# [Физика и биофизика.](http://www.studentlibrary.ru/book/ISBN9785970426777.html)  [Руководство к](http://www.studentlibrary.ru/book/ISBN9785970426777.html)  [практическим](http://www.studentlibrary.ru/book/ISBN9785970426777.html)  [занятиям](http://www.studentlibrary.ru/book/ISBN9785970426777.html)

<http://www.studentlibrary.ru/book/ISBN9785970426777.html>

**Издательство** ГЭОТАР-Медиа ISBN 978-5-9704-2677-7.

**Год издания 2013**

### **Оглавление**

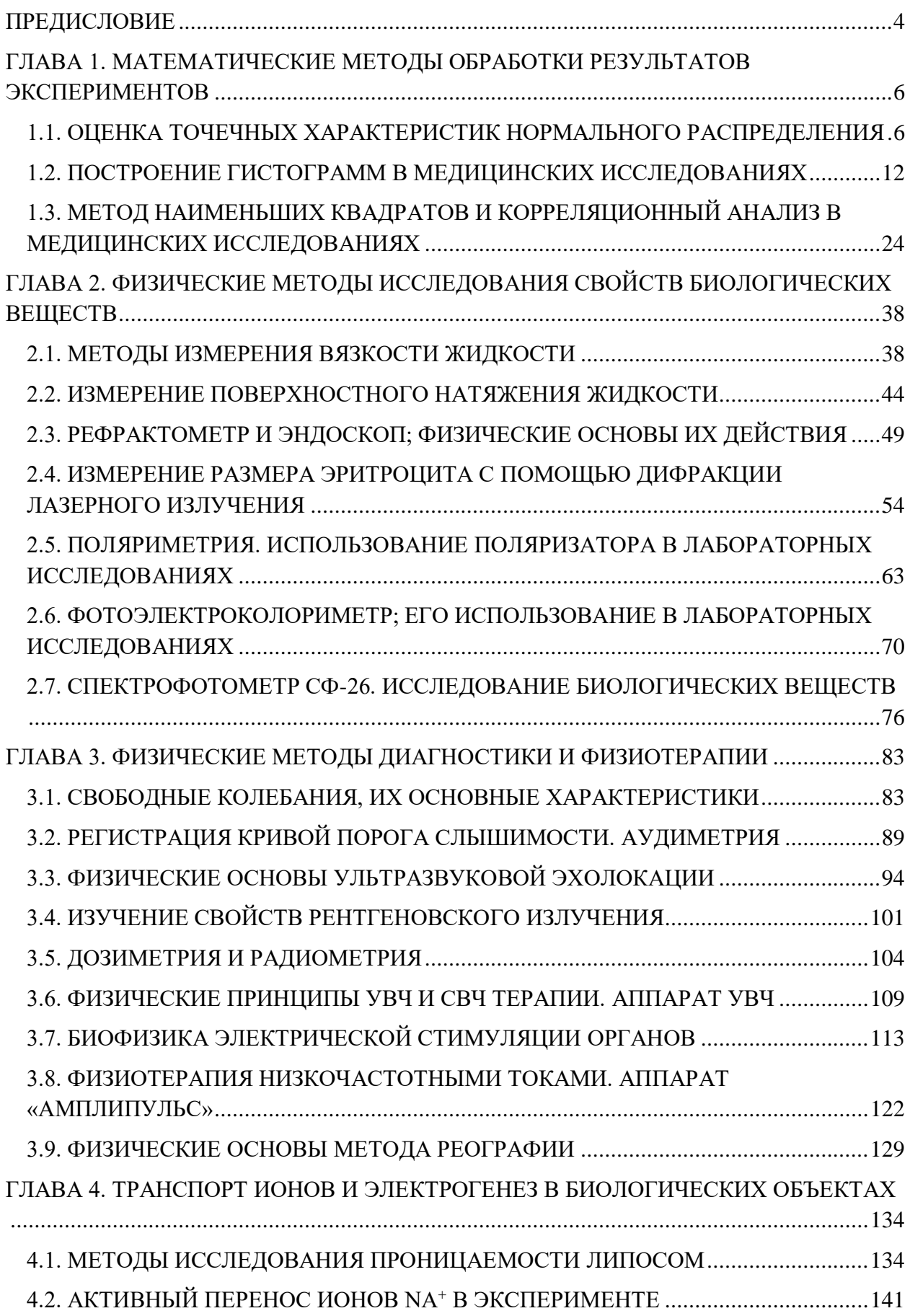

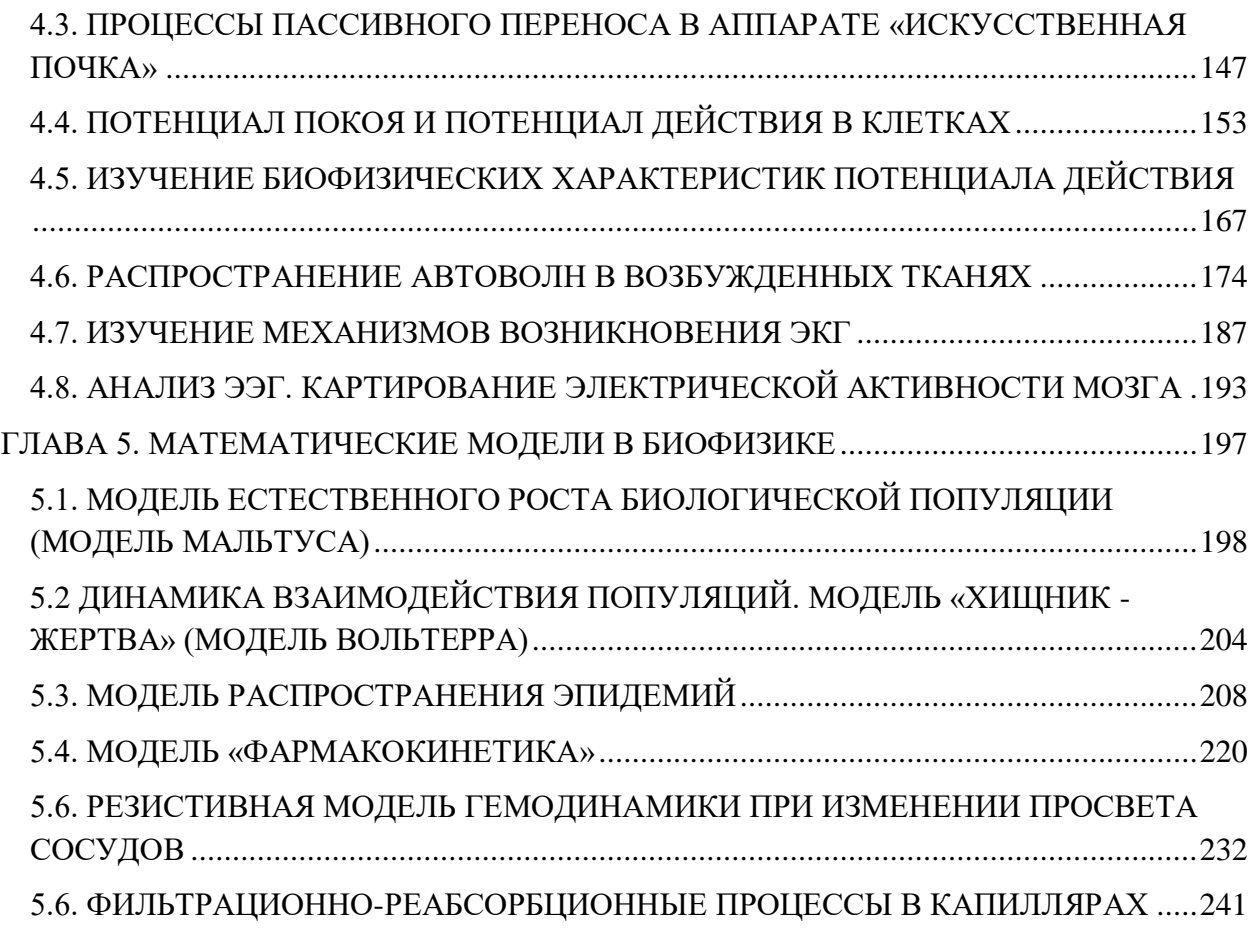

### **Аннотация**

Руководство к практическим занятиям является частью учебно-методического комплекса по физике и биофизике для студентов медицинских и фармацевтических вузов. В издание входят лабораторные и практические занятия по основным разделам программы дисциплины "Физика". В частности, представлены разделы математической обработки результатов экспериментов, физических методов исследования свойств биологических веществ и объектов, методов моделирования в биофизике. Второе издание практикума дополнено пояснениями. Устранены неточности первого издания, выверены цифровые данные. Учебное пособие предназначено студентам медицинских специальностей, изучающим курс биофизики, а также специалистам и преподавателям, работающим в области биологии и биофизики.

### **ПРЕДИСЛОВИЕ**

<span id="page-3-0"></span>Лабораторный практикум по физике и биофизике создается впервые и предназначается студентам, изучающим науки о жизни, и, в первую очередь, студентам медицинских специальностей. Данный лабораторный практикум является составной частью комплекта «Физика и биофизика», созданного коллективом авторов под редакцией проф. В.Ф. Антонова.

Лабораторный практикум включает несколько разделов (модулей), часть которых традиционно входит в перечень задач физического практикума для медиков, некоторые лабораторные работы включены впервые. К традиционным работам относятся лабораторные работы: физические основы взвешивания, определение вязкости, поверхностного натяжения, колебательный контур, микроскоп, основы спектроскопии, рефрактометрии, поляриметрии, рентгеноскопии и радиометрии. Отдельно рассмотрены физические методы, используемые в диагностике и терапии: эхоэнцефалограф, электрокардиограф, аудиометр, аппарат «Искусственная почка», аппарат УВЧ. Как следует из перечня этих работ, они выполняются на приборах, выпускаемых медицинской промышленностью.

Лабораторные работы биофизического плана включают: измерение скорости проведения нервного импульса, осмотические свойства липосом, активный транспорт ионов в коже лягушки, определение диаметра эритроцита в мазке с помощью дифракции лазерного луча. Включение в практикум сравнительно простых биологических объектов значительно повышает мотивацию изучения физики и биофизики студентами-медиками и может быть выполнено с участием кафедры физиологии в рамках выполнения совместного модуля. В практикуме предусмотрено широкое использование компьютеров в целях получения и анализа результатов и их статистической обработки.

Ряд лабораторных работ представлен в виде моделей, среди которых аналоговая электрическая модель кровообращения, математические модели роста популяции, фармакокинетическая модель, модель «хищник-жертва», модель эпидемического процесса.

В целом практикум создавался и проходил апробацию на кафедре медицинской и биологической физики Московской медицинской академии им. И.М. Сеченова в течение двух последних десятилетий.

Отдельные работы настоящего практикума написаны авторами в сотрудничестве с профессорами и доцентами кафедры:

проф. А.А. Аносов - электрическая активность биологических объектов, методы обработки медико-биологической информации (1.1, 1.2, 4.4, 4.6);

доц. Г.В. Архарова - спектрофотомерия (2.7);

доц. Е.В. Греков и доц. А.Н. Герасимов - модель эпидемии (5.4);

ст. преподаватель Т.Ф. Любимова - «Искусственная почка» и «амплипульс» (3.8,

4.3);

доц. Е.Ю. Смирнова - фармакокинетическая модель (5.5);

ст. преподаватель М.С. Федорова - методы обработки медико-биологической информации, УВЧ, реография (1.1, 1.3, 3.6, 3.9);

ст. преподаватель И.Н. Куриленко - поляриметр (2.5);

доц. А.К. Челебаев - радиометр (3.5);

доц. С.А. Вознесенский - осмотические свойства липосом (4.1).

Авторы приносят искреннюю благодарность всем сотрудникам кафедры за их многолетний труд по созданию, обсуждению и внедрению лабораторных и практических работ в учебный процесс. Авторы благодарят инженера Ю.А. Лесса за большой вклад в модернизацию практикума.

### **ГЛАВА 1. МАТЕМАТИЧЕСКИЕ МЕТОДЫ ОБРАБОТКИ РЕЗУЛЬТАТОВ ЭКСПЕРИМЕНТОВ**

#### **ВВЕДЕНИЕ**

<span id="page-5-0"></span>Работник здравоохранения должен уметь интерпретировать результаты лабораторных тестов, клинические наблюдения и измерения, учитывая случайные колебания значений физиологических параметров, возможность ошибки наблюдения и разброс показаний приборов.

Знание статистических методов и умение их применять необходимо не только для понимания медико-биологических научных дисциплин, но и также для эффективной работы в любой из областей здравоохранения. Такое знание необходимо для понимания и интерпретации биологических, клинических и лабораторных данных ввиду их вариабельности.

В здравоохранении и клинической медицине часто используются различные статистические концепции при принятии решений по таким вопросам, как клинический диагноз, прогнозирование течения заболевания у отдельного больного, выбор для него лечения и т.п.

В настоящее время очевидна необходимость широкого применения статистики в эпидемиологии и организации здравоохранения, поскольку эти области знания имеют дело с сообществами и популяциями, к которым явно приложимы законы статистики.

Знание статистики стало важным для понимания и критической оценки сообщений в научных, в том числе в медицинских, журналах.

Можно выделить следующие области применения статистических методов: сбор данных, представление данных, анализ результатов.

В большинстве случаев полезная информация скрыта в массе необработанных данных. Собранные данные надо организовать так, чтобы получить возможность ясно видеть содержащуюся в них информацию. Статистика изучает научные методы сбора, представления и анализа экспериментальных данных.

### <span id="page-5-1"></span>**1.1. ОЦЕНКА ТОЧЕЧНЫХ ХАРАКТЕРИСТИК НОРМАЛЬНОГО РАСПРЕДЕЛЕНИЯ**

### Цель работы

1. Изучить понятия: «генеральная совокупность» и «выборка».

Статистическая совокупность представляет собой множество объектов, однородных относительно признака, характеризующего эти объекты.

Генеральной совокупностью называется совокупность, состоящая из всех объектов, которые могут быть охарактеризованы некоторой величиной X. Теоретически это бесконечно большая или приближающаяся к бесконечности совокупность. Число объектов генеральной совокупности называют ее объемом и обозначают *N.*

Выборочной совокупностью или выборкой называется множество объектов, случайно отобранных из генеральной совокупности. Число объектов выборки называют ее объемом и обозначают n.

Для того чтобы свойства выборки достаточно хорошо отражали свойства генеральной совокупности, выборка должна быть осуществлена случайно, то есть все объекты должны иметь одинаковую вероятность попасть в выборку.

Поскольку на практике приходится иметь дело с ограниченным количеством экспериментальных данных, то результаты наблюдений и их обработки содержат больший или меньший элемент случайности.

Характеристики статистического распределения выборки применяются для оценки неизвестных параметров теоретического распределения вероятностей.

Различают точечные оценки случайной величины (одним числом) и интервальные (оценивание параметра совокупности в виде интервала).

Введем некоторые понятия.

Генеральная средняя X<sub>г</sub>- среднее арифметическое значение признака X,  $X_2, X_n$  генеральной совокупности, т.е.

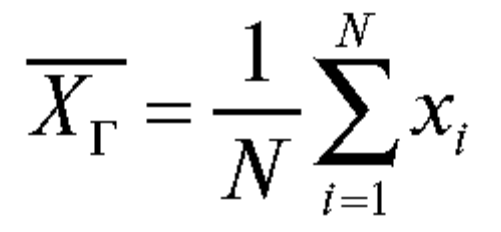

Генеральная средняя равна математическому ожиданию случайной величины:

$$
\bar{X}_{_{\Gamma}}\equiv \mu
$$

Выборочная средняя Х<sub>в</sub> - среднее арифметическое значение признака выборочной совокупности  $X_1, X_2, X_n$ , то есть

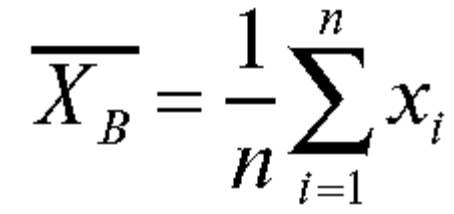

Генеральная дисперсия:

$$
D(x) = \sigma^2 = \frac{1}{N} \sum_{i=1}^{N} (X_i - \mu)^2
$$

Выборочная дисперсия:

$$
\sigma_B^2 = \frac{1}{n} \sum_{i=1}^n \left(X_i - \overline{X}_B\right)^2
$$

Точечные оценки. За оценку неизвестного значения и измеряемой величины принимается выборочная средняя:

$$
\mu = \overline{X}_B = \frac{1}{n} \sum_{i=1}^n X_i
$$

За оценку дисперсии D принимается значение исправленной выборочной дисперсии  $S^2$ :

$$
D = S^2 = \frac{1}{n-1} \sum_{i=1}^{n} (X_i - \overline{X}_B)^2 = \frac{n}{n-1} \sigma_B^2
$$

Интервальная оценка математического ожидания (доверительный интервал для математического ожидания случайной величины, распределенной по нормальному закону, при неизвестном о).

Пусть случайная величина Х имеет нормальное распределение. причем неизвестны и и о.

В ряде задач требуется не только найти для параметра и подходящее численное значение, но и оценить его точность. Требуется знать, к каким ошибкам может привести замена параметра µ его точечной оценкой  $X_B$  и с какой степенью уверенности можно ожидать, что эти ошибки не выйдут за известные пределы.

Такого рода задачи особенно актуальны при малом числе наблюдений, когда точечная оценка в значительной мере случайна и приближенная замена может привести к серьезным ошибкам.

Чтобы дать представление о точности и надежности в математической статистике пользуются так называемыми доверительным интервалом и доверительной вероятностью.

Разные выборки дадут разные оценки. Пусть для параметра и получена из некоторого опыта точечная оценка Х<sub>в</sub>. При этом, заменяя и на Х<sub>в</sub>, мы совершаем некоторую ошибку.

В теории математической статистики показывается, что с заданной вероятностью а неизвестное значение и случайной величины попадает в определенный интервал (рис.):

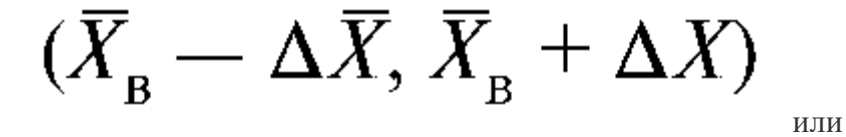

$$
\bar{X}_{\rm B} - \Delta X < \mu < \bar{X}_{\rm B} + \Delta X
$$

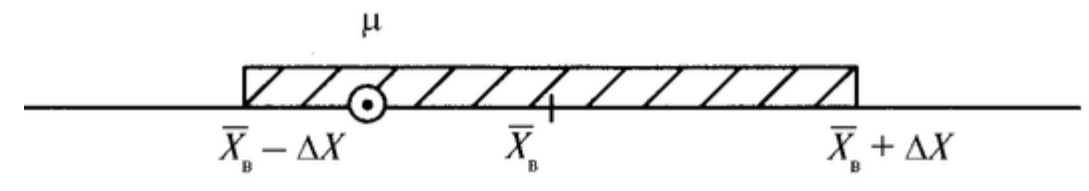

Вероятность α принято называть доверительной вероятностью. С такой вероятностью мы «доверяем» результату. Величина а выбирается самим исследователем самостоятельно, например,  $\alpha = 0.95$ ; 0.98 и т.п.

Иногда говорят, что с заданной вероятностью а доверительный интервал накрывает точку  $\mu$ .

Величина  $\Delta X$  - полуширина доверительного интервала. Точки  $X_{B} + \Delta X$  и  $X_{B}$  -  $\Delta X$  границы доверительного интервала.

Величины X<sub>в</sub> и АХ вычисляются на основе экспериментальных данных.

случайная величина Х подчиняется Допустим, нормальному закону распределения.

В эксперименте получены ее значения:  $X_1, X_2, ..., X_n$ .

Если объем выборки невелик,  $(n < 30)$ , то полуширина доверительного интервала для оценки неизвестного математического ожидания в этом случае вычисляется по формуле:

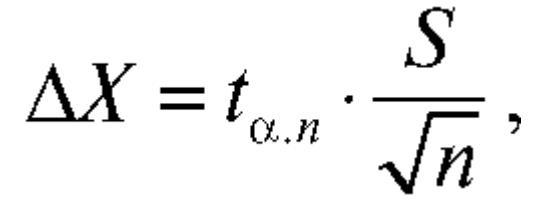

где  $t_{a,n}$  - коэффициент Стьюдента, значение которого зависит от доверительной вероятности а и от объема выборки *п*. Его значения приведены в специальной таблице (приложение).

Тогда доверительный интервал для µ можно представить как:

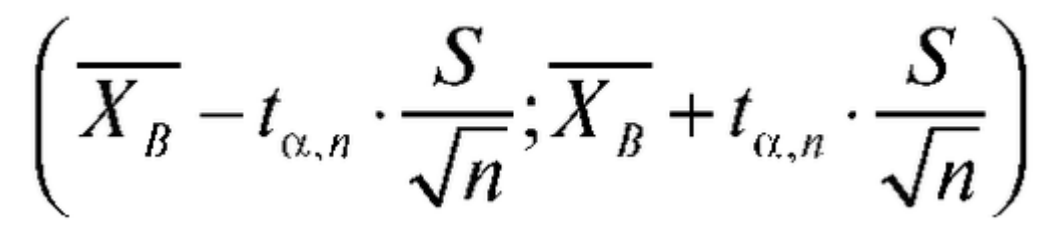

Таким образом, математическое ожидание µ находится в доверительном интервале:

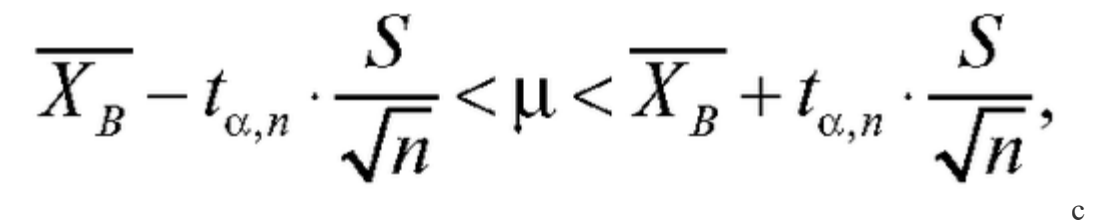

заданной доверительной вероятностью α.

Чем выше мы задаем вероятность а, тем шире становится доверительный интервал. И, наоборот, чем меньше а, тем уже интервал.

При увеличении объема выборки ширина интервала уменьшается.

Приведем пример расчета  $\Delta$  X. При измерении некоторой величины получены следующие значения:  $X_1 = 3,1$ ;  $X_2 = 3,3$ ;  $X_3 = 3,2$ . С доверительной вероятностью α = 0,95 оценить истинное значение измеряемой величины.

Решение. Вычисляем среднее выборочное значение:

$$
\overline{X_B} = \frac{3,1+3,3+3,2}{3} = 3,2
$$

Вычисляем исправленную дисперсию:

$$
S^{2} = \frac{(3,2-3,1)^{2} + (3,2-3,3)^{2} + (3,2-3,2)^{2}}{3-1} = 0,01
$$

Вычисляем полуширину доверительного интервала. Значение коэффициента Стьюдента находим по соответствующей таблице (см. приложение к работе).

$$
t_{0,95;3} \approx 4,3 \rightarrow \Delta X \approx 0,25 \approx 0,3.
$$

Следовательно:

### $3,2 - 0,3 < \overline{X} < 3,2 + 0,3.$

Ответ: С доверительной вероятностью α = 0,95 генеральное среднее измеряемой величины находится в доверительном интервале (2,9; 3,5).

Подготовка в работе

Изучить по рекомендованной литературе следующие вопросы:

1. Что называется «генеральной совокупностью», выборочной совокупностью?

2. Формулы для вычисления генеральной средней, выборочной средней, исправленной выборочной дисперсии.

3. Какая величина является точечной оценкой математического ожидания? Какая величина является точечной оценкой дисперсии?

4. Смысл доверительного интервала, доверительной вероятности.

5. Формулы для их расчетов.

Выполнение работы

Задание 1. При измерении периода колебания математического маятника получены следующие значения: 3,0; 2,8; 3,1; 3,0; 2,9; 3,1; 2,8 с.

Оцените доверительный интервал для математического ожидания периода колебаний. Попадает ли в этот интервал теоретическое значение периода? Длина маятника 0,78 м.

Задание 2. При измерении гемоглобина в крови у двух женщин получены следующие данные:

1 пациент

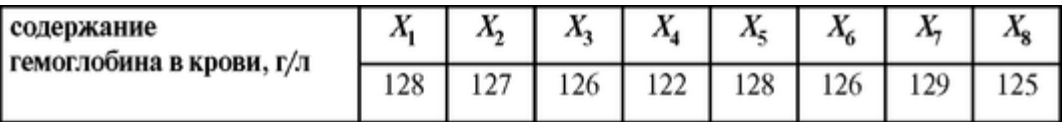

2 пациент

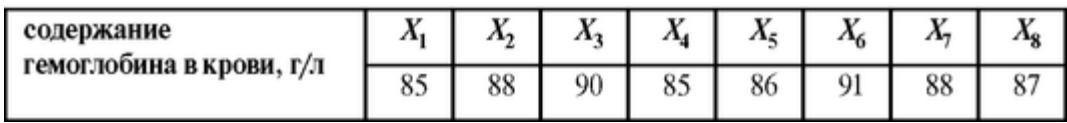

Оцените доверительный интервал для математического ожидания концентрации гемоглобина в крови для данных пациентов. Сравните с нормой:

## $C_{\text{HOPM}}$  = 130  $\pm$  10( $\Gamma/\pi$ ).

Задание 3. Проанализируйте изменение полуширины доверительного интервала в зависимости от задаваемой доверительной вероятности (при фиксированном объеме выборки).

Данные измерения концентрации соли в растворе:

C,  $\Gamma/\pi$  10; 10,2; 10,1; 10,4; 10,4; 10,3; 10,2.

Найдите для различных  $\alpha$  значения  $\Delta$  X и занесите в таблицу:

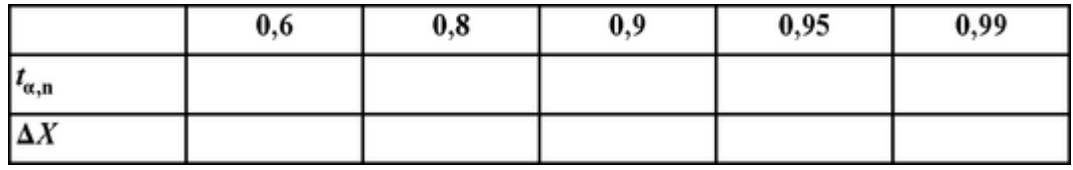

Представьте результаты графически.

Задание 4. Проанализируйте изменение полуширины доверительного интервала в зависимости от объема выборки (при фиксированной доверительной вероятности α =  $(0.95)$ .

Значения случайной величины приведены в таблице:

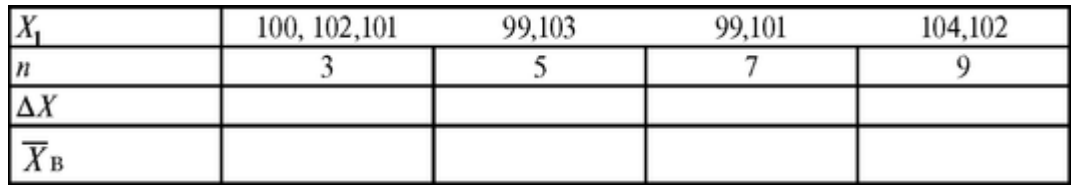

Результат представьте графически.

Приложение. Значение коэффициента Стьюдента  $t_{a,n}$  при различных значениях  $\alpha$  и

 $n$ :

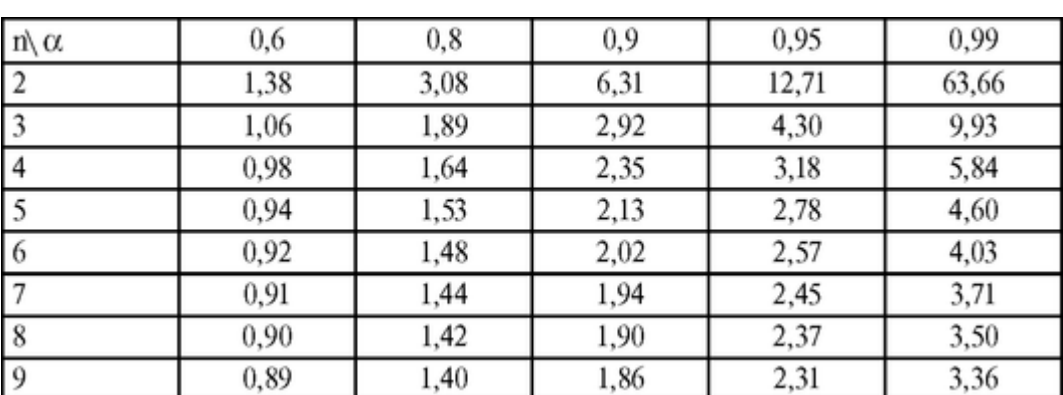

### <span id="page-11-0"></span>**1.2. ПОСТРОЕНИЕ ГИСТОГРАММ В МЕДИЦИНСКИХ ИССЛЕДОВАНИЯХ**

### Цель работы

1. Ознакомиться с нормальным законом распределения случайных величин (законом Гаусса). Научиться строить график кривых распределения по нормальному закону для различных параметров.

2. Научиться проводить статистическую обработку результатов измерений, строить гистограммы и на базе этих данных обосновывать выводы о результатах проведенных экспериментов.

### **Литература**

*Антонов В.Ф.* и др. Физика и биофизика. - М.: ГЭОТАР-Медиа, 2007.

Скорость молекул газа не остается неизменной, а меняется в зависимости от столкновений с другими молекулами, которых может быть очень много даже в течение короткого промежутка времени. Зная скорость молекулы в данный момент, нельзя с полной определенностью указать ее значение, например, через 0,001 с. Изменение скорости молекулы носит случайный характер.

Случайной величиной является и количество эритроцитов в мазке крови в поле зрения микроскопа.

Со случайными величинами приходится иметь дело в самых разнообразных областях науки и техники. Поэтому важна задача создания и изучения метода исследования случайных величин.

Случайной величиной называется величина, которая в результате опыта может принимать то или иное значение, причем заранее неизвестно, какое именно.

Случайная величина может быть дискретной, то есть принимать счетное множество значений, которые можно пронумеровать (например, число клеток в поле зрения микроскопа, число пациентов в отделении, количество показателей состояния больного и т.д.) или непрерывной, которая может принимать все значения из некоторого интервала (бесчисленное множество возможных значений, сплошь заполняющих некоторый промежуток). Непрерывными величинами являются, например, длительность интервалов между зубцами в ЭКГ, значение артериального давления, размер диаметра зрачка и др. Полученное отдельное значение результата измерения какого-либо из указанных параметров *А* обозначим «х». Например, *А* - температура, х - значение температуры:  $x = 36.9^\circ$ .

Функция плотности распределения вероятностей. Пусть *А* - некоторая непрерывная случайная величина, например, вес новорожденного, *х* - значение случайной величины. Со значением х случайной величины связана функция *f(x)* - функция плотности распределения вероятностей (ПРВ), такая что произведение *f(x)dx* пропорционально вероятности события, состоящего в том, что значение *х* величины *А* заключено в интервале  $[x, x + dx]$ .

Функция ПРВ имеет очень важное значение. Происхождение каждого эмпирического распределения, то есть вид функции *f(x),* обусловлено совокупностью определенных причин. Совокупность причин, приводящих к тому или иному виду *f(x),* может быть в каждом случае различной. Задача состоит в том, чтобы представить себе, за счет каких причин могло получиться найденное распределение, то есть построить подходящую математическую или физическую модель явления. Таким

образом, установление вида функции *f(x)* имеет большое значение для получения информации об изучаемом процессе.

Нормальный закон распределения (закон Гаусса)

Значительное число случайных явлений, встречающихся в природе, может быть описано с помощью нормального закона распределения (закона Гаусса). Закон Гаусса:

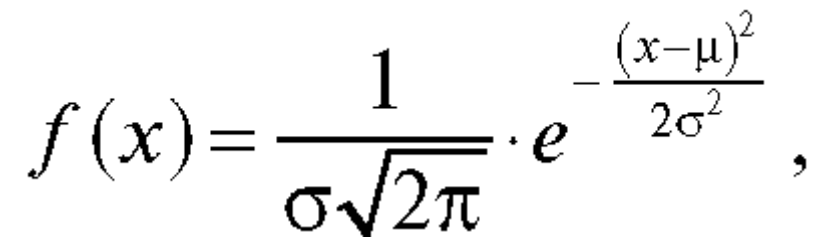

где *х* - любое значение изучаемой величины; μ - математическое ожидание; σ среднее квадратическое отклонение.

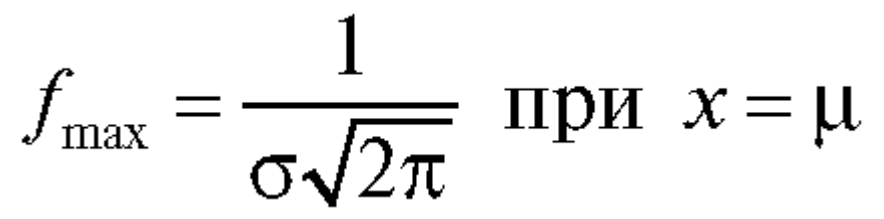

График функции f(x) нормально распределенной случайной величины представляет собой колоколообразную кривую (рис. 1.2.1, 1.2.2), симметричную относительно оси, проходящей через точку *х* = μ параллель но ординате. Максимальное значение кривая достигает в точке  $x = \mu$ .

Функция имеет точки перегиба при  $x = \mu \pm \sigma$ , ось абсцисс служи! для нее асимптотой при *x* - ±∞ .

Если изменить значение μ , а σ оставить постоянным, то кривая будет перемещаться вдоль оси ОХ, сохраняя свою форму (рис. 1.2.1).

Если изменить σ - среднее квадратическое отклонение, а μ оста вить неизменным, то изменяется форма кривой (рис. 1.2.2). Параметр σ характеризует форму кривой распределения. Это есть характеристика рассеяния всех значений случайной величины относительно е математического ожидания. При увеличении σ максимальная орди ната уменьшается. Так как площадь под кривой распределения всегда должна оставаться равной единице, то при увеличении σ кривая становится более плоской (пологой). Наоборот, при уменьшении σ кривая распределения вытягивается вверх.

Вероятность попадания случайной величины *А* в интервал значений *х,* заключенный между числами *x<sup>1</sup>* и *х2,* определяется формулой:

$$
P(x_1 < x < x_2) = \int_{x_2}^{x_1} f(x) \, dx
$$

т. е. это площадь криволинейной трапеции, ограниченной сверху  $\phi$ ункцией  $f(x)$ , снизу - осью *х*, слева и справа - ординатами, проходящими через точки х<sub>1</sub> и  $x_2$ . Раздвинем границы отрезка [ $x_1, x_2$ ]:

$$
x_1 \to -\infty, x_2 \to +\infty
$$
, torда  $P(-\infty < x < +\infty) = \int f(x) \, dx = 1$ , to *ect* b nonempty

под всей кривой *f(x)* должна оставаться постоянной и равной 1.

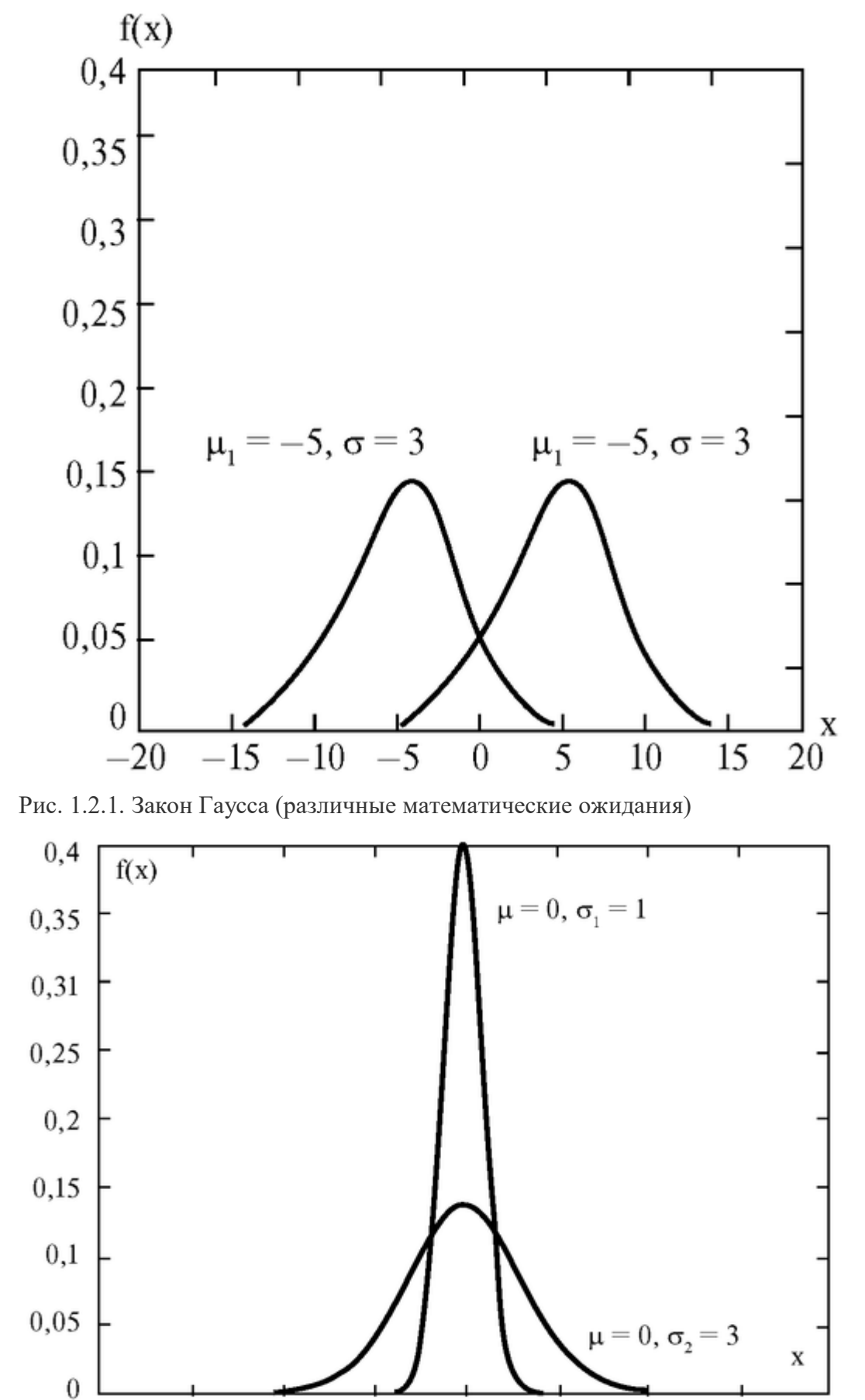

Рис. 1.2.2. Закон Гаусса (различные средние квадратические отклонения σ)

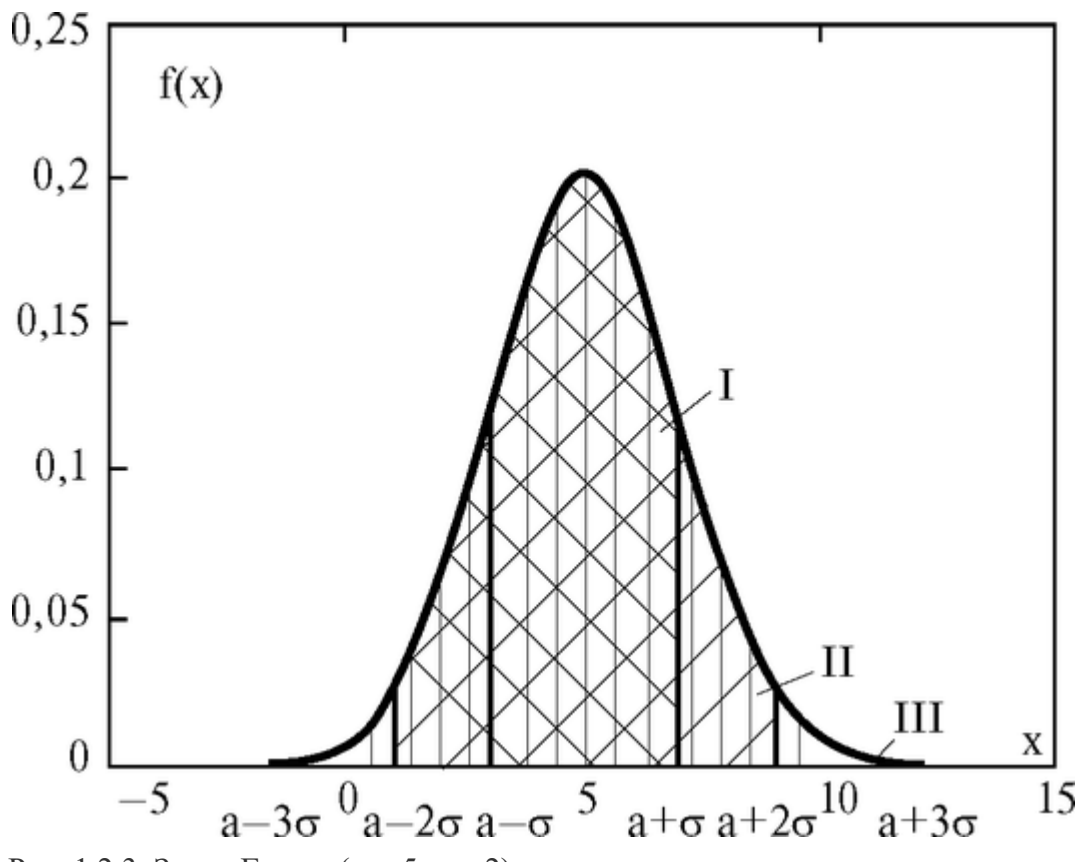

Рис. 1.2.3. Закон Гаусса ( $\mu = 5$ ,  $\sigma = 2$ )

Правило 3-х сигм

Расчетами показано, что вероятность попадания нормально распределенной случайной величины в интервал значений (рис. 1, 2, 3):

> $P(\mu - \sigma < x < \mu + \sigma) \approx 68,26\%$ . I.  $P(\mu - 2\sigma < x < \mu + 2\sigma) \approx 95,44\%$ . **II.**  $P(\mu - 3\sigma < x < \mu + 3\sigma) \approx 99,72\%$ . III.

Таким образом, вероятность того, что отклонение значений нормально распределенной случайной величины превысит 3 о, чрезвычайно мала, примерно 0,0028. Такое событие можно считать практически невозможным. Поэтому границы  $\mu + 3 \sigma \mu \mu$ -З опринимаются за границы практически возможных значений нормально распределенной случайной величины. Это позволяет, зная среднее квадратическое отклонение и математическое ожилание случайной величины, ориентировочно указать интервал ее практически возможных значений. Такой способ оценки диапазона возможных значений случайной величины известен в математической статистике под названием «правило трех сигм».

Пример. На рис. 1.2.4 приведены графики нормального закона распределения температуры тела человека в норме и при патологии (например, при заболевании гриппом). Изменяются оба параметра µ и о.

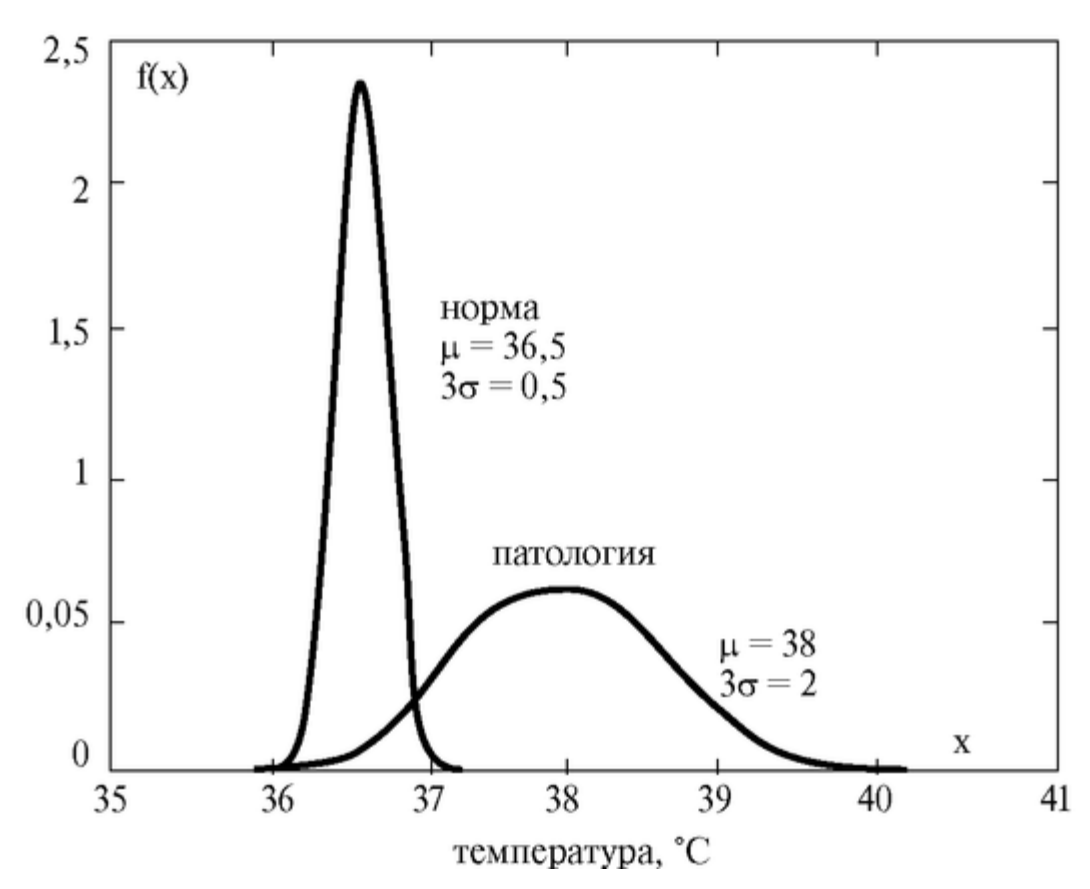

Рис. 1.2.4. Закон Гаусса (изменения  $\mu$  и о)

Графическое изображение статистического распределения. Гистограмма.

Для оценки вида функции распределения вероятностей по экспериментальным данным часто используют графический метод, связанный с построением гистограммы. Он состоит в следующем. Пусть проведено и измерений непрерывной случайной величины А. Обозначим минимальное значение случайной величины  $x_{min}$ , максимальное -  $x_{max}$ .

Разобьем интервал, содержащий полученные значения величины  $A_{\cdot}$ на  $k$  интервалов одинаковой ширины  $\Delta x$ .

Подсчитаем количество значений случайной величины (частоту), попавших в каждый интервал  $\Delta x_i$  (*i* = 1, 2, *k*). Получим частоты встречаемости всех значений случайной величины, попадающих в интервал с номером *i*  $m_i$  (*i* = 1, 2, ..., *k*), каждую частоту поделим на ширину интервала  $\Delta x$ .

> Величина т./  $\Delta x$  называется плотностью частоты. Затем на каждом интервале  $\Delta x$ , следует построить прямоугольник с основанием  $\Delta x$  и

> высотой  $m_i/\Delta x$  (или высотой  $\frac{P_i^*}{\Delta x}$  плотностью относительной частоты  $P_i^* = \frac{m_i}{n}$ ).

Полученную ступенчатую фигуру, состоящую из прямоугольников, называют гистограммой. (Гистограмма - от греческих слов «histos» - столб и «gramma» - запись).

Задача. В 20 экспериментах непрерывная случайная величина А принимает значения: 21, 11, 17, 23, 28, 14, 19, 22, 24, 33, 16, 21, 18, 29, 23, 22, 31, 24, 27, 26. Построить гистограмму частот и гистограмму относительных частот.

Решение. Находим среди данных минимальное и максимальное значения случайной величины:

 $x_{min} = 11$ ,  $x_{max} = 33$ . Самым простым было бы разделить разность  $x_{max}$  -  $x_{min}$  на равное число частей. Но часто эта разность не делится нацело на требуемое число частей. В таком случае весь интервал несколько расширяется как в сторону меньших, так и в сторону больших значений. В рассматриваемой задаче удобно выбрать  $\Delta x = 5$ . Тогда логично рассмотреть интервал (10, 35). Получаем, что в первый интервал (10-15) попадают всего два значения переменной х, равные 11, 14, то есть частота m<sub>1</sub> = 2. Во второй интервал (15-20) попадают значения переменной х, равные 17, 19, 16, 18, из чего следует m<sub>2</sub> = 4. Продолжая аналогичные рассуждения, составим таблицу, содержащую последовательность интервалов и соответствующих им частот - статистический интервальный ряд распределения:

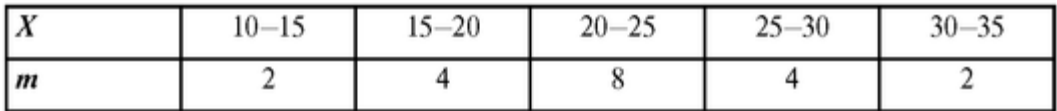

В общем виде статистический интервальный ряд распределения имеет вид таблины:

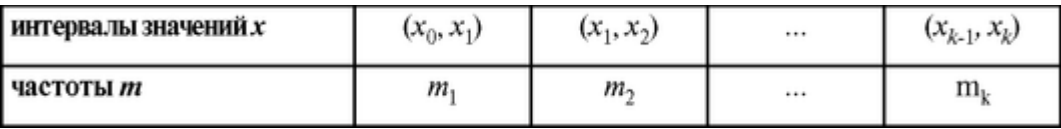

Зная частоты и величину  $\Delta$  x, найдем плотности частот  $m_i/\Delta x$  и

При построении гистограммы весьма важно правильно выбрать ширину интервала  $\Delta x$ . Если число интервалов  $k$  будет мало (ширина интервала  $\Delta x$ -велика), следует ожидать, что частично информация о случайной величине может быть потеряна.

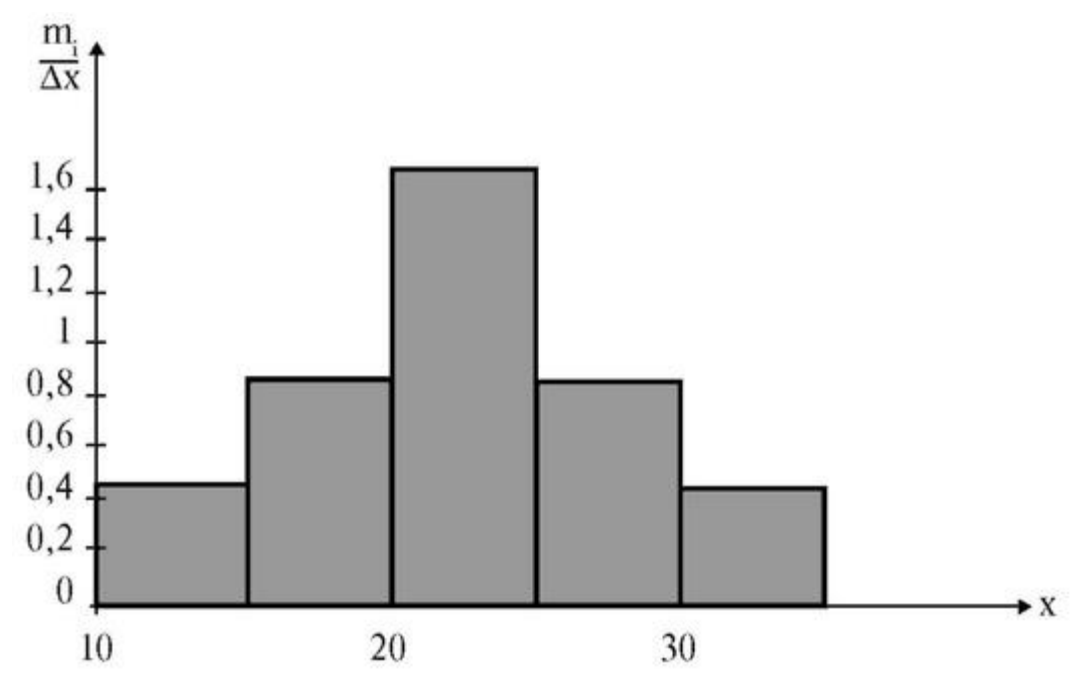

Рис. 1.2.5. Гистограмма плотности частот

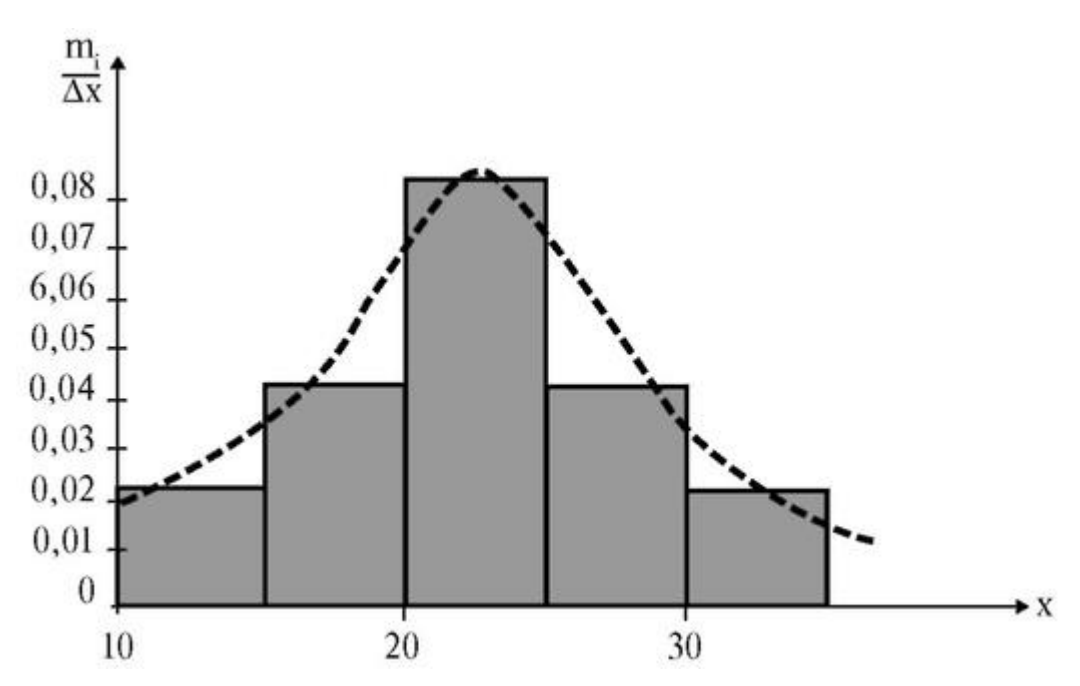

Рис. 1.2.6. Гистограмма плотности относительных частот

С другой стороны, если  $k$  будет слишком велико ( $\Delta x$ - мало), обработка результатов измерений будет излишне трудоемкой, не давая при этом существенного выигрыша в информации. Практика показывает, что рационален выбор числа интервалов k в зависимости от объема выборки с помощью таблицы:

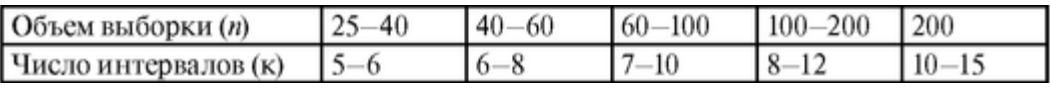

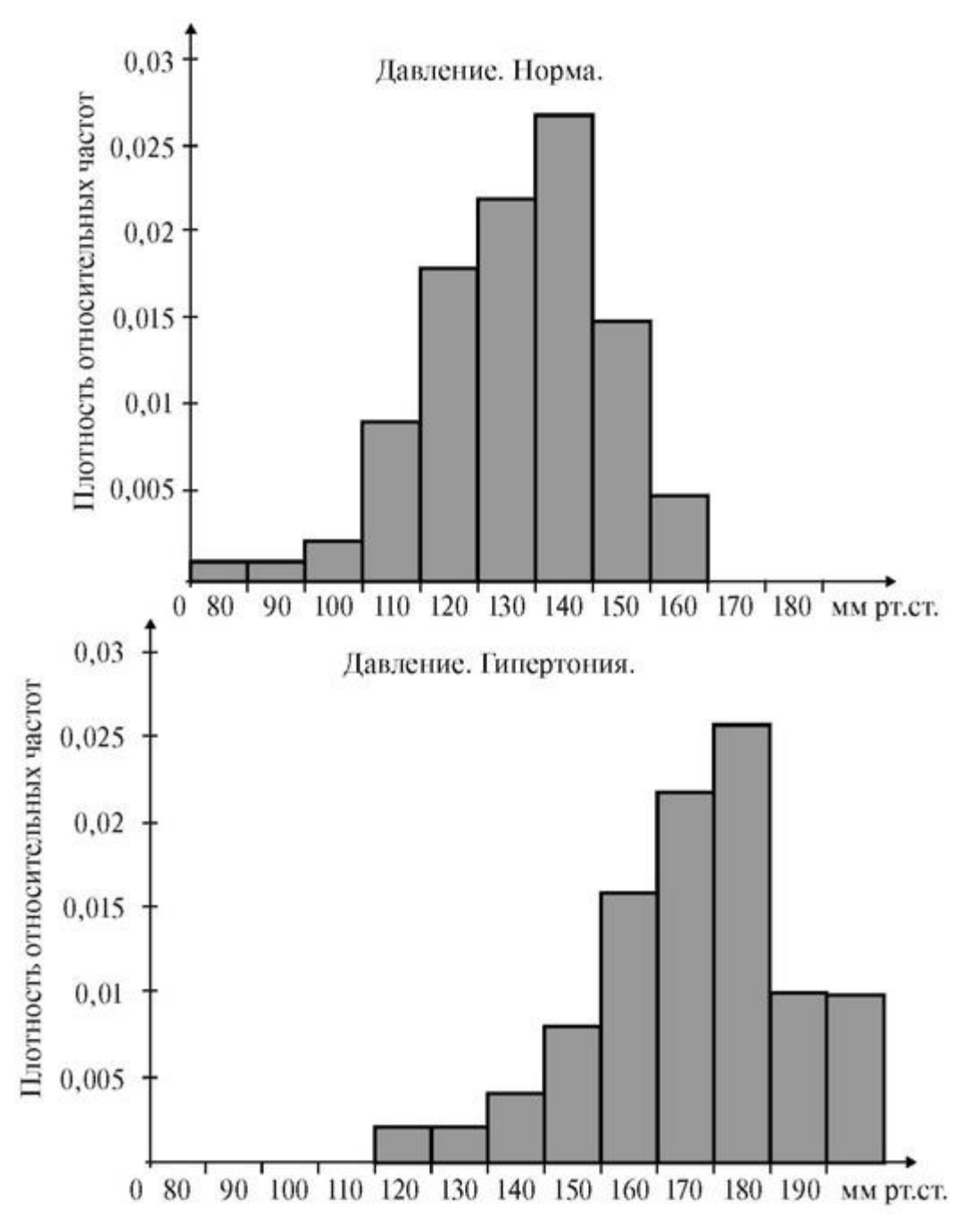

Рис. 1.2.7. Изменение параметров гистограммы (давление крови).

Для более наглядного сравнения нескольких гистограмм (например, при сравнении физиологических данных в норме и при патологии) их необходимо строить одну под другой в одном масштабе, как по горизонтальной, так и по вертикальной оси.

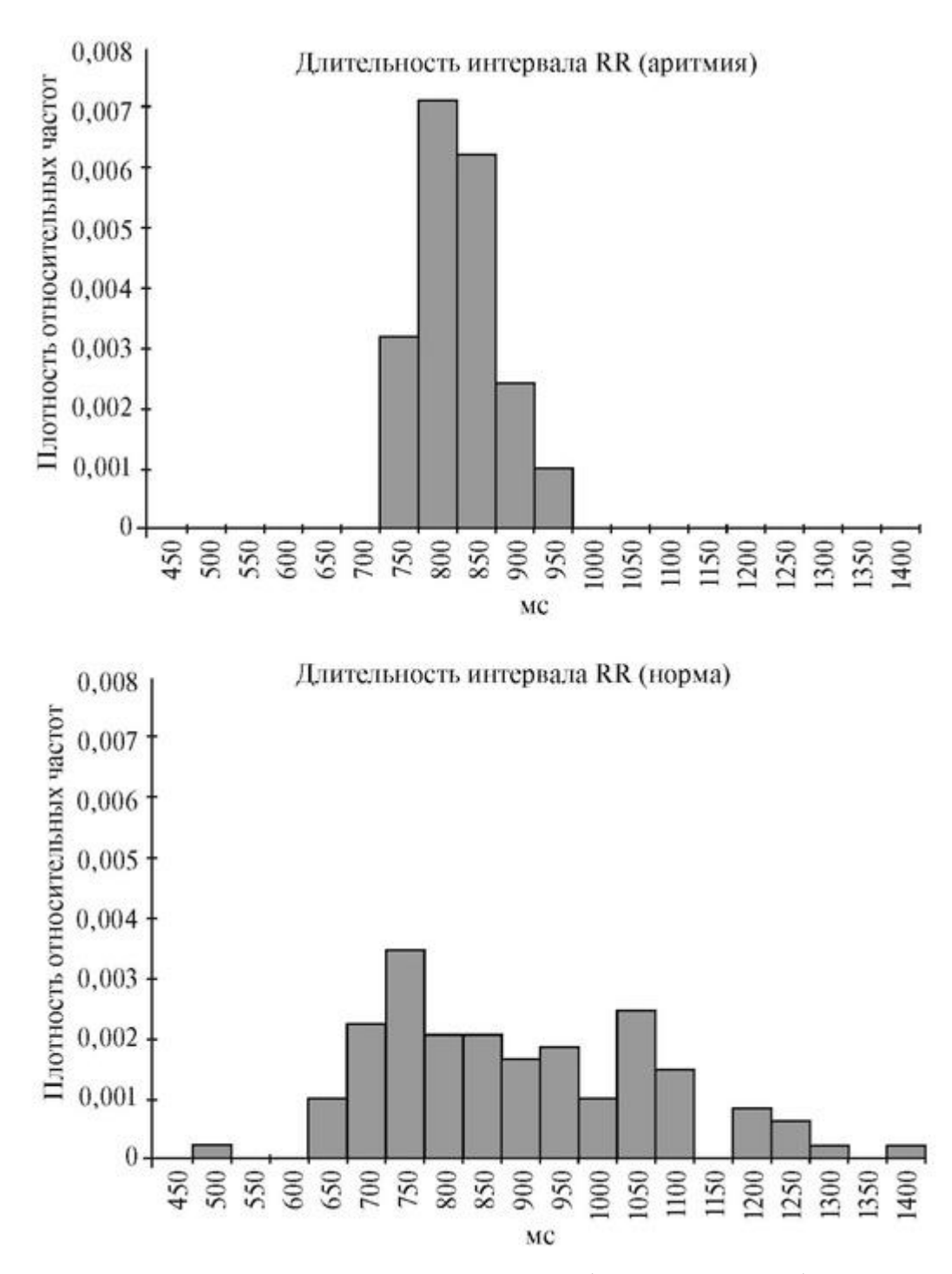

Рис. 1.2.8. Изменение параметров гистограммы (ЭКГ-диагностика).

На рис. 1.2.7 представлены для сравнения гистограммы, построенные на основании измеренных значений артериального давления у женщин в норме и с диагнозом «гипертоническая болезнь». Видно, что смещается значение μ, в то время как σ почти не изменяется.

На рис. 1.2.8 представлены гистограммы, полученные на основе измерения длительности 100 интервалов *RR* электрокардиограммы у здорового человека и у больного с диагнозом «мерцательная аритмия». Видно, что μ почти не изменяется, в то время как при аритмии существенно возрастает σ .

Выравнивание (сглаживание) статистических рядов. При обработке статистического материала часто приходится решать вопрос о том, как подобрать для данного статистического ряда теоретическую кривую распределения, выражающую лишь существенные черты статистического материала, но не случайности, связанные с недостаточным объемом экспериментальных данных. Такая задача называется задачей выравнивания (сглаживания) статистических рядов.

6. Что называется гистограммой?

7. Формулы для вычисления среднего выборочного значения и выборочного среднего квадратического отклонения непрерывной случайной величины.

Выполнение работы

Все задания выполняются с помощью компьютера и стандартных пакетов программ, например, Statgraph, Excel и др.

Задание 1. Проведите анализ кривых распределения случайной величины по нормальному закону.

Для этого:

женщины

мужчины

1) Запишите закон Гаусса для заданных параметров µ и о.

2) Постройте графики (выберите масштаб, отложите по осям величины и единицы их измерения). Сделайте вывод о влиянии и и о на положение и форму кривой распределения.

3) Вычислите интервал Зо, куда попадают практически все случайные величины. Покажите его на графике.

Варианты изменения µ и о представлены в таблицах:

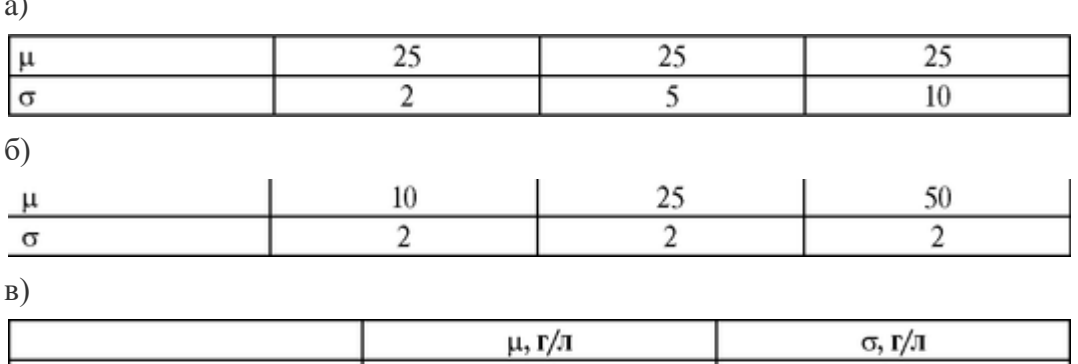

140

158

6,6

6.8

В таблице в) указано содержание гемоглобина в крови (данные из учебника «Физиология человека» под ред. Р. Шмидта).

Задание 2. Постройте и проанализируйте гистограммы плотности относительных частот. Проведите их выравнивание, считая закон распределения нормальным.

Варианты данных измерения длительности интервалов RR.

Напомним, что ЭКГ представляет зависимость мгновенных значений разности потенциалов между определенными точками на теле человека (проекции интегрального электрического вектора серлца - ИЭВС) на одно из отвелений от времени (рис. 1.2.9), на рис. 1.2.9 отмечена ллительность интервала RR.

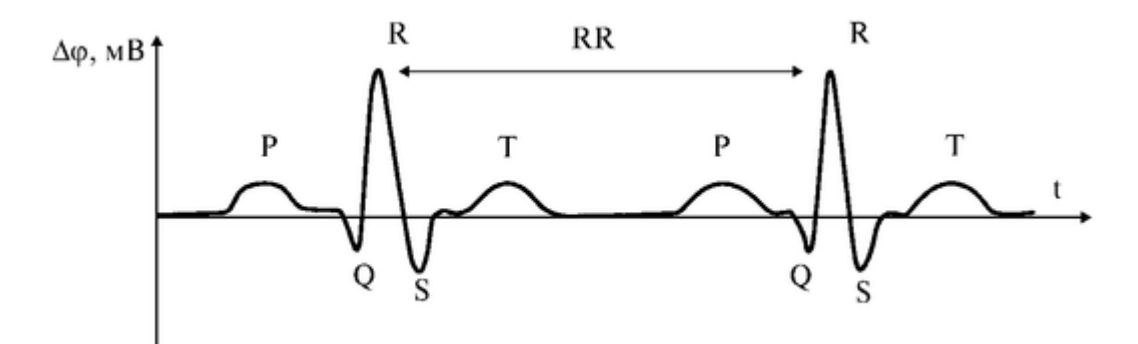

Рис. 1.2.9. Вид ЭКГ

а) Норма

Измерения длительности 100 интервалов RR (в мс) по ЭКГ здорового человека приведены ниже. (Данные, используемые в заданиях а, б, в, г любезно предоставлены к.м.н., с.н.с. ММА им. И.М. Сеченова Э.М. Кутерманом.) *RR* (мс):

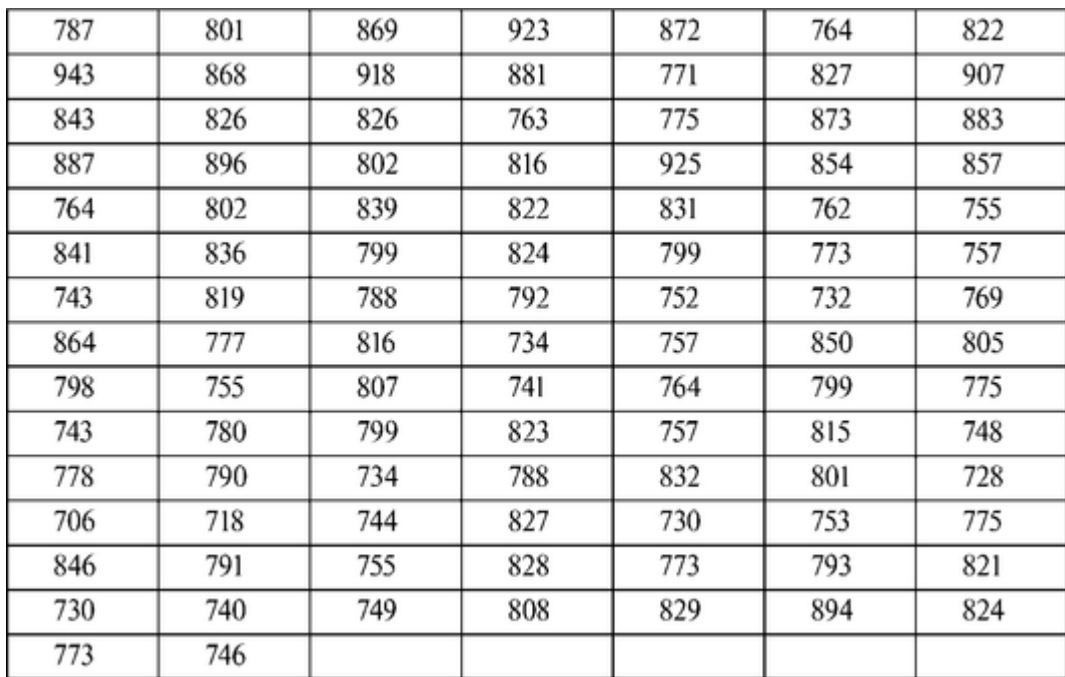

б) Мерцательная аритмия

Измерения длительности 100 интервалов *RR* (в мс) по ЭКГ больной с диагнозом «Мерцательная аритмия» приведены ниже: *RR* (мс):

Все гистограммы плотности относительных частот в заданиях *а-г* необходимо построить в одном масштабе, друг под другом.

Вычислите среднее выборочное значение *Х<sup>в</sup>* и выборочное среднее квадратическое отклонение ов. Проведите сглаживание гистограмм с помощью функций нормального распределения.

Для сравнения данных некоторых сердечных аритмий с данными в норме заполните таблицу:

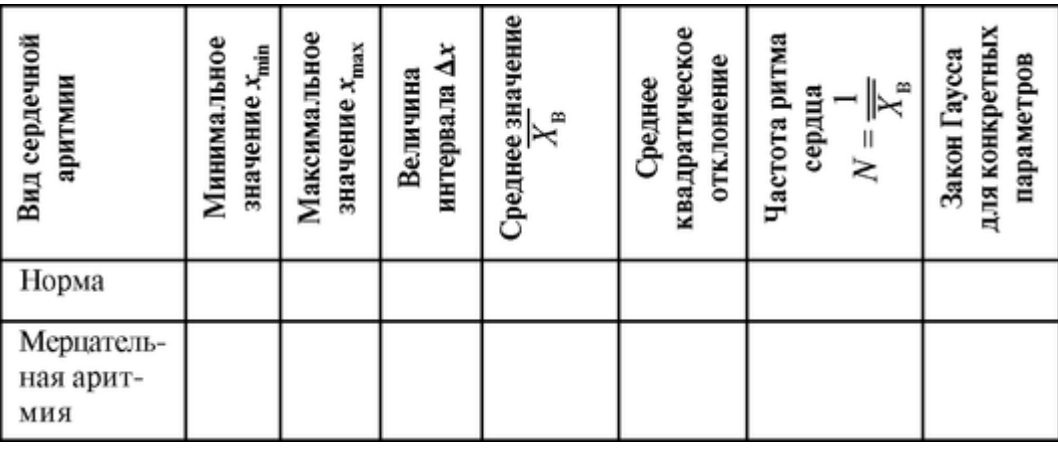

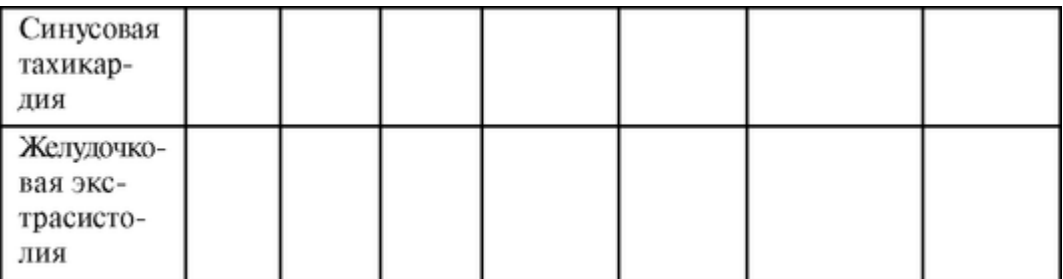

Сделайте вывод.

Варианты данных измерения артериального давления

а) Норма.

Данные о систолическом давлении крови *х* (мм рт.ст.) у 100 практически здоровых женщин в возрасте 60-69 лет приведены ниже. Построить гистограмму плотности относительных частот. Вычислить

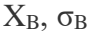

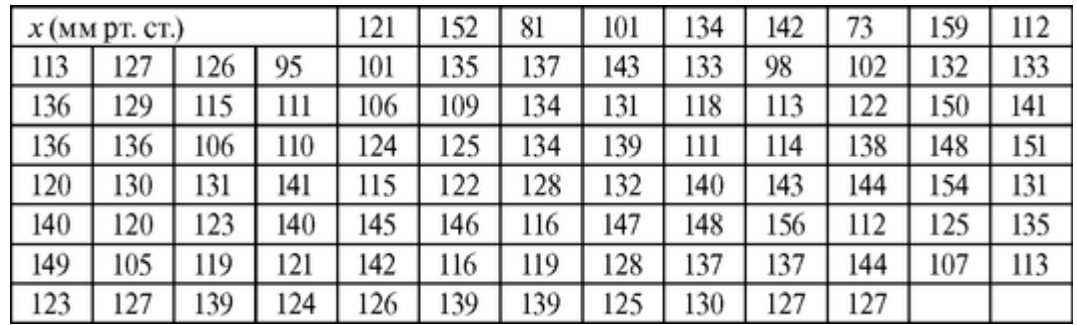

Указание. Для выполнения задания рекомендуется принять  $x_{min} = 70$ ,  $x_{max} = 160$ , число интервалов *k* = 9. б) Гипертоническая болезнь.

Значения артериального давления крови *х* (мм рт.ст.) у 50 женщин в возрасте 60- 69 лет с диагнозом «гипертоническая болезнь» составляют:

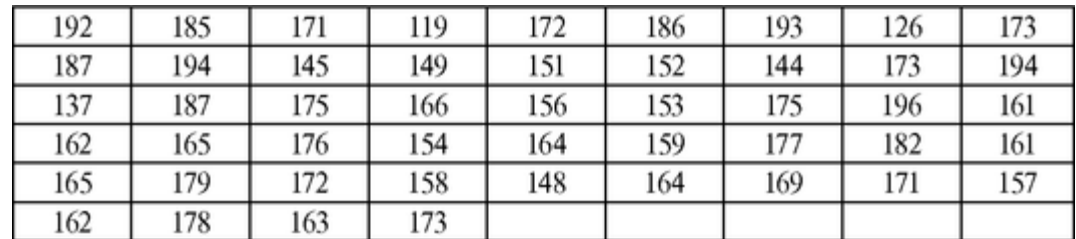

Используя ПК, получить гистограмму плотности относительных частот и рассчитать  $X_B$ , о<sub>в</sub>.

Указание. Рекомендуется выбрать  $x_{min} = 110$ ,  $x_{max} = 200$ ,  $k = 9$ . Гистограмму задания (б) следует построить под гистограммой задания (а), используя числовую ось с тем же началом и масштабной единицей, что и в задании (а).

Сравнить результаты, полученные в задании б) с результатами задания а). Обсудить с преподавателем, вывод записать в протокол отчета.

### <span id="page-23-0"></span>1.3. МЕТОД НАИМЕНЬШИХ КВАДРАТОВ И КОРРЕЛЯЦИОННЫЙ АНАЛИЗ В МЕДИЦИНСКИХ ИССЛЕДОВАНИЯХ

### Цель работы

1. Изучить метод наименьших квадратов для случая линейной зависимости между изучаемыми величинами.

2. Научиться определять наличие и тесноту линейной корреляции двух исследуемых величин; находить уравнение регрессии и предсказывать по нему значение зависимой величины.

#### Литература

Антонов В.Ф. и др. Физика и биофизика. - М.: ГЭОТАР-Медиа,

2007.

Морозов Ю.В. Основы высшей математики и статистики. - М.: Медицина, 1998.

Конспект лекций и данное пособие.

Вопросы теории

Метод наименьших квадратов используется для расчета параметров функции заданного вида, наилучшим образом отражающей экспериментально наблюдаемую зависимость между двумя величинами.

Корреляционный анализ позволяет изучить связи между многими признаками организма - морфологическими, физиологическими, а также между различными биологическими процессами.

1. Метод наименьших квадратов

Пусть производятся опыты, цель которых - исследование зависимости некоторой величины у от величины х, например, зависимости

температуры электролита от времени воздействия на него поля аппарата УВЧ. Исследуемые величины связаны определенной функциональной зависимостью  $y =$  $f(x)$ , содержащей в общем случае некоторое количество постоянных (параметров) *a*, *b*, *c*, ...

измерений величин х и у получены Пусть результате результаты,  $\overline{B}$ представленные в таблице:

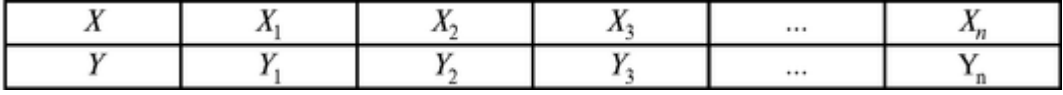

где *п* - общее количество экспериментально зарегистрированных пар значений изучаемых величин.

Если полученные данные изобразить в виде точек на графике с координатами х. у, то через совокупность этих точек можно провести сглаживающую (аппроксимирующую линию) вида  $y = f(x, a, b, c, ...)$  (см. рис. 1.3.1).

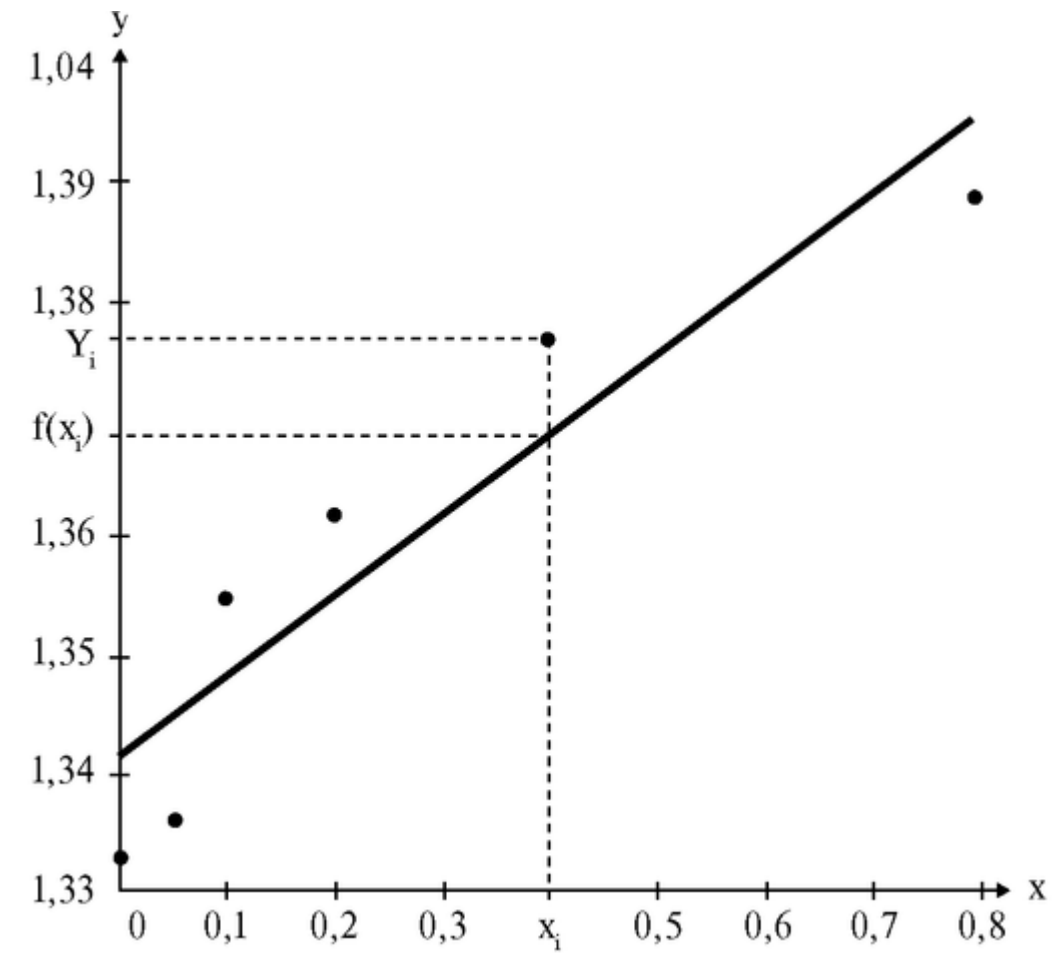

Рис. 1.3.1. Экспериментальные данные и сглаживающая прямая

Как видно из рисунка, большинство точек обычно не лежат на сглаживающей линии, а имеют некоторый разброс относительно ее.

Это объясняется тем, что каждое из измерений величин хи уполучено с некоторой погрешностью, а в случае изучения биологических характеристик имеются еще вариации, связанные с индивидуальными особенностями.

Метод наименьших квадратов позволяет найти параметры сглаживающей линии у =  $f(x, a, b, c,...)$ , являющейся графиком искомой зависимости, так, чтобы ординаты найденной линии минимально отличались от соответствующих экспериментальных данных. Полученное таким образом уравнение будет наилучшим приближением к экспериментальных данным. В соответствии с методом наименьших квадратов, сумма квадратов отклонений ординат экспериментальных точек от соответствующих (имеющих те же абсциссы) ординат точек сглаживающей кривой должна быть минимальной:

$$
U(a,b,c,...)=\pounds[y-f(\chi,a,b,c,...)]
$$
 (1)  
 $i=1$ 

В соответствии с правилами исследования функции нескольких переменных для существования минимума функции U(а, b, cy...) должны выполняться следующие условия для частных производных этой функции первого и второго порядка:

$$
dU = 0; dU = 0; dU = 0; da db dc
$$
  

$$
{}^{2}U_{0}; {}^{2}U_{0}; {}^{2}U_{0}; c_{2}
$$

Используя эти условия, можно получить необходимое количество уравнений для нахождения искомых параметров *a*, *b*, *c*, ...

В качестве примера рассмотрим простейший случай, когда сглаживающая функция линейна, то есть имеет вид  $y = ax + b$ .

Сглаживающая функция имеет такой вид, если из теории известно, что изучаемые величины находятся между собой в линейной зависимости.

Наоборот, к предположению линейной зависимости между величинами (если из теории это не известно), можно прийти, если расположение экспериментальных точек на графике позволяет считать, что сглаживающая линия является прямой.

Подставляя эту функцию в уравнение (1), получим

```
U(a,b) = fXy_t - (ax, +b)^2 (3)
i=1Найдем частные производные этой функции и используем условия (2):
II\overline{a}b = 2 \mathfrak{L}[(y_t - (ax, +b))(-x_t)] = 0;i=1= 2JT[(y - (ax, +b))(-1)] = 0;i=1\mathrm{d}a^2 " x > 0b^2 2n > 0(4)(5)(4') (5')Решив систему уравнений (4) и (5), получим
n \; n \; n\eta \sum x_i y_i - \sum x_i \sum y_ia = "\sum^{x^2} \sum^x, J
nnnn(6)
```
Пример. При измерении сопротивления медного стержня в процессе нагревания получены следующие данные:

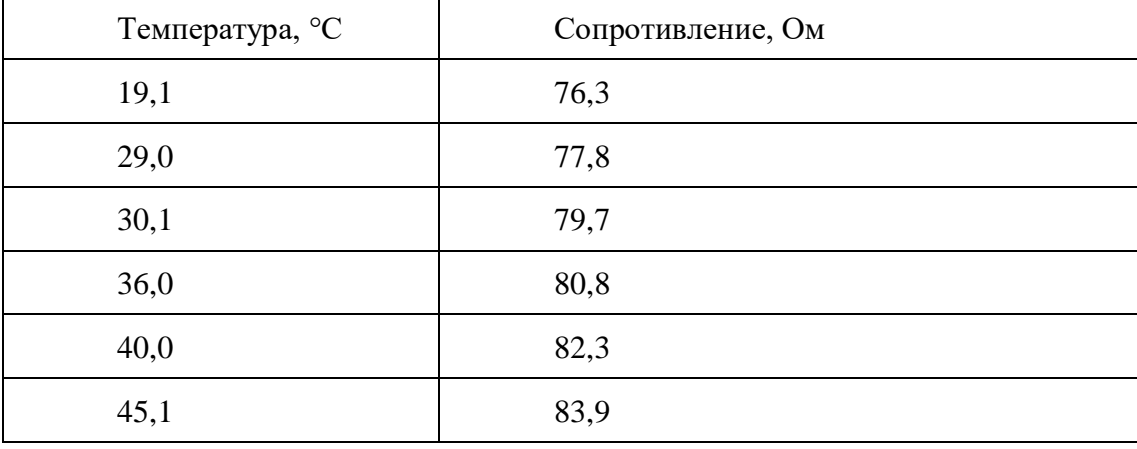

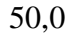

85,1

Рис. 1.3.2. Зависимость сопротивления медного стержня от температуры  $i=1$   $i=1$  $\mathcal{D}$  $i=1$   $i=1$  $\boldsymbol{h}$  $\overline{2}$ найдем Метолом наименьших квадратов параметры

линейной аппроксимирующей функции  $R = at + b$  ( $R$  - сопротивление,  $t$  - температура стержня). Вводя последовательно пары чисел в компьютер, получаем график сглаживающей прямой (см. рис. 1.3.2), а также параметры этой прямой  $a = 0,2986$  и  $b = 70,224$ .

Для оценки тесноты связи при линейной зависимости между вели чинами водят генеральный коэффициент линейной корреляции:

$$
r' = \frac{M[(X - M(X))(Y - M(Y))]}{\sigma_x \sigma_y},
$$
\n(7)

где x,  $y$  - исследуемые величины,  $M$  - символ математического ожидания соответствующей среднеквадратические величины,  $\sigma_x$ , $\sigma_y$  отклонения величин х и у соответственно:

$$
\sigma_x = \sqrt{\frac{1}{n} \sum_{i=1}^n (x_i - \overline{x})^2};
$$

$$
\sigma_y = \sqrt{\frac{1}{n} \sum_{i=1}^n (y_i - \overline{y})^2}
$$

На практике, имея данные не о всех значениях изучаемых величин, а только те, что получены в эксперименте, вычисляют выборочный линейный коэффициент корреляции, используемый для оценки генерального. Его выражение нетрудно получить из уравнения (7), понимая под математическим ожиданием среднее арифметическое значение соответствующей величины:

$$
r = \frac{\overline{xy} - \overline{x}\overline{y}}{\sigma_x \sigma_y},
$$
\t(8)

где x, y, xy - средние арифметические значения соответствующих величин,  $\sigma_x$ ,  $\sigma_y$  выборочные среднеквадратические отклонения х и у соответственно:

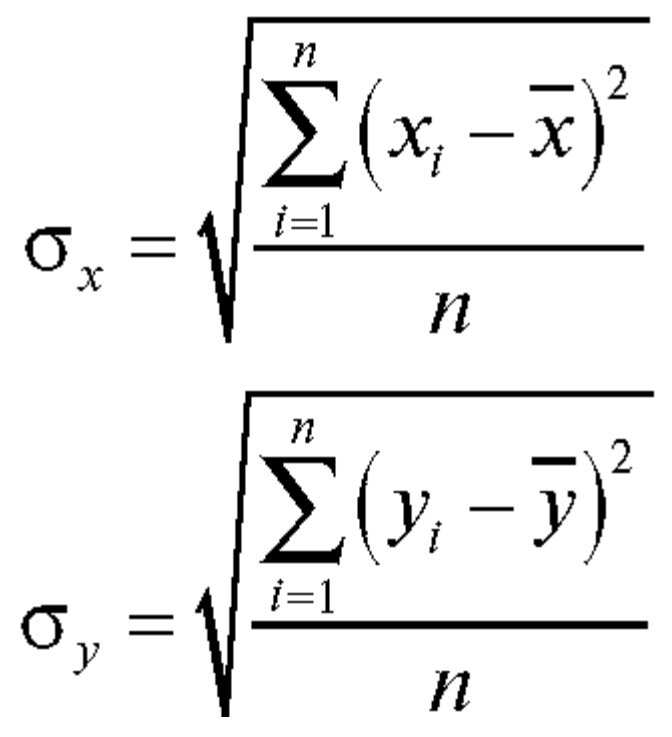

здесь Σ - символ суммирования по всем измерениям, n - количество измеренных пар значений *(х, у).*

Последние легко привести к другому, более удобному для расчетов виду:

$$
\sigma_x = \sqrt{x^2 - (\overline{x})^2}, \sigma_y = \sqrt{y^2 - (\overline{y})^2}
$$
 (9)

Величина коэффициента корреляции колеблется от 0 до ±1. При *r* = 0 связь отсутствует, при *r* = ±1 - связь полная, функциональная.

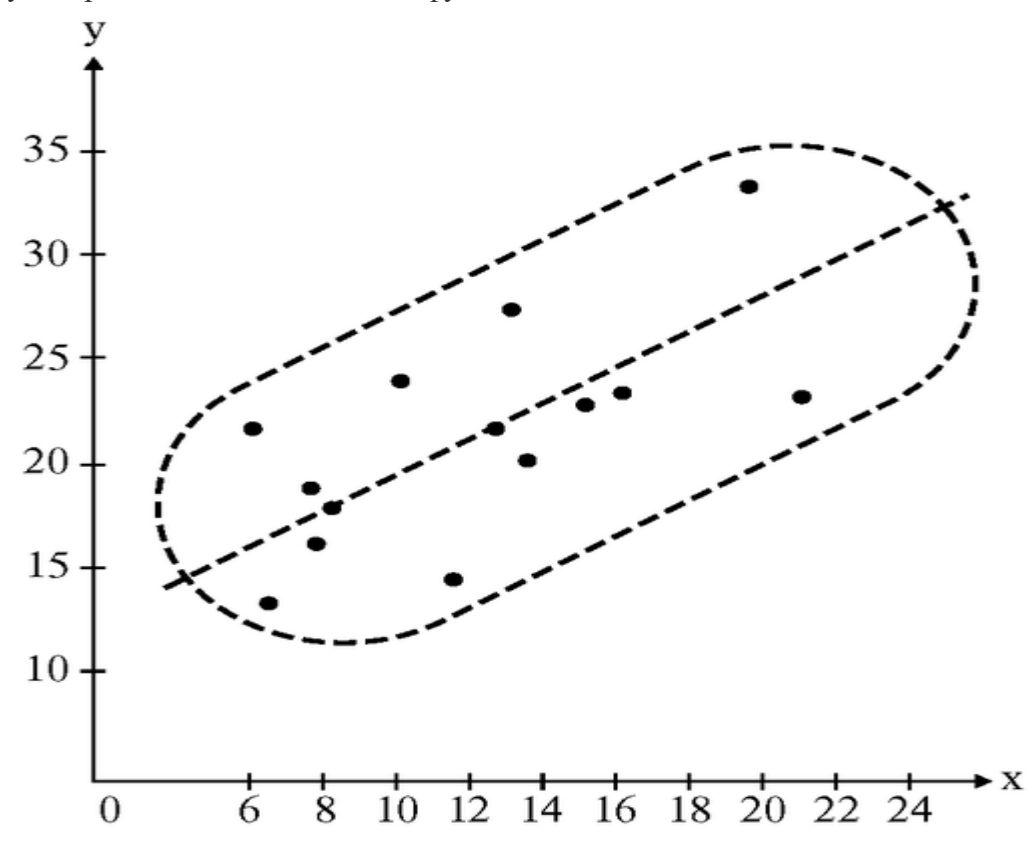

Рис. 1.3.3. Корреляционное поле

В последнем несложно убедиться, подставив в формулу (8) общий вид линейной функции  $y = ax + b$  и преобразовав ее (Проверьте!). Знак коэффициента корреляции показывает направление связи (прямая или обратная), а абсолютная величина - тесноту связи.

Чем ближе к прямой группируются точки, тем больше абсолютное значение r (см. рис. 1.3.4).

Принята следующая градация оценки тесноты линейной корреляционной связи по значению коэффициента корреляции:

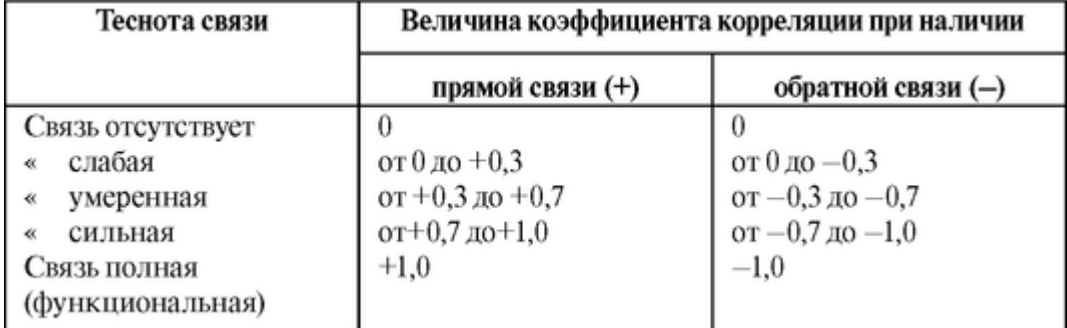

Коэффициент регрессии рух и параметр уравнения прямой b находятся методом наименьших квадратов. Коэффициент регрессии пока-

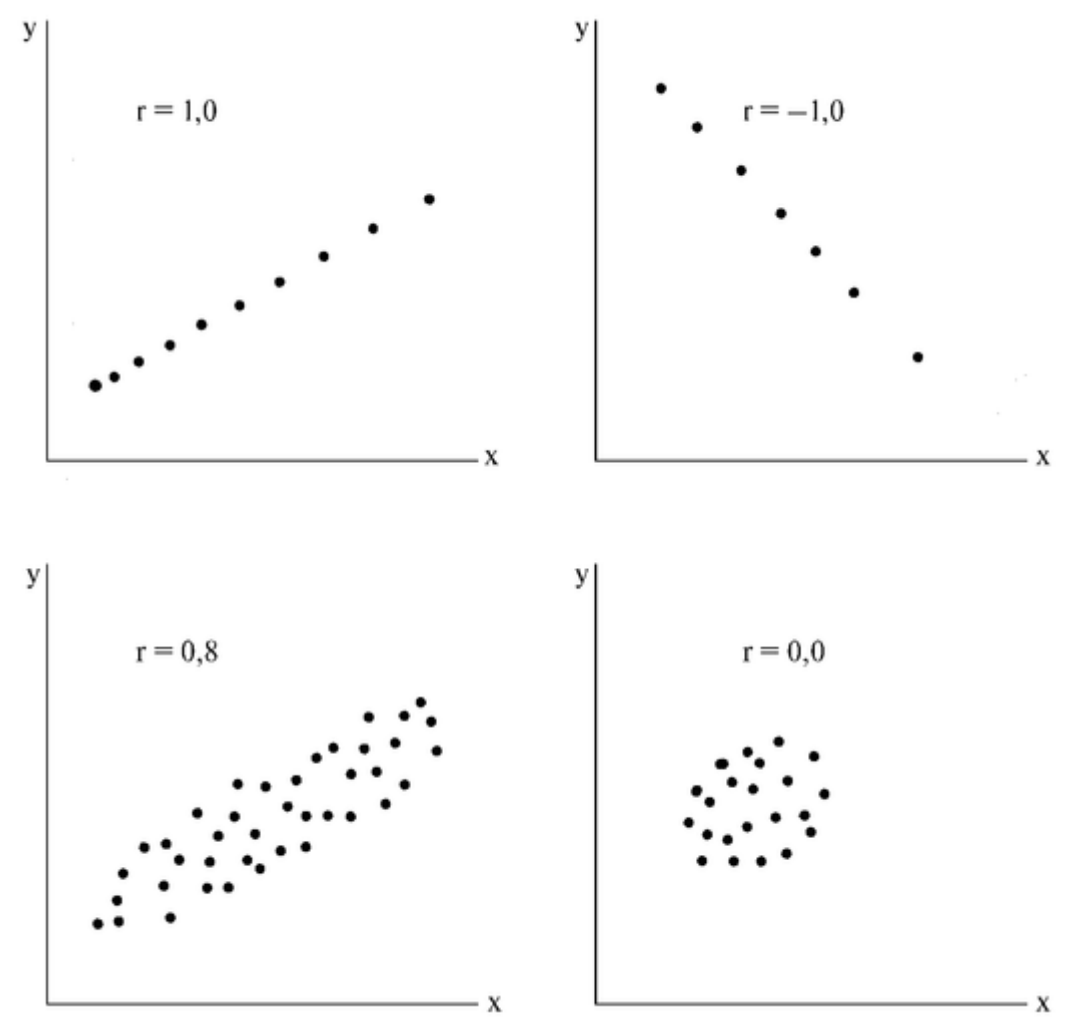

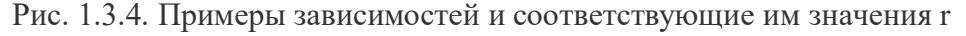

6. По каким формулам рассчитываются параметры а и b аппроксимирующей функции вида  $y = ax + b$ ? Как эти формулы выводятся?

7. Что называется функциональной зависимостью, корреляционной зависимостью? Какая между ними разница? Приведите примеры.

8. Напишите формулу для коэффициента линейной корреляции. Что он показывает?

9. Напишите уравнение линейной регрессии *у* на *х.* Какая связь между коэффициентом линейной корреляции и коэффициентом линейной регрессии?

10. Какие возможности предоставляет ЭВМ для нахождения аппроксимирующей функции методом наименьших квадратов и анализа корреляционных зависимостей?

Выполнение работы

Используя экспериментальные данные (по указанию преподавателя), с помощью компьютера выполните следующие задания:

Задание 1. Методом наименьших квадратов найти параметры линейной аппроксимирующей функции и построить ее график.

Задание 2. Определить наличие и тесноту линейной корреляционной связи, найти уравнение линейной регрессии.

Варианты экспериментальных данных:

Вариант 1. У 10 человек были исследованы проницаемость сосудов сетчатки (х) и ее электрическая активность (у):

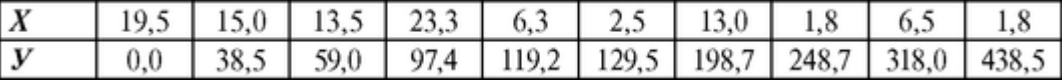

Вариант 2. У взрослых мужчин были измерены рост (х) и вес (m):

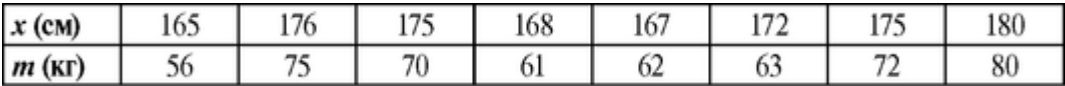

Вариант 3. Получены следующие данные о растворимости азотнокислого натрия (m) при различных температурах раствора (t):

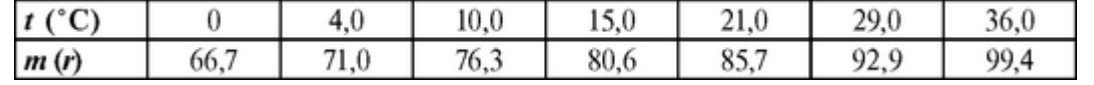

Вариант 4. При измерении активности (A) γ -препарата с помощью газоразрядного счетчика через равные промежутки времени (t) были получены данные:

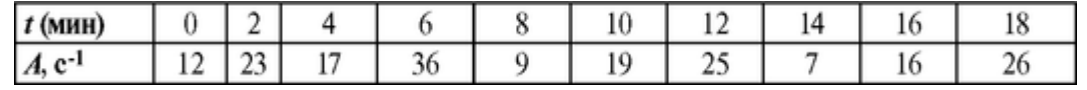

Вариант 5. При изучении зависимости показателя преломления (п) раствора от концентрации в нем соли (С) получены следующие результаты:

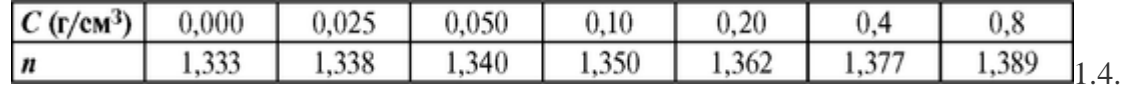

СПЕКТРАЛЬНЫЙ АНАЛИЗ СЛОЖНЫХ КОЛЕБАНИЙ И ЕГО ИСПОЛЬЗОВАНИЕ В МЕДИЦИНЕ

Цель работы

1. Усвоить теорему Фурье как теоретическую основу спектрального анализа, познакомиться со спектральным представлением различных физических процессов.

2. Уяснить различие двух важнейших типов спектров - линейчатого и сплошного (непрерывного).

3. Научиться проводить спектральное разложение простейших сигналов.

### Литература

Антонов В.Ф. и др. Физика и биофизика. - М.: ГЭОТАР-Медиа,

2007.

Конспект лекций и данное пособие.

### Вопросы теории

Многие процессы, происходящие в живом организме, с которыми так или иначе имеет дело медицина, являются периодическими. Как известно, наряду с временными зависимостями, представляющими собой зависимость от времени тех или иных величин, характеризующих эти процессы, широко используется анализ их спектров (спектральное представление). Этот анализ позволяет установить основные характеристики и параметры гармонических колебаний, суммой которых является исследуемое сложное колебание. Данный метод достаточно широко используется в медицине, например, спектральный анализ сигналов ЭКГ и ЭЭГ позволяет диагностировать различные патологии.

1. Теорема Фурье

Приведем формулировку, математическую запись и графическую иллюстрацию теоремы Фурье.

Любой периодический процесс можно представить в виде суммы гармонических колебаний, частоты которых кратны частоте сложного периодического процесса (сложного колебания). Периодический временной процесс описывается такой функцией  $f(t)$ , для которой в любой момент времени выполняется условие:  $f(t) = f(t+T)$ . При этом величину Т называют периодом сложного колебания.

В ряде простых случаев аналитически теорема может быть записана в следующем виде:

> $x(t) = A_0 + A_1 \sin \omega t + A_2 \sin 2\omega t + A_3 \sin 3\omega t + ...$  $(1.4.1)$

Частота с и есть частота сложного колебания, о которой идет

речь в формулировке теоремы. Она находится по формуле  $\omega = \frac{2\pi}{T}$ , где

Т — период сложного колебания  $x(t)$ ; коэффициенты  $A_0$ ,  $A_1$ ,  $A_2$ , ... зави-

от конкретного вида функции  $x(t)$  и вычисляются по специальным формулам (каждой функции соответствует свой собственный набор коэффициентов А., А., А., ...). Это амплитуды гармонических колебаний, представленных в формуле 1.4.1.

На рис. 1.4.1 приведены графики временной зависимости для некоторого сложного колебания (например, зависимости координаты от времени x(t) и его спектра (рис. 1.4.2). Спектр - это представление сложного колебания в виде графика, на осях которого обозначены амплитуда (А) циклическая частота ( $\omega$ ). Все гармонические колебания изображаются вертикальными линиями. Число таких линий равно числу слагаемых в формуле 1.4.1, высота линий соответствует амплитуде (А), а точка пересечения с горизонтальной осью - циклической частоте (ω).

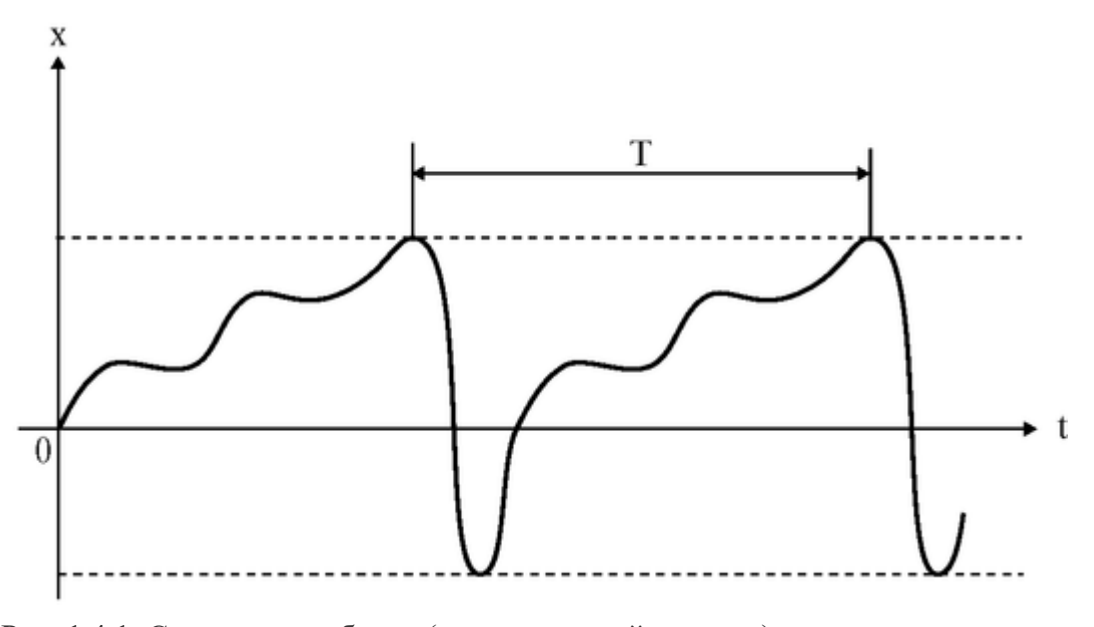

Рис. 1.4.1. Сложное колебание (периодический процесс).

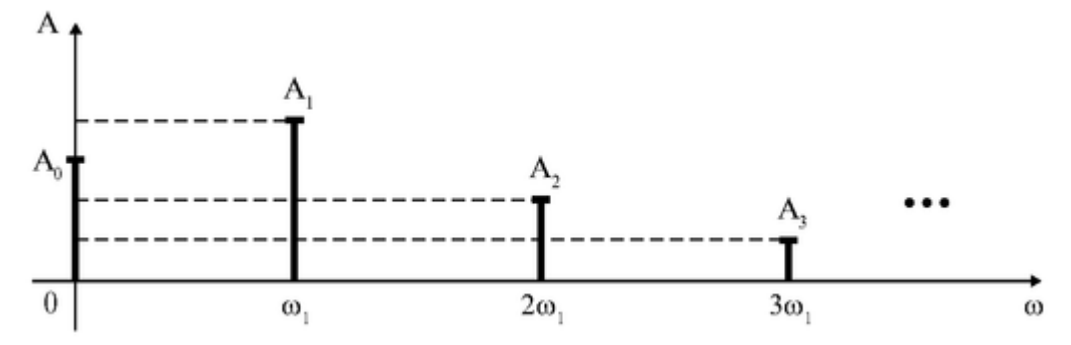

Рис. 1.4.2. Спектр сложного колебания этого процесса от их частот (А<sub>1</sub>; А<sub>2</sub> ... амплитуды гармоник;  $\omega_1$ ;  $\omega_2$ ... -частотыгармоник).

2. Спектр гармонического колебания

Изобразим спектр и временную зависимость (зависимость координаты от времени) для гармонического колебания:

$$
x(t) = A\sin\omega t, \qquad (1.4.2)_{E_{\text{TO}}}
$$

спектр будет состоять всего из одной линии.

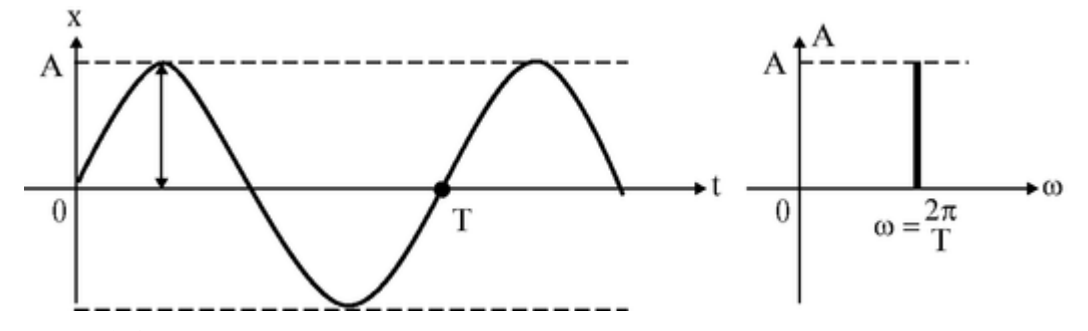

Рис. 1.4.3. Зависимость координаты от времени и спектр гармонического колебания

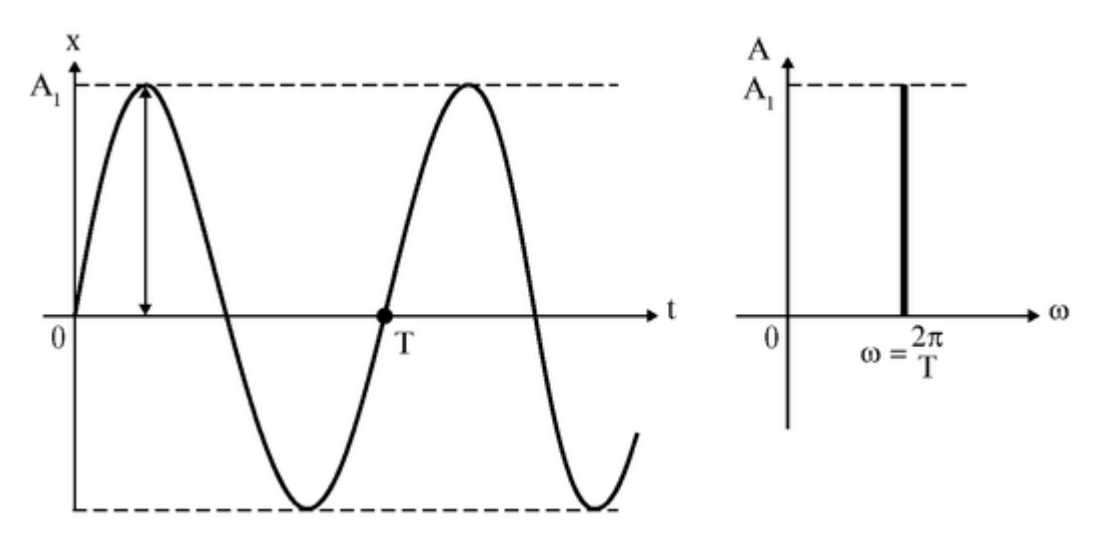

Рис. 1.4.4. Зависимость координаты от времени и спектр гармонического колебания при увеличении амплитуды, А<sup>1</sup> > *А* (частота неизменна)

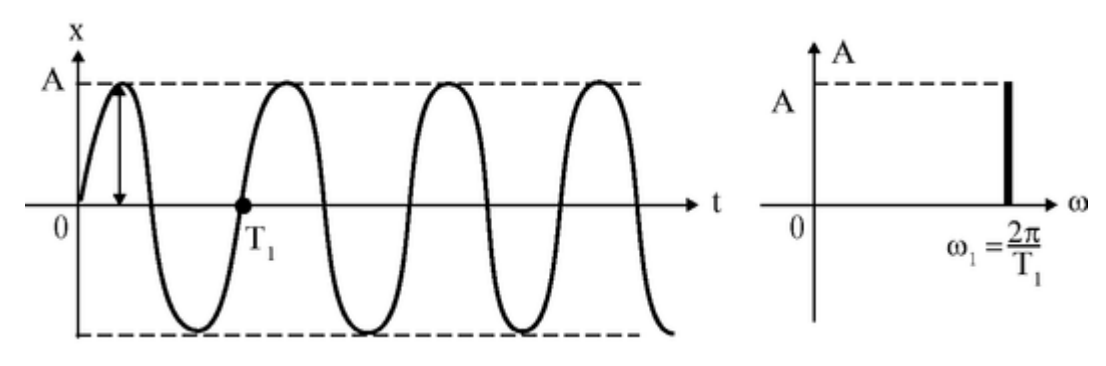

Рис. 1.4.5. Зависимость координаты от времени и спектр гармонического колебания при увеличении частоты (амплитуда неизменна и соответствует рис. 1.4.3)

3. Спектры сложных колебаний:

1) Пусть имеются два колебания: 
$$
x_1 = 4\cos\frac{\pi}{8}t
$$
,  $x_2 = 2\cos\frac{\pi}{4}t$  (рис. 1.4.6).

Произведем их графическое сложение и изобразим спектр полученного сложного колебания (рис. 1.4.8).

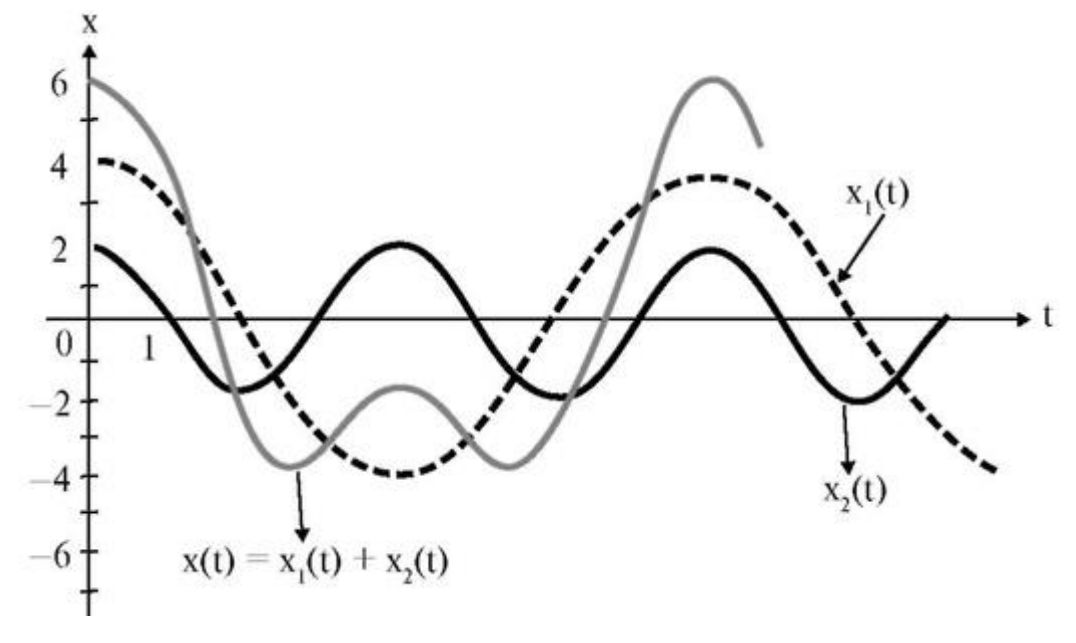

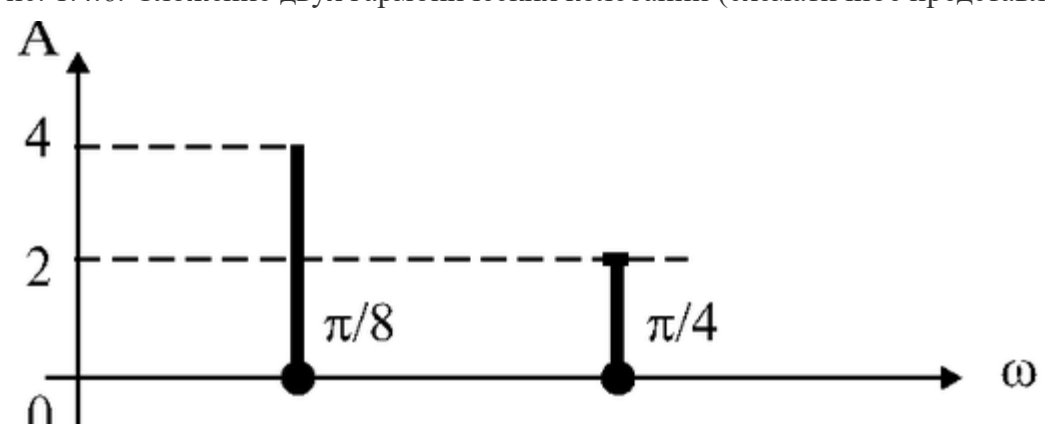

Рис. 1.4.6. Сложение двух гармонических колебаний (схематичное представление)

Рис. 1.4.7. Спектр сложного колебания

2) Пусть имеется сложное колебание (рис. 1.4.8). Представим его спектр: (рис. 1.4.9).

4. Примеры спектров периодических и непериодических процессов

Периодическим процессам соответствуют линейчатые спектры, непериодическим (когда отсутствует строгая повторяемость состояний колебательной системы через определенный, фиксированный промежуток времени) - сплошные спектры. Примером периодического процесса является электрокардиограмма (ЭКГ) - зависимость разности потенциалов между двумя точками на поверхности тела человека от времени - этот сигнал имеет линейчатый спектр. Примером непериодического процесса является

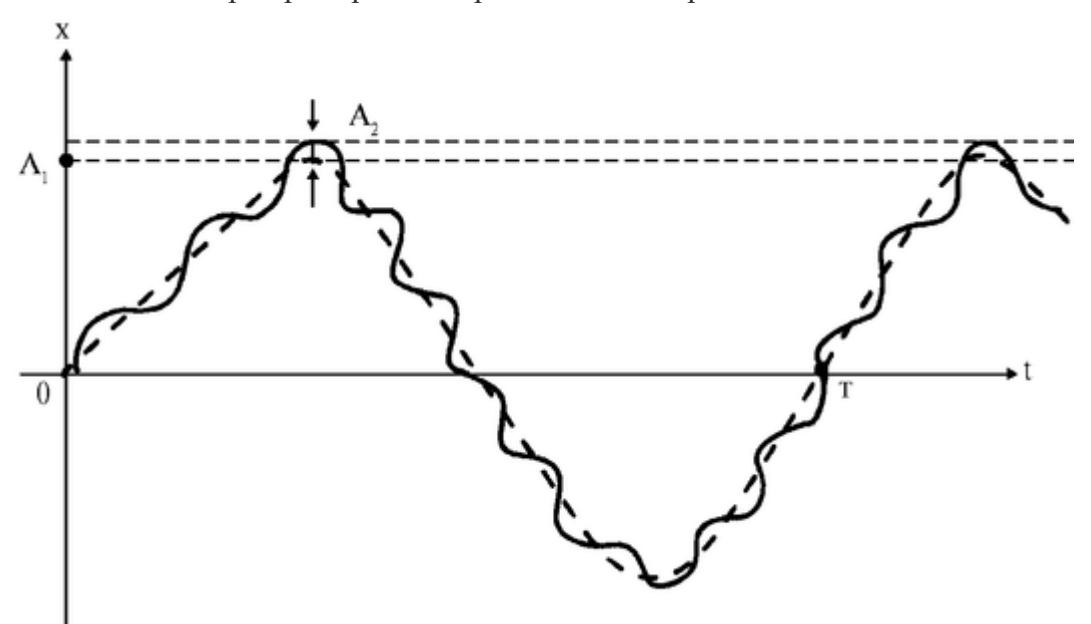

Рис. 1.4.8. Сложное колебание

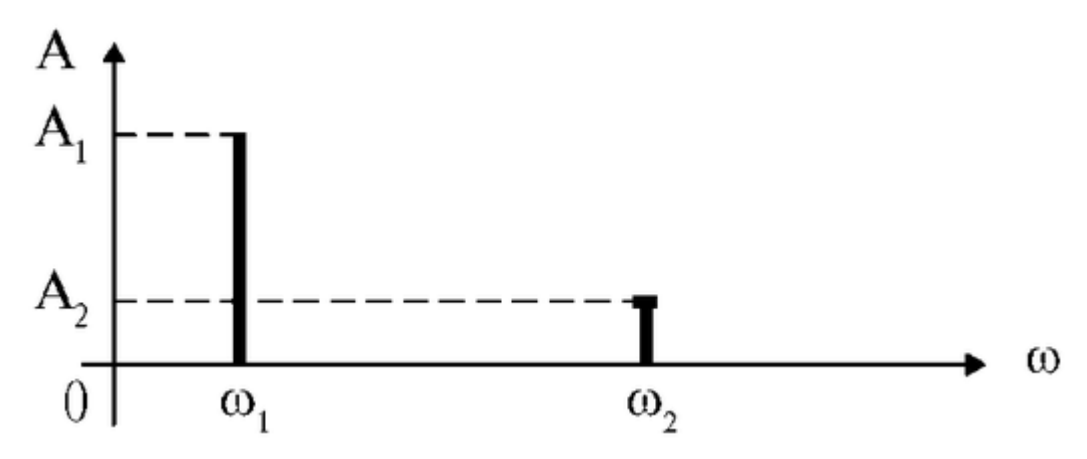

Рис. 1.4.9. Спектр сложного колебания

электроэнцефалограмма (ЭЭГ) - при этом измеряется разность потенциалов между двумя точками поверхности головы - этот сигнал имеет непрерывный (сплошной) спектр. Подробно это представлено в таблице.

Подготовка к работе

Изучить следующие вопросы:

1. Теорема Фурье, ee формулировка, аналитическая запись. Спектр периодического процесса.

2. Спектр гармонического колебания и его изменение в зависимости от изменения частоты, амплитуды и начальной фазы исследуемого колебания.

3. Спектр сложного колебания, примеры.

Процесс Временные зависимости соответствующих

величин

Спектры

Регистрация ЭКГ

0 2 4 6 8 10 1214161820 Fu

Регистрация ЭЭГ

- $10.0$
- $5.6$
- $6.6$
- $7.6$

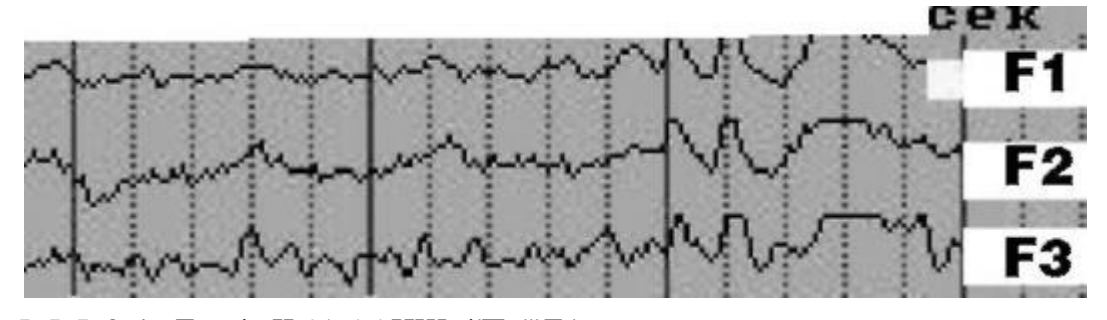

L-L.I .?-.!.. Для 4., Ч-^1-ААИШг4'П~"'Л,' Реализация ЭЭГ для отведений с четырех электордов F<sub>:</sub> - F<sub>4</sub>

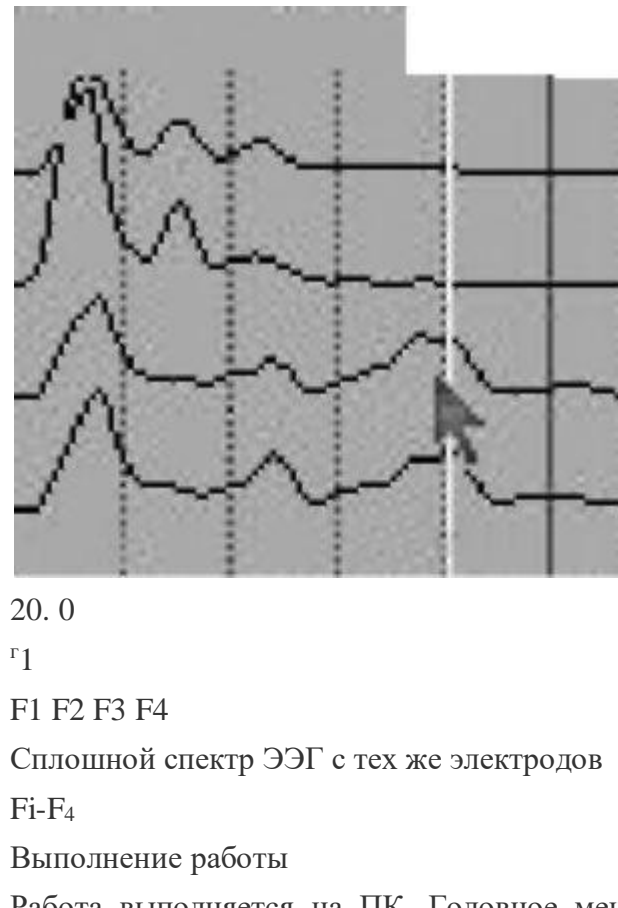

Работа выполняется на ПК. Головное меню состоит из 10 пунктов. К кадру, содержащему это меню, вы будете возвращаться каждый раз после выполнения того или иного пункта. Используя клавишу  $\downarrow$ , вы можете перейти к следующему пункту. Порядок нажатия клавиши в процессе выполнения задания в каждом из пунктов будет понятен - на экране имеются соответствующие указания. Выбирая меню, выполните задания.

Задание 1. Ознакомление с теоретическими сведениями.

Нажав клавишу «ENTER», внимательно прочтите краткие вводные теоретические сведения, обратив внимание на аналитическую запись теоремы Фурье, а также на то, как соотносятся частоты гармоник, на которые разложен сложный периодический сигнал, какой частоте они кратны, как ее найти.

Задание 2. Сложение гармонических колебаний.

а) Пронаблюдайте графическое сложение двух гармонических колебаний разных частот и амплитуд. Зарисуйте в тетради графики, представляющие зависимость координаты колеблющегося тела от времени в обоих случаях, а также график, на котором представлена зависимость  $y(t)$  для суммарного колебания. Зарисуйте также спектр суммарного колебания.

б) Пронаблюдайте процесс сложения трех различных гармонических колебаний. Зарисуйте в тетради временную зависимость и спектр полученного в результате сложного колебания.

Задание 3. Сложение произвольных гармонических колебаний.

Введите с помощью клавиатуры значения амплитуд и частот трех гармонических колебаний (они должны находиться в тех интервалах, которые указаны на экране, но так, чтобы частоты всех трех колебаний различались), пронаблюдайте их временные и спектральные зависимости.
Пронаблюдайте сложение двух колебаний, а затем трех. После получения последней временной зависимости нарисуйте самостоятельно в тетради спектр полученного сигнала. Проверьте правильность вашего ответа, нажав клавишу «ENTER».

Задание 4. Спектральное разложение прямоугольного импульса. а) После получения на экране временной зависимости, нажмите еще раз клавишу «ENTER» и пронаблюдайте временную зави-

симость y<sub>1</sub>(t) для первой гармоники. Чему равна ее частота? Согласуется ли это с теоремой Фурье?

б) Какую частоту должна иметь вторая гармоника? Ответ проверьте, нажав клавишу «ENTER» и получив временную зависимость для второй гармоники.

в) После получения последней гармоники пронаблюдайте решение компьютером задачи, обратной задаче спектрального разложения - задачи последовательного сложения временных зависимостей, соответствующих каждой из гармоник Фурье-разложения исследуемого сигнала. Обратите внимание на то, как по мере увеличения числа складываемых гармоник графический результат все точнее приближается по форме к прямоугольному импульсу (тому сигналу, который первоначально подвергался Фурьеразложению).

г) Зарисуйте в тетрадь временну ю зависимость и спектр прямоугольного импульса.

Задание 5. Спектральное разложение треугольного импульсного сигнала.

а) После получения на экране временной зависимости нажмите еще раз клавищу «ENTER» и пронаблюдайте временную зависимость  $y_l(t)$  для первой гармоники. Чему равна ее частота? Согласуется ли это с теоремой Фурье?

б) Какую частоту должна иметь вторая гармоника? Ответ проверьте, нажав клавишу «ENTER» и получив временную зависимость для второй гармоники.

в) После получения последней гармоники пронаблюдайте решение компьютером задачи, обратной задаче спектрального разложения - задачи последовательного сложения временных зависимостей, соответствующих каждой из гармоник Фурьеразложения исследуемого сигнала. Обратите внимание на то, как по мере увеличения числа складываемых гармоник графический результат все точнее приближается по форме к треугольному импульсу (тому сигналу, который первоначально подвергался Фурьеразложению).

г) Зарисуйте в тетрадь временную зависимость и спектр треугольного импульса.

Задание 6. Спектральное разложение пилообразного импульсного сигнала.

а) После получения на экране временной зависимости нажмите еще раз клавишу «ENTER» и пронаблюдайте временную зависимость  $y_1(t)$  для первой гармоники. Чему равна ее частота? Согласуется ли это с теоремой Фурье?

б) Какую частоту должна иметь вторая гармоника? Ответ проверьте, нажав клавишу «ENTER» и получив временную зависимость для второй гармоники.

в) После получения последней гармоники пронаблюдайте решение компьютером задачи, обратной задаче спектрального разложения - последовательного сложения временных зависимостей, соответствующих каждой из гармоник Фурье-разложения исследуемого сигнала. Обратите внимание на то, как по мере увеличения числа складываемых гармоник графический результат все точнее приближается по форме к пилообразному импульсному сигналу (тому сигналу, который первоначально подвергался Фурье-разложению).

г) Зарисуйте в тетрадь временную зависимость и спектр пи лообразного сигнала.

*Задание 7.* Зарисовать в тетрадь в одних и тех же осях координат спектры трех разобранных выше сигналов:

- прямоугольного импульсного сигнала;

- треугольного импульсного сигнала;

- пилообразного импульсного сигнала.

В чем сходство и различие спектров этих сигналов?

*Задание 8.* Спектральное разложение гармонического сигнала с медленно меняющейся частотой.

Пронаблюдать временную зависимость и спектр сигнала с медленно меняющейся частотой. Как из приведенного уравнения зависимости ω(t) найти нижнюю и верхнюю границы спектра - максимальную и минимальную частоты, которым соответствует отличная от нуля спектральная плотность интенсивности (амплитуды)?

*Задание 9.* Спектр сигнала ЭКГ.

Пронаблюдайте и зарисуйте в тетрадь временную зависимость и спектр сигнала ЭКГ. К какому типу спектра относится приведенный на экране спектр ЭКГ?

*Задание 10.* Применение спектрального разложения в физике.

а) Пронаблюдайте и схематично зарисуйте в тетрадь спектры гласного и согласного звуков. В чем их основное различие?

б) Пронаблюдайте и схематично зарисуйте в тетрадь спектр лазерного излучения и спектр излучения Солнца, спектры тормозного и характеристического рентгеновского излучения. В чем их основное отличие?

## **ГЛАВА 2. ФИЗИЧЕСКИЕ МЕТОДЫ ИССЛЕДОВАНИЯ СВОЙСТВ БИОЛОГИЧЕСКИХ ВЕЩЕСТВ**

## 2.1. МЕТОДЫ ИЗМЕРЕНИЯ ВЯЗКОСТИ ЖИДКОСТИ

Цель работы

1. Ознакомиться с устройством капиллярного вискозиметра и методом определения с его помощью коэффициента вязкости.

2. Ознакомиться с методом Стокса для определения вязкости жидкости.

Литература

*Антонов В.Ф.* и др. Физика и биофизика. - М.: ГЭОТАР-Медиа, 2007.

Конспект лекций и данное пособие.

Вопросы теории

При движении жидкости, в том числе крови, по кровеносным сосудам, большую роль играет внутреннее трение или вязкость. Данная лабораторная работа посвящается некоторым методам оценки коэффициентов вязкости различных жидкостей.

Между двумя соседними слоями движущейся жидкости действуют силы внутреннего трения (вязкости), которые в простейшем случае вычисляются по формуле:

$$
F = \eta \cdot \frac{d\upsilon}{dx} \cdot S \tag{1}
$$

В формуле (1)  $F$  — величина силы вязкости;  $\frac{dv}{dr}$  — градиент скорости.

показывающий, как быстро меняется скорость течения жидкости при переходе от одного слоя к лругому, S - плошаль соприкосновения слоев, n - коэффициент вязкости.

• В международной системе единиц (СИ) коэффициент вязкости измеряется в паскалях, умноженных на секунду (Па с). 1 Па•с - это величина, численно равная силе трения между двумя соприкасающимися слоями, рассчитанная на единицу площади  $(1m^2)$ при градиенте скорости 1 с<sup>-1</sup>. В системе СГС единицей коэффициента вязкости является Пуаз (1 Па•с = 10 Пуаз).

По закону Пуазейля, в случае протекания жидкости по горизонтальной цилиндрической трубке объем вытекающей за время Д жидкости выражается формулой:

$$
V = \frac{\Delta p \cdot \pi r^4 \cdot \Delta t}{8 \eta \ell} \,, \tag{2}
$$

где V - объем вытекшей жидкости; Ар - разность давлений на концах трубки; l ллина трубки; r - ее ралиус;  $\Delta t$  - время; n - коэффициент вязкости.

Данное выражение можно записать также с использованием поня-

# тия объемной скорости протекания жидкости  $Q = \frac{dV}{dt}$ :

$$
Q = \frac{\pi r^4 \cdot \Delta p}{8 \eta \ell} \tag{2.a}
$$

Используя метод капиллярного вискозиметра, можно определить коэффициент вязкости исследуемой жидкости путем его сравнения с известным коэффициентом вязкости другой жидкости (эталонной).

Для этого следует определить время вытекания  $t_0$  и  $t_x$  через одну и ту же капиллярную трубку строго одинакового объема двух жидкостей с коэффициентами вязкости  $\eta_0$  (известным) и  $\eta_\gamma$  (подлежащим определению). Положим, что вытекание жидкостей происходит при разностях давлений на концах капиллярной трубки, соответственно равных  $\Delta p_0$  и  $\Delta p_x$ .

Обозначая длину трубки через *l*, а радиус ее через r, можно получить по формуле (2) для одного и того же объема вытекающих через эту трубку жидкостей выражения:

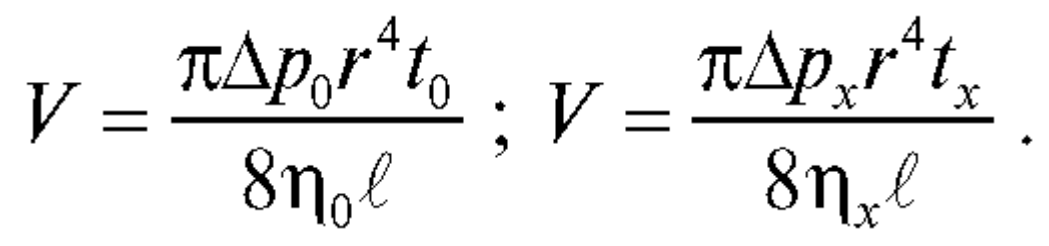

Приравнивая друг к другу правые части полученных выражений, получаем после простых преобразований и сокращений:

$$
\frac{\eta_x}{\eta_0} = \frac{\Delta p_x}{\Delta p_0} \cdot \frac{t_x}{t_0} \tag{3}
$$

Зная коэффициент по внутреннего трения одной жидкости, можно найти по этой формуле коэффициент внутреннего трения другой

## жидкости  $\eta_x$ , если известны отношения  $\frac{\Delta p_x}{\Delta p_0}$  и  $\frac{t_x}{t_0}$ :  $\eta_x = \eta_0 \cdot \frac{\Delta p_x \cdot t_x}{\Delta p_x \cdot t_x}$  $(4)$

Расчеты, использующие закон Пуазейля для вертикальных трубок, приводят к следующим формулам для нахождения разностей давлений:

$$
\Delta p_x = \rho_x g \Delta h; \ \Delta p_0 = \rho_0 g \Delta h. \tag{5}
$$

В этих формулах  $\Delta h$  есть разность уровней жидкости в левой (рис. 2.1.2) и правой трубках вискозиметра.

Подставляя формулы (5) в выражение для расчета коэффициента вязкости исследуемой жидкости (4), получим:

$$
\eta_x = \eta_0 \cdot \frac{\rho_x \cdot t_x}{\rho_0 \cdot t_0} \tag{6}
$$

Эта формула используется для экспериментального определения коэффициента вязкости.

Метод падающего шарика (метод Стокса) применяется для вычисления коэффициентов вязкости сильно вязких жидкостей (глицерин, различные масла и т.п.).

На шарик, падающий в вязкой жидкости, действуют три силы (рис. 2.1.1).

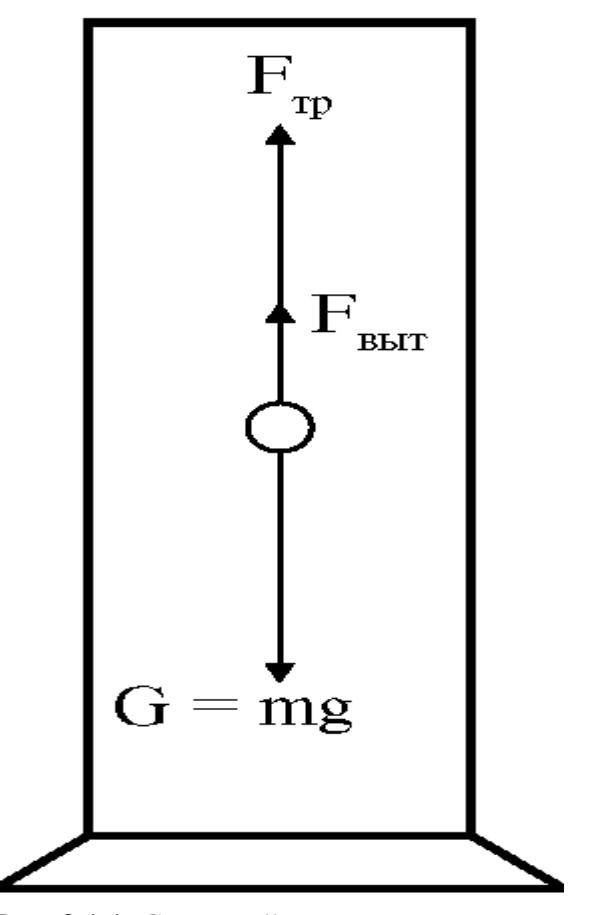

Рис. 2.1.1. Силы, действующие на тело в вязкой жидкости

1. Направленная вниз сила тяжести

$$
G = mg = \frac{4}{3}\pi r^3 \rho_{\rm m} g
$$

где *r* -

радиус шарика, а  $p_{\text{III}}$  - плотность вещества, из которого сделан шарик.

2. Направленная вверх выталкивающая сила (архимедова сила), равная весу жидкости в объеме шарика

$$
F_{\rm apx}=m_{\rm x}g=\frac{4}{3}\pi r^3\rho_{\rm x}g
$$

где

 $r$  - радиус шарика, а р<sub>ж</sub> - плотность жидкости.

3. Сила сопротивления *Fсопр*. Эта сила также направлена вверх,

а ее численное значение находится по формуле Стокса  $F_{conn} = 6\pi r$ ро, где  $r$ - радиус шарика; η - коэффициент внутреннего трения жидкости; а υ - скорость движения шарика. (Формула Стокса справедлива только для маленьких шариков, движущихся с небольшой скоростью. При увеличении размеров шариков и при возрастании скорости их движения возможно образование завихрений. В этом случае си

При движении шарика в жидкости силы *G* и F<sub>выт</sub> все время остаются постоянными, а сила сопротивления возрастает по мере увеличения скорости. В начале движения сила F<sub>сопр</sub> очень мала и шарик движется ускоренно под действием силы, равной *G* - F<sub>выт</sub> - С увеличением скорости увеличивается и сила F<sub>сопр</sub> и наступает такой момент, что направленные вверх силы  $F_{\text{comp}}$ . и  $A_{\text{bhr}}$  уравновесят направленную вниз силу тяжести *G:*

$$
G = Fcomp + FBHT, \text{ with}
$$

$$
\frac{4}{3}\pi r^3 \rho_{\text{m}} g = \frac{4}{3}\pi r^3 \rho_{\text{m}} g + 6\pi r \eta \upsilon \tag{7}
$$

После этого движение станет равномерным, и скорость υ можно найти, разделив путь *l*, пройденный шариком, на время *t* его равномерного движения. Из формулы (7) находим, что:

$$
\eta = \frac{2}{9}r^2 g \frac{(\rho_{\rm m} - \rho_{\rm x})}{v} = \frac{2}{9}r^2 g \frac{(\rho_{\rm m} - \rho_{\rm x})}{\ell} t \tag{8}
$$

Все представленные величины соответствуют расшифровке, приведенной к формуле (6).

Подготовка к работе

Изучить следующие вопросы:

1. Формула Ньютона для нахождения силы внутреннего трения между двумя слоями жидкости при ламинарном течении.

2. Закон Пуазейля.

3. Вывод рабочей формулы для определения коэффициента вязкости с помощью капиллярного вискозиметра.

4. Вывод рабочей формулы для определения коэффициента вязкости с помощью падающего в жидкости шарика.

Выполнение работы

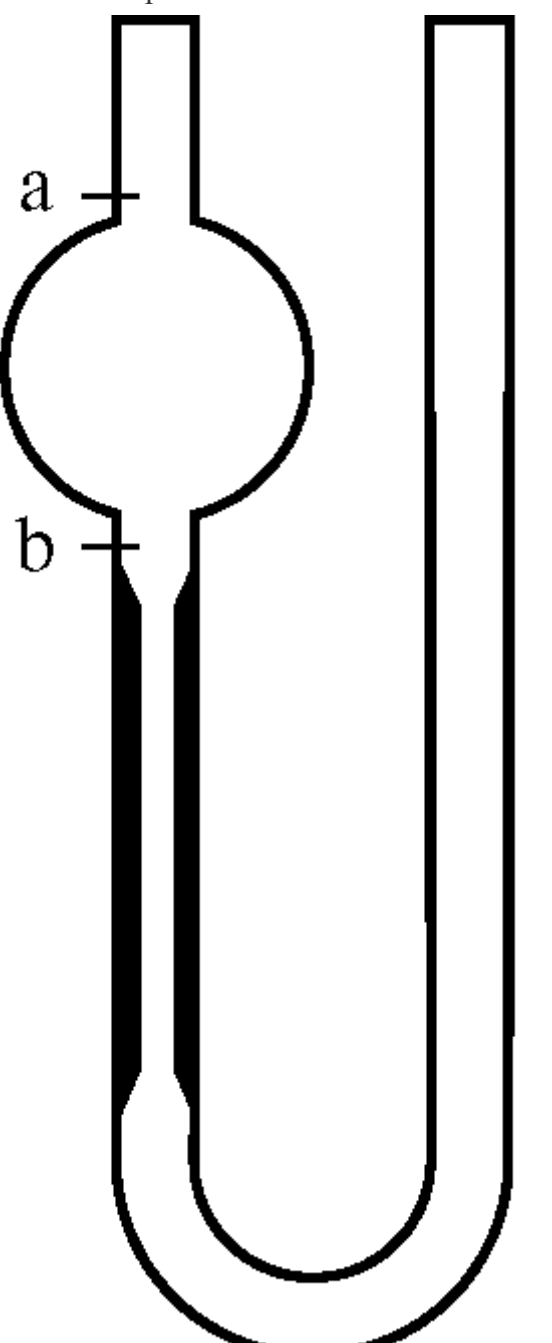

Рис. 2.1.2. Вискозиметр. Задание 1.

1. Поместить вискозиметр в термостат (сосуд с водой) и записать температуру воды в термостате.

Налить пипеткой в вискозиметр эталонную жидкость (воду). С помощью груши засосать воду выше метки *а* (рис. 2.1.2) и с помощью секундомера найти *t<sup>0</sup>* - время протекания объема воды, находящегося между метками *а* и b. Время *t<sup>0</sup>* измерить 3 раза и найти среднее значение *t<sup>0</sup> среднее.*

2. Вынуть вискозиметр из термостата и вылить из него воду. Промыть вискозиметр исследуемой жидкостью.

3. Вновь поместить вискозиметр в термостат и пипеткой налить в него исследуемую жидкость. С помощью груши засосать исследуемую жидкость выше метки *а,* с помощью секундомера три раза измерить *t<sup>x</sup>* и найти среднее значение *t<sup>x</sup>* среднее. После этого вынуть вискозиметр из термостата и вылить из него исследуемую жидкость.

4. Найти значение коэффициента вязкости исследуемой жидкости по формуле:

$$
\eta_x = \eta_0 \cdot \frac{\rho_x t_x}{\rho_0 t_0} \tag{1}
$$

В формуле (1) *η<sup>χ</sup>* - коэффициент вязкости исследуемой жидкости; η<sup>0</sup> коэффициент вязкости эталонной жидкости;  $\rho_0$  - плотность эталонной жидкости;  $p_x$  плотность исследуемой жидкости;  $t_0$  и  $t_x$ - среднее время протекания между метками, соответственно, эталонной и исследуемой жидкости.

Коэффициент вязкости эталонной жидкости (воды) *η<sup>0</sup>* находится по таблице 1. Таблица 1

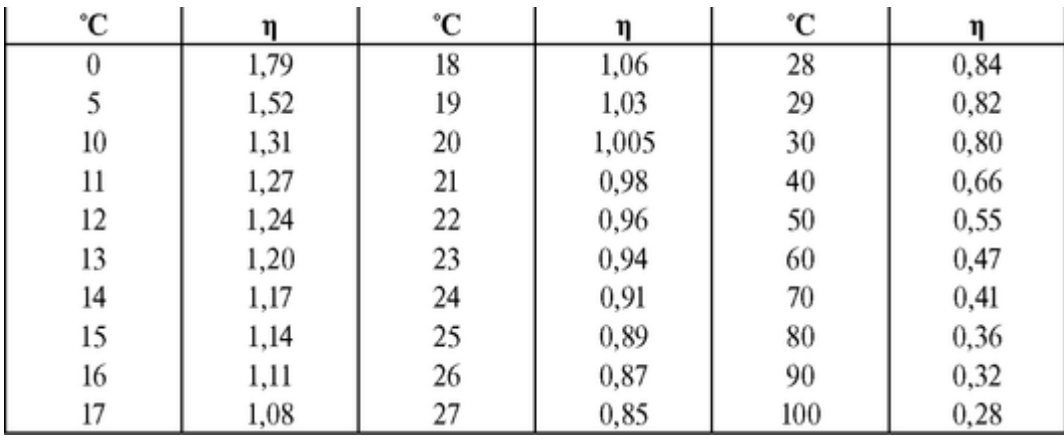

Плотность эталонной жидкости находится по таблице 2.

Таблица 2

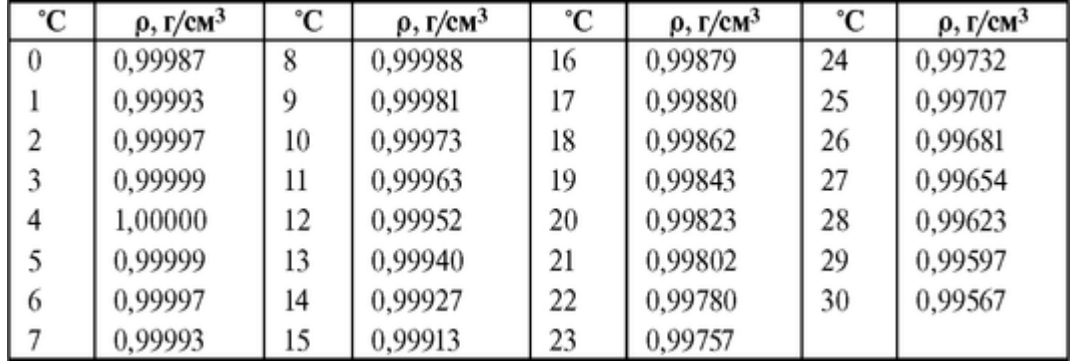

Результаты измерений и вычислений рекомендуется представить в виде следующей таблице.

Таблица 3

| Название<br>жидкости    | Время<br>протекания | Плотность<br>жидкости | Коэффициент<br>внутреннего<br>трения |
|-------------------------|---------------------|-----------------------|--------------------------------------|
| Вода                    | 2.<br>3.<br>Среднее |                       |                                      |
| Исследуемая<br>жидкость | 2.<br>3.<br>Среднее |                       |                                      |

Задание 2.

1. Измерьте радиус шарика, который предполагается использовать для вычисления коэффициента вязкости налитой в цилиндр жидкости. Внесите его значение в таблицу 4.

2. Внесите в соответствующие колонки таблицы 4 значения плотности исследуемой жидкости и шарика.

3. Бросьте шарик в цилиндр и с помощью секундомера определите время, в течение которого он проходит расстояние между двумя предварительно нанесенными на боковой поверхности цилиндра метками. Внесите полученное значение в таблицу 4.

4. Измерьте расстояние между метками. Внесите его значение в таблицу 4.

5. Вычислите значение коэффициента вязкости исследуемой жидкости η по формуле (6):

$$
\eta = \frac{2}{9}r^2 g \frac{(\rho_{\rm m} - \rho_{\rm x})}{\ell} t \,. \tag{6}
$$

В формуле (6) *r* - радиус шарика; *g* - ускорение свободного падения; р<sup>ш</sup> плотность шарика; р<sup>ж</sup> - плотность исследуемой жидкости; *l* - расстояние между метками, нанесенными на боковой поверхности цилиндра с жидкостью; *t* - время равномерного движения шарика между этими метками.

6. Повторите все измерения для трех других шариков.

Таблина 4

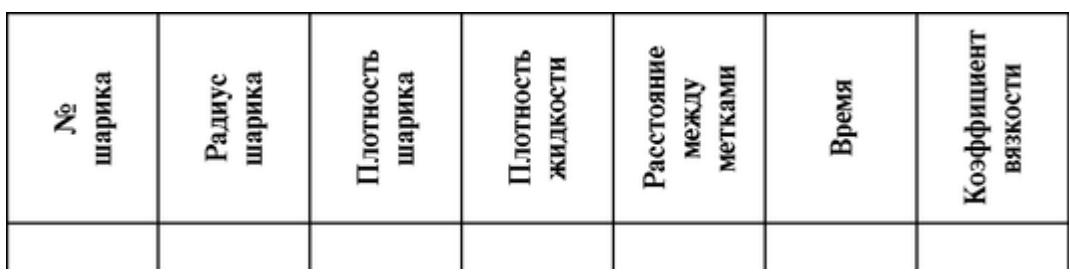

## **2.2. ИЗМЕРЕНИЕ ПОВЕРХНОСТНОГО НАТЯЖЕНИЯ ЖИДКОСТИ**

## Цель работы

Ознакомиться с методом определения коэффициента поверхностного натяжения жидкости методом отрыва капель.

### Литература

*Антонов В.Ф.* и др. Физика и биофизика. - М.: ГЭОТАР-Медиа, 2007.

Конспект лекций и данное пособие.

#### Вопросы теории

В результате взаимодействия молекул поверхностного слоя жидкости между собой и с нижележащими молекулами возникают силы поверхностного натяжения. Эти силы стремятся сблизить молекулы поверхностного слоя (сократив площадь поверхности). Изучению данного эффекта посвящается данная лабораторная работа.

Величина силы поверхностного натяжения, отнесенная к длине контура на поверхности жидкости, вдоль которого она действует, есть коэффициент поверхностного натяжения

$$
\sigma = \frac{F}{\ell} \tag{2}
$$

Его единицами измерения являются: н/м (СИ), дин/см (СГС). Для определения коэффициента поверхностного натяжения жидкости этим способом применяется простой прибор, называемый сталагмометром (по-гречески «сталагма» - капля). Сталагмометр представляет собой прямую или коленчатую стеклянную капиллярную трубку с шарообразным расширением (рис. 2.2.1). Выше и ниже этого расширения находятся две вытравленные на стекле метки, ограничивающие собой некоторый определенный объем *V.* При данной температуре в нем находится определенное число капель жидкости.

Внизу трубка заканчивается очень узким отверстием в нижнем конце трубки, сделанном в форме плоского диска и хорошо отшлифованном. Сталагмометр устанавливается по возможности вертикально, чтобы плоскость

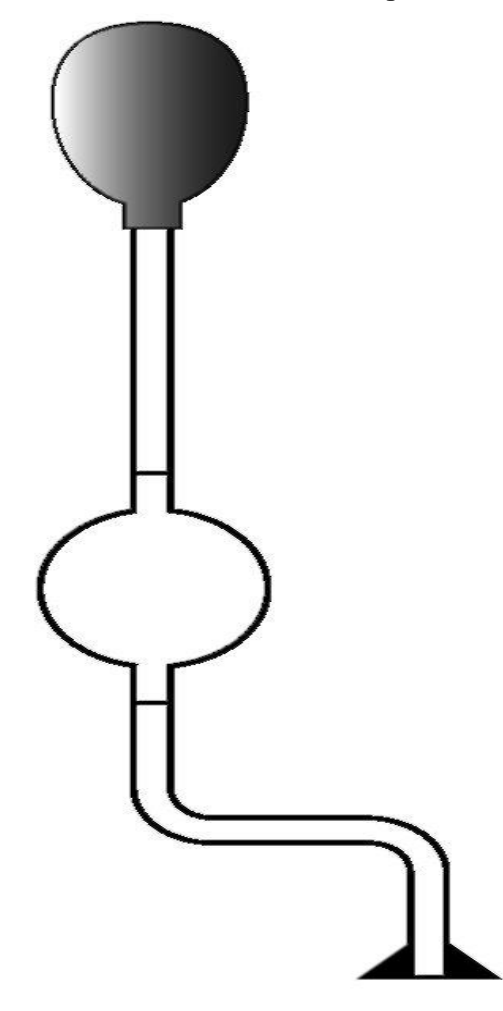

Рис. 2.2.1. Сталагмометр

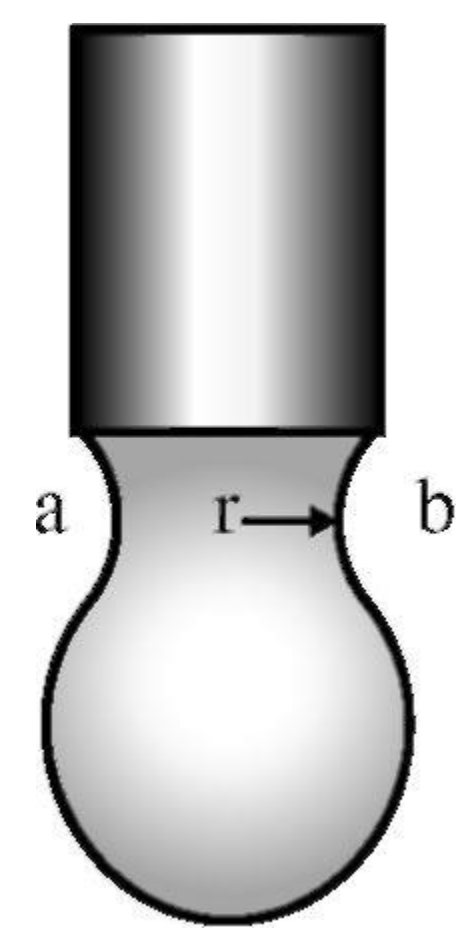

Рис. 2.2.2. Образование капли отшлифованного нижнего конца трубки приняла горизонтальное положение.

Для засасывания жидкости в сталагмометр служит обычная резиновая груша, надеваемая на верхний конец трубки сталагмометра.

Сталагмометр используют для определения коэффициента поверхностного натяжения методом отрыва капель.

Образование капель жидкости при ее вытекании из малых отверстий является результатом взаимодействия силы поверхностного натяжения и силы тяжести. Так, если из вертикально поставленной трубки с узким капиллярным отверстием медленно вытекает жидкость, то на конце трубки образуется постепенно нарастающая по величине капля. Увеличиваясь в размере, эта капля отрывается тогда, когда ее сила тяжести становится равной сопротивлению разрыва поверхностной пленки, поддерживающей каплю, или силе поверхностного натяжения.

Перед отрывом капли у конца трубки образуется перетяжка ab, по которой и происходит отрыв капли. На рис. 2.2.2 изображена форма капли в момент отрывания (r радиус перетяжки). Длина контура, по которому разрывается поверхностная пленка капли, равна длине окружности перетяжки *2*π*r.* Так как коэффициент поверхностного натяжения жидкости σ выражает силу, необходимую для разрыва пленки и рассчитанную на единицу длины контура разрыва *l*, то сила *F* поверхностного натяжения по всему контуру будет равна:

$$
F = \sigma t = 2\pi r \sigma
$$

Перед самым отрывом эта сила *F* уравновешивает силу тяжести Р. Отсюда получим:

3)

## $(4)$

## $2\pi r\sigma = P$

Метод, позволяющий избежать измерения радиуса перетяжки, заключается в сравнении коэффициента поверхностного натяжения  $\sigma_2$  другой жидкости, для которой величина этого коэффициента хорошо известна. Обычно в качестве такой эталонной жидкости применяется вода, величина коэффициента оз которой для различных температур дается в таблицах. Тогда можно написать два уравнения: для исследуемой жидкости

$$
2\pi r \sigma_1 = P_1; \tag{5}
$$

для эталонной жидкости (воды)

$$
2\pi r \sigma_2 = P_2 \tag{5'}
$$

Деля почленно выражение (5) на выражение (5'), получим

$$
\frac{2\pi r \sigma_1}{2\pi r \sigma_2} = \frac{P_1}{P_2}, \text{ with } \frac{\sigma_1}{\sigma_2} = \frac{P_1}{P_2}
$$
 (6)

Найти отношение сил тяжести, действующих на капли Р<sub>1</sub>/Р<sub>2</sub> можно простым подсчетом числа капель исследуемой и эталонной жидкосгей, содержащихся в одинаковых, точно ограниченных объемах V

Пусть *n<sup>1</sup>* - число капель исследуемой и n<sup>2</sup> - эталонной жидкостей в выбранном объеме *V,* а ρ<sup>1</sup> и ρ2, соответственно, - плотности этих жидкостей. Тогда,

для исследуемой жидкости:

$$
P_1 = m_1 g = \frac{V}{n_1} \rho_1 g,
$$

для эталонной жидкости:

$$
P_2 = m_2 g = \frac{V}{n_2} \rho_2 g,
$$

где  $m_1$  и  $m_2$  — массы капель;  $\frac{V}{n_1}$  и  $\frac{V}{n_2}$  — объем одной капли эта-

лонной и исследуемой жидкости; *g* - ускорение свободного падения. Тогда с учетом выражения (6) для коэффициента поверхностного натяжения исследуемой жидкости справедлива формула:

$$
\sigma_1 = \sigma_2 \frac{P_1}{P_2} = \sigma_2 \frac{n_2 \rho_1}{n_1 \rho_2} \tag{7}
$$

Как видно из формулы (7), для определения коэффициента поверхностного натяжения нужно знать, кроме числа капель *n<sup>1</sup>* и *n<sup>2</sup>* исследуемой и эталонной жидкости в данном объеме, плотности этих жидкостей и значение коэффициента поверхностного натяжения *σ<sup>2</sup>* эталонной жидкости.

Подготовка к работе

Изучить следующие вопросы:

1. Природа сил поверхностного натяжения.

2. Определение коэффициента поверхностного натяжения: формула и единицы измерения.

3. Устройство сталагмометра и его использование для определения коэффициента поверхностного натяжения методом отрыва капель.

Выполнение работы

1. Тщательно промыть сталагмометр, несколько раз засасывая в него жидкость и удаляя ее нажатием груши (следите за тем, чтобы жидкость не попадала в грушу).

2. Набрав исследуемой жидкости в сталагмометр столько, чтобы ее мениск находился выше верхней метки сталагмометра (рис. 2.2.i), при этом нигде в капилляре не должно быть пузырьков воздуха, и предоставив жидкости свободно капать, подсчитывают число капель *n<sup>1</sup>* исследуемой жидкости в объеме между метками сталагмометра (не менее пяти раз). Счет капель начинают с того момента, когда мениск проходит мимо верхней метки сталагмометра, и заканчивают в момент прохождения мениска мимо нижней метки.

3. Промыть сталагмометр и проделать все указанное в предыдущем задании для эталонной жидкости.

4. Внести полученные в эксперименте данные в табл. 1.

Таблица 1

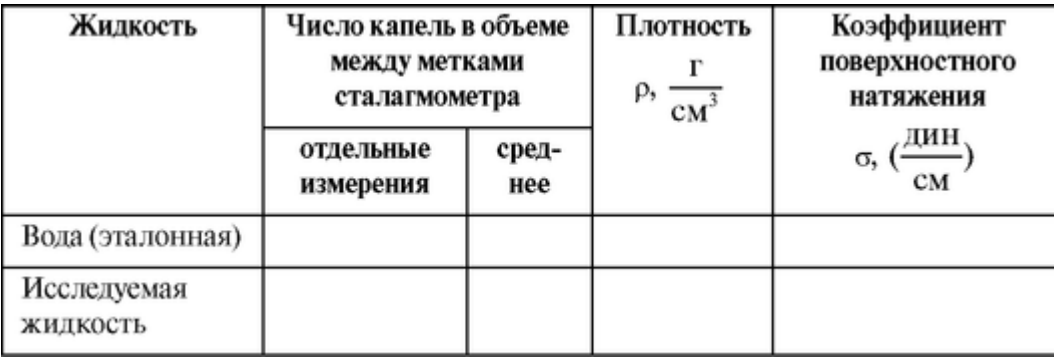

5.Вычислить значение коэффициента поверхностного натяжения σ исследуемой жидкости по формуле:

$$
\sigma_x = \frac{\sigma_0 n_x \rho_0}{n_0 \rho_x} \,. \tag{1}
$$

В формуле (1)  $\sigma_0$  - коэффициент поверхностного натяжения эталонной жилкости;  $p_0$  - плотность эталонной жидкости;  $p_x$  - плотность исследуемой жидкости; n<sub>0</sub> и  $n_x$  - число капель эталонной и исследуемой жидкости в объеме между метками сталагмометра. Значения коэффициента поверхностного натяжения воды при различных температурах представлены в табл. 2.

Таблица 2

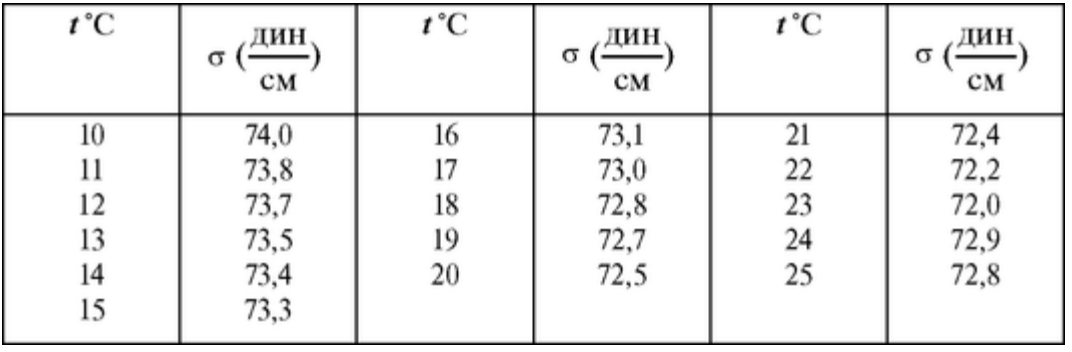

Плотности жидкости приведены в таблице, представленной в разделе, посвященном определению вязкости жидкости.

## 2.3. РЕФРАКТОМЕТР И ЭНДОСКОП; ФИЗИЧЕСКИЕ ОСНОВЫ ИХ ЛЕЙСТВИЯ

 $(3)$ 

$$
n_{21} = n_2/n_1
$$

Если первой средой является вакуум (или воздух), для которых  $n_1 = c/v = 1$ , то относительный показатель преломления просто равен показателю преломления во второй среде  $n_{21} = n_2$ .

Из двух сред, та, у которой показатель преломления выше, называется оптически более плотной. Например, вода (показатель преломления  $n = 1,334$ ) - оптически более плотная среда, чем воздух (показатель преломления  $n = 1$ )

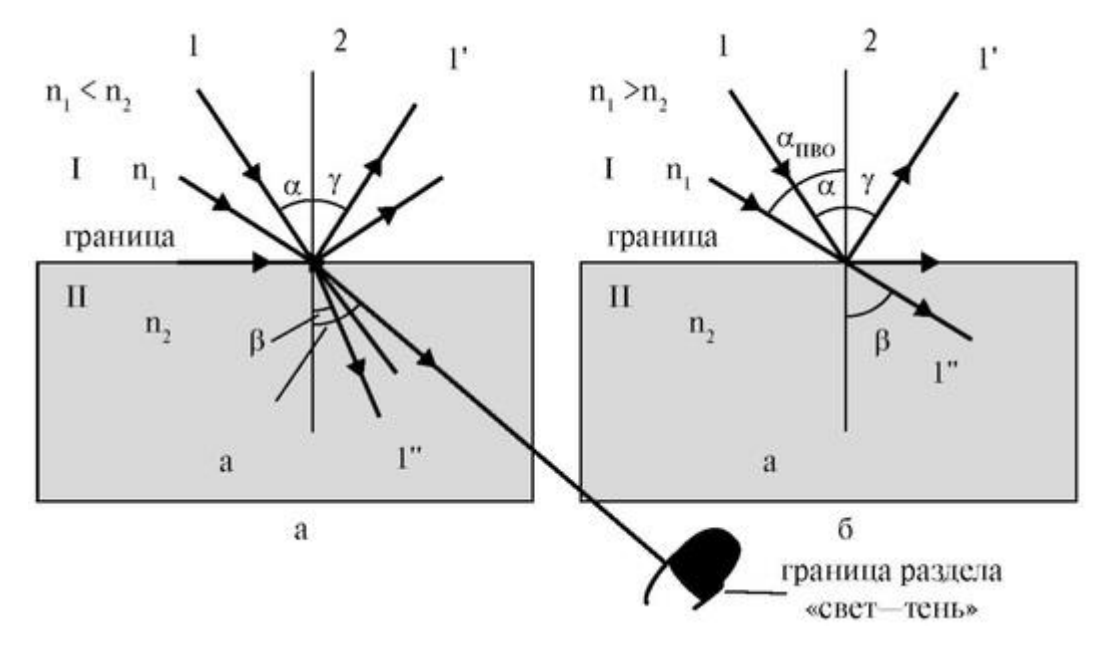

Рис. 2.3.1. Схема отражения и преломления лучей на границе раздела двух сред

I и II с показателями преломления n<sub>1</sub> и n<sub>2</sub>, соответственно: *а* - падение луча света из оптически менее плотной среды в оптически более плотную:  $n_1 < n_2$ ; б - падение луча света из оптически более плотной среды в оптически менее плотную:  $n_1 > n_2$ , 1 падающий луч, 1' - отраженный, 1" - преломленный,

2 - перпендикуляр к поверхности раздела,  $\alpha$  - угол падения,  $\beta$  - угол преломления, у - угол отражения. Жирными стрелками показан ход лучей, соответствующих предельному углу преломления, (рис. 2.3.1а) и углу полного внутреннего отражения, апво (рис. 2.3.16) оптически более плотная среда, чем воздух (показатель преломления  $n =$  $1$ ).

На рис. 2.3.1а показано движение луча света из оптически менее плотной среды в оптически более плотную: n1*<* n2. В этом случае sin β < sin *α,* а значит β *< α.* На рис. 2.3.1б показан противоположный случай: движение луча света из оптически более плотной среды в оптически менее плотную: п<sup>1</sup> *>* п2. В этом случае sin β > sin α, а значит β *> α.*

Если луч падает из оптически менее плотной среды в более плотную  $(n_1 < n_2)$ (рис. 2.3.1а), то по мере возрастания угла падения α от 0 до 90° (когда падающий луч скользит вдоль границы между двумя средами) угол преломления β также увеличивается, достигая максимального значения - предельного угла преломления  $\beta_{\text{mee}}$  Как следует из (1):

$$
\beta_{\text{mpe},\text{m}} = \arcsin (n_1 / n_2). \tag{4}
$$

Существование предельного угла преломления означает, что при движении луча из первой среды во вторую, в последней отсутствуют лучи, распространяющиеся под углами, большими, чем предельный. При этом возникает граница раздела «свет - тень».

Если луч движется из оптически более плотной среды в менее плотную (n<sup>1</sup> *> n*2) (рис. 2.3.1б), то угол преломления β больше угла падения *α.* По мере возрастания угла падения α от 0 до критического значения - угла полного внутреннего отражения (ПВО) *αПВО,* угол преломления β также увеличивается, достигая максимального значения 90°. В этом случае преломленный луч скользит вдоль границы между двумя средами. При дальнейшем увеличении угла падения  $\alpha$  выше  $\alpha$ <sub>ПВО</sub> преломленный луч исчезает, и остается только отраженный луч. Это явление называется полным внутренним отражением. Угол полного внутреннего отражения также находится из (1) при значении β  $= 90^{\circ}$ , а именно:

$$
\alpha_{\text{TIBO}} = \arcsin(n_2 / n_1) \tag{5}
$$

Существование угла полного внутреннего отражения  $\alpha_{\text{IIBO}}$  означает, что при падении луча из первой среды во вторую под углами, большими, чем *αПВО,* свет полностью отражается и не происходит потерь энергии, связанных с выносом энергии волнами, покидающими эту среду.

Если лучи света распространяются из среды менее плотной в среду оптически более плотную  $(n_1 < n_2)$  (рис. 2.3.1a), то существует предельный угол преломления βПРЕД.Если же рассмотреть распространение лучей в обратном направлении - из нижней среды в верхнюю, мы приходим к случаю, когда луч идет из оптически более плотной среды в менее плотную. Для этого случая характерно существование угла полного внутреннего отражения Поскольку при этом луч идет из среды с показателем преломления  $n_2$  в среду с показателем  $n_1$  для расчета значения  $\alpha_{\text{IIBO}}$  надо в формулу (5) вместо отношения n<sub>2</sub>/n<sub>1</sub> подставить обратную величину. Нетрудно увидеть, что в этом случае справедливо равенство βпред *=* αПВО. Итак, для границы раздела двух сред в зависимости от направления распространения света существуют либо предельный угол преломления, либо угол полного внутреннего отражения, - численно эти углы равны.

Явление существования предельного угла преломления и явление полного внутреннего отражения используют в различных устройствах, применяемых в медицине и фармации. Первое явление используют для измерения показателя преломления различных веществ, второе - в эндоскопах.

Показатель преломления растворов *n* определяется показателем преломления растворителя *n<sup>0</sup>* и линейно зависит от концентрации *с* растворенного вещества:

$$
n = n_0 + Ac,
$$

(6)

где *А* - коэффициент пропорциональности, характерный для данного растворенного вещества. Значения этого коэффициента определены с высокой точностью для многих веществ. Поэтому формулу (6) можно использовать для измерения концентрации известных веществ. Для этого используют приборы для определения показателя преломления - рефрактометры.

Назначение, принцип действия и устройство рефрактометра.

Рефрактометр (рис. 2.3.2а) предназначен для измерения коэффициента преломления растворов различных веществ. Принцип действия рефрактометра состоит в измерении предельного угла преломления на границе исследуемой жидкости и стеклянной призмы с известным коэффициентом преломления. Рефрактометр состоит из двух призм: вспомогательной откидной призмы (1) с матовой нижней гранью (2) и измерительной призмы (3). Между ними имеется тонкий зазор толщиной 0,1 мм, в который помещается несколько капель исследуемой жидкости (4). Измеряется предельный угол преломления на границе жидкость - измерительная призма. Величину угла и, соответственно, коэффициент преломления определяют с помощью отсчетного устройства (5). Встроенный в него компенсатор (6) позволяет сделать границу свет - тень черно-белой при освещении белым светом. Отсчеты производятся глазом (7).

Рефрактометр работает следующим образом. Луч света проходит через вспомогательную откидную призму (1) и рассеивается на матовой нижней грани (2). При этом рассеянные лучи распространяются во всех направлениях, в том числе и параллельно поверхности измерительной призмы (3) (рис. 2.3.2б).

Далее эти лучи преломляются на границе жидкость (4) - измерительная призма (3), и, пройдя сквозь эту призму (3), попадают в отсчетное устройство (5). Если граница свет - тень оказалась окрашенной и размытой, надо с помощью компенсатора (6) добиться резкой чернобелой границы. Конструкция отсчетного устройства позволяет путем поворота специального рычага совместить границу свет - тень с маркером отсчетного устройства. При этом маркер показывает на встроенной шкале непосредственно значения коэффициента преломления.

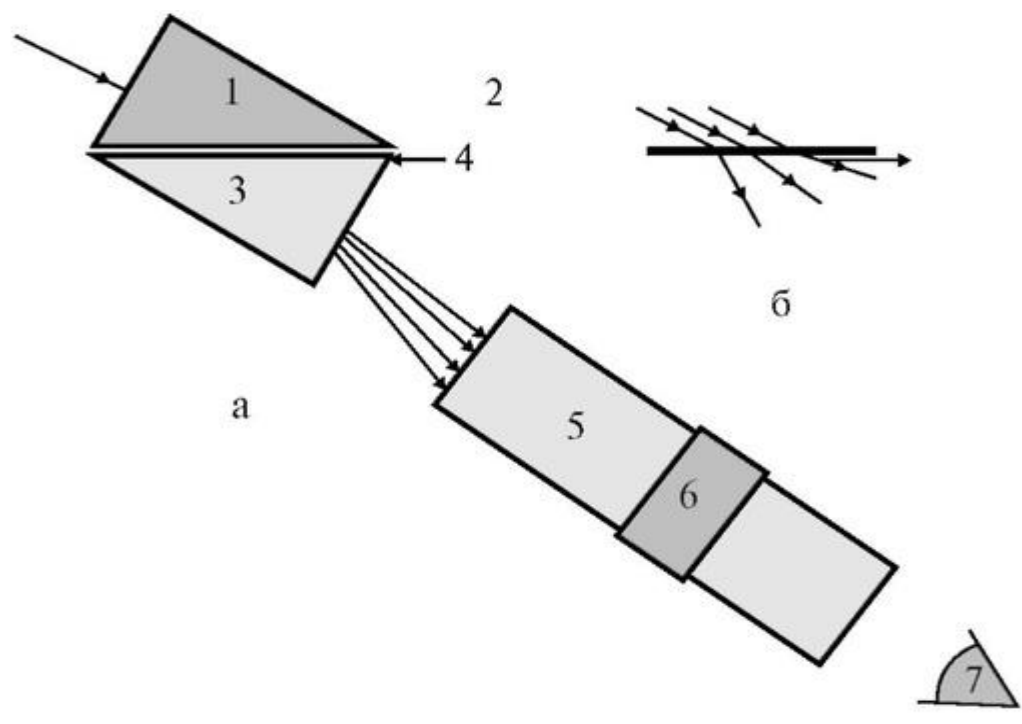

Рис. 2.3.2a - блок-схема рефрактометра: 1 - вспомогательная откидная призма с матовой нижней гранью (2); 3 - измерительная призма; 4 - исследуемая жидкость; 5 -

отсчетное устройство; 6 - компенсатор; 7 - глаз; б - схема рассеяния света матовой нижней гранью (2) откидной призмы

Устройство и назначение эндоскопа

Эндоскопия (от греч. *эндо* (внутри) и греч. ... *скопо* (смотрю) - врачебный метод исследования полостных органов тела (например, мочевого пузыря, пищевода, желудка) при непосредственном осмотре их с помощью введения в них специальных инструментов - так называемых эндоскопов. Эндоскоп фактически представляет собой микроскоп с небольшим увеличением, приспособленный для введения в полость, то есть имеющий малый диаметр при большой длине тубуса.

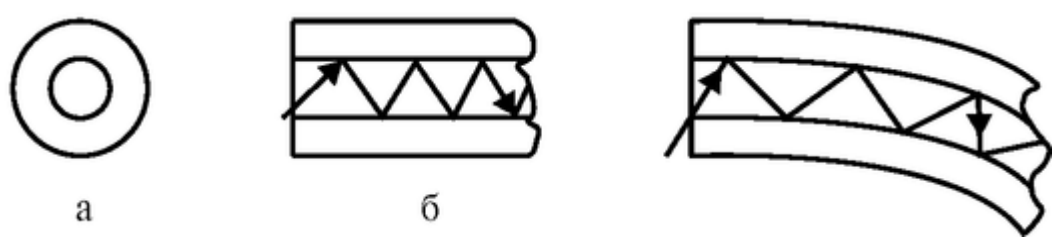

Рис. 2.3.3. Распространение луча в световоде

В настоящее время широко используются гибкие эндоскопы, в которых для передачи изображения используется не система линз, а световоды - стеклянные нити диаметром 10-50 мкм. В основу устройств гибких световодов положено явление полного внутреннего отражения света. Стеклянная нить в световоде окружена оболочкой из другого вещества с меньшим показателем преломления (рис. 2.3.3а). Вследствие этого лучи, падающие на поверхность раздела двух сред под углом  $\alpha$  >  $\alpha_{\text{TBO}}$  распространяются по сердцевине волокна, не выходя за нее (рис. 2.3.36). Тем самым, световод позволяет передавать свет на значительные расстояния как по прямолинейному, так и по криволинейному пути (рис. 2.3.3в).

С помощью отдельного световода диаметром 5-20 мкм удобно освещать полости, но неудобно получать изображение предметов. Поэтому, как правило, изображение предметов переносится с помощью стекловолоконного жгута, составленного из отдельных волокон.

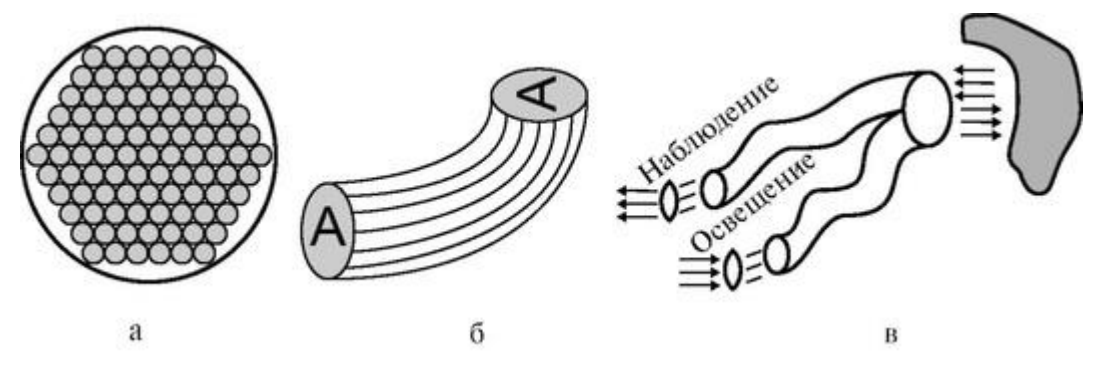

Рис. 2.3.4. Стекловолоконный жгут

На рис. 2.3.4а представлено изображение торца такого стекловолоконного жгута. Около торца волокна жестко скреплены между собой. Каждый элемент изображения передается по своему волокну (рис. 2.3.4б). Имеются специальные разветвленные жгуты, с помощью которых можно одновременно и осветить стенку внутренней полости, и получить ее изображение (рис. 2.3.4в).

Подготовка к работе

Изучить по рекомендованным пособиям следующие вопросы:

1. Явления, происходящие при падении света на границу раздела двух сред. Законы отражения и преломления света. Ход лучей при переходе света из оптически более плотной в менее плотную среду. Ход лучей при переходе света из оптически менее плотной в более плотную среду.

2. Физический смысл абсолютного и относительного показателя преломления.

3. Условия полного внутреннего отражения.

4. Связь предельного угла преломления и угла полного внутреннего отражения.

5. Метод определения показателя преломления вещества с помощью рефрактометра.

6. Устройство рефрактометра РПЛ-3 и работа с ним.

7. Применение рефрактометров в биологии, фармации и медицине.

8. Устройство и назначение эндоскопа. Ход лучей в световоде.

Выполнение работы

Работа с рефрактометром.

Задание 1. Ознакомление с работой рефрактометра РПЛ-3.

Конструкция рефрактометра схематично представлена на рис. 2.3.5.

Корпус рефрактометра (1) закреплен на штативе (2). На корпусе закреплена вспомогательная откидная призма с матовой нижней гранью (3) и измерительная призма (4). Отсчетное устройство снабжено рукояткой (5), на которой расположены окуляр (6) отсчетного устройства и рукоятка компенсатора (7). Луч света (8) должен падать на призму (3) из окна или от специального осветителя.

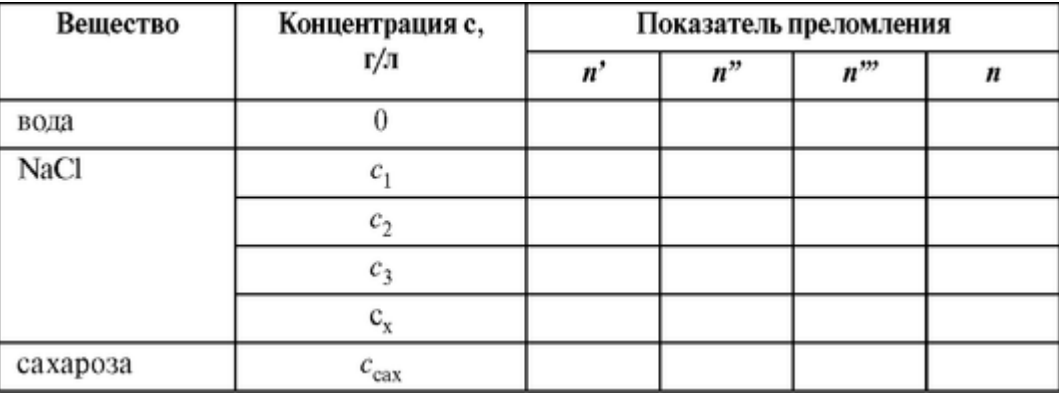

Рассчитайте средние значения показателя преломления *n* для каждой жидкости.

Постройте градуировочную прямую: зависимость *n* от концентрации *с.*

Измерьте показатель преломления *n<sup>x</sup>* раствора с неизвестной концентрацией *сх.* Используя градуировочную прямую, найдите по измеренному значению *n<sup>x</sup>* концентрацию *с<sup>х</sup>* и занесите ее в таблицу.

Задание 3. Измерение отличий показателя преломления для веществ разного химического состава. Измерьте показатель преломления *nсах* раствора сахарозы заданной концентрации. Вычислите разницу Δη показателей преломления растворов сахарозы *nсах* и хлористого натрия той же концентрации  $n_{NaCl}$ :  $\Delta n = n_{car}$  -  $n_{NaCl}$ 

Работа с эндоскопом

Задание 4. Изучение структуры световодного жгута. Убедитесь, что световодный жгут состоит из отдельных тонких волокон. Оцените толщину каждого волокна и убедитесь в его гибкости. Ответьте на вопрос, необходимо ли жесткое закрепление каждого волокна в жгуте в его середине и на торцах.

Задание 5. Изучение работы световодного жгута без линзы. Поднесите жгут к освещенной поверхности. Определите, на каком расстоянии от нее возникает изображение. Проверьте, возникает ли изображение, если поверхность не освещена.

Задание 6. Изучение работы световодного жгута с линзой. Поднести жгут к освещенной поверхности. Убедитесь, что изображение возникает, когда расстояние от линзы до поверхности составляет несколько сантиметров. Каким образом можно осветить внутреннюю поверхность полого органа при эндоскопическом исследовании?

Задание 7. Решите задачи.

*Задача 1.* Скорость света в веществе составляет 2 ? 10<sup>8</sup> м/с. Чему равен показатель преломления этого вещества? Указание: воспользоваться формулой (2).

*Задача 2.* Показатель преломления стекла 1,7, а воды 1,3. Какова величина предельного угла преломления при прохождении света из воды в стекло? Существует ли в этом случае угол полного внутреннего отражения?

*Задача 3.* Как изменится величина предельного угла преломления при прохождении света из жидкости в стекло при увеличении показателя преломления этой жидкости? При каком максимальном значении коэффициента преломления жидкости существует предельный угол преломления?

## **2.4. ИЗМЕРЕНИЕ РАЗМЕРА ЭРИТРОЦИТА С ПОМОЩЬЮ ДИФРАКЦИИ ЛАЗЕРНОГО ИЗЛУЧЕНИЯ**

## Цель работы

1. Изучить принцип работы лазера и свойства лазерного излучения.

2. Определить размер эритроцита, используя явление дифракции лазерного излучения.

Литература

*Антонов В.Ф.* и др. Физика и биофизика. - М.: ГЭОТАР-Медиа, 2007.

Конспект лекций и данное пособие.

Вопросы теории

В этой работе изучается принцип работы лазера, свойства лазерного излучения, использование лазерного излучения для изучения дифракции света на дифракционной решетке и на эритроцитах, для оценки размеров эритроцитов.

Лазер. Свойства лазерного излучения

Лазер (или оптический квантовый генератор) - устройство, генерирующее когерентные электромагнитные волны за счет вынужденного испускания света активной средой, находящейся в оптическом резонаторе. Слово *«лазер» («Laser»)* составлено из начальных букв (аббревиатура) слов английского выражения *«Light Amplification by Stimulated Emission of Radiation»,* что означает «усиление света вынужденным излучением». Лазеры нашли применение в медицине, физиологии, биофизике. Их использование требует от врача понимание принципов работы лазера и знания основных свойств лазерного излучения.

Конструктивно схема лазера представлена на рис. 2.4.1. Он включает в себя *активную среду* (А), *резонатор,* образованный двумя параллельными зеркалами - «глухое» 3<sup>1</sup> с высоким коэффициентом отражения (около 100%) и полупрозрачное зеркало 32, через которое излучение (показано символом hv) выходит из лазера наружу и *лампы накачки* (источника энергии), излучение которой показано вертикальными стрелками.

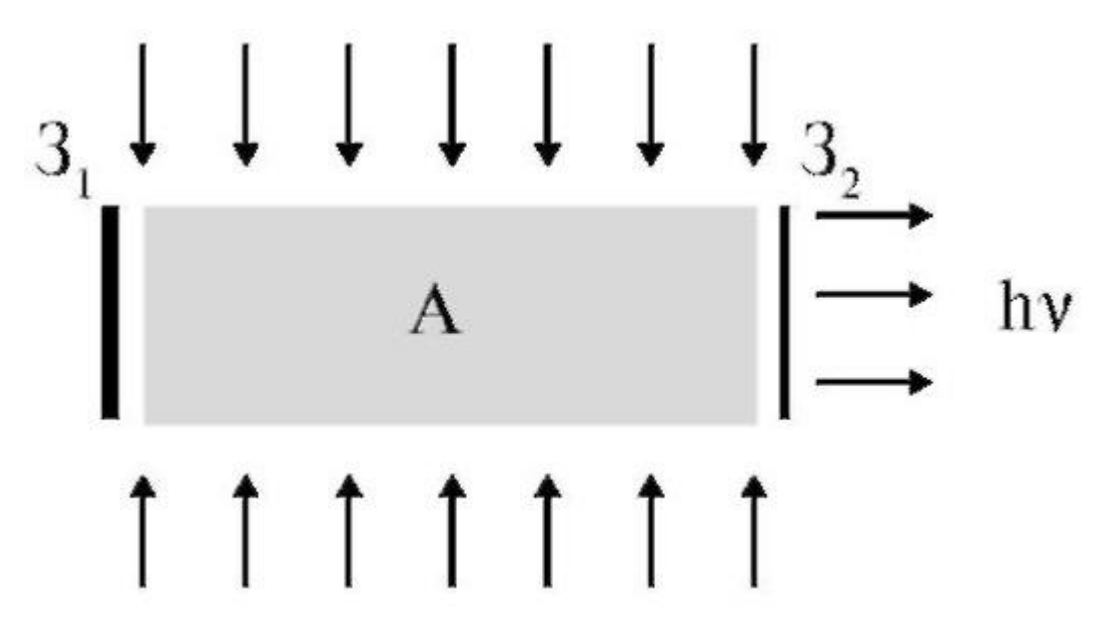

Рис. 2.4.1. Схематическое изображение лазера: А - активная среда, лампа накачки (излучение которой показано вертикальными стрелками),  $3_1$  - «глухое зеркало»,  $3_2$ полупрозрачное зеркало, hv - условное изображение выходящего из лазера генерируемого излучения

В лазере атомы, ионы и молекулы излучают электромагнитные волны в соответствии с законами квантовой механики. Квант света с энергией hv излучается при переходе электрона из возбужденного состояния (с верхнего уровня) в основное (на нижний уровень), и величина  $hv = E_2 - E_l$ . Чем большее число квантов излучается в единицу времени, тем выше интенсивность излучения.

Чтобы заставить активную среду излучать, надо каким-то образом перевести возможно большее число атомов в возбужденное состояние. Для этой цели можно использовать, например, газовый разряд, как это делается в газоразрядных трубках, используемых для рекламы. Однако при этом каждый атом излучает независимо, отдельные акты излучения происходят несогласованно (рис. 2.4.2.а). В результате электромагнитные поля, излучаемые различными точками этого источника, некогерентны, то есть имеют разные фазы, а излучение от этого источника распространяется во все стороны, как от обычной лампочки накаливания.

Индуцированное излучение состоит в том, что вероятность перехода с верхнего энергетического уровня Е<sub>2</sub> на нижний Е<sub>1</sub> возрастает, если на атом действует электромагнитное излучение, частота которого равна частоте, излучаемой при спонтанном переходе с верхнего уровня на нижний. Схематически это показано на рис. 2.4.2б. Если на атом до перехода действует фотон 1, то вследствие электронного перехода появляется новый фотон 3, при этом фотон 1 не изменился (его обозначим - фотон 2). Свойства излученного фотона 3 тождественны свойствам фотона 1, вызвавшего индуцированное излучение, то есть он имеет ту же частоту, плоскость поляризации и фазу. Если в актив-

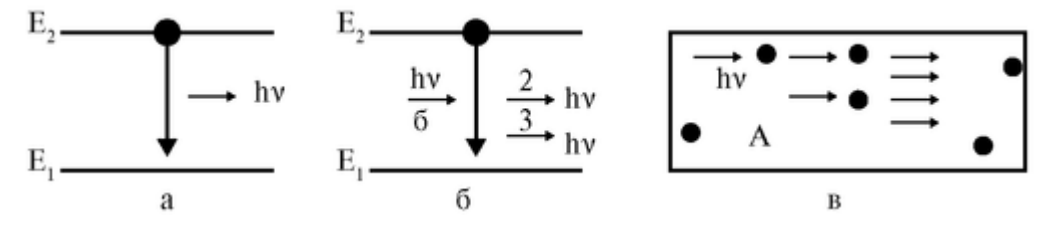

Рис. 2.4.2. Схемы излучения квантов света: а - спонтанное излучение кванта атомом, переходящим с верхнего энергетического уровня на нижний; б - индуцированное излучение, вызванное фотоном (1), действующим на возбужденный атом; 2 - тот же фотон

после взаимодействия с атомом; 3 - фотон, излученный при переходе атома на невозбужденный уровень; в - формирование «лавины» фотонов в активной среде *А* в результате индуцированного излучения возбужденными атомами

ной среде *А* находится много возбужденных атомов, то проход одного фотона способен вызвать «лавину» фотонов вследствие индуцированного излучения (рис. 2.4.2в): при каждом взаимодействии фотона с возбужденным атомом вместо одного фотона возникает два одинаковых фотона. Таким образом, возникает когерентное излучение.

Два зеркала  $3_1$  и  $3_2$  (рис. 2.4.16) отражают излученные фотоны и они повторно воздействуют на возбужденные атомы.

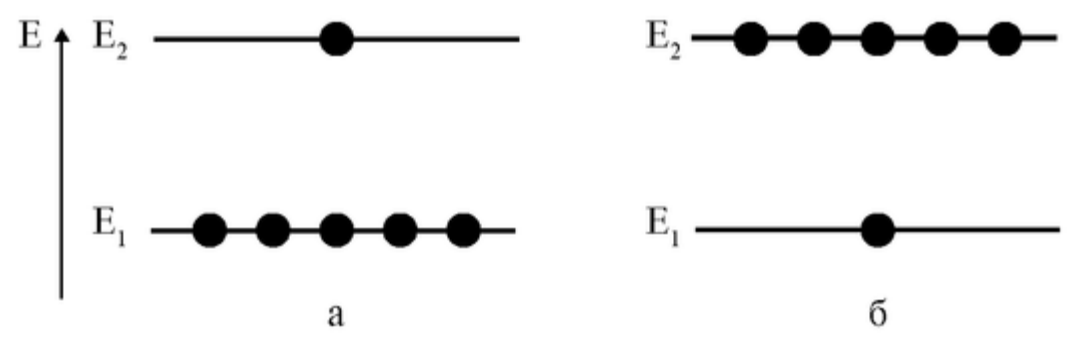

Рис. 2.4.3. Нормальная (а) и инверсная (б) заселенность двух энергетических уровней с энергией  $E_2$  и энергией  $E_1$ : а - на нижнем уровне атомов больше, чем на верхнем, *N<sup>2</sup>* < N<sup>1</sup> , б - на верхнем уровне атомов больше, чем на нижнем, *N<sup>2</sup>* > *N<sup>1</sup>*

Инверсной населенностью называется состояние активной среды, при котором в возбужденном состоянии находится больше атомов, чем в основном  $N_2 > N_1$  (рис. 2.4.3б). Чтобы его достичь, используют метастабильные состояния атомов. Метастабильными состояниями называют уровни энергии, в которых атом может находиться в течение длительного по атомным масштабам промежутка времени. Существование долгоживущих состояний находит свое объяснение в квантовой теории. Обычно время жизни возбужденного состояния составляет  $10^{-9}$ - $10^{-8}$  с, а в метастабильном - оно увеличивается до 10<sup>-3</sup> с. Из-за большого времени жизни метастабильных состояний удается накопить в возбужденном состоянии много атомов.

На рис. 2.4.4 представлена схема генерации лазерного излучения по трехуровневой схеме для твердотельного лазера.

Верхний уровень (3) - широкая полоса поглощения. Это позволяет использовать значительную часть спектра некогерентного источника накачки для возбуждения атомов активного вещества. Ниже располагается узкий метастабильный уровень (2). Для рубинового лазера время жизни метастабильного уровня (2) составляет около  $10^{-3}$  с. Такая ситуация обеспечивает возможность накопления большого числа частиц на метастабильном уровне (2). Таким образом, может возникнуть инверсия населенностей между уровнями

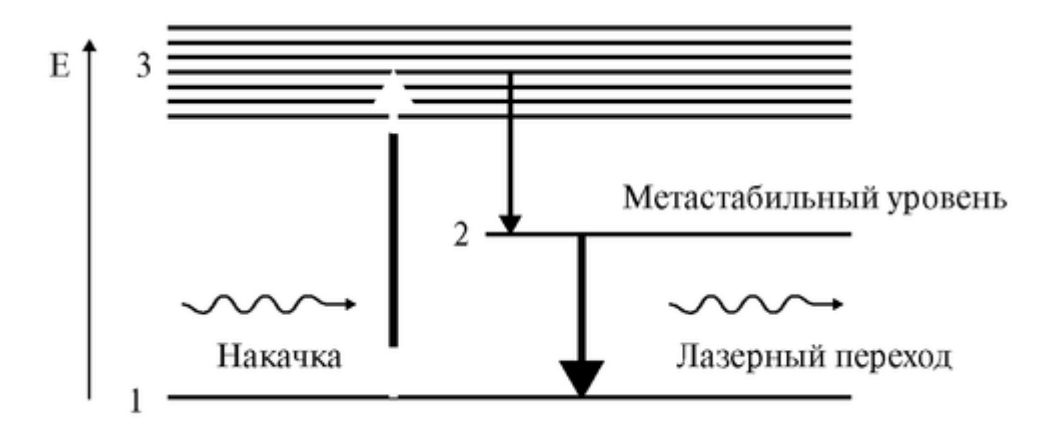

Рис. 2.4.4. Диаграмма уровней энергии для лазера, работающего по трехуровневой схеме

(1) и (2), между которыми и возникнет рабочий (лазерный) переход. Наиболее распространенной трехуровневой средой является рубин, в состав которого входит  $Al_2O_3$  с примесью ионов  $Cr^{3+}$ . В кристалле рубина уровни  $E_1$ ,  $E_2$ и  $E_3$  принадлежат примесным атомам хрома.

Также используют активные среды, работающие по четырехуровневой схеме. По четырехуровневой схеме часто работают и газовые лазеры. Основная часть работы проводится с помощью гелий-неонового или с помощью полупроводникового лазера. Гелий-неоновый лазер испускает красный свет с длиной волны около 630 нм. Полупроводниковый лазер также испускает красный свет с длиной волны близкой к той, которую дает гелий-неоновый лазер. Эти лазеры отличаются высокой компактностью размер кристалла порядка 1 мм - и высоким коэффициентом полезного действия (до 70%; для сравнения: у прочих лазеров КПД составляет единицы и доли процента).

### Основные характеристики лазерного излучения

*Длина волны* зависит от состава активной среды и может находиться в пределах от ультрафиолетового излучения (220 нм) до инфракрасного (10 мкм). *Монохроматичностью* излучения называют его характеристику, показывающую, в какой степени излучение представляет собой излучение одной определенной и строго постоянной длины волны. Ее мерой является отношение Δλ/λ ширины диапазона излученных волн Δλ к среднему значению *λ.* Для лазеров монохроматичность излучения высока, и эта величина составляет около  $10^{-5}$ . Для сравнения у черного тела немонохроматичного источника, испускающего волны самой разной длины, соответствующая величина порядка 1.

В зависимости от интенсивности излучения и его зависимости от времени лазеры делятся на *непрерывные* и *импульсные.* У первых в активную среду энергия подается непрерывно, и мощность лазерного излучения постоянна во времени. Таков, например, гелий-неоновый лазер. У импульсных лазеров энергию подают короткими порциями, например, освещают лампой-вспышкой в течение 1 мс. В ответ они выдают короткие импульсы излучения длительностью от десятков микросекунд  $(10^{-6}\,\rm c)$  до нескольких наносекунд  $(10^{-9}$  с).

### Параметры лазеров

*Мощность Р* непрерывных газовых лазеров невелика - несколько мВт. У непрерывных твердотельных лазеров - достигает десятков Вт. У импульсных лазеров мощность излучения в импульсе  $P = W/\tau$  на много порядков выше за счет того, что вся энергия *W* излучается за короткое время τ. Средняя же мощность лазерного излучения при этом за все время действия лазера сравнительно мала, например, в режиме получения коротких импульсов при частоте повторения 1 Гц и энергии одного импульса 0.02-20 Дж она не превосходит мощности слабой электрической лампочки (25 Вт).

*Когерентностью* называют согласованное во времени и в пространстве протекание нескольких колебательных или волновых процессов. Лазерное излучение обладает высокой когерентностью за счет явления вынужденного излучения. Излучение, создаваемое отдельными точками активной среды, имеет сдвиги фазы, соответствующие распространению одной плоской электромагнитной волны, так что из лазера выходит электромагнитная волна с постоянной фазой и амплитудой. Для сравнения рассмотрим свет, излучаемый газоразрядной трубкой лазера, когда зеркала убраны и нет лазерной генерации. В этом случае каждый атом излучает независимо, фазы излучения разных атомов распределены хаотично. При сложении таких колебаний амплитуда суммарной световой волны не остается постоянной во времени, а хаотически меняется от нуля до некоторого значения.

*Спектральной плотностью излучения* называют отношение мощности *Р* излучения к ширине диапазона излученных волн Δλ. Поскольку у лазерного излучения величина Δλ чрезвычайно мала, спектральная плотность лазерного излучения очень велика. Для сравнения, если в качестве источника использовать нагретое черное тело, мощность излучения которого пропорциональна его площади, то для достижения таких же параметров излучения, как у лазера, пришлось бы брать тело очень больших размеров.

*Расходимость излучения* - это параметр, показывающий, в каком телесном угле распространяется излучение данного источника. От лампы накаливания, например, излучение распространяется во все стороны (в телесном угле 4л радиан). Лазерное излучение распространяется в пределах узкого конуса - расходимость лазерного излучения в 1000-10 000 раз меньше.

Лазерное излучение применяется в хирургии для бескровного разреза сильно кровоточащих тканей (печень, легкие). Излучение подводится через световод. Разрез производится за счет испарения тканей в зоне нагрева; за счет тепловой денатурации («сваривания») тканей, из которых состоят стенки кровеносных капилляров, они закупориваются, и предотвращается кровотечение.

В офтальмологии лазерное излучение используется для приваривания отслоившейся сетчатки. При глаукоме - повышении давления внутриглазной жидкости - с помощью лазера пробивают отверстия диаметром 50-100 мкм для ее оттока.

В терапии используют наружное или внутреннее облучение больного органа низкоинтенсивным лазерным излучением (лазерная физио- и рефлексотерапия).

Дифракция лазерного излучения

Поскольку лазерное излучение обладает высокой когерентностью и монохроматичностью, можно считать, что лазер является источником плоской электромагнитной волны. С его помощью можно легко наблюдать явления, обусловленные волновой природой света, в частности, дифракцию. Дифракцией называют огибание волнами препятствий.

*Дифракция на дифракционной решетке.* Для ее наблюдения используется схема на рис. 2.4.5а. Луч лазера освещает исследуемый объект (дифракционную решетку, мазок крови и т.п.). Дифракционную картину, состоящую из линейки ярких пятен, наблюдают на экране, расположенном перпендикулярно лазерному лучу на расстоянии *L* от объекта.

Дифракционная решетка это совокупность одинаковых параллельных непрозрачных полосок (штрихов), разделенных прозрачными полосками. Эта структура повторяется с периодом *d* - постоянной решетки (это малая величина порядка размеров клеток). При освещении решетки соседние прозрачные полоски становятся вторичными источниками света. Часть света просто проходит сквозь решетку по пути распространения лазерного луча и образует на экране яркий дифракционный максимум нулевого порядка (цифра 0 у экрана - рис. 2.4.5а). По некоторым избранным направлениям излучение, испускаемое соседними полосками, имеет сдвиг фазы кратный λ, то есть равный целому числу волн. Такое излучение складывается на экране, давая яркие пятна, а зависимость интенсивности от расстояния от центра пучка имеет резкие максимумы (рис. 2.4.6а).

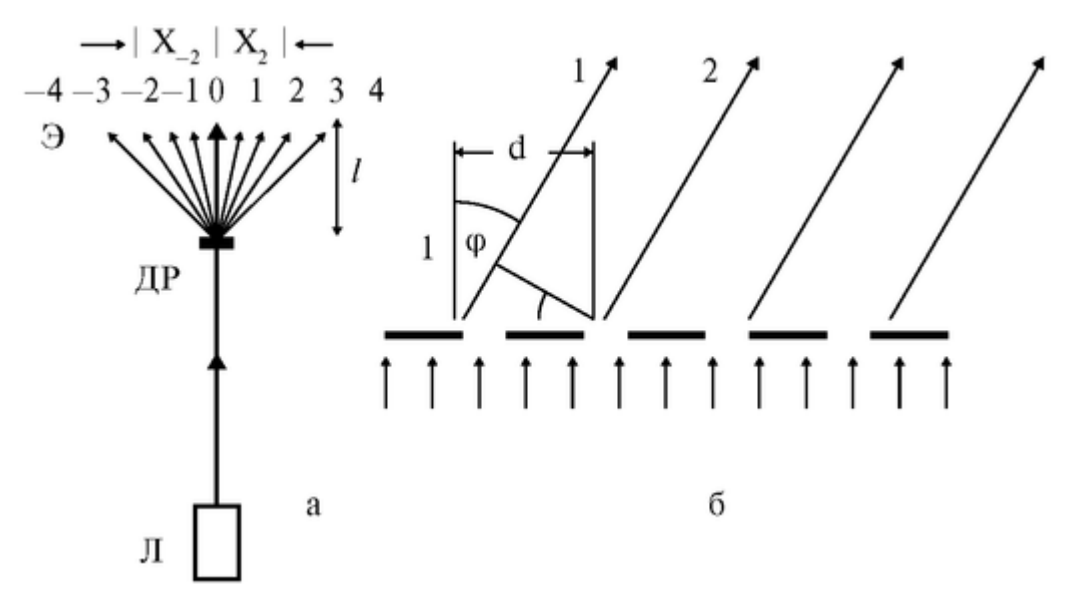

Рис. 2.4.5. Дифракция света: а - схема наблюдений: Л - лазер, ДР - дифракционная решетка, Э - экран, стрелки показывают направления распространения дифрагированных лучей. х<sub>2</sub>, х<sub>2</sub> - расстояния от нулевого дифракционного максимума до максимумов +2-го и -2-го порядков, соответственно; б - схема формирования дифракционной картины с помощью дифракционной решетки: черное - непрозрачные участки, белое прозрачные, *d* - период решетки

Вывод основного уравнения дифракции очевиден из рис. 2.4.5б. Разность хода лучей 1 и 2 равна dsinφ. В точке максимумов она должна равняться целому числу длин волн *т*λ*,* где *m* = 0; ±1; ±2 и т.д. - порядок дифракции.

Таким образом, формула дифракционной решетки записывается как:

$$
d\text{sin}\varphi = m\lambda
$$

Поскольку угол φ мал, то sinφ можно

заменить tgφ . Тогда формула перепишется в виде:

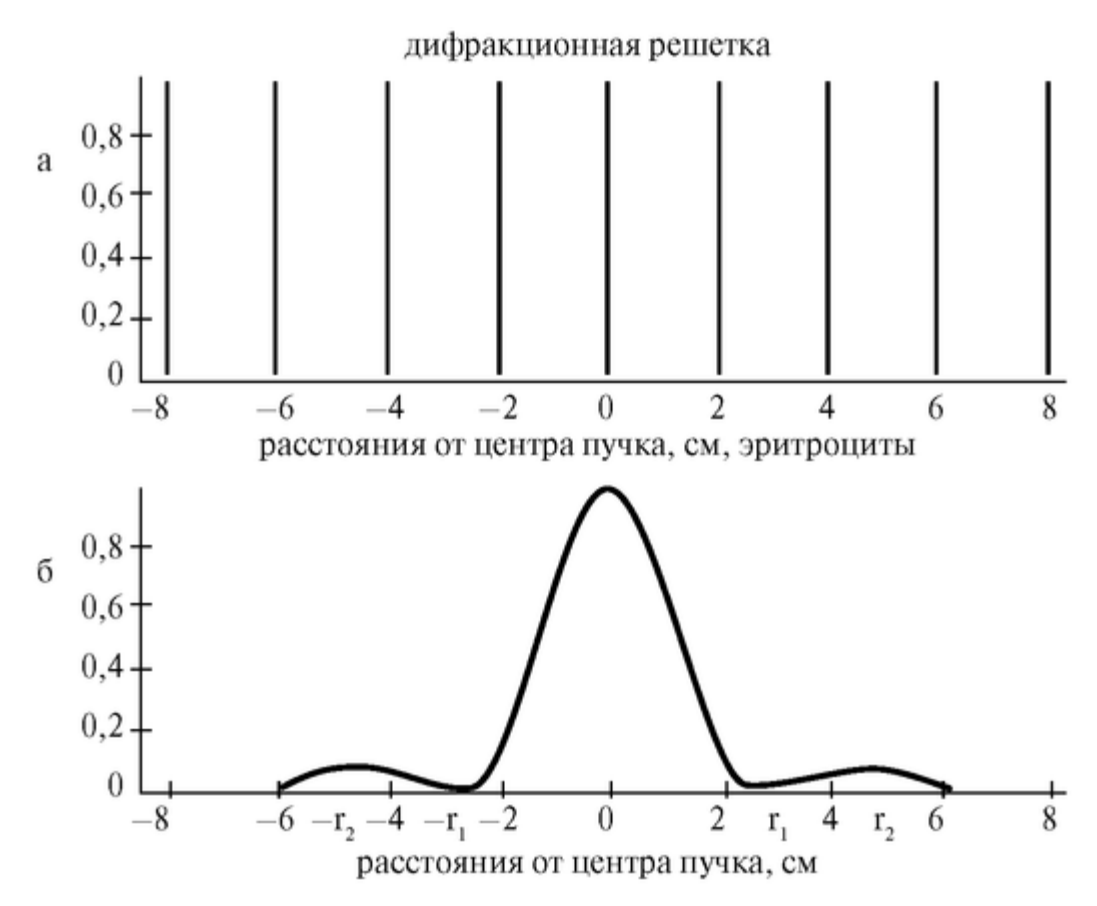

Рис. 2.4.6. Интенсивность дифракционной картины, создаваемой дифракционной решеткой (а) и мазком эритроцитов (б). Обе картины наблюдаются на экране, расположенном на расстоянии 30 см от решетки

$$
dx_m/l = m\lambda,
$$

где *х<sup>т</sup>* - расстояние от центрального, нулевого максимума до максимума m-го порядка.

*Дифракция на эритроцитах в мазке крови.* Нормальный эритроцит по своей форме похож на двояковогнутую линзу со средней толщиной около 2 мкм и диаметром около 8,5 мкм. В мазке крови на стекле он лежит как плоский диск. Соответствующая дифракционная картина имеет вид чередующихся светлых и темных концентрических колец с ярким пятном - нулевым максимумом в центре. Распределение интенсивностей вдоль диаметра этих колец представлено на рис. 2.4.6б. Если число эритроцитов на мазке велико, и они расположены случайным образом друг относительно друга, то картина не изменяется.

Экспериментально точнее измерять не радиусы ярких колец, а радиусы *r<sup>1</sup> r<sup>2</sup>* темных колец. Как показывают результаты точного решения, соответствующие им углы дифракции определяются формулами:

$$
D\sin\varphi_1 = 1,22\lambda
$$
  

$$
D\sin\varphi_2 = 2,23\lambda
$$
,

для 1-го и 2-го минимумов, соответственно, где D - диаметр эритроцитов. Синус соответствующего угла дифракции вычисляется по формуле:

$$
\sin\varphi_m=\frac{r_m}{\sqrt{r_m^2+l^2}}\,,
$$

где *l* - расстояние от образца до экрана.

Подготовка к работе

Изучить по рекомендованным пособиям следующие вопросы:

1. Спонтанное и вынужденное (индуцированное) излучение.

2. Нормальная и инверсная населенность.

3. Основные элементы лазера, их назначение.

4. Принцип работы лазера.

5. Свойства лазерного излучения. Сравнить со свойствами света некогерентного источника.

6. Дифракции света. Формула дифракционной решетки.

7. Дифракция света на круглом диске и на хаотически расположенных круглых отверстиях.

8. Применение лазерного излучения в медицине.

Выполнение работы

Задание 1. Определение длины волны лазерного излучения с помощью дифракции излучения на дифракционной решетке.

а). Установите дифракционную решетку на оптической скамье перпендикулярно лазерному лучу. На расстоянии  $l \sim 30$  см от решетки расположите экран. Измерьте это расстояние точно.

б). Зарисуйте наблюдаемую дифракционную картину.

в). Измерьте расстояния *х<sup>т</sup>* - от нулевого максимума до максимумов *т*-го и *-т*-го порядков по три раза для каждого максимума.

> Найдите средние расстояния  $x_{mcp}$  и  $x_{-mcp}$ , а также среднее расстояние  $X_{mcp} = (x_{mcp} + x_{-mcp})/2$  до максимумов  $\pm m$  порядков.

г). Рассчитайте длину волны лазерного излучения для всех рассчитанных значений Xi с помощью формулы:

 $\lambda = d \sin \varphi / m$ .

При этом примите  $d = 0.01$  мм.

Задание 2. Определение размера эритроцита c помощью дифракции лазерного излучения на эритроцитах мазка крови.

а). Установите на штативе вместо дифракционной решетки стекло с мазком крови. Перемещая образец в плоскости, перпендикулярной лазерному лучу, найдите место на краю мазка, для которого получается наиболее четкая дифракционная картина из светлых и темных колец - чередующихся максимумов и минимумов различных порядков.

- б). Измерьте радиусы середин темных колец.
- в). Рассчитайте размеры эритроцита по формулам:

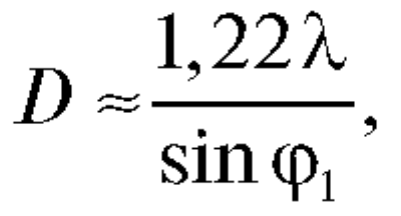

$$
D \approx \frac{2,23\lambda}{\sin \varphi_2},
$$

$$
\sin \varphi_m = \frac{r_m}{\sqrt{r_m^2 + l^2}}
$$

Использовать длину волны лазерного излучения, полученную в задании 1.

Если виден максимум только первого порядка, то надо трижды определять радиус кольца в разных направлениях и рассчитать три значения диаметра эритроцита.

Задание 3. Решить задачи.

*Задача 1.* Какова будет форма дифракционной картины, создаваемой двумя одинаковыми дифракционными решетками, штрихи которых перпендикулярны друг другу?

*Задача 2.* Какова будет форма дифракционной картины, если штрихи дифракционной решетки, лежащей в плоскости, перпендикулярной лазерному лучу, направлены: по вертикали, по горизонтали, под углом 45° к вертикали?

*Задача 3.* В чем сходство дифракционной картины, создаваемой при дифракции лазерного излучения на дифракционной решетке и рентгеновскими лучами на кристалле?

*Задача 4.* С помощью какого лазера, непрерывного или импульсного, лучше приваривать сетчатку глаза, чтобы его мощность была минимальной? При ответе учесть процесс отвода тепла от нагреваемого участка сетчатки.

*Ответ:* импульсного, т.к. в этом случае все выделяемое тепло остается в нагреваемой области и не успевает нагреть окружающие ткани, как это происходит при непрерывном нагреве.

*Задача 5.* Какой энергией *W* должен обладать лазерный импульс, чтобы при приваривании отслоившегося участка сетчатки нагреть ее участок объемом  $V = 1$  мм<sup>3</sup> от температуры тела  $t_T = 37$  °C до температуры коагуляции  $t_K = 90$  °C?

## **2.5. ПОЛЯРИМЕТРИЯ. ИСПОЛЬЗОВАНИЕ ПОЛЯРИЗАТОРА В ЛАБОРАТОРНЫХ ИССЛЕДОВАНИЯХ**

## Цель работы

1. Изучить явления поляризации света и оптической активности.

2. Изучить устройство поляриметра и научиться работать с ним.

3. Приобрести начальные умения в определении концентрации оптически активных веществ с помощью поляриметра.

### **Литература**

*Антонов В.Ф.* и др. Физика и биофизика. - М.: ГЭОТАР-Медиа, 2007. Конспект лекций и данное пособие.

## Вопросы теории

Оптической активностью называется вращение плоскости поляризации света при прохождении через оптически активные вещества. К таковым относятся углеводы, аминокислоты, белки, антибиотики и многие лекарственные вещества. Метод исследования вещества, основанный на использовании явления вращения плоскости поляризации света, называется поляриметрией. Поляриметрия широко применяется в медицине, биофизике и фармации для определения концентрации оптически активных веществ в растворе, для определения чистоты лекарственных препаратов, для изучения превращений биополимеров.

Свет представляет собой электромагнитную волну. Она распространяется вдоль вектора скорости распространения волны *c* , абсолютная величина которого равна скорости света в данной среде. Электромагнитная волна характеризуется напряженностя ми, слагающих ее электрического поля (*E*) и магнитного поля (*H*). В плоской волне все три вектора взаимно перпендикулярны (рис. 2.5.1). Поскольку вектора *E* и *H* перпендикулярны направлению распространения, электромагнитные волны (и соответственно, свет) являются поперечными.

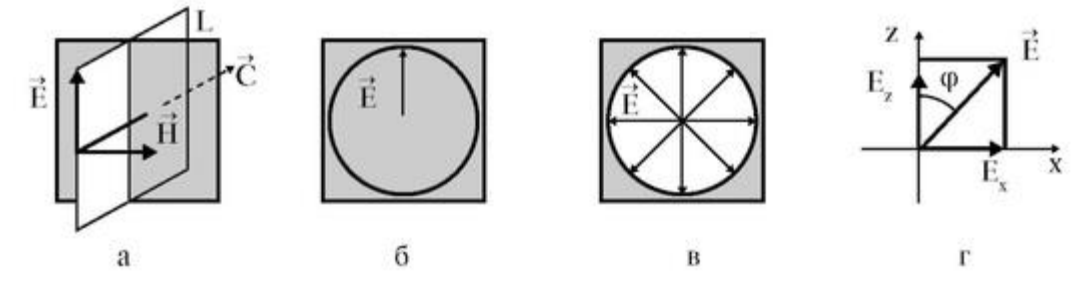

**Рис. 2.5.1.** Взаимная ориентация векторов  $\vec{c}$ ,  $\vec{E}$  и  $\vec{H}$  в плоской волне.  $L$  – плоскость поляризации (а). Проекции вектора напряженности электрического поля  $E$  на плоскость  $M$ , перпендикулярную  $L$ , для плоскополяризованного света (б). То же для естественного света (в). Проекция вектора напряженности электрического поля  $\vec{E}$  на оси х и z. -  $E_x$  и  $E_z$  (r)

Плоскость *L,* проходящую через вектор напряженности электрического поля *E* и вектор скорости распространения волны *c* , называют плоскостью поляризации. Волна, у которой вектор напряженности электрического поля *E* лежит в одной плоскости (плоскости поляризации), называют плоскополяризованной (рис. 2.5.1б). Ряд веществ обладает разными оптическими свойствами для разных поляризаций, так, например, свет с одной поляризацией проходит почти полностью, а с другими - сильно поглощается. Такими свойствами обладает так называемая поляроидная пленка.

Если через такую пленку (назовем ее «анализатор») рассматривать естественный свет, который излучает Солнце или ряд других источников света, то при любом ее повороте в плоскости, перпендикулярной лучу, интенсивность проходящего света не изменяется. Если же на пути этого луча предварительно поставить еще одну такую пленку (ее называют «поляризатор») и повторить эксперимент, то окажется, что дважды за период вращения анализатора измеряемая интенсивность *I* света меняется от нуля до максимального значения *I<sup>0</sup>* и подчиняется закону Малюса:

$$
I = I_0 \cos^2 \varphi,\tag{1}
$$

где φ - угол вращения, отсчитываемый от положения с максимальной интенсивностью света (рис. 2.5.1г). Таким образом, поляризатор - это устройство, которое из естественного света делает поляризованный.

Плоскость, в которой лежит вектор напряженности поляризованного света электрического поля *E*, называется главной. В качестве поляризатора, кроме поляроидной пленки, можно использовать специальные оптические устройства (призму Николя и др.).

Механизм действия поляризатора состоит в следующем. Реальные электромагнитные волны есть сумма волн, излученных отдельными атомами. В естественном свете, который излучает Солнце и ряд других источников в данном направлении, если смотреть навстречу лучу, то у каждой волны вектор напряженности электрического поля *E* лежит в своей плоскости (рис. 2.5.1в). Пусть поляризатор пропускает только свет, у которого плоскость поляризации совпадает с осью z. Тогда вектор *E* с амплитудой *E<sup>0</sup>* можно представить как сумму двух векторов - его проекций на ось *х* - *Е<sup>х</sup>* и на ось *z - E<sup>z</sup>* = E<sup>0</sup> cosφ. Из них сквозь поляризатор пройдет только вторая. Поскольку интенсивность *I* пропорциональна квадрату напряженности поля, возведя *E<sup>z</sup>* в квадрат, получим закон Малюса.

Вращением плоскости поляризации называется поворот этой плоскости при прохождении через вещество. Вещества, способные вращать плоскость поляризации, называются оптически активными. К ним относятся органические асимметричные молекулы, лишенные зеркальной симметрии. Угол вращения α зависит от длины волны, природы вещества, его концентрации *с* в растворе, толщины слоя *l* раствора;

$$
\alpha = [\alpha_0]_D Cl / 100 , \qquad (2)
$$

где [α0]<sup>D</sup> - удельное вращение. В этой формуле концентрация *С* измеряется в единицах г/100 мл раствора; толщина слоя  $l$  - в дм. Соответственно, величина  $[\alpha_0]_D$  имеет размерность: град/г/100 мл р-ра ? дм. Нижний индекс *D* в ее обозначении указывает, что эта величина измерена на длине волны 589 нм, соответствующей оранжевому излучению D-линии натрия. Указание на длину волны связано с тем,

что величина удельного вращения на длине волны  $\lambda: [\alpha_0], \gamma/(\lambda^2]$ . Используя формулу (2), можно определить концентрацию С:

$$
C = 100\alpha / [\alpha_0]_p l \tag{3}
$$

Одни вещества вращают плоскость поляризации по часовой стрелке, если смотреть навстречу лучу, выходящему из раствора, - их называют правовращающими, другие против часовой стрелки, их называют левовращающими. Соответственно, значения  $\lceil \alpha_0 \rceil$ <sub>D</sub> могут быть обоих знаков:

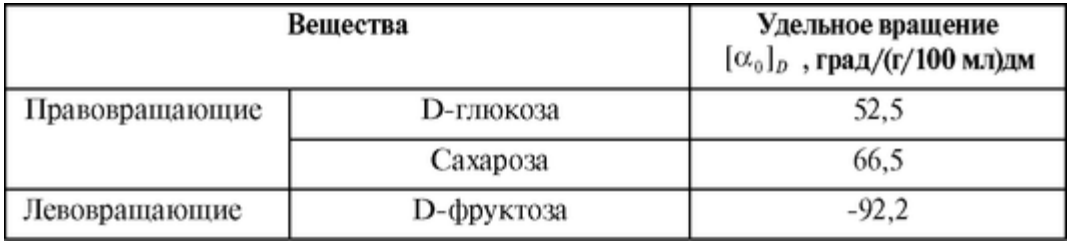

Применение поляриметрии в медицинских и биофизических исследованиях:

1. Измерение концентрации сахаров в растворах.

2. Измерение степени спиральности белков.

3. Исследование переходов спираль-клубок в биополимерах.

4. Контроль денатурации и ренатурации биополимеров под влиянием температуры и различных химических веществ.

Схема поляриметра, основные части, их назначение. Поляриметр круговой СМ-3 предназначен для измерения угла вращения плоскости поляризации оптически активными прозрачными растворами. В его состав (рис. 2.5.2) входит источник света (И), светофильтр (СФ), пропускающий свет с длиной волны 589 нм, поляризатор (П), кювета (К) с исследуемым веществом, анализатор (А) с отсчетным устройством, окуляр (О).

Половину пучка поляризованного света перекрывает фазовая пластинка (ФП). Последняя нужна, чтобы обеспечить полутеневой

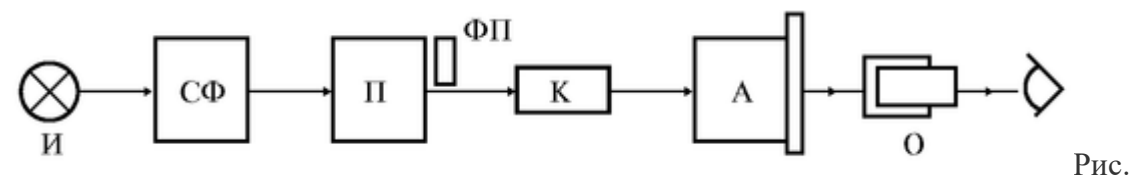

2.5.2. Оптическая схема поляриметра. И - источник света, СФ - светофильтр, П поляризатор, ФП - фазовая пластинка, К - кювета с исследуемым веществом, Л анализатор с отсчетным устройством, О - окуляр

отсчет, который существенно повышает точность измерений (рис. 2.5.3).

Принцип полутеневого отсчета используется в связи с тем, что глаз человека с очень большой точностью сравнивает яркости двух соседних полей зрения, и с гораздо меньшей точностью позволяет оценить абсолютную яркость одного поля зрения. Представим себе, что нужно найти угол, при котором поляризатор и анализатор скрещены, то есть анализатор повернут относительно поляризатора на 90°. При изменении угла поворота анализатора φ от 0 до π в соответствии с законом Малюса (1) интенсивность прошедшего света меняется по закону:  $I = I_0 \cos^2 \varphi$  (кривая 1). Следовательно, надо искать на этой кривой минимум, в районе которого интенсивность меняется очень слабо даже при большом изменении угла.

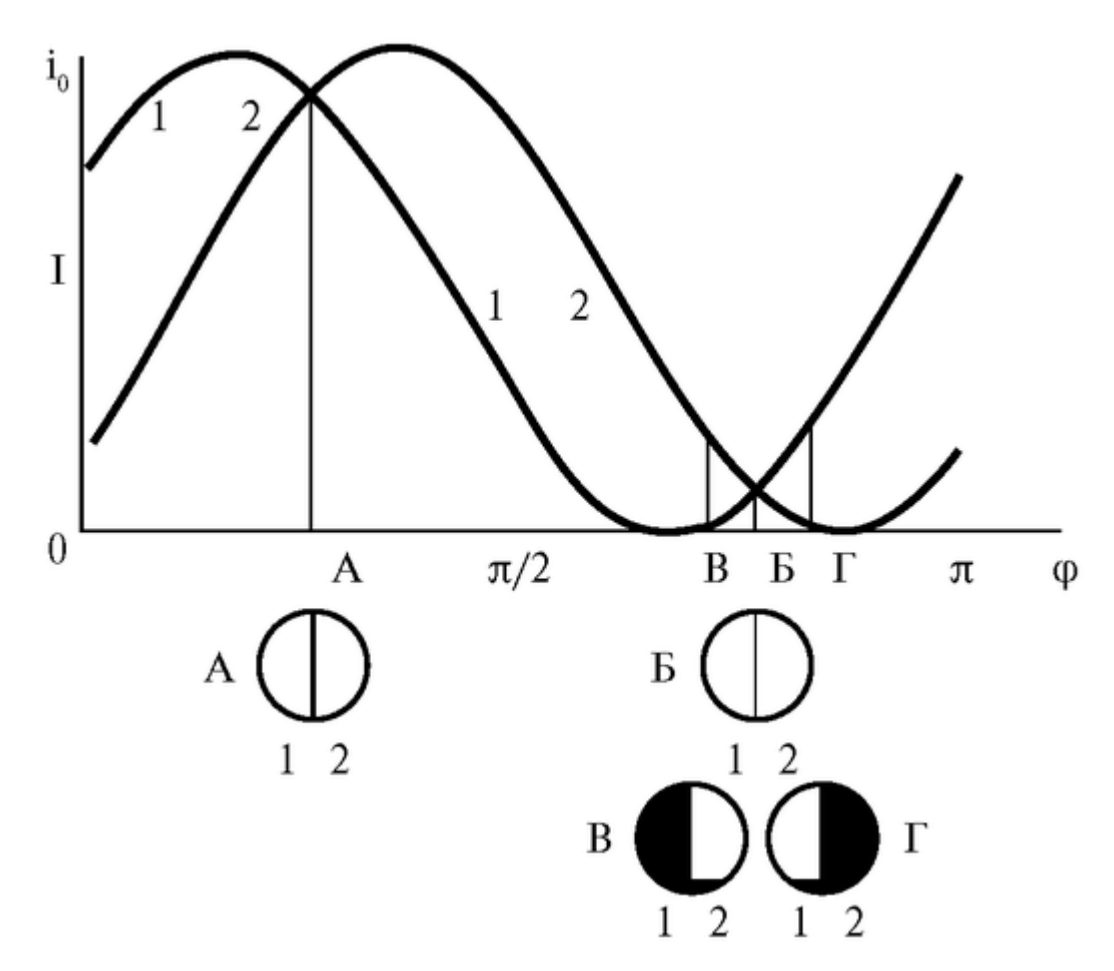

Рис. 2.5.3. Принцип полутеневого отсчета. Кривые - зависимости интенсивности света, прошедшего через поляризатор (кривая 1) и поляризатор + фазовая пластинка (кривая 2) при изменении угла поворота анализатора *φ* от 0 до π. В кружочках изображения яркости полей зрения при разных углах поворота анализатора: Л)  $\varphi = \varphi_A$ неправильная настройка на максимальную яркость; Б)  $\varphi = \varphi_B$  - правильная настройка на минимальную яркость; В) и Г) - расстройки:  $\varphi_B < \varphi_B$  - угол вращения меньше угла с минимальной яркостью  $\varphi_{\rm B}$ ;  $\varphi_{\rm F}$  >  $\varphi_{\rm B}$  - угол вращения больше угла с минимальной яркостью φБ. Белый цвет - большая яркость, черный - малая.

Пропустим половину пучка света, кроме поляризатора, еще через фазовую пластинку, тогда интенсивность будет изменяться по такому же закону, но со сдвигом фазы (кривая 2). Сведем яркости обоих полей зрения вместе так, как это сделано в поляриметре, то есть в виде двух половин одного круга. При вращении анализатора на угол φ от 0 до π яркости полукругов совпадают два раза: при угле поворота анализатора φ  $= \varphi_A$ , когда яркости максимальны, и при угле  $\varphi = \varphi_6$  - когда они минимальны. Для правильной настройки используют второй случай с минимальными значениями яркости. Видно, что если угол вращения меньше угла с правильной настройкой $\varphi_{\rm r}$  <  $\varphi_{\rm 6}$ , или, наоборот, больше ( $\varphi_{\rm r} > \varphi_6$ ), яркости соседних полей резко меняются в противоположном направлении. Это облегчает правильную настройку-поиск угла вращения ф.

Подготовка к работе

Изучить по рекомендованным пособиям следующие вопросы:

1. Свет как электромагнитная волна. Вектора скорости распро - странения волны *c* , напряженности электрического поля *E*, напряженности магнитного поля *H* . Их взаимная ориентация в плоской волне.

2. Свет естественный и поляризованный.

3. Получение поляризованного света (поляроидная пленка).

4. Вращение плоскости поляризации асимметричными молекулами. Оптически активные вещества. Право- и левовращающие вещества.

5. Закон Малюса. Его физический смысл.

6. Формула для угла поворота плоскости поляризации оптически активным веществом. Физический смысл всех величин и единицы измерения.

7. Схема поляриметра, основные части, их назначение.

8. Применение поляриметрии в биологии, фармации и медицине.

Выполнение работы

Задание 1. Ознакомление с работой поляриметра СМ-3.

Конструкция поляриметра схематично представлена на рис. 2.5.4.

В корпусе прибора (1) расположены источник света, светофильтр, поляризатор, фазовая пластинка. К нему крепится кюветное отделение (2) с поворачивающейся крышкой (3), через окуляр (4) наблюдается изображение полутеневого отсчета (рис. 2.5.3). Ручкой 5 поворачивают анализатор. Через линзы отсчетного устройства (6) рассматриваются шкалы (7) отсчетного устройства.

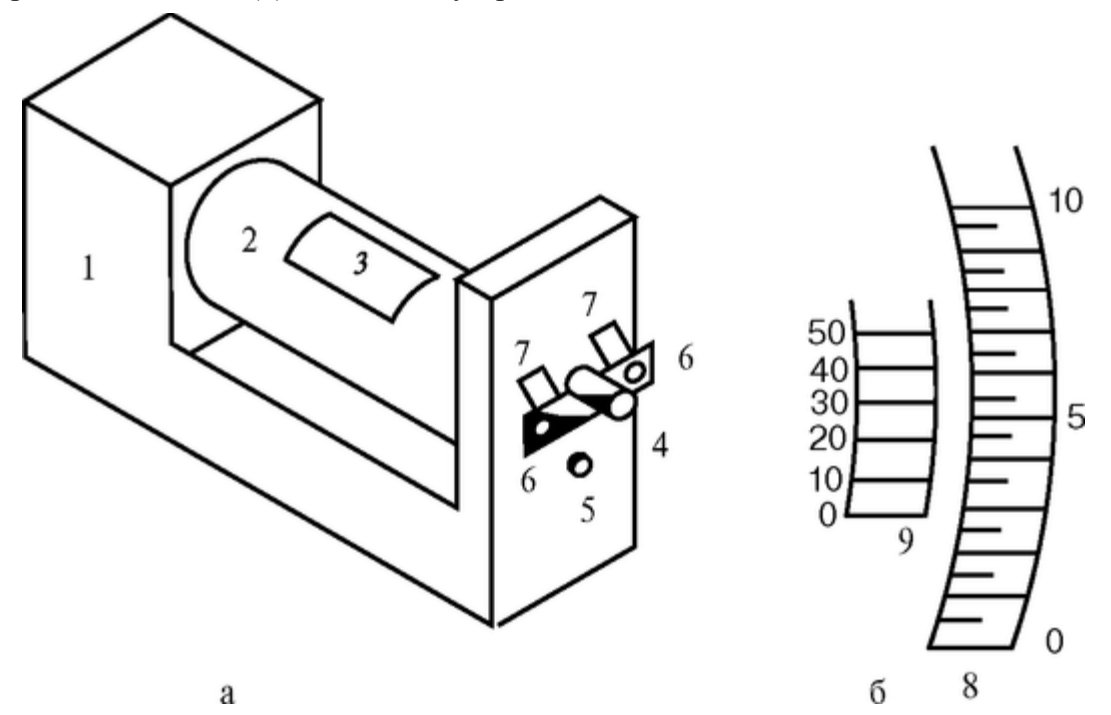

Рис. 2.5.4а - оптическая схема поляриметра СМ-3: 1 - корпус, 2 - кюветное отделение, 3 - крышка кюветного отделения, 4 - окуляр, 5 - вращающаяся рукоятка анализатора, 6 - линзы отсчетного устройства, 7 - шкалы отсчетного устройства; б - схема нониуса. 8 - лимб, 9 - шкала нониуса

Две шкалы отсчетного устройства используются для облегчения измерений растворов лево- и правовращающих веществ. Для правовращающих веществ (веществ с положительным удельным вращением  $\alpha_0$  риспользуется левая шкала, при этом углы вращения составляют 0-35°. Для левовращающих веществ (веществ с отрицательным удельным вращением  $[\alpha_0]_D$  также используется левая шкала, при этом углы вращения составляют 360-325° - величина угла вращения равна отсчету по левой шкале минус 360°. В отсчетном устройстве используется нониус.

Нониус - это устройство, состоящее из лвух расположенных рядом шкал и служащее для повышения точности отсчета. На рис. 2.5.46 показана схема отсчета по правой шкале - для левой отсчет производится аналогично. Первой шкалой является круговой лимб (8) (на рисунке показана его часть), второй шкалой является шкала нониуса (9). Отсчет показаний анализатора производится следующим образом. Сначала находят число минимального количества градусов (с точностью до 0,5°), на которое указывает нуль нониуса - на рис. 2.5.4 - это 2,5°. Затем к этому значению прибавляют десятые и сотые доли градуса, соответствующие тому штриху нониуса, который точнее всего совпадает с каким-либо штрихом лимба, (вся шкала нониуса составляет 0,50°). Например, на рис. 2.5.46 таким делением на шкале нониуса является 20, то есть 0.20 $^{\circ}$ . Таким образом, на рисунке положение анализатора характеризуется углом  $\varphi = 2.5^{\circ} +$  $0.20^{\circ}$ .

Порядок работы на приборе:

1. Включите поляриметр в сеть. Выключателем «сеть», расположенным на задней стенке прибора, включите прибор. Через 5 мин прибор готов к работе.

2. Вращением втулки на окуляре (4) установите окуляр так, чтобы видеть резкое изображение линии раздела правой и левой части поля сравнения.

3. Вращением рукоятки (5) добейтесь одинаковой яркости обоих полей зрения при наименьшей их освещенности.

4. Запишите соответствующий отсчет вращения фобез образца в таблицу. Поверните немного анализатор и повторите измерения по пункту 3. Всего проделайте три измерения: Фор. Фор > Фоз и найлите среднее значение угла врашения без образца Фо.

5. Откройте крышку (3) кюветного отделения (2) и поместите в него кювету с раствором фруктозы.

6. Проделайте действия, записанные в пунктах 2-4, и по результатам трех измерений угла вращения  $\varphi_1 \varphi_2$ ,  $\varphi_3$ найдите среднее значение этой величины  $\varphi$ , а также угол вращения плоскости поляризации раствором глюкозы α =  $\varphi$  -  $\varphi$  0. Данные занесите в таблицу.

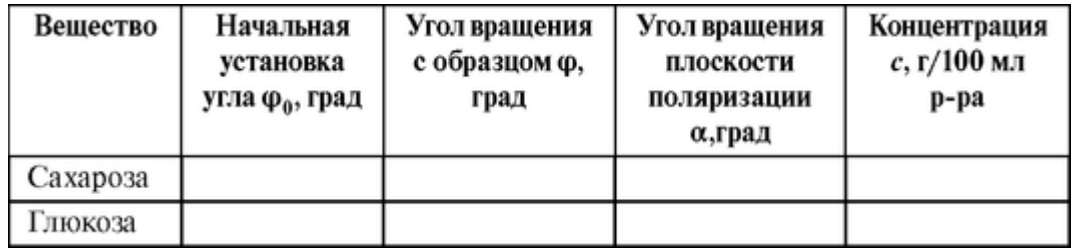

Задание 2. Определение концентрации оптически активных веществ в растворе.

1. По описанной выше методике измерьте углы вращения плоскости поляризации для глюкозы и сахарозы и занесите их в таблицу.

2. Зная удельные вращения вещества, определите концентрации исследованных растворов глюкозы и сахарозы.

3. Рассчитайте относительную погрешность измерения концентрации:

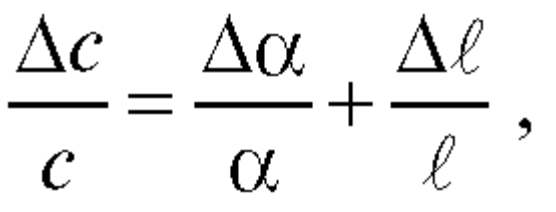

где Δс, Δα, Δ *l* = 0,01 дм - абсолютные ошибки измерений концентрации *с,* угла вращения плоскости поляризации и длины кюветы, соответственно. Абсолютная погрешность для угла Δα находится по формуле:

$$
\Delta \alpha = t_{p,n} \sqrt{\frac{1}{3} \cdot \frac{1}{2} \sum_{i=1}^{3} \left( \left( \varphi_{0i} - \overline{\varphi_{0}} \right)^{2} + \left( \varphi_{i} - \overline{\varphi} \right)^{2} \right)},
$$
\n(4)

где *tp,n* - коэффициент Стьюдента. Для числа измерений каждой из величин *n* = 3 и доверительной вероятности *р* = 0,95 величина

 $t_{p,n} = 4.3$ .

*Задание 3.* Наблюдение конформационных переходов α-спираль - статистический клубок.

Для определения конформационного состояния белка используется величина удельного вращения на одной длине волны.

Нативная структура белка соответствует  $\alpha$ -спирали. При температуре 35-40 °С происходит разрыв внутримолекулярных водородных связей и α-спиральная конформация разрушается. Тогда макромолекулу можно представить как статистический клубок. В конформации клубка макромолекулы белков и полипептидов не обладают пространственно упорядоченной вторичной структурой.

Способность вращать плоскость поляризации плоскополяризованного света свойственна асимметрическим молекулам; наиболее общий тип асимметрии - асимметрия, создаваемая атомами углерода с четырьмя различными заместителями. Спиральные формы создают дополнительную асимметрию молекул. Каждый тип пространственной упаковки молекул белков обладает определенной способностью вращать плоскость поляризации плоскополяризованного света. В связи с этим измерение вращательной способности стало широко распространенным методом, применяющимся для исследования конформации белков, а также других биополимеров.

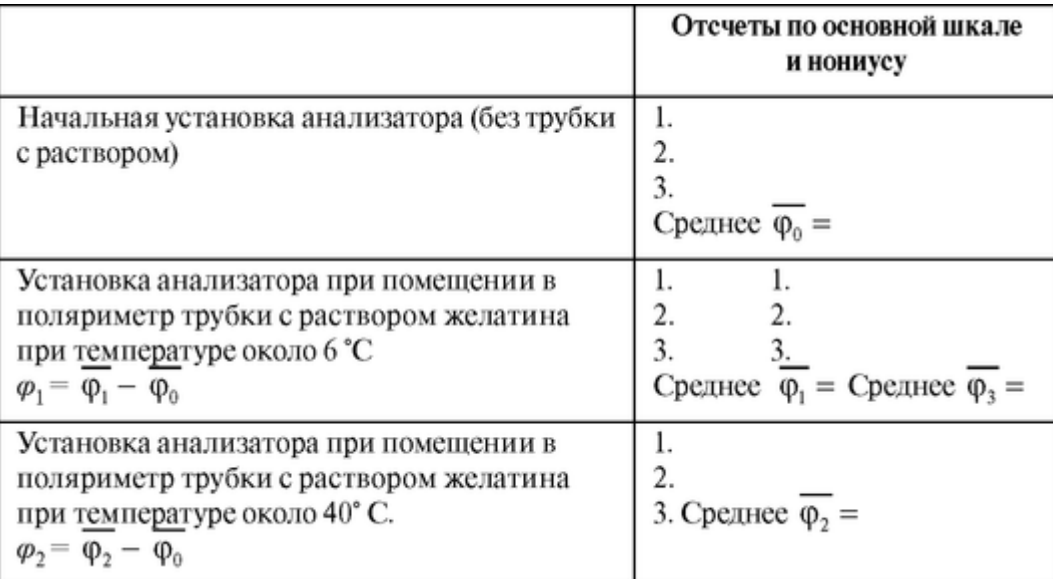

Удельное оптическое вращение белков в видимой и УФ областях спектра при температуре перехода α-спираль - статистический клубок обычно уменьшается по абсолютной величине, оставаясь по знаку отрицательным.

В данной работе для наблюдения конформационных температурных переходов желатина используется измерение удельного вращения желатина в растворе при длине волны 589 нм. Желатин обладает интересной особенностью - способностью к ренатурации, при снижении температуры ниже 30 °С происходит частичное восстановление спиральной конформации молекул. Степень спирализации увеличивается с уменьшением температуры раствора до  $(8 \div 10)$  °С. При достижении 8 °С желатин практически полностью восстанавливает α-спиральную конформацию.

Кювету с желатином, выдержанным в течение 2-х часов при +6-8 °С, поместите в поляриметр. Запишите отсчет по основной школе и нониусу в таблицу.

Далее поместите кювету с исследуемым раствором в термостат с температурой +45 °С. После 20 мин. нагревания кювету снова поместите в поляриметр и снимите отсчет по прибору. Результаты занесите в таблицу.

По полученным углам поворота рассчитайте удельное вращение раствора желатина при температурах около 6 °С и 40 °С, если *с =* 1 г/100

мл р-ра, *l =* 2 дм и сделайте вывод о наличии в интервале 6-45 °С конформационного превращения желатина.

Снова поместите кювету с желатином в холодильник. После 20- минутного охлаждения определите значение φ3, по которому рассчитайте угол вращения раствора желатина φ3, как указано выше. Сделайте вывод о процессе ренатурации, происходящем в растворе желатина.

Задание 4. Решить задачи.

*Задача 1.* Рассчитайте концентрацию глюкозы в растворе, если при длине кюветы 20 см угол вращения плоскости поляризации составляет 5,28 град (воспользоваться таблицей).

*Задача 2.* 100 мл раствора содержат 5 г глюкозы и 6 г сахарозы. Каков угол вращения плоскости поляризации в кювете длиной 10 см?

*Задача 3.* 200 мл раствора содержат 10 г глюкозы и 10 г фруктозы. Каков угол вращения плоскости поляризации в кювете длиной 20 см?

## **2.6. ФОТОЭЛЕКТРОКОЛОРИМЕТР; ЕГО ИСПОЛЬЗОВАНИЕ В ЛАБОРАТОРНЫХ ИССЛЕДОВАНИЯХ**

Цель работы

1. Изучить законы поглощения света как теоретическую основу спектрофотометрии.

2. Понимать принципы применения фотоколориметрии в биологии, медицине и фармации.

3. Выработать умение измерять концентрации веществ с помощью фотоэлектроколориметра.

Литература

*Антонов В.Ф.* и др. Физика и биофизика. - М.: ГЭОТАР-Медиа, 2007.

Конспект лекций и данное пособие.

Вопросы теории

Свойство атомов и молекул поглощать свет определенных длин волн, характерных для данного вещества, широко используется в медицине и фармации для качественных и количественных исследований. Измерение спектров поглощения позволяет судить о концентрации различных химических веществ. Для измерения концентрации веществ по спектрам поглощения их растворов используют прибор фотоэлектроколориметр.

Спектры поглощения веществ определяются разностью энергий между энергетическими уровнями молекул, составляющими вещество, а также вероятностями перехода между ними. Разность энергий определяет длину волны, на которой происходит поглощение света, вероятность перехода - коэффициент поглощения вещества. Для веществ в растворе характерны широкие полосы поглощения, обусловленные электронными, колебательными и вращательными уровнями.

При прохождении через вещество свет поглощается. Рассмотрим слой толщины *l,* в котором в концентрации *С* находится вещество, поглощающее свет. В этом случае, согласно закону Бугера-ЛамбертаБера, интенсивность *I* света, прошедшего через слой, и интенсивность *I<sup>0</sup>* света, падающего на него, связаны соотношением:

$$
I = I_0 e^{-kCl},\tag{1}
$$

где *е* = 2,72 - основание натуральных логарифмов, *k* - коэффициент пропорциональности, характерный для данного вещества и для данной длины волны. Для практических приложений закон (1) записывается в виде:

$$
I = I_0 10^{-\varepsilon_{\lambda} C \ell} \t\t(2)
$$

где величина ε<sup>λ</sup> - молярный коэффициент поглощения на длине волны λ *.* Показатель степени в формуле (2), взятый с обратным знаком, называют оптической плотностью:

$$
D = \varepsilon_{\lambda} Cl \tag{3}
$$

Как видно из формул (1) и (2), измерив отношение интенсивностей падающего и прошедшего света и зная величину ελ, можно определить концентрацию *С* вещества.

На практике измеряют две физические величины: оптическую плотность *D* и коэффициент пропускания τ. Коэффициент пропускания τ - это отношение интенсивности света, прошедшего через образец, к интенсивности падающего света:

$$
\tau = I/I_0 \tag{4}
$$

Значения *τ* могут меняться от 0 (весь свет поглощается) до 1 (весь свет проходит), обычно их выражают в процентах.

Как видно из формулы (3), оптическая плотность *D* - это десятичный логарифм отношения интенсивности падающего и прошедшего света. Она связана с коэффициентом пропускания:

$$
D = \lg(I_0/I) = \lg(I/\tau) \tag{5}
$$

Как видно из формулы (5), когда коэффициент пропускания τ падает от 100% до  $0\%$ , оптическая плотность *D* соответственно растет от 0 до ∞. Используются следующие единицы измерений: *τ* и *D* - безразмерные величины; концентрация поглощающего вещества  $[C] = \text{moIn}/\pi$ ;  $[l] = \text{cm}$ .  $\lceil \varepsilon_\lambda \rceil$  л/моль ? см.

Спектром поглощения называют зависимость молярного коэффициента поглощения ε<sup>λ</sup> от длины волны λ. Спектры поглощения можно измерять различными приборами. В видимом диапазоне (380-760 нм) спектр поглощения определяет цвет вещества, поэтому прибор для измерения спектров называется колориметром (от лат. *color* - цвет). Современные колориметры позволяют производить измерения в более широком спектральном диапазоне от ультрафиолета до ближнего инфракрасного (315-980 нм).

Примеры применения фотоэлектроколориметра в биологии, медицине и фармации:

1. Измерение концентрации окрашенных веществ, например, некоторых витаминов и лекарств, в растворе.

2. Определение рН среды по цвету добавленных в раствор рНиндикаторов.

3. Определение активности ферментов по интенсивности окрашивания раствора после добавления соответствующих химических реагентов, дающих окрашенные реакции с продуктами ферментативной реакции (например, оценка активности АТФ-аз по скорости образования неорганического фосфата).

4. Оценка скорости роста микроорганизмов по увеличению оптической плотности культуральной жидкости вследствие рассеяния света на микроорганизмах.

Принципиальная оптическая схема фотоэлектроколориметра.

Термин «фотоэлектроколориметр» означает, что это прибор для измерения цвета («колориметр»), в котором оптическое излучение («фото») преобразуется в электрический сигнал («электро»). Фотоэлектроколориметр состоит из следующих основных блоков (рис. 2.6.1): источника света (И), светофильтров (СФ), двух кювет - К1 - кюветы сравнения, заполненной растворителем, и К2 - кюветы для исследуемого раствора, полупрозрачного зеркала (3), расщепляющего прошедший пучок света на два фотоэлемента (Ф1) и (Ф2).

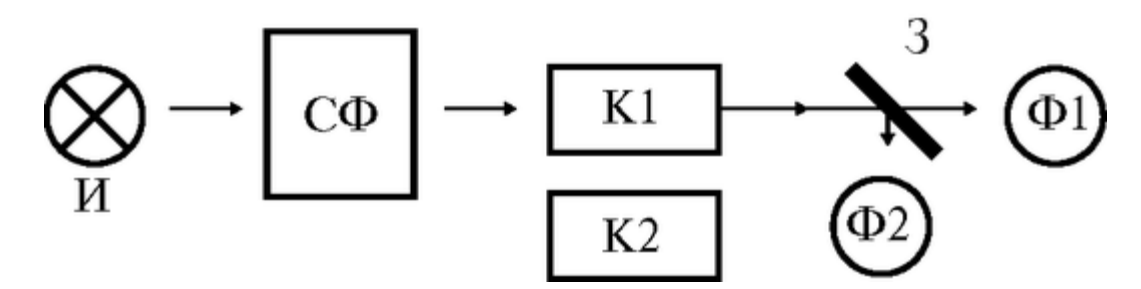

Рис. 2.6.1. Принципиальная оптическая схема фотоэлектроколориметра

Источник света создает излучение в широком диапазоне длин волн, светофильтр выделяет из него нужный участок спектра. Этот свет далее проходит либо через кювету (К2), в которую помещают исследуемый раствор, либо через кювету сравнения (К1), в которой находится растворитель. Пучок света, прошедший через кювету, расщепляется полупрозрачным зеркалом на два пучка, интенсивности которых регистрируются фотоприемниками Ф1 и Ф2. Два фотоприемника используются для измерений в разных участках спектра.

Оптическая схема фотоэлектроколориметра типа КФК-2МП, используемого в работе, естественно, существенно сложнее. Кроме того, в этом приборе применяется микропроцессорная система для получения и обработки данных. Фотоэлектроколориметр (рис. 2.6.2) конструктивно состоит из колориметрического блока (1) и вычислительного блока (2), в котором размещена микропроцессорная система (МПС), представляющая собой микроЭВМ.
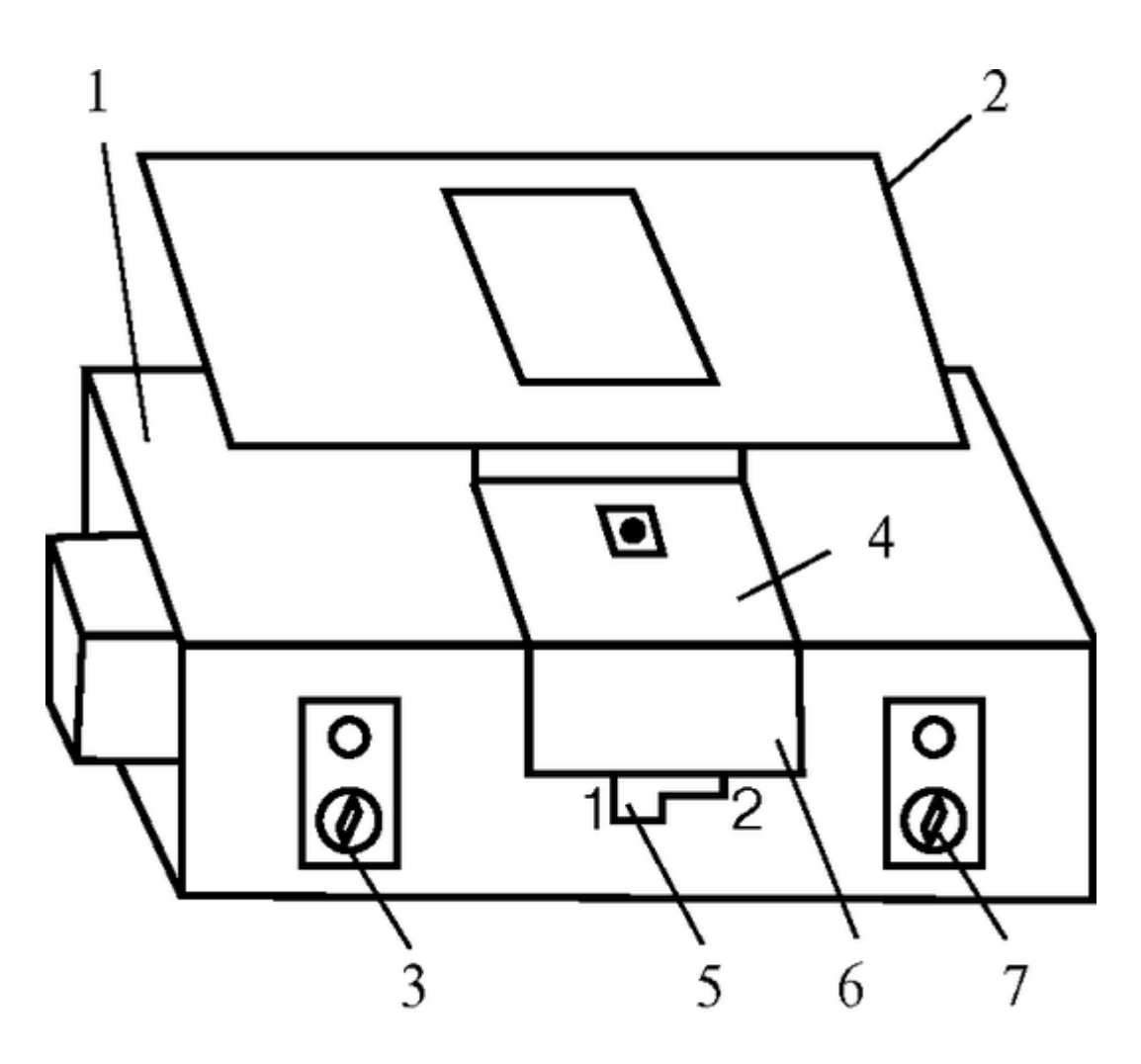

Рис. 2.6.2. Блок-схема колориметра КФК-2МП

В колориметрическом блоке (1) размещен источник света и 11 стеклянных светофильтров, вмонтированных в диск. Нужный светофильтр вводится в световой пучок поворотом диска (ручка 3). Рабочее положение каждого светофильтра фиксируется. Длина волны, которую пропускает данный фильтр, отсчитывается на ручке (3) против белой риски, нанесенной на корпус прибора.

В кюветном отделении (4) в кюветодержателе, устанавливаемом на подвижный столик, располагают кюветы. Кюветодержатель устанавливают так, чтобы две маленькие пружины находились со стороны источника света. Ввод в световой пучок той или иной кюветы осуществляют перемещением ручки (5) влево или вправо до упора (положение «1» или «2»). В положении «1» в световой пучок вводится кювета с растворителем, в положении «2» - с исследуемым раствором. Кюветное отделение закрывается крышкой (6).

При открытой крышке специальная шторка перекрывает световой пучок, чтобы не засвечивать фотоприемники. Дело в том, что фотоприемники даже в отсутствии освещения дают на выходе так называемый «темновой» сигнал, свойства которого меняются после изменения освещенности и искажают результаты измерений. Поэтому при открытом кюветном отделении световой пучок перекрывают, а после закрытия крышки необходимо подождать некоторое время, прежде чем производить измерения.

Переключение фотоприемников для регистрации в фиолетовой или красной областях спектра осуществляют с помощью ручки (7).

В вычислительный блок 2 (рис. 2.6.2) входит микропроцессорная система (МПС).

На передней панели МПС расположены клавиатура, цифровое табло и два сигнальных светодиода. Клавиатура состоит из 24 клавиш. Клавиша «пуск» предназначена для запуска микропроцессорной системы. Клавиши «b» и «с» предназначены для вызова на цифровое табло из памяти МПС значений соответствующих коэффициентов для их контроля или ввода новых значений. Клавиша «сбр» (сброс) предназначена для стирания значения вызванного коэффициента (в случае необходимости задания нового значения).

Принцип действия колориметра основан на поочередном измерении светового потока *F0,* прошедшего через растворитель или контрольный раствор, по отношению к которому производится измерение и потока F, прошедшего через исследуемую среду.

Световые потоки *F0, F* фотоприемниками преобразуются в электрические сигналы U<sup>0</sup> и *U,* которые обрабатываются микроЭВМ колориметра. Результаты представляются на цифровом табло в виде коэффициента пропускания, оптической плотности, концентрации, активности.

С помощью микроЭВМ рассчитывается коэффициент пропускания исследуемого раствора по формуле:

$$
\tau = \left(\frac{U - U_T}{U_0 - U_T}\right),\tag{6}
$$

где *U<sup>T</sup>* - величина темнового сигнала при перекрытом световом потоке.

Оптическая плотность исследуемого раствора рассчитывается по формуле:

$$
D = \lg \frac{1}{\tau} = -\lg \left( \frac{U - U_T}{U_0 - U_T} \right) \tag{7}
$$

Измерение концентрации исследуемого раствора на колориметре возможно при соблюдении основного закона светопоглощения (закона Бугера-Ламберта-Бера), то есть при линейной зависимости оптической плотности D; исследуемого раствора от концентрации ci.

Концентрация исследуемого раствора рассчитывается ЭВМ по формулам:

$$
D_i = c + bC_i,
$$
\n
$$
c_i = \frac{D_i - c}{b},
$$
\n(8)

где *с, b* - коэффициенты, определяемые исследователем по градуировочной характеристике.

Подготовка к работе

Изучить по рекомендованным пособиям следующие вопросы:

1. Спектр поглощения вещества.

2. Вывод закона Бугера. Закон Бугера-Ламберта-Бера. Физический смысл всех входящих в него величин.

3. Коэффициент пропускания вещества, оптическая плотность образца. Связь между этими величинами. Размерности величин, входящих в формулы для коэффициента пропускания и оптической плотности.

4. Принципиальная схема фотоэлектроколориметра, назначение отдельных блоков.

5. Примеры применения абсорбционной фотоэлектроколориметрии в медицине и фармации.

6. Ход работы и способ обработки результатов.

Выполнение работы

Задание 1. Провести метрологическую проверку колориметра.

1. Подсоединить колориметр к сети 220 В, 50/60 Гц, открыть крышку кюветного отделения и включить тумблер «сеть», при этом должна загореться сигнальная лампа.

Нажать клавишу «пуск» - на цифровом табло появляется мигающая запятая и горит индикатор «Р».

Если запятая не появилась - повторно нажать клавишу «пуск».

Выдержать колориметр во включенном состоянии в течение 5 мин при открытой крышке кюветного отделения.

В процессе прогрева прибора измерить диапазон длин волн, видимых глазом человека. Вращая рукоятку выбора светофильтра, установить светофильтр 340 нм. Поместить в кюветное отделение около выхода светового пучка после светофильтра лист белой бумаги. Переключая рукоятку выбора светофильтра в сторону увеличения длин волн, зафиксировать момент, когда появится цветное пятно на бумаге, записать соответствующее значение длины волны. Затем увеличивать далее длину волны, отмечая длины волн, соответствующие голубому, зеленому, оранжевому и красному излучениям. При дальнейшем вращении зафиксировать момент, когда изображение пятна пропадет это граница инфракрасного излучения. Составить таблицу длин волн, соответствующих границам восприятия глаза человека, а также указанным выше цветам.

2. Крышку кюветного отделения закрыть и открыть. По истечении 5 с нажать клавишу «Ш (0)». На цифровом табло справа от мигающей запятой высвечивается значение нулевого отсчета n<sub>0</sub>, а слева - символ «0». Значение n<sub>0</sub> должно быть не менее 0,001 и не более 1,000.

3. В режиме одиночных измерений - горящий индикатор «Р» - произвести измерение коэффициентов пропускания контрольных светофильтров.

4. Установить в ближнее гнездо кюветного отделения кювету с исследуемым раствором. Ручку 5 перевести в положение «1». Закрыть крышку, нажать клавишу «К (1)». Ручку 5 перевести в положение «2». Нажать клавишу «С (4)». На цифровом табло слева от мигающей запятой появляется символ «4». Справа - значение концентрации *сх*исследуемого раствора.

Записать результат в тетрадь:

5. Абсолютная погрешность Δ*с<sup>х</sup>* рассчитывается по градуировочному графику, исходя из линейной зависимости *D<sup>i</sup>* и *с..*

По оси ординат откладывают отрезок Δ*D,* равный единице последнего значащего порядка *Di.* Перпендикулярами к оси ординат переносят отрезок на градуировочную прямую, а затем проектируют на ось абсцисс. Полученный при этом отрезок и определяет величину Δ*Сх.* Для удобства перенесений, учитывая линейную связь *D<sup>i</sup>* и С,-, можно увеличить величину откладываемого по оси ординат отрезка Δ*D* в десять раз, тогда для определения абсолютной погрешности Δ*Сх,* величину полученного отрезка на оси абсцисс следует уменьшить в десять раз. Окончательно представить результат в виде:

 $C_{\rm r} \pm \Delta C_{\rm r}$  = ...

Задание 4. Решить задачи.

*Задача 1.* Коэффициенты пропускания для трех различных растворов составляют 10%, 1% и 0,1%. Определить оптические плотности этих растворов.

*Задача 2.* Коэффициенты пропускания для трех различных растворов одного вещества составляют 10%, 1% и 0,1%. Как соотносятся концентрации окрашенного вещества в этих растворах?

*Задача 3.* Коэффициенты пропускания для двух растворов составляют 10% и 5%. Определить соотношение концентраций красителей в этих растворах, если длина второй кюветы вдвое больше, чем первой.

#### **2.7. СПЕКТРОФОТОМЕТР СФ-26. ИССЛЕДОВАНИЕ БИОЛОГИЧЕСКИХ ВЕЩЕСТВ**

Цель работы

1. Изучить законы поглощения света как теоретическую основу спектрофотометрии.

2. Выработать умение проводить качественный и количественный анализ физиологически активных веществ методом абсорбционной спектрофотометрии.

#### Литература

*Антонов В.Ф.* и др. Физика и биофизика. - М.: ГЭОТАР-Медиа, 2007.

Конспект лекций и данное пособие.

Вопросы теории

Свойство атомов и молекул поглощать свет с определенной длиной волны, характерной для данного вещества, широко используется в медицине и фармации для качественных и количественных исследований. Измерение спектров поглощения позволяет судить о химическом составе вещества и его состоянии в биологических структурах. Для регистрации спектров поглощения используются приборы спектрофотометры.

Спектры поглощения веществ определяются разностью энергий между энергетическими уровнями молекул, составляющими вещество, а также вероятностями перехода между ними. Разность энергий определяет длину волны, на которой происходит поглощение света, вероятность перехода - коэффициент поглощения вещества. Для биологически важных молекул характерны широкие полосы поглощения, обусловленные электронными, колебательными и вращательными уровнями.

При прохождении через вещество свет поглощается. Рассмотрим слой толщины *l,* в котором в концентрации *С* находится вещество, поглощающее свет. В этом случае, согласно закону Бугера-ЛамбертаБера, интенсивность *I* света, прошедшего через слой, и интенсивность *I<sup>0</sup>* света, падающего на него, связаны соотношением:

 $I = I_0 e^{-kCl}$ ,  $(1)$ 

 $r_1$ де  $e \approx 2.72$  - основание натуральных логарифмов,  $k$ - коэффициент пропорциональности, характерный для данного вещества и для данной длины волны. Для практических приложений закон (1) записывается в виде:

$$
I = I_0 10^{-\epsilon_{\lambda}Cl} \tag{2}
$$

где величина  $\varepsilon_{\lambda}$  - молярный коэффициент поглощения на длине волны  $\lambda$ . Показатель степени в формуле (2), взятый с обратным знаком, называют оптической плотностью:

$$
D = \varepsilon_{\lambda} Cl \tag{3}
$$

Как видно из формул (1) и (2), измерив отношение интенсивностей падающего и прошедшего света и зная величину  $\varepsilon_{\lambda}$ , можно определить концентрацию *С* вещества. Метод изучения веществ по их способности поглощать свет называется абсорбционной спектрофотометрией.

На практике измеряют две физические величины: коэффициент пропускания *τ* или оптическую плотность D. Коэффициент пропускания *τ* - это отношение интенсивностей прошедшего и падающего света:

$$
\tau = I/I_0. \tag{4}
$$

Значения *τ* могут меняться от 0 (весь свет поглощается) до 1 (весь свет проходит), обычно их выражают в процентах.

Оптическую плотность *D* можно определить из формулы (2) и выразить через коэффициент пропускания:

$$
D = \lg(I_0/I) = \lg(1/\tau).
$$
 (5)

Как видно из формулы (5), когда коэффициент пропускания τ падает от 100% до 0%, оптическая плотность *D* соответственно растет от 0 до ∞. Используются следующие единицы измерений: τ и *D* - безразмерные величины; концентрация поглощающего вещества  $[c] = \text{mod } \pi$ ;  $[1] = \text{cm}$ ;  $[\varepsilon_\lambda] = \pi/\text{mod } \pi$ ? см.

Спектр поглощения - это зависимость молярного коэффициента поглощения ε<sup>λ</sup> от длины волны λ. Прибор для измерения спектров называется спектрофотометром. Молекулярные группы, поглощающие свет, называют хромофорами.

Стандартный диапазон измерений в абсорбционной спектрофотометрии - 180- 1100 нм. Он включает три области спектра: ближнюю ультрафиолетовую область (УФ) - 180-380 нм; видимую (ВИД) - 380-760 нм и ближнюю инфракрасную (ИК) - 760-1100 нм.

Нуклеиновые кислоты поглощают только в УФ области (180-220 и 240-280 нм). Их хромофорами являются, в основном, пуриновые и пиримидиновые основания.

Белки имеют три типа хромофорных групп: собственно пептидные группы, боковые группы аминокислотных остатков и простетические группы. Первые две поглощают в УФ области и не поглощают в видимой области. Пептидные группы -CO-NH- поглощают в районе 190 нм. Боковые группы трех ароматических кислот триптофана, тирозина и фенилаланина - также поглощают на этих длинах волн, причем значительно сильнее, чем пептидные группы. Кроме того, они имеют полосу поглощения в диапазоне 260-280 нм.

Простетические группы (гем в гемоглобине и др. хромофоры) поглощают в УФ и в видимой области. Именно они придают белку цвет (например, красный цвет гемоглобину). Спектр поглощения гемоглобина (рис. 2.7.1) имеет характерные максимумы в видимой области (~400 нм и 525-580 нм), а также в ближней ИК-области (900 нм). Спектры поглощения гемоглобина, связавшего кислород (оксигемоглобин) и свободного гемоглобина (деоксигемоглобин) отличаются. Поэтому с помощью спектров поглощения можно измерить содержание кислорода в крови человека.

Примеры использования спектрофотометрии в биологии, медицине и фармации

1. Измерение концентрации белков и нуклеиновых кислот.

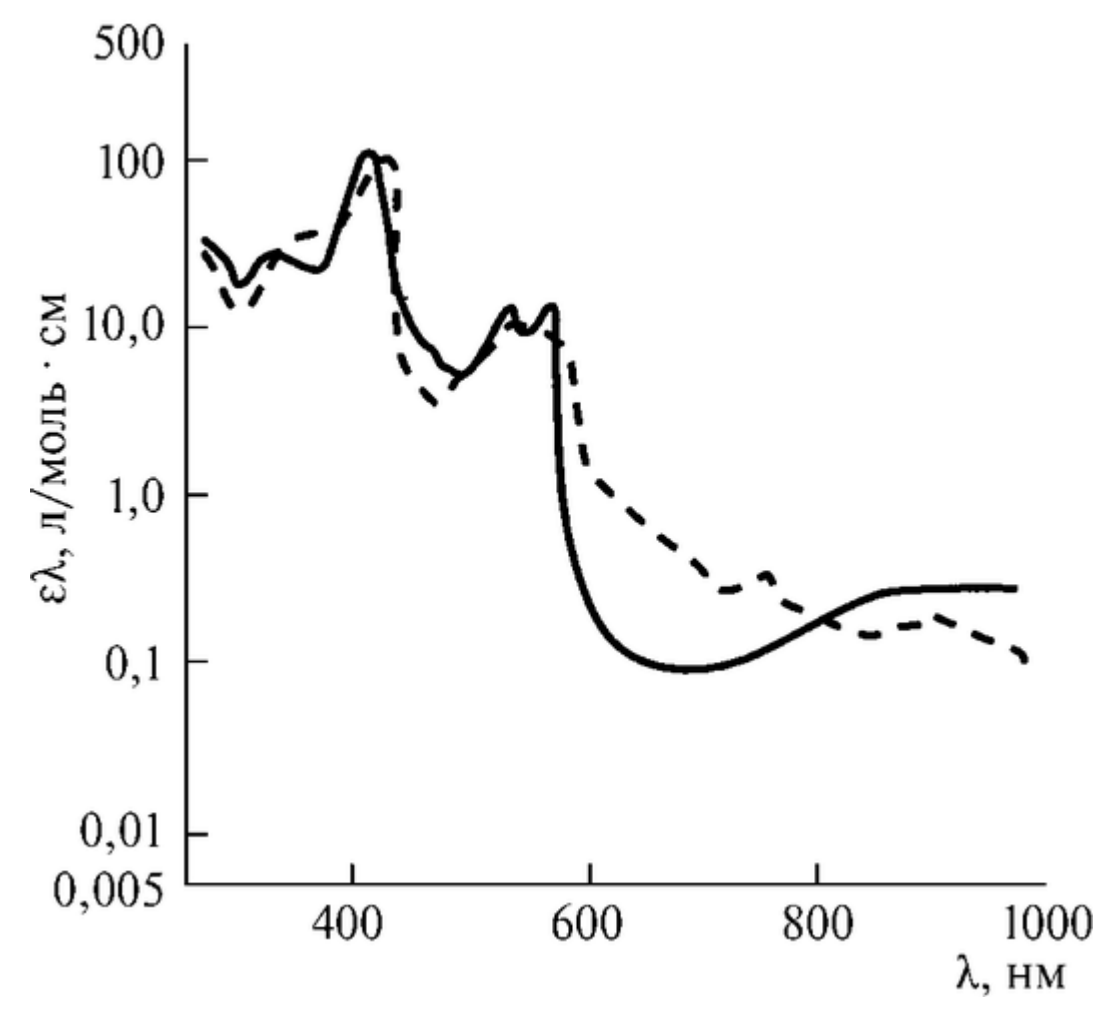

Рис. 2.7.1. Спектры поглощения гемоглобина, связавшего кислород, (оксигемоглобин) - сплошная линия - и свободного гемоглобина (деоксигемоглобин) пунктирная линия

2. Оценка кровоснабжения тканей на основе измерений степени оксигенации гемоглобина.

3. Измерение рН среды с помощью красителей, изменяющих спектр поглощения с изменением рН.

4. Определение концентрации различных лекарственных средств, имеющих характерные спектры поглощения (рутин, берберин).

5. Отслеживание динамики размножения микроорганизмов по изменению оптической плотности среды, в которой они находятся.

Принципиальная схема спектрофотометра. Спектрофотометр состоит из следующих основных блоков (рис. 2.7.2): источника света (И), монохроматора (М), измерительной кюветы (К1) и кюветы сравнения (К2), фотоприемника (Ф) и регистратора (индикатора) (Р).

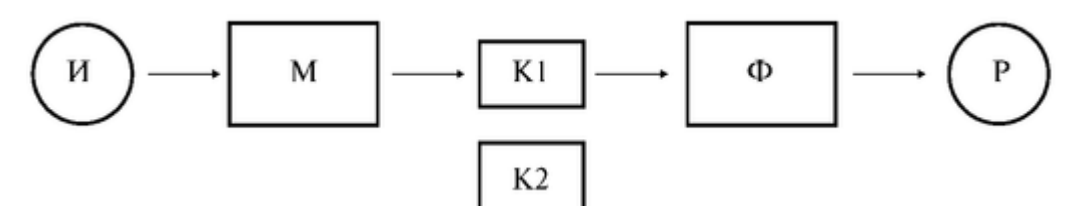

Рис. 2.7.2. Принципиальная схема спектрофотометра

Источник (И) испускает свет, монохроматор (М) выделяет из него нужный участок спектра. Этот свет далее проходит либо через измерительную кювету (К1), в которую помещают исследуемый раствор, либо через кювету сравнения (К2), заполненную растворителем (в этом случае кювету К2 помещают вместо кюветы К1). Свет, прошедший через кювету, регистрируют фотоприемником (Ф), и его интенсивность либо записывают каким-либо регистратором, либо отображают на индикаторе. В качестве индикатора можно использовать стрелочный прибор. Две кюветы используют для того, чтобы исключить паразитные эффекты, связанные с поглощением света в растворителе и его отражениями от стенок кюветы.

Конструктивно спектрофотометр СФ-26 включает следующие блоки (рис. 2.7.3):

- монохроматор (MX) с указателем длин волн (УДВ) и измерительным прибором  $(H\Pi);$ 

- осветитель (Осв) с источником излучения;
- кюветное отделение (К);
- камеру с фотоэлементами (ФЭ) и электронной схемой;

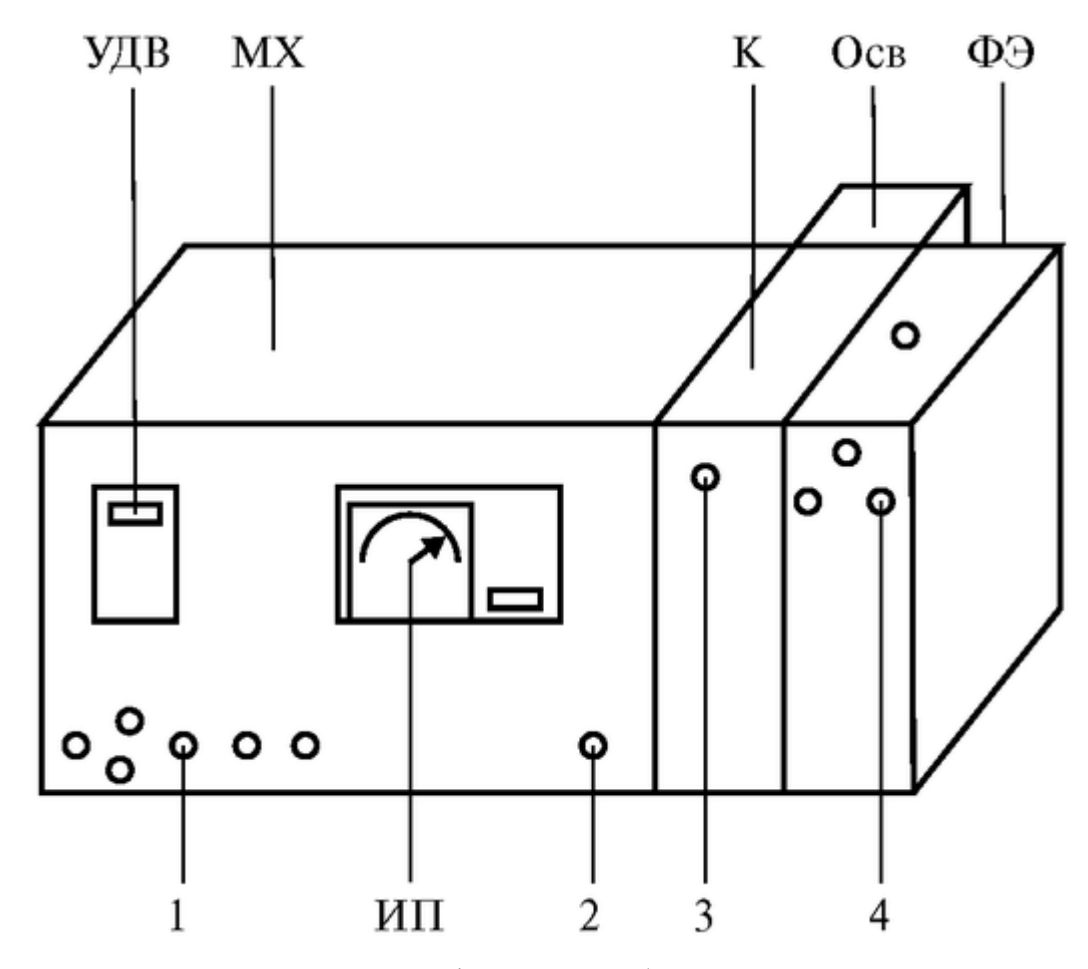

Рис. 2.7.3. Конструкция спектрофотометра. Обозначения

- рукоятка установки длин волн (вращения призмы) - 1;

- рукоятка раскрытия щели от 0,01 до 2 мм - 2;

- рукоятка перемещения каретки с образцами - 3;

- рукоятка «нуль» установки нулевого значения на ИП при закрытой шторке ФЭ -

4.

Подготовка к работе

Изучить по рекомендованным пособиям следующие вопросы:

1. Закон Бугера-Ламберта-Бера и физический смысл всех входящих в него величин.

2. Коэффициент пропускания вещества, оптическая плотность образца. Связь между этими величинами. Размерности величин, входящих в формулы для коэффициента пропускания и оптической плотности.

3. Принципиальная схема спектрофотометра, назначение отдельных блоков.

4. Примеры применения абсорбционной спектрофотомерии в медицине и фармации.

Выполнение работы

Задание 1. Ознакомиться с порядком включения прибора, границами видимого спектра, соответствием цвета и длины волны. Подключить прибор к сети 220 В.

Рукоятку переключения источников света, находящуюся на задней стенке осветительного блока, перевести в крайнее правое положение «Н», соответствующее лампе накаливания.

Перевести рукоятку шторки фотоэлементов в положение «закр».

Включить тумблер «сеть», после чего загорится сигнальная лампа «сеть» и сигнальная лампа «Н».

Дать прибору прогреться 10 мин.

В процессе прогрева прибора измерить диапазон длин волн, видимых глазом человека, по излучению, выходящему из монохроматора в кюветное отделение.

Внимание: перед открыванием крышки кюветного отделения убедиться в том, что рукоятка шторки, перекрывающей фотоэлементы, находится в положении «закрыто».

Открыть кюветное отделение и поместить в него около выхода светового пучка из монохроматора лист белой бумаги. Открыть максимально щель (рукоятка 2). Вращая рукоятку поворота призмы (1) в сторону увеличения длин волн, установить на указателе длин волн значение 350 нм.

Поворачивая медленно рукоятку 1 в сторону увеличения длин волн, зафиксировать момент, когда появится фиолетовое пятно на бумаге, записать соответствующее значение длины волны с указателя длин волн. Увеличивая далее длину волны, отметить длины волн, соответствующие голубому, зеленому, оранжевому и красному излучению. При дальнейшем вращении зафиксировать момент, когда изображение пятна пропадет - это граница инфракрасного диапазона. Составить таблицу длин волн, соответствующих границам восприятия глаза человека, а также указанным выше цветам.

Задание 2. Провести метрологическую проверку спектрофотометра, используя стандартные светофильтры.

Из комплекта спектрофотометра СФ-26 укрепить в держателе светофильтры КУ-1, НС8-1 и НС8-4 и поместить их на каретку в кюветное отделение.

Фильтр КУ-1 пропускает излучение от ультрафиолетового до инфракрасного. Фильтры из стекла НС8 пропускают излучение от видимого до инфракрасного, однако толщина фильтра НС8-1 составляет 1 мм, а фильтра НС8-4 - 4 мм, поэтому последний пропускает меньше.

Установить переключатель источников света в положение «Н», переключатель фотоэлементов в положение «К», шторку фотоэлементов в положение «закр». Включить тумблер «сеть».

Рукояткой 1 установить длину волны 600 нм. В соответствие с конструкцией прибора требуемое значение длины волны устанавливается при вращении рукоятки 1 в сторону увеличения длин волн. Если требуемое значение длин волн пройдено, то необходимо вернуться на несколько делений назад и снова подвести указатель к требуемому делению со стороны меньших длин волн.

Рукояткой 4 «нуль» установить значение 0% на ИП. *Внимание!* Рукоятка 4 «нуль» - потенциометр с двойной регулировкой (грубой и тонкой), им следует пользоваться с осторожностью, не прилагая усилий.

Рукояткой перемещения каретки 3 в световой поток ввести свободное от светофильтра окно держателя, служащее контролем. Открыть шторку.

Меняя ширину щели рукояткой 2, установить стрелку измерительного прибора на значение 100% .

Внимание: отсчет по измерительному прибору следует проводить при визуальном слиянии стрелки прибора и ее зеркального отражения.

Если световой поток недостаточен для установления 100%-ного пропускания, то закрыть шторку, переключатель чувствительности перевести в положение 2, снова установить нулевое значение на шкале ИП рукояткой 4 нуль, открыть шторку. Меняя ширину щели рукояткой 2, установить стрелку ИП на значение 100%. Процесс повышения чувствительности следует продолжать, переводя рукоятку последовательно в положения 3, 4, с одновременной регулировкой нуля вплоть до установления 100% пропускания.

Перемещая каретку с фильтрами рукояткой 3 и фиксируя ее последовательно с положениях 2, 3, 4, ввести в световой поток последовательно светофильтры КУ-1, НС8-1 и НС8-4. Для каждого светофильтра три раза измерить значения коэффициента пропускания и занести в таблицу:

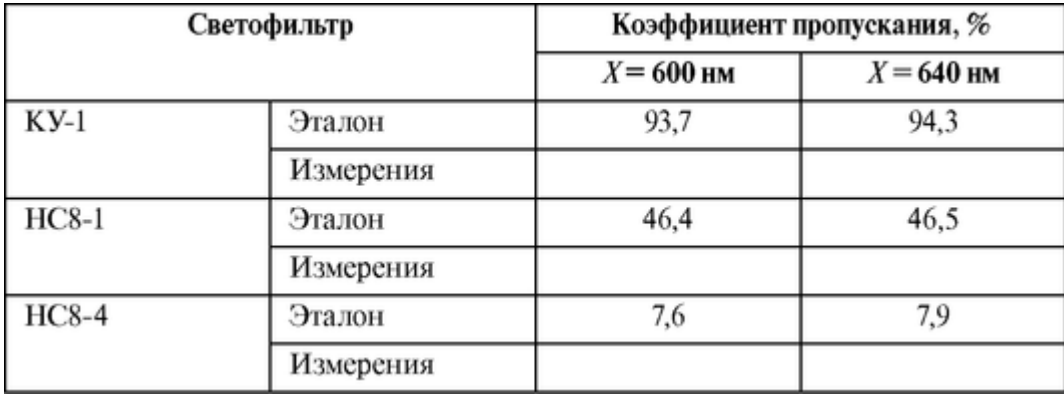

Закрыть шторку.

Повторить измерения на длине волны 640 нм.

Сравнить полученные значения τ с эталонными и оценить точностные характеристики спектрофотометра.

Задание 3. Измерить спектр поглощения красителя эозина в видимой части спектра и ароматической аминокислоты в ультрафиолетовой области.

По описанной выше методике измерить спектр поглощения эозина в видимой части спектра (450-650 нм) с шагом 20 нм. Результаты занести в таблицу.

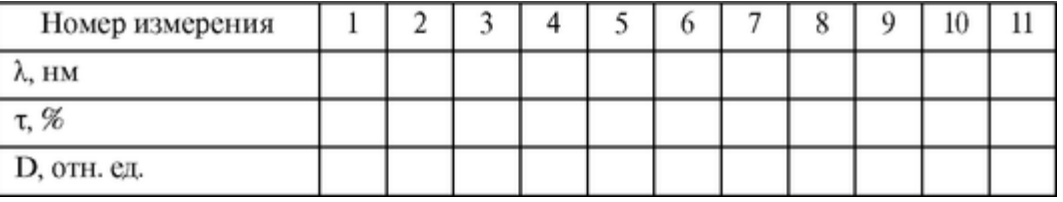

Построить в тетради спектр поглощения эозина в координатах: оптическая плотность D (отн. ед.) - длина волны (нм).

По описанной выше методике измерить спектр поглощения ароматической аминокислоты в ультрафиолетовой области спектра (240-310 нм) с шагом 10 нм. Для этого установить переключатель источников света в положение «Д», переключатель фотоэлементов в положение «Ф». Результаты занести в таблицу:

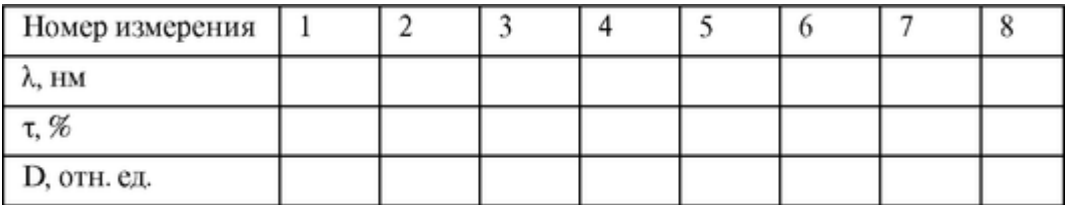

Построить в тетради спектр поглощения ароматической кислоты в координатах: оптическая плотность *D* (отн. ед.) - длина волны (нм).

Провести анализ исследуемого вещества, то есть определить ароматическую аминокислоту (качественный анализ) и ее концентрацию (количественный анализ), используя спектральные свойства ароматических кислот:

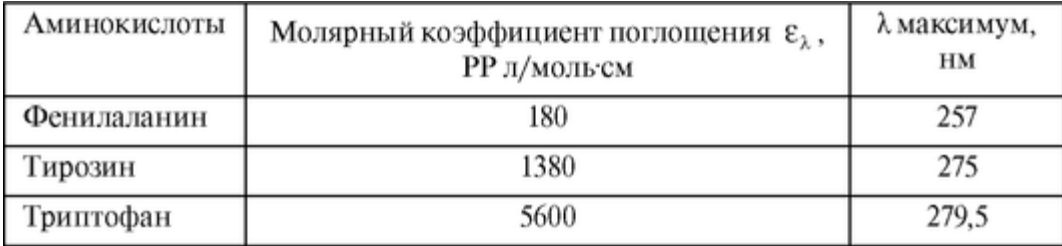

При определении молярной концентрации *с* вещества по формуле (3), используя измеренную величину оптической плотности D, учесть, что толщина кюветы составляет 1 см.

Задание 4. Решить задачи.

*Задача 1.* Оптическая плотность раствора, содержащего вещество с молярной массой М = 423 в концентрации *с =* 32 мкг/мл, составляет 0,27 при длине волны λ = 540 нм в односантиметровой кювете. Найти молярную концентрацию С[моль/л] и коэффициент молярного поглощения ε<sup>λ</sup> для данного вещества.

*Указание:* при переводе концентраций из мкг/мл в моль/л воспользоваться соотношением:  $C[\text{mol}/\pi] = 10^{-3}$ ? с[мкг/мл]/М. Для расчета величины  $\varepsilon_{\lambda}$  использовать формулу (3).

*Задача 2.* Оптическая плотность раствора, содержащего вещество с молярной массой М=384 в концентрации *C =* 28 мкг/мл, составляет 0,27 при длине волны *λ* = 540 нм в двухсантиметровой кювете. Найти молярную концентрацию и коэффициент молярного поглощения ε<sup>λ</sup> для данного вещества.

*Задача 3.* Имеется раствор аминокислоты триптофана, оптическая плотность которого при длине волны 280 нм составляет 0,5, и раствор тирозина, оптическая

плотность которого для той же длины волны - 0,36. Какова оптическая плотность раствора той же толщины, если смешали по 1 мл каждого раствора? Считать, что молекулы этих веществ не взаимодействуют друг с другом.

*Указание:* при смешивании концентрация каждого вещества уменьшается в 2 раза, а оптические плотности складываются.

#### **ГЛАВА 3. ФИЗИЧЕСКИЕ МЕТОДЫ ДИАГНОСТИКИ И ФИЗИОТЕРАПИИ**

#### 3.1. СВОБОДНЫЕ КОЛЕБАНИЯ, ИХ ОСНОВНЫЕ ХАРАКТЕРИСТИКИ

Цель работы

1. Научиться регистрировать простейшие колебательные процессы.

2. Научиться определять основные параметры колебаний. Литература

*Антонов В.Ф.* и др. Физика и биофизика. - М.: ГЭОТАР-Медиа, 2007.

Конспект лекций и данное пособие.

Вопросы теории

Колебания свойственны многим явлениям в природе. Многие процессы в организме являются периодическими, колебательными процессами: изменение биоэлектрической активности сердца, мозга; пульсации артериального давления, биологические ритмы в отдельных органах и в организме в целом.

Знание характеристик, методики регистрации колебательных процессов и умение их анализировать могут быть использованы студентами как на общеобразовательных кафедрах, так и при изучении специальных дисциплин, например, при анализе энцефалограмм, при изучении изменения гемодинамических показателей сердца и во многих других случаях.

Колебания - движения или процессы, обладающие той или иной степенью повторяемости во времени. Свободными являются колебания системы, предоставленной самой себе в отсутствие внешних воздействий. Гармоническим называется колебание тела, смещение которого от положения равновесия происходит по закону синуса (или косинуса). Гармонические колебания совершаются под действием силы прямо пропорциональной смещению и направленной к положению равновесия.

Уравнение свободных колебаний для пружинного маятника

Составим уравнение гармонического колебательного движения на примере вертикального пружинного маятника без учета силы трения.

 $\vec{F} = m\vec{a}$  — II закон Ньютона;

 $F_{vn} = -kS$ , где  $F_{vn}$  — сила упругости,  $k$  — коэффициент пропорци-

ональности, *S* - смещение тела от положения равновесия. Знак «-» показывает, что Fуп направлена в сторону, противоположную смещению тела.

$$
m\frac{d^2S}{dt^2} = -kS
$$
 
$$
m\frac{d^2S}{dt^2} + kS = 0
$$

Получаем дифференциальное уравнение II порядка, которое представляем в виде:

$$
\frac{d^2S}{dt^2} + \omega_0^2 S = 0 \tag{1}
$$

$$
\text{Area } \omega_0 = \sqrt{\frac{k}{m}}.
$$

Решением этого дифференциального уравнения является:

$$
S = A\sin\left(\omega_0 t + \varphi_0\right),\tag{2}
$$

где  $\omega_0$  - циклическая частота. Величина амплитуды (А) и начальной фазы ( $\varphi_0$ ) определяются начальными смещением и скоростью тела. Период колебаний пружинного маятника:

$$
T = \frac{2\pi}{\omega_0} = 2\pi \sqrt{\frac{m}{k}}
$$

При свободных колебаниях в реальной системе действует сила трения  $F_{\text{rp}}$ , которая при небольших скоростях прямо пропорциональна скорости движения тела v:

$$
F_{B\mathcal{Q}} = -rv = -r\frac{dS}{dt},
$$

где *r* - коэффициент пропорциональности.

Знак «-*»* показывает, что сила трения направлена в сторону, противоположную скорости.

Тогда, для свободных колебаний можно записать:

$$
ma = F_{\text{ynp}} + F_{\text{TP}}
$$

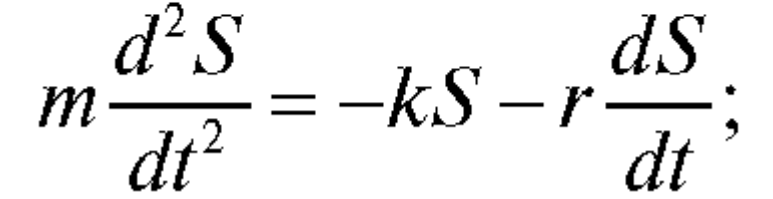

откуда имеем:

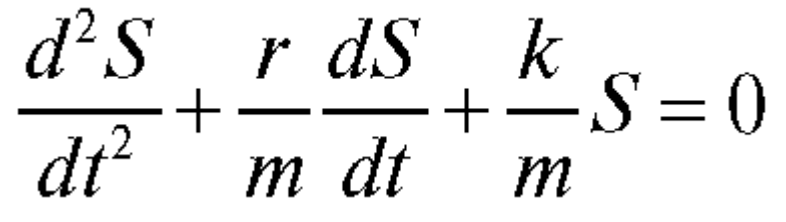

Это - линейное однородное дифференциальное уравнение второго порядка, которому можно придать вид:

$$
\frac{d^2S}{dt^2} + 2\beta \frac{dS}{dt} + \omega_0^2 S = 0
$$
 (3)

Решение этого уравнения:

$$
S = A_0 \cdot e^{-\beta t} \sin(\omega t + \varphi_0)
$$
 (4)

$$
\text{rate } \beta = \frac{r}{2m} \tag{5}
$$

$$
H A = A_0 \cdot e^{-\beta t}, \qquad (6)
$$

 $A_0$  - начальная амплитуда,  $A_0$ <sup>\*</sup>  $e^{-\beta t}$  - амплитуда затухающего колебания, β коэффициент затухания.

Быстрота затухания колебаний характеризуется не только коэффициентом затухания, но и декрементом затухания δ - величиной, равной отношению любых двух амплитуд, отстоящих друг от друга на один период *Т* колебания.

$$
\delta = \frac{A_t}{A_{t+T}}
$$

Удобно пользоваться логарифмическим декрементом затухания:

$$
\lambda = \ln \delta = \ln \frac{A_t}{A_{t+T}},
$$
\n
$$
\lambda = \beta T
$$
\n(7)

Следовательно, коэффициент затухания можно определить с помощью логарифмического декремента затухания, пользуясь графиком колебания.

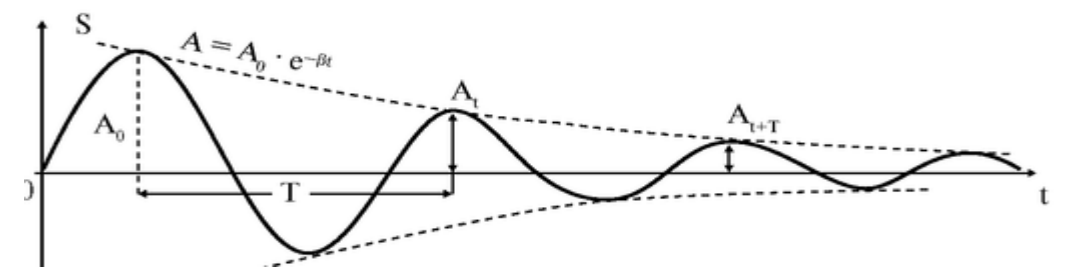

Рис. 3.1.1. График свободных колебаний

Физические процессы, происходящие в колебательном контуре

Колебательный процесс в контуре можно охарактеризовать как периодический переход энергии электрического поля конденсатора *С* в энергию магнитного поля катушки *L* и обратно. В реальном колебательном контуре имеется активное сопротивление R, в котором теряется мощность, и колебания, вызванные однократным зарядом конденсатора, будут затухающими (свободные колебания). По закону Кирхгофа для любого замкнутого контура сумма падений напряжений на всех участках равна ЭДС, включенной в этот контур, то есть *U<sup>C</sup>* + *JR* = EL, *E<sup>L</sup>* - эдс самоиндукции в катушке L; *U<sup>c</sup>* напряжение конденсатора С; *JR* - падение напряжения на активном сопротивлении R. Из определения

силы тока следует  $J = \frac{dQ}{dt}$ , где  $Q$  — заряд конденсатора.  $E_L = -L\frac{dJ}{dt}$ .

Введем обозначения β = 
$$
\frac{R}{2L}
$$
 и  $ω_0 = \frac{I}{\sqrt{LC}}$  (9)

Тогда уравнение свободных колебаний в контуре примет вид:

$$
\frac{d^2Q}{dt^2} + 2\beta \frac{dQ}{dt} + \omega_0^2 Q = 0.
$$
 (10)

Уравнение (10) аналогично уравнению (3) для свободных механических колебаний. Его решение можно записать в виде:

$$
Q = Q_0 \cdot e^{-\beta t} \sin(\omega t + \varphi_0), \text{ with:}
$$
  

$$
U = U_0 \cdot e^{-\beta t} \sin(\omega t + \varphi_0); \quad U_m = U_0 \cdot e^{-\beta t}, \tag{11}
$$

где *Q<sup>0</sup>* - максимальная амплитуда заряда конденсатора, *U<sup>0</sup>* - максимальная амплитуда напряжения на конденсаторе.

Подготовка к работе

Повторить и уметь объяснять следующие вопросы:

1. Какое колебание называется гармоническим?

2. Уравнение смещения для гармонически колеблющегося тела, смысл всех входящих в него величин, график колебательного движения.

3. Какие колебания называются свободными, вынужденными?

4. Как составить дифференциальное уравнение, описывающее свободные колебания пружинного маятника без учета сил сопротивления? Записать решение этого уравнения.

5. Как составить дифференциальное уравнение затухающего колебания пружинного маятника? Записать его решение.

6. От каких величин зависит период и частота свободных колебаний пружинного маятника и колебательного контура?

7. Какие физические величины определяют частоту и быстроту затухания свободных колебаний маятника и заряда в LC- контуре?

8. Сравните вид уравнения (3) с уравнением (10) и уравнения (4) с уравнением (11).

Выполнение работы

В данной работе изучаются свободные колебания в колебательном контуре.

Для выполнения работы необходима следующая аппаратура: 1) колебательный контур; 2) генератор импульсов; 3) электронный осциллограф.

Исследование свободных колебаний в электрическом контуре

*Порядок включения лабораторной установки и проведение измерений:*

1. Проверить наличие заземления корпусов осциллографа и генератора.

2. Собрать установку согласно схеме по рис. 3.1.2.

3. Установить ручку переменного сопротивления на макете в край-

нее положение по часовой стрелке.

- 4. Включить генератор Г5-54 и осциллограф CI-68 в сеть.
- 5. На генераторе Г5-54 установить ручки управления:
- 1) Запуск автомат.
- 2) Полярность импульса П.

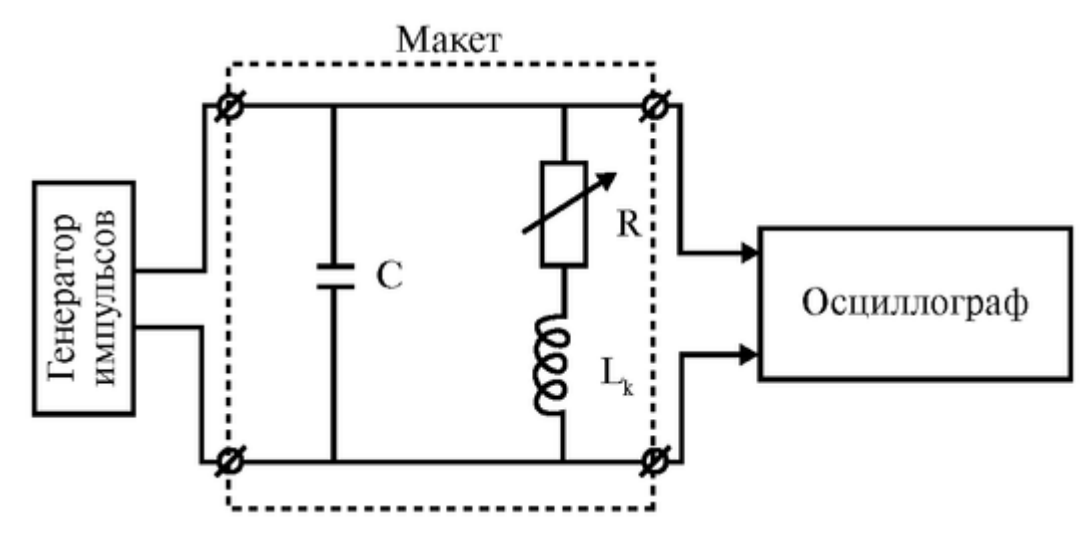

Рис. 3.1.2. Схема установки исследования свободных колебаний в электрическом контуре

3) Кабель выходного сигнала - 1:1.

4) Частота запускающих импульсов - с помощью кнопочного переключателя и плавной настройки в соответствии с ниже представленной таблицей.

5) Длительность импульсов (tn) - с помощью кнопочного переключателя и плавной настройки в соответствии с таблицей.

6) Амплитуду импульса - согласно таблице.

6. На осциллографе CI-68 установить ручки управления:

1) Чувствительность - в соответствии с таблицей.

2) Длительность развертки - в соответствии с таблицей.

- переключатель «xl; х0,2» в положение x1;

- переключатель «-» «~» «+» - в положение «~»;

- ручка плавной регулировки развертки (в центре переключателя развертки) в крайнее положение против часовой стрелки до щелчка.

3) Синхронизация:

- переключатель в положение «внутрь»,

- ручка (+, -) в положение «-»,

- ручку «стаб» поворачивать из крайнего левого положения по часовой стрелке до появления на экране устойчивого изображения.

4) Ручкой установить луч так, чтобы конец затухающего сигнала располагался вдоль горизонтальной оси координатной сетки.

5) Ручкой плавной регулировки чувствительности (в центре переключателя «чувствительность») установить амплитуду первой положительной полуволны - 3 деления координатной сетки.

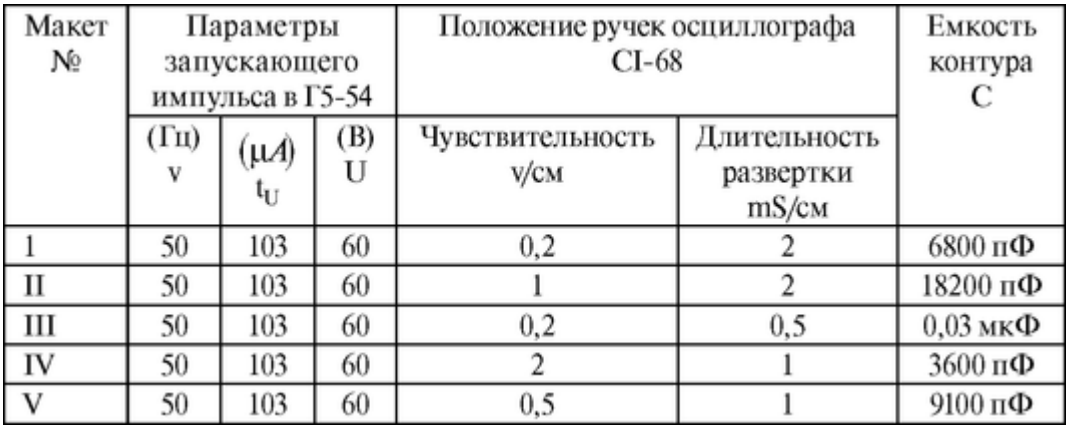

Перед началом измерений на осциллографе должна наблюдаться картина, аналогичная графику, представленному на рис. 3.1.2.

7. Зарисовать полученную кривую затухающего колебания, стараясь правильно передать соотношение последовательных амплитуд и периода колебания.

8. Измерить амплитуды Аt, А(+т в мм (в начале графика), рассчитать логарифмический декремент затухания. Измерить период колебания Т в мм и, зная длительность развертки луча осциллографа, определить период в секундах.

9. Увеличить активное сопротивление контура, для чего установить ручку переменного сопротивления на макете в противоположное положение. При этом на экране осциллографа будет наблюдаться свободное колебание с большим затуханием.

10. Зарисовать полученную картинку в тетради.

11. Измерить величины  $A_t$ ,  $A_{t+\tau}$ ,  $T(MM)$  и рассчитать период и логарифмический декремент затухания для этого сопротивления.

Порядок расчета данных

1. Измерив амплитуды At, At+T, рассчитать по формуле (7) логарифмический декремент затухания.

2. Зная Т и λ, рассчитать по (8) коэффициент затухания β.

### 3. По формуле Томпсона Т =  $2\pi\sqrt{LC}$  и  $\omega_0 = \sqrt{\frac{1}{LC}}$ , зная Т и С, рас-

считать индуктивность колебательного контура L (Гн) (считаем, что  $\omega \approx \omega_0$ ).

4. Рассчитать активное сопротивление контура R по формуле (9).

5. Полученные результаты занести в таблицу:

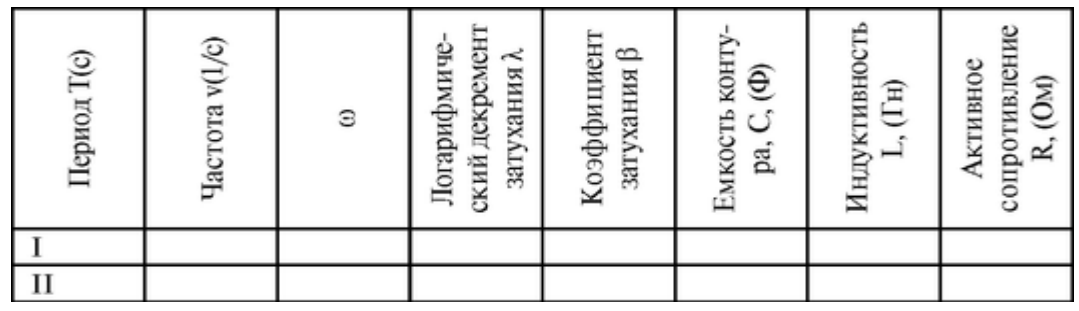

6. Повторить расчеты для 2-го колебания. Рассчитать: период Т, частоту ν, ω, логарифмический декремент затухания λ, коэффициент затухания β, активное сопротивление контура R.

7. Полученные результаты занести в таблицу.

#### **3.2. РЕГИСТРАЦИЯ КРИВОЙ ПОРОГА СЛЫШИМОСТИ. АУДИМЕТРИЯ**

Цель работы

1. Научиться объяснять зависимость физиологических характеристик ощущения звука от физических характеристик звуковой волны.

2. Построить кривую порога слышимости и аудиограмму. Литература

Антонов В.Ф. и др. Физика и биофизика. - М.: ГЭОТАР-Медиа, 2007.

Конспект лекций и данное пособие.

Вопросы теории

Аудиометрия - широко используемый в медицине метод определения понижения (потери) слуха.

В диагностике используются также другие звуковые методы исследования: аускультация (прослушивание звуков, возникающих внутри организма), фонокардиография (запись звуков, сопровождающих работу сердца), перкуссия (анализ звуков, возникающих при постукивании специальным молоточком тела).

Понимание сущности указанных методов, а также других вопросов, связанных с работой звуковоспринимающего и голосового аппарата человека, требует знания основных понятий акустики.

Энергетической характеристикой звуковой волны является интенсивность I. Интенсивность (сила) звука - средняя по времени энергия, переносимая звуковой волной через единичную площадку, перпендикулярную к направлению распространения волны, в единицу времени; измеряется в  $Br/m^2$  (СИ).

Для количественной оценки интенсивности чаще используется понятие «уровень интенсивности *Lj»,* который равен десятичному логарифму отношения измеренной интенсивности к эталонной интенсивности  ${\rm I}_0 = 10^{12}$   ${\rm Br}/{\rm M}^2$ :

$$
L_{\rm T} = \lg I/I_0\left(E\right) \tag{1}
$$

Значение I<sup>0</sup> приблизительно соответствует среднему порогу слышимости для людей с нормальным слухом для чистого тона с частотой 1000 Гц. Существуют еще две пороговых точки, порог дискомфорта -  $I_{\text{I}}$  и порог боли - I<sub>6</sub>. При частоте 1000 Гц I<sub>I</sub> = 10<sup>-</sup>  ${}^{2}Br/m^{2}$ , I<sub>6</sub> = 10 B<sub>T</sub>/m<sup>2</sup>.

По формуле (1) уровень интенсивности (УИ) выразится в белах (Б). Один бел УИ соответствует увеличению интенсивности по сравнению с эталонным в 10 раз. Обычно УИ выражают в децибелах (дБ). 1 дБ = 0,1 Б и тогда

$$
L_I = 10 \lg \frac{I}{I_0} (\mu \mathbf{E}). \tag{1a}
$$

Соотношения (1) и (1а) используются также для сравнения интенсивности любых двух звуков.

Важной характеристикой звуковой волны является звуковое давление. Для плоской волны интенсивность связана с эффективным значением звукового давления *Р* соотношением:

$$
I=\frac{P^2}{\rho v},
$$

где ρ - плотность ткани, v - скорость звука в данной среде.

Физической характеристикой звуковой волны является ее акустический (гармонический) спектр, показывающий, какие гармонические тоны содержит данный звук.

Физиологическими характеристиками ощущения звука являются высота тона, тембр и громкость. Высота тона зависит, главным образом, от частоты звука. Тембр качественная характеристика звука, позволяющая на слух различать звуки одинаковой частоты, испускаемые разными источниками. Тембр определяется акустическим спектром звука. Громкость - уровень слухового ощущения звука над его порогом. Громкость зависит от интенсивности и частоты звука. Из определения громкости следует, что существует минимальная пороговая интенсивность звука, при которой звук не вызывает ощущения. Эта пороговая интенсивность различна для разных частот и оказывается наименьшей для частот 2500-3000 Гц.

Количественная характеристика громкости основана на законе Вебера-Фехнера, согласно которому для данной частоты громкость (уровень громкости) звука *L<sup>E</sup>* с интенсивностью I пропорциональна логарифму  $I/I_n$  то есть:

$$
L_E = k \lg \frac{I}{I_{\rm n}},\tag{3}
$$

где *k* - безразмерный коэффициент, зависящий от частоты, а I<sup>п</sup> - соответствует порогу слышимости для данной частоты.

Введенная характеристика громкости *L<sup>E</sup>* является относительной, как и уровень интенсивности или уровень звукового давления. Поэтому *L<sup>E</sup>* называют уровнем громкости.

В отличие от уровня интенсивности (1), который определяется по отношению к постоянной величине  $I_0$ , одинаковой для всех частот, уровень громкости звука (6) определяется по отношению к пороговой интенсивности, которая различна для разных частот.

Для частоты 1 кГц пороговая интенсивность  $I_n = I_0$ . Полагая в (6)  $k = 1$ , считают, что для этой частоты численные значения уровня громкости и уровня интенсивности данного звука совпадают. Для определения уровня громкости звука другой частоты, нужно найти равногромкий ему чистый тон с частотой 1 кГц. Уровень интенсивности (звукового давления) найденного звука в дБ дает характеристику громкости интересующего нас звука. Найденный таким образом дБ громкости называют фоном.

Из сказанного следует, что для частоты 1 кГц, уровень громкости в фонах совпадает с уровнем интенсивности (звукового давления) того же звука в децибелах, для других частот этого равенства нет.

При ухудшении слуха пороговая интенсивность, а, следовательно, и уровень пороговой интенсивности *LIl* для данной частоты увеличивается. Величина разности между уровнем пороговой интенсивности в норме *LH,* (для которой существует государственный стандарт) и уровнем пороговой интенсивности исследуемого слуха *Ln,* называется понижением (потерей) слуха:

## $\Delta L = L_{\rm H} - L_{\rm T}$

График зависимости понижения слуха (ΔL ) от частоты *v* - называется аудиограммой.

Для получения аудиограммы применяют специальные приборы - аудиометры. Для построения аудиограммы можно использовать также генераторы звуковой частоты (ГЗ). Эти приборы позволяют определить уровни интенсивности, а значит, и уровни звукового давления на пороге слышимости (LП) для разных частот и построить график зависимости этих уровней от частоты - кривую порога слышимости. Сопоставляя найденные пороги с соответствующими величинами для нормального уха (ГОСТ), находят потерю слуха на каждой выбранной частоте и строят аудиограмму (см. рис. 3.2.1).

Генератор звуковой частоты вырабатывает синусоидальное напряжение, частоту которого можно изменять от 0 до 20 кГц. Если подключить это напряжение к громкоговорителю или телефону слышны чистые тоны соответствующей частоты. В генераторе имеется аттенюатор - устройство, позволяющее уменьшать мощность на выходе генератора, а, следовательно, интенсивность звука (звуковое давление) на необходимое число децибел по сравнению с максимальным значением, которое может дать генератор.

В генераторе ГЗ-18 имеется аттенюатор со ступенчатой регулировкой по 10 дБ и плавная регулировка интенсивности от 0 до 12 дБ с помощью ручки регулировки выхода.

Подготовка к работе

Изучить следующие вопросы:

1. Физические характеристики звуковой волны (частота, акустичес-

кий спектр, интенсивность, звуковое давление). Единицы измерения частоты, интенсивности, звукового давления (в СИ).

2. Физиологические характеристики ощущения звука (высота тона, тембр, громкость), их зависимость от физических характеристик звуковой волны.

3. Логарифмические шкалы уровней: интенсивности, звукового давления и громкости (бел, децибел, фон).

4. Закон Вебера-Фехнера. Пороги слышимости, дискомфорта, боли.

5. Как зависит уровень громкости от частоты при постоянной интенсивности?

6. Объяснить физический смысл графика кривых равной громкости.

7. Что называется аудиограммой и как ее построить по заданной кривой порога слышимости?

8. Найти понижение (потерю) слуха на аудиограмме при заданной частоте.

Выполнение работы

Оборудование: звуковой генератор (ГЗ-18), наушники.

Задание 1. Построить график частотной зависимости уровня звукового давления (интенсивности) на пороге слышимости для одного уха.

К выходу ГЗ включить наушник. Установить на генераторе частоту *v* = 125 Гц. Ручкой аттенюатора установить максимальное ослабление (100 дБ), ручкой регулировки выхода по шкале стрелочного прибора установить 0 дБ. Надеть наушник. Включить ГЗ в сеть. Найти два положения ручки аттенюатора со ступенчатой регулировкой: звук не слышен, звук едва слышен. В последнем положении медленно вращать ручки регулятора выхода ГЗ до исчезновения звука. Так мы получим ослабление, соответствующее порогу слышимости при данной частоте. Для проверки правильности найденного порога слышимости необходимо ручкой регулятора выхода F3 получить звук малой громкости и вновь довести его до исчезновения.

Запишите найденные значения дБ на аттенюаторе и дБ на стрелочном приборе. Складывая эти значения, получим ослабление интенсивности на пороге слышимости. Аналогично определите ослабление интенсивности на частотах 250, 500, 1000, 2000, 3000, 4000, 6000, 8000 Гц. После каждого опыта не забывайте аттенюатор установить на 100 дБ, а стрелку прибора на 0 дБ.

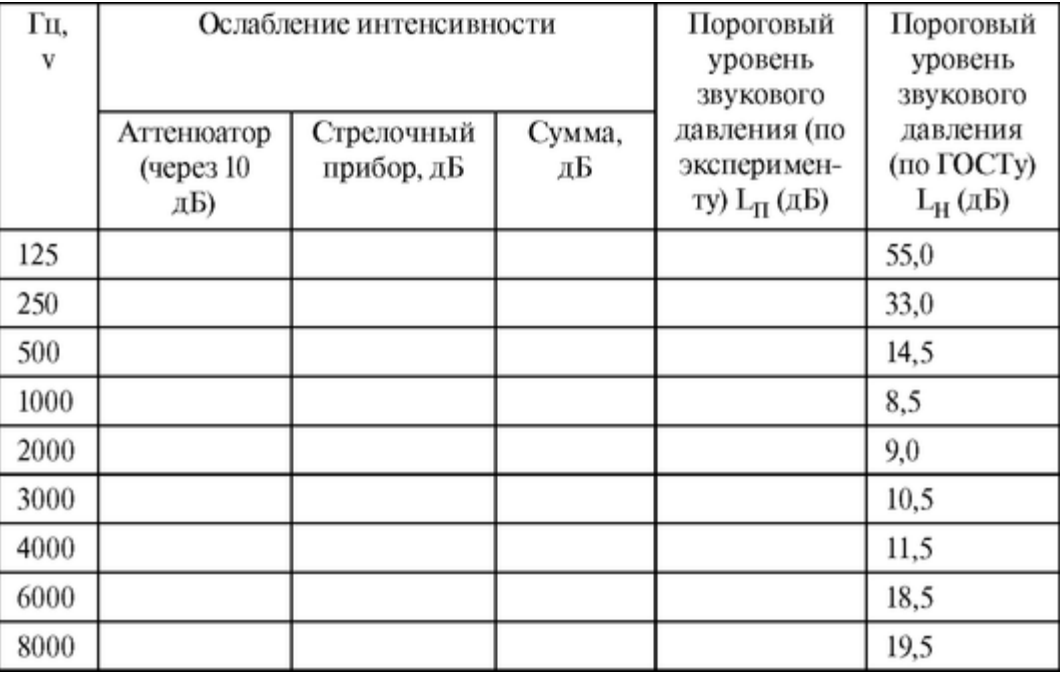

Данные эксперимента запишите в таблицу:

Для определения пороговых уровней интенсивности исследуемого уха нужно из максимально возможного ослабления (для ГЗ-18 оно равно 112 дБ) вычесть ослабление, найденное на каждой частоте.

Например:  $L_n = 112 - 82 = 30$  дБ, где  $82$  дБ - ослабление на некоторой частоте.

Полученные таким образом пороговые уровни интенсивности, согласно соотношению (5), дают также пороговые уровни звукового давления.

Постройте кривую порога слышимости, откладывая по оси абсцисс значения частот в логарифмическом масштабе (рисунок), по оси ординат - уровень звукового давления в обычном масштабе. На этом же графике постройте кривую порога слышимости по ГОСТу.

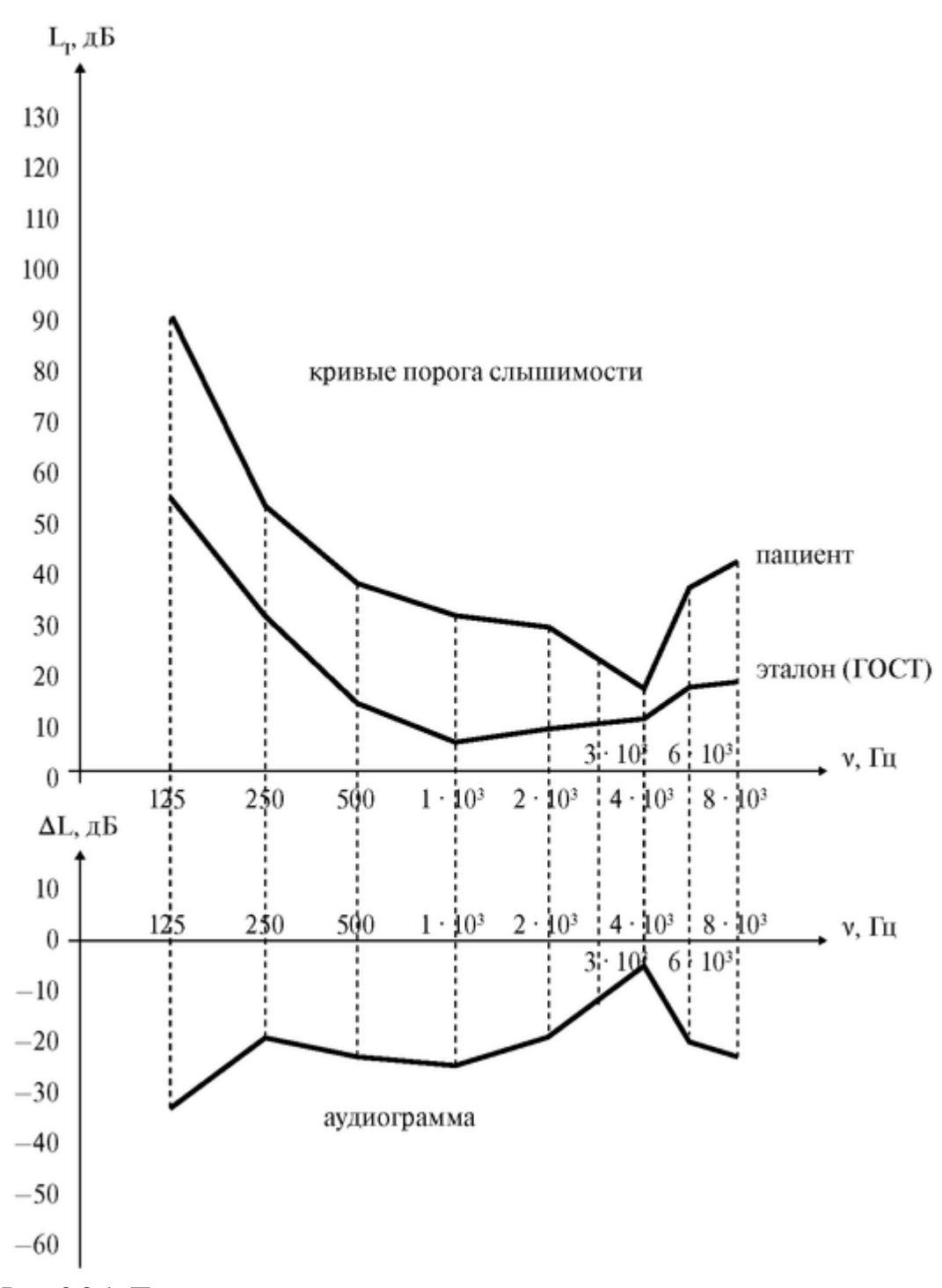

Рис. 3.2.1. Построение аудиограммы Задание 2. Построить аудиограмму

Для построения аудиограммы необходимо найти потерю слуха на выбранных частотах и отложить полученные значения в системе координат, расположенной, как указано на рисунке. Соединив соседние точки отрезками прямых, получим аудиограмму.

Примечание. Поправки на частотную характеристику телефона (зависимость его чувствительности от частоты) не учитывать.

Задание 3. Решить задачи

Пример 1. Уровень громкости звука равен 120 фон, а тихого разговора - на том же расстоянии - 40 фон. Определить отношение интенсивностей.

Решение.

$$
L_{E} = k \lg \frac{I}{I_{0}};
$$
\n
$$
L_{E_{1}} - L_{E_{2}} = k \left( \lg \frac{I_{1}}{I_{0}} - \lg \frac{I_{2}}{I_{0}} \right) = k \lg \frac{I_{1}I_{0}}{I_{0}I_{2}} = k \lg \frac{I_{1}}{I_{2}}
$$
\n
$$
\frac{L_{E_{1}} - L_{E_{2}}}{I_{2}}
$$

откуда 
$$
\frac{I_1}{I_2} = 10^{\frac{L_{E_1} - L_{E_2}}{k}}
$$

Если *L<sub>E</sub>* в фонах, то  $k = 10$ ; если в белах, то  $k = 1$ . Ответ: 10<sup>8</sup>.

Пример 2. Максимальный уровень интенсивности звука радиоприемника 80 дБ. Каким будет максимальный уровень интенсивности звука 2-х одинаковых, одновременно работающих радиоприемников?

Решение.

Пусть интенсивность звука 1-го радиоприемника I, тогда уровень интенсивности *L<sup>j</sup>* = 10 lgI/I0. Если работают два радиоприемника, то интенсивность удваивается (2I), а уровень интенсивности  $L_{21} = \lg 2$   $V I_0$ . Перепишем иначе:

 $L_{2I} = 10(\lg 2 + \lg 1/\lg 10) = 10\lg 2 + 10\lg 1/\lg 10 = 10$  ?  $0,3 + 10$  ?  $8 = 83$   $\mu$ B.

Ответ: 83 дБ.

Задача 1. На расстоянии 10 м от источника звука уровень громкости равен 40 фон. Найти минимальное расстояние, на котором звук не слышен.

Ответ: 1 км.

Задача 2. Два звука отличаются по уровню громкости на  $\Delta L_{\rm E}$  = = 30 фон при  $v = 1$ кГц. Найти отношение амплитудных значений давлений.

Ответ: 3,2.

Задача 3. Шум на улице с уровнем интенсивности 70 дБ слышен в помещении как шум в 40 дБ. Найдите отношение интенсивностей звука на улице и в комнате.

Ответ: 1000.

Задача 4. Два чистых тона с частотами 1000 Гц и 200 Гц имеют одинаковый уровень интенсивности 40 дБ. Одинакова ли громкость этих звуков? Определите эту громкость в фонах.

*Указание.* Воспользоваться кривыми равной громкости.

#### **3.3. ФИЗИЧЕСКИЕ ОСНОВЫ УЛЬТРАЗВУКОВОЙ ЭХОЛОКАЦИИ**

Цель работы

1. Уметь объяснять природу и основные свойства ультразвука (УЗ). Применение в медицине и фармации.

2. Уметь объяснить назначение, основные части (блок-схему) и принцип действия ультразвукового эхолокатора.

3. Приобрести начальные умения для работы с ультразвуковым эхолокатором.

4. Определить местонахождение неоднородности в модели. Литература

*Антонов В.Ф.* и др. Физика и биофизика. - М.: ГЭОТАР-Медиа, 2007. Конспект лекций и данное пособие.

#### Вопросы теории

УЗ широко используется в медицине для диагностики и лечения; в хирургии, а также в фармации (для получения лекарственных препаратов). С помощью УЗ эхолокаторов можно наблюдать на экране строение и работу внутренних органов (например, сердца), определять локализацию опухолей, тромбов в сосудах, диагностировать развитие плода и др.

Метод УЗ эхолокации основан на следующих свойствах УЗ волн: 1. Скорость распространения УЗ волн в среде зависит от физических свойств этой среды: от ее упругости и плотности. Таким образом, в различных средах скорость распространения УЗ волны различна. Например, скорость распространения УЗ в костях около 3500 м/сек, в мозговой ткани - 1500 м/сек, в воде - 1490 м/сек, в воздухе - 331 м/сек.

2. УЗ-волна частично отражается от границы раздела сред с различными свойствами. Коэффициент отражения (отношение интенсивности отраженной волны и интенсивности падающей на границу

раздела сред,  $r = \frac{I_{\text{opp}}}{I}$  определяется для перпендикулярного падения

на границу раздела соотношением:

$$
r = \left(\frac{z_1 - z_2}{z_1 + z_2}\right)^2
$$

где *z<sup>1</sup>* и *z<sup>2</sup>* - акустическое сопротивление первой и второй сред. Акустическое сопротивление *z =* рс, где *с* - скорость распространения УЗ в этой среде, ρ - плотность среды.

Например, акустическое сопротивление воды:  $Z_{\text{BOLM}} = 1,510^6 \text{ kT/m}^2\text{-c}$ ; органического стекла:  $Z_{\text{opt}}$  <sub>стекла</sub> = 3,2?10<sup>6</sup>кг/м<sup>2</sup>-с

Из приведенных выражений следует, что коэффициент отражения тем больше, чем больше различие в акустических сопротивлениях двух пограничных сред, а на границе твердого вещества с воздухом происходит почти полное отражение УЗ-волны.

3. Работа УЗ-эхолокатора основана на отражении УЗ на границе неоднородности и нормальной ткани. Частота УЗ, применяемого в эхолокации, равна  $10^6$  Гц, на 3 порядка (в  $10^3$  раз) больше частоты слышимого звука, что определяет малую длину волны УЗ (~1 мм).

4. В источниках и приемниках УЗ используется пьезоэлектрический эффект: в источниках - обратный, в приемниках - прямой. Излучатель, использующий пьезоэффект, называется пьезодатчиком УЗ.

В пьезоэлементе может использоваться пластина кварца, специальные полимерные структуры, пьезокерамика. В эхолокаторах обычно применяют пьезокерамические пластинки толщиной от 1 до 5 мм и диаметром 10-40 мм. Основным параметром, характеризующим работу пьезоэлемента является пьезомодуль.

Пьезомодуль *L* = Δ*h/u,* где Δ*h* - изменение линейных размеров пьезоэлемента при деформации, *n* - напряжение на его поверхностях. Величина пьезомодуля для различных материалов существенно отличается.

Пьезоэлемент в эхолокаторе выполняет роль как излучателя УЗ-колебаний, так и приемника этих колебаний, отраженных от границы раздела внутренних сред организма. УЗ-посылка (импульс) состоит из 5-7 периодов синусоидальных волн, с частотой от 0,8 до 5 МГц. Временная диаграмма работы УЗ-пьезодатчика представлена на рис. 3.3.1. Из рисунка видно, что за короткой посылкой следует пауза, длительность которой примерно в 200 раз больше, чем длительность посылки.

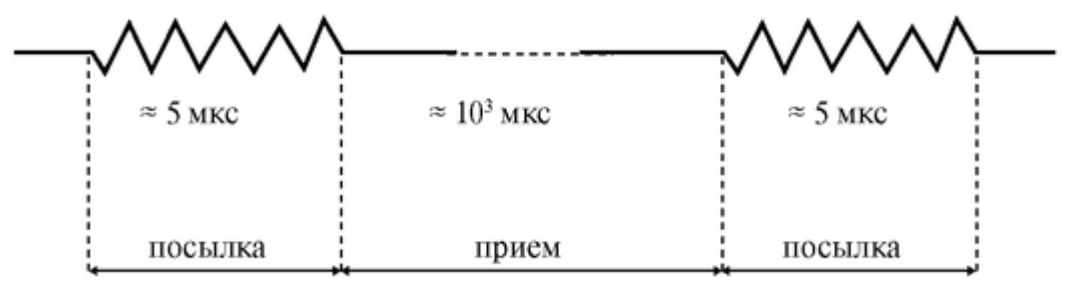

Рис. 3.3.1. Временная диаграмма работы УЗ-датчика

Эхолокатор состоит из задающего генератора, пьезоэлектрического датчика, приемника-усилителя отраженных сигналов, индикатора, выполненного на электроннолучевой трубке, блока развертки и синхронизатора. Общая блок-схема прибора представлена на рис. 3.3.2.

Задающий генератор формирует высокочастотный электрический сигнал посылки (рис. 3.3.1), который поступает на пьезодатчик. В датчике этот сигнал преобразуется в УЗ волны (обратный пьезоэффект), которые излучаются в исследуемую среду.

Отраженные от границы раздела двух сред, эти волны попадают на пьезодатчик в момент паузы, происходит преобразование УЗ в электрический сигнал (прямой пьезоэффект). Отраженный сигнал, воспринятый тем же пьезодатчиком после усиления в приемнике-усилителе, поступает на индикатор. Синхронизатор служит для одномоментного запуска развертки луча в электронно-лучевой трубке (индикатора) и посылки в исследуемую среду УЗ волны. Одновременно с испусканием импульса посылки датчиком этот импульс появляется на экране индикатора.

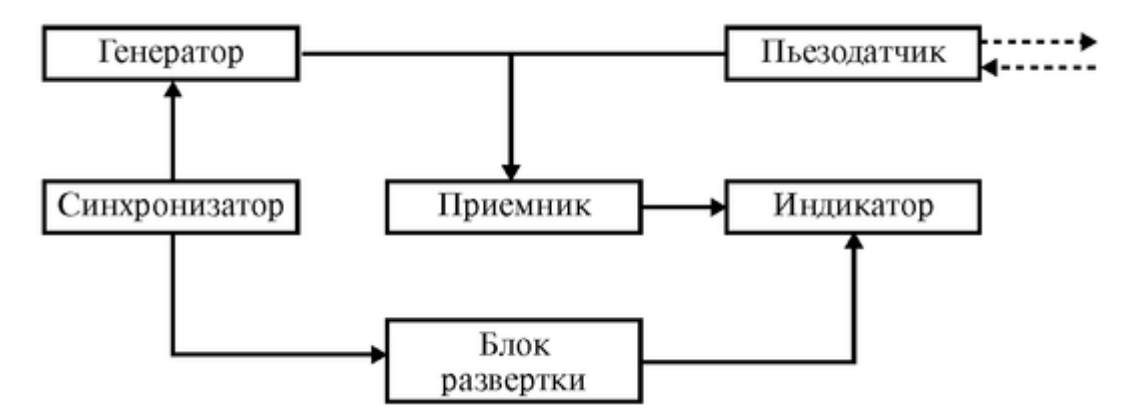

Рис. 3.3.2. Блок-схема эхолокатора

Время, за которое электронный луч на экране индикатора пройдет путь от начальной точки до прихода отраженного импульса, равно времени прохождения УЗ волны от датчика до места отражения и обратно - до поверхности датчика.

Таким образом, чем глубже в тканях организма находится граница раздела двух сред, и чем меньше скорость распространения УЗ в среде, тем позже придет отраженная УЗ волна к датчику, и, следовательно, тем больше будет расстояние от начальной точки развертки (начала испускаемого импульса) на индикаторе до начала импульса отраженной волны.

Иными словами, по расстоянию от начала развертки до отраженного импульса на экране прибора, можно судить о глубине границы раздела двух сред в тканях организма и о свойствах сред, через которые УЗ проходит:

$$
t=\frac{2l}{c},
$$

где *t* - время, прошедшее с момента посылки УЗ-сигнала до его приема, *с* скорость распространения сигнала в данной среде, *l* - расстояние от поверхности до раздела исследуемых сред.

Одной из важнейших характеристик эхолокатора является его предел разрешения. Предел разрешения - это минимальное расстояние между двумя отражающими структурами, от которых можно зарегистрировать два раздельных отраженных сигнала. Предел разрешения A*l* определяется соотношением:

$$
\Delta \ell = \frac{n\lambda}{2} \ ,
$$

где  $\lambda = \frac{c}{v}$  — длина волны ультразвука, *n* — число периодов в посылке,

скорость распространения УЗ сигнала в данной среде, *v* - частота УЗ колебаний, ηλ- длина посылки.

Подготовка к работе

Изучить следующие вопросы:

1. Что такое УЗ?

2. Принципы получения и приема УЗ. Пьезоэффект (прямой и обратный).

3. Что такое коэффициент отражения, от чего зависит его величина? Какова связь между интенсивностью падающего, отраженного и прошедшего границу раздела УЗ?

4. Действие УЗ на вещество (механическое, тепловое).

5. Назначение, устройство эхолокатора (по блок-схеме) и принцип действия.

6. Предел разрешения УЗ-эхолокатора.

Выполнение работы

Принадлежности для выполнения работы: УЗ-эхоэнцефалограф ЭХО-12; эталон из органического стекла; модель среды (блок из оргстекла); цилиндр с вазелиновым маслом и подвижным металлическим диском.

Ознакомьтесь с устройством и ручками управления эхолокатора «ЭХО-12». В присутствии преподавателя включите прибор, подключите пьезодатчик к разъему «Э» на правой боковой панели прибора. Следите, чтобы прибор был включен в режим работы эхолокации (нажата кнопка «Э» на передней панели прибора).

Задание 1. Расшифровка картины на индикаторе УЗ-эхолокатора.

1. Установите пьезодатчик на штативе так, чтобы его излучательная поверхность была погружена в масло. Подвижный металлический диск зафиксируйте на расстоянии 20 см от поверхности датчика.

2. С помощью ручек «мощность», «усиление» добейтесь, чтобы на экране прибора регистрировался узкий отраженный импульс, с высотой около 0,8 высоты импульса посылки (который всегда присутствует слева на экране). Ручкой «масштаб» сделайте эти импульсы самыми узкими.

3. Зарисуйте наблюдаемую на экране эхолокатора картину в тетрадь. Обозначьте на рисунке импульс посылки и отраженный импульс.

Задание 2. Градуировка эхолокатора при распространении УЗ луча в вазелиновом масле.

Градуировка эхолокатора заключается в установлении зависимости расстояния между началами импульсов посылки и отраженного на экране индикатора с одной стороны, и расстоянием между датчиком и отражающим диском в масле - с другой.

Для построения градуировочного графика для вазелинового масла необходимо:

1. Установите датчик и подвижный диск как указано в задании 1.

2. Ручкой «шкала» (в правом верхнем углу передней панели прибора) установите подвижную электронную метку на начало

отраженного импульса. Отсчитайте количество делений по шкале прибора.

3. Занесите в таблицу количество делений шкалы и расстояние от поверхности датчика до диска.

4. Повторите выполнение пунктов 2, 3, устанавливая диск на расстояниях 15, 10, 5 см от поверхности диска. Заполните таблицу:

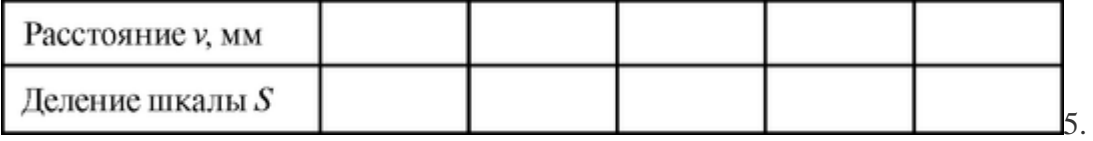

Постройте градуировочный график зависимости *S* (дел.) от *Y* (мм).

Задание 3. Определение координат неоднородностей в модельной среде (оргстекло).

1. Постройте градуировочный график для оргстекла. Для этого УЗ-датчик, смазанный маслом, установите на широкую боковую поверхность оргстеклянного блока. Наблюдая отраженный импульс на экране эхолокатора, определите положение подвижной метки по шкале прибора в соответствии с п. 2 задания 2. Толщину блока измерьте линейкой.

2. Постепенно увеличивая усиление сигнала и мощность, наблюдайте на экране первое, второе, третье и четвертое отражение УЗ луча, обусловленные прохождением УЗтолщины блока модельной среды один, два и более раз. Составьте для оргстекла таблицу, записав в нее полученные результаты.

Постройте по этим данным градуировочный график для оргстекла в тех же координатных осях, что и в задании 2.

3. Расположите датчик, обильно смазанный маслом, на поверхности прямоугольного блока. Перемещая датчик слева направо, наблюдайте отраженные от неоднородностей внутри блока импульсы. Когда амплитуда наблюдаемого импульса максимальна, определите координату «X» центра датчика (а следовательно, данной неоднородности), измерив расстояние от левого угла блока вдоль грани.

Определите также по шкале прибора положение *S* начала наблюдаемого на индикаторе импульса. Результаты занесите в таблицу:

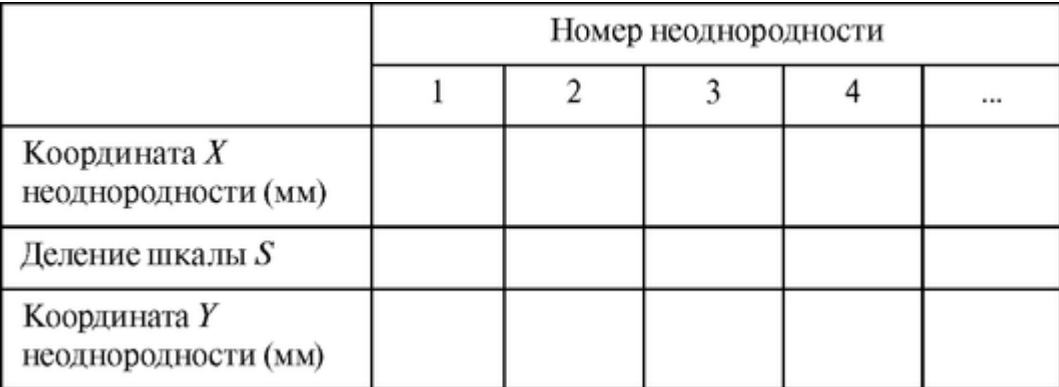

Повторите перемещение датчика вдоль верхней грани, блока, увеличив усиление (а при необходимости и мощность). При этом можно обнаружить новые неоднородности, расположенные более глубоко. Пользуясь результатом измерения *S* и градуировочным графиком, определите глубину залегания неоднородности (координата Y) и запишите ее в таблицу.

4. По данным таблицы постройте карту неоднородностей. Для этого расположите ось *X* горизонтально, а ось *Y* - вертикально вниз и отметьте координаты найденных неоднородностей.

5. Вместе с преподавателем проверьте правильность определения положения неоднородностей.

После выполнения исследования продумайте результаты и ответьте на следующие вопросы:

1. Чем объяснить линейный характер графиков задания 2?

2. От чего зависит угол наклона этих графиков?

3. Почему происходит многократное отражение УЗ в оргстекле?

Задание 4. Решить задачи.

Пример 1. Подсчитать максимальную скорость и ускорение частиц воздуха в УЗ волне частотой 100 кГц, если амплитуда смещения частиц равна 0,5 мм.

Решение:

$$
S = A \sin \omega \left( t - \frac{x}{c} \right),\tag{1}
$$

$$
\omega = 2\pi v \tag{2}
$$

$$
V = \frac{dS}{dt} = A\omega\cos\omega\left(t - \frac{x}{c}\right),\tag{3}
$$

$$
V_{\text{max}} = A\omega = 2\pi v A \tag{4}
$$

$$
a = \frac{dv}{dt} = -A\omega^2 \sin \omega \left( t - \frac{x}{c} \right),
$$
 5)

$$
a_{\text{max}} = A\omega^2 = 2\pi v V_{\text{max}} \tag{6}
$$

Подставляя числовые данные в (4) и (6), получим:

$$
V_{\text{max}} = 6,28\text{ ? }10^5\text{ ? }5\text{ ? }10^{-8}\text{ m/c} = 3,14\text{ ? }10^{-2}\text{ m/c} \approx 0,03\text{ m/c},
$$
  

$$
a_{\text{max}} = 3,14\text{ ? }10^{-2}\text{ ? }2\text{ ? }3,14\text{ ? }10^5 \approx 19720\text{ m/c}^2 \approx 1,97\text{ ? }10^4\text{ m/c}^2 = 2\text{ ? }10^4\text{ m/c}^2.
$$

Пример 2. Скорость УЗ волны в кости черепа равна 3500 м/с, частота 4 МГц. Определить предел разрешения УЗ-эхолокатора, если число периодов в посылке равно 8.

Решение:

$$
\Delta l = \frac{n\lambda}{2} = \frac{nc}{2v},
$$
  

$$
\Delta l = \frac{3.5 \cdot 10^3 \text{ m/c} \cdot 8}{2.4 \cdot 10^6} = 3.5 \cdot 10^{-3} \text{ m}
$$

Пример 3. Определить минимальную частоту УЗ волны в посылке из 8 периодов, если при исследовании кости требуется различить трещину 2 мм, *с* = 3500 м/с.

Решение:

$$
v_{\min} = nc / 2\Delta\ell \;,
$$

$$
v_{\min} = \frac{3.5 \cdot 10^3 \cdot 8 \Gamma \mathrm{H}}{2 \cdot 2 \cdot 10^{-3}} = 7 \cdot 10^6 \mathrm{F} \mathrm{H} = 7 \mathrm{MT} \mathrm{H}
$$

Задача 1. УЗ-волна частотой *v* = 5 МГц проходит из мягких тканей в кость. Определите длину волны λ в обеих средах, если скорость *с* УЗ в первой 1500 м/с, а во второй - 3500 м/с. Сколько процентов составляет интенсивность отраженной волны от интенсивности падающей, если принять плотности обеих сред равными?

Задача 2. Скорость УЗ волны в кости черепа равна 3500 м/с, частота *v* = 4 МГц. Определить предел разрешения *А£* УЗ-эхолокатора, если число периодов в посылке равно 8.

#### Ответ: 3,5 мм.

Задача 3. Определить минимальную частоту vmin УЗ волны в посылке из 10 периодов, если при исследовании кости требуется различить трещину шириной 2,5 мм. Скорость УЗ с = 3500 м/с.

Задача 4. Какую рабочую частоту следует выбрать для исследования отслоения сетчатки в глазе: 1 МГц или 20 МГц?

Задача 5. Можно ли проводить ультразвуковое исследование работы сердца, если датчик расположен на поверхности грудной клетки так, что между ним и сердцем находится легкое?

#### **3.4. ИЗУЧЕНИЕ СВОЙСТВ РЕНТГЕНОВСКОГО ИЗЛУЧЕНИЯ**

#### Цель работы

1. Уметь объяснить, как получается рентгеновское излучение, свойства излучения и их использование. Знать положение рентгеновского излучения на шкале электромагнитных волн.

Решение:

По формуле Планка энергия фотона равна *(с* - скорость света):

$$
E_{\Phi} = hv = h \frac{c}{\lambda_{\rm xp}} = \frac{6,62 \cdot 10^{-34} \cdot 3 \cdot 10^8}{0,1 \cdot 10^{-9}} = 19,86 \cdot 10^{-16} \text{ }\text{$\text{$\text{$\text{H}$}}$}
$$

Для коротковолновой границы выполняется условие: энергия, приобретенная электроном в электрическом поле между катодом и анодом рентгеновской трубки, полностью переходит в энергию фотона - отсюда получим:

$$
E_{\Phi} = eU \mathbf{u} \ U = \frac{E_{\Phi}}{e} = \frac{19,86 \cdot 10^{-16}}{1,6 \cdot 10^{-19}} = 12,4 \cdot 10^3 \,\mathrm{B} \ ,
$$

где *е* - заряд электрона.

Задача 2. Для рентгеновского излучения *с* энергией фотонов 1 МэВ слой половинного ослабления воды равен 10,2 см. Найти линейный и массовый коэффициенты ослабления.

Решение:

Подставив в закон ослабления рентгеновского излучения толщину слоя половинного ослабления, получим;

$$
I = \frac{I_0}{2} = I_0 e^{-\mu d_{0.5}}, \qquad (1)
$$

где I<sup>0</sup> - интенсивность излучения, падающего на слой, *I* - интенсивность прошедшего излучения, μ - линейный коэффициент ослабления, *d<sup>05</sup>* - толщина слоя половинного ослабления.

Прологарифмировав выражение (1), получим:

$$
-\ln 2 = -\mu d_{0,5} \tag{2}
$$

(2) находим линейный коэффициент ослабления:

$$
\mu = \frac{\ln 2}{d_{0,5}} = \frac{0,693}{0,102 \text{ m}} = 6,8 \text{ m}^{-1}
$$

Массовый коэффициент ослабления вычисляется по формуле:

$$
\mu_m = \frac{\mu}{\rho} = \frac{6.8 \text{ m}^{-1}}{10^3 \text{ K} \Gamma / \text{m}^3} = 6.8 \cdot 10^{-3} \text{ m}^2 / \text{ K} \text{F} ,
$$

где ρ - плотность воды.

Задача 3. Сколько нужно взять слоев половинного ослабления вещества для уменьшения интенсивности рентгеновского излучения в 90 раз? Сколько листов материала с толщиной, равной толщине слоя половинного ослабления, надо взять для получения такого ослабления?

#### Решение

Подставив в закон ослабления значения  $I = I_0/90$  и  $d = d_{0.5}$ ?η, где  $\eta$  - искомое число слоев половинного ослабления, получим:

$$
\frac{I_0}{90} = I_0 e^{-\mu d_{0,5} \cdot n}
$$
 (1)

Сократив на I<sup>0</sup> и прологарифмировав выражение (1), получим:

$$
-\ln 90 = -\mu \, d_{0,5} n \tag{2}
$$

Используя выражение (2) из задачи 2, имеем:

$$
n = \frac{\ln 90}{\mu d_{0.5}} = \frac{\ln 90}{\ln 2} = \frac{4,50}{0,693} = 6,5
$$
 *CDOEB*

Поскольку толщина листа задана, надо взять 7 листов материала.

Задача 4. В рентгенодиагностике используется излучение с такой энергией фотонов, для которых массовый коэффициент ослабления μ, пропорционален третьей степени атомного номера вещества-поглотителя. Различие поглощения рентгеновского излучения разными тканями позволяет видеть в теневой проекции изображения внутренних органов тела человека.

Сравнить массовые коэффициенты ослабления кости  $\mu_M$  (Ca<sub>3</sub>(PO<sub>4</sub>)<sub>2</sub>) и мягкой ткани *μmb* (Н2О) при условии, что длина волны не изменяется.

#### Решение:

Для сложных веществ определяется так называемый эффективный атомный номер Он рассчитывается в соответствии с весовым составом сложного вещества, по формуле:

$$
Z_{\rm 9\Phi} = \sqrt{\frac{\sum_{i=1}^3 A_i Z_i^3}{\sum_{i=1}^3 A_i}},
$$

где *A<sup>i</sup> -* весовая часть каждого элемента в составе сложного вещества и Z(. - его атомный номер.

Принимая во внимание, что основную часть неорганического вещества кости составляет фосфорнокислый кальций Саз(РС)4)2, вычислим его эффективный атомный номер *Zэфк*. Учтем, что для кальция *АСа* = 3 ? 40 и ZCa = 20, для фосфора *А<sup>Р</sup>* = 2 ? 31 и *Z<sup>p</sup>* = 15, для кислорода  $A_0 = 8$ ? 16 и  $Z_0 = 8$ .

$$
Z_{\text{sq}} = \sqrt{\frac{(3.40 \cdot 20^3) + (2.31 \cdot 15^3) + (8.16 \cdot 8^3)}{3.40 + 2.31 + 8.16}} \approx 15,08
$$

Аналогично для мягкой ткани (воды) имеем:

$$
Z_{\text{9D}} = \sqrt{\frac{(2 \cdot 1 \cdot 1 + 16 \cdot 8^3)}{2 \cdot 1 + 16}} \approx 7,54.
$$

(Более точные расчеты показывают, что для мышечной ткани *~* 7,42, а для жировой ткани  $Z_{\text{3}\phi} \approx 5,92$ ).

Далее, учитывая, что  $\mu_M = K\lambda^3 Z^3$ <sub>3 $\varphi$ </sub> и, что  $\lambda$  = const, можно найти отношение массовых коэффициентов поглощения для кости и воды:

$$
\frac{\mu_{mk}}{\mu_{mb}} \approx \left(\frac{15,08}{7,54}\right)^3 \approx 8.
$$

Подготовка к работе

Повторить:

1. В какой области шкалы электромагнитных волн находится рентгеновское излучение? Свойства излучений различных областей спектра, их применение.

2. Связь между энергией фотонов и длиной волны.

3. Единицы измерения энергии частиц: джоули (Дж), электронвольты (эВ), мегаэлектронвольты (МэВ), связь между ними.

Изучить по рекомендованной литературе и уметь объяснять следующие вопросы:

1. Рентгеновское излучение, определение, свойства, применение в медицине.

2. Принципиальная схема рентгеновского аппарата. Регулировка интенсивности потока и жесткости рентгеновского излучения. Формула для расчета потока рентгеновского излучения.

3. Тормозное и характеристическое рентгеновское излучение, их происхождение. Графики спектрального распределения интенсивности излучения по длинам волн в зависимости от напряжения на рентгеновской трубке. Расчет коротковолновой границы сплошного рентгеновского спектра.

4. Закон ослабления интенсивности рентгеновского излучения веществом, вывод формулы, график. Линейный и массовый коэффициенты ослабления, слой половинного ослабления.

5. Отличие томограммы от рентгеновского снимка.

6. Взаимодействие рентгеновского излучения с веществом: когерентное рассеяние, фотоэффект, Комптон-эффект. Взаимодействие α-, β- и γ-излучений с веществом.

7. Рентгеноструктурный анализ. Формула Вульфа-Брэггов.

Выполнение работы

Задание. Решите задачи:

Задача 1. Найти коротковолновую границу сплошного рентгеновского спектра при подаче на рентгеновскую трубку напряжения 100 кВ.

Ответ: 0,0124 нм.

Задача 2. Найти толщину слоя половинного ослабления для фотонов с энергией 1 МэВ: для а) свинца, линейный коэффициент ослабления 53,3 м<sup>-1</sup>; б) бетона, линейный коэффициент ослабления 5,33 м<sup>-1</sup>.

Ответ: а) 1,3 см; б) 13 см.

Задача 3. Сколько нужно взять слоев половинного ослабления вещества, чтобы уменьшить интенсивность проходящего через него излучения в 128 раз?

Ответ: 7 слоев.

Задача 4. На грань кристалла каменной соли падает параллельный пучок рентгеновского излучения с длиной волны 0,147 нм. Определить расстояние между атомными плоскостями кристалла, если дифракционный максимум второго порядка наблюдается, когда излучение падает под углом 31° 30' к поверхности кристалла.

Ответ: 0,28 нм.

#### **3.5. ДОЗИМЕТРИЯ И РАДИОМЕТРИЯ**

Цель работы

1. Научиться объяснять понятие активности радиоактивных препаратов и определяющие ее факторы.

2. Научиться объяснять смысл экспозиционной, поглощенной и биологической доз ионизирующих излучений и связь между ними.

3. Научиться пользоваться понятием «мощность дозы ионизирующих излучений».

4. Изучить физические закономерности, лежащие в основе защиты от ионизирующих излучений.

#### Литература

*Антонов ВФ.* и др. Физика и биофизика. - М.: ГЭОТАР-Медиа, 2007. Конспект лекций и данное пособие.

Вопросы теории

В настоящее время радиоактивные вещества и источники ионизирующей радиации находят все более широкое применение в медицине для лечения и диагностики заболеваний. Например, в радиоизотопной диагностике с использованием радиоактивных индикаторов (меченых атомов), их вводят в организм человека, а затем наблюдают за их перемещением, распределением и выведением с помощью радиометрических устройств. Этим методом можно обнаруживать опухоли, измерять скорость кровотока, определять скорость обмена веществ. Радионуклиды применяются в терапевтических целях: для лечения кожных заболеваний, подавления роста злокачественных опухолей.

Развитие ядерной энергетики и широкое внедрение источников ионизирующих излучений в различных областях науки, техники и медицины создали потенциальную угрозу радиационной опасности для человека и загрязнения окружающей среды радиоактивными веществами. Растет число лиц, имеющих непосредственный профессиональный контакт с радиоактивными веществами. Некоторые процессы производства и применения атомной энергии и мощных ускорителей создают опасность поступления радиоактивных отходов в окружающую среду, что может загрязнять воздух, водоисточники, почву, быть причиной неблагоприятного воздействия на организм. Одной из задач медицины является защита человека от ионизирующих излучений. Врачи должны уметь контролировать степень радиоактивного загрязнения производственных помещений и объектов внешней среды, а также рассчитывать защиту от ионизирующих излучений.

Задачей радиометрии является измерение активности радиоактивных источников. Основной задачей дозиметрии является обнаружение и оценка степени опасности ионизирующих излучений для человека. С помощью дозиметров осуществляется измерение мощности экспозиционной дозы излучения.

Задача 1. Найти постоянную распада радиоактивного изотопа, если известно, что число радиоактивных ядер уменьшается за сутки на 12,8%.

Решение:

Из закона радиоактивного распада:

$$
N = N_0 e^{-\lambda t},
$$

следует:

$$
\frac{N}{N_0} = e^{-\lambda t} = \frac{100\% - 12,8\%}{100\%} = 0,872,
$$

где *N<sup>0</sup>* - число ядер в момент *t* = 0, а *N* - число ядер, оставшихся к моменту t. Или

$$
e^{-\lambda t}=0,872
$$

Возьмем натуральный логарифм левой и правой частей:

$$
-\lambda t = \ln 0,872, \text{ or } \kappa \text{yaa } \lambda = -\frac{\ln 0,872}{t} = \frac{0,139}{1 \text{ cyr}\kappa\mu} = 0,139 \text{ cyr}\kappa\mu^{-1}
$$

Задача 2. Найти массу атомов в препарате полония  ${}^{210}_{84}P_0$ , актив-

ность которого равна 3,7-10<sup>10</sup> Бк, а период полураспада 138 суток.

Решение:

Активность 1 Бк (один Беккерель) - это 1 расп/с. Из формулы для активности *А* = λΝ и формулы, связывающей постоянную распада с периодом полураспада λ *=* 1n2/T, находим число радиоактивных атомов (Т = 138 суток = 138-86400 с):

$$
N = \frac{A}{\lambda} = \frac{A \cdot T}{\ln 2} = \frac{3,7 \cdot 10^{10} \cdot 138 \cdot 86400}{0,693} = 63,6 \cdot 10^{16} \text{ a to the}
$$

Массу атомов в препарате полония находим из соотношения:

$$
m = \frac{\mu \cdot N}{N_A} = \frac{210 \cdot 63.6 \cdot 10^{10}}{6.02 \cdot 10^{23}} = 2.2 \cdot 10^{-4} \text{r} = 2.2 \cdot 10^{-7} \text{kr} ,
$$

где N<sub>A</sub> - число Авогадро, а µ - атомная масса полония.

Задача 3. В тканях массой 0,15 кг поглотилось 3-10-5 Дж ионизирующего излучения в течение 20 с при постоянной интенсивности. Чему равна поглощенная доза и мощность дозы?

Решение:

Поглощенная доза равна:

$$
D_{\Pi}=\frac{W_{\Pi}}{m}\,,
$$

где *W<sup>n</sup>* - энергия ионизирующего излучения, поглощенная массой т.

$$
D_{\Pi} = \frac{3.10^{-5} \,\text{Jx}}{0.15 \,\text{kr}} = 2.10^{-4} \,\text{Jx/kr} \, (\text{Ipeñ})
$$

Мощность поглощенной дозы равна:

$$
P_{\Pi} = \frac{D_{\Pi}}{t} = \frac{2 \cdot 10^{-4}}{20} \frac{\Gamma p}{A} = 10^{-5} \Gamma p/c
$$

Задача 4. Экспозиционная доза, которой облучают в течение 10 с мягкие ткани человека, равна 5 Р. Чему равна поглощенная доза в тканях, выраженная в радах? Какова мощность экспозиционной дозы? Выразить все величины в СИ.

Решение:

Поглощенная доза *D<sup>n</sup>* = *fD0,* где *D<sup>0</sup>* - экспозиционная доза измеряется в рентгенах (Р), а  $D_n$  - в радах (1 рад =10<sup>-2</sup>Дж/кг). Коэффициент качества *f* при этом для мягких тканей близок к единице, поэтому принимаем *f* = 1.

# $D_{\Pi} = fD_0 = 1.5 = 5$  рад

Это означает, что в 1 кг мягких тканей поглощается  $5-10^{-2}$  Дж энергии рентгеновского излучения за время облучения 10 с. Мощность экспозиционной дозы при облучении равна:

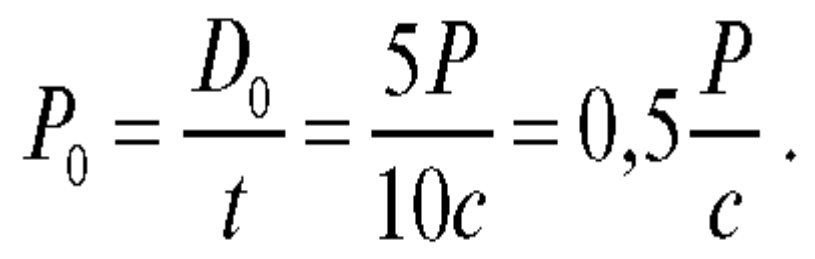

Значения экспозиционной и поглощенной доз в СИ равны:

$$
D_0 = 5P = 5 \cdot 2{,}58 \cdot 10^{-4} K \pi/\kappa r = 12{,}9 \cdot 10^{-4} K \pi/\kappa r,
$$
  

$$
D_{\Pi} = 5 \text{ pa} \pi = 5 \cdot 10^{-2} \text{ A} \kappa/\kappa r = 5 \cdot 10^{-2} \text{ Tp}
$$

Подготовка к работе

Изучить следующие вопросы:

1. Что называется изотопами?

2. Что такое радиоактивность?

3. Какова природа α-, β- и γ-излучения, их свойства?

4. Закон радиоактивного распада в дифференциальной и интегральной форме. Постоянная распада, ее смысл.

5. Написать и объяснить связь периода полураспада и постоянной распада.

6. Что такое активность радиоактивного препарата и от чего она зависит? Единицы измерения активности.

7. Как зависит активность препарата от времени? Ввести формулу, построить график.

8. Что такое проникающая и ионизирующая способности ионизирующего излучения? Сравнить различные виды ионизирующих излучений по этим характеристикам. Объяснить различия.

9. Дать определения экспозиционной, поглощенной и биологической дозам. Указать связь между ними. Единицы измерения доз.

10. Дать определение мощности дозы. Написать формулу, связывающую мощность дозы с активностью препарата, испускающего γ-излучение.

11. Каковы механизмы биологического действия ионизирующих излучений?

12. Защита от ионизирующих излучений.

13. Методы обнаружения ионизирующих излучений.

Выполнение работы

Задание 1. Решите задачи.

Задача 1. Сколько ядер атома полония распадается за 1 сут из 1 млн атомов? Период полураспада 138 суток.

Ответ: 5040 атомов.

Задача 2. Определить число атомов, распадающихся в радиоактивном препарате за 10 с, если его активность составляет 10<sup>5</sup> Бк? Ответ: 10<sup>6</sup> атомов.

Задача 3. Период полураспада изотопа натрия  $_{11}^{24}$  Na составляет 15 ч.

Выразить в СИ постоянную распада этого изотопа. Ответ: 1,310<sup>-5</sup> с<sup>-1</sup>.

Задача 4. При облучении тканей организма протонами, поглощенная доза оказалась равной 5 рад. Чему равна биологическая доза в бэрах? Относительная биологическая эффективность протонного излучения равна 10.

Ответ: 50 бэр.

Задание 2. Определите активность радиоактивных препаратов с помощью радиометра.

Приборы, измеряющие радиоактивность, называются радиометрами. Радиометр предназначен для измерения средней скорости счета импульсов от низковольтных галогенных счетчиков. Радиометр (рис. 3.5.1) состоит из:

1. Измерителя средней скорости счета с автоматическим переключателем поддиапазонов типа УИМ2-2.

2. Блока галогенных счетчиков (блок детектирования) БДБ-2 для β-излучения.

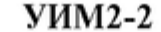

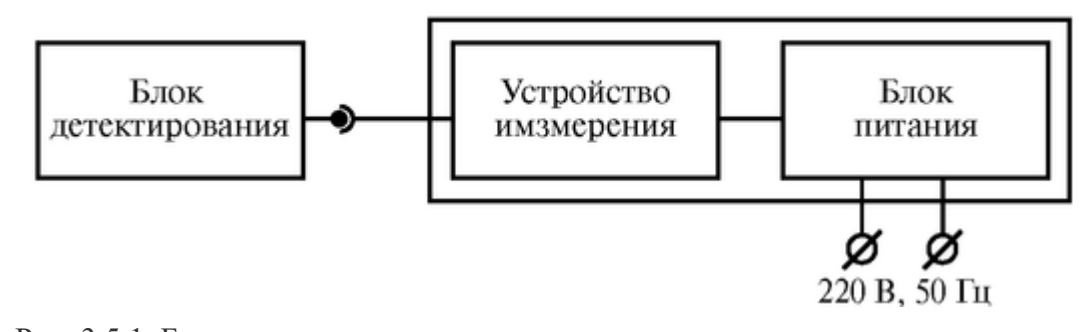

Рис. 3.5.1. Блок-схема радиометра

Измеритель обеспечивает измерение средней скорости счета импульсов в диапазоне от 3 ?  $10^{-1}$  с<sup>-1</sup> до 3 ?  $10^{4}$ с<sup>-1</sup>. Диапазон измерения скорости счета разбит на 10 поддиапазонов; переключение поддиапазонов осуществляется автоматически. Время установления рабочего режима 5 мин. Время установления показания измерителя:

а) 120 с (до 100 с<sup>-1</sup>);

б) 10 с (от 100 с<sup>-1</sup> до 3 ? 10<sup>4</sup> с<sup>-1</sup>).

Счетная характеристика измерителя линейная. Разрешающее время измерителя не более 10 мкс. Погрешность измерения средней скорости счета 10% от максимального значения поддиапазона измерения.

Принцип работы измерителя

Измеритель средней скорости счета УИМ2-2 осуществляет измерение скорости счета импульсов, поступающих от блока детектирования БДБ-2. Устройство измерения измерителя преобразует статистически распределенные во времени импульсы, поступающие от блока детектирования, в напряжение постоянного тока,
пропоршиональное срелней скорости счета. Инликация показаний срелней скорости счета осуществляется измерительным прибором и табло множителей шкалы.

Указание мер безопасности: устройство должно быть заземлено посредством клеммы заземления, расположенной на задней панели устройства; во включенном состоянии прибора на разъемах «Канал I» и «Канал II» присутствует напряжение +400 В; подключение и отключение блоков детектирования к прибору во включенном состоянии запрешается.

Порядок выполнения работы. Проверить наличие заземления корпуса прибора; убедиться в наличии подсоединения блока детектирования к измерителю (кабель подключен к каналу II);

- нажать кнопку «сеть»; установить переключатель «измерение» в положение II (при этом измерение средней скорости счета будет производиться по I каналу); с помощью измерительного прибора и табло множителей шкал произвести отсчет значения  $\phi$ она - N<sub>ф</sub>, $c^{-1}$ ;

- поместить эталонный образец на поверхность приемного окна блока детектирования и произвести отсчет скорости счета импульсов  $N_{3m}$ , с<sup>-1</sup>; приняв активность эталонного образца  $A_2 = 100$  Бк, рассчитать эффективность счета  $K_{\text{sub}}$ :

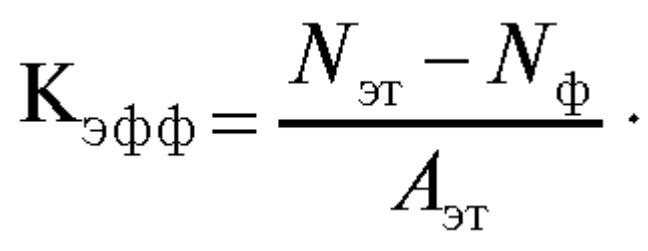

Поместить исследуемый образец на поверхность приемного окна блока детектирования и произвести отсчет скорости счета импульсов N, c-1.

Рассчитать активность исследуемого образца:

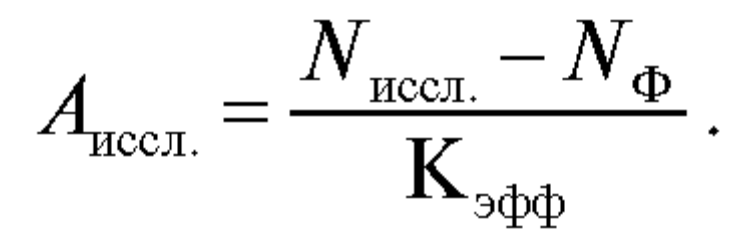

#### 3.6. ФИЗИЧЕСКИЕ ПРИНЦИПЫ УВЧ И СВЧ ТЕРАПИИ. АППАРАТ УВЧ

Цель работы

1. Уметь объяснять назначение и блок-схему аппарата для УВЧтерапии.

2. Приобрести первичные умения работы с аппаратом УВЧ-терапии, устанавливать электроды, настраивать в резонанс терапевтический контур.

3. Научиться объяснять биофизические механизмы нагревания тканей под действием ВЧ-, УВЧ- и СВЧ-полей.

4. Сравнить на опыте нагревание диэлектрика и электролита при одинаковом воздействии электрического поля УВЧ.

#### **Литература**

*Антонов В.Ф.* и др. Физика и биофизика. - М.: ГЭОТАР-Медиа, 2007. Конспект лекций и данное пособие.

#### Вопросы теории

В настоящее время в медицинской практике широко используется электротерапия. К ней относят действие постоянного тока и поля импульсных токов, переменных токов и полей высокой (ВЧ), ультравысокой (УВЧ) и сверхвысокой (СВЧ) частот. Поля ВЧ, УВЧ и СВЧ используются, главным образом, для нагревания тканей организма.

Органические вещества (белки, жиры, углеводы), из которых состоят живые ткани, в чистом и сухом виде являются диэлектриками. Однако все ткани и клетки в организме содержат или омываются жидкостями (кровь, лимфа, различные тканевые жидкости), в состав которых, кроме органических коллоидов, входят растворы электролитов. Поэтому эти жидкости являются относительно хорошими проводниками.

Различные ткани организма имеют различную электропроводность:

- спинно-мозговая жидкость 1,8-1,4 Ом<sup>-1</sup> м<sup>-1</sup>,
- кровь (мышцы) 0,5-0,6  $\text{Om}^{-1}\text{m}^{-1}$ ,
- костная ткань (без надкостницы)  $10^{-7}$  Ом<sup>-1</sup> м<sup>-1</sup>,
- жировая ткань 0,03 Ом<sup>-1</sup> м<sup>-1</sup>

Биологические объекты представляют собой гетерогенные структуры. Гетерогенность тканей в большой степени обусловлена наличием мембран. К ним относятся клеточные поверхностные мембраны и мембраны, окружающие клеточные органоиды и образующие эндоплазматическую сеть.

Под действием электрического поля в диэлектриках происходит смещение и ориентация зарядов в пределах атома или молекулы. Это явление называется поляризацией диэлектрика. Время, в течение которого происходит образование и (или) ориентация электрических диполей вдоль силовых линий электрического поля, называется временем релаксации поляризации. Все виды поляризации диэлектриков: электронная, ионная, ориентационная, макроструктурная, поверхностная и др. в той или иной мере присущи биологическим объектам.

Макроструктурная поляризация происходит во всем объеме клеток вследствие неоднородности электрических свойств клеток. Под действием внешнего электрического поля внутри отдельных структурных элементов клеток, ограниченных мембранами, происходит перемещение свободных зарядов-ионов, вследствие чего эта структурная единица превращается в макроскопический электрический (содержащий много атомов и молекул) диполь.

Поверхностная поляризация происходит на поверхностях, имеющих двойной электрический слой (например, мембраны). При наложении внешнего электрического поля на поверхностях раздела происходит перераспределение ионов и частиц дисперсной фазы заряженных противоположно.

Времена релаксации:

• электронной поляризации -  $10^{-16}$ - $10^{-14}$  с,

ния поляризованных молекул, вызванные переменным УВЧ-полем, сопровождаются потерями энергии, затрачиваемой на преодоление сил связи между молекулами, удерживающих молекулы в равновесном положении. Эти потери, называемые диэлектрическими, зависят от природы диэлектрика и характеризуются

тангенсом угла потерь (tg δ). Угол потерь связан с отставанием по фазе колебаний молекул от колебаний напряженности электрического поля. tg δ испытывает резкие изменения в областях α-, β- и γ -дисперсии. Количество тепла, выделяющееся в объеме *V* диэлектрика за время *t* вследствие диэлектрических потерь, определяется выражением:

 $Q = K_3 \varepsilon \varepsilon_0 V E^2_{\text{sub}} t g \delta V t$ 

где  $\varepsilon_0$  - электрическая постоянная,  $\varepsilon$  - диэлектрическая проницаемость,  $v$  - частота изменения знака поля.

Воздействие на ткани организма с лечебной целью электромагнитными волнами в сантиметровом диапазоне называется микроволновой терапией (МВ-терапия). Частоты 460 МГц  $(\lambda = 65 \text{ cm})$  и 2375 МГц  $(\lambda = 12.6 \text{ cm})$ . Воздействие осуществляется путем облучения поверхности соответствующей области тела направленным потоком волн, который образуется с помощью специального излучателя, называемого волноводом.

Сантиметровые волны поглощаются преимущественно в поверхностных слоях тканей организма (глубина проникновения несколько сантиметров). Первичное действие их обусловлено колебаниями (осцилляцией) ионов в растворах электролитов, а также полярных молекул в диэлектрике, которые вызываются электрической составляющей поля волны, проникающей в ткани. При этом выделяется теплота. В этом отношении действие микроволн сходно с действием электрического поля УВЧ. Однако при колебаниях СВЧ, используемых в этом методе, преимущественное значение имеет поведение молекул воды, которые принимают участие в ориентационных колебаниях. Поэтому наибольшее поглощение энергии волны и, следовательно, выделение теплоты происходит в водосодержащих тканях, например, мышечной ткани и крови, наименьшее - в жировой ткани в подкожной клетчатке. Этим МВ-терапия отличается от терапии электрическим полем УВЧ.

Подготовка к работе

Повторить по учебникам и уметь отвечать на следующие вопросы: 1. Поляризация диэлектриков в электрическом поле.

2. Электрический диполь.

3. Виды поляризации (электронная, ионная, ориентационная, макроструктурная, поверхностная).

Изучить по рекомендованной литературе и уметь объяснять следующие вопросы:

1. Электропроводимость живых тканей.

2. Поляризация тканей. Дисперсия диэлектрической проницаемости в радиочастотном диапазоне. Области α-, β-, γ-дисперсий.

3. Основные блоки аппарата УВЧ, их назначение (перечислить и нарисовать блоксхему аппарата). Устройство электродов.

4. Назначение и устройство терапевтического контура. Как осуществляется связь терапевтического контура с генератором УВЧ? Для чего при проведении процедуры нагревания с помощью электрического поля УВЧ терапевтический контур настраивается в резонанс? Каким образом эту настройку производят?

5. Механизм теплового действия УВЧ электрического поля на электролиты и диэлектрики (объяснить механизм и привести формулы для расчета теплового эффекта в диэлектрике и электролите; в формулах объяснить смысл всех входящих в них величин).

Выполнение работы

Задание 1. Изучить на опыте нагревание диэлектриков и электролитов при действии электрического поля УВЧ.

Для выполнения задания необходимы следующие приборы и оборудование: аппарат УВЧ с терапевтическим контуром; раствор NaCl (1-2% концентрации), касторовое масло, помещенные в одинакового объема и формы сосуды; термометры для определения температуры раствора NaCl и касторового масла с ценой деления не меньше 0,2 °С; секундомер.

Для выполнения задания необходимо:

1. Расположить сосуды с диэлектриком и электролитом между электродами терапевтического контура аппарата УВЧ.

2. Включить аппарат УВЧ (мощностью 40 Вт), установив ручку включения на делении 3. Измерить начальную температуру электролита и диэлектрика.

3. Переключить ручку «контроль» на настройку и, меняя емкость подстроечного конденсатора, настроить прибор в резонанс; при этом стрелка прибора отклоняется максимально.

4. Измерять температуру через каждые 3 мин в течение 9-12 мин после настройки в резонанс. Результаты занести в таблицу:

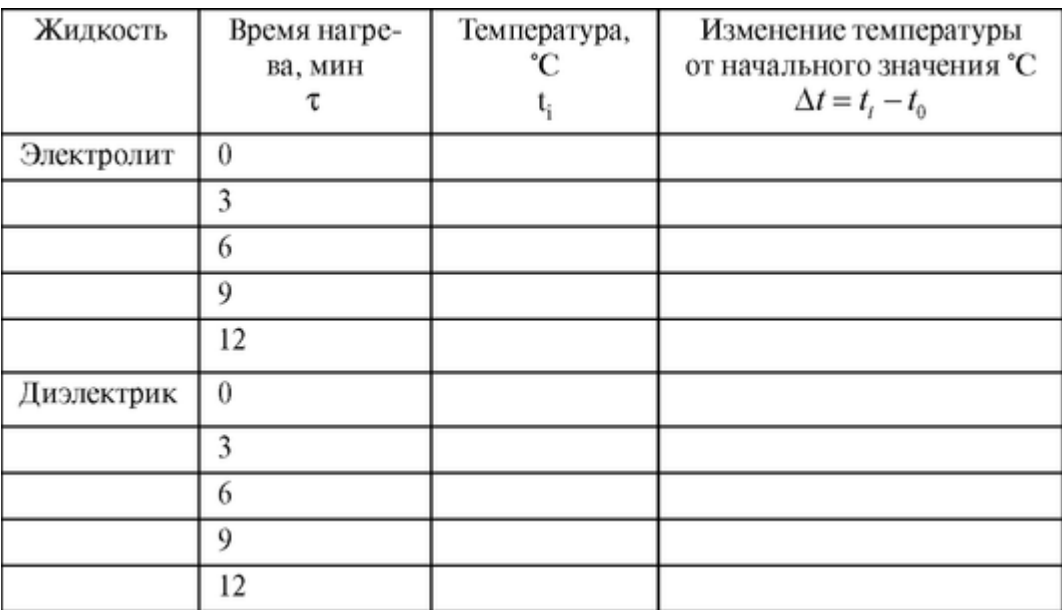

5. После окончания нагревания выключить аппарат УВЧ из сети.

6. Построить график зависимости изменения температуры At от х времени нагревания в электрическом поле УВЧ для диэлектрика и электролита (оба графика построить на одних осях).

Сделать выводы, что нагревается в электрическом поле УВЧ сильнее - диэлектрик или электролит.

Задание 2. Решить задачи.

Задача 1. Какой емкостью должен обладать ТК аппаратов для УВЧтерапии и для индуктотермии, если их резонансные частоты и индуктивности равны соответственно:  $v_1 = 40,68$  МГц,  $v_2 = 13,5$  МГц;  $L_1 = 0,3$  мкГн,  $L_2 = 5$  мкГн?

Емкость ТК аппаратов УВЧ-терапии и индуктотермии рассчитывать по формуле Томпсона:

$$
T=2\pi\sqrt{LC};\ T=\frac{1}{v}
$$

Ответ: С<sub>1</sub>  $\approx$  51 пФ, С<sub>2</sub>  $\approx$  28пФ.

Задача 2. Определить количество тепла, выделяющееся в 1 см<sup>3</sup> мышечной  $(Q_M)$  и жировой  $(O_x)$  ткани за счет тока проводимости при УВЧ-терапии за время процедуры 10 мин. Напряженность электрического поля между электродами терапевтического контура  $E_{\text{sub}} = 194 \text{ B/m}$ . Считать поле в рассматриваемом объеме однородным; положить при расчетах значение коэффициента *K<sup>2</sup>* равным единице.

Для мышечной ткани  $\sigma_{\rm M}$  = 0,690 Ом<sup>-1</sup> ? м<sup>-1</sup> Для жировой ткани  $\sigma_{\rm \scriptscriptstyle X}$  = 0,035 Ом<sup>-1</sup> ? м<sup>-</sup>

Количество тепла, выделяющееся в 1 см<sup>3</sup> мышечной и жировой ткани за счет тока проводимости,  $Q = \sigma E^2 \partial \phi / V$  Ответ:  $Q_{\text{K}} \approx 0.79$  Дж,  $Q_{\text{M}} \approx 15.6$  Дж.

Задача 3. Определить относительное количество тепла, выделяемое в мышечной ткани по сравнению с жировой при микроволновой терапии ( $v = 2.45$ ? 10<sup>9</sup> Гц).

$$
E_{\rm x} = 5.5; E_{\rm x} = 47
$$

# $\lg \delta_6 = 0.21$ ;  $\lg \delta_6 = 0.34$

Ответ: количество теплоты, выделяющееся в мышечных тканях приблизительно в 14 раз больше, чем в жировой ткани.

#### **3.7. БИОФИЗИКА ЭЛЕКТРИЧЕСКОЙ СТИМУЛЯЦИИ ОРГАНОВ**

Цель работы

1

1. Объяснить, какие физиологические характеристики определяют выбор параметров электрических импульсов при электростимуляции.

2. Изучить основные части электростимулятора и их назначение.

3. Получить начальные навыки работы с электростимулятором и изучить параметры стимулирующего импульсного сигнала.

#### Литература

Антонов В.Ф. и др. Физика и биофизика. - М.: ГЭОТАР-Медиа, 2007. Конспект лекций и данное пособие.

Вопросы теории

Электрическая стимуляция органов и тканей широко применяется в клинической практике. Электрической стимуляции подвергают многие органы: сердце (кардиостимуляция), мозг (электроанестезия, электросон), мышцы желудка и многие другие. Электрическая стимуляция в ряде случаев является единственной возможностью сохранить жизнь пациенту. Поэтому изучение биофизических основ электрической стимуляции органов является важным для студентов лечебных специальностей и санитарно-гигиенических областей науки.

Автоматическая генерация электрических импульсов (потенциалов действия) в организме. В невозбужденном состоянии между внутренней и наружной поверхностями мембраны существует стационарная разность электрических потенциалов - потенциал покоя. При возбуждении нервных, мышечных клеток происходит резкое изменение мембранного потенциала - возникает потенциал действия. В основе его формирования лежит изменение ионной проницаемости мембраны. Потенциал действия возникает в области раздражения и затем распространяется вдоль нервного волокна, что обеспечивает передачу информации в нервной системе. Потенциалы действия вызывают процессы, определяющие работу органов, регулирующие биофизические реакции, сократительные акты.

Потенциал действия возникает не только под влиянием внешних раздражителей. Так, в естественных условиях в сердце и в коре головного мозга происходит автоматическая генерация потенциалов действия. Например, в сердце возбуждение возникает в синоатриальном (C-A) узле (с частотой  $\sim 60$  импульсов в минуту) (рис. 3.7.1) и затем распространяется на остальные области. Причем, самостоятельно генерировать возбуждение может любая клетка сердца. Однако в обычных условиях автоматическая генерация всех нижерасположенных участков проводящей системы сердца подавляется более частыми импульсами из *С-А* узла. В случае его поражения водителем ритма может быть атриовентрикулярный *(А-В)* узел. При его поражении водителем ритма будет пучок

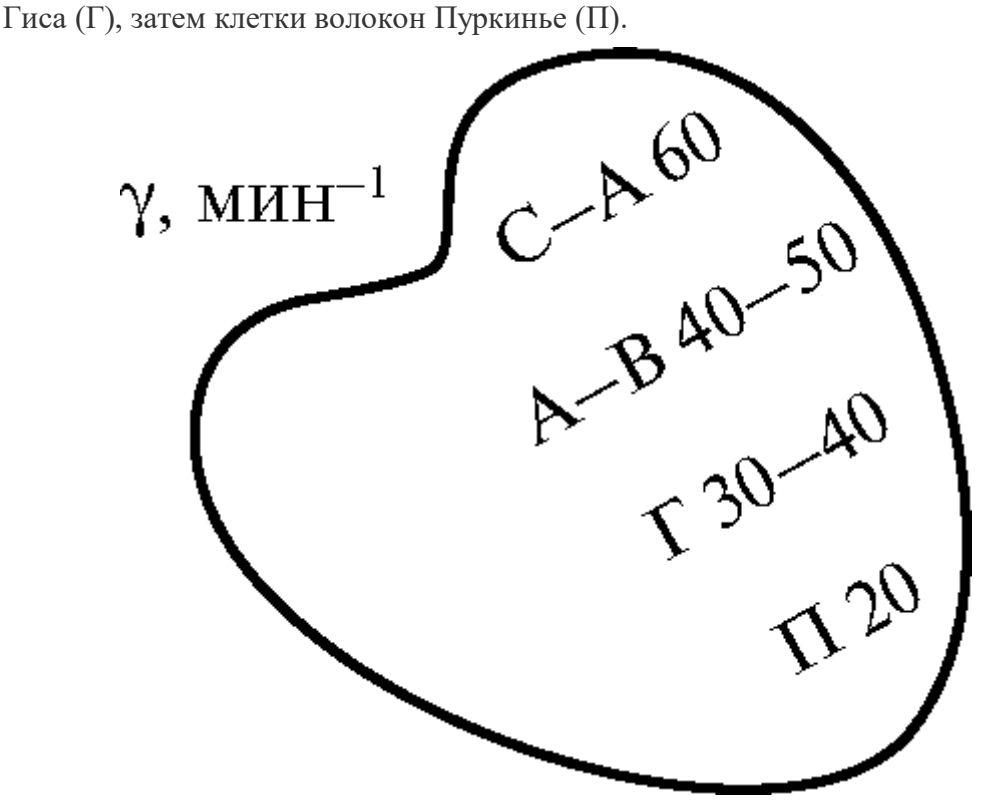

Рис. 3.7.1. Автоматическая генерация возбуждения в различных участках сердца

Но при этом нарушается нормальное функционирование сердца, а следовательно, и других систем организма.

При нарушении естественной автоматической генерации потенциала действия или при нарушении проводимости нервного импульса, работу органа можно возобновить искусственно с помощью внешних электрических сигналов. В сердце может возникнуть и следующая патология: мышечные волокна испытывают самопроизвольно до 400-600 сокращений в минуту, происходящих несогласованно (фибрилляция) в различных участках сердца. Это явление связано с хаотичной самопроизвольной генерацией потенциалов действия в разных участках миокарда сердца. Наиболее эффективным способом прекращения фибрилляции является электрическая дефибрилляция: воздействие сильным электрическим разрядом (~5000 В), после чего может восстановиться синхронность сокращения волокон.

Применение электрического воздействия для изменения функционального состояния мышц и органов называется электростимуляцией.

Рассмотрим *виды импульсных сигналов, применяемых для электростимуляции и их характеристики.* Электрический импульс - это напряжение или ток, действующие в течение короткого промежутка времени, называемого длительностью импульса. Основные формы импульсов для электростимуляции представлены на рис. 3.7.2.

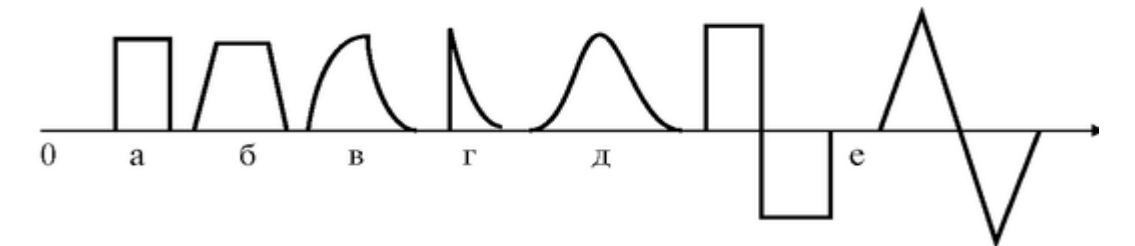

Рис. 3.7.2. Формы импульсных сигналов (а - прямоугольная положительная; б трапецеидальная; в - экспоненциальная; г - экспоненциально-падающая; д колоколообразная; е - знакопеременная)

На рис. 3.7.3 представлены основные характеристики импульсного сигнала.

Для электростимуляции применяют, как правило, не одиночные импульсы, а периодические импульсные сигналы, а также посылки импульсов (рис. 3.7.4).

Во избежание электрической поляризации часто используют импульсы чередующейся полярности (рис. 3.7.2е).

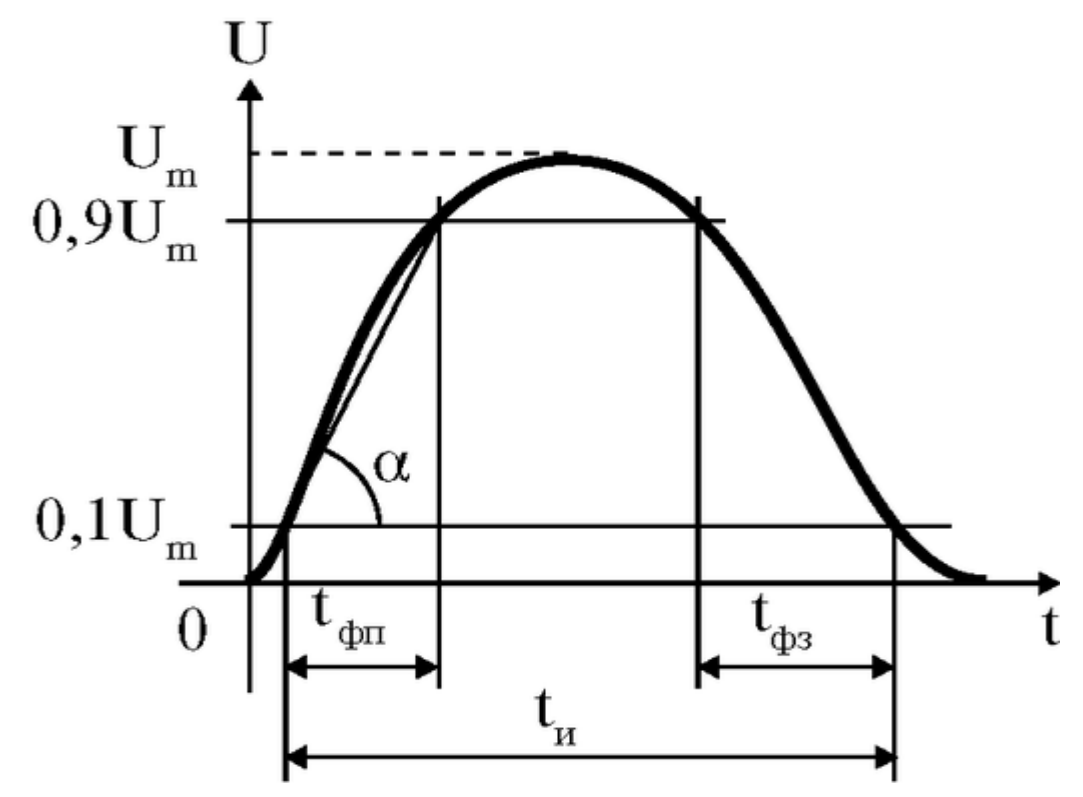

Рис. 3.7.3. Характеристики импульса: t<sub>и</sub>- длительность импульса (принято длительность импульса измерять по уровню  $0,1$  U<sub>m</sub>);  $t_{\phi n}$  - длительность переднего

фронта; tфз *-* длительность заднего фронта; *U<sup>m</sup>* - амплитуда импульса (максимальное значение); *S* - крутизна фронта (скорость нарастания напряжения); *S = dU/dt,* или *S* ≈ tg α, tg  $\alpha = 0.8U_{rn} / t_{\phi n}$ 

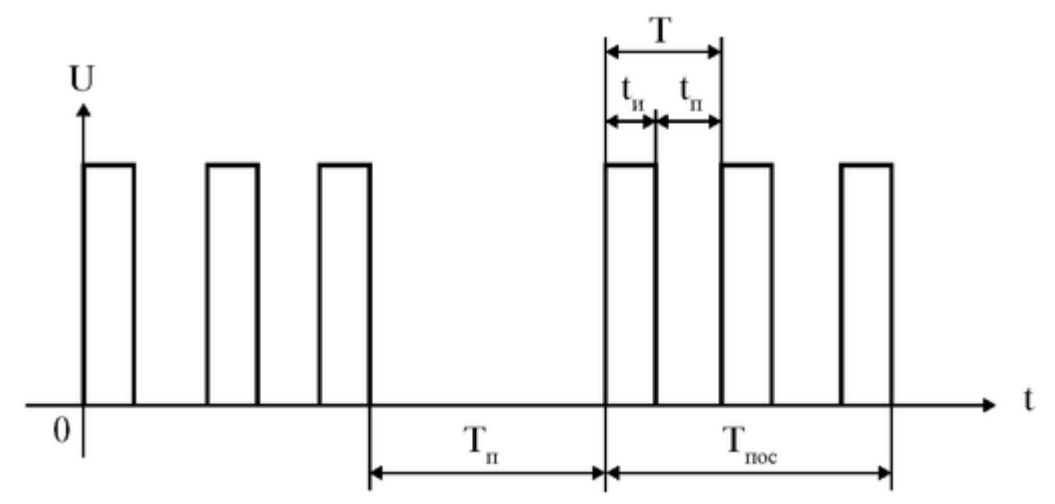

Рис. 3.7.4. Периодический импульсный сигнал (t<sub>п</sub> - длительность паузы между импульсами; *Т* - период повторения импульсов; *v* - частота повторения импульсов, *v* = 1/Т  $T = t_u + t_u$ ;  $\sigma$  - скважность;  $\sigma = T/t_u$ ;  $T_{\text{roc}}$  - длительность посылки;  $T_u$  - длительность паузы между посылками)

Рассмотрим особенности воздействия электрического импульса на биологические объекты.

Для стимуляции различных органов применяются различные формы и параметры электрических импульсов, некоторые из них представлены в таблице:

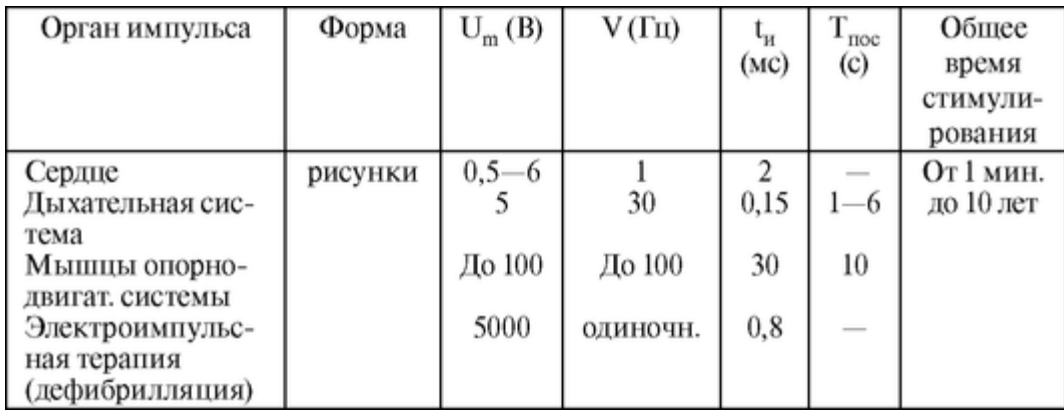

*Закон Дюбуа-Реймона.* Раздражение вызывается при изменении силы тока и линейно зависит от скорости, с которой это изменение происходит.

Этот закон связан со свойством возбудимых тканей приспосабливаться к постепенно нарастающей силе тока. Это свойство тканей называется адаптацией. Способность к адаптации зависит от типа мышц и их функционального состояния. У гладких мышц адаптация снижена по сравнению с поперечнополосатыми, также у пораженных мышц адаптация ниже по сравнению со здоровыми. Поэтому для стимуляции гладких, а также для поперечно-полосатых мышц применяются постепенно нарастающие импульсы.

Мышцы способны давать реакцию только до определенного значения частоты повторения раздражающих стимулов v<sub>max</sub>. Это свойство называется лабильностью. Лабильность снижена у гладких мышц (по сравнению с поперечно-полосатыми) и у пораженных (по сравнению со здоровыми). Поэтому для стимуляции гладких, а также пораженных мышц применяются низкие частоты повторения импульсных сигналов.

Электростимуляция - это пороговый эффект. Различие в амплитулном значении напряжения импульсов объясняется различием минимальной силы раздражения (пороговой силы тока J<sub>nop</sub>), вызывающей реакцию того или иного органа. Значение J<sub>nop</sub> в определенных пределах обратно пропорционально длительности импульса  $t_u$ . Значение  $J_{\text{non}}$  увеличивается при уменьшении скорости нарастания тока S.

Таким образом, подбор параметров электрических импульсов определяется функциональными свойствами органов.

Рассмотрим методы получения импульсных электрических сигналов.

Блок формирования состоит из дифференцирующих и интегрирующих цепочек, позволяющих изменять форму и длительность сигнала.

Дифференцирующая цепь (ДЦ) изображена на рис. 3.7.5а.

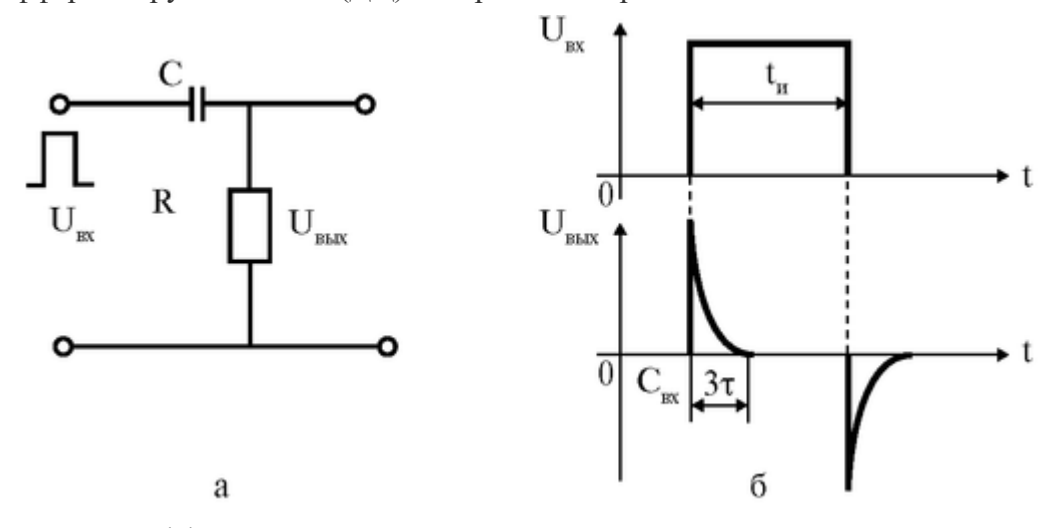

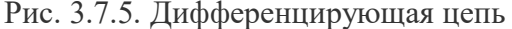

Установим связь между напряжениями на выходе и на входе ДЦ. Поскольку напряжение снимается с сопротивления, то  $U_{BbIX} = JR$ . Учитывая, что ток *J* является производной от заряда Q по времени t, а  $Q = CU_C$ , получим:

$$
U_{\text{BLX}}(t) = R\frac{dQ}{dt} = RC\frac{dU_c}{dt} = \tau\frac{dU_c}{dt}
$$

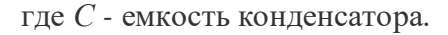

Величина  $\tau = RC$  называется постоянной RC-цепи. За время равное 3  $\tau$ происходит практически полный заряд (или разряд) конденсатора:

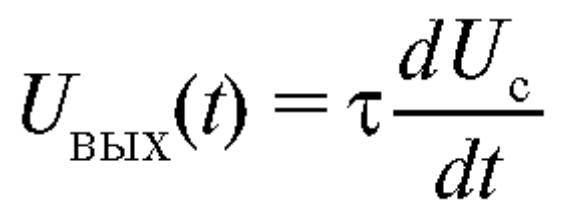

Таким образом, выходное напряжение ДЦ пропорционально производной по времени от входного напряжения.

При подаче на вход ДЦ прямоугольного импульса конденсатор заряжается, а при выключении входного напряжения конденсатор разряжается, и ток меняет свое направление. Поэтому полярность напряжения на выходе изменяется на обратную (рис.  $3.7.56$ ).

Интегрирующая цепь (ИЦ) представлена на рис. 3.7.6а.

Установим связь между напряжениями на выходе и входе ИЦ. Поскольку напряжение снимается с конденсатора, то  $U_{\text{BMX}} = Q/C$ .

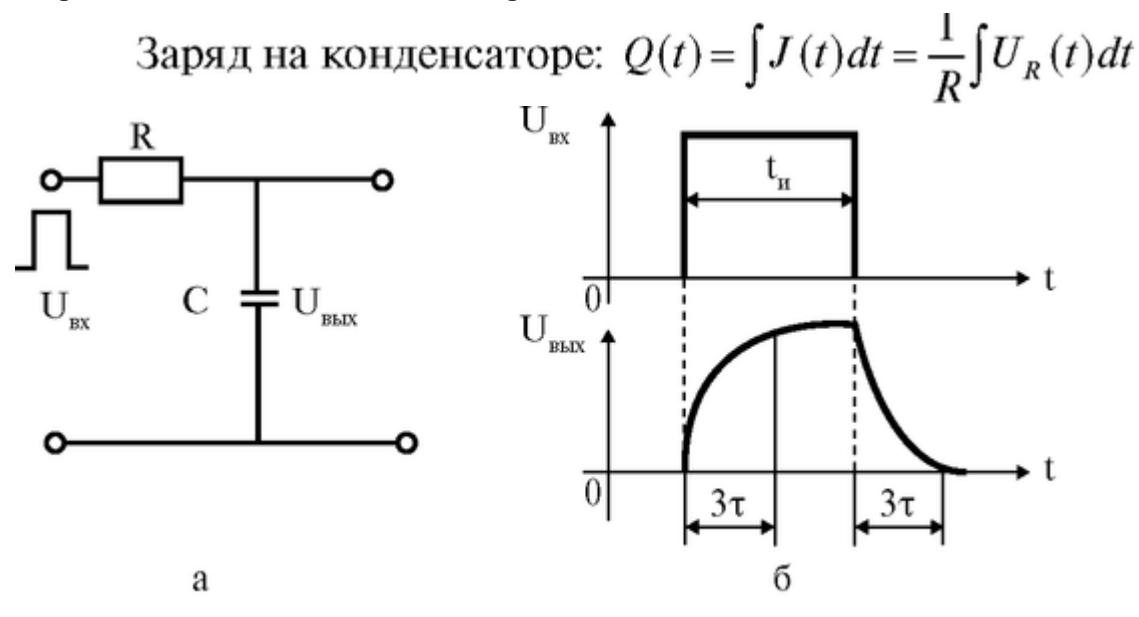

Рис. 3.7.6. Интегрирующая цепь

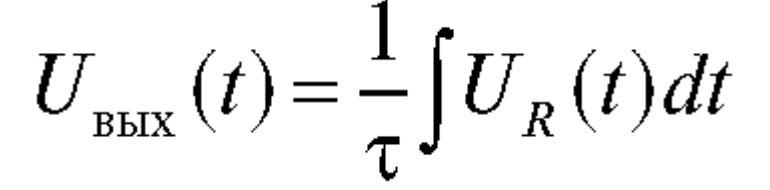

Таким образом, напряжение на выходе пропорционально интегралу по времени от входного напряжения рис. 3.7.6б.

На рис. 3.7.7 приведены формы выходного сигнала для различных τ .

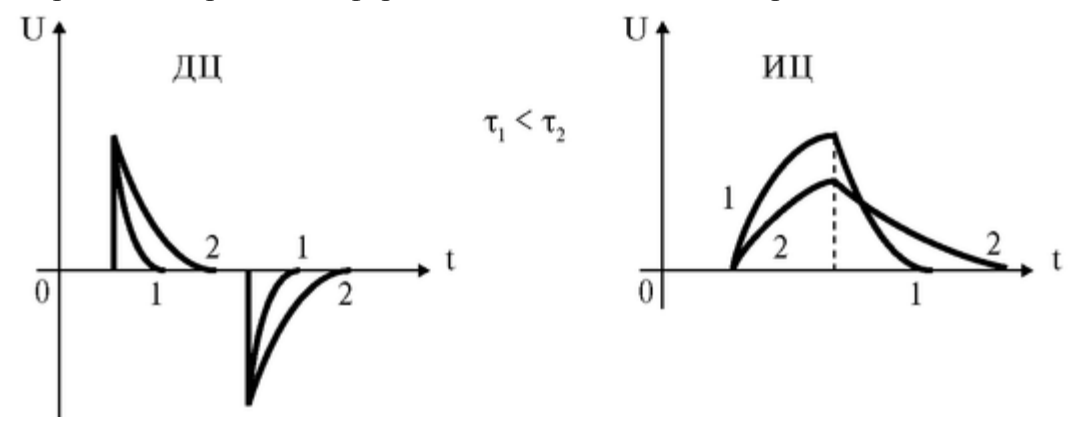

Рис. 3.7.7. Влияние параметров цепей на характеристики сигналов

При распространении электрического импульсного сигнала по организму происходит искажение его характеристик. Распространение электрического тока от места приложения к органу происходит в неоднородной среде с различными электрическими свойствами (проводимость, емкость). Неоднородность среды наблюдается на разных уровнях: клеточном, тканевом, органном (рис. 3.7.8).

При распространении сигнала в такой среде происходит уменьшение амплитуды электрического сигнала (поэтому в ряде случаев приходится заведомо подавать на электролы высокое напряжение). Кроме того, поскольку ткани обладают емкостными свойствами, то может

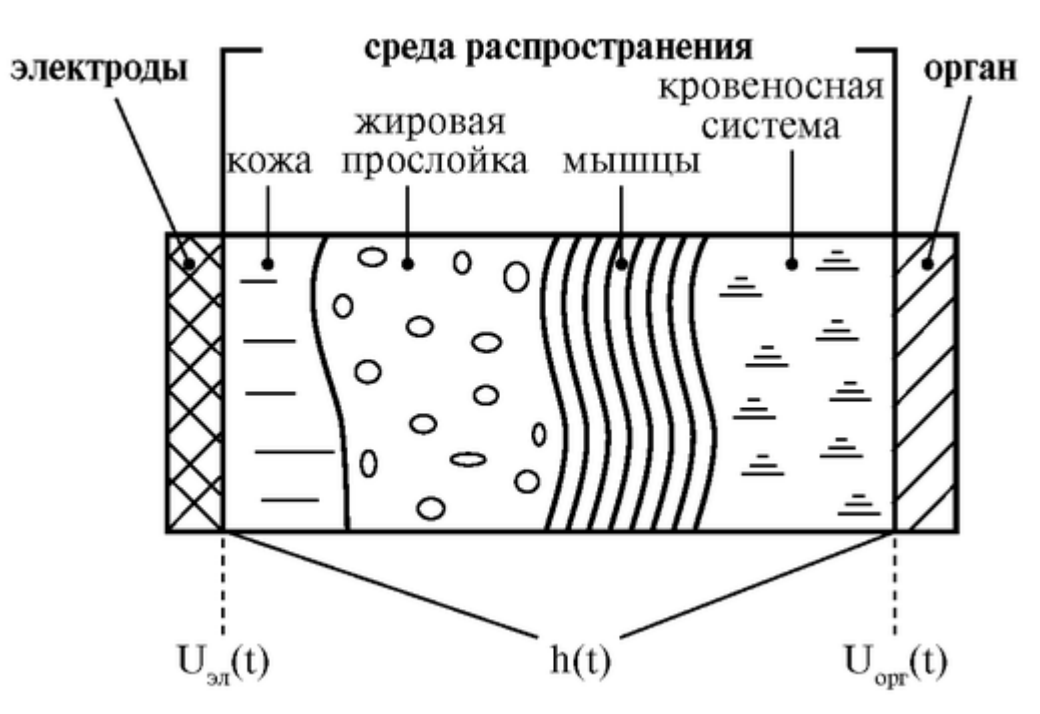

Рис. 3.7.8. Неоднородность среды

произойти сглаживание формы импульса (уменьшение S), что приведет к возрастанию порогового тока, а следовательно, к необходимости увеличения напряжения на электродах.

Форма и амплитуда импульса напряжения, дошедшего до органа  $U_{\text{opt}}(t) = F$  $[U_{\mathcal{I}JJ}(t), h(t)]$ , где h(t) определяется электрическими свойствами области распространения сигнала. Функция  $h(t)$  называется переходной функцией электрической системы, характеризующая ее «отклик» на скачкообразное внешнее воздействие (например, для дифференцирующей цепи  $h(t) = e^{-t/\tau}$ ).

Подготовка к работе

Изучить и записать в тетради ответы на следующие вопросы:

1. Какие органы могут автоматически генерировать потенциалы действия в естественных условиях? В каких условиях необходим искусственный водитель ритма?

2. Что такое пороговый ток возбуждения и от каких факторов зависит его значение?

3. Параметры одиночного импульса и импульсного сигнала.

4. Какими физиологическими характеристиками определяется выбор параметров электрических импульсов? Привести примеры импульсных сигналов, применяемых при электростимуляции.

5. Какие процессы происходят в дифференцирующей и интегрирующей цепях при полаче на их вход прямоугольного импульса?

6. Каковы основные части электронного стимулятора и их назначение?

7. Почему происходит искажение характеристик импульсного сигнала при его распространении по организму? Какое значение это имеет для практики?

Выполнение работы

Задания 1, 2 выполняются поочередно для генератора сигналов специальной формы (ГС) и для электронного стимулятора (ЭС). Задание 3 выполняется для одного из этих приборов (3.1 или 3.2).

Все осциллограммы должны быть нарисованы в тетради в одном масштабе.

Задание 1. Определить на опыте назначение основных ручек управления осциллографа, ГС и ЭС.

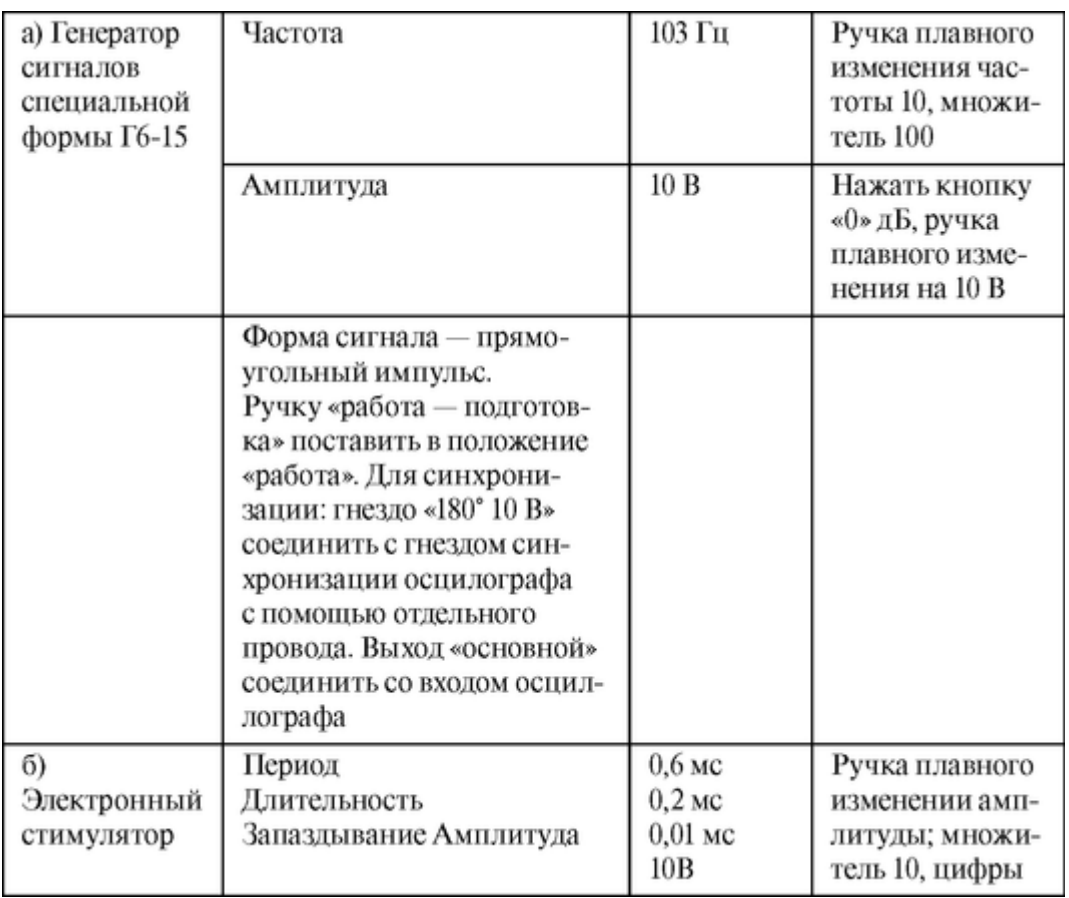

Для этого установите ручки в положения:

*Окончание таблицы*

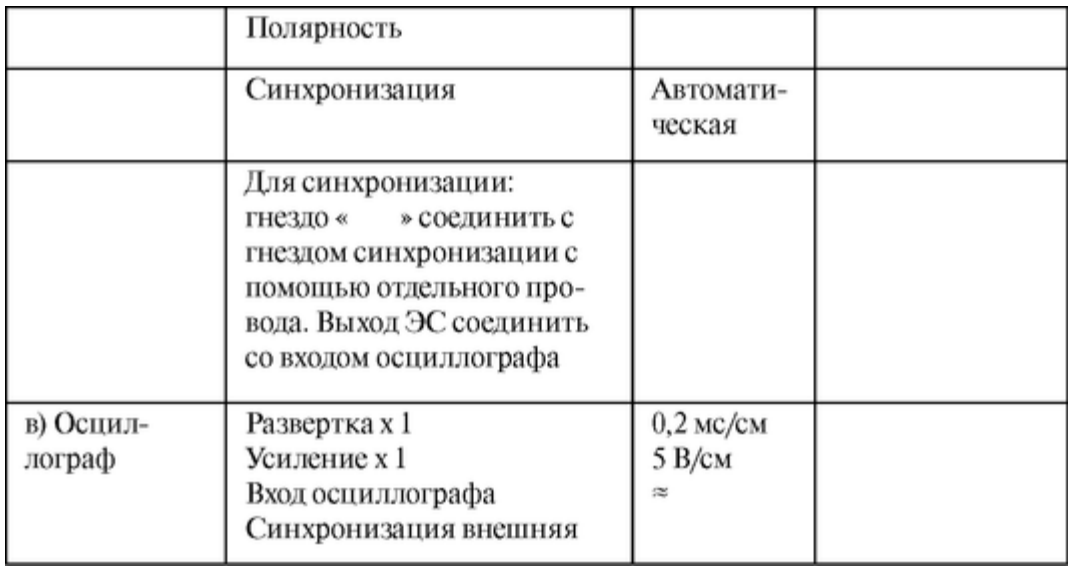

Подайте сигнал на осциллограф и зарисуйте осциллограмму. Сравните значения параметров импульсного сигнала по осциллографу с параметрами заданного сигнала с ГС и ЭС. Затем поочередно измените (в небольших пределах) положение основных ручек управления ГС и ЭС и определите, какие изменения происходят на осциллограммах. Сделайте вывод о назначении основных ручек ЭС и ГС.

Задание 2. Научиться самостоятельно получать устойчивые осциллограммы импульсных сигналов.

Для этого подайте на осциллограф сигналы с параметрами, указанными в таблице. Наблюдаемые картинки зарисуйте одна под другой в одном и том же масштабе.

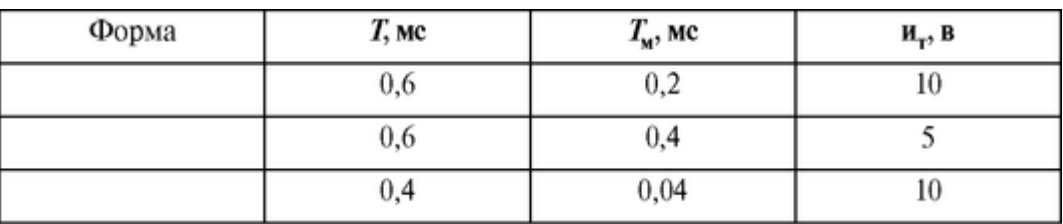

а) Электронный стимулятор

Для сравнения полярности импульсов в опытах 1 и 2 надо сопоставить картину сигнала с картиной расположения линии при отключенном от осциллографа электростимуляторе.

б) Генератор сигналов специальной формы

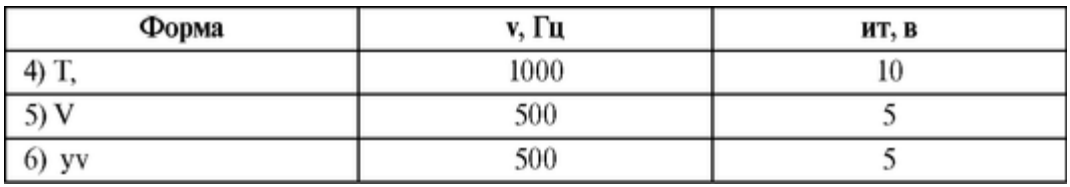

Для того, чтобы убедиться в двуполярности сигналов в опытах 4 и 5 надо сопоставить картину сигнала с картиной расположения линии при отключенном от осциллографа генераторе.

Задание 3. Выявить изменения амплитудно-временных характеристик импульсных сигналов при их прохождении через формирующие цепи (рис. 3.7.9).

Входной сигнал и сигналы, полученные после дифференцирующей и интегрирующей цепей должны быть нарисованы в одном масштабе.

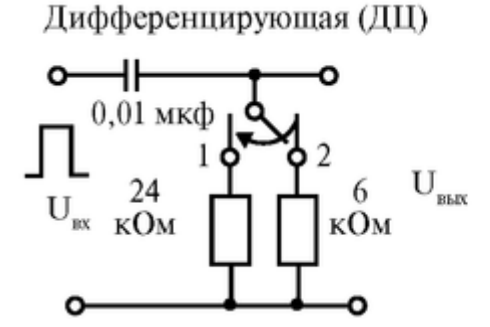

Интегрирующая (ИЦ)

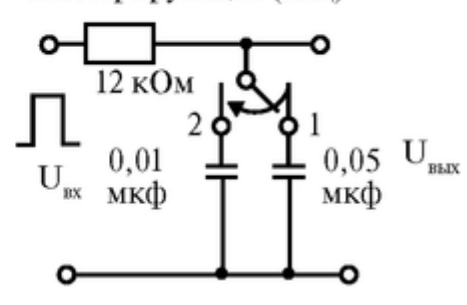

Рис. 3.7.9. Схема исследования сигналов

1. С электростимулятора подайте на осциллограф сигнал с параметрами: *Т* = 0,9 мс;  $t_{\text{H}} = 0.5$  мс;  $U_m$ -1В; развертка 0,2 мс/см; чувствительность 0,5 В/см; синхронизация «внешн.» (самое нижнее положение), положение «+ постоян.» (самое верхнее). Необходимо засинхронизировать осциллограф и ЭС; для этого гнездо «А.» соединить с гнездом синхронизации осциллографа. С помощью ручек «уровень» и «стабильность» добейтесь устойчивой картины на экране: должен быть виден один импульс. Зарисуйте его. Затем импульс с ЭС полайте поочерелно на ЛП и ИП, а выходной сигнал с них подайте на осциллограф, ручку «чувствительность» установите в 0,2 В/см. Зарисуйте осциллограммы для различных положений ключа 1 и 2 в ДЦ и ИЦ (соответственно т 1 и т<sub>2</sub>). Сделайте вывод об изменении формы и длительности сигнала при его распространении через дифференцирующие и интегрирующие цепи.

2. С генератора сигналов специальной формы подайте на осциллограф сигнал с параметрами:  $v = 10^3$  Гц,  $U_m = 1$  В; развертка 0,2 мс/см; чувствительность 0,5 В/см; синхронизация «внешняя», положение «+ постоян.»; уровень «+» (правое крайнее). Необходимо засинхронизировать осциллограф и ГС: для этого гнездо «180°, 10 В» соединить с гнездом синхронизации осциллографа. Должен быть виден один импульс. Зарисуйте его.

Затем сигнал с ГЦ подайте поочередно на ДЦ и ИЦ, а выходной сигнал с них подайте на осциллограф, ручку «чувствительность» установить 0,2 В/см. Зарисуйте осциллограммы для различных положений ключа 1 и 2 ( т 1и т 2). Сделайте вывод.

3. Выполните задания 3.1 и 3.2 для последовательного прохождения импульса через ДЦ и ИЦ. Для этого выход с ИЦ соедините с входом ДЦ. Сделайте вывод об искажении формы электрического сигнала при его распространении в средах, облалающих емкостными свойствами.

ФИЗИОТЕРАПИЯ НИЗКОЧАСТОТНЫМИ TOKAMI.  $38$ ΑΠΠΑΡΑΤ «АМПЛИПУЛЬС»

#### Цель работы

1. Научиться объяснять характеристики синусоидальных и импульсных немодулированных и модулированных электрических напряжений и токов.

2. Научиться объяснять назначение и блок-схему аппарата «Амплипульс».

3. Научиться объяснять первичные механизмы действия электрических токов.

#### Литература

Антонов В.Ф. и др. Физика и биофизика. - М.: ГЭОТАР-Медиа, 2007. Конспект лекций и данное пособие.

#### Вопросы теории

В физиотерапии нашли широкое применение низкочастотные электрические токи низкого напряжения. Эти токи используются в таких процедурах как электросон, диадинамотерапия, амплипульстерапия (терапия синусоидально-модулированными токами), электростимуляция. Поэтому знание основных характеристик переменных электрических токов и понимание первичных механизмов действия этих токов на организм человека необходимо будущему врачу для более глубокого понимания лечебного и лечебно-профилактического действия этих токов.

1. В процедурах электростимуляции, амплипульстерации и др. используется явление раздражения электрическим током различных тканей и органов. Опыт показывает, что установившийся постоянный ток (не выходящий из допустимых пределов) раздражающего действия на организм почти не оказывает. Раздражающее действие вызывается при изменении силы тока и пропорционально скорости этого изменения. Закон Дюбуа-Реймона говорит, что раздражающее

действие  $\sim \frac{di}{dt}$ 

Ток, обусловленный ионами тканевого электролита, определяется по формуле:

*С* - концентрация ионов,

*z* - заряд иона в единицах элементарного заряда, *S* - площадь поперечного сечения,

*F* - число Фарадея (заряд одного моля одновалентных ионов),

υ - скорость ионов.

Отсюда:

$$
\frac{di}{dt} = c \cdot z \cdot F \cdot S \cdot \frac{dv}{dt}
$$

Раздражающее действие переменного тока обусловлено ускорением

ионов тканевых электролитов  $\frac{dv}{dt}$ . Поэтому в процедурах электростимуляции, амплипульстерапии, диадинамотерапии необходимо применение переменных электрических токов.

2. Мгновенное значение переменного синусоидального напряжения *U* (значение в данный момент времени) выражается формулой:

$$
U=U_0\cdot\sin\left(\omega\cdot t+\varphi_0\right),\,
$$

где U<sup>0</sup> - амплитуда, *t* - время, φ <sup>0</sup> - начальная фаза, ω - круговая частота (ω = 2πν*, v* - линейная частота).

$$
U_0
$$
 — амплитуда,  $U_{\text{3}\phi\phi}$  — Эффективное значение напряжения   
\n $(U_{\text{3}\phi\phi} = \frac{U_0}{\sqrt{2}})$ ,  $\nu$  — частота (или  $T = \frac{I}{\nu}$ ) является основными характер-

ристиками синусоидального напряжения и остаются постоянными величинами в течение всего времени процесса.

3. Амплитудно-модулированные (а.м.) синусоидальные сигналы. А.м. синусоидальные сигналы образуются, когда амплитуда основного несущего синусоидального сигнала с частотой - подвергается модуляции (изменению) воздействием другого сигнала, называемого модулирующим и имеющим частоту  $V_{M0}$ . При этом vHec >> *vM01*.

То есть амплитудная модуляция - это изменение амплитуды несущего сигнала по определенному закону. Модуляция происходит в электронном устройстве, называемом модулятором, на которое подаются напряжения  $U_{\text{Hec}}$  и  $U_{\text{MOL}}$ . На выходе модулятора образуется амплитудно-модулированное напряжение U<sub>aм</sub>. Модулятор - это усилитель несущего сигнала, коэффициент усиления К<sub>нес</sub> которого зависит от напряжения модулирующего сигнала U<sub>мод</sub>.

$$
K_{\text{Hec}} = f\left(U_{\text{mod}}\right).
$$

Основной сигнал с частотой представлен на рис. 3.8.1а, модулирующий сигнал с частотой vмод представлен на рис. 3.8.1б, амплитудно-модулированное напряжение - на рис. 3.8.1в.

Основная особенность амплитудно-модулированного напряжения *Uам* - изменение амплитуды напряжения от минимального  $U_0^{\text{aM}}$ <sub>min</sub> до максимального  $U_0^{\text{aM}}$ <sub>max</sub> значения. Изменение амплитуды характеризуется коэффициентом глубины модуляции:

$$
m = \frac{U^{\rm{am}}_{0_{\rm{max}}} - U^{\rm{am}}_{0_{\rm{min}}}}{U^{\rm{am}}_{0_{\rm{max}}} + U^{\rm{am}}_{0_{\rm{min}}}},
$$

т может изменяться от 1 до 0:  $0 \le m \le 1$ 

Коэффициент глубины модуляции можно выразить в %:

$$
m\,\% = \frac{U_{0_{\rm max}}^{\rm am} - U_{0_{\rm min}}^{\rm am}}{U_{0_{\rm max}}^{\rm am} + U_{0_{\rm min}}^{\rm am}} \cdot 100\,\% \,,
$$

$$
0\% \le m\% \le 100\%
$$

Если  $U_{0 \text{ min}}^{a} = 0$ , то получим m = 100%.

Если  $U_0^{\text{MQ}}$  >  $U_0^{\text{Hec}}$ , то > 100% (перемодуляция), и в этом случае формула для расчета m неприменима. Сигнал будет прерывистый.

4. Импульсный немодулированный сигнал представляет собой непрерывную последовательность импульсов, которые могут иметь различную форму: а) прямоугольную, б) треугольную, в) трапециедальную и др. (рис. 3.8.2).

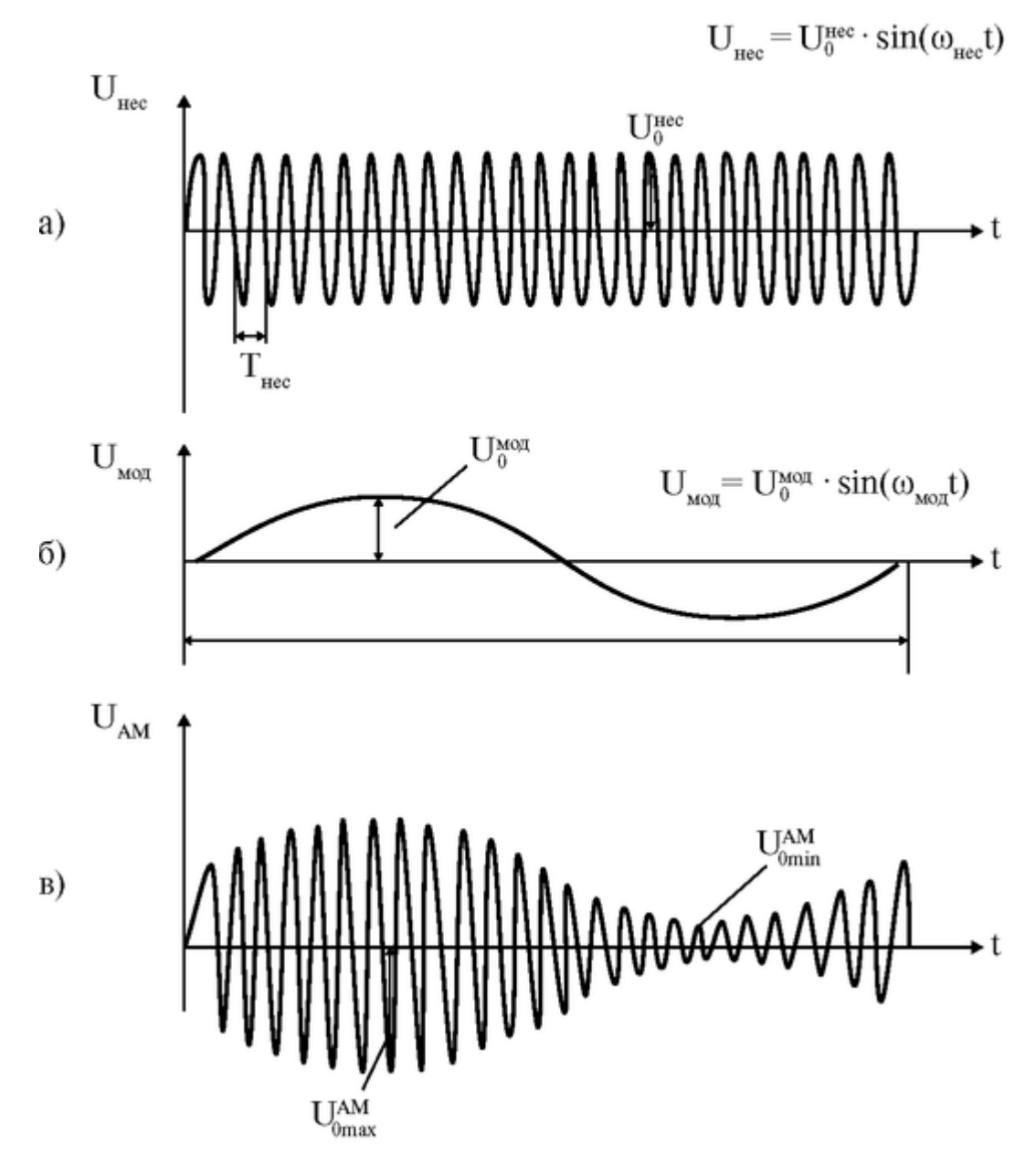

Рис. 3.8.1. Характеристики амплитудно-модулированного сигнала

Эти характеристики импульсного немодулированного сигнала являются постоянными величинами в течение всего времени процесса.

5. Амплитудно-модулированные (а.м.) импульсные сигналы образуются, если на непрерывную последовательность импульсов, имеющую частоту VHMH, воздействовать модулирующим сигналом с частотой  $V_{M0}$ . Всегда выполняется условие  $V_{MMI} > V_{M0}$  (или  $T_{\text{mod}}$  >  $T_{\text{unm}}$ )

Модулирующий сигнал может быть и синусоидальным и импульсным. В первом случае получаем последовательность импульсов с меняющейся амплитудой, во втором случае - серии импульсов, чередующиеся с паузами. Такая серия называется посылкой (рис. 3.8.3).

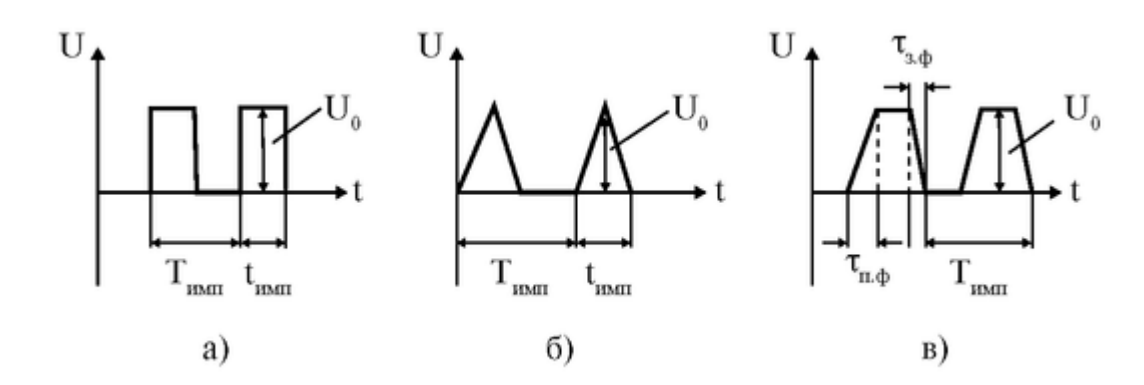

Рис. 3.8.2. Основные характеристики импульсного немодулированного сигнала: амплитуда - U<sub>0</sub>; период - (или Vимп), где  $v_{\text{mm}} = 1 / T_{\text{mm}}$ ; длительность импульса  $t_{\text{MMI}}$ ; длительность паузы -  $t_{\text{H}}$ ; длительность переднего фронта -  $\tau_{\text{H}}$ ф) длительность заднего фронта - τ <sup>з</sup> <sup>ф</sup>

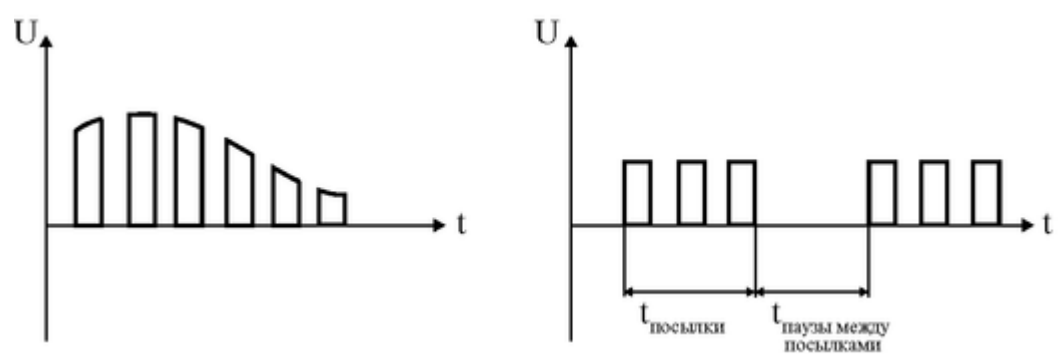

Рис. 3.8.3. Посылка импульсов

Для а.м. импульсного сигнала сохраняются все характеристики импульсного немодулированного сигнала и вводятся две новые характеристики: длительность посылки  $t_{\text{nochunkM}}$  и длительность паузы между посылками  $t_{\text{nav3bl}}$ . паузы

6. Для подачи электрических сигналов на пациента к выходу физиотерапевтических аппаратов подключаются электроды. Электроды накладываются на кожу пациента через гидрофильные прокладки, смоченные водой, которые служат для защиты кожи пациента от воздействия продуктов электролиза. При различных процедурах (амплипульстерапия, электростимуляция, диадинамотерапия) через электроды на пациента подаются электрические сигналы различной формы.

а) Амплипульстерапия - лечение синусоидальными модулированными токами с  $v_{\text{Hec}}$  = 5000 Гц,  $v_{\text{mod}}$  от 30 Гц до 150 Гц.

Модуляция может осуществляться и синусоидальными, и импульсными сигналами. Применение амплипульстерапии улучшает функциональное состояние нервной и мышечной системы, производит болеутоляющее действие, улучшает периферическое кровообращение и т.д.

Так как при амплипульстерапии частота *vliec* = 5000 Гц, сопротивление кожи невелико, что объясняется небольшим сопротивлением емкост-

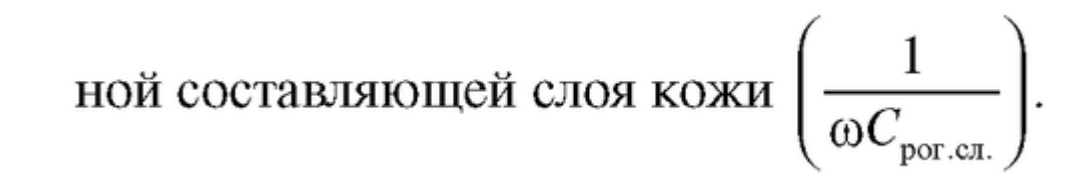

Частота 5000 Гц является только несущей. Напряжение (ток) с частотой 5000 Гц само по себе оказывает очень слабое раздражающее действие на ткани. Модуляция переменного напряжения с *vliec* = 5000 Гц низкими частотами обеспечивает наличие низкочастотной составляющей с  $V_{MOM}$  в электрическом сигнале, которая и оказывает лечебное действие при амплитудах тока  $J_0 = 5 + 6$  ма.

б) Электростимуляция - применение электрического тока для возбуждения или усиления деятельности отдельных органов или систем. Для электростимуляции используют модулированные и немодулированные импульсные сигналы. Наибольшее распространение в клинике имеет электростимуляция мышц опорно-двигательного аппарата, применяемая для предупреждения атрофии, например, при травматическом поражении нервного ствола. Применяется электростимуляция при недостаточности мышц внутренних органов (кишечника, мочевого пузыря и др.). Особое место занимает в клинике электростимуляция сердечной мышцы. К методам электростимуляции относят методы воздействия импульсным током на центральную нервную систему (головной мозг), электросон, электронаркоз. Опыт показывает, что для стимуляции разных мышц и тканей оптимальные характеристики стимулирующего тока различны по форме, частоте и длительности импульсов.

в) Диадинамотерапия (ДДТ) - терапия импульсными или а.м. импульсными токами низкой частоты и низкого напряжения, которое оказывает выраженное обезболивающее действие, улучшает периферическое кровообращение. Применяется при острых болях, связанных с нарушениями периферического кровообращения, заболеваниями периферической нервной системы, заболеваниями и повреждениями опорно-двигательного аппарата. Токи ДДТ со стороны кожи встречают очень большое сопротивление, что обусловлено низкой частотой импульсных сигналов v≈50 + 300 Гц. Емкостная

составляющая импеданса кожи 
$$
\left(\frac{1}{\omega C_{\text{porer}}}\right)
$$
для токов ДДТ значи-

тельно больше, чем при амплипульстерапии. Основными путями проникновения токов ДДТ через роговой слой кожи являются протоки потовых и сальных желез (Rжелез), где создается большая плотность тока. Вследствие этого на роговом слое кожи создается значительный градиент электрического потенциала grad φ (значительная напряженность электрического поля Е) и возникают ощущения жжения и покалывания под электродами. Для получения лечебного эффекта в глубоко расположенных тканях требуются относительно большие амплитуды переменного тока *I =* 30 ма.

7. Первичные механизмы действия переменных электрических токов в физиотерапевтических процедурах.

При действии переменных электрических токов возникает изменение концентрации ионов у оболочек клеток, что приводит к изменению биопотенциалов на мембранах клеток, а следовательно, к изменению функционального состояния клеток. Как следствие изменения функционального состояния клеток происходит цепь физиологических процессов, в результате которых наблюдаются: усиление притока крови к возбуждаемым волокнам и ее оттока; возбуждение чувствительных двигательных и вегетативных нервных волокон; активизация различных видов обменных процессов.

8. Аппарат «Амплипульс» вырабатывает синусоидальные модулированные напряжения для проведения процедур амплипульстерапии.

При различных режимах и родах работы аппарата «Амплипульс» форма напряжения, а следовательно, и тока может варьироваться.

Кнопки «режим работы» обеспечивают 3 режима работы: I режим (~) переменного тока, II режим (~) - пульсирующего тока одного

направления, III режим (~) - пульсирующего тока противоположного направления.

Кнопки «род работы» обеспечивают 4 рода работы (4 p.p.):

I p.p. - постоянная модуляция. Обеспечивает во всех 3-х режимах работы непрерывное амплитудно-модулированное напряжение.

II p.p. - посылка и пауза. Обеспечивает во всех 3-х режимах посылки модулированного напряжения, чередующиеся с паузами.

III p.p. - посылки модулированного напряжения чередуются с посылками несущего (немодулированного) напряжения.

IV p.p. - чередуются посылки напряжения с разными частотами модуляции. Одна  $v_{\text{MOL}}$ =150 Гц, другая  $v_{\text{MOL}}$ - выбрана нажатием соответствующей кнопки.

Кнопки «длительность S (с)» позволяют задавать длительность

### посылки t <sub>посылки</sub>. При этом

 $t_{\text{nochink}H} = t_{\text{navзы new}}$  посылками

Кнопки «частота Hz» позволяют задавать частоту модуляции V<sub>мол</sub>.

Кнопки «модуляция %» позволяют задавать нужный коэффициент глубины модуляции *m* %.

Ручка «ток» позволяет изменять значение тока в цепи.

Кнопка «электроды» позволяет подавать напряжение на электроды (на выход аппарата).

Подготовка к работе

Изучить по рекомендованной литературе и уметь объяснять следующие вопросы:

1. Закон Дюбуа-Реймона.

Есть ли различие в раздражающем действии синусоидальных токов различной частоты? Формула Нернста для минимального раздражающего тока.

2. Характеристики синусоидального напряжения.

3. Характеристики синусоидального амплитудно-модулированного напряжения.

4. Характеристики импульсного немодулированного напряжения.

5. Характеристики импульсного модулированного напряжения.

6. Первичные механизмы действия низкочастотных электрических токов.

7. Объясните, какие формы напряжения воздействуют на пациента при различных режимах и родах работы аппарата «Амплипульс».

Выполнение работы

Задание 1. Изучение кнопок управления аппарата «Амплипульс»:

а) Найти на передней панели аппарата все указанные выше кнопки.

б) Подключить аппарат «Амплипульс» с помощью соединительного кабеля к осциллографу по схеме (рис.3.8.4).

в) Включить «Амплипульс» и осциллограф в сеть 220 В 50 Гц с помощью кабелей питания.

г) Включить тумблеры «сеть» на приборах и прогреть приборы в течение 10 мин.

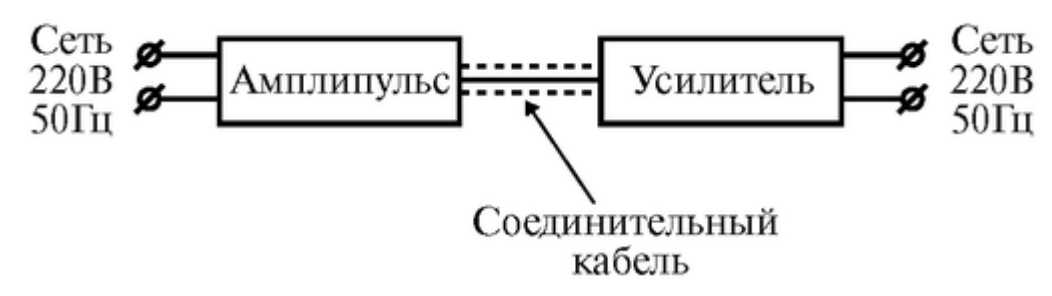

Рис. 3.8.4. Схема регистрации сигналов

Задание 2. Изучение формы напряжения, подаваемого на пациента в различных режимах.

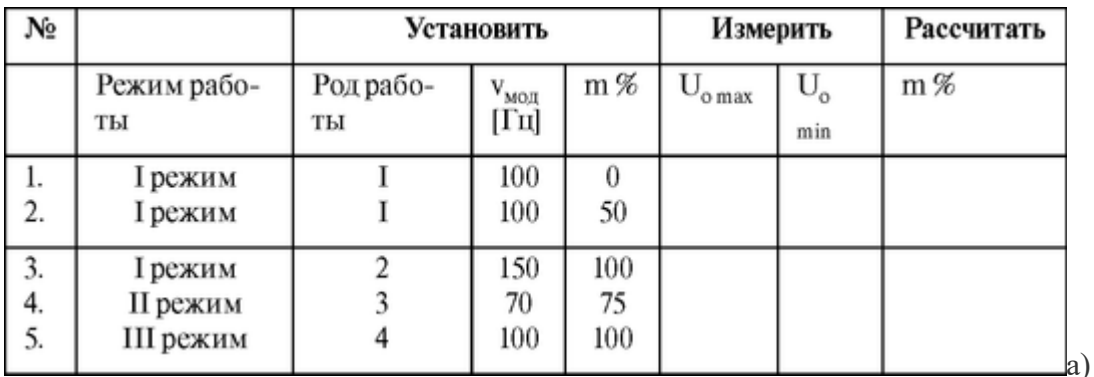

Установите на передней панели аппарата «Амплипульс» кнопки в положения, указанные в таблице, а также нажмите кнопки «Электроды» и «диапазон», добейтесь четкого изображения на экране осциллографа для всех 5-ти указанных случаев. Для 2 р.р., 3 р.р., 4 р.р. необходимо нажать кнопку «длительность» 1-1.5 с.

Примечание: значения v<sub>мод</sub> и *m%* преподаватель может из менять.

б) Зарисуйте в тетради изображение сигналов для всех указанных случаев.

в) Рассчитайте коэффициент глубины модуляции  $m\%$  для 1 и 2 случая.

#### 3.9. ФИЗИЧЕСКИЕ ОСНОВЫ МЕТОДА РЕОГРАФИИ

Цель работы

1. Уметь объяснять причины наличия в ткани емкостного сопротивления.

2. Исслеловать зависимость импеланса  $\overline{O}$ частоты ЛЛЯ предложенных эквивалентных электрических схем ткани. Сравнить полученные результаты с экспериментальными данными для живой ткани.

#### Литература

Антонов В.Ф. и др. Физика и биофизика. - М.: ГЭОТАР-Медиа, 2007. Конспект лекций и данное пособие.

#### Вопросы теории

сопротивления Измерение полного (импеданса) тканей переменному электрическому току имеет большое практическое значение для диагностики и научномедицинских исследований. На измерении импеданса основан метод импедансной реоплетизмографии (реографии). Это метод регистрации изменения полного электрического сопротивления исследуемого участка тела или органа. Импеданс зависит от кровенаполнения сосудов. Метод находит широкое применение при массовых обследованиях различных контингентов практически здоровых людей с целью оценки функционального состояния сердечно-сосудистой системы и выявления скрытой патологии, как один из методов экспресс-диагностики в экстремальных ситуациях, а также в исследованиях, связанных с космической медициной, трансплантационной хирургией и т.п.

Ткани организма состоят из структурных элементов - клеток, омываемых тканевой жидкостью. Каждый такой элемент представляет две среды, относительно хорошо проводящие ток (тканевая жидкость и цитоплазма клеток), разделенные плохо проводящим слоем (клеточные мембраны). В тканях встречаются и макроскопические образования, состоящие из различных соединительнотканных оболочек и перегородок, то есть плохие проводники, по обе стороны которых находятся ткани, хорошо проводящие ток. Все это придает тканям организма емкостные свойства, наличие которых элементарно подтверждается измерением тангенса угла сдвига фаз между током и напряжением. Индуктивные свойства тканей не обнаружены. Общее сопротивление и общая емкость участка тканей организма зависит от состояния тканей: степени кровенаполнения, скорости кровотока, отечности и т.д. При переменном токе с увеличением частоты полное сопротивление (импеданс) тканей организма снижается за счет уменьшения емкостного сопротивления.

Наиболее простые эквивалентные электрические схемы, моделирующие электрические свойства участка ткани (рис. 3.9.1).

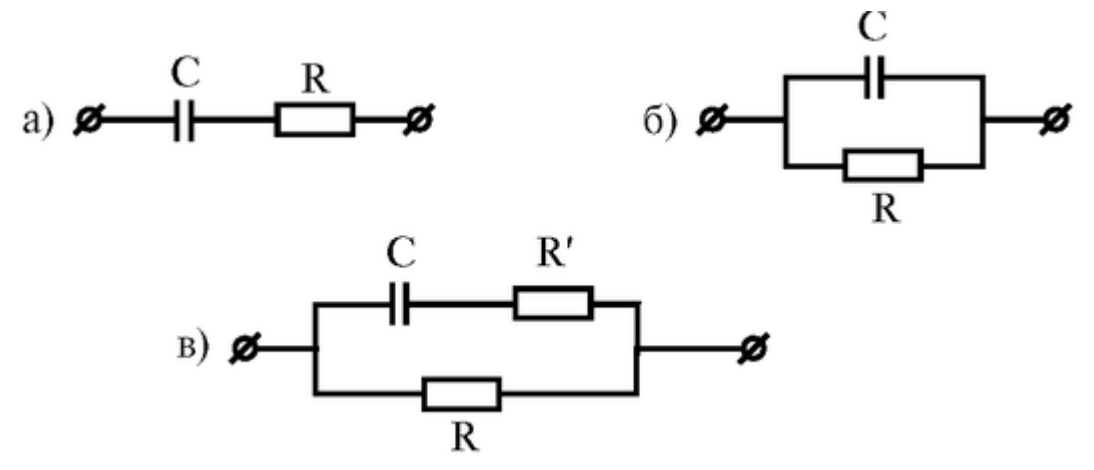

Рис. 3.9.1. Эквивалентные электрические схемы

Подготовка к работе

Уметь ответить на следующие вопросы:

1. Закон Ома для участка цепи постоянного и переменного тока (формулы, смысл всех входящих величин)?

2. Сопротивления индуктивности и емкости в цепи переменного тока, импеданс. Записать формулу для импеданса при последовательном включении резистора, емкости и индуктивности.

3. Фигуры Лиссажу при сложении взаимно перпендикулярных колебаний с одинаковой частотой.

Изучить по рекомендованной литературе и лекциям следующие вопросы:

1. Электрические свойства тканей организма (электропроводность, емкость). Импеданс живой ткани. От каких параметров зависит импеданс живой ткани?

2. Нарисовать график зависимости импеданса участка живой ткани от частоты приложенного напряжения, объяснить вид графика.

3. Наиболее простые эквивалентные электрические схемы, молелирующие электрические свойства участка ткани (нарисовать три схемы и объяснить, какая из них лучшим образом моделирует характер зависимости электрических свойств живой ткани от частоты).

Выполнение работы

Для выполнения работы необходима следующая аппаратура:

1) Электрические схемы для получения зависимости импеданса от частоты.

2) Генератор синусоидальных колебаний (ЗГ-33) с диапазоном частот 10-20 000 Γц.

3) Электронный осциллограф ЭО-7 для измерения амплитуды напряжения на каждой из схем а); б); в).

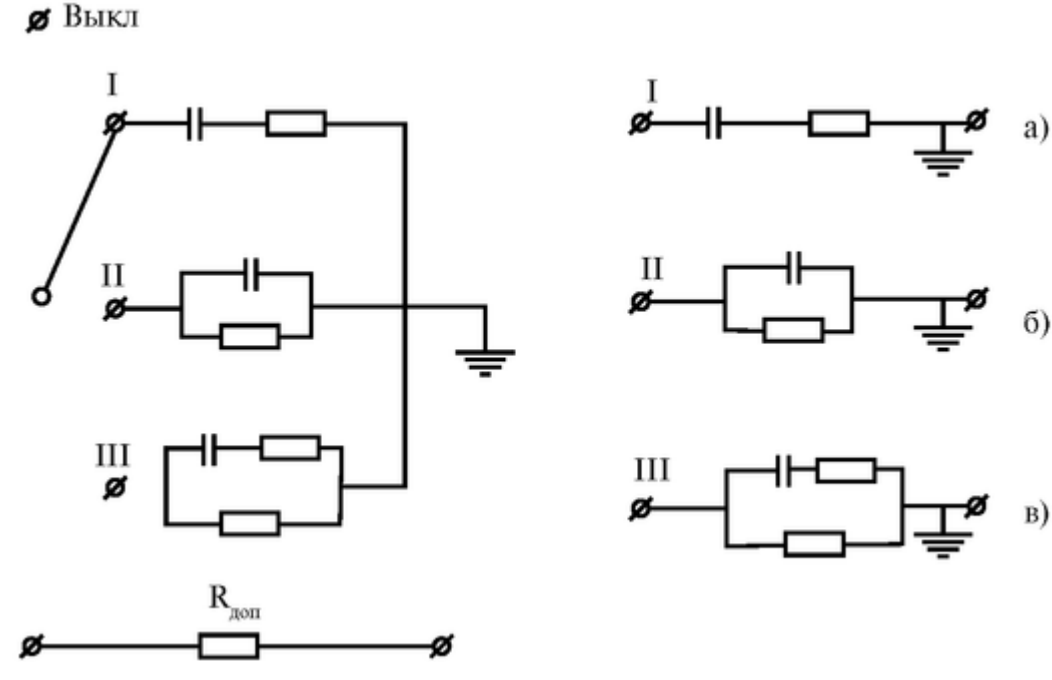

Рис. 3.9.2. Схема полключения непей

Задание 1. Собрать электрическую схему и измерить зависимость импеданса в диапазоне частот от 20 до 10 000 Гц (рис. 3.9.2, 3.9.3).

К генератору ЗГ-33 последовательно по каждой из схем а); б); в) подключается дополнительное сопротивление R<sub>доп</sub>. Используя закон Ома для участка цепи, можно записать:

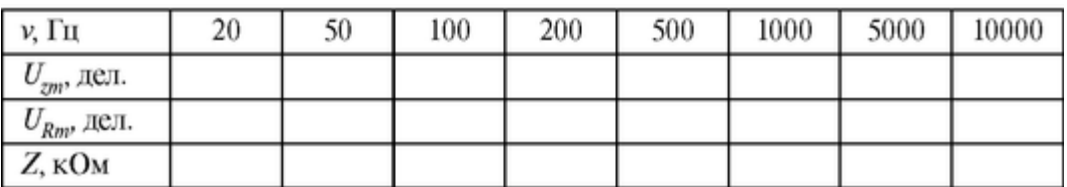

 $B)$  «III»

131

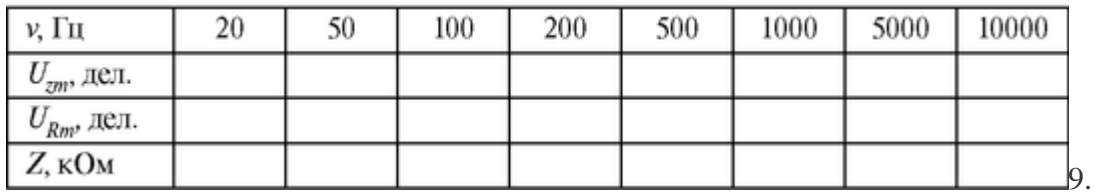

По результатам измерений построить три графика зависимости *Z = Z* (ν), где ν откладывать в логарифмическом масштабе.

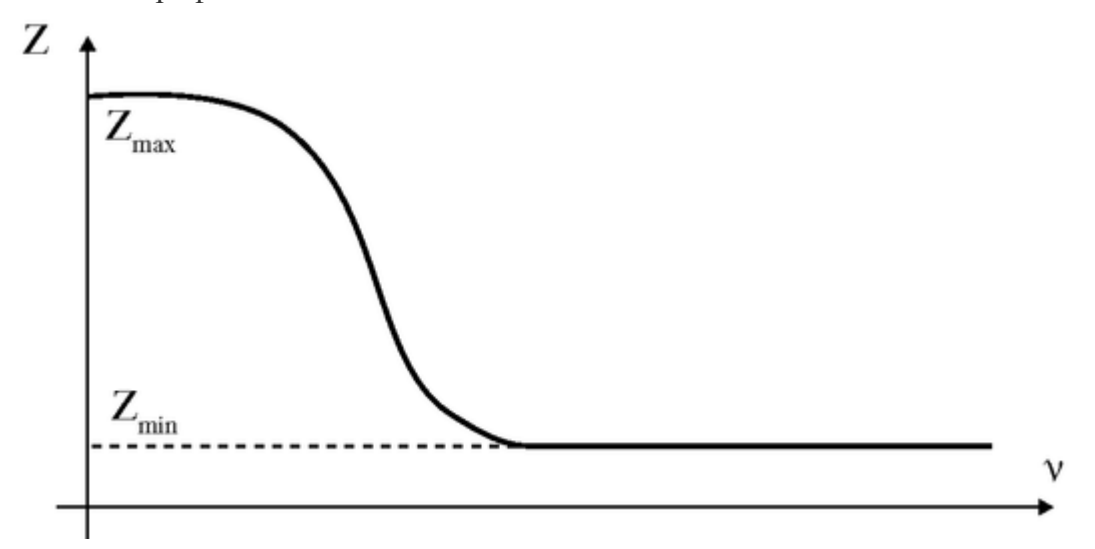

Рис. 3.9.4. Зависимость импеданса живой ткани от частоты

Перерисовать рис. 4 в тетрадь.

Сравнить полученные кривые с кривой зависимости импеданса участка живой ткани от частоты (рис. 3.9.4).

Сделать вывод, какая из рассмотренных электрических схем наилучшим образом моделирует характер зависимости электрических свойств живой ткани от частоты измерения внешнего напряжения.

Задание 2. Наблюдать сдвиг фаз между током и напряжением на электрической модели живой ткани.

В этом случае на обе пары пластин вертикального и горизонтального отклонений подать при выключенной развертке синусоидальные колебания по схеме рис. 3.9.5.

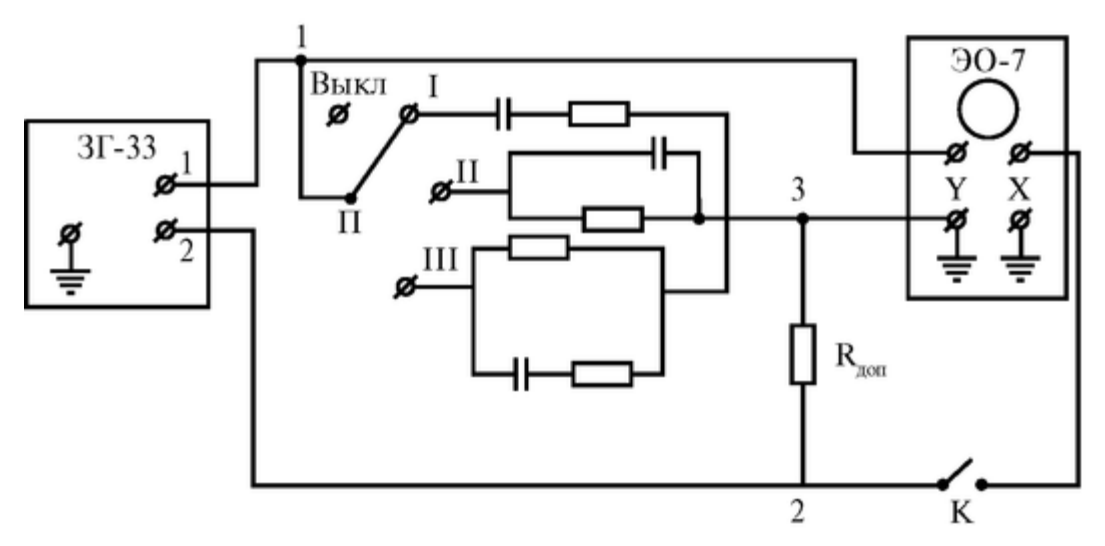

Рис. 3.9.5. Схема измерения сдвига фаз Для выполнения задания:

1. Переключатель П поставить в положение III, т.е. подключить схему в) и разомкнуть ключ К. На вход «Y» подать величину напряжения, соответствующую длине вертикальной линии 60 мм. Длину линии можно регулировать ручками усиления входа «Y» и ступенчатого ослабления на осциллографе. На ЗГ-33 выставить частоту 200 Гц. Развертку осциллографа выключить!

2. Замкнуть ключ К, переключатель П поставить в положение «выкл.». На горизонтально отклоняющие пластины подать то же напряжение с ЗГ-33, что и на вход «Y». Регулируя ручкой усиления входа «X» получить на экране осциллографа горизонтальную линию длиной 60 мм.

3. Замкнуть ключ К и поставить переключатель П в положение III, получить на экране осциллографа эллипс.

Зарисовать эллипс в рабочую тетрадь. Сделать вывод о наличии сдвига фаз между током и напряжением на модели участка живой ткани. Задание 3. Решить задачи.

Задача 1. Рассчитать теоретические значения импеданса для электрической схемы (рис. 3.9.2а) при следующих параметрах: *С* = 2 мкФ; *R* = 500 Ом; *v* = 20, 50, 100, 200, 500, 1000, 5000 Гц. Результаты внести в таблицу; по полученным результатам построить график *Z =* Z(v).

Импеданс для электрической схемы

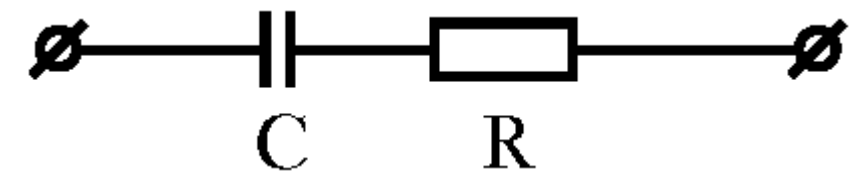

вычисляется по формуле

$$
Z = \sqrt{R^2 + (1/\omega C)^2}
$$

Заполнить таблицу:

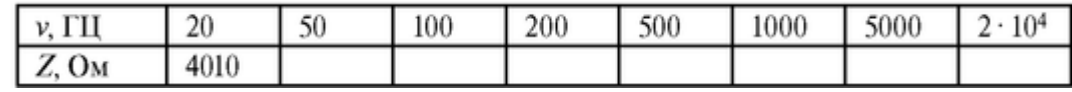

Построить график в полулогарифмическом масштабе. Сравнить построенный график с экспериментально построенной кривой:

 $Z = Z(v)$  для схемы (рис. 3.9.1а).

Задача 2. Произвести расчеты импеданса для электрической схемы (рис. 3.9.2б) при тех же параметрах, что и в задаче 1. Результаты внести в таблицу, аналогичную предыдущей и построить график  $Z_1 = Z_1(v)$ .

Импеданс для электрической схемы:

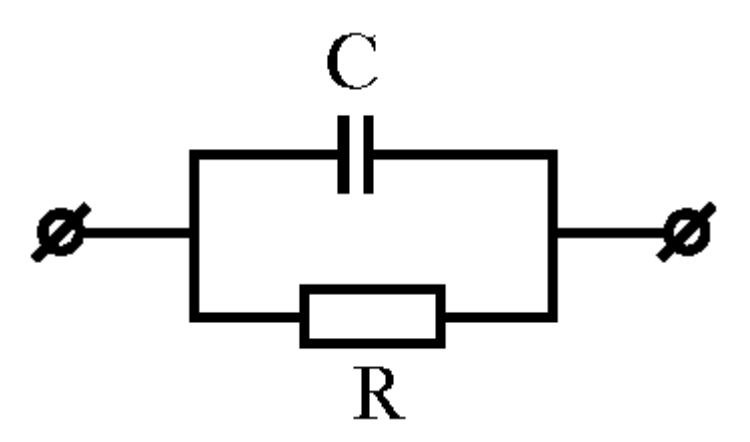

вычисляется по формуле

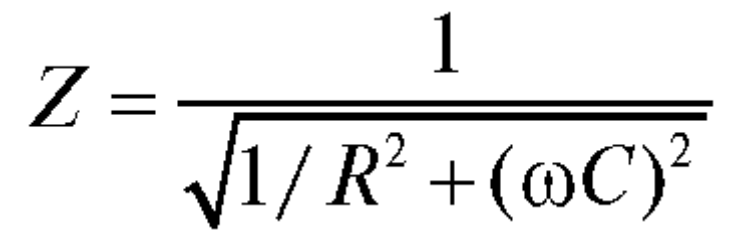

Заполнить таблицу:

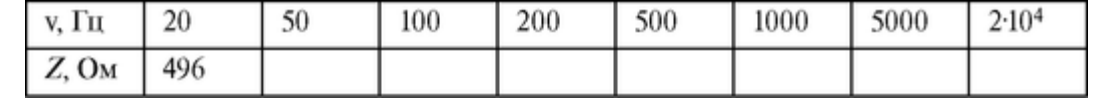

Построить график Z<sup>1</sup> = *f* (ν) в полулогарифмическом масштабе. Сравнить полученный график с экспериментально построенной кривой *Z<sup>1</sup>* = *f* ( ν ) для схемы (рис. 3.9.2б).

#### **ГЛАВА 4. ТРАНСПОРТ ИОНОВ И ЭЛЕКТРОГЕНЕЗ В БИОЛОГИЧЕСКИХ ОБЪЕКТАХ**

#### 4.1. МЕТОДЫ ИССЛЕДОВАНИЯ ПРОНИЦАЕМОСТИ ЛИПОСОМ

Цель работы

1. Приобрести начальные навыки исследования проницаемости липосом для различных веществ осмотическим методом.

2. Объяснять строение биологических мембран, а также формирование и применение в медицине и фармации модельных мембран - липосом.

3. Объяснять физические основы турбидиметрического метода исследования суспензии липосом.

Литература

*Антонов В.Ф.* и др. Физика и биофизика. - М.: ГЭОТАР-Медиа, 2007. *Марголис Л.В., Бергельсон Л.Д.* Липосомы и их взаимодействие с клетками. - М.: Наука, 1986.

Конспект лекций и данное пособие.

Вопросы теории

1. Изучение проницаемости биологических мембран необходимо для медицины и фармации. Перенос веществ через клеточные мембраны - важнейшее условие жизнедеятельности клетки. Многие болезни связаны с нарушением нормального переноса веществ через мембраны. Эффективность фармацевтических средств существенно зависит

от их способности проникнуть в клетки, от проницаемости биологических мембран для лекарственных веществ.

Фосфолипидный бислой - структурная основа биологических мембран. Большое значение для жизнедеятельности клетки имеет селективная (избирательная) проницаемость липидного бислоя.

Ценную информацию о проницаемости липидной фазы биологических мембран дают исследования модельных мембран - липосом. Липосомы широко применяются не только как модельные объекты в различных исследованиях, но и находят непосредственное практическое применение, например, практикуется введение в организм лекарственных веществ, помещенных внутрь липосом.

2. Основные функции биологических мембран:

• Механическая - обеспечивает прочность и автономность клеток и внутриклеточных структур.

• Матричная - обеспечивает определенное взаимное расположение и ориентацию мембранных белков, обеспечивает их оптимальное взаимодействие (например, взаимодействие мембранных ферментов).

• Барьерная - обеспечивает селективный, регулируемый, пассивный и активный обмен веществ клетки с окружающей средой (селективный - значит избирательный: одни вещества переносятся через биологическую мембрану, а другие - нет; регулируемый

- проницаемость мембраны для определенных веществ меняется, в зависимости от функционального состояния клетки; активный

- перенос от мест с меньшей к местам с большей концентрацией). Вследствие активного переноса веществ и селективной проницаемости мембраны создаются и поддерживаются градиенты концентраций - разные концентрации веществ внутри клетки и во внеклеточной среде, играющие огромную роль в жизнедеятельности. Например, градиенты концентраций ионов калия и натрия на клеточных мембранах - необходимое условий генерации нервного импульса.

3. Структурную основу биологической мембраны составляет двойной слой фосфолипидов, инкрустированный белками (рис. 4.1.1).

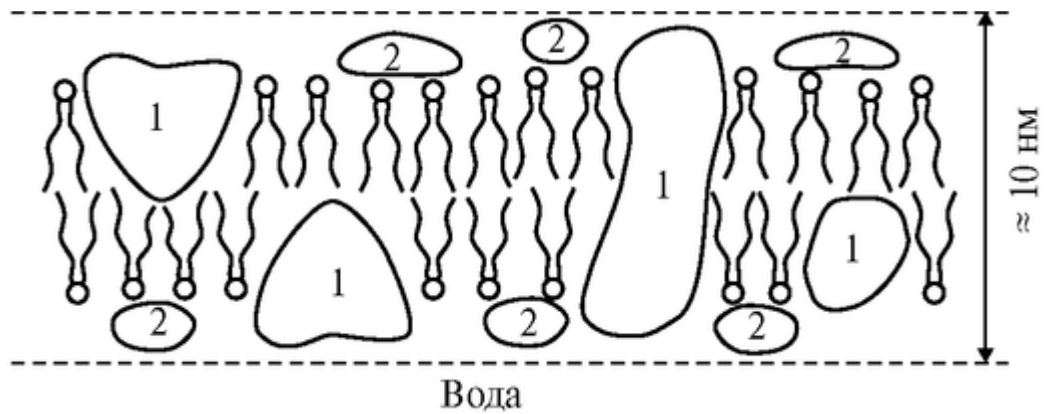

Рис. 4.1.1. Жидкостно-мозаичная модель мембраны

Различают интегральные белки (1) и поверхностные или периферические (2).

В воде происходит самосборка двойного молекулярного фосфолипидного слоя вследствие того, что энергетически более выгодным является расположение полярной гидрофильной «головы» фосфолипидной молекулы наружу в сторону воды, а ее гидрофобного неполярного хвоста - внутрь слоя.

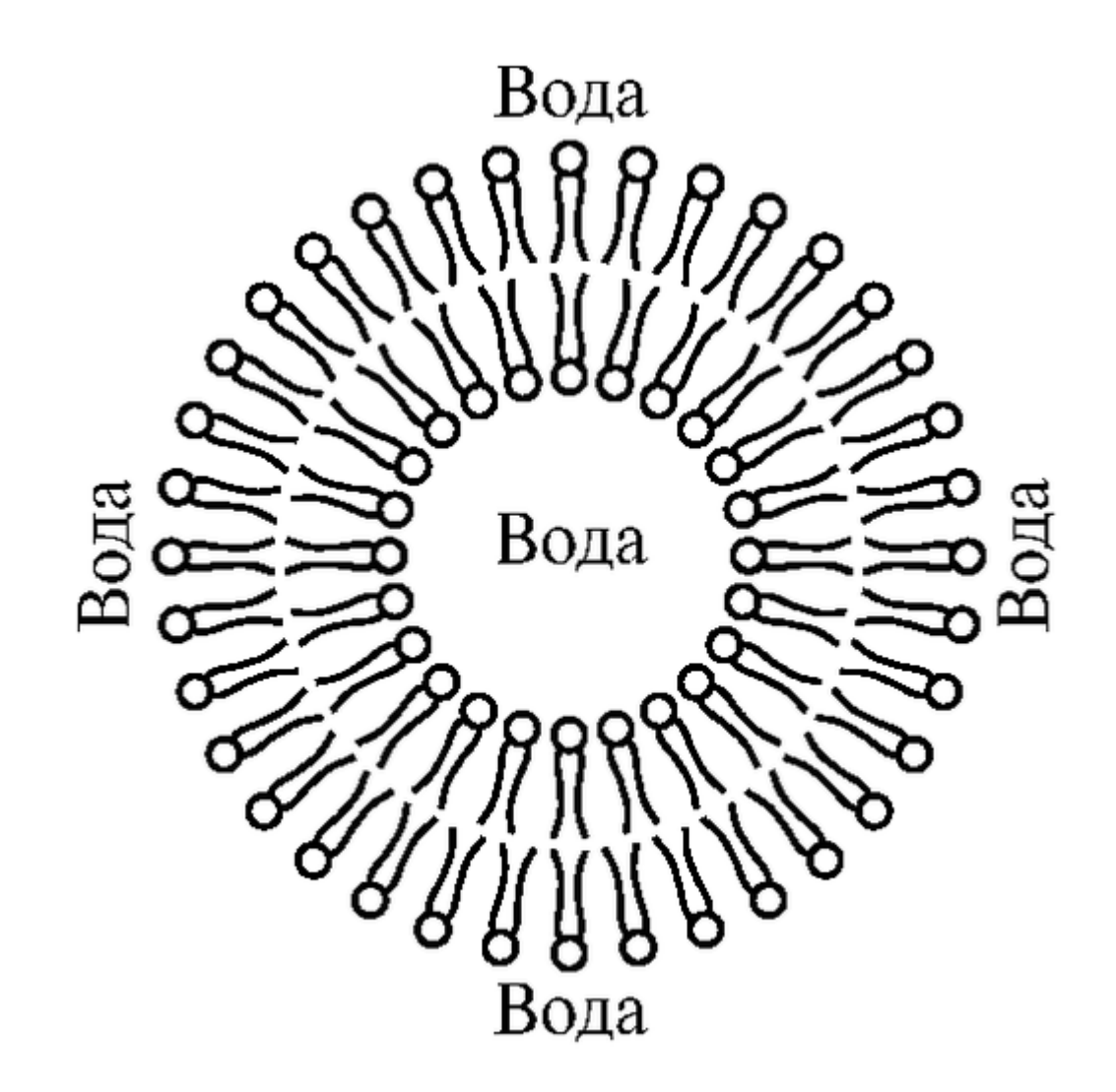

Рис. 4.1.2. Липосома (сферическая форма)

Липосомы - модельные везикулярные мембраны (везикула - пузырек). Липосомы образуются из суспензии фосфолипидов в воде.

В воде происходит самосборка бимолекулярной фосфолипидной мембраны. При этом мембрана стремится принять сферическую форму с наименьшей поверхностной энергией (рис. 4.1.2).

При самосборке получаются в основном крупные многослойные липосомы (рис. 4.1.3), их форма отличается от сферической.

Однослойные липосомы можно получить воздействием на суспензию многослойных липосом ультразвуком. В настоящее время разработано множество других методов получения однослойных липосом диаметром от 20 нм до микрометров и даже миллиметров. В настоящей работе предлагаются для исследования однослойные липосомы, полученные методом обращения фаз, со средним диаметром 350 нм. Липосомы широко применяются не только как модельные объекты в научных исследованиях, но и находят непосредственное практическое применение, например, практикуется введение в организм лекарственных веществ, помещенных внутрь липосом.

4. Осмотический метод изучения проницаемости биологических мембран основан на наблюдении изменения объема клеток при помещении их в растворы исследуемых веществ.

Осмос - преимущественное движение молекул растворителя через полупроницаемую мембрану (непроницаемую для растворенного вещества и проницаемую для растворителя) из мест с меньшей концентрацией растворенного вещества в места с большей концентрацией. Осмос играет большую роль во многих биологических явлениях. Явление осмоса обусловливает гемолиз эритроцитов в гипотонических растворах. Осмос используется в терапии, например, действие некоторых сильных слабительных основано на создании в желудочном тракте повышенной концентрации растворенного вещества и осмоса в него воды.

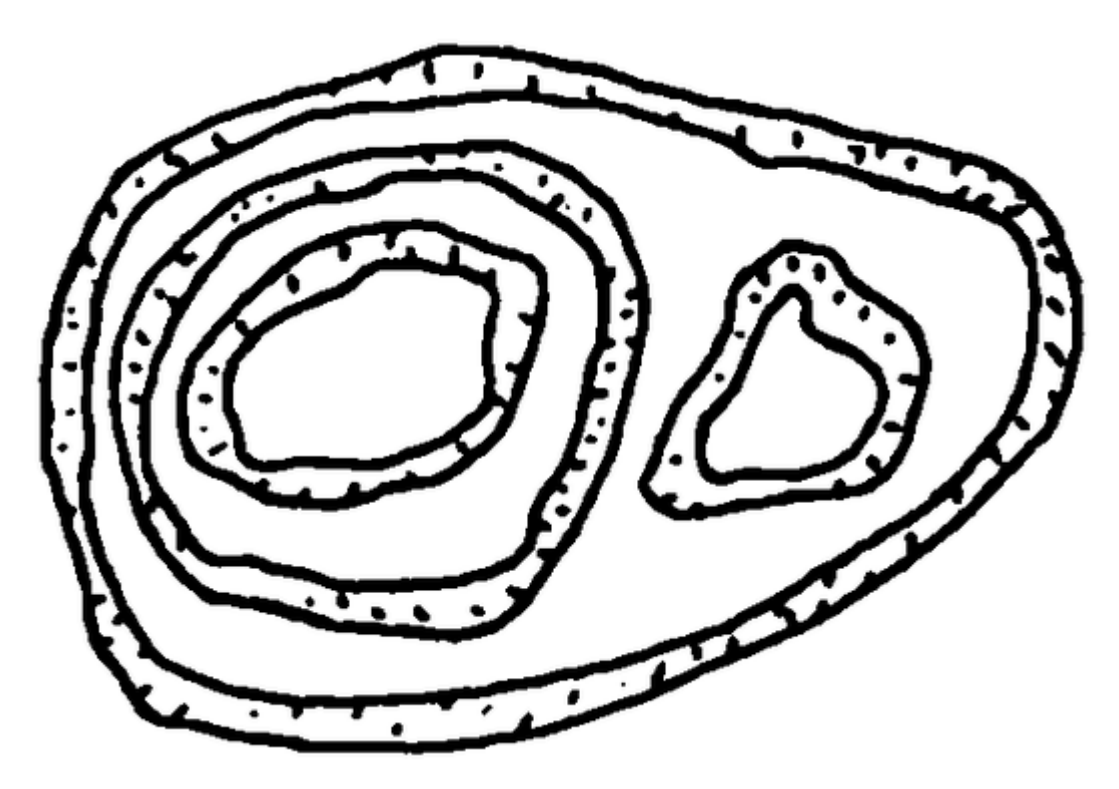

Рис. 4.1.3. Многослойная липосома

Клетки животных и растений содержат растворы солей и других осмотически активных веществ (для которых проницаемость биологической мембраны меньше, чем для воды).

Если клетку поместить в гипотонический раствор (рис. 4.1.4а), то объем клетки увеличивается за счет осмоса воды в клетку.

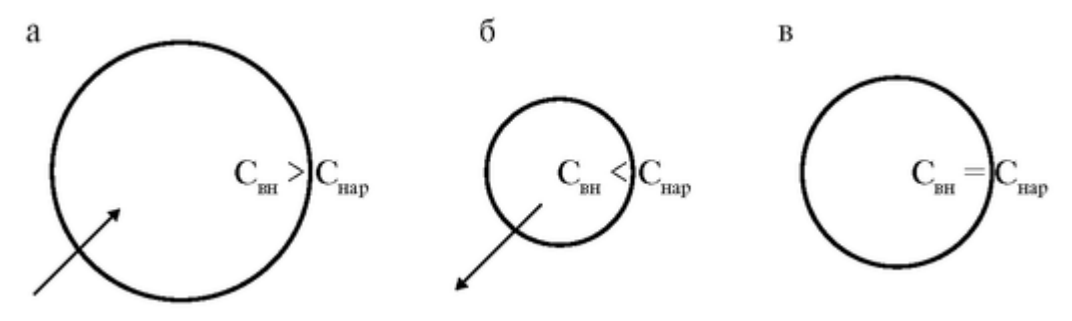

Рис. 4.1.4. Изменения размеров клеток при осмосе (стрелки показывают направление осмоса)

В гипертоническом растворе объем клетки уменьшается вследствие осмоса воды из клетки (рис. 4.1.4б).

В изотоническом растворе объем клетки не меняется, так как не происходит осмоса (рис. 4.1.4в).

Помещая клетки в растворы различных веществ (гипертонические или гипотонические по отношению к внутриклеточной жидкости), по наличию или отсутствию осмотического эффекта, приводящего к изменению размеров клеток, можно сделать вывод о непроницаемости или проницаемости мембраны для растворенного вещества и для воды. Если наблюдается осмотический эффект, мембрана непроницаема (или плохо проницаема) для растворенного вещества и хорошо проницаема для растворителя.

5. Турбидиметрия и нефелометрия - методы, основанные на изучении рассеяния света при прохождении его через исследуемую дисперсную среду (рис. 4.1.5).

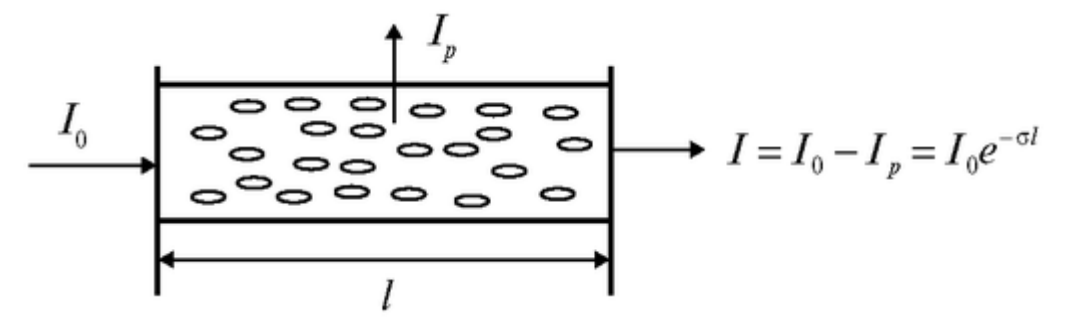

Рис. 4.1.5. Изменение интенсивности света при рассеянии

Изучение рассеивающей среды, основанное на исследовании рассеянного света: его интенсивности *I<sup>p</sup>* спектра, поляризации и т.д. называется нефелометрией (от греческого *нефелос* - облако). Нефелометрия дает возможность определять концентрацию, размер, форму диспергированных частиц в дисперсных системах.

Турбидиметрия *(«turbidis»* - мутный) основана на измерении интенсивности прошедшего света *I = I<sup>0</sup> - Ip,* ослабленного вследствие рассеяния. Характеристикой светорассеяния в этом методе служит коэффициент рассеяния σ (рис. 4.1.5) или оптическая плотность суспензии:

$$
D = \lg \frac{I_0}{I} \approx 0,43\sigma\ell.
$$

Коэффициент рассеяния, а следовательно, и оптическая плотность зависят от размера частиц и их формы, от длины волны света, от концентрации частиц.

Коэффициент рассеяния и оптическая плотность прямо пропорциональны концентрации суспензии n:

## $D = A \cdot n$

где *А* - коэффициент, не зависящий от концентрации.

Установлено, что с увеличением длины волны λ коэффициент рассеяния и оптическая плотность среды уменьшаются.

Зависимость коэффициента рассеяния от размеров частиц сложная. Если диаметр рассеивающих частиц значительно меньше длины волны, то при увеличении размера частиц рассеяние увеличивается. Это наблюдается, например, при набухании малых липосом диаметром 20-40 нм. Однако для частиц, размеры которых сравнимы с длиной волны, увеличение размеров приводит к уменьшению рассеяния, а уменьшение размеров к увеличению рассеяния.

Для суспензии липосом диаметром 300-400 нм при их набухании наблюдается уменьшение коэффициента рассеяния и, соответственно, оптической плотности. Принято считать, что для липосом такого размера оптическая плотность *D* обратно пропорциональна их объему:

$$
D=\frac{K}{V}
$$

где *K* - некоторый коэффициент, не зависящий от объема.

Подготовка к работе

При подготовке к лабораторному занятию изучить по рекомендованной литературе и уметь объяснять следующие вопросы:

1. Жидкостно-мозаичная модель строения биологических мембран. Нарисовать и объяснить схему строения, объяснить роль фосфолипидного бислоя.

2. Основные функции биологических мембран. Объяснить основные функции и раскрыть значение селективной проницаемости биологической мембраны для жизнедеятельности, привести примеры.

3. Строение и применение модельных мембран - липосом. Нарисовать и объяснить схему строения, объяснить, как формируются липосомы, привести примеры их применения.

4. Осмотический метод исследования проницаемости биологических мембран для различных веществ. Объяснить, как происходит водный обмен между клеткой и межклеточной жидкостью в гипотоническом, гипертоническом и изотоническом водных растворах веществ, не проникающих через мембрану, как меняются при этом размеры клеток.

5. Метод турбидиметрии. В чем состоит явление рассеяния света? Уметь написать закон и начертить график ослабления интенсивности света при прохождении через рассеивающую среду в зависимости от толщины слоя. Объяснить, что такое коэффициент рассеяния, как он связан с оптической плотностью, от каких параметров он зависит? Как изменяется коэффициент рассеяния и оптическая плотность суспензии клеток при изменении размеров клеток и при изменении концентрации суспензии?

6. Порядок выполнения работы. Объяснить порядок измерений оптической плотности на фотоэлектроколориметре. Какой вывод о проницаемости липидного бислоя для КС1, NaCl и Н2О можно сделать на основе исследований суспензии липосом, проведенных в лабораторной работе?

Выполнение работы

Перед началом выполнения работы повторите методику определения оптической плотности при помощи колориметра-турбидиметра.

Задания 1 и 3 выполняются с фиолетовым светофильтром (см. задание 2).

Задание 1. Провести исследование изменения во времени оптической плотности суспензии липосом, помещенных в гипотонический и гипертонический растворы.

Подготовьте 2 таблицы для записи экспериментальных данных:

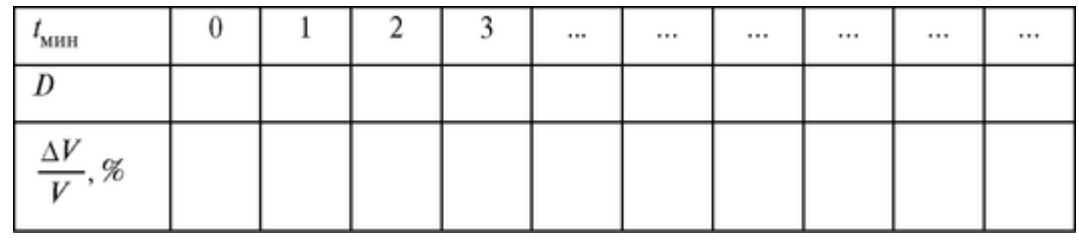

А. *В гипотоническом растворе.*

1) Налейте в измерительную кювету 2 мл (до нижней метки на боковой стенке кюветы) суспензии липосом, приготовленных на водном растворе KCl концентрацией 20 ммоль/л.

2) Долейте в кювету 6 мл дистиллированной воды (до второй снизу метки), быстро размешайте стеклянной палочкой и поместите в фотоэлектроколориметр.

3) Найдите зависимость оптической плотности от времени и полученные данные занесите в таблицу. Измерения производятся до установления постоянной во времени оптической плотности.

Б. *В гипертоническом растворе.*

4) Долейте в ту же кювету с суспензией липосом (разведенной водой при выполнении задания А) 2 мл (до верхней метки на боковой стенке измерительной кюветы) раствора NaCl концентрацией 0,5 моль/л и, быстро размешав стеклянной палочкой, поместите кювету в фотоэлектроколориметр.

2. Долейте в кювету до верхней метки изотонический раствор (0,1 моль/л КCl).

3. Измерьте оптическую плотность при концентрации липосом в суспензии  $n_0/2$  (с фиолетовым светофильтром).

Аналогично проведите измерения оптической плотности суспензии липосом при концентрациях суспензии n<sub>0</sub>/4 и n<sub>0</sub>/8. Данные занесите в таблицу.

Постройте график зависимости *D = f(n).*

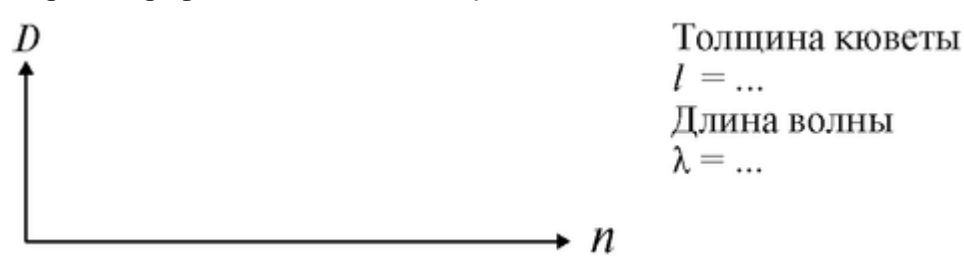

Задача. Принимая, что оптическая плотность суспензии прямо пропорциональна ее концентрации:

 $D = A \cdot n,$  где  $A$  - коэффициент, не зависящий от *n*, докажите, что относительное изменение концентрации:

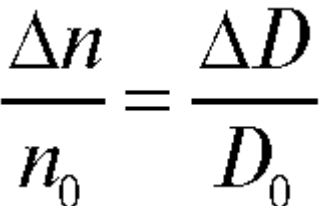

После окончания работы тщательно промойте измерительную кювету дистиллированной водой.

#### **4.2. АКТИВНЫЙ ПЕРЕНОС ИОНОВ NA<sup>+</sup> В ЭКСПЕРИМЕНТЕ**

Цель работы

1. Изучение зависимости активного транспорта ионов натрия от ингибирования обмена веществ.

2. Регистрация активного транспорта ионов натрия через кожу лягушки.

#### Литература

*Антонов В.Ф.* и др. Физика и биофизика. - М.: ГЭОТАР-Медиа, 2007. Конспект лекций и данное пособие.

Вопросы теории

Активный транспорт вещества - перенос их от мест с меньшим значением к местам с бóльшим значением электрохимического потенциала - играет важную роль в жизненных процессах. Активный перенос ионов калия и натрия - необходимое условие для генерации биопотенциалов. Активный транспорт протонов играет важную роль в биоэнергетических процессах, а ионов калия - в процессах мышечного сокращения.

Активный транспорт веществ. Активный транспорт - это перенос вещества из мест с меньшим значением электрохимического потенциала в места с его большим значением (рис. 4.2.1).

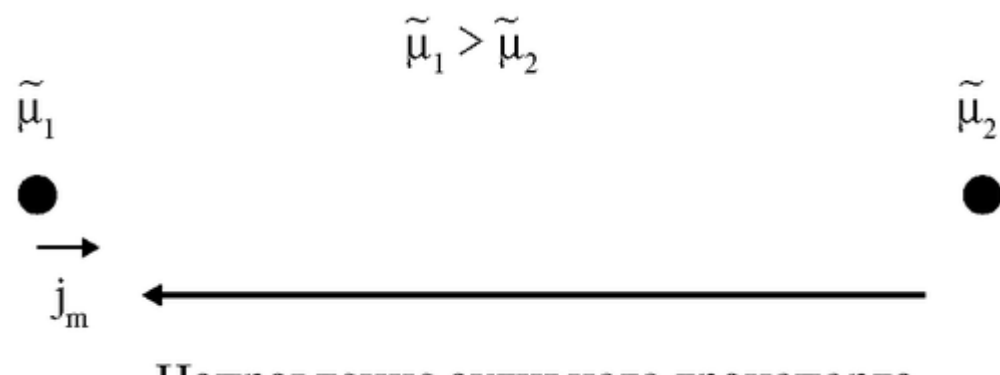

Направление активного транспорта

Рис. 4.2.1. Схема активного транспорта

Активный транспорт в мембране сопровождается ростом энергии Гиббса, он не может идти самопроизвольно, а только в сопряжении с процессом гидролиза аденозинтрифосфорной кислоты (АТФ), то есть за счет затраты энергии, запасенной в макроэргических связях АТФ.

Опыт Уссинга. Существование активного транспорта веществ через биологические мембраны впервые было доказано в опытах Уссинга (1949 г.) на примере переноса ионов натрия через кожу лягушки (рис. 4.2.2).

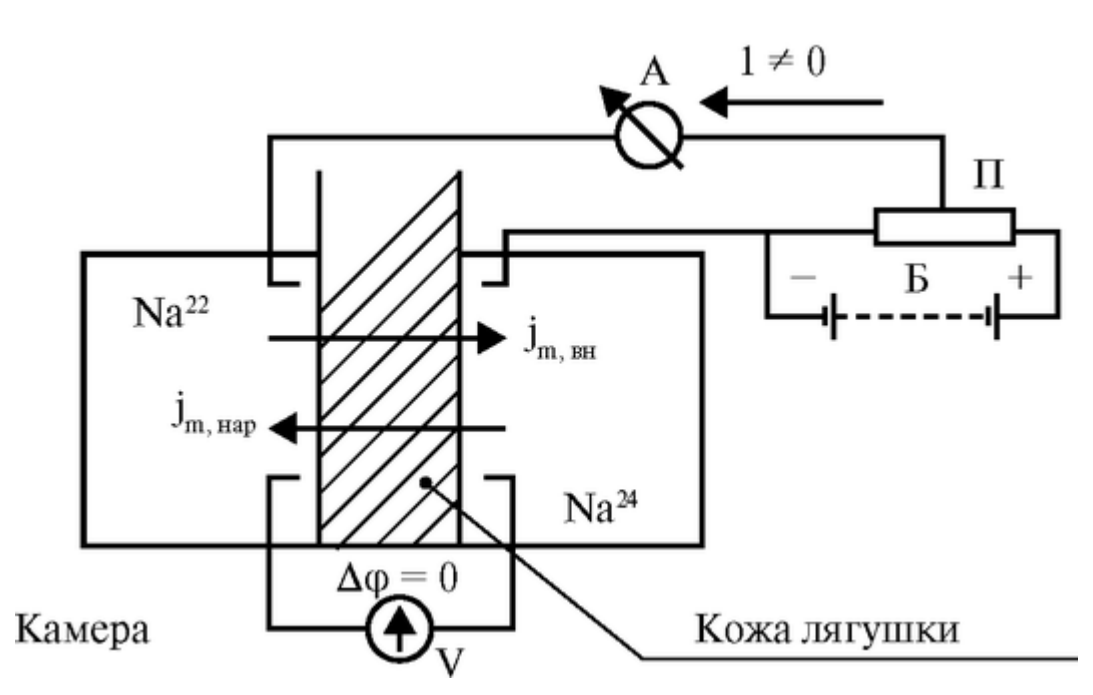

Рис. 4.2.2. Схема опытов Уссинга (А - амперметр, *V* - вольтметр, Б - батарейка, П потенциометр)

Экспериментальная камера Уссинга, заполненная нормальным раствором Рингера, была разделена на две части свежеизолированной кожей лягушки. На рис. 4.2.2 слева - наружная мукозная поверхность кожи, справа - внутренняя серозная. Наблюдались потоки ионов натрия через кожу лягушки: слева направо от наружной к внутренней поверхности и справа налево от внутренней к наружной поверхности.

Из уравнения Теорелла, описывающего пассивный транспорт, следует уравнение Уссинга-Теорелла для отношения этих потоков в случае пассивного транспорта:

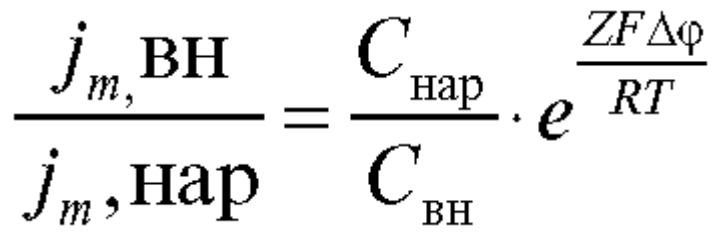

На коже лягушки, разделяющей раствор Рингера, возникает разность потенциалов (ф<sub>ВН</sub>φнар) - внутренняя сторона кожи имеет положительный потенциал по отношению к наружной). В установке Уссинга (рис. 4.2.2) имелся блок компенсации напряжения, с помощью которого устанавливалась разность потенциалов на коже лягушки, равная нулю, что контролировалось вольтметром.

Кроме того, поддерживалась одинаковая концентрация ионов с наружной и внутренней стороны  $C_{\text{\tiny{Hap}}} = C_{\text{\tiny{BH}}}.$ 

При этих условиях, если бы перенос натрия через кожу лягушки определялся только пассивным транспортом, то согласно уравнению

Уссинга-Теорелла потоки 
$$
j_{m, \text{ bH}}
$$
 и  $j_{m, \text{ Hap}}$  бы равны друг другу:  
 $j_{m, \text{ bH}} = j_{m, \text{ Hap}}$ 

Суммарный поток через мембрану был бы равен нулю. Однако с помощью амперметра обнаружено, что в условиях опыта (отсутствие градиентов электрического потенциала и концентрации) через кожу лягушки течет электрический ток *I,* следовательно происходит односторонний перенос заряженных частиц. Установлено, что ток через кожу течет от внешней среды к внутренней.

Методом меченых атомов было показано, что поток натрия внутрь больше потока наружу*j<sup>m</sup>* вн *>j<sup>m</sup>* нар. Для этого в левый раствор экспериментальной камеры были включены радиоактивные изотопы  $Na^{22}$ , а в правый -  $Na^{24}$ . Изотоп  $Na^{22}$  распадается с излучением жестких γ-квантов. Распад Na<sup>24</sup> сопровождается мягким β-излучением. Регистрация γ и βизлучения показала, что поток Na $^{22}$  больше потока Na $^{24}\!.$ 

Эти экспериментальные данные неопровержимо свидетельствовали о том, что перенос ионов натрия через кожу лягушки не подчиняется уравнению пассивного транспорта. Следовательно, имеет место активный перенос.

Согласно современным представлениям, в биологических мембранах имеются ионные насосы, работающие за счет энергии гидролиза АТФ - специальные системы интегральных белков (транспортные АТФ-азы).

В настоящее время известны три типа электрогенных ионных насосов, осуществляющих активный перенос ионов через мембрану (рис. 4.2.3).

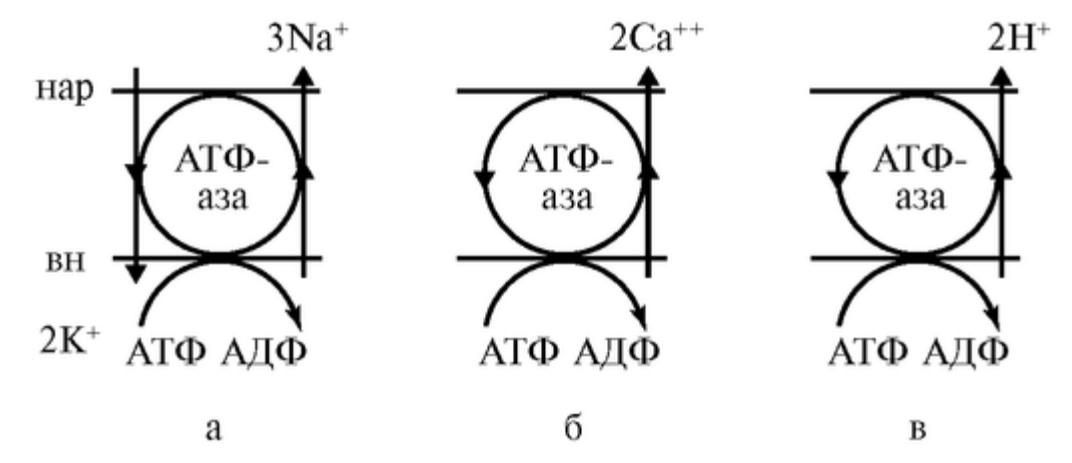

Рис. 4.2.3. Виды ионных насосов: а - К<sup>+</sup>-Na<sup>+</sup>-АТФ-аза в цитоплазматических мембранах (K<sup>+</sup>, Na<sup>+</sup>-насос); б - Ca<sup>2+</sup>-АТФ-аза (Ca<sup>2+</sup>-насос); в - Н<sup>+</sup>-АТФ-аза в энергосопрягающих мембранах митохондрий, хлоропластов (H<sup>+</sup>-насос, или протонная помпа)

Перенос ионов транспортными АТФ-азами происходит вследствие сопряжения процессов переноса с химическими реакциями за счет энергии метаболизма клеток.

При работе K<sup>+</sup> , Na<sup>+</sup> -АТФ-азы за счет энергии, освобождающейся при гидролизе каждой молекулы АТФ, в клетку переносится два иона калия и одновременно из клетки выкачиваются три иона натрия. Таким образом, создается повышенная, по сравнению с межклеточной средой концентрация в клетке ионов калия и пониженная - натрия, что имеет огромное физиологическое значение.

В Са<sup>2+</sup>-АТФ-азе за счет энергии гидролиза АТФ переносятся два иона кальция, а в Н + - помпе - два протона.

Подготовка к работе

Изучить по рекомендованному учебнику следующие вопросы:

- 1. Электрохимический потенциал.
- 2. Пассивный и активный транспорт.
- 3. Уравнение Теорелла.
- 4. Закон Фика.
- 5. Опыт Уссинга.
- 6. Виды ионных насосов, их роль в функционировании живого организма.

#### Выполнение работы

Необходимые приборы и принадлежности: милливольтметр типа рН-340 (или ЛПУ-01, или ЛПМ-60), микроамперметр типа М-24 (или М-95), батарея БАС-Г-45, потенциометр, четырехклеммные ключи, 2 каломельных и 2 хлорсеребряных электрода, микрокомпрессор, камера Уссинга, препаровальный инструмент, раствор Рингера для холоднокровных, ванночка для препаровки, стаканчики, глазные пипетки и крупные лягушки. Опыты проводятся на коже лягушки. Кроме этого, опыты могут проводиться на мочевом пузыре лягушки, слизистой желудка и кишечника.

Задание 1. Собрать схему в соответствии с рис. 4.2.4.

Батарея должна подключаться в цепь тока с помощью тумблера. Нормальное положение тумблера - «выключено», рН-метр включается по схеме работы вольтметра со шкалой  $\pm 100$  мВ. Шкалу микроамперметра нужно отградуировать на 500 микроампер. Каломельные электроды должны быть свежезаполненными, а кончики их находиться в непосредственной близости от кожи.

Пара электродов должна быть симметричной, а разность потенциалов между ними не превышать 2-3 мВ. Токовые электроды представляют собой хлорированные серебряные проволочки. Для того, чтобы избежать значительной поляризации этих электродов, их необходимо перед опытом хлорировать.

Задание 2. Измерить потенциал кожи. Лягушку обездвиживают и осторожно с брюшной поверхности вырезают лоскут кожи. Лоскут должен иметь круглую форму и быть достаточным, чтобы полностью закрыть отверстие между двумя отделениями камеры. После препаровки лоскут на несколько минут помещают в раствор Рингера (для холоднокровных).

Затем приступают к монтажу камеры. Кожу помещают между двумя резиновыми прокладками и вставляют в зазор, находящийся в середине камеры. После установления препарата кожи, поджимными винтами сдвигают обе части камеры так, чтобы кожа была плотно фиксирована в центральной части камеры. Через отверстие в камере заливают раствор Рингера, причем необходимо заливать раствор

небольшими порциями, сразу в обе части камеры так, чтобы кожа не выгибалась в результате неравномерного заполнения камеры.

Если пузыри обнаружатся, их следует удалить путем плавного покачивания камеры.

После окончания монтажа камеры и заполнения ее включают милливольтметр и производят измерение потенциала кожи. Обращают внимание на полярность потенциала. Записывают значение потенциала кожи в течение 30 мин (через каждые 5 мин) и результаты представляют в виде графика: величина потенциала кожи по оси ординат и время по оси абсцисс.

Как было сказано выше, потенциал кожи создается натриевым насосом и, в принципе, его величина должна быть равной ЭДС натриевого насоса. Однако в действительности транспорт анионов *С1-* (рис. 4.2.5) шунтирует ЭДС натриевой помпы и реальная величина потенциала кожи всегда ниже значения натриевой ЭДС.

Для того, чтобы увеличить потенциал кожи и приблизить его величину к значению ЭДС натриевого канала насоса необходимо, очевидно, уменьшить хлорную проницаемость кожи. Анионы *Cl-* перемещаются по межклеточным пространствам. Для уменьшения хлорного переноса по межклетникам используют способность некоторых веществ «дубить» кожу. Таким дубящим веществом может быть медный купорос.
Для проведения опыта в обе части камеры добавляют раствор медного купороса на растворе Рингера в конечной концентрации 1 мМ. Регистрируют изменение потенциала кожи и убеждаются в увеличении потенциала кожи в присутствии ионов меди.

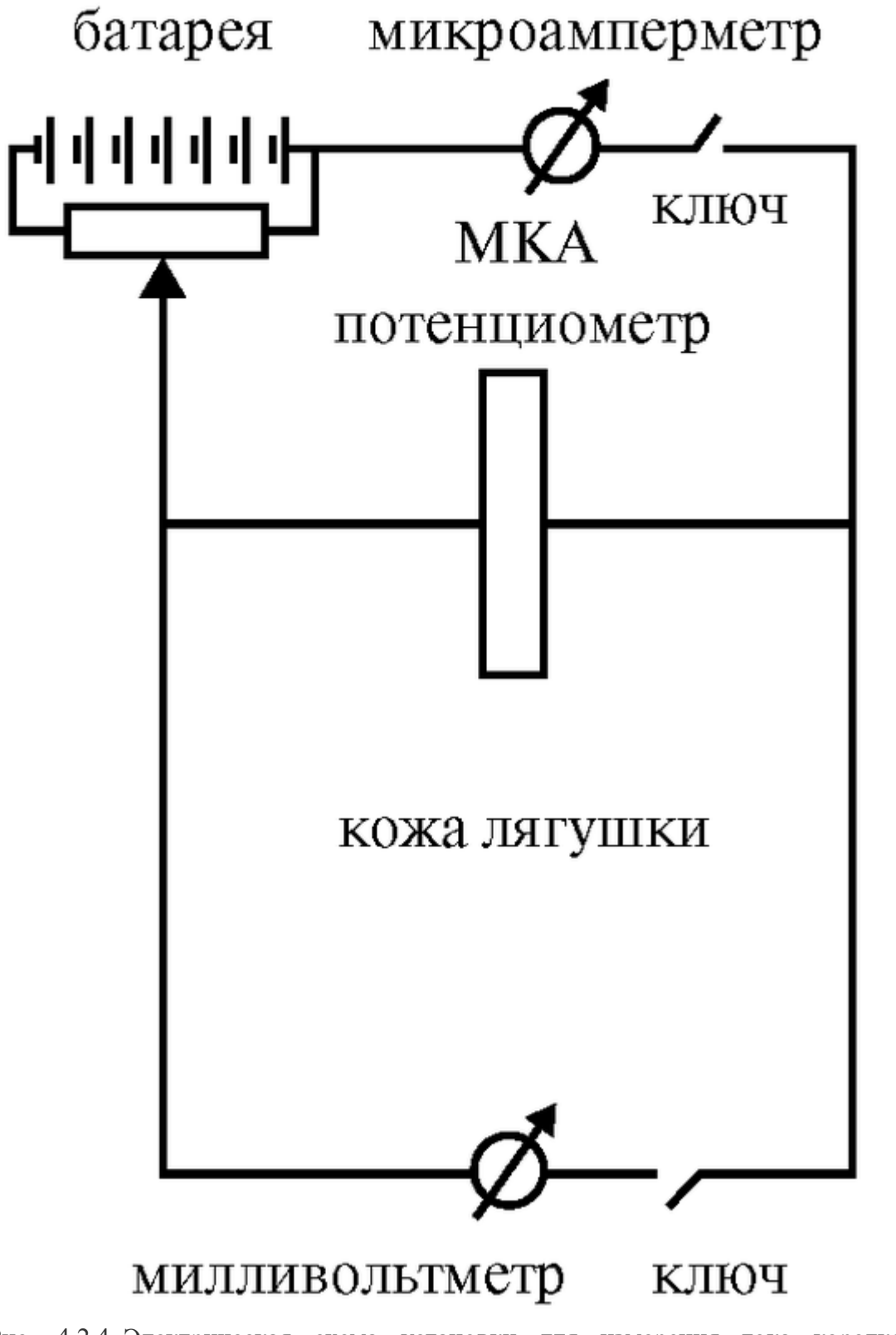

Рис. 4.2.4. Электрическая схема установки для измерения тока короткого замыкания в коже лягушки

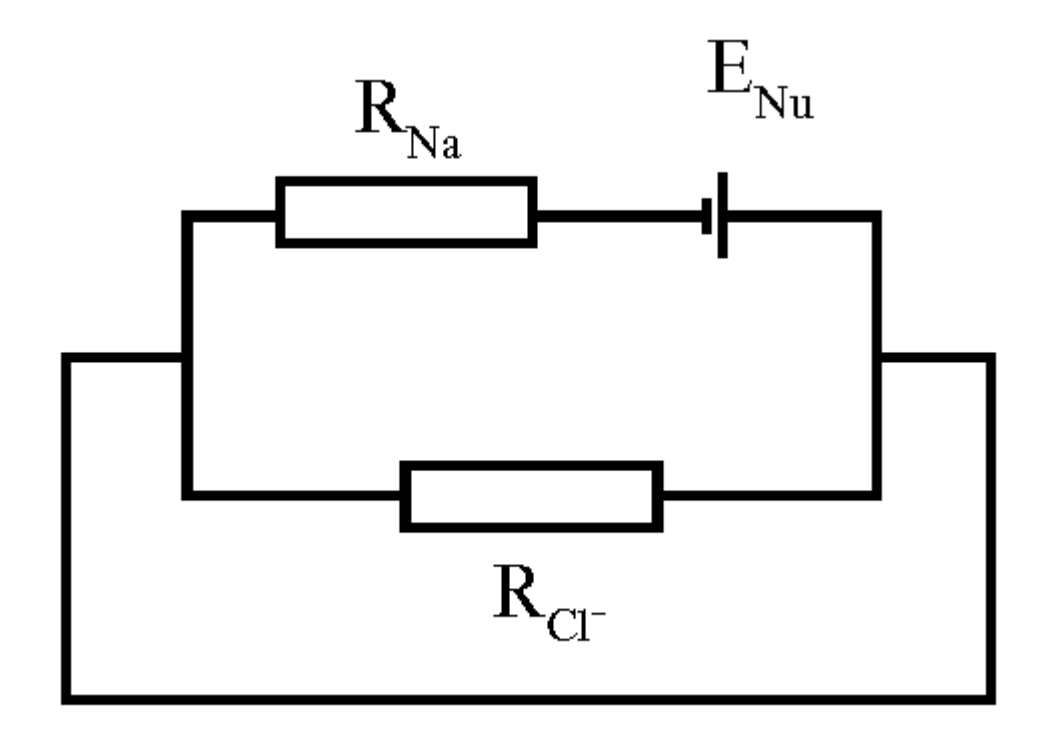

Рис. 4.2.5. Эквивалентная электрическая схема кожи лягушки

Задание 3. Зарегистрировать зависимость тока короткого замыкания от метаболизма кожи.

Натриевый насос кожи лягушки в значительной степени зависит от энергоснабжения клеток кожи и, в частности, от количества АТФ и скорости ее синтеза.

Уменьшения скорости синтеза АТФ можно добиться использованием классического разобщителя окислительного фосфорилирования 2,4-динитрофенола. Для проведения опыта в обе части камеры добавляют 2,4-динитрофенол, разведенный на растворе Рингера в конечной концентрации 1 мМ и наблюдают быстрое падение тока, из чего следует вывод о зависимости натриевого активного тока от уровня синтеза АТФ в клетках кожи.

Угнетение метаболических процессов в клетке может быть достигнуто воздействием низкой температуры. Известно, что понижение температуры на каждые 10 °С сопровождается замедлением метаболических реакций в 2-4 раза.

Для выполнения этого задания готовят новый препарат кожи, а раствор Рингера перед опытом охлаждают в холодильнике до  $+1$  -  $+2$  °C. Монтируют препарат кожи, заливают камеру охлажденным раствором Рингера и производят измерение тока короткого замыкания. Убеждаются в значительном падении тока короткого замыкания по сравнению с нормальной величиной, определенной в задании 4.

Задание 4. Измерить ток короткого замыкания в коже лягушки.

Включают токовую цепь и компенсируют потенциал кожи до нуля. Измеряют ток компенсации и записывают его значение. Отключают токовую цепь, измеряют потенциал кожи и записывают его значение. Измерения проводят каждые 5 мин в течение 40 мин и записывают в таблицу:

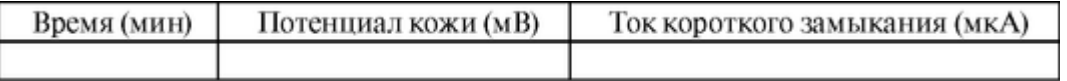

# **4.3. ПРОЦЕССЫ ПАССИВНОГО ПЕРЕНОСА В АППАРАТЕ «ИСКУССТВЕННАЯ ПОЧКА»**

Цель работы

1. Изучить процесс диффузии в диализаторе.

2. Научиться объяснять законы, описывающие явление диффузии.

3. Научиться объяснять устройство и принцип действия диализатора, являющегося основным узлом аппарата «Искусственная почка».

Литература

*Антонов В.Ф.* и др. Физика и биофизика. - М.: ГЭОТАР-Медиа, 2007. Конспект лекций и данное пособие.

Вопросы теории

Явление диффузии наблюдается в каждой живой клетке биологических систем; без него невозможно нормальное функционирование живой системы.

Явлению диффузии принадлежит важная роль, наряду с другими явлениями пассивного (фильтрация, осмос) и активного (реабсорбция) транспорта, в процессах, происходящих в основном выделительном органе нашего организма - почках.

На явлении диффузии основана лечебная процедура «диализ», которая осуществляется на физической модели почки - аппарате «Искусственная почка».

Поэтому знание явления диффузии необходимо будущему врачу для более глубокого понимания процессов пассивного транспорта веществ через мембранные структуры живых клеток и принципа работы аппарата «Искусственная почка».

Диффузия заряженных частиц в открытом пространстве - это явление переноса этих частиц из одной части объема в другую в направлении падения электрохимического потенциала μ вследствие теплового хаотического движения молекул.

Электрохимический потенциал μ - величина, численно равная энергии Гиббса одного моля данного вещества, помещенного в электрическое поле. Для слабых растворов μ выражается формулой:

$$
\tilde{\mu} = \mu_0 + RT \ln C + zF \varphi; \left[ \frac{\Delta x}{M \text{OJ}} \right] \tag{1}
$$

где φ - потенциал электрического поля; *z* - заряд иона; *F* - число Фарадея, равное заряду одного моля одновалентных ионов; *С* - концентрация; *R* - универсальная газовая постоянная;  $T$  - температура;  $\mu$ <sub>0</sub> - постоянная, равная энергии моля раствора, при  $C = 1$ моль/л и  $\varphi = 0$ .

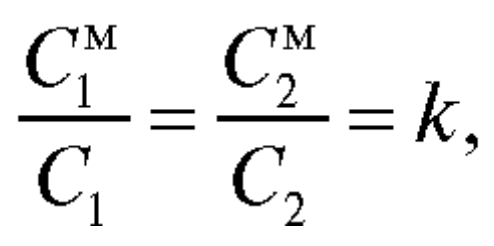

где *k* - коэффициент распределения, который зависит от природы вещества мембраны, веществ, омывающих мембрану и рода диффундирующих частиц.

Коэффициент распределения *k* может быть рассчитан следующим образом. После окончания диффузии, при наступлении равновесия выравниваются химические потенциалы в растворе µ  $^{\text{p}}$ <sub>им</sub> и в мембране µ<sup>м</sup>хим (в случае, когда ф<sup>M</sup> = ф<sup>р</sup>, то есть  $\Delta\phi$  = 0):

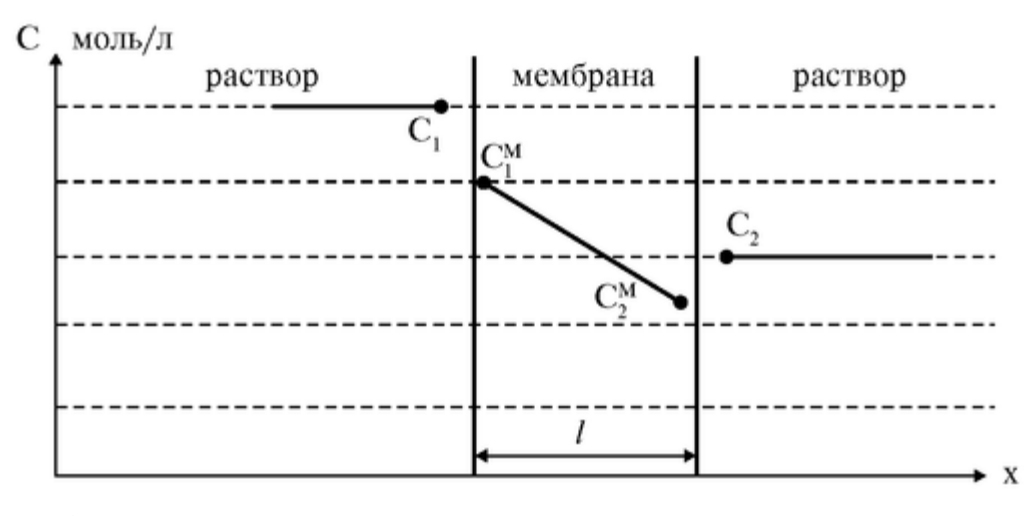

Рис. 4.3.1. Распределение концентрации вещества в случае полупроницаемой мембраны

$$
\mu_{x_{HM}}^p = \mu_{x_{HM}}^M,
$$

$$
\mathfrak{u}_0^p + RT \ln C^p = \mathfrak{u}_0^M + RT \ln C^M;
$$

 $C^M \neq C^p$ , так как  $\mu_0^p \neq \mu_0^M$ ,

$$
\mu_0^p - \mu_0^M = RT(\ln C^M - \ln C^p)
$$

Отсюда

$$
\mu_0^p - \mu_0^M = RT \ln \frac{C^M}{C^p}
$$

Следовательно,

$$
k = \frac{C^M}{C^p} = \exp\left(\mu_0^p - \mu_0^M\right) / RT
$$

Отсюда  $C_1^M = \kappa C_1$ ;  $C_2^M = \kappa C_2$ . Если  $C_1^M \neq C_2^M$ , внутри мембраны создается градиент концентрации:

$$
\frac{dC^{M}}{dx} = \frac{C_{2}^{M} - C_{1}^{M}}{\ell} = \frac{k(C_{2} - C_{1})}{\ell}
$$
\n(8)

Подставляя (8) в (6а) получим закона Фика для диффузии через мембрану:

$$
J_M = -\frac{D \cdot k}{\ell} (C_2 - C_1) = p(C_1 - C_2), \qquad (9)
$$

где *р* = *D \* к/l*- коэффициент проницаемости мембраны. Если *р* = 0 для какого-то вещества, то мембрана непроницаема для данного вещества. Мембрана называется полупроницаемой, если для одних веществ *р* = 0, а для других веществ*р*≠ 0.

Диализ - это явление избирательной диффузии через полупроницаемую мембрану. Диализ используется для разделения в растворе высокомолекулярных и низкомолекулярных веществ, в частности, для внепочечного очищения крови от токсических веществ (гемодиализ) у больных с острой и хронической почечной недостаточностью.

Диализатор - это основной узел аппарата «Искусственная почка», предназначенный для однократного применения. Упрощенная модель диализатора представлена на рис. 4.3.2.

Принцип работы диализатора.

В диализаторе полупроницаемая мембрана с одной стороны омывается кровью, а с другой - диализатом (водным раствором, по ионному составу идентичным составу безбелковой плазмы крови).

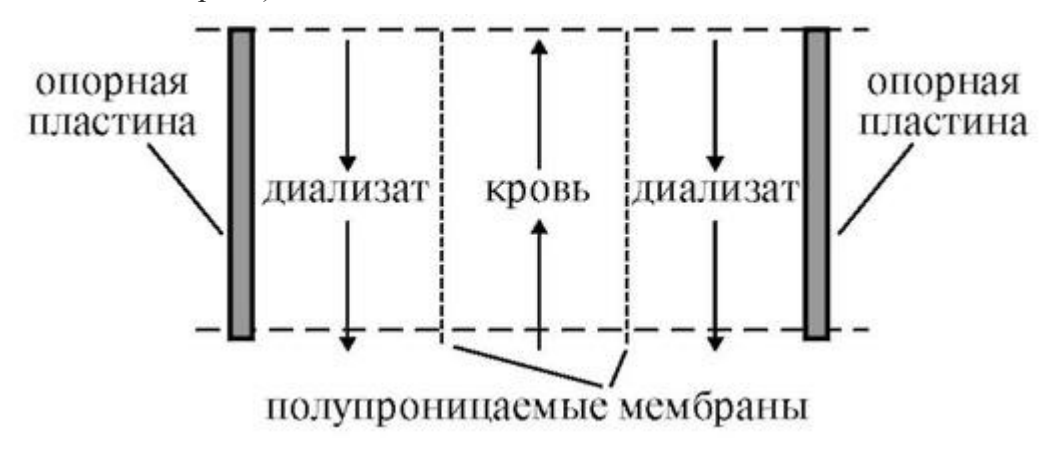

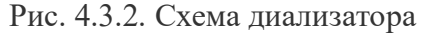

За счет градиента концентрации токсических веществ между кровью и диализатом происходит диффузия низко- и среднемолекулярных токсических веществ из крови в диализат через полупроницаемую мембрану.

При выравнивании концентраций токсических веществ в крови и в диализате процесс диффузии прекращается, поэтому для полного очищения крови диализат нужно менять. Полупроницаемая мембрана не пропускает высокомолекулярные вещества (белки и форменные элементы крови), поэтому содержание их в крови не изменяется.

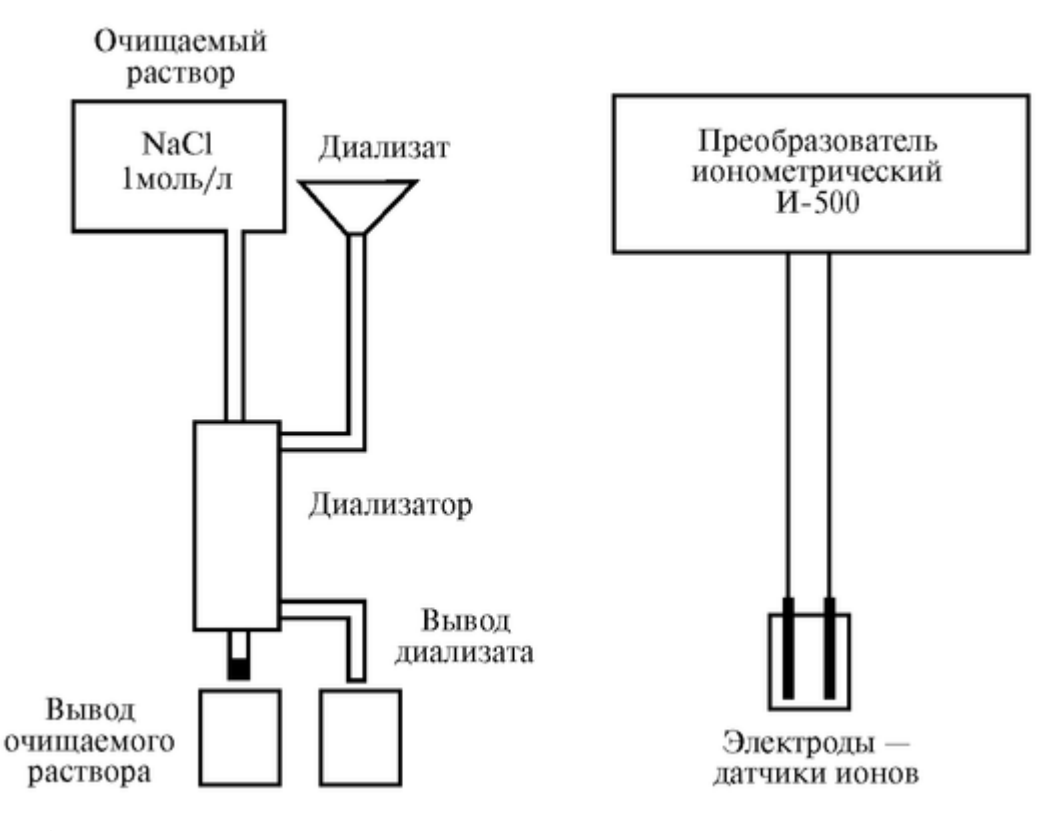

Рис. 4.3.3. Блок-схема установки

Математическая модель процесса диффузии через мембрану диализатора

Составим дифференциальное уравнение для случая диффузии вещества через мембрану диализатора, используя уравнение диффузии (закон Фика).

$$
\frac{dm_{\text{or}}}{dt} = -D \cdot S \cdot \frac{dC}{dx},\tag{1}
$$

где *точ* - количество вещества NaCl в очищаемом растворе; *S* - площадь мембраны.

(В дальнейшем индексы (NaCl) и (Н2О) опускаем). Так как dx = *l*, где *l* - толщина мембраны, а

 $dC = k\left(C_{\text{ov}} - C_{\text{max}}\right) = \frac{km_{\text{ov}}}{V_{\text{cov}}} - \frac{km_{\text{max}}}{V_{\text{max}}},$ можем записать:  $\frac{dm_{\text{or}}}{dt} = -\frac{D \cdot S \cdot k}{\ell} \cdot \left( \frac{m_{\text{or}}}{V_{\text{or}}} - \frac{m_{\text{mean}}}{V_{\text{mean}}} \right),$  $(2)$ 

где *Уоч* - объем растворителя в очищаемом растворе, *Удиал* - объем диализата (Н20), *к* - коэффициент распределения, *тдиал* - количество вещества NaCl в растворе диализата. Введем обозначение  $M_0$  - количество вещества NaCl в очищаемом растворе перед началом диализа. Тогда можно записать:

$$
m_{\text{maa}} = Mo - m_{\text{ow}}
$$

Подставив это выражение в уравнение (2), получим уравнение модели диализа:

$$
\frac{dm_{\text{ov}}}{dt} = -\frac{D \cdot S \cdot k}{\ell} \cdot \left( \frac{m_{\text{ov}}}{V_{\text{ov}}} - \frac{(M_0 - m_{\text{ov}})}{V_{\text{max}}}\right)
$$
(3)

Решение модели диализа для m<sub>ou</sub> имеет вид:

$$
m_{\text{ov}} = \frac{M_{\text{o}} \cdot V_{\text{ov}}}{V_{\text{ov}} + V_{\text{max}}} \left( 1 + \frac{V_{\text{max}}}{V_{\text{ov}}} \cdot e^{-At} \right),
$$

где

$$
A = \frac{D \cdot S \cdot k}{\ell} \cdot \frac{V_{\text{ov}} + V_{\text{max}}}{V_{\text{ov}} \cdot V_{\text{max}}}
$$

Используя решение модели диализа, можем выразить концентрацию вещества в объеме диализата:

$$
C_{_{\rm{dHau}}} = \frac{m_{_{\rm{dHau}}}}{V_{_{\rm{dHau}}} } = \frac{M_{_{0}}}{V_{_{\rm{oq}}} + V_{_{\rm{dHau}}} } \cdot \left(1 - e^{-At}\right)
$$

Обозначив *M0/VO4 = С<sup>0</sup>* - концентрация очищаемого раствора перед началом диализа, получим решение модели диализа для *Сдиал:*

$$
C_{\text{final}} = \frac{C_0 \cdot V_{\text{opt}}}{V_{\text{opt}} + V_{\text{final}}} \cdot (1 - e^{-At})
$$

Подставляя в решение модели для С<sub>лиал</sub>числовые значения входящих в формулу величин: *D* = 1,1 ? 10-9 м/с; *S* = 1 м<sup>2</sup> ; *l* = 10-4 м; *V<sup>04</sup>* = 70 мл; *Vдиал* =150 мл, получим:

$$
C_{\text{max}}(t) = \frac{C_0}{3.5} \cdot \left(1 - e^{-0.35t}\right)
$$

Подготовка к работе

Изучить по рекомендованной литературе и уметь объяснять следующие вопросы:

1. Диффузия в открытом пространстве. Электрохимический потенциал, градиент электрохимического потенциала, градиент концентрации, градиент электрического потенциала.

2. Уравнение Теорелла. Уравнение Нернста-Планка. Закон Фика.

3. Диффузия через мембрану. Закон Фика для этого случая. Полупроницаемая мембрана.

4. Диализ. Диализатор. Устройство и принцип работы диализатора.

## Выполнение работы

1. Описание установки и подготовка установки к работе

Блок-схема установки представлена на рис. 4.3.3. Очищаемой жидкостью (вместо крови) служит водный 1 М раствор NaCl, а диализатом - водопроводная вода. Перед началом работы необходимо включить иономер «Преобразователь ионометрический И-500» и подготовить диализатор к работе.

2. Включение иономера

Включить прибор в сеть и нажать копку «0/1». После звукового сигнала на экране прибора появятся надписи:

• измерения  $Na^+$ ,

• параметры.

Слово «измерения» будет мигать.

3. Подготовка диализатора к работе

а) для очистки емкости для диализата в воронку (см. рис. 4.3.3) наливается водопроводная вода (200 мл), которая свободно вытекает из диализатора.

б) пространство, по которому должна двигаться кровь, заполняется очищаемым раствором NaCl 200 мл концентрацией 1 моль/л. Выходное отверстие для очищаемого раствора закрывается пробкой.

Задание 1. Измерение зависимости концентрации NaCl в диализате от времени.

а) Измеряется концентрация ионов Na+ в водопроводной воде с помощью иономера И-500. Для этого на иономере следует нажать кнопку ввод «J». Через некоторое время на экране иономера во второй строке появится результат измерений. Например,  $+2,25E+2$  мг/л. Это означает, что концентрация равна 2,25?10<sup>2</sup> мг/л. Дальнейшие измерения проводятся автоматически (результат на экране меняется).

б) Затем в воронку заливается 200 мл водопроводной воды. Начинается диффузия. Время t, в течение которого вода протекает через диализатор, измеряется. Вода вытекает в отдельную емкость и проводится измерение концентрации ионов Na+ в растворе в этой емкости.

в) После измерения содержимое емкости переливается в воронку. Диффузия продолжается. Измерения повторяются.

г) Процесс повторяется несколько раз (4-8 раз), пока концентрация не перестанет меняться.

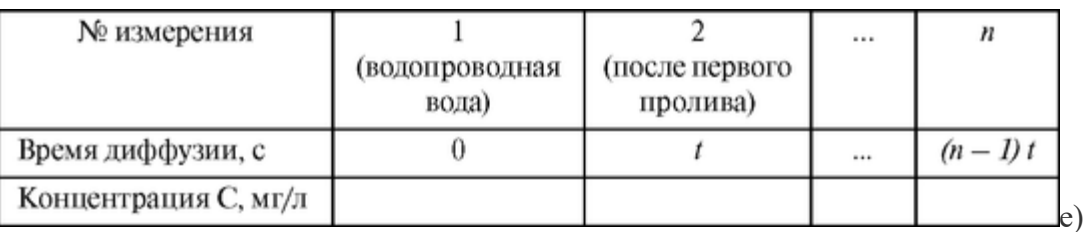

д) Данные заносятся в таблицу 1:

Строится график зависимости концентрации от номера измерения.

Задание 2. Расчет зависимости концентрации NaCl в диализате от времени и сравнение ее с экспериментальными данными.

а) Для выполнения этого задания необходимо использовать решение дифференциального уравнения, полученного в приложении:

$$
C = C_0 \left( 1 - e^{-at} \right), \tag{1}
$$

где С<sup>0</sup> и *а* - коэффициенты, которые необходимо рассчитать. При этом *С<sup>0</sup>* конечная измеренная концентрация (установившееся значение).

б) Для вычисления коэффициента *а* необходимо, используя экспериментальные данные из таблицы 1, заполнить таблицу 2:

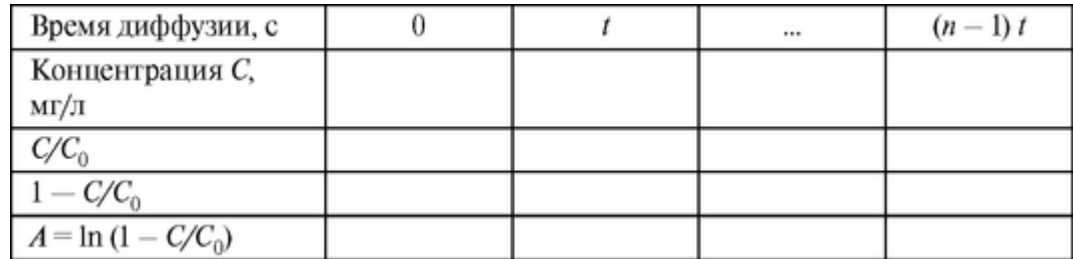

и построить график зависимости *А* = f(t). Этот график необходимо аппроксимировать прямой линией (можно использовать метод наименьших квадратов).

в) Коэффициент *а* вычисляется по формуле:

 $a = \Delta A / \Delta t$ , <sub>где для выбора АЛ и At используется прямая,</sub> построенная для аппроксимации функции А = *f(t).*

г) Используя полученные коэффициенты  $C_0$  и а, рассчитать по формуле (1) зависимость концентрации от времени. Занести расчетные и экспериментальные данные в таблицу 3:

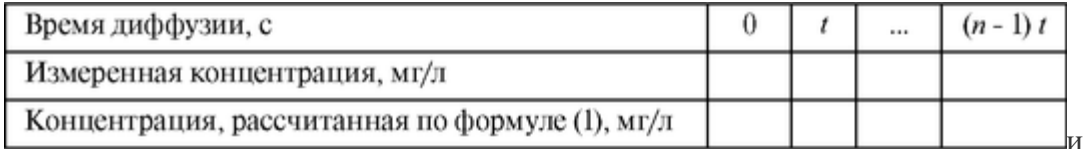

построить графики.

# **4.4. ПОТЕНЦИАЛ ПОКОЯ И ПОТЕНЦИАЛ ДЕЙСТВИЯ В КЛЕТКАХ**

Цель работы

1. Научиться объяснять в рамках электродиффузионной теории природу потенциала покоя и уметь рассчитать его величину по заданным концентрациям ионов.

2. Научиться объяснять процесс генерации потенциала действия. Уметь начертить его график. Уметь рассчитать величину потенциала реверсии и потенциала действия по заданным концентрациям ионов.

3. Научиться объяснять и изображать графически ионные потоки через мембрану в процессе возбуждения клетки.

4. Научиться объяснять микроэлектродный метод измерения биопотенциалов.

#### Литература

*Антонов В.Ф.* и др. Физика и биофизика. - М.: ГЭОТАР-Медиа, 2007. *Рубин А.В.* Биофизика, т. 2. - М. Высшая школа, 1987. Конспект лекций и данное пособие.

Подготовка к работе

Повторить следующие вопросы курса «Медицинская и биологическая физика»:

1. Что является причиной переноса ионов К<sup>+</sup>, Na<sup>+</sup> и C1 через биологическую мембрану, какими уравнениями описываются эти процессы?

2. Что такое электрический потенциал, разность потенциалов, единицы измерения?

Изучить по рекомендованной литературе и данному пособию следующие вопросы:

1. Что называется трансмембранной разностью потенциалов?

2. Что такое равновесная разность потенциалов, как ее можно рассчитать для данных ионов?

3. Каковы соотношения относительных проницаемостей разных ионов для клетки в покое?

4. Каким способом можно измерить трансмембранный потенциал в эксперименте?

5. Как меняются при «возбуждении клетки» относительные проницаемости мембраны для различных ионов? Почему?

6. Нарисуйте график потенциала действия. Какие ионы и в каком направлении двигаются при деполяризации и реполяризации мембраны? Пассивно или активно двигаются при этом ионы?

7. Каковы основные свойства потенциала действия аксона?

8. Нарисуйте синхронно графики потенциала действия и токов

Na+ и К+ во время возбуждения клетки. Данная работа выполняется на персональных компьютерах. Ниже приводятся опорные фрагменты работы и задания для студентов.

Отдельные страницы работы подробно освещают теоретический материал, необходимый для усвоения вопросов 1-10 и наглядно демонстрируют в динамике процессы электрогенеза в аксоне.

Выполнение работы

Одна из важнейших функций биологической мембраны - генерация и передача биопотенциалов. Это явление лежит в основе возбудимости клеток, регуляции внутриклеточных процессов, работы нервной системы, регуляции мышечного сокращения, рецепции. В медицине на исследовании электрических полей, созданных биопотенциалами органов и тканей, основаны диагностические методы: электрокардиография, электроэнцефалография, электромиография и другие. Практикуется и лечебное воздействие на ткани и органы внешними электрическими импульсами при электростимуляции.

Задание 1. Рассмотрим микроэлектродный метод регистрации трансмембранного потенциала Δφ<. На опорном кадре 1 представлена полная схема измерения. На кадре 2 представлены вопросы.

Измерительная система состоит из вольтметра, внешнего электрода, который заземлен, т.е. всегда фиксирует нулевой потенциал  $\varphi_{\text{Hap}} = 0$  (наружная среда имеет нулевой заряд). Внутрь клетки вводится микроэлектрод - микропипетка с раствором KCl.

Вольтметр показывает разность потенциалов (напряжение) на мембране  $\Delta\varphi_{\text{M}}$  между внутренней  $\varphi_{\text{BH}}$  и внешней средой  $\varphi_{\text{Hap}}$  (около - 60 мВ):

 $\Delta \phi_{\text{M}} = \phi_{\text{BH}} - \phi_{\text{Hap}}.$ 

Так как  $\varphi_{Hap} = 0$ , то говорят о потенциале на мембране  $\varphi_M = \Delta \varphi_M$ 

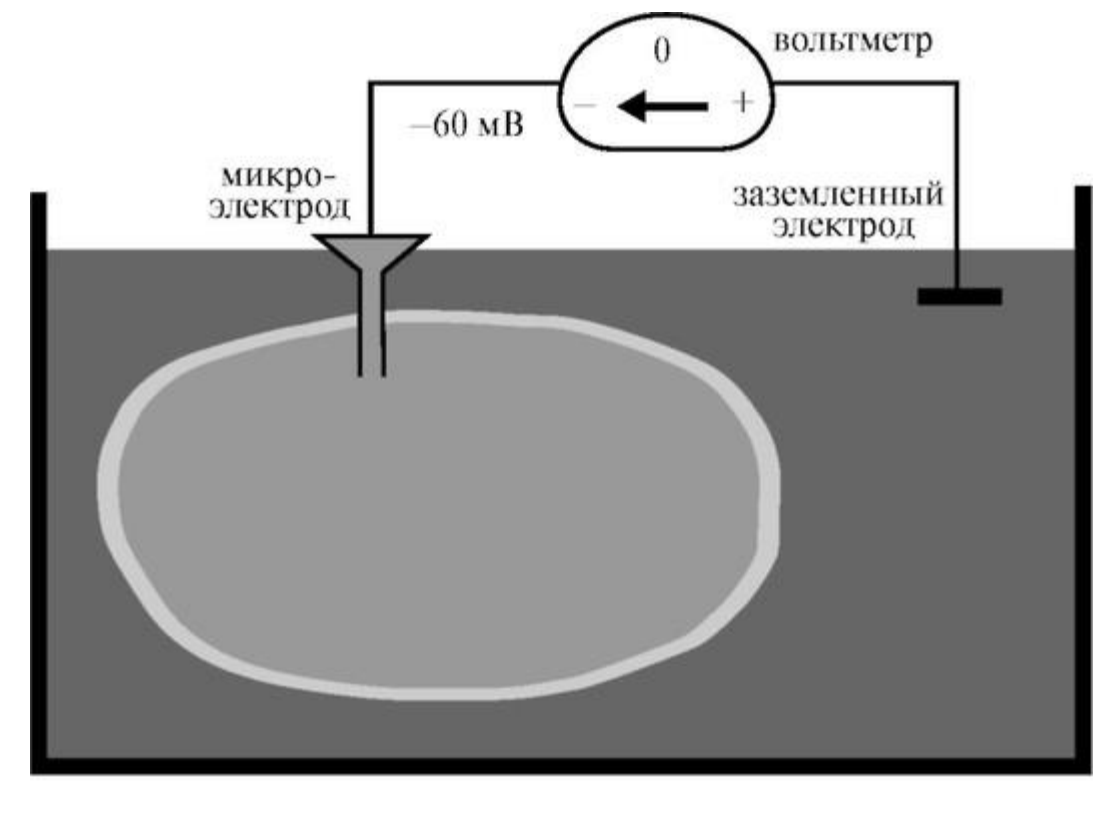

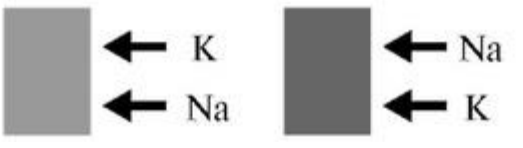

Кадр 1 Вопросы по первому заданию:

1.1. В каких направлениях (в клетку или из клетки) в результате диффузии при проницаемой мембране пойдут ионы: а) K+, б) Na+, и) Cl- ?

1.2. Укажите знак (больше нуля, нуль, меньше нуля) напряжения, которое может зарегистрировать вольтметр.

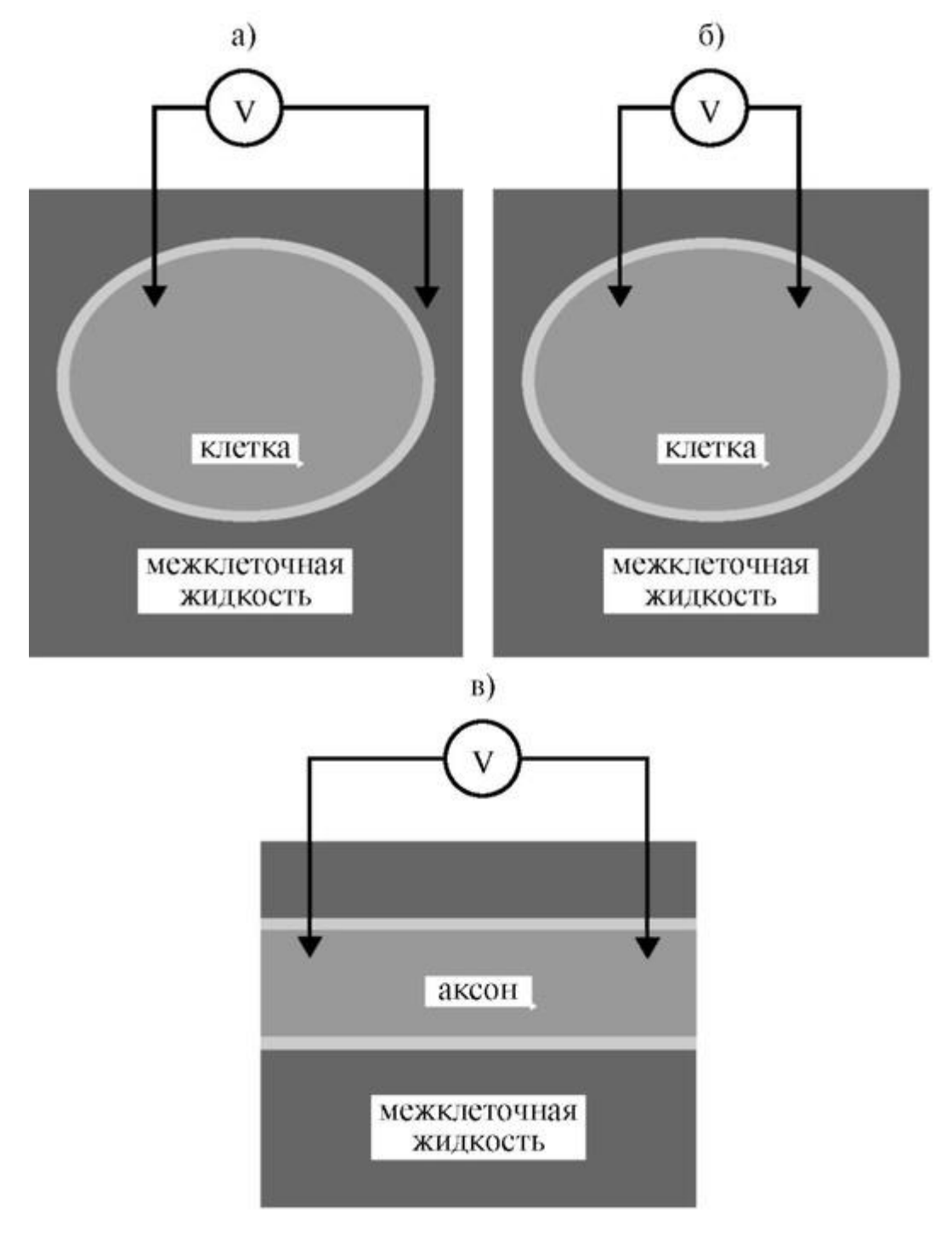

## Кадр 2

Задание 2. Рассмотреть процессы диффузии через каналы мембраны и возникающую при этом трансмембранную разность потенциалов (кадры 3-5).

Вопросы к заданию представлены на кадрах 6, 7.

В мембране появились ионные каналы, через которые могут проникать положительные ионы и не могут отрицательные.

Концентрация положительных ионов слева от мембраны больше, чем справа (слева - шесть положительно заряженных ионов, в справа - только один). Следовательно, в результате диффузии, катионы должны стремиться через каналы слева направо - оттуда, где их больше, туда, где их меньше.

В компьютерном варианте можно посмотреть, как будет перемещаться положительный ион по ионному каналу, и как изменится потенциал, регистрируемый вольтметром.

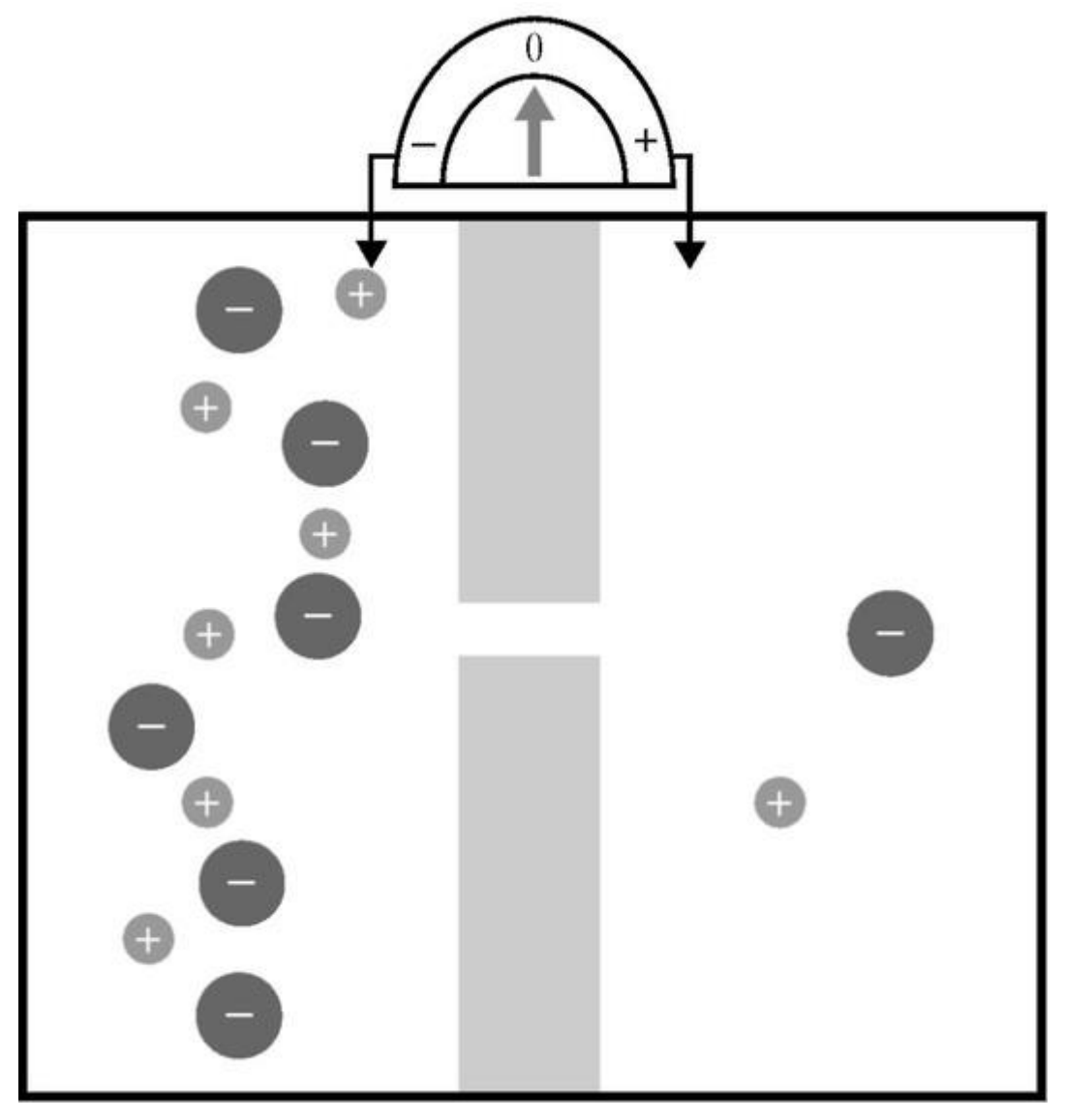

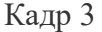

Катион прошел ионный канал, при этом слева от мембраны осталось пять катионов и шесть анионов (суммарный заряд - два катиона и один анион (суммарный заряд - положительный).

На мембране возникают регистрируемая вольтметром разность потенциалов (слева потенциал меньше) и электрическое поле, направляющее катионы справа налево.

В компьютерном варианте можно посмотреть, как будут перемещаться катионы в результате диффузии (слева - их пять, справа - два) и под действием электрического поля, и как при этом будет меняться потенциал мембраны.

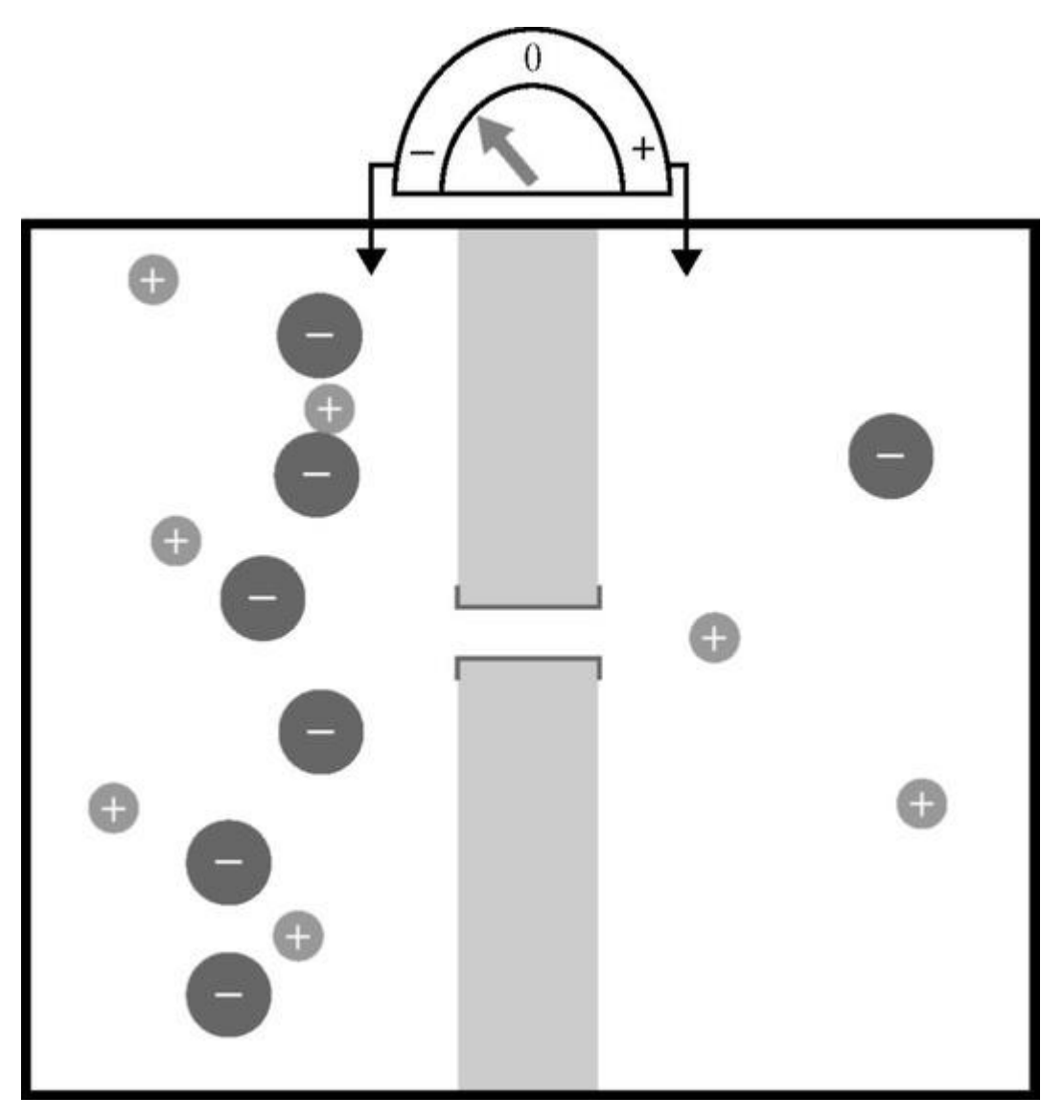

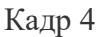

Катион под действием электрического поля прошел ионный канал справа налево. Изменился потенциал мембраны, уменьшилось электрическое поле.

Катионы, находящиеся слева от мембраны и обладающие большой кинетической энергией, могут двигаться против электрического поля слева направо. Причина этого разность концентраций катионов.

Катионы, находящиеся справа от мембраны, могут двигаться по электрическому полю справа налево. Возникает равновесная ситуация, когда поток ионов справа налево равен обратному потоку, и суммарный ток через мембрану равен нулю.

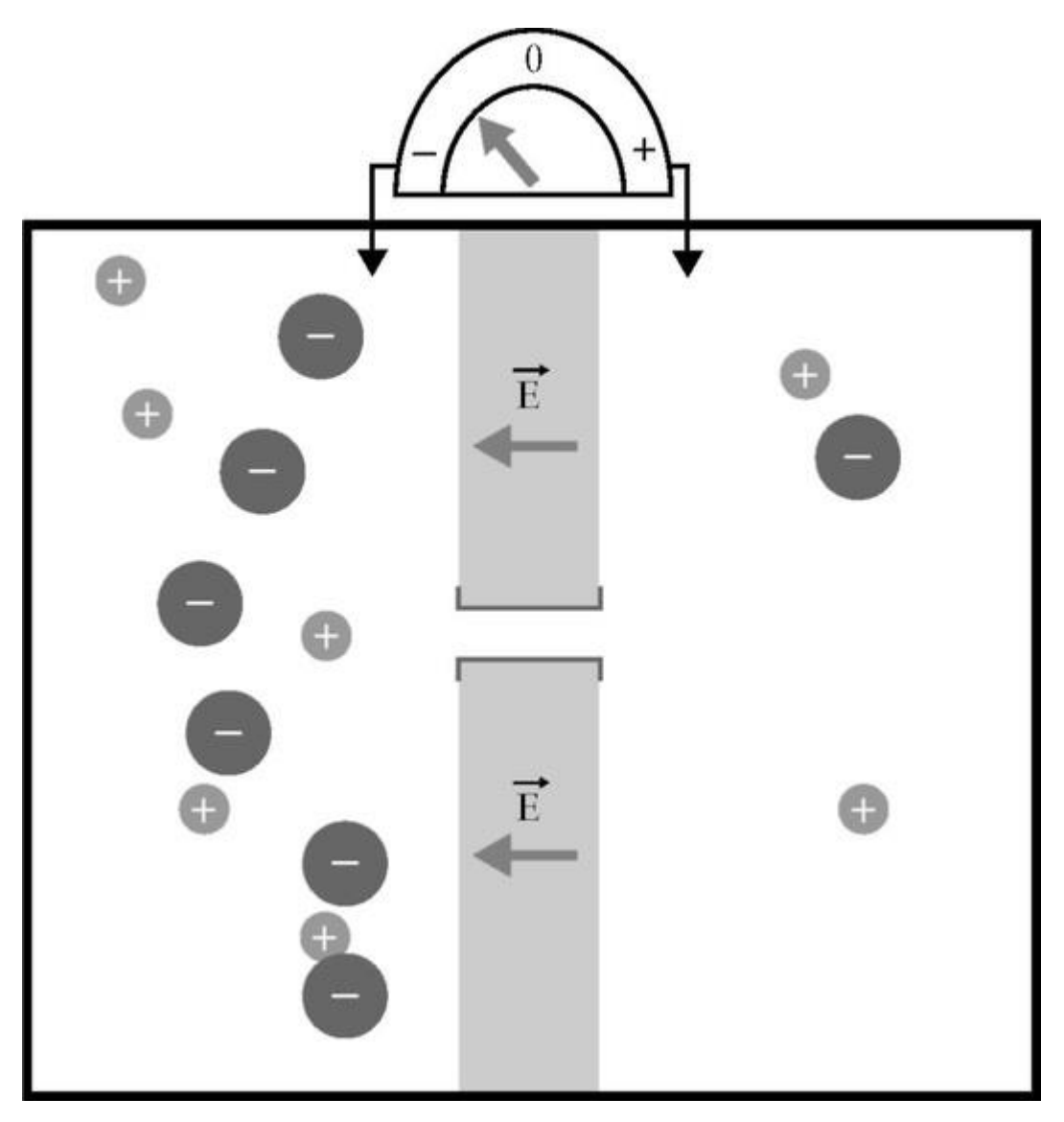

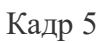

Вопросы по второму заданию:

2.1. Что покажет вольтметр, если:

а) в мембране нет ионных каналов?

б) в мембране есть ионные каналы, через которые могут проходить положительно заряженные ионы?

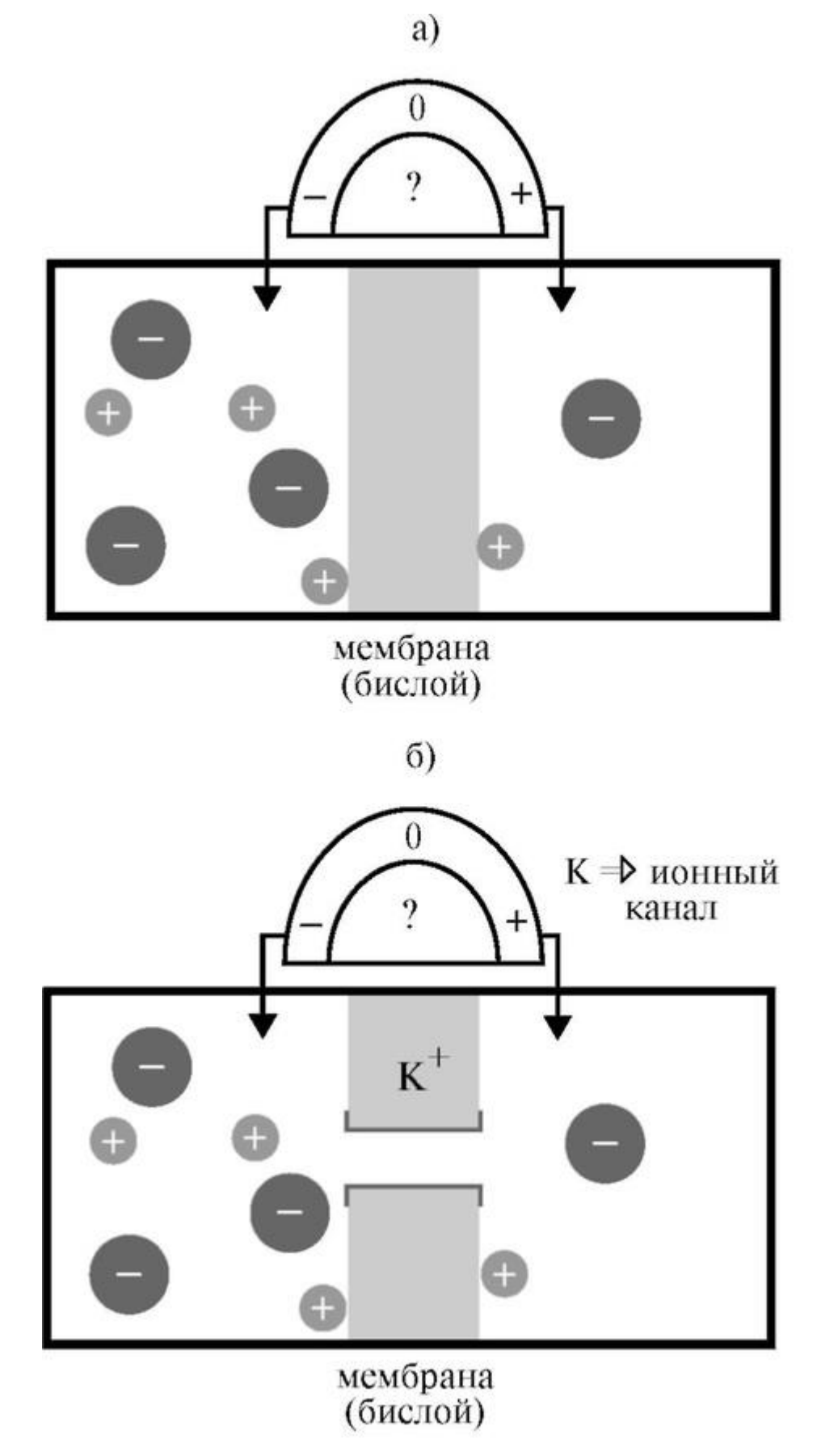

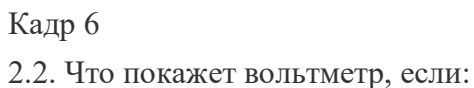

а) в мембране открыты ионные каналы, через которые могут проходить только ионы K+?

б) в мембране открыты ионные каналы, через которые могут проходить только ионы Na+?

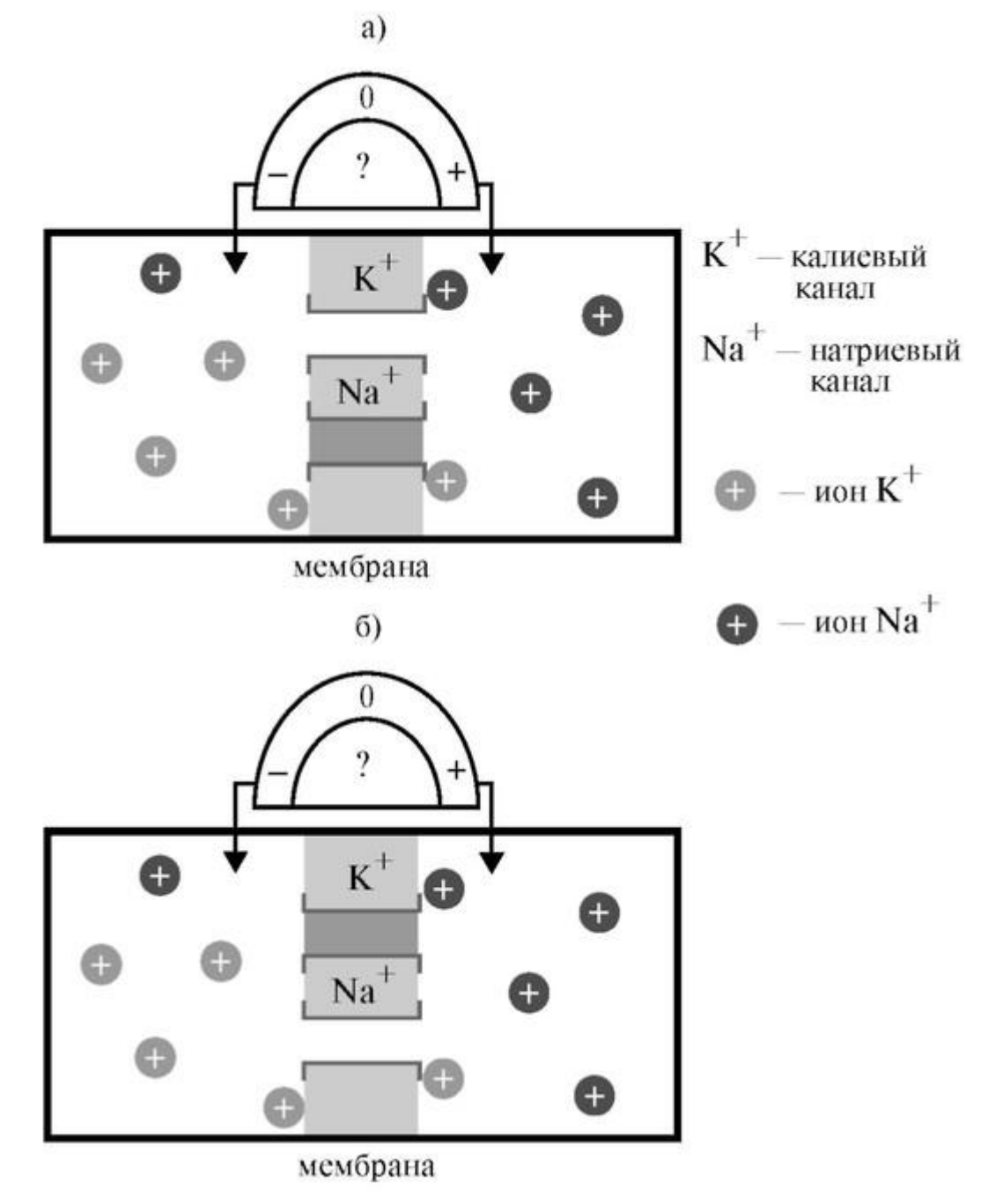

# Кадр 7

Задание 3. Рассмотреть процесс выравнивания электрохимического потенциала:  $\mu_{\text{BH}}$  -  $\mu_{\text{map}}$  для ионов K+, за счет оттока последних из клетки. При этом электрический потенциал фвн уменьшается до величины потенциала покоя фи  $\mu_{\text{max}}$ . В этом случае  $\mu_{\text{max}} =$  $\mu$  <sub>нар</sub> суммарный поток ионов К<sup>+</sup> равен 0 (кадр 8, 9).

Вопросы к заданию представлены на кадре 10.

Напряженность электрического поля достигает такой величины, что число ионов K+, покидающих клетку, сравнивается с числом ионов K+, входящих в клетку.

Суммарный поток ионов K<sup>+</sup> через мембрану I<sub>м</sub> равен нулю (на рисунке один ион K <sup>+</sup> двигается внутрь клетки, один - наружу). Устанавливается динамическое равновесие.

Установившаяся в результате на мембране разность потенциалов называется потенциалом покоя клетки фи<sup>пок</sup>.

Отметим, что в состоянии покоя суммарный ток I<sub>м</sub> через мембрану равен нулю.

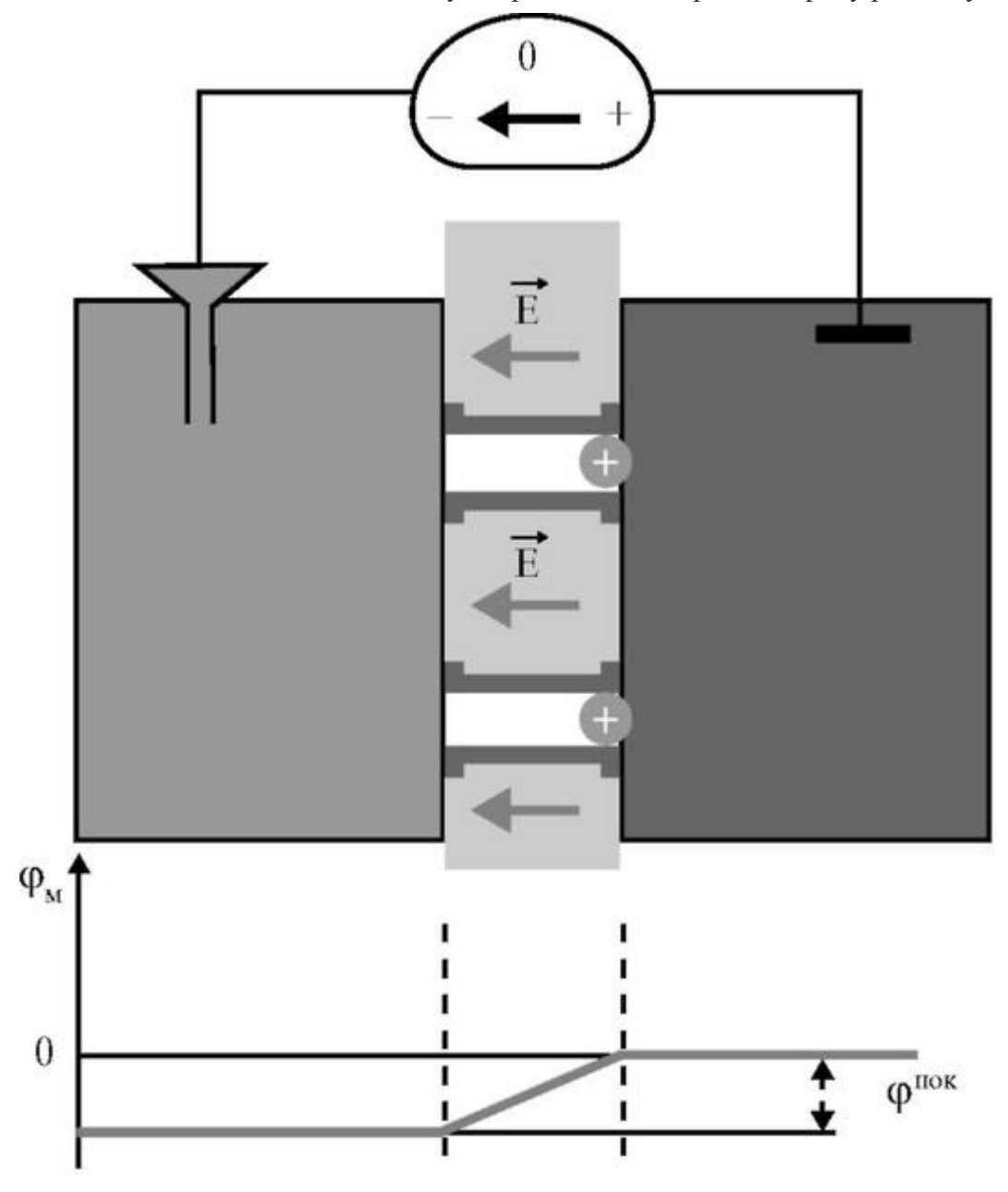

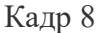

Математически поток ионов описывается уравнением НернстаПланка:

$$
I_{\rm M} = -uRT\left(\frac{dC}{dx}\right) - uCzF\left(\frac{d\phi}{dx}\right)
$$
 (1)

где *u* - подвижность иона, *R* - газовая постоянная, *Т* - абсолютная температура, *с* концентрация ионов, *z* - заряд иона в элементарных единицах заряда, *F* - постоянная Фарадея, *dc/dx* и *dф/dx* - градиенты концентрации и потенциала. В начальный момент φвн=

 $\varphi$ <sub>нар</sub> и поэтому d $\varphi$ /dx = 0. Таким образом, в начальный момент поток ионов K+ из клетки наружу Iнаропределяется только диффузией: Iнар = *-uRT* (dC/dx).

По мере выхода ионов K<sup>+</sup> из клетки второе слагаемое уравнения (1) увеличивается до тех пор, пока:  $|uRT(dC/dx)| = |uczF(d\varphi/dx)|$ . Тогда  $I_M = 0$ , т.е. в состоянии покоя (когда клетка не возбуждена), ток через мембрану не идет. Возникающая при этом разность потенциалов на мембране является потенциалом покоя ф<sup>пок</sup><sub>м</sub>, величину которого можно оценить по формуле Нернста:

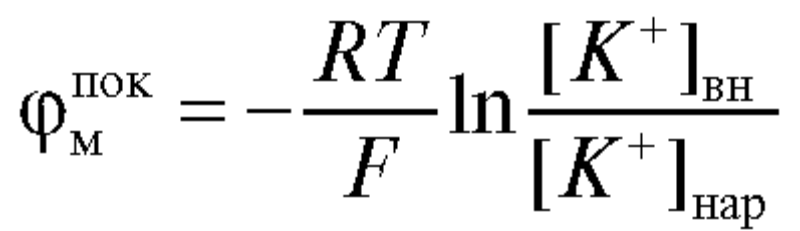

# Кадр 9

Вопросы по третьему заданию:

3.1. Что покажет вольтметр (клетка находится в состоянии покоя) в случае замены аксоплазмы на межклеточную жидкость, а межклеточной жидкости на аксоплазму?

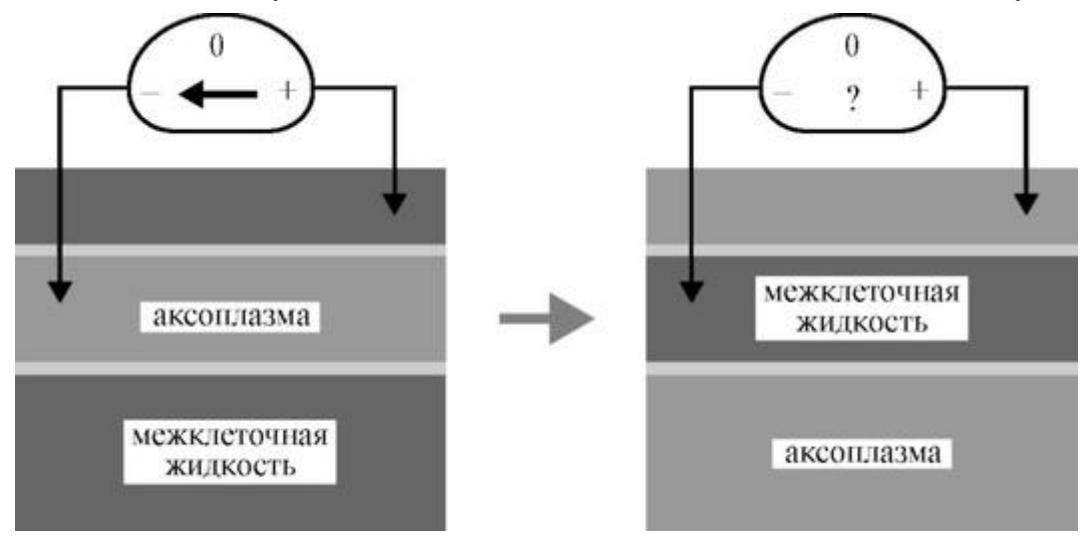

### Кадр 10

Задание 4. Обсудите ионный состав системы клетка - внеклеточная жидкость при развитии потенциала действия. Относительная проницаемость мембраны для  $Na<sup>+</sup>$  изменилась  $P_k$ :  $P_{Na}$  = 1: 20, и  $Na<sup>+</sup>$  стал интенсивно входить в клетку - фаза деполяризации. После прекращения работы Na-каналов наступает фаза реполяризации: К+ вытекает из клетки и далее повторяется процесс, рассмотренный в задании 3.

#### Вопросы по четвертому заданию:

4.1. Изменится ли, и если изменится, то как, потенциал реверсии в случае замены аксоплазмы на межклеточную жидкость, а межклеточной жидкости на аксоплазму?

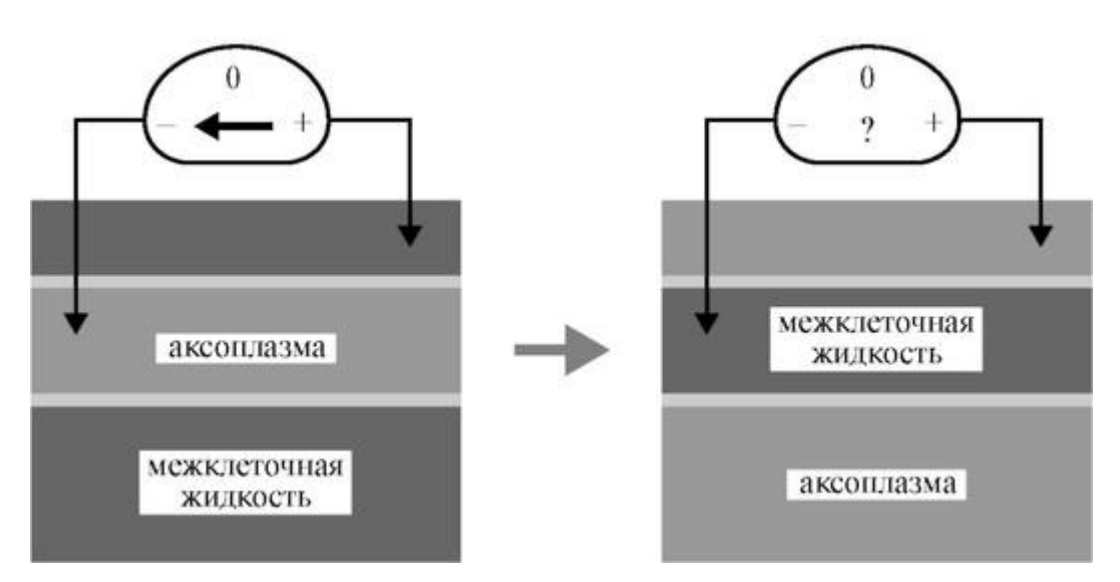

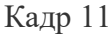

Потенциал реверсии можно рассчитать для равновесного состояния ионов  $\mathrm{Na^{+}}$ :

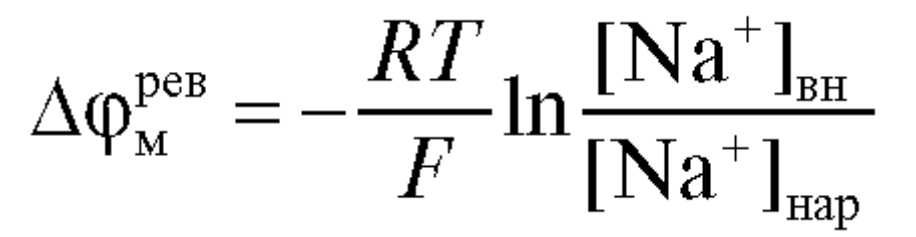

Ответьте на вопросы, представленные на кадрах 11, 12. Вопросы по четвертому заданию:

4.2. Изменится ли, и если изменится, то как, потенциал реверсии, если не меняя концентраций K+, уравнять концентрации Na+ в межклеточной жидкости и аксоплазме?

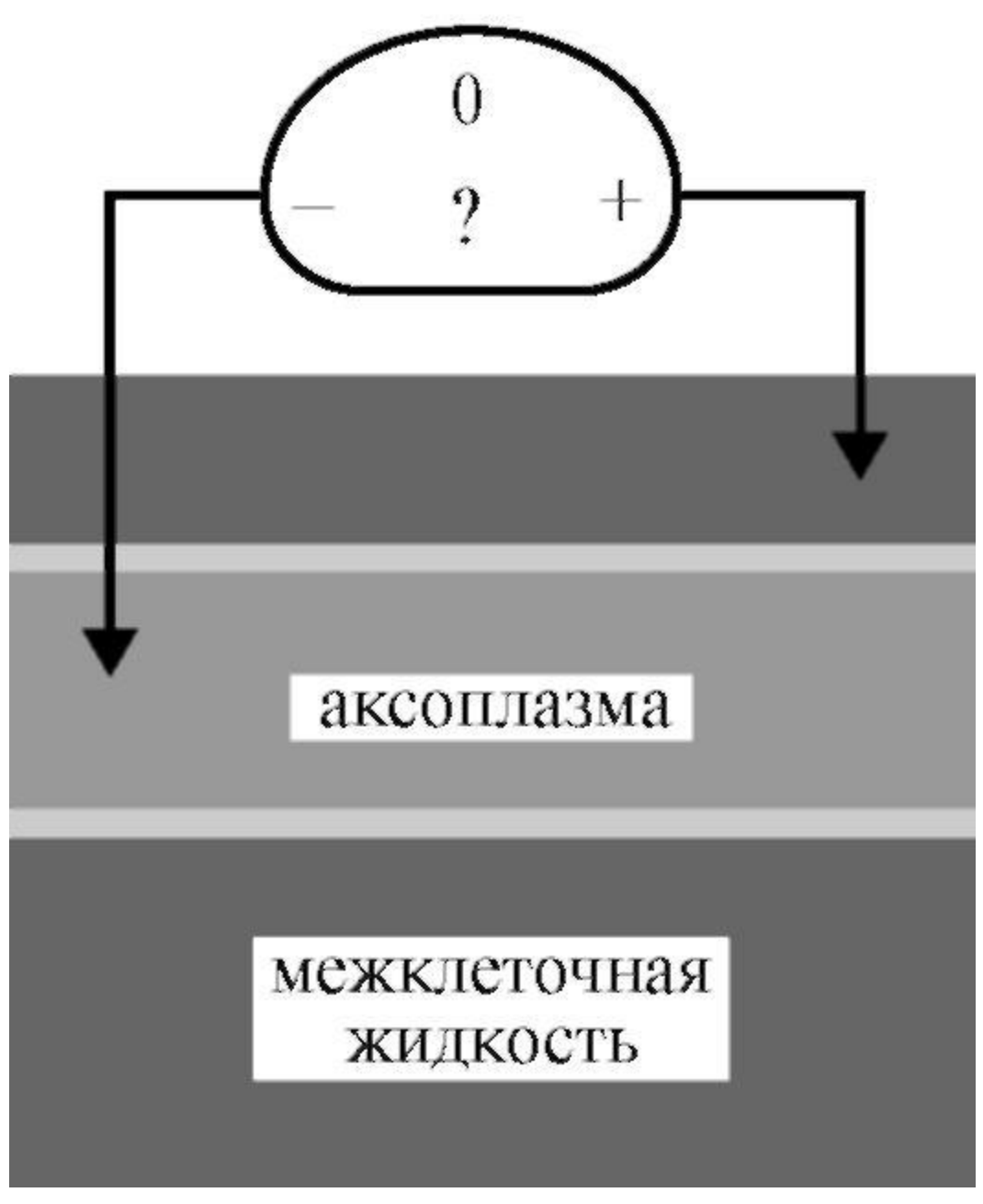

Кадр 12

Задание 5. Обсудите кинетику токов через биологическую мембрану в процессе возбуждения. В работе демонстрируются графики изменения Δφ*<sup>&</sup>lt;* при различных внешних электрических воздействиях на мембрану. Покадрово в динамике обсуждаются особенности графического построения потенциала действия аксона (кадр 13).

После окончания потенциала действия мембранный потенциал возвращается к значению потенциала покоя ф<sup>пок</sup>м и при подаче нового положительного импульса может возникнуть новый потенциал действия.

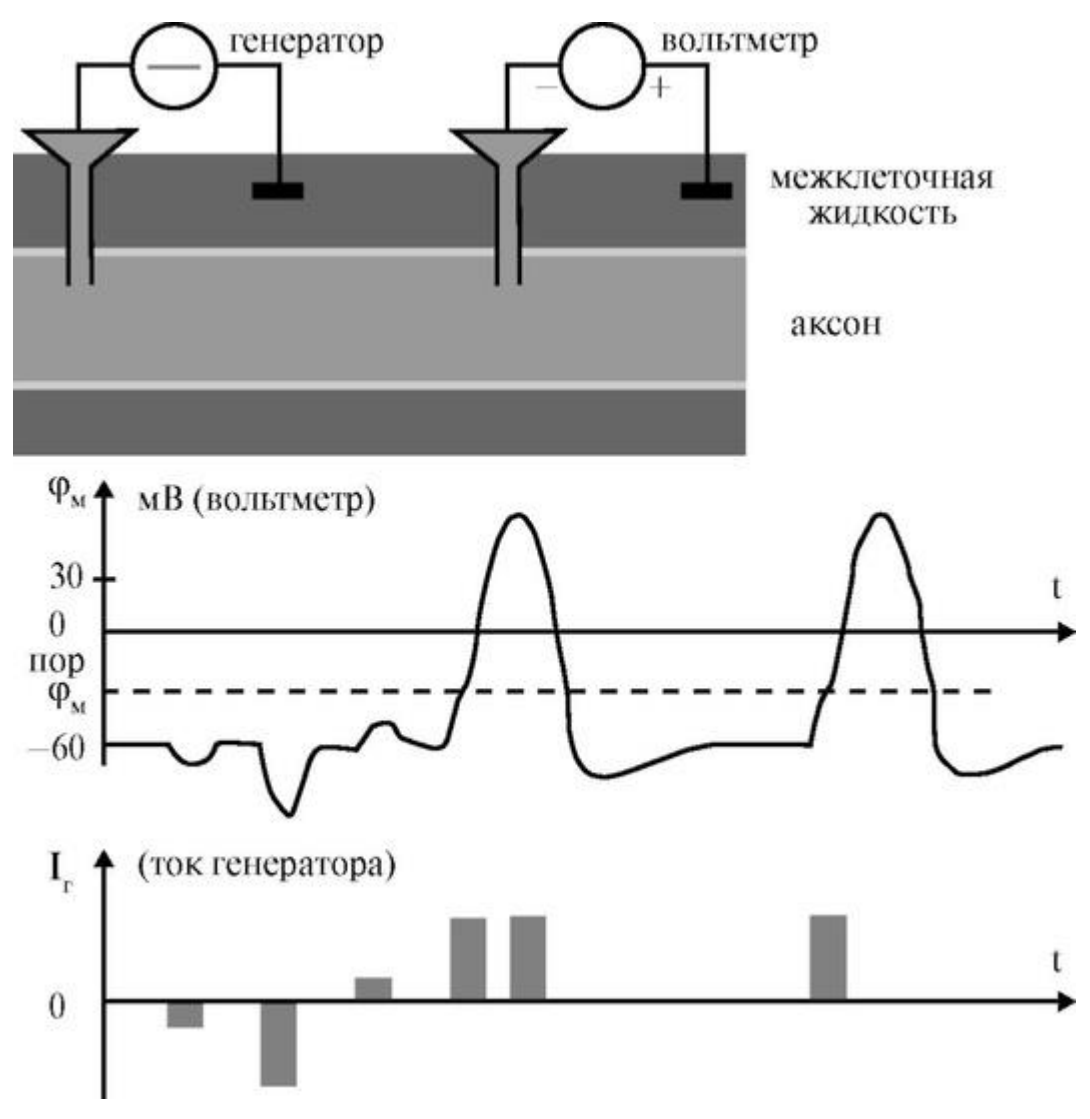

Кадр 13

Подробно показаны изменения Na<sup>+</sup> и K<sup>+</sup> токов при деполяризации и реполяризации мембраны (кадр 14). Разделение токов возможно благодаря использованию блокаторов:

- для Na<sup>+</sup> тетродотоксина (TTX);
- для  $K^+$  тетраэтиламмония (ТЭА).

Показаны как отдельные составляющие мембранного тока, так и суммарный ток через мембрану. Все графики синхронны. Вопросы представлены на кадре 15.

Выходящий из клетки калиевый ток снижает мембранный потенциал до величины  $\varphi^{\text{nor}}$ <sub>м</sub>, одновременно закрываются К+-каналы. Все это уменьшает I<sub>K</sub>. Na<sup>+</sup>-каналы уже закрыты и  $I_{\text{Na}} = 0$ . Ток через мембрану  $I_{\text{M}} = I_{\text{K}}$ .

В дальнейшем мембранный потенциал устанавливается равным потенциалу покоя ф<sup>пок</sup><sub>м</sub>, ток через мембрану становится равен нулю I<sub>M</sub> = 0. Нервный импульс - потенциал действия - окончен, и мембрана готова к новому возбуждению.

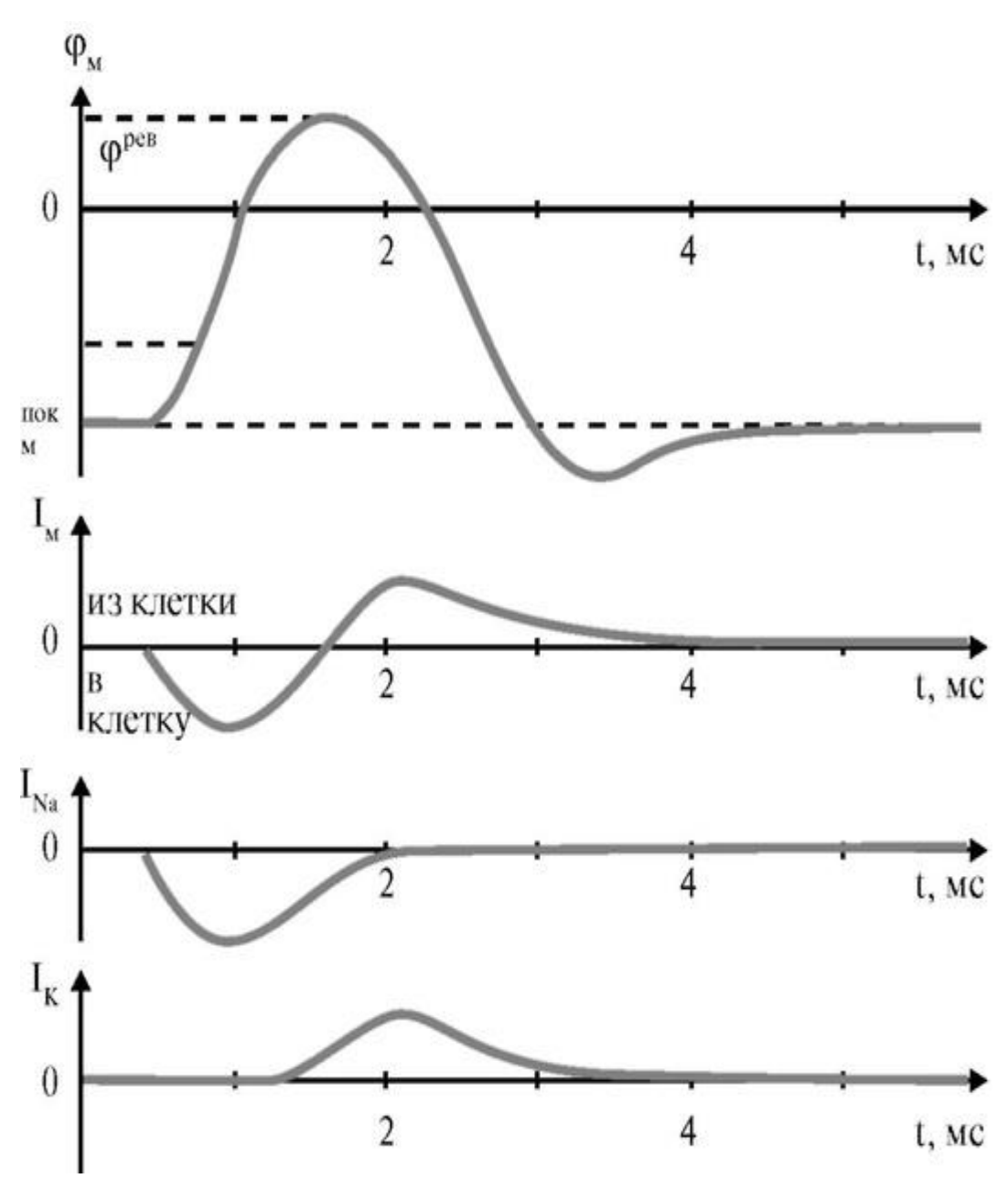

Кадр 14

Вопросы по пятому заданию:

5.1. Смогут ли и почему по мембране аксона распространяться нервные импульсы с частотой 1000 Гц?

5.2. Нарисуйте ионные токи через мембрану аксона, если потенциал на мембране равен +30 мВ и...:

а) тетродотоксином заблокированы Na<sup>+</sup>-каналы;

б) тетраэтиламмонием заблокированы  $K^+$ -каналы.

5.3. Нарисуйте потенциал действия в случае замены аксоплазмы на межклеточную жидкость, а межклеточной жидкости на аксоплазму.

Все процессы в заданиях 1-5 рассмотрены в динамике и в объеме, достаточном для самостоятельного усвоения материала.

# **4.5. ИЗУЧЕНИЕ БИОФИЗИЧЕСКИХ ХАРАКТЕРИСТИК ПОТЕНЦИАЛА ДЕЙСТВИЯ**

Генерация биоэлектричества является одной из важнейших функций живой клетки. Генерация и передача биопотенциалов лежит в основе возбудимости клеток, регуляции внутриклеточных процессов, работы нервной системы, регуляции мышечного сокращения, рецепции. Посредством электрических нервных импульсов (потенциалов действия) в живом организме передается информация от рецепторов к нейронам мозга и от нейронов мозга к мышцам.

### Цель работы

Изучить характеристики потенциала действия: порог возбуждения, амплитуда, длительность, скорость проведения нервного импульса, влияние на скорость проведения местного анестетика.

#### Литература

Антонов В.Ф. и др. Физика и биофизика. - М.: ГЭОТАР-Медиа, 2007. Конспект лекций и данное пособие.

Вопросы теории:

Потенциалом действия (ПД) называется электрический импульс, обусловленный изменением ионной проницаемости мембраны и связанный с распространением по нервам и мышцам волны возбуждения.

Опыты по исследованию потенциала действия проведены (в основном Ходжкиным и его сотрудниками) на гигантских аксонах кальмара методом микроэлектродов с использованием высокоомных измерителей напряжения, а также меченых атомов. На рис. 4.5.1 показаны схема опытов и результаты исследований.

Использовали два микроэлектрода, введенных в аксон. На первый микроэлектрод подается импульс с амплитудой V от генератора  $\Gamma$  прямоугольных импульсов, меняющий мембранный потенциал. Мембранный потенциал измеряется при помощи второго микроэлектрода высокоомным регистратором напряжения Р (рис. 4.5.1а).

Возбуждающий импульс вызывает лишь на короткое время смещение мембранного потенциала, которое быстро пропадает и восстанавливается потенциал покоя, в том случае, когда возбуждающий импульс отрицательный - приводит к изменению мембранного потенциала еще дальше в отрицательную сторону, то есть возбуждающий импульс гиперполяризующий. Также не формируется потенциал действия, когда возбуждающий импульс положительный (деполяризующий), но его амплитуда меньше порогового значения  $V_{\text{non}}$ . Однако, если амплитуда положительного деполяризующего импульса окажется больше значения  $V_{\text{nop}}$ , то фм становится больше φ<sup>Μ</sup> пор и в мембране развивается процесс, в результате которого происходит резкое повышение мембранного потенциала и мембранный потенциал фм даже меняет свой знак - становится положительным ( $\phi$ <sub>BH</sub>) $\phi$ <sub>Hap</sub>), (рис. 4.5.1б).

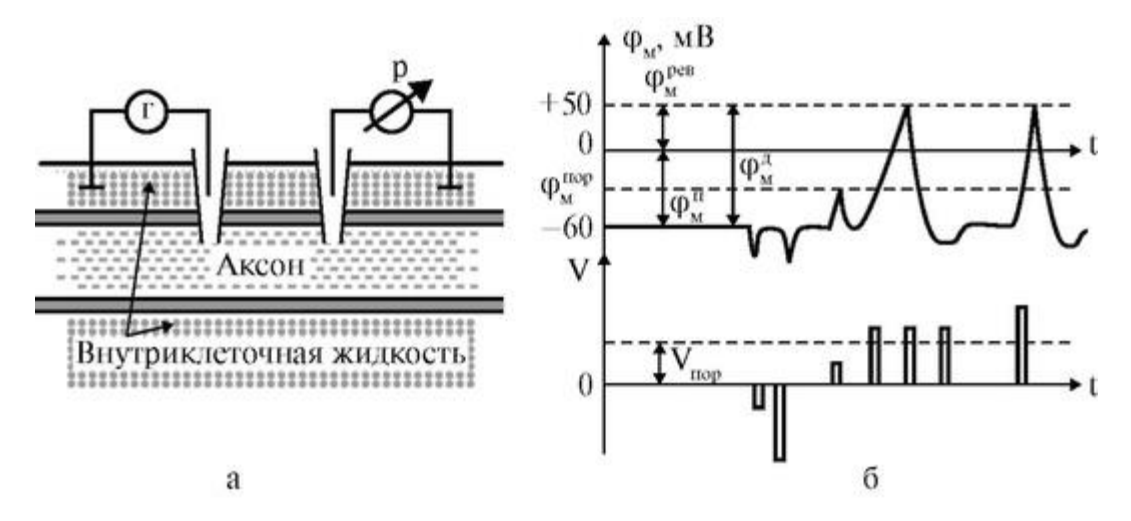

Рис. 4.5.1. Исследование потенциала действия: а - схема опыта (Г - генератор импульсов, Р - регистратор напряжения); б - потенциал действия ( $\varphi_{\mu}{}^{\text{n}}$  - потенциал покоя,  $\varphi_\mu{}^{p e B}$ - потенциал реверсии,  $\varphi_\mu{}^\pi$ - амплитуда потенциала действия,  $(\varphi_\mu{}^{n op}$ - пороговый потенциал).

Достигнув некоторого положительного значения фм<sup>рев</sup>- потенциала реверсии, мембранный потенциал возвращается к значению потенциала покоя  $\varphi_{M}{}^{n}$ , около этого значения наблюдаются затухающие колебания. В нервных волокнах и скелетных мышцах длительность потенциала действия около 1 мс (а в сердечной мышце около 300 мс). После снятия возбуждения еще в течение 1-3 мс в мембране наблюдаются некоторые остаточные явления, во время которых мембрана рефрактерна (невозбудима).

Новый деполяризующий потенциал  $V > V_{\text{non}}$  может вызвать образование нового потенциала действия только после полного возвращения мембраны в состояние покоя. Причем амплитуда потенциала действия

$$
\phi_{\scriptscriptstyle \rm M}^{\scriptscriptstyle \rm I\hspace{-1pt}I} = \left| \phi_{\scriptscriptstyle \rm M}^{\scriptscriptstyle \rm I\hspace{-1pt}I} \right| + \phi_{\scriptscriptstyle \rm M}^{\scriptscriptstyle \rm peg}
$$

не зависит от амплитуды деполяризующего потенциала, если только  $V > V_{\text{top}}$ . Если в покое мембрана поляризована, - потенциал цитоплазмы отрицателен по отношению к внеклеточной среде, то при возбуждении происходит деполяризация мембраны - потенциал внутри клетки положителен и после снятия возбуждения происходит реполяризация (восстановление поляризации) мембраны. Характерные свойства потенциала действия:

1) наличие порогового значения деполяризующего потенциала;

2) закон «все или ничего», то есть, если деполяризующий потенциал больше порогового, развивается потенциал действия, амплитуда которого не зависит от амплитуды возбуждающего импульса, и нет потенциала действия, если амплитуда деполяризующего потенциала меньше пороговой;

3) есть период рефрактерности (невозбудимости мембраны) во время развития потенциала действия и остаточных явлений после снятия возбуждения;

4) в момент возбуждения резко уменьшается сопротивление мембраны (у аксона кальмара от 0,1 Ом ? м<sup>2</sup> в покое, до 0,0025 Ом ? м<sup>2</sup> при возбуждении).

Если обратиться к данным для значений равновесных нернстовских потенциалов, созданных различными ионами, естественно предположить, что положительный потенциал реверсии имеет натриевую природу, поскольку именно диффузия натрия создает положительную разность потенциалов между внутренней и наружной поверхностями мембраны.

Можно менять амплитуду импульса потенциала действия, изменяя концентрацию натрия в наружной среде. При уменьшении наружной концентрации натрия амплитуда потенциала действия уменьшается, так как меняется потенциал реверсии. Если из окружающей клетку среды полностью удалить натрий, потенциал действия вообще не возникает.

Опыты, проведенные с радиоактивным изотопом натрия, позволили установить, что при возбуждении проницаемость для натрия резко возрастает. Если в состоянии покоя соотношение коэффициентов проницаемости мембраны аксона кальмара для разных ионов:

$$
P_{\rm K}: P_{\rm Na}: P_{\rm Cl} = 1:0,04:0,45,
$$

то в состоянии возбуждения:

$$
P_{\rm K}
$$
:  $P_{\rm Na}$ :  $P_{\rm Cl} = 1:20:0,45,$ 

то есть по сравнению с невозбужденным состоянием при возбуждении коэффициент проницаемости для натрия возрастает в 500 раз.

Расчеты по уравнению Гольдмана, если в него подставить значения проницаемостей мембраны для возбужденного состояния, совпадают с экспериментальными данными.

Возбуждение мембраны описывается уравнениями ХоджкинаХаксли. Одно из уравнений Ходжкина-Хаксли имеет вид:

$$
I_M = C_M \frac{d\varphi_M}{dt} + \Sigma I_i,
$$

где  $I_{\mu}$  — ток через мембрану,  $C_{\mu}$  — емкость мембраны,  $\sum I_{\mu}$  — сумма ионных токов через мембрану.

Электрический ток через мембрану складывается из ионных токов: ионов калия - I<sub>K</sub>+, натрия - I<sub>Na</sub>+ и других ионов, в том числе C1<sup>-</sup>, так называемого тока утечки I<sub>ут</sub>, а также емкостного тока. Емкостной ток обусловлен перезарядкой конденсатора (мембрана представляет собой конденсатор), перетеканием зарядов с одной ее поверхности на другую. Его величина определяется количеством заряда, перетекающего с одной обкладки на другую за единицу времени *dq/dt,* а поскольку заряд конденсатора:

$$
q = C_M \Delta \varphi = C_M \varphi_M,
$$

# то емкостный ток равен:

$$
I_C = C_{\rm M} \frac{d\phi_{\rm M}}{dt}
$$

Полный мембранный ток

$$
I_M = C_M \frac{d\varphi_M}{dt} + I_k + N_{Na} + I_{yr},
$$

Каждый ионный ток определяется разностью мембранного потенциала *φ<sup>Б</sup>* и равновесного нернстовского потенциала, создаваемого диффузией ионов данного типа  $\varphi_1$ :

$$
I_i = g_i \left( \varphi_{\scriptscriptstyle M} - \varphi_i^p \right),
$$

где  $g_i = \frac{1}{R}$  — проводимость (величина, обратная сопротивлению

элемента мембраны для ионов данного типа).

Теперь можно записать:

$$
I_{\rm M} = C_{\rm M} \frac{d\phi_{\rm M}}{dt} + g_{\rm K} (\phi_{\rm M} - \phi_{\rm K}^p) + g_{\rm Na} (\phi_{\rm M} - \phi_{\rm Na}^p) + g_{\rm yr} (\phi_{\rm M} - \phi_{\rm yr}^p)
$$

Согласно теории Ходжкина-Хаксли возбуждение элемента мембраны связано с изменениями проводимости мембраны для ионов  $\rm Na^+$  и  $\rm K^+ \rm :~g_K$  и  $\rm g_{\rm Na^+}$ 

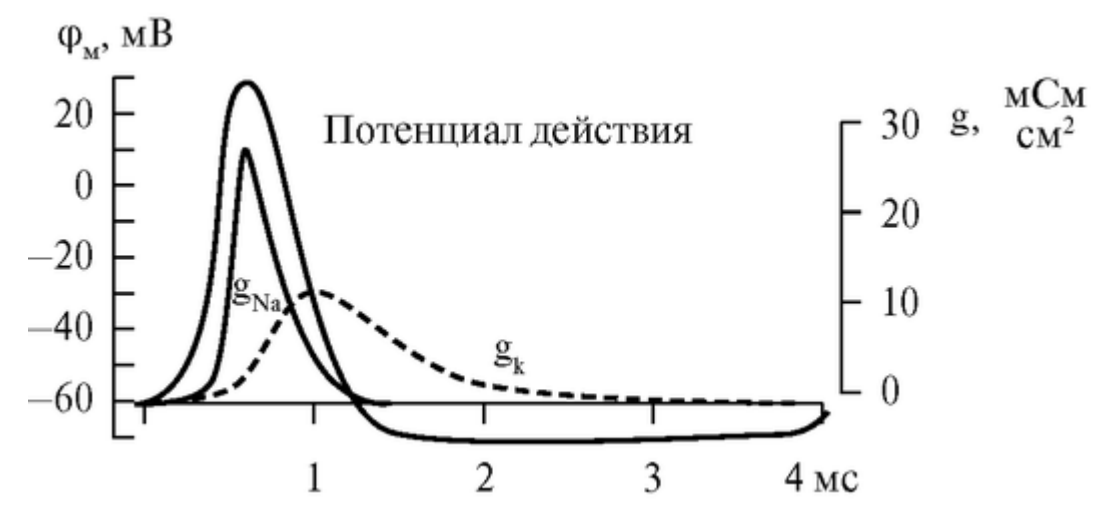

Рис. 4.5.2. Изменение проводимости мембраны для ионов калия (g<sub>k</sub>) и натрия (g<sub>Na</sub>) во время развития потенциала действия (справа шкала проводимости д, слева - потенциала  $(\mathfrak{p}_M)$ .

Проводимость мембраны сложным образом зависит от мембранного потенциала и времени (рис. 4.5.2).

Установлено, что формирование потенциала действия вызывается ионными потоками через мембрану: сначала ионов натрия внутрь клетки, а затем - ионов калия из клетки в наружный раствор, что связано с изменением проницаемости мембраны для ионов калия и натрия.

Распространение нервного импульса вдоль возбудимого волокна происходит следующим образом.

Если в каком-нибудь участке возбудимой мембраны сформировался потенциал действия, мембрана деполяризована, возбуждение распространяется на другие участки мембраны. Рассмотрим распространение возбуждения на примере передачи нервного импульса по аксону (рис. 4.5.3).

И в аксоплазме, и в окружающем растворе возникают локальные токи: между участками поверхности мембраны с большим потенциалом (положительно заряженными) и участками с меньшим потенциалом (отрицательно заряженными).

Локальные токи образуются и внутри аксона, и на наружной его поверхности. Локальные электрические токи приводят к повышению потенциала внутренней поверхности невозбужденного участка мембраны ф<sub>ВН</sub> и к понижению ф<sub>нар</sub> - наружного потенциала невоз- бужденного участка мембраны, оказавшегося по соседству с возбужденной зоной. Таким образом, отрицательный потенциал покоя фм<sup>п</sup>уменьшается по абсолютной величине, то есть повышается. В областях, близких к возбужденному участку, фм повышается выше порогового значения. Под действием изменения мембранного потенциала открываются натриевые каналы и дальнейшее повышение происходит уже за счет потока ионов натрия через мембрану.

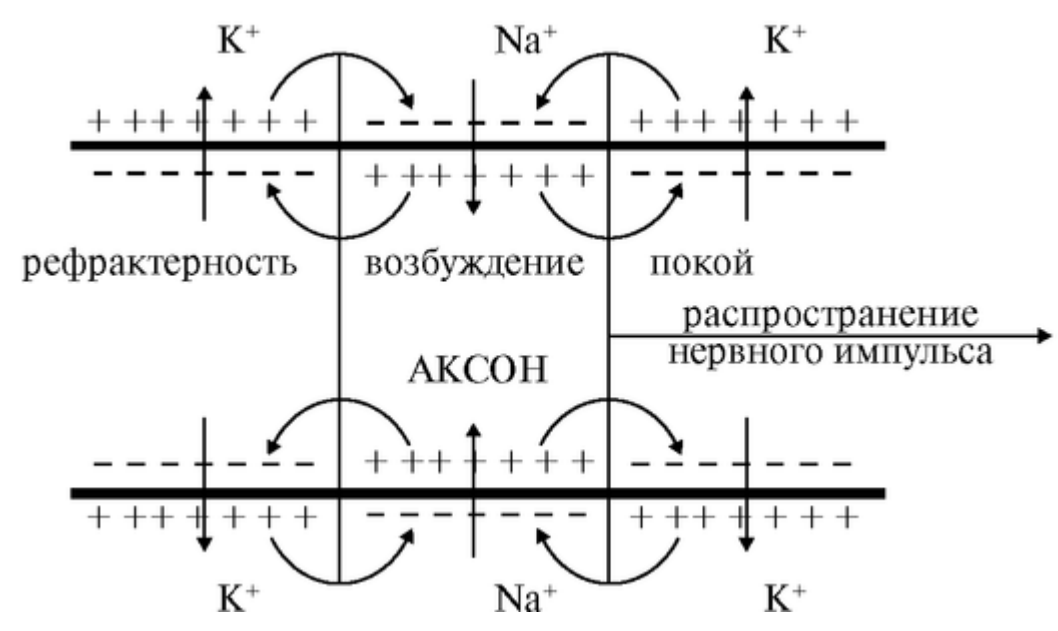

Рис. 4.5.3. Локальные токи при распространении нервного импульса по нервному волокну.

Происходит деполяризация мембраны, развивается потенциал действия. Затем возбуждение передается дальше на покоящиеся участки мембраны.

Может возникнуть вопрос, почему возбуждение распространяется по аксону не в обе стороны от зоны, до которой дошло возбуждение, ведь локальные токи текут в обе стороны от возбужденного участка. Дело в том, что возбуждение может распространяться только в область мембраны, находящуюся в состоянии покоя, то есть в одну сторону от возбужденного участка аксона. В другую сторону нервный импульс не может распространяться, так как области, через которые прошло возбуждение, некоторое время остаются невозбудимыми - рефрактерными.

Подготовка к работе

Изучить по рекомендованному учебнику следующие вопросы:

1. Виды биоэлектрических потенциалов. Мембранный потенциал. Потенциал действия, потенциал покоя.

2. Уравнение Нернста. Уравнение Гольдмана.

3. Роль ионных электрогенных насосов в создании мембранного потенциала.

4. Потенциал действия, его свойства.

5. Ионные токи через мембрану при генерации потенциала действия.

6. Эквивалентная электрическая схема участка возбудимой мембраны.

7. Уравнение Ходжкина-Хаксли.

8. Распространение потенциала действия по нервному волокну.

Выполнение работы

Необходимые приборы и принадлежности:

Осциллограф типа С-1-19, предусилитель УБП-1, электростимулятор типа ЭС-1, камера с электродами, ванночка для препаровки нерва, ножницы, пинцеты (глазной и анатомический), стеклянные крючки, стаканчик с раствором Рингера, глазная пипетка, глазной скальпель, препаровальные иглы, крупные лягушки (крупные земляные черви), прокаин. Схема камеры, используемой в этой работе, показана на рис. 4.5.4.

Опыт проводится на седалищном нерве лягушки и брюшной нервной цепочке земляного червя.

Задание 1. Монтаж схемы

На первом этапе выполнения задачи собирается электрическая схема установки по рис. 4.5.4.

Осциллограф включается в режиме «ждущая развертка». Синхроимпульс, подаваемый от стимулятора, запускает развертку и таким образом обеспечивает жесткую синхронизацию момента раздражения нерва с началом развертки луча осциллографа. Для измерения временных параметров импульса используют отметчик времени, ручка которого находится на передней панели осциллографа. Для уменьшения артефакта раздражения между отводящими и раздражающими электродами помещают пластинку, соединенную с землей.

Амплитуда нервного импульса, регистрируемая внешними электродами, мала и усиление самого осциллографа, как правило, недостаточно. Поэтому в схеме предусмотрен предусилитель, роль которого может выполнять усилитель биопотенциалов УБП-1 или самодельный предусилитель с коэффициентом усиления 10-100.

# осциллограф

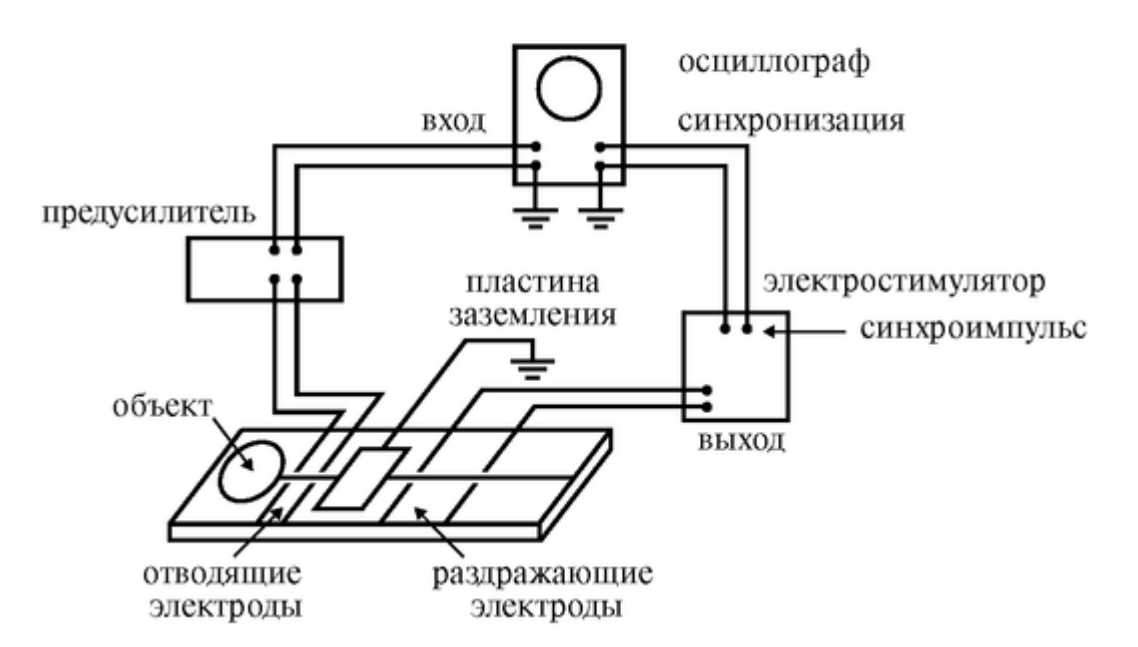

Рис. 4.5.4. Схема измерения распространения потенциала действия в нервном стволе лягушки

Задание 2. Определение порога возбуждения

Препарируют нервный ствол лягушки и помещают его на электроды. Устанавливают минимальную длительность раздражающего импульса и начинают увеличивать его амплитуду. На экране осциллографа наблюдают сначала артефакт раздражения, обусловленного прохождением части тока по поверхности нервной цепочки, а затем нервного импульса. Записывают значения амплитуды раздражающего импульса (в вольтах) и его длительность (мс). Затем увеличивают длительность импульса и снова определяют амплитуду раздражающего импульса. По результатам измерений строят график зависимости «амплитуда раздражения - длительность» (мс).

Задание 3. Измерение амплитуды и длительности нервного импульса

Амплитуда нервного импульса при внеклеточном отведении измеряется в относительных единицах с помощью сетки на экране осциллографа или миллиметровой бумаги. При этом положение ручек усилителя остается постоянным. Для точной калибровки в мВ можно использовать внутренний генератор стандартных импульсов. Следует

зарисовать внешний вид нервного импульса непосредственно с экрана осциллографа на кальку и затем вклеить этот рисунок в протокол лабораторной работы. Наблюдаемая картина показана на рис. 4.5.5.

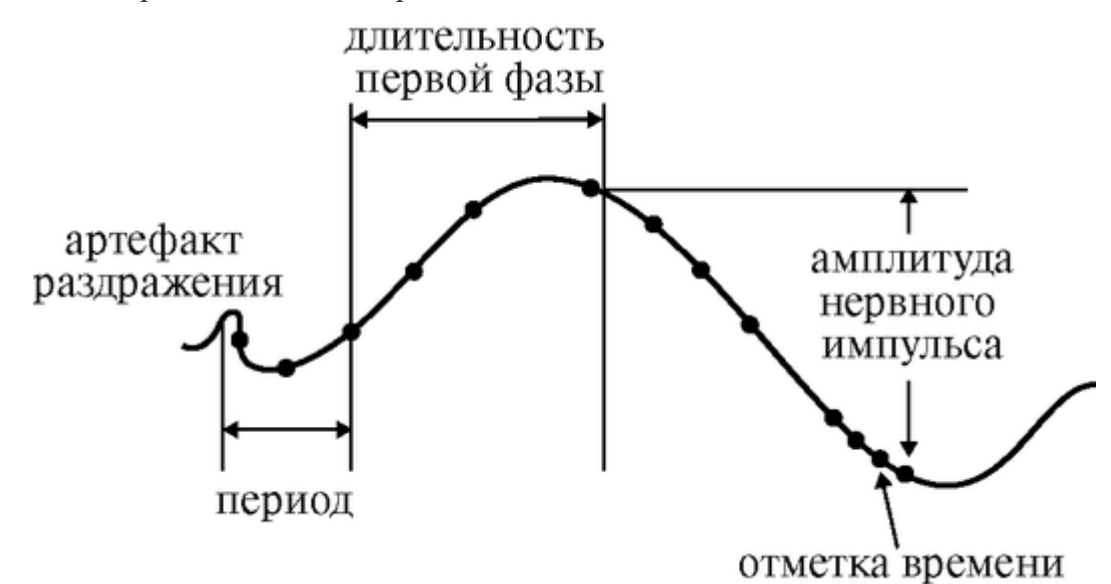

Рис. 4.5.5. Осциллограмма потенциала действия

Длительность импульса измеряется с помощью отметчика времени, зарисовывается на кальку и затем вклеивается в протокол лабораторной работы.

Задание 4. Измерение скорости проведения нервного импульса Поскольку артефакт раздражения достигает отводящих электродов мгновенно (он движется со скоростью света), то время от начала артефакта до начала импульса равно времени движения возбуждения по нерву. Это время измеряется с помощью отметчика времени. Для определения скорости проведения нервного импульса необходимо знать расстояние между местом возникновения возбуждения и местом его регистрации. Приблизительно это расстояние равно отрезку между двумя крайними электродами, один из которых раздражающий, а другой отводящий. Это расстояние измеряется с помощью линейки или с помощью миллиметровой бумаги. Скорость проведения нервного импульса определяется по формуле:

 $V = \frac{S}{t},$ где *S* - расстояние в м; *t* - время в с; *V* - скорость в м/с.

Анестезирующие вещества резко замедляют скорость проведения нервного импульса и вызывают в конечном итоге развитие блока проводимости. В опыте можно использовать какой-либо из местных анестетиков - прокаин и др. Капли раствора нанести на поверхность нерва вблизи заземляющей пластинки и затем описать изменения формы и скорости проведения нервного импульса.

## **4.6. РАСПРОСТРАНЕНИЕ АВТОВОЛН В ВОЗБУЖДЕННЫХ ТКАНЯХ**

Цель работы

1. Научиться объяснять возникновение волн возбуждения в активных средах на базе τ-модели.

2. Научиться объяснять причины и условия возможного возникновения трансформации ритма.

3. Научиться объяснять, как возникают ревербераторы.

4. Научиться рассматривать свойства ревербераторов и объяснять последствия их возникновения в биологических объектах.

Литература

Антонов В.Ф. и др. Физика и биофизика. - М.: ГЭОТАР-Медиа, 2007. Иваницкий Г.Р., Кринский В.И., Сельков Е.Е. Математическая

биофизика клетки. - М.: Наука, 1978. Конспект лекций и данное пособие.

Вопросы теории

Автоволновыми процессами называют процессы распространения волн возбуждения в активных средах. В организме волны возбуждения обеспечивают электромеханическое сопряжение и координацию сокращений мышечных структур, синхронизацию отдельных частей и систем органов, работу двигательного аппарата, осуществляют многие другие жизненно важные функции.

Нарушение распространения автоволн может приводить к нарушениям функционирования различных органов и систем организма. Такие нарушения могут возникнуть в проводящей и мышечной системах сердца, в нейронных сетях головного мозга, в гладкомышечных структурах сосудов, в сетчатке глаза и других системах.

Показано, что нарушение распространения автоволн в сердце может вызывать различные виды аритмий, а образование источников спиральных и концентрических автоволн - фибрилляцию желудочков.

Автоволны в АС. Волной называется распространение колебаний или, в общем случае, возмущения в пространстве. Колебания, происходящие в автоколебательных системах, называются автоколебаниями. Автоколебания являются незатухающими, так как затрачиваемая энергия восполняется за счет запасенной внутренней энергии системы. Известно, что в тканях организма, например, по нервному волокну, в мышечной системе сердца, распространяются незатухающие волны возбуждения (например, по нервному волокну распространяется электрический импульс - потенциал действия). Такие волны являются автоволнами, а ткани считаются активными средами.

Активная среда (АС) состоит из большого числа отдельных элементов (например, клеток), каждый из которых является автономным источником энергии. Элементы АС могут передавать импульс возбуждения соседним элементам. Например, клетки сердечной мышцы за счет энергии метаболизма поддерживают автоволну возбуждения, распространяющуюся в тканях сердца. Автоволнами являются волны возбуждения в АС, сохраняющие свои характеристики за счет распределенных в среде источников энергии. Характеристики автоволны: период *Т,* длина волны L, скорость распространения *V* зависят от свойств активной среды. Волны возбуждения в АС, в отличие от электромагнитных и механических волн, распространяющихся в пространстве, не переносят энергию. Автоволны используют для распространения энергию элементов АС, до которых дошло возбуждение. В дальнейшем мы будем рассматривать свойства автоволн на примере распространения волны возбуждения в сердечной мышце.

Потенциал действия мембраны клетки сердечной мышцы отличается от потенциала действия, возникающего на мембране нервного волокна, который изучался в опытах Ходжкина, Хаксли и их сотрудников. Потенциал действия миоцита имеет большую длительность (R - 300 мс по сравнению с  $\sim$ 3 мс для длительности нервного импульса) и характерное плато. Согласно современным представлениям, эти особенности вызваны наличием тока ионов  $Ca^{2+}$ . В начале потенциала действия кардиомиоцита, как и в начале нервного импульса, возрастает проницаемость мембраны для ионов Na+ и через мембрану внутрь клетки (концентрация  $\mathrm{Na}^+$  во внешней среде больше, чем внутри клетки) протекает ток ионов Na<sup>+</sup>. В конце первой стадии натриевая проницаемость уменьшается, что вызывает уменьшение натриевого тока. Во второй стадии потенциала действия через мембрану кардиомиоцита из клетки выходят ионы  $K^+$  (концентрация  $K^+$  больше внутри клетки), а внутрь клетки поступают положительно заряженные ионы  $Ca^{2+}$  (концентрация  $Ca^{2+}$  выше во внешней среде). Благодаря этому во время второй стадии потенциал на мембране кардиомиоцита меняется незначительно. В конце потенциала действия (стадия III) поток ионов  $Ca^{2+}$  отсутствует, из клетки вытекают положительно заряженные ионы K+, потенциал клетки становится отрицательным и равным потенциалу покоя.

Подготовка к работе

Повторить следующие вопросы из курса физики и курса «Медицинская и биологическая физика»:

1. Что называется волной, основные характеристики механической волны, ее свойства?

2. Каков механизм распространения потенциала действия по аксону?

Изучить по рекомендованной литературе и данному пособию следующие вопросы:

1. Что называется активной средой, ее свойства?

2. Что такое автоволна? Чем она принципиально отличается от других видов волн (механических, электромагнитных)? Каковы основные свойства автоволн?

3. Особенности распространения автоволн в неоднородных (по рефрактерности и по скорости проведения) средах.

4. Как возникает трансформация ритма? Каковы условия ее появления? Как можно избежать трансформации ритма в неоднородной по рефрактерности среде?

5. Причины появления ревербераторов. Их свойства. Данная работа выполняется на персональных компьютерах.

Выполнение работы

175

Задание 1. Изучить тау-модель

Для описания процесса распространения волны возбуждения по сердечной ткани Винером и Розенблютом предложена модель, называемая τ-модель. Сложная зависимость потенциала действия кардиомиоцита от времени изображена в кадре 1.

Отметим, что если импульсы возбуждения, посылаемые синусным узлом, достигают клетку кардиомиоцита через период времени Т то время, в течение которого клетка находится в состоянии покоя, равно *T-R.*

Предложенная модель представлена на компьютере. Участки *АС* в состоянии возбуждения на экране ЭВМ отмечены красным цветом, участки в состоянии остаточной рефрактерности - синим, а участки в состоянии покоя - черным. При этом на экране ЭВМ движение автоволны выглядит следующим образом: везде, где красный участок

граничит с черным полем, красный участок перемещается через эту границу; через время τ красный участок становится синим, а синий через время R- τ - черным. На компьютере показаны основные свойства автоволн и распространение автоволн в *АС* (активно-возбудимых средах *ABC)* с разной геометрией и с разной рефрактерностью (кадры 2, 3). (На кадрах скорость распространения автоволны обозначена U). Свойства автоволн:

• автоволны распространяются без затухания;

• автоволны не интерферируют и не отражаются от препятствий;

• длина автоволны λ равна произведению периода рефрактерности R на скорость распространения волны V:

 $λ = R * V$ 

Из формулы видно, что длина волны возбуждения может увеличиться, как за счет роста рефрактерности *АС,* так и за счет увеличения скорости распространения волны в данной среде. В однородных средах (в таких средах *R* и *V* - постоянные величины) длина автоволны неизменна. В таких средах встречные волны аннигилируют (гасятся).

Задание 2. Изучить трансформацию ритма в неоднородной по рефрактерности АС.

Сердечная мышца в нормальном состоянии - среда неоднородная по рефрактерности. Клетки различных участков миокарда имеют разные значения периода рефрактерности *R.* На кадре 4 приведена модель неоднородной среды: зона 1 имеет рефрактерность меньшую, чем зона 2 ( $R_1 < R_2$ ). Волна, распространяющаяся в 1-ой зоне со скоростью V, будет иметь меньшую длину, чем волна, распространяющаяся во 2-й зоне с той же скоростью  $(\lambda_1 = R_1 ? V < R_2 ? V = \lambda_2)$ . Тем не менее, число импульсов возбуждения, проходящих через 1-ю и 2-ю зоны, одинаково, то есть трансформации ритма не происходит. Если снимать сразу две электрограммы в зонах 1 и 2, то в отсутствии трансформации ритма периоды *Т* сравниваемых электрограмм равны, но длительности импульсов, регистрируемых во 2-й зоне, больше, чем в 1-й зоне  $(R_2 > R_1)$ .

Трансформация ритма может произойти, если из-за какой-либо патологии вторая волна идет за первой через период *T* < R2. При этом она проходит 1-ю зону, но проникнуть во 2-ю не может - 2-я зона находится в состоянии остаточной рефрактерности (кадр 5). Рефрактерный хвост второй волны, проходящий 1-ю зону, может достичь участка 2-й зоны, когда тот уже находится в состоянии покоя, но возбуждение не может перейти во 2 ю зону, так как клетки, находящиеся в состоянии

ТАУ-модель (τ-модель)

Потенциал действия одного миоцита

φ<sup>м</sup> - мембранный потенциал *t* - время

ф<sup>пор</sup> - потенциал порога возбуждения ф<sup>пок</sup> - потенциал покоя

1 - реальная зависимость  $\varphi_w(t)$ 

2 - упрощенный график φм(t) *R* - период рефрактерности

τ - время возбуждения

R-τ - «рефрактерный хвост».

Три возможных состояния элемента активно-возбудимой среды (ABC):

а) возбуждение (τ-состояние). В этом состоянии элемент может возбудить соседний элемент, находящийся в состоянии покоя, но сам невозбудим;

б) остаточная рефрактерность, в течение времени R-τ после возбуждения среда продолжает оставаться невозбудимой - рефрактерной («рефрактерный хвост», когда элемент ABC не может передать возбуждение соседнему элементу);

в) покой, из которого элемент ABC может быть переведен в состояние возбуждения или внешним воздействием, или воздействием соседних элементов.

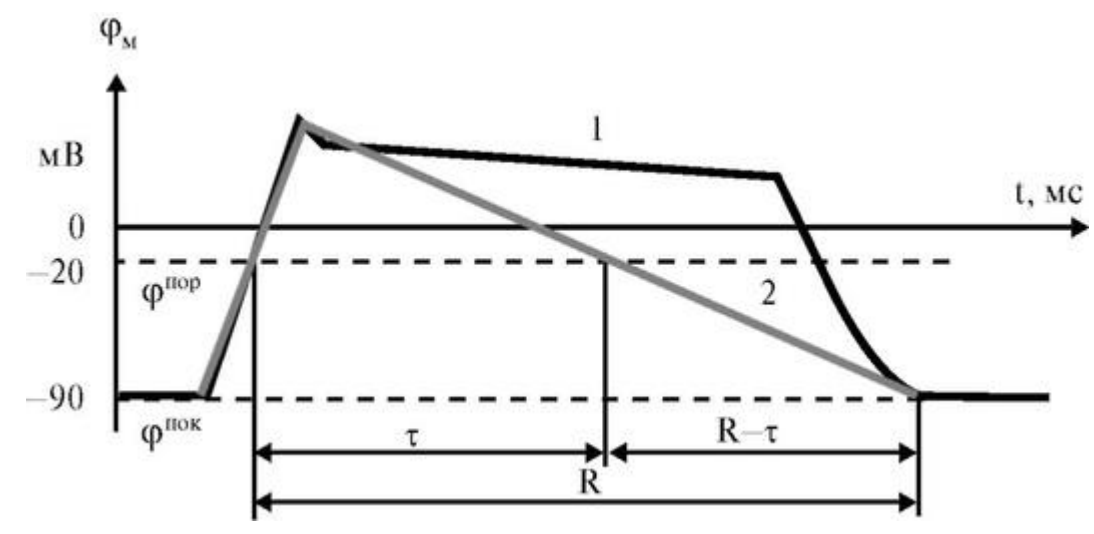

Кадр 1

Стоп-кадр!

Pасстояние, пройденное волной за время R, называется  $\lambda$  - длиной волны:  $\lambda = R$ ? υ, где υ - скорость распространения волны.

Ширина τ-зоны равна τ ? υ. Ширина «рефрактерного хвоста» составляет (R-τ) ? υ. Длина волны равна суммарному размеру τ-зоны и «рефрактерного хвоста»:

τ ? υ + *(R* - τ) ? υ = *R* ? υ = λ.

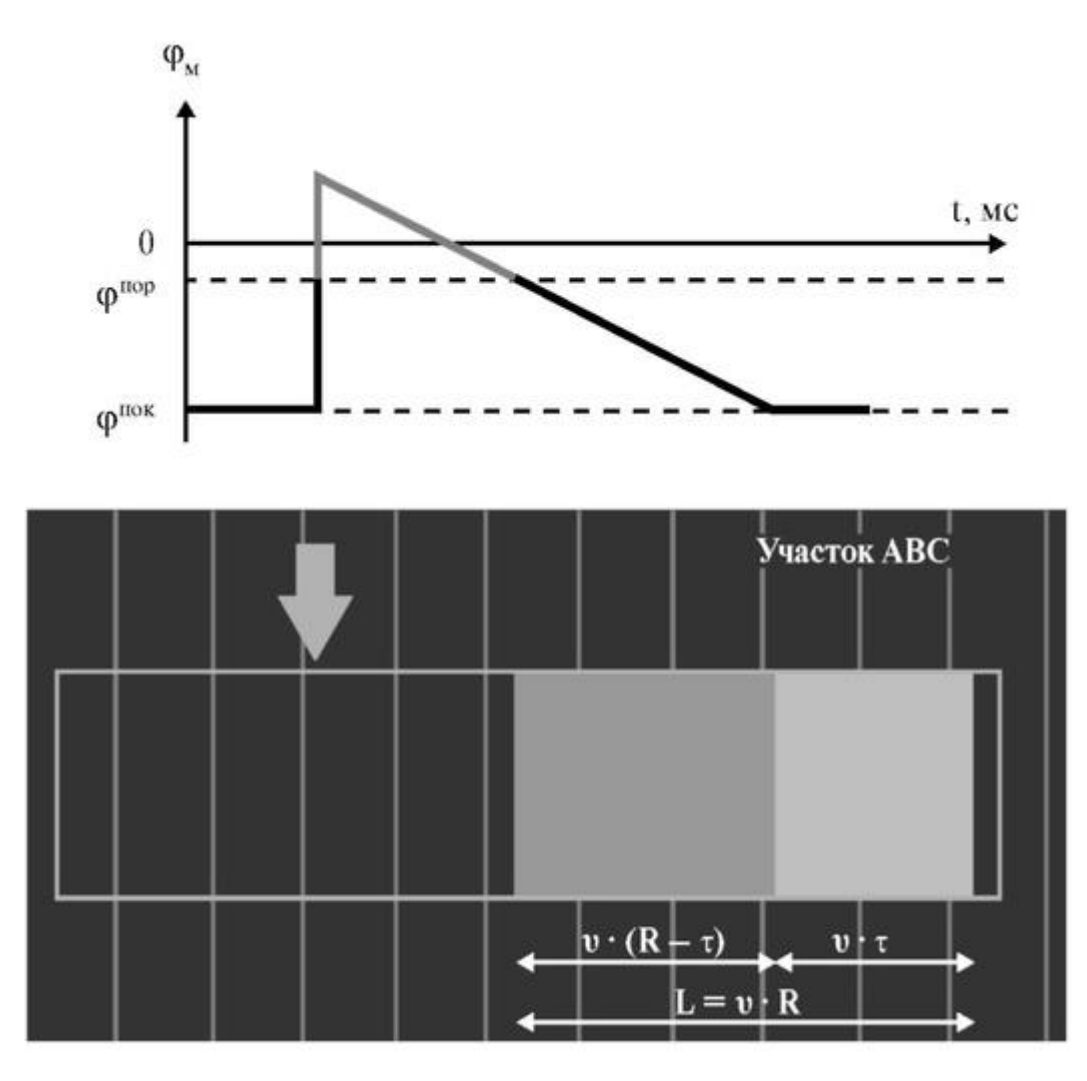

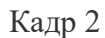

Стоп-кадр!

Внимание: Мембранный потенциал рассматриваемой клетки стал равен потенциалу покоя (см. верхний график). Следовательно, клетка вернулась в состояние покоя (черный цвет).

Pасстояние, пройденное волной за время R, называется  $\lambda$  - длиной волны:  $\lambda = R$ ? υ, где υ - скорость распространения волны.

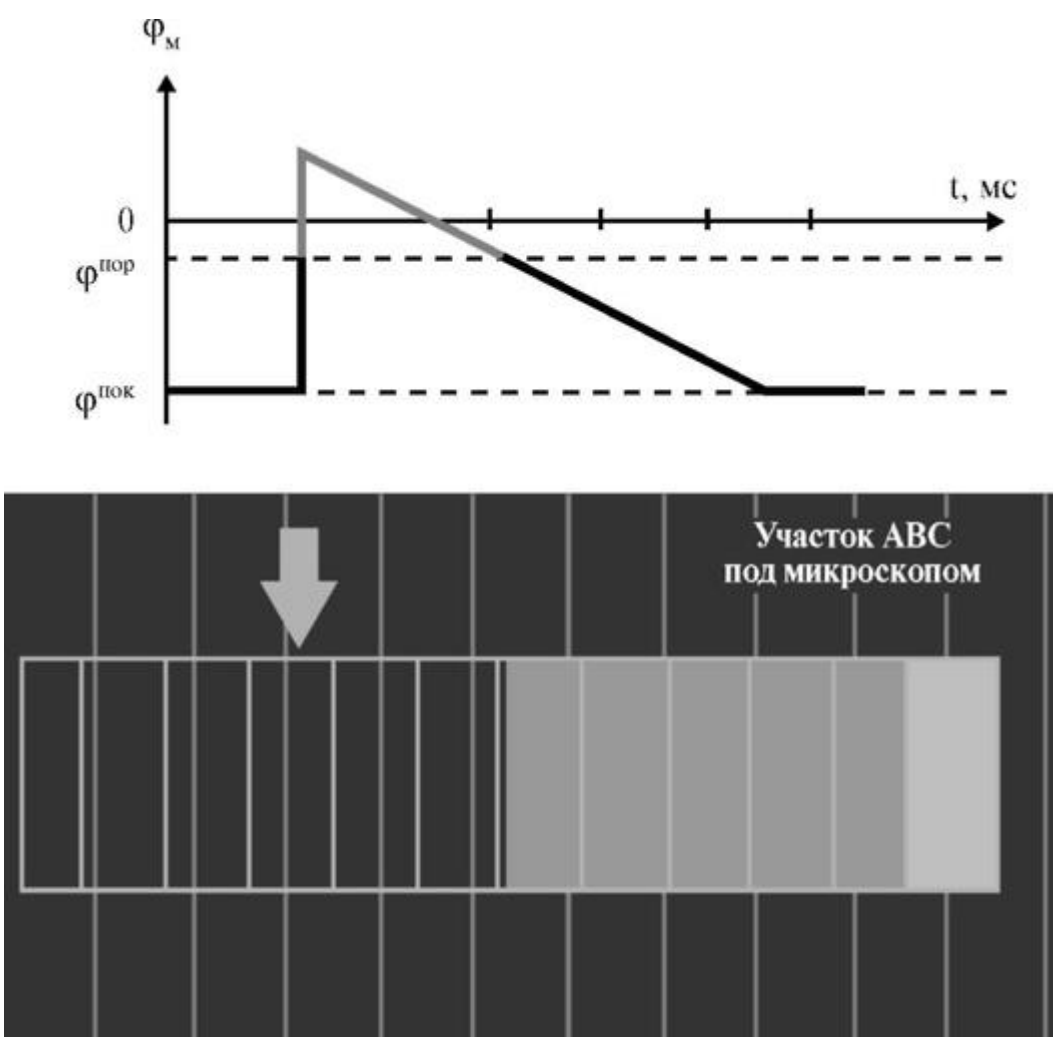

#### Кадр 3

остаточной рефрактерности, не могут передавать возбуждение. Таким образом, в зоне 1 проходят две волны, а в зоне 2 - только одна, то есть происходит трансформация ритма. Если снимать электрограммы в зонах 1 и 2, то при трансформации ритма число импульсов, проходящих в рассматриваемых зонах, неодинаково (кадр 6): во 2-й зоне по сравнению с 1-й зоной проходит в два раза меньше импульсов.

Условие трансформации ритма: период следования волн *Т* меньше периода рефрактерности R2 клеток 2-й зоны: *T* < R<sup>2</sup> .

Задание 3. Изучить возникновение ревербераторов

В неоднородных *АС* без отверстий могут возникать ревербераторы - источники спиральных волн возбуждения. Рассмотрим следующую модель неоднородной по рефрактерности активной среды (кадр 7): рефрактерность зоны В больше рефрактерности зоны A  $(R_B > R_A)$ . При этом граница зон расположена под углом к направлению движения автоволн.

В активной среде распространяются одна за другой две волны 1 и 2, причем из-за произошедшей перед этим трансформации ритма в зоне В движется только волна 1. Длина волны в зоне В больше из-за того, что *R<sup>B</sup>* > *RA*При такой геометрии неоднородности, фронт второй волны согласно принципу Гюйгенса будет загибаться и «отставать» на границе зон. Это связано с тем, что из точки X волна движется и в направлении точки Y и по границе зон (в направлении точки Z) с одинаковой скоростью и должна пройти за равное время равное расстояние *XY* = *XZ.*

Когда «отставание» фронта волны 2 достигнет такой величины, что зона возбуждения волны 2 «коснется» невозбужденного участка зоны В, то волна 2 будет распространяться в зоне В во все стороны (см. стрелку кадр 8). Через некоторое время зона возбуждения волны 2, распространяющейся в зоне В, «коснется» невозбужденного участка зоны А и волна будет распространяться в зоне А. Таким образом возникает ревербератор (кадр 9).

Ревербератор, возникающий в сердечной мышце, заставляет миокард сокращаться независимо от импульсов возбуждения, посылаемых синусовым узлом. При этом возможна фибрилляция желудочков сердца, когда сердечная мышца сокращается несинхронно, не реагируя на импульсы возбуждения, посылаемые синусным узлом.

Задание 4. Для усвоения материала решите задачи

Примеры задач к работе представлены на кадрах 10-13. Если вам не удастся дать правильный ответ, пользуйтесь соответствующим разъяснением в компьютерном варианте работы.

Распространение автоволн в зонах с различной рефрактерностью Внимание:

Посмотрите: вторая волна уже подошла к границе зон, но зона 2 находится еще в состоянии «рефрактерного хвоста» и не может быть возбуждена. Напротив, зона 1 уже находится в состоянии покоя (черный цвет), и волна может распространяться в ней без помех.

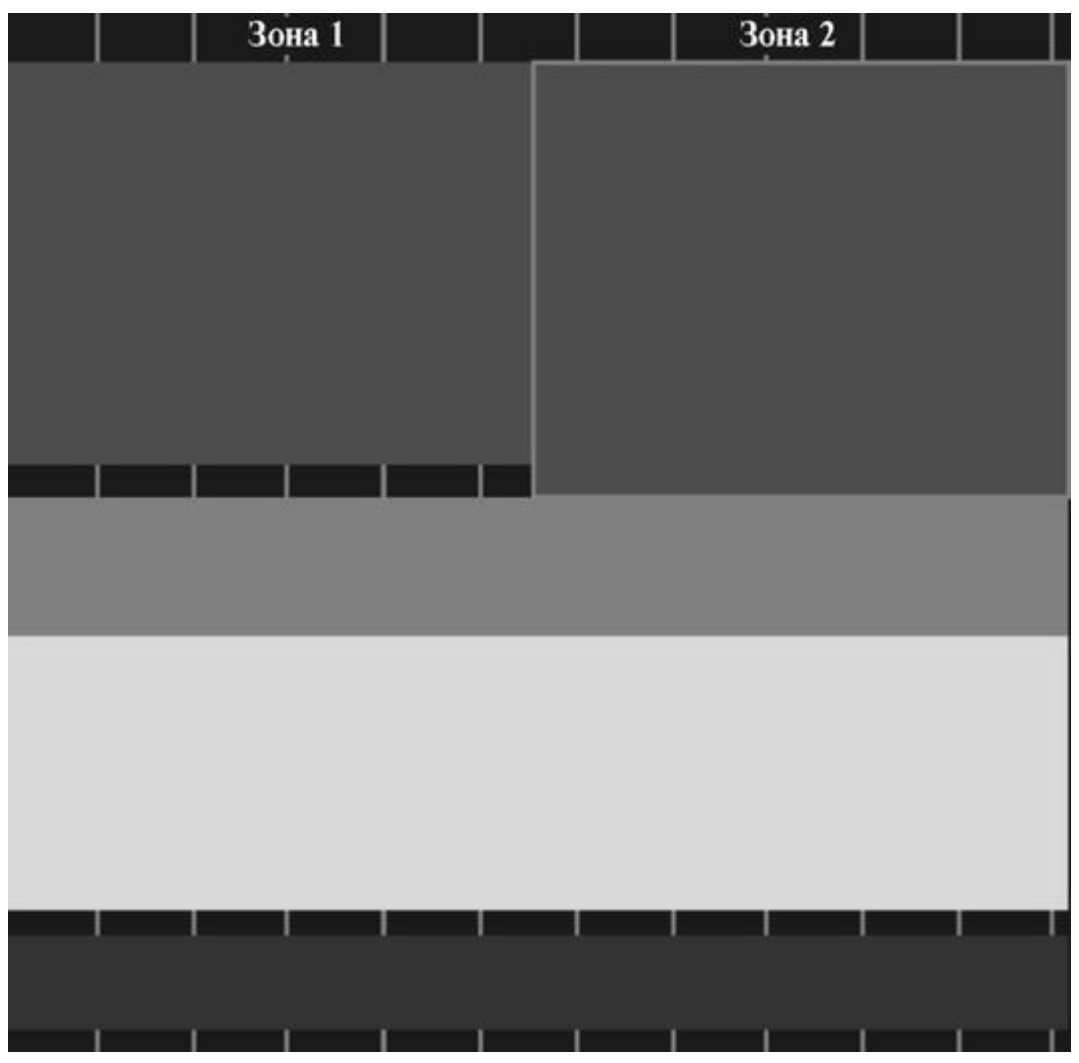

Кадр 4
Распространение автоволн в зонах с различной рефрактерностью  $(R_1 < R_2)$  Внимание:

Посмотрите: клетки зоны 2 перешли в состояние покоя (черный цвет), но новая волна возбуждения в зону 2 проникнуть не может, так как возбужденные участки, окружающие клетки зоны 2, находятся в состоянии «рефрактерного хвоста» и не могут их возбудить.

Таким образом в зоне 1 прошли две волны, а в зоне 2 - только одна, то есть произошла трансформация ритма.

Зона 1 Зона 2

Условие трансформации: *Т* < R2.

5 Кадр:

Если снимать электрограммы в зонах 1 и 2, то при трансформации ритма число импульсов, проходящих в рассматриваемых зонах, неодинаково.

Посмотрите: во 2-й зоне по сравнению с 1-й зоной проходит в два раза меньше импульсов.

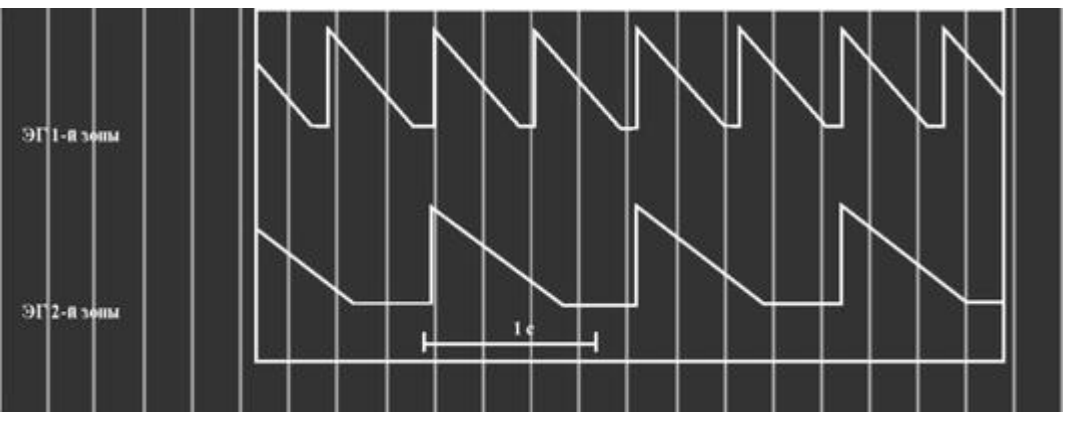

Кадр 6

Стоп-кадр

В зоне *А* распространяются одна за другой две волны, а в зоне *В* только одна: это возможно из-за трансформации ритма (см. предыдущие задания).

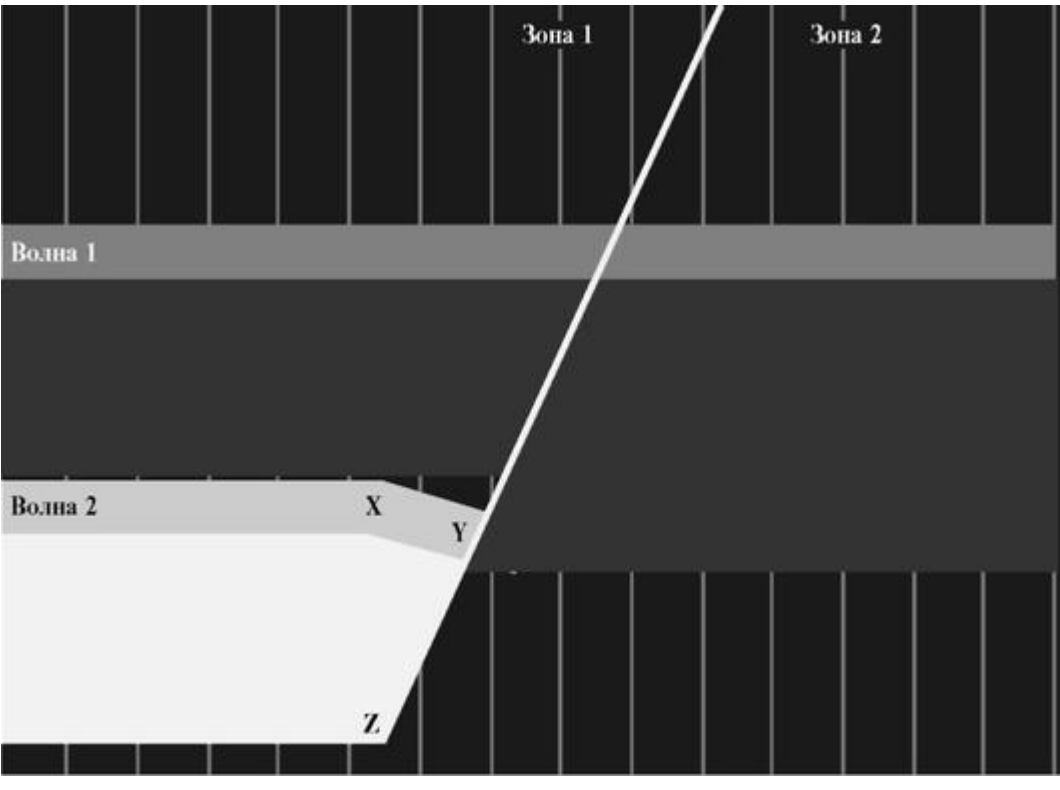

Длина волны в зоне *В* больше из-за того, что  $R_B > R_A$ .

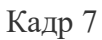

Стоп-кадр

Внимание: τ - зона второй волны «коснулась» невозбужденного участка зоны В (черный цвет) и вторая волна может распространяться в зоне *В* (см. стрелку).

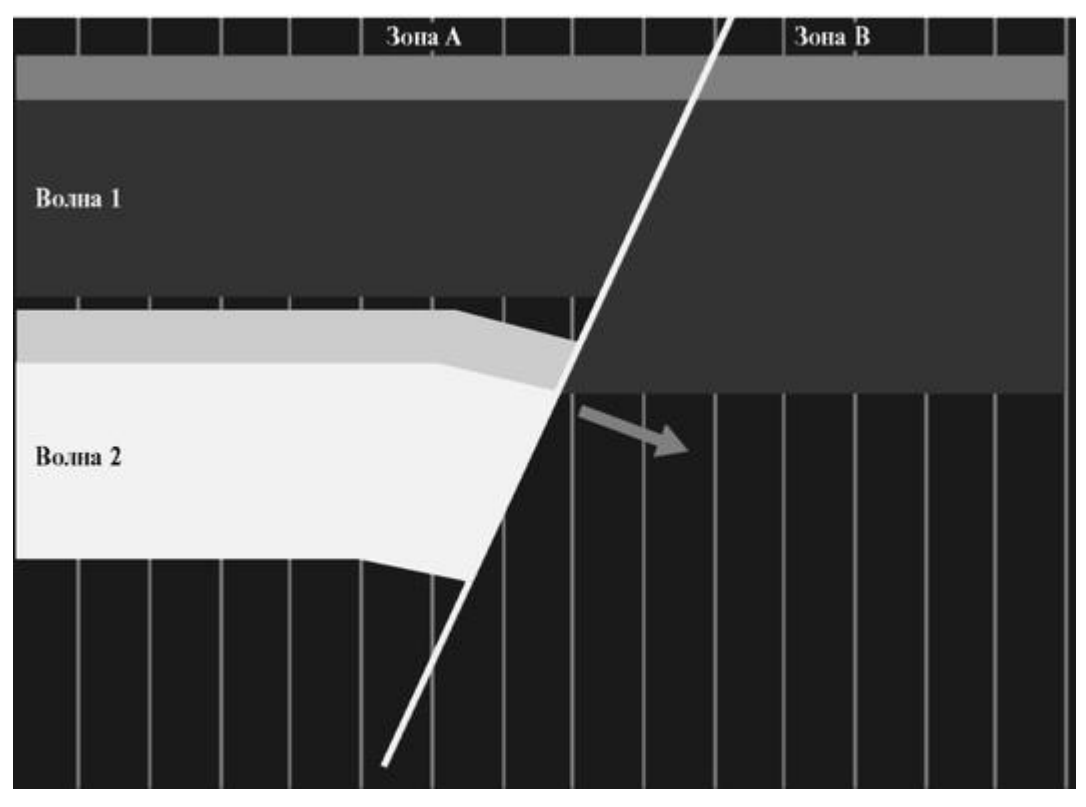

Кадр 8

Вывод:

Ревербератор - источник несинхронных, несогласованных автоволн.

Ревербератор, возникающий в сердечной мышце, заставляет миокард сокращаться независимо от импульсов возбуждения, посылаемых синусовым узлом.

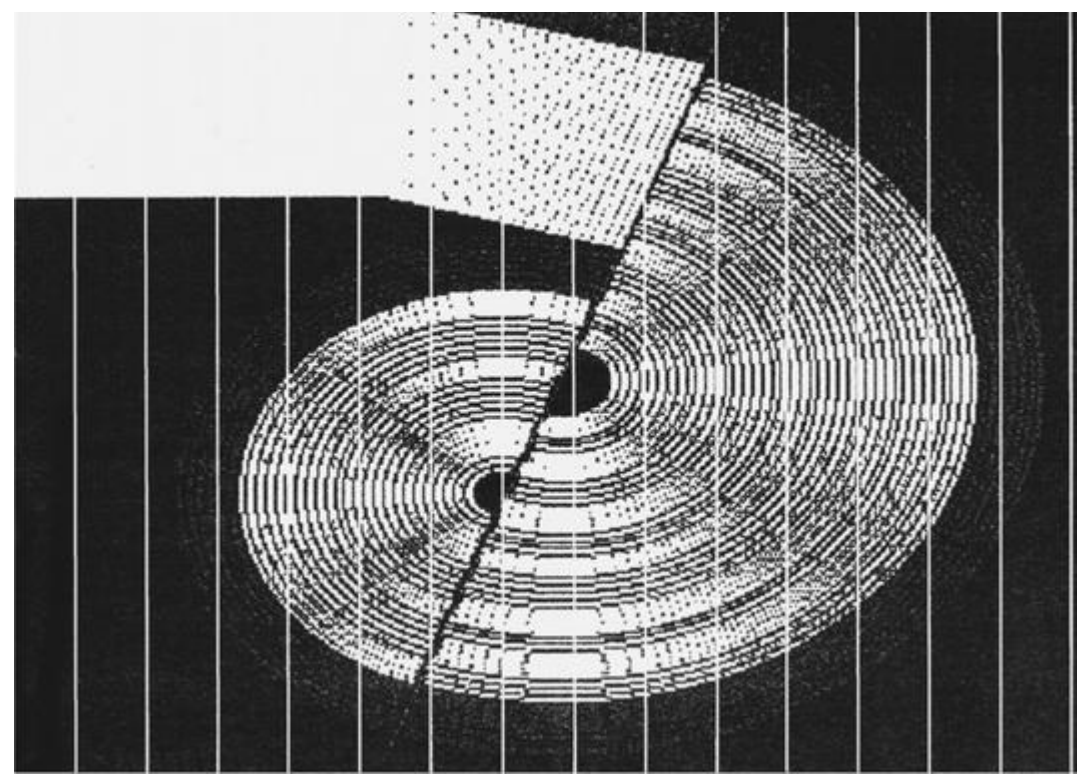

Кадр 9 Задача 1

Установите соответствие между графиками мембранного потенциала (1, 2 и 3) и участками ABC *(X, Y*и Z).

> $\varphi_{\rm M}$  $\overline{2}$ 3 t, MC  $\boldsymbol{0}$  $\varphi^{top}$

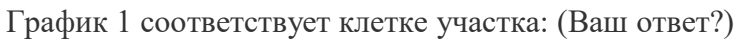

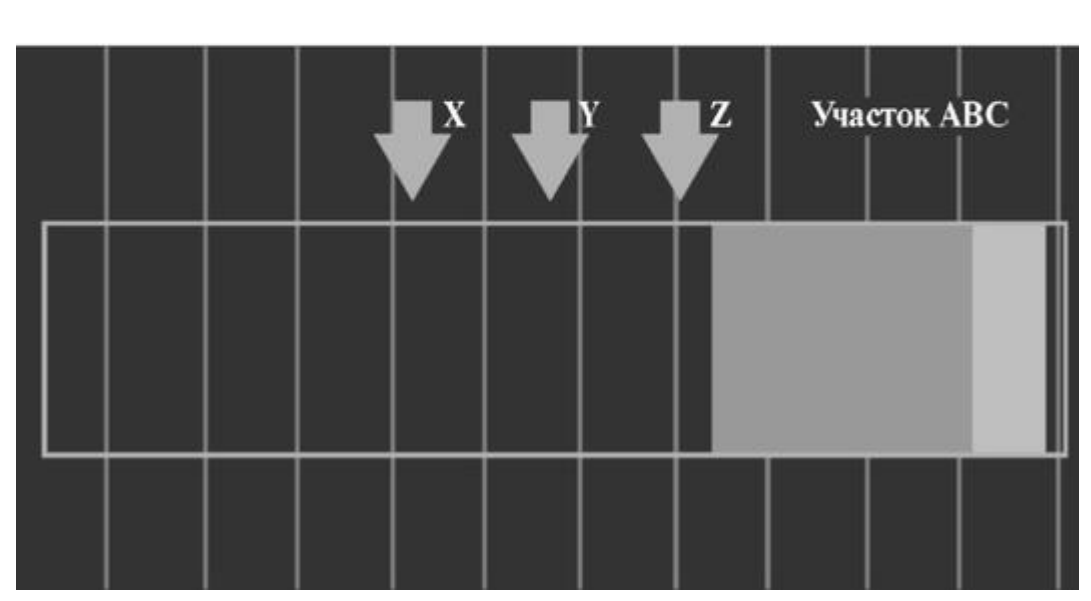

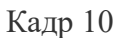

 $\varphi^{\text{HOK}}$ 

Задача 2

Установите соответствие между графиками мембранного потенциала (1, 2 и 3) и участками ABC (X, *Y* и Z).

График 1 соответствует клетке участка: (Ваш ответ?)

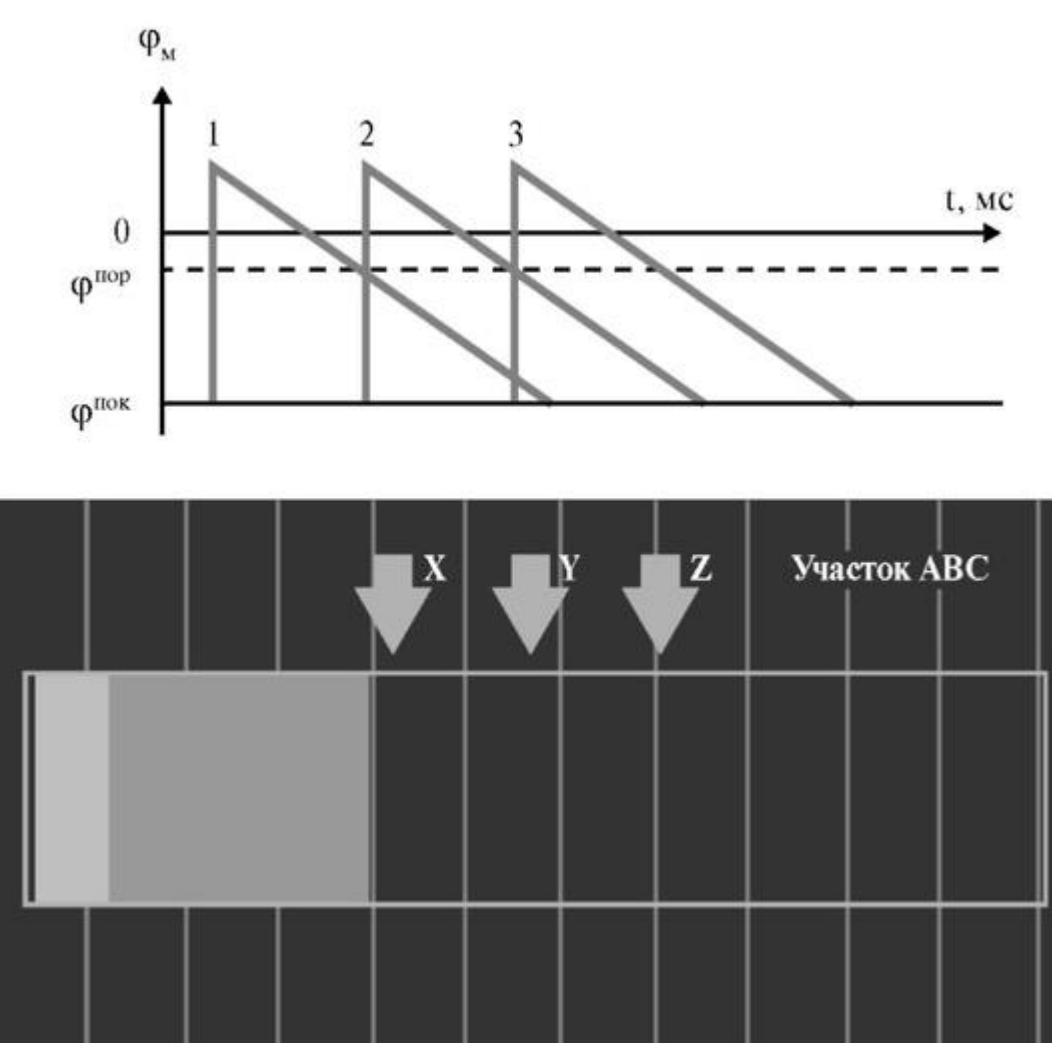

Кадр 11

Задача 3.

Определить период рефрактерности *R,* если при распространении автоволны со скоростью *υ* = 0,25 м/с ширина τ-зоны составляет 3 см, а ширина «рефрактерного хвоста»" - 7 см.

Ответ дать в мс.

*R* (мс): (Ваш ответ?)

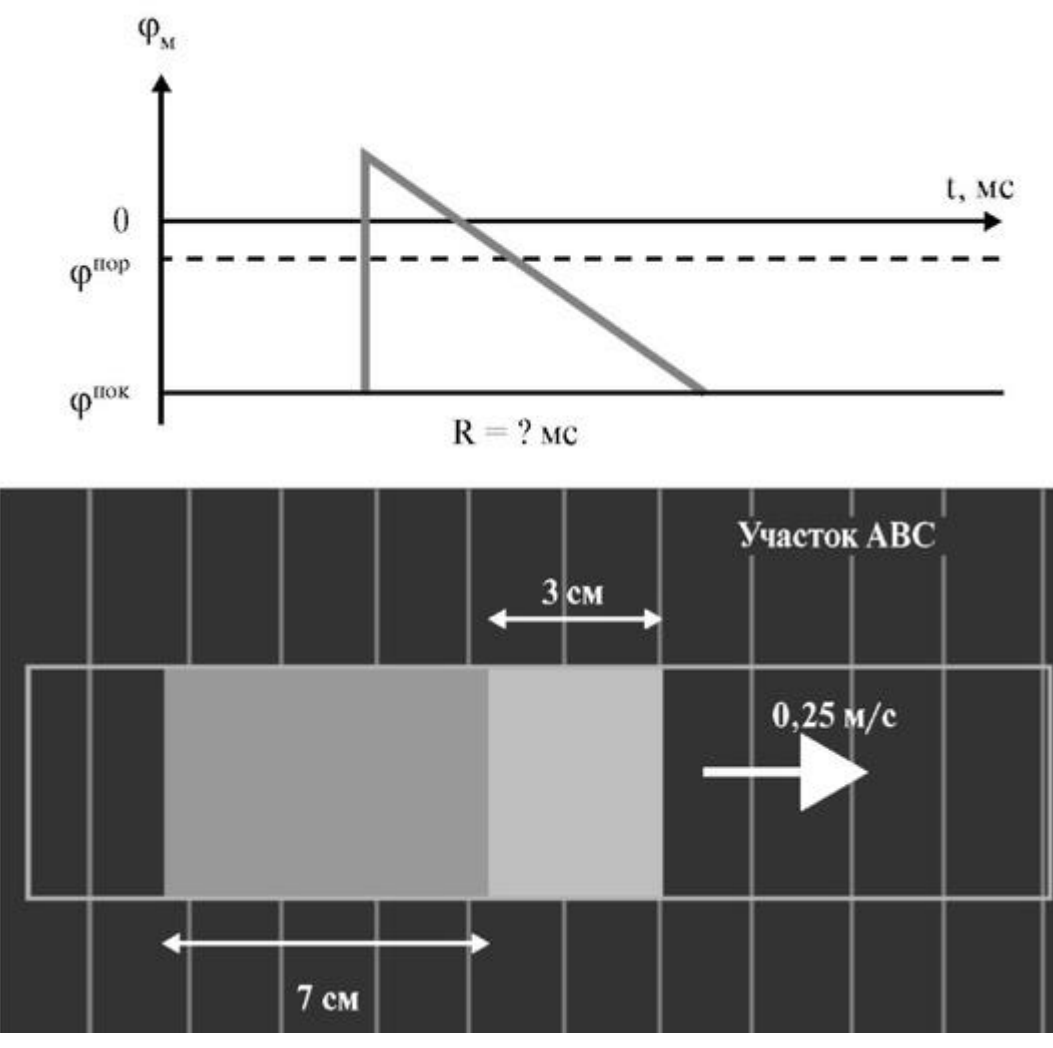

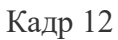

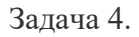

Две автоволны распространяются в двух указанных на рисунке зонах 1 и 2: период рефрактерности *R*1 в два раза больше, чем *R*2, а скорость распространения волны Ш в два раза меньше, чем U2.

Различаются ли длины волн в зонах?

Варианты ответа:

1.  $\lambda_1 > \lambda_2$ .

2.  $\lambda_1 = \lambda_2$ .

3.  $\lambda_1 < \lambda_2$ .

Pешение: R<sub>i</sub> = 2 ? R<sub>2</sub>, v<sub>i</sub> = υ<sub>2</sub>/2 λ<sub>1</sub> = (2 ? R2) ? (υ<sub>2</sub>/2) = R<sub>2</sub> ? υ<sub>2</sub> = λ<sub>2</sub>

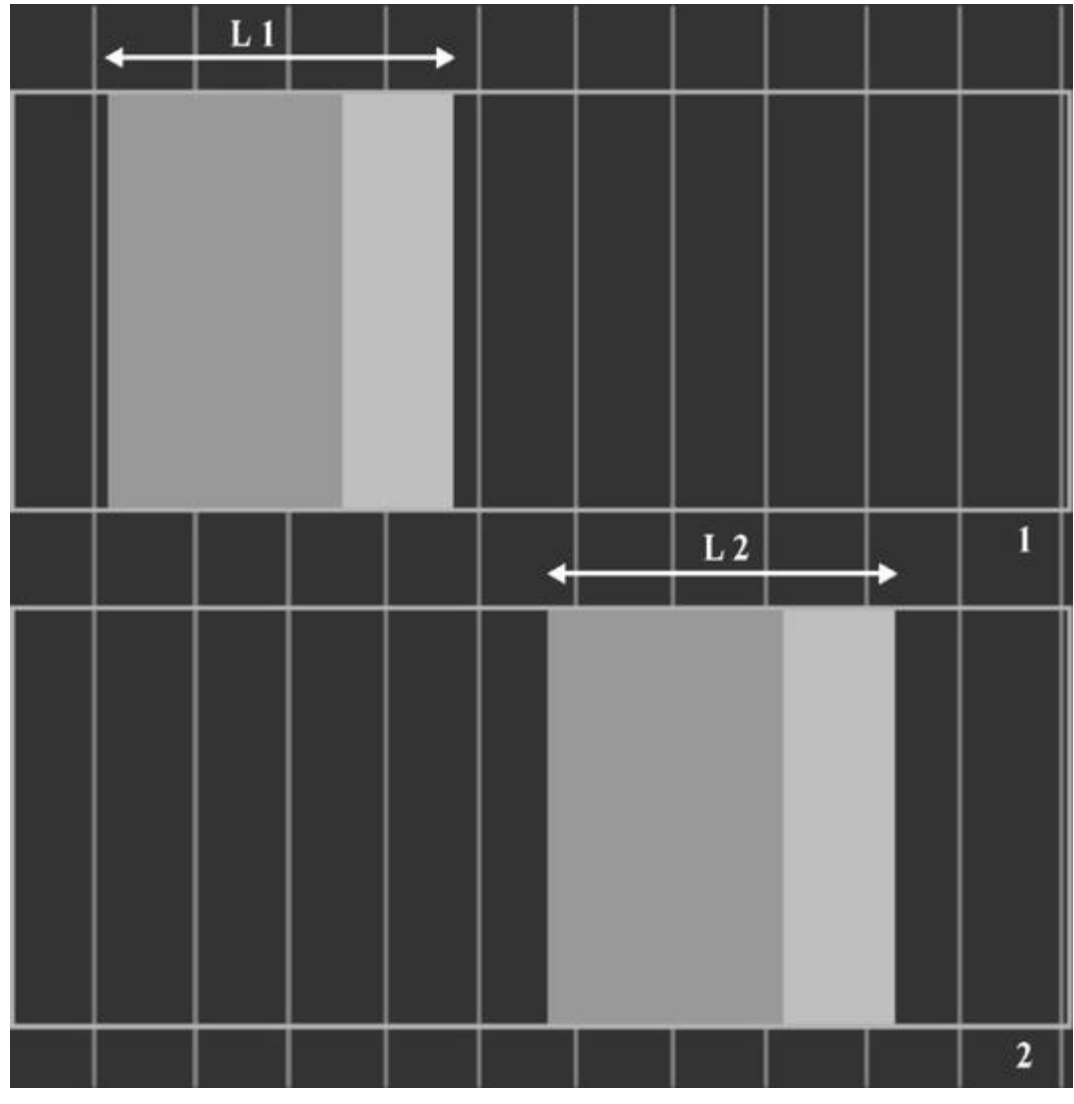

Кадр 13

## **4.7. ИЗУЧЕНИЕ МЕХАНИЗМОВ ВОЗНИКНОВЕНИЯ ЭКГ**

Цель работы

1. Научиться измерять разность потенциалов с любых двух заданных точек электропроводящей среды в зависимости от величины и направления вектора момента токового диполя.

2. Научиться регистрировать напряжение в трех отведениях Эйнтховена.

3. Научиться объяснять, как электрическая активность сердца образует электрическое поле на поверхности грудной клетки человека и каким образом можно регистрировать электрокардиограмму.

#### Литература

*Антонов В.Ф.* и др. Физика и биофизика. - М.: ГЭОТАР-Медиа, 2007. *Чернов А.З., Кечнер М.И.* Электрокардиографический атлас. - М.: Медицина, 1985.

Конспект лекций и данное пособие.

Вопросы теории

Биопотенциалы, возникая и распространяясь в отдельных органах, создают в них переменные электрические поля, а, следовательно, и переменные разности потенциалов между различными точками поверхности органа. Регистрация изменения разности потенциалов различных органов и интерпретация этих изменений являются одной из важных задач теоретической и клинической медицины, так как, с одной стороны, позволяет изучать, как работает данный орган, а с другой стороны, определять его функциональное состояние, то есть решать задачу диагностики.

Изучение генеза ЭКГ по теории Эйнтховена на лабораторной модели позволяет глубже понять процесс формирования ЭКГ и причины отклонения ЭКГ от нормальной формы, что поможет овладению разделами клинической электрокардиологии.

Биопотенциалы и методы их измерения. Биопотенциалами называется разность потенциалов между внутриклеточной и внешней средой, разделенных биологической мембраной. Биопотенциалы подразделяются на стационарные - потенциалы покоя и быстро меняющиеся - потенциалы действия.

Потенциал покоя - это стационарная разность электрических потенциалов, определяемая трансмембранной диффузией ионов. Ее регистрируют с помощью внутриклеточных микроэлектродов у всех живых клеток. Основными носителями тока при генерации потенциала покоя являются неорганические ионы, из которых важнейшую роль играют  $K^+$ , Na<sup>+</sup>, Cl<sup>-</sup>.

Потенциал действия. Потенциалом действия кардиомиоцита называют электрический импульс, обусловленный диффузией неорганических ионов через возбужденную мышечную мембрану: K<sup>+</sup>, Na<sup>+</sup>, Ca2<sup>+</sup> и C1<sup>-</sup>. Длительность импульса - 250 мс.

Важнейшей функцией потенциала действия в организме является генерация сокращения в мышечных клетках.

Характеристики потенциала действия.

Амплитуда потенциала действия равна:  $\varphi^{\pi} = |\varphi^{\text{ nor}}| + \varphi^{\text{ pes}}$ .

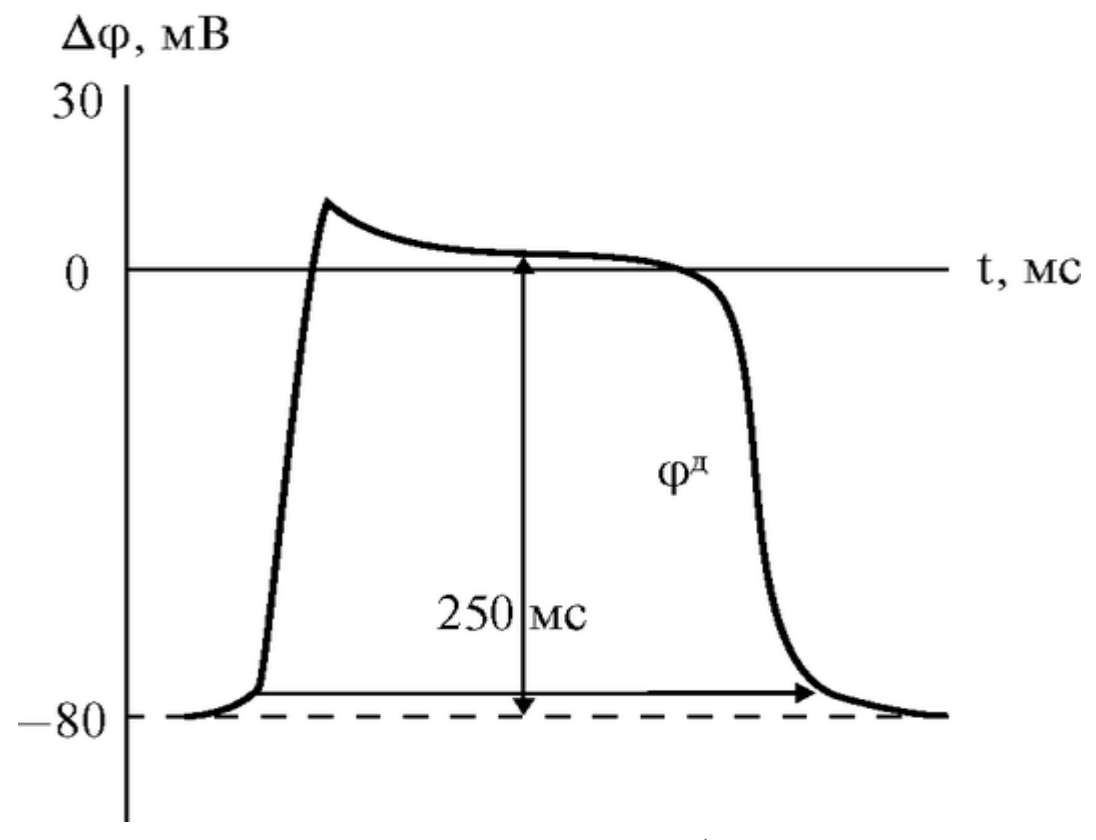

Рис. 4.7.1. Потенциал действия кардиомиоцита, *φ 4*

Потенциал действия распространяется по проводящим путям (нервные волокна предсердий, ножки пучка Гиса, волокна Пуркинье) от источника импульсов - синусового узла в правом предсердии ко всем сократительным клеткам сердечной мышцы.

Экспериментальные данные показывают, что процесс распространения возбуждения по различным частям сердца сложен. Скорости распространения возбуждения варьируются в сердце по направлению

и по величине: так, в стенках предсердий возбуждение распространяется со скоростью 30-80 см/с, в атриовентрикулярном узле - 2-5 см/с, в пучке Гиса - 100-140 см/с (рис. 4.7.2).

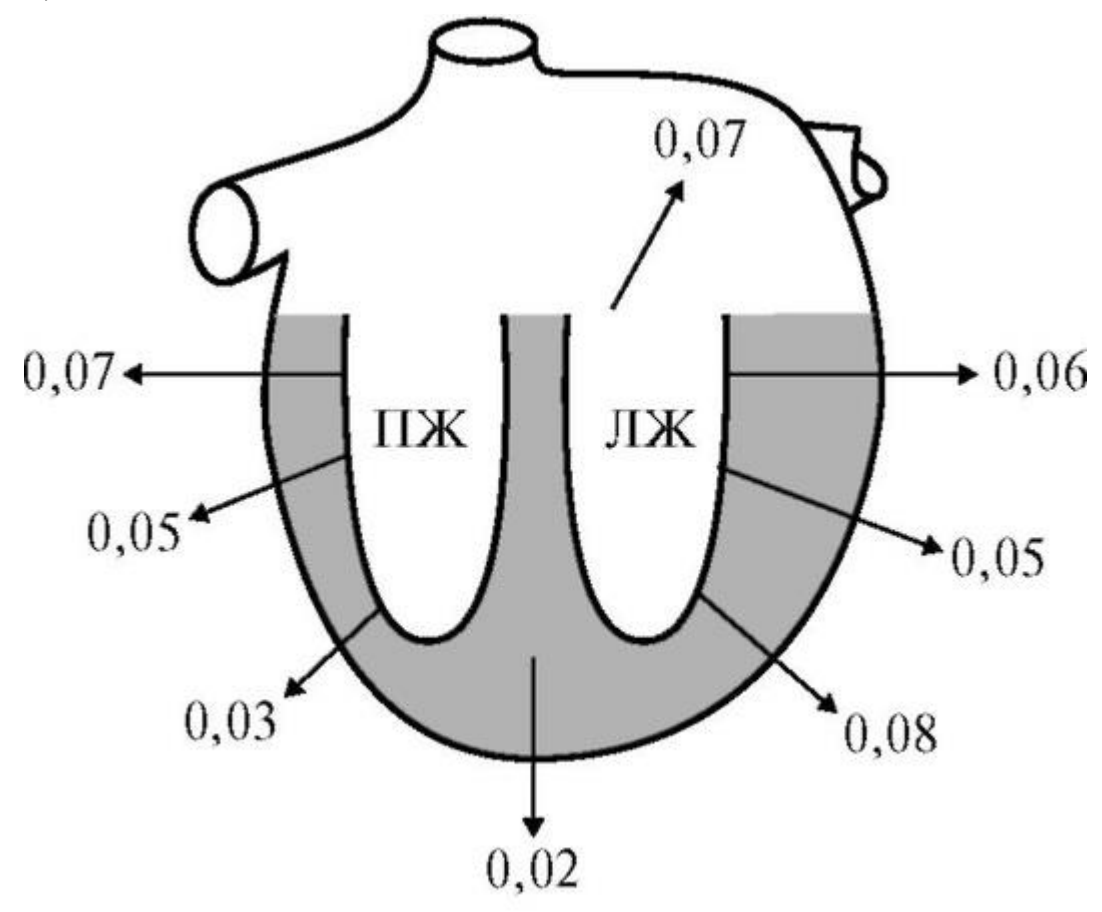

Рис. 4.7.2. Распространение возбуждения по миокарду (время в секундах)

Полное описание электрического состояния сердца, математическое описание распределения мембранных потенциалов по всему объему сердца в каждой клетке и описание изменения этих потенциалов во времени невозможно.

Поэтому в соответствии с принципом эквивалентного генератора, сердце заменяют эквивалентным генератором тока, электрическое поле которого близко по свойствам к электрическому полю, созданному сердцем.

Генез ЭКГ. Основные положения теории Эйнтховена.

1. Сердце рассматривается как электрический токовый диполь, имеющий момент *D*. Вектор *D* является векторной суммой дипольных моментов различных микроучастков сердца. Этот результирующий вектор называется интегральным электрическим вектором сердца

 $(\vec{D} = \sum_{i=1}^{n} \vec{D}_{i}).$ 

2. Диполь помещен в однородную электропроводящую среду, которой являются ткани организма.

3. Вектор *D* меняется при работе сердца по величине и направлению, как показано на рис. 4.7.2. Это обусловлено

последовательностью распространения возбуждения в различных отделах сердца от верхушки сердца по стенкам правого и левого желудочков к его основанию.

4. Разность потенциалов между точками на поверхности тела (например: между правой и левой рукой) пропорциональна проекции вектора *D* на линию, соединяющую точки съема.

5. Левая рука, правая рука и левая нога образуют, так называемый треугольник Эйнтховена и являются стандартными точками съема ЭКГ в I, II и III отведениях.

Подготовка к работе

Повторить следующие вопросы:

1. Понятие «электрический диполь».

2. Понятие «электрическое поле» и единицы измерения основных характеристик электрического поля.

Изучить по рекомендованной литературе и данному пособию следующие вопросы:

1. Что называется потенциалом действия, каковы его функции в организме?

2. Изобразите графически потенциал действия и назовите его основные характеристики.

3. Что такое интегральный электрический вектор сердца и как он изменяется в течение цикла работы сердца?

4. Каковы основные положения теории Эйнтховена?

5. Как регистрируется разность потенциалов на поверхности тела и чем определяется ее величина?

6. Что такое электрокардиограмма? Что такое стандартные отведения ЭКГ?

Выполнение работы на макете

Макет лабораторной работы представляет собой плоскую однородную электропроводящую резину, укрепленную на корпусе. На поверхности проводящей среды (резины) установлены контакты: ЛР - левая рука, ПР - правая рука, ЛН - левая нога, являющиеся вершинами треугольника Эйнтховена. В центре этого треугольника установлен контакт «О», имитирующий начало интегрального вектора сердца, а по его поверхности установлены 22 контакта по линиям петель *Р, QRS* и *Т,* которые имитируют конец интегрального вектора (рис. 4.7.3).

Задание 1. Снять разности потенциалов с электропроводящей поверхности лабораторного макета для положений интегрального электрического вектора соответствующих петлям Р, QRS, Т.

Порядок выполнения работы:

I. Проверить комплектность оборудования.

На установке должны быть: 1) макет, подключенный к блоку питания с помощью специального разъема; 2) измерительный прибор; 3) комплект проводов.

II. Нажать следующие кнопки измерительного прибора: «-», «U».

III. С помощью соединительных проводов объединить клеммы измерительного прибора с клеммами макета ПР-ЛР.

IV. Точку «1» на петле Р соединить клеммой «1» макета, записать значение напряжения на вольтметре в таблицу; точку «2» на петле Р соединить с клеммой «2» и т.д. для каждой из 22 точек.

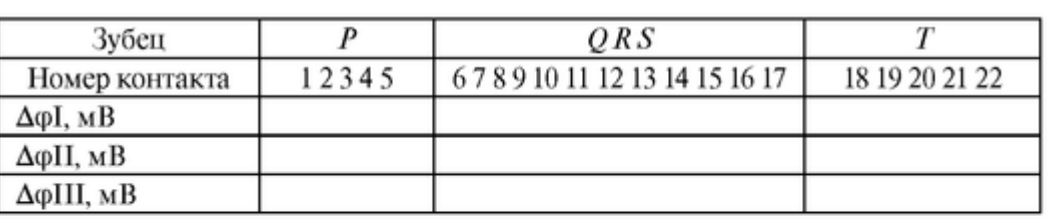

Данные занести в таблицу:

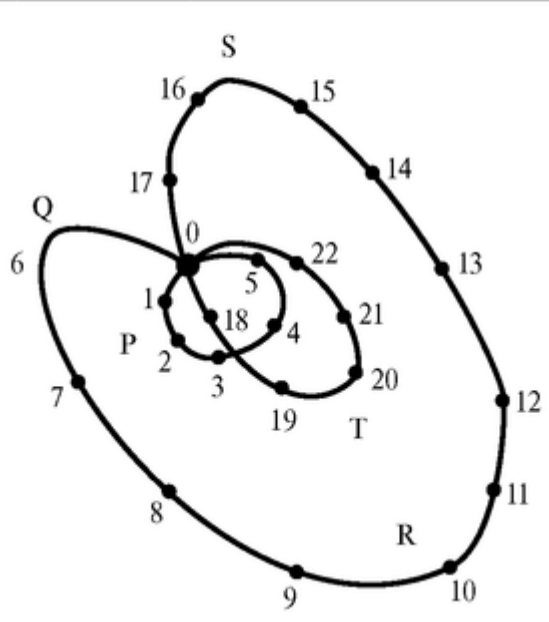

Рис. 4.7.3.Схема вращения вектора *D*: 0 - начало вектора *D* ; 1-22 - концы вектора *D* и последовательные моменты цикла работы сердца

V. Аналогично провести измерения во II и III отведениях, включив измерительный прибор на клеммы макета 2) ПР-ЛН и 3) ЛР-ЛН соответственно.

VI. Построить график зависимости напряжений Δ*φΙ*; Δ*φII* ; Δ*φΙΠ* от времени. Длительности интервалов на оси времени выбрать следующим образом:

нулевой потенциал - 0,12 с - 4 дел., зубец Р - 0,09 с - 3 дел., нулевой потенциал - 0,09 с - 3 дел., зубец QRS - 0,12 с - 4 дел., нулевой потенциал - 0,09 с - 3 дел., зубец Т - 0,17 с - 6 дел., нулевой потенциал - 0,21 с - 7 дел. Задание 2. Это задание выполняется на компьютере.

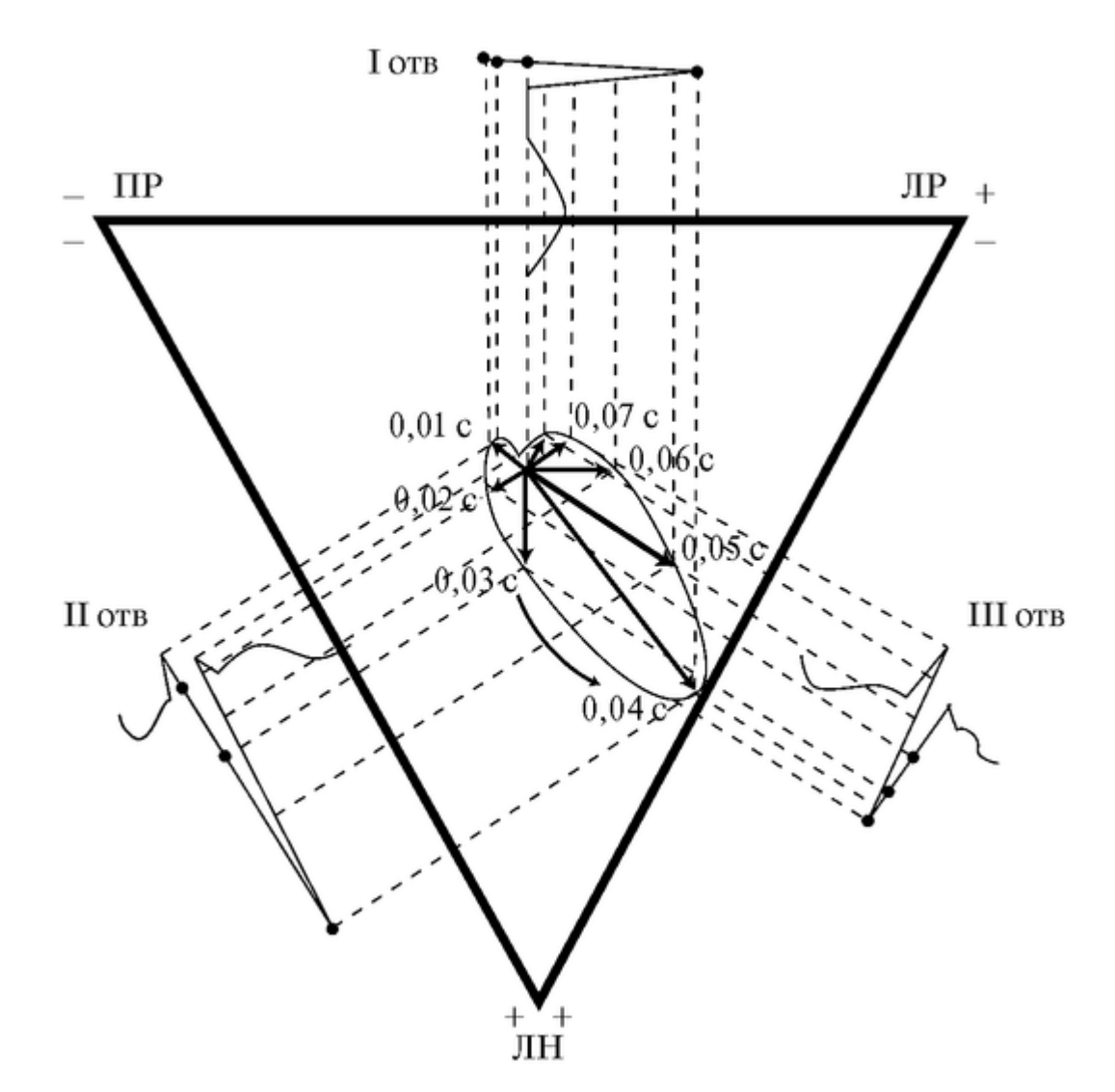

Рис. 4.7.4. Схема регистрации комплекса QRS ЭКГ в трех стандартных отведениях

На экране дисплея демонстрируется треугольник Эйнтховена и интегральный электрический вектор Е. С помощью клавиши «Enter» по указанию преподавателя задается шаг поворота и изменения модуля вектора Е. Одновременно на экране дается построение проекции этого вектора на I, II, и III отведения ЭКГ. Эти проекции разворачиваются во времени (рис. 4.7.4).

Студент должен задать шаг поворота Е и стадийно, через заданное Δt начертить в тетради процесс регистрации ЭКГ в трех отведениях.

Задание 3. Решите задачи и ответьте на вопросы:

1. Рассчитать амплитуду потенциала действия мышцы человека при 30 °С, если известно, что потенциал покоя  $E_n$  определяется равновесным калиевым потенциалом, а потенциал реверсии Е<sub>р</sub> определяется равновесным натриевым потенциалом и

 $[K^+]_{\text{map}} = 5.9 \text{ MMOJ}, [K^+]_{\text{BH}} = 147 \text{ MMOJ},$ 

 $[Na^+]_{\text{map}} = 164 \text{ MMOJ}, [Na^+]_{\text{bh}} = 17 \text{ MMOJ},$ 

Ответ: потенциал действия мышцы человека *Е<sup>Д</sup>* = 0,143 В.

2. Какова последовательность распространения волны возбуждения по структуре сердца?

3. В какую сторону врашается интегральный электрический вектор серлца за цикл его работы и меняется ли при этом его абсолютная величина?

4. Сколько раз за цикл работы сердца обращается в 0 вектор *Е* и проекции этого вектора на линию отвеления ЭКГ?

# 4.8. АНАЛИЗ ЭЭГ. КАРТИРОВАНИЕ ЭЛЕКТРИЧЕСКОЙ АКТИВНОСТИ **MORTA**

#### Цель работы

1. Научиться объяснять неинвазивный информации метол съема при исследовании электрической активности головного мозга.

2. Научиться объяснять, как, используя теорему Фурье, можно выделить на электроэнцефалограмме диагностические ритмы -  $\alpha, \beta, \theta, \delta$ .

3. Научиться объяснить, каким образом можно получить сжатую информативную картину исследуемых ЭЭГ.

4. Научиться объяснять метод картирования с помошью современных компьютеров.

#### Литература

Антонов В.Ф. и др. Физика и биофизика. - М.: ГЭОТАР-Медиа, 2007. Конспект лекций и данное пособие.

Вопросы теории

Регистрация и анализ временных зависимостей разностей потенциалов электрических полей, созданных мозгом, используется для диагностики различных видов патологии нервной системы: травм, эпилепсии, психических расстройств, нарушений сна. Электроэнцефалография применяется для оценки функционального состояния мозга до и после введения лекарственного препарата.

Примеры карт распределения по ритмам для Delta-, Th-1, Th-2, Alpha-, Beta-1 и Beta-2 представлены на кадре 3.

Из приведенных карт видно, что в данном исследовании наиболее выражен Delta-, Alpha- и Th-2 ритмы, причем Delta- наблюдается почти по всей поверхности головы, а Alpha- и Th-2 локально в некоторых областях.

На кадре 4 приведена карта для узкого интервала вблизи частоты 8,085 Гц. Видно симметричное распределение мощности сигнала по поверхности головы. Максимум в теменной области и минимум на краевых сегментах.

В ряде случаев анализируют спектры мощности, полученные с 8-ми электродов для Th-1 ритма и карту распределения мощности сигнала для этого ритма при патологии. Мощности сигналов в этом случае распределены не симметрично и имеют аномальный вил.

Подготовка к работе

Повторить следующие вопросы из курса физики средней школы:

1. Что такое электрическое поле, его основные характеристики, единицы их измерений?

2. Что такое колебания, основные характеристики колебаний, единицы измерений?

Изучить по рекомендованной литературе и данному пособию следующие вопросы:

1. Что такое электроэнцефалограмма (ЭЭГ), каков метод ее регистрации?

2. В чем состоит основная трудность визуальной оценки ЭЭГ? Почему для ее анализа необходимы частотные фильтры?

3. В чем смысл разложения сложных колебаний по теореме Фурье? Что такое спектр сложного колебания?

4. Каким образом выделяют α-, β-, θ-, δ-ритмы при клиническом исследовании электрической активности головного мозга?

5. Что такое карты мощности, как их можно получить с помощью ЭВМ?

Данная работа выполняется на персональных компьютерах.

Выполнение работы

Задание 1. Выбрать на ПК один из комплексов ЭЭГ, снятых с 16-ти электродов, и представить их записи на экране.

Задание 2. Получить спектры мощности для Alpha-, Th-1, Th-2 и Delta-ритмов с каждого из 16-ти электродов. Данные занести в лабораторный протокол.

Задание 3. Получить на экране компьютера карты для указанных ритмов. Данные занести в протокол.

Задание 4. Для выбранной частоты в диапазоне от 5 до 12 Гц построить на экране компьютера карту распределения мощности. Результаты занести в протокол работы.

Задание 5. Построить карту распределения спектральной мощности сигнала для указанного преподавателем ритма. Результаты занести в протокол работы.

Данные протоколов представить преподавателю. Объяснить полученные спектры и карты, дать количественный анализ результатов.

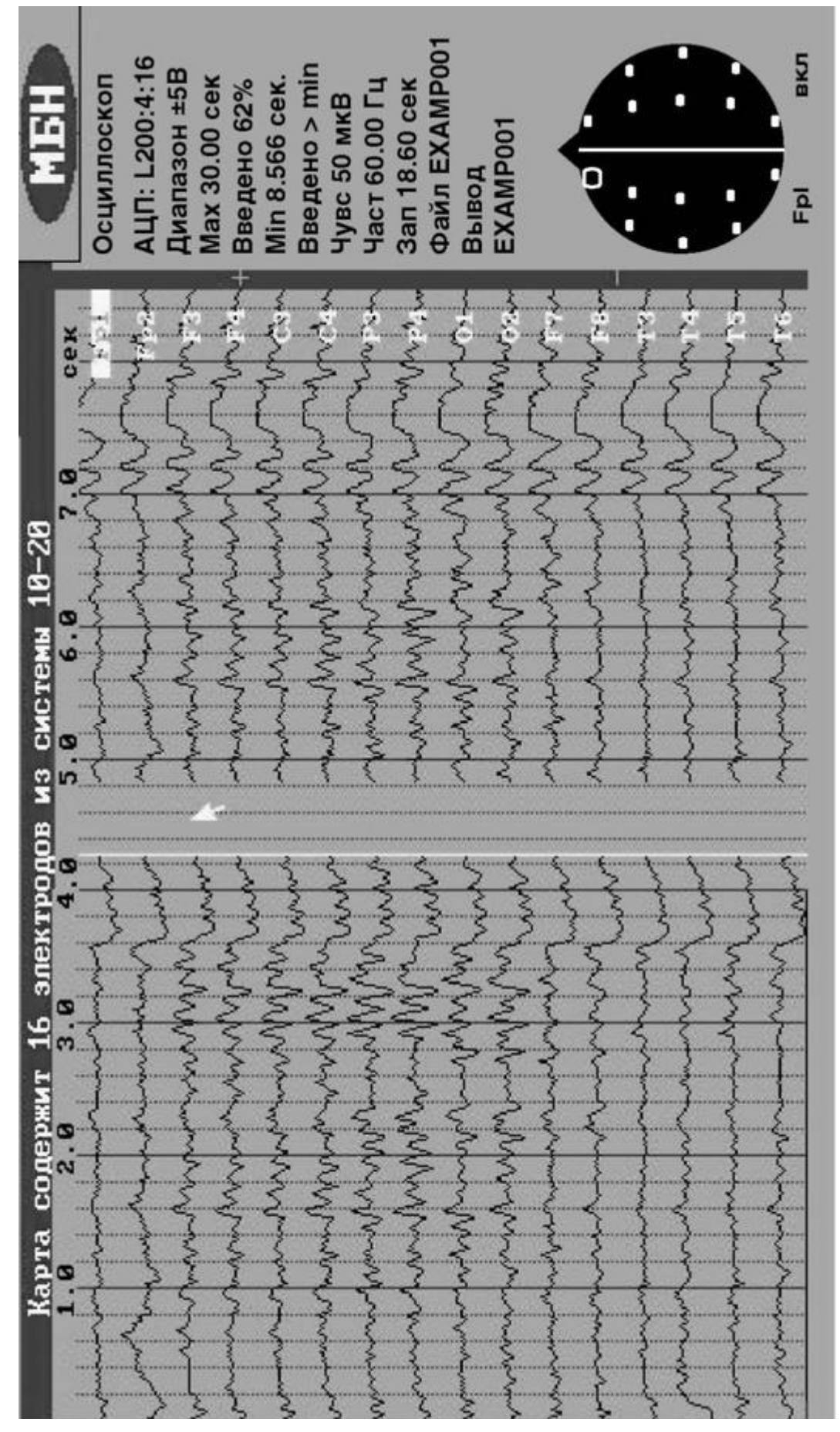

Мониторинг и регистрация ЭЭГ

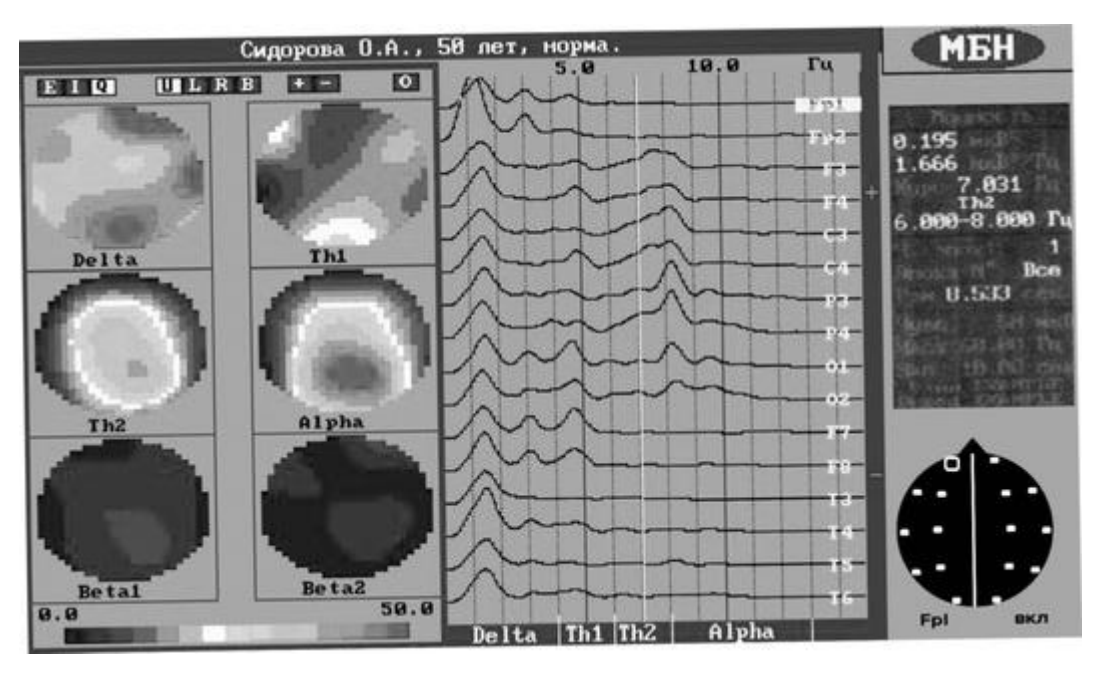

Распределение мощности по диапазонам

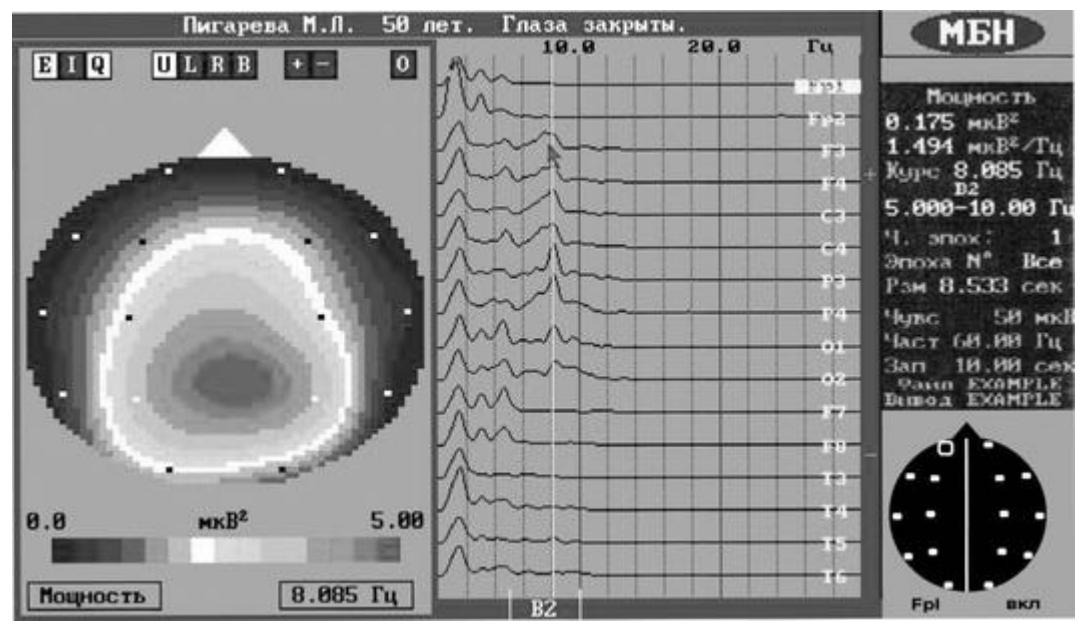

Карта мощности для заданной частоты

# ГЛАВА 5. МАТЕМАТИЧЕСКИЕ МОДЕЛИ В БИОФИЗИКЕ

#### **ВВЕЛЕНИЕ**

Математическое моделирование базируется на методах математической физики. При построении моделей используются физические законы, однако методы исследования полученных уравнений являются математическими.

Постановка задач математической физики заключается в построении математических моделей, описывающих основные закономерности изучаемого класса физических явлений. Такая постановка состоит в выводе уравнений (дифференциальных, интегральных, алгебраических). При этом исходят из основных физических законов, учитывающих только наиболее существенные черты явления, отвлекаясь второстепенных характеристик. Такими законами являются обычно законы сохранения, например энергии, частиц и т. д. Поэтому для описания процессов различной физической природы, но имеющих общие характерные черты, применимы одни и те же математические модели.

Для полного описания эволюции физического процесса, помимо уравнений, необходимо, во-первых, задать параметры процесса в некоторый фиксированный момент времени (начальные условия) и, вовторых, задать режим на границе той среды, где протекает этот процесс (граничные условия).

Примерами уравнений математической физики являются уравнения Максвелла, уравнение Шредингера.

Метолы математической физики используются и при исследовании биофизических процессов. В частности, используются законы гидродинамики, уравнения диффузии, волновые уравнения распространения электрического возбуждения вдоль нервного волокна и др.

В биофизике выделяется круг явлений, описываемых так называемыми кинетическими молелями.

Поскольку все процессы в живых организмах или сообществах живых объектов разворачиваются как во времени, так и в пространстве, то наиболее адекватные модели этих процессов являются системами уравнений в частных производных. Однако в большом числе случаев можно считать, что во всех частях рассматриваемого объема процессы синхронны и, следовательно, зависимость от координаты отсутствует. В этом случае можно упростить систему, рассматривая ее как точечную, поведение которой описывается уравнениями в обыкновенных производных.

кинетических уравнений, Рассмотрим общий ВИД которые служат математическими моделями в биологической кинетике при изучении точечных систем:

$$
\frac{dx_i}{dt} = F_i(x_1, x_2, \dots, x_n)(i = 1, 2, \dots, n),
$$

 $\frac{dx_i}{dt} = F_i(x_1, x_2,...,x_n)(i = 1, 2,...,n),$ где  $x_1(t), x_2(t), ..., x_n(t)$ — неизвестные функции времени, описываю-

щие переменные величины системы,  $\frac{dx_i}{dt}$  — скорость изменения этих

переменных,  $F_t$  - функции, зависящие от внешних и внутренних параметров системы.

Параметры - это величины, которые поддерживаются неизменными в течение времени наблюдения над системой. Переменные - величины, которые изменяются с течением времени.

В разных биологических системах в качестве переменных могут выступать различные измеряемые величины: в биохимии - это концентрации веществ, в микробиологии - число микроорганизмов, в экологии - численность вида, в фармакокинетике - концентрация лекарственного препарата, в биофизике мембранных процессов - потенциал мембраны, в гемодинамике сердечной деятельности - артериальное давление, объемная скорость кровотока.

Уравнения обычно нелинейные. Величины, как правило, состоят из нескольких слагаемых. Положительные члены описывают прибыль компонента, отрицательные убыль. Для построения системы необходимо знать скорости притока и оттока каждого компонента и их зависимость от переменных. Кроме этого, должны быть заданы начальные значения *Xi(t=* 0).

В ряде случаев можно получить точное аналитическое решение уравнений. В общем случае задача может быть решена лишь приближенно численными методами с помощью персонального компьютера (ПК).

# **5.1. МОДЕЛЬ ЕСТЕСТВЕННОГО РОСТА БИОЛОГИЧЕСКОЙ ПОПУЛЯЦИИ (МОДЕЛЬ МАЛЬТУСА)**

#### Цель работы

1. Научиться составлять и решать кинетические уравнения при моделировании процессов изменения численности популяций.

2. Проводить анализ полученных решений, графически представлять результаты.

#### Литература

*Антонов В.Ф.* и др. Физика и биофизика. - М.: ГЭОТАР-Медиа, 2007. *Волькенштейн М.В.* Биофизика. - М.: Наука, 1988. Конспект лекций и данное пособие.

Вопросы теории

Традиционной областью приложения математических моделей является теория развития биологических популяций. Математическое моделирование в биофизике важно как для понимания фундаментальных биологических закономерностей, так и для решения прикладных задач, например в микробиологии.

Данная теория рассматривает с единой точки зрения различные аспекты основных закономерностей изменения численности популяций, в том числе и клеток, обитающих как в естественных условиях, так и в искусственных лабораторных установках. Основные особенности связаны с лимитирующими рост факторами среды, со взаимодействием различных видов в процессе роста.

Реальная система: имеется некоторая популяция, состоящая из особей одного вида, в которой происходят жизненные процессы во всем их многообразии.

Постановка задачи. Найти законы изменения численности популяции во времени.

Основные допущения модели::

1. Существуют только процессы размножения и естественной гибели, скорости которых пропорциональны численности особей в данный момент времени.

2. Не учитываем биохимические, физиологические процессы.

3. Нет борьбы между особями за место обитания, за пищу (бесконечно большое пространство и количество пищи).

4. Рассматриваем только одну популяцию, нет хищников. *Модель.* Введем величины:

*х* - численность популяции в момент t;

*R* - скорость размножения, γ - коэффициент размножения; *S* - скорость естественной гибели, σ - коэффициент естественной гибели;

*dx / dt* - скорость изменения численности популяции, ε - коэффициент роста.

Тогда *R* = γ х, *S* = - σ х.

Составим дифференциальное уравнение баланса: изменение численности особей в единицу времени определяется количеством рожденных за это время и умерших:

$$
\frac{dx}{dt} = (\gamma - \sigma)x,
$$

или

$$
\frac{dx}{dt} = \varepsilon x
$$

Начальное условие: при  $t = 0$  численность особей  $x = x_0$ , Решим уравнение:

$$
\int_{x_0}^{x} \frac{dx}{x} = \int_{0}^{x} \epsilon dt , \ln \frac{x}{x_0} = \epsilon t ,
$$

отсюда

$$
x = x_0 \cdot e^{at}
$$

Графики для различных параметров системы приведены на рис. 5.1.1-5.1.4.

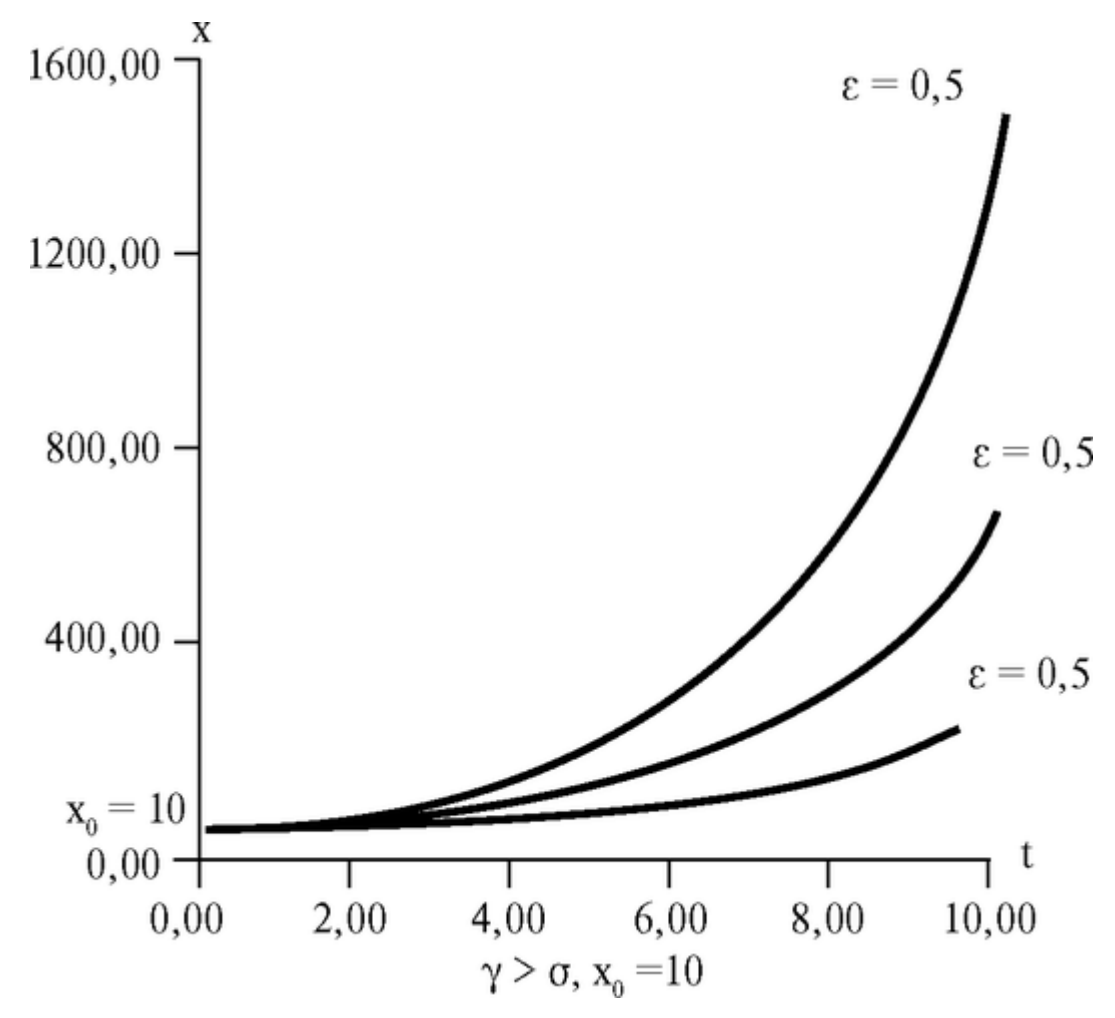

Рис. 5.1.1. Изменение численности особей при ε >0

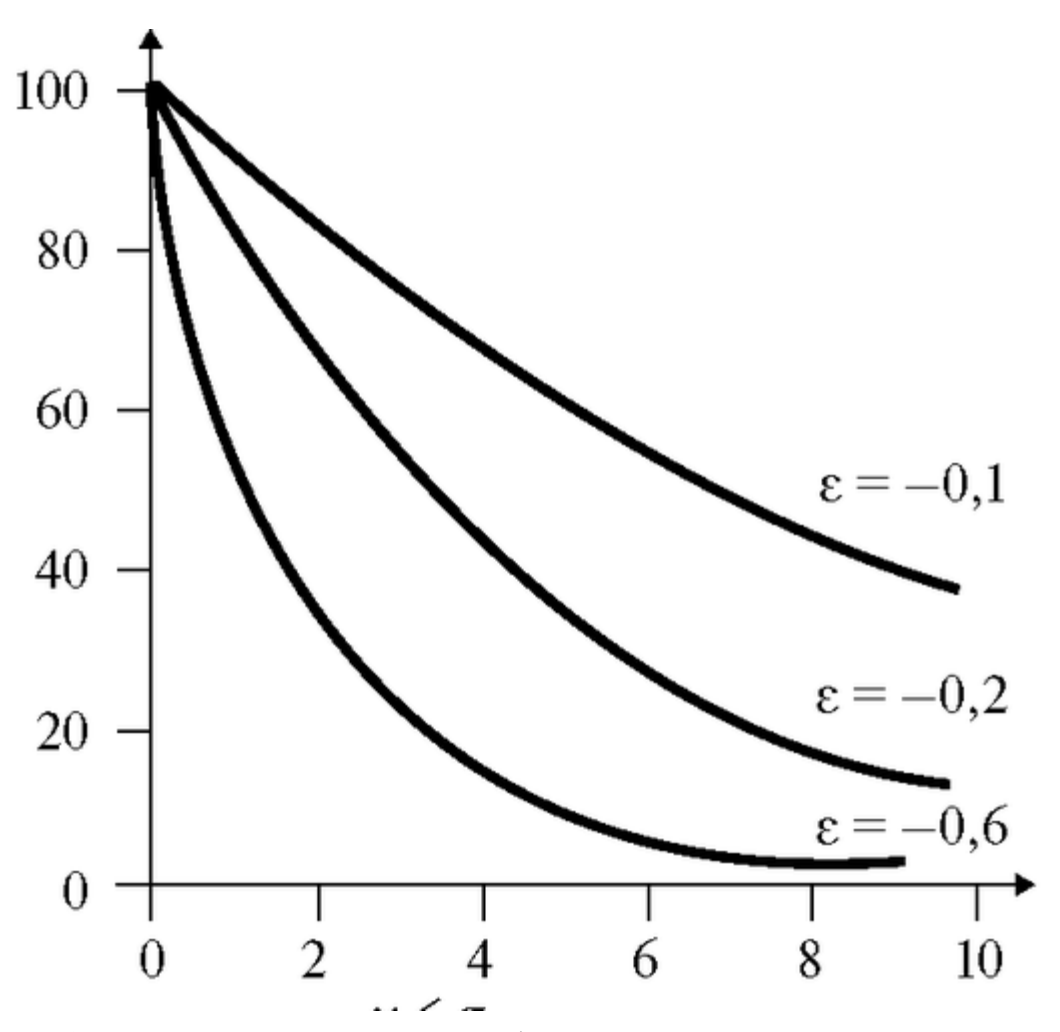

Рис. 5.1.2. Изменение численности особей при ε < 0

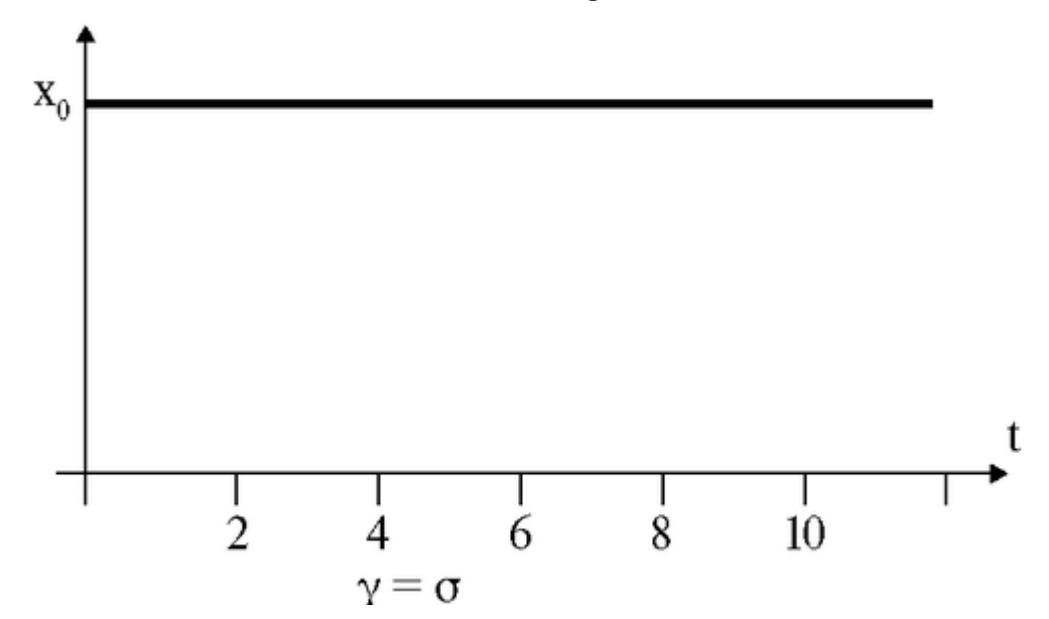

Рис. 5.1.3. Постоянное значение численности особей при  $\varepsilon = 0$ 

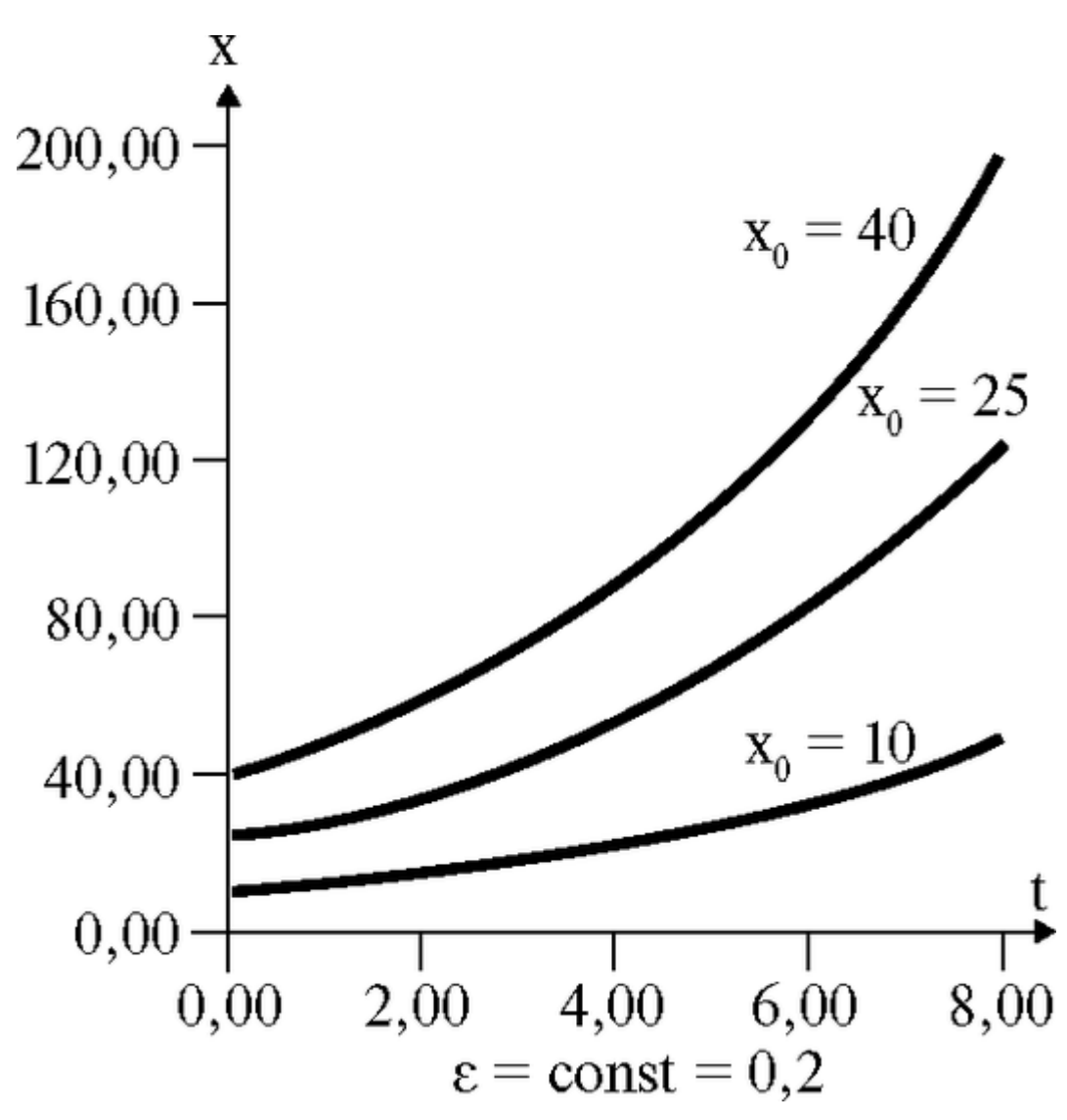

Рис. 5.1.4. Изменение численности особей при вариации х0

Подготовка к работе

Изучить по рекомендованной литературе следующие вопросы:

1. Кинетические уравнения (общий принцип их построения). Смысл переменных величин, входящих в них (аргумент, параметры, функции).

2. Математическое моделирование. Основные этапы моделирования. Основные допущения. Понятие об адекватности модели.

лифференциальных уравнений первого 3. Метолы решения порядка с разделяющимися переменными.

Выполнение работы

Проанализируйте поведение системы при различных параметрах  $\gamma$ ,  $\sigma$ ,  $x_0$ . Для этого:

1. Запишите закон изменения x(t) для заданных параметров.

2. Рассчитайте с помощью компьютера  $x(t)$ .

3. Постройте графики x(t). Кривые x(t) для разных у должны быть представлены все на одном рисунке, соответственно, для разных о - на другом, для разных хо - на третьем (см. примеры в теоретических сведениях).

4. Оцените из графиков характерные величины процесса:

а) Время  $T_0$ <sub>5</sub>, когда численность особей изменится в 2 раза по сравнению с первоначальной. Сопоставьте с расчетными величинами:

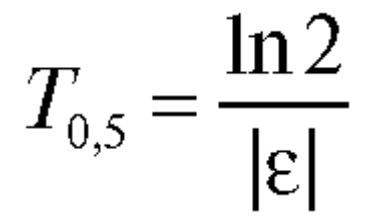

Постройте график зависимости  $T_{05} = f(\varepsilon)$ . Сделайте вывод о влиянии коэффициента роста на характерное время  $T_{0.5}$ .

б) Скорость изменения численности популяции при  $t = 0$ .

Сопоставьте с расчетными величинами:

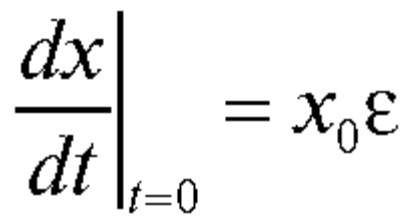

Сделайте вывод о влиянии є на скорость изменения численности популяции в начальный момент времени.

Задание 1. Проанализируйте поведение системы при изменении коэффициента роста  $\epsilon$  > 0 ( $\gamma$  > о). Заполните таблицу:

| Параметры | $\gamma$ , $1/q$ | $\sigma$ , $1/\tau$ | $\epsilon$ , $1/q$ | XO | Закон изменения x(t) |
|-----------|------------------|---------------------|--------------------|----|----------------------|
| 1 система | 0.9              | 0,6                 | 0,3                | 50 |                      |
| 2 система | 1,0              | 0.6                 | 0,4                | 50 |                      |
| 3 система | ı,ı              | 0,6                 | 0,5                | 50 |                      |

Задание 2. Проанализируйте поведение системы при изменении коэффициента роста  $\epsilon$  < 0 ( $\gamma$  <  $\sigma$ ). Заполните таблицу:

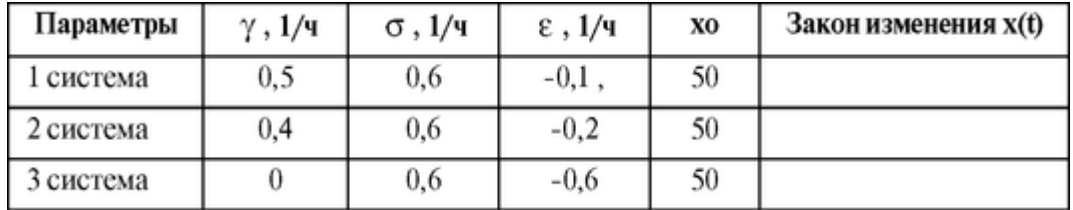

Задание 3. Проанализируйте поведение системы при коэффициенте роста  $\varepsilon = 0$  ( $\gamma$ )  $=$   $\sigma$ ). Заполните таблицу:

5. Составление конкретных кинетических уравнений для заданной системы.

6. Методы решения дифференциальных уравнений первого порядка с разделяющимися переменными.

Выполнение работы

Проанализируйте поведение системы при различных параметрах  $\varepsilon, \delta, x_0$ . Лля этого:

1. Запишите закон изменения x(t) для заданных параметров.

2. Рассчитайте с помощью ПК  $x(t)$ .

3. Постройте графики  $x(t)$ . Кривые лля кажлого вила параметров лолжны быть представлены на одном рисунке (см. примеры в теоретических сведениях).

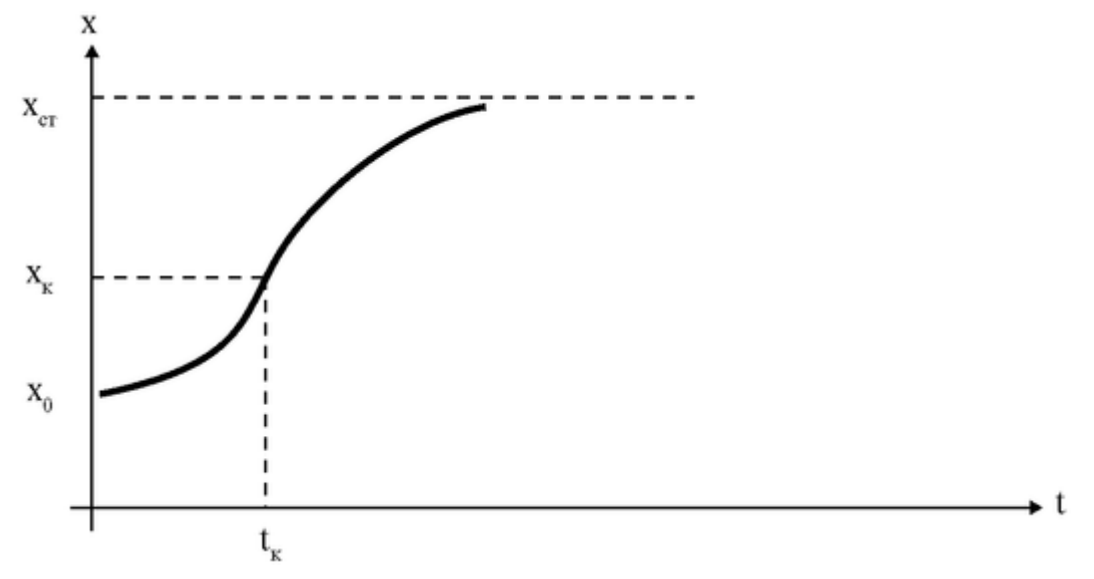

Рис. 5.2.4. Положение точки перегиба

4. Оцените характерные величины процесса: а) Стационарное значение х<sub>ст</sub>, сравните с расчетными данными

$$
x_{\rm cr} = \varepsilon / \delta.
$$

Постройте графики  $X_{cr}(\epsilon)$ ,  $X_{cr}(\delta)$ .

б) Характерное время  $T_0$  9, когда численность популяции составляет  $x = 0.9$  ст (т.е. практически выходит на стационарный уровень).

Постройте графики  $T_{0,9}$  (x<sub>0</sub>),  $T_{0,9}$  (  $\varepsilon$  ),  $T_{0,9}$  (  $\delta$  ). Сделайте вывод.

в) параметры точки перегиба - время  $t_K$  и численность особей  $x_K$ , когда проявляется конкуренция их между собой (рис. 5.2.4). Для этого по графику оцените  $x_k$ , сравните с теоретическим значением:

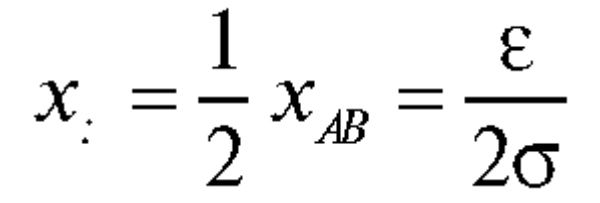

По графику найдите t<sub>k</sub>. Постройте графики:

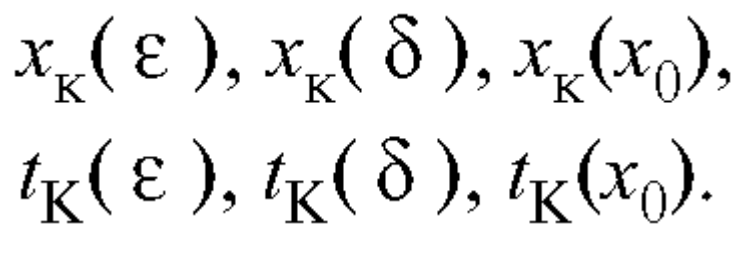

Сделайте вывод.

Задание 1. Проанализируйте поведение системы при изменении коэффициента роста  $\varepsilon$ . Заполните таблицу:

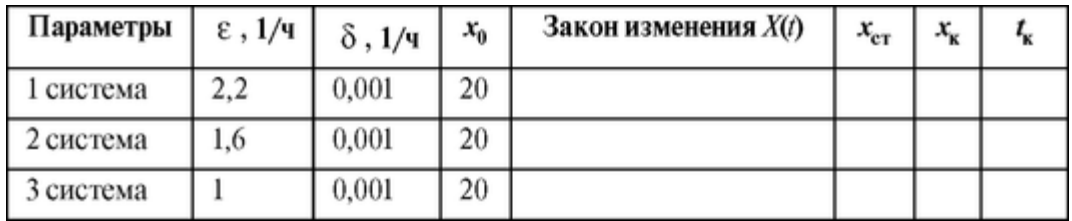

Задание 2. Проанализируйте поведение системы при изменении коэффициента δ (вероятности конкуренции). Заполните таблицу:

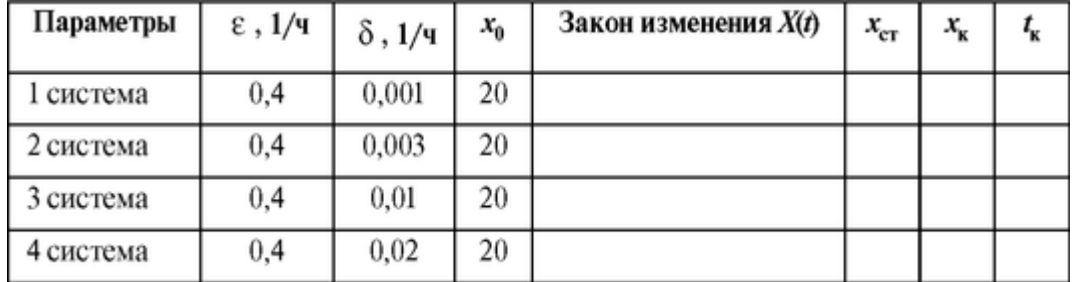

Задание 3. Проанализируйте поведение системы при изменении начальной численности особей х0. Заполните таблицу:

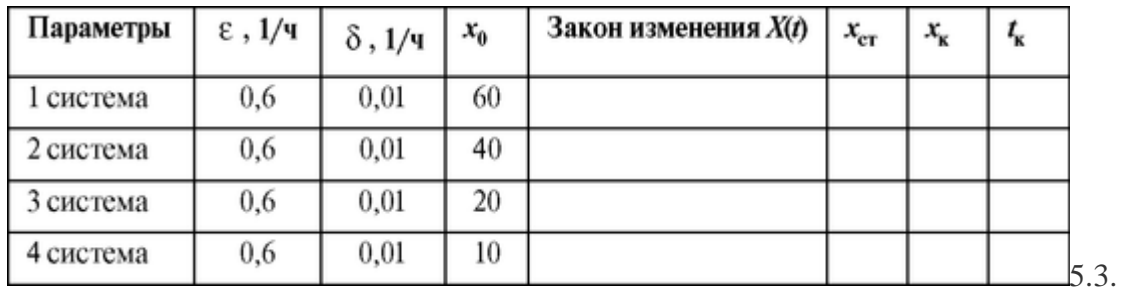

# **5.2 ДИНАМИКА ВЗАИМОДЕЙСТВИЯ ПОПУЛЯЦИЙ. МОДЕЛЬ «ХИЩНИК - ЖЕРТВА» (МОДЕЛЬ ВОЛЬТЕРРА)**

### Цель работы

1. Научиться составлять и решать (аналитически и с помощью ПК)

кинетические уравнения при моделировании процессов изменения численности популяций.

2. Проводить анализ полученных решений, графически представлять результаты.

#### Литература

*Антонов В.Ф.* и др. Физика и биофизика. - М.: ГЭОТАР-Медиа, 2007. *Волькенштейн М.В.* Биофизика. - М.: Наука, 1988. Конспект лекций и данное пособие.

Вопросы теории

На рис. 5.3.1 приведены опытные данные по количеству числа добытых шкурок зайцев и рысей в Канаде с 1845 по 1935 г. Рассмотрим модель.

Среди допущений, введенных в работе 4.1, снимем допущение 4. Пусть в некотором пространстве живут два вида особей: зайцы (жертвы) и рыси (хищники).

Зайцы питаются растительной пищей, имеющейся всегда в достаточном количестве (между ними отсутствует внутривидовая борьба). Рыси могут питаться только зайнами.

Введем величины:

*х* - число жертв в момент t;

*у* - число хищников в момент t.

Уравнения баланса между численностью рожденных и гибнущих особей:

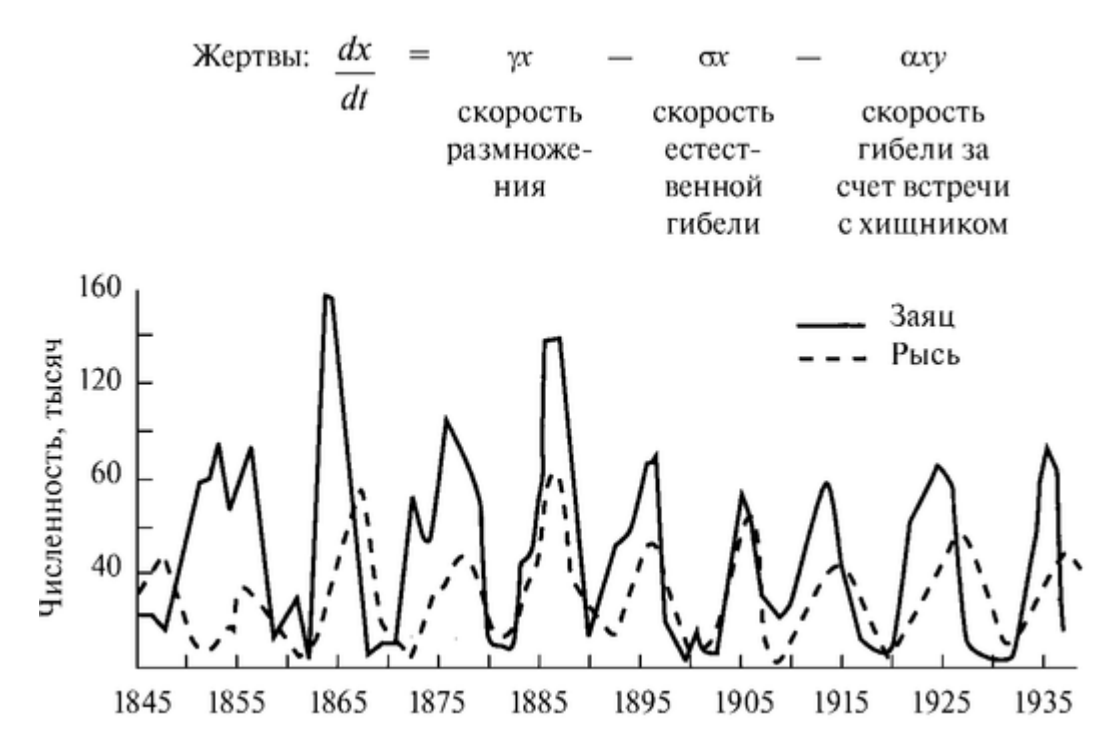

Рис. 5.3.1. Динамика популяций зайцев и рысей

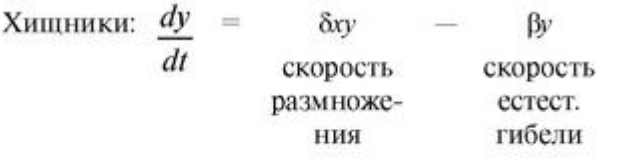

или

$$
\begin{cases}\n\frac{dx}{dt} = \varepsilon x - \alpha xy \\
\frac{dy}{dt} = \delta xy - \beta y\n\end{cases}
$$
\n(1)

В общем виде x(t) и *y(t)* - нелинейные функции времени. Данные уравнения решаются с помощью ПК.

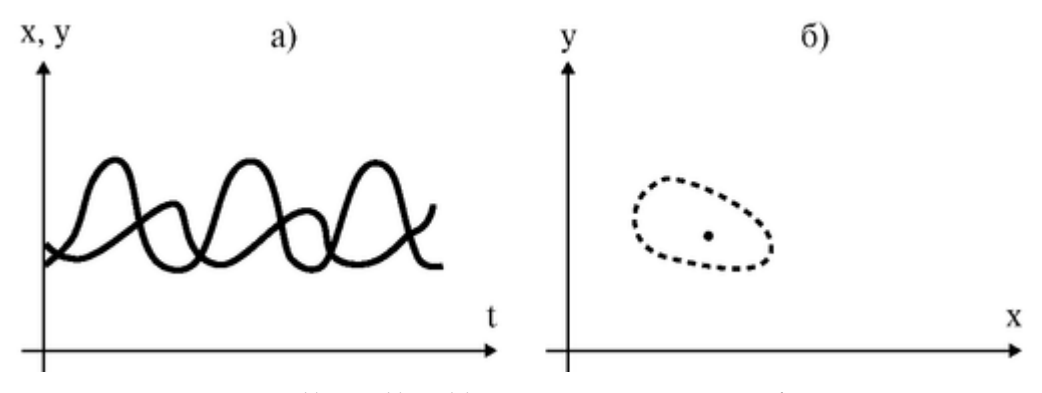

Рис. 5.3.2. Функции x(t) и y(t) - (а) и соответствующий фазовый портрет системы (б) - схематичное представление

На рис. 5.3.2 представлены схематично графики  $x(t)$  и  $y(t)$  (а) и соответствующий фазовый портрет системы (б).

Аналитическое решение при малых отклонениях от стационарных значений

Найдем стационарное значение х<sub>ст</sub> и у<sub>ст</sub>, т.е.  $dx/dt = 0$ ,  $dy/dt = 0$ . Из (1) получим алгебраические уравнения, из которых найдем:

$$
x_{cB} = \frac{\beta}{\delta} , y_{cB} = \frac{\varepsilon}{\alpha}
$$

При малых отклонениях  $u(t)$  от  $x_{cm}$  и  $v(t)$  от  $y_{cr}$  система уравнений сводится к дифференциальным уравнениям второго порядка, описывающим гармонические колебания величин u и v:

$$
\frac{d^2u}{dt^2} + \varepsilon \beta u = 0, \quad \frac{d^2v}{dt^2} + \varepsilon \beta v = 0
$$

Решение уравнений:

$$
u=U_{\max}\sin\sqrt{\varepsilon\beta t};
$$

$$
v = V_{\text{max}} \sin(\sqrt{\varepsilon \beta t} + \varphi_0)
$$

Отношение амплитуд отклонений:

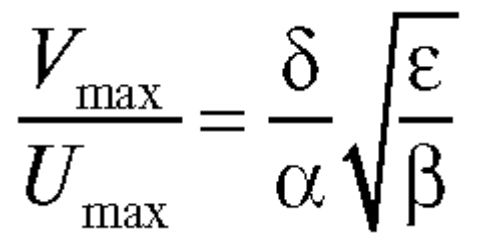

В результате численности особей при малых отклонениях от стационарных значений равны:

$$
x(t) = x_{AB} + U_{\text{max}} \sin \sqrt{\varepsilon \beta t},
$$

$$
y(t) = Y_{AB} + V_{\text{max}} \sin \left(\sqrt{\varepsilon \beta t} + \varphi_0\right)
$$

На рис. 5.3.3 схематично представлены графики гармонического изменения x(t) и y(t) (a) при малых отклонениях от стационарных значений и соответствующий им фазовый портрет системы в виде эллипса (б).

Полготовка к работе

Повторить из школьного курса:

1. Производные функции.

2. Построение графиков функций.

Изучить по рекомендованной литературе следующие вопросы:

1. Математическое моделирование. Основные этапы моделирования. Основные допущения. Понятие об адекватности модели.

2. Кинетические уравнения (общий принцип их построения). Смысл переменных величин, входящих в них (аргумент, параметры, функции).

3. Составление конкретных кинетических уравнений для заданной системы.

4. Методы решения дифференциальных уравнений второго порядка.

Выполнение работы

Задание. Проанализируйте поведение системы при различных параметрах  $\alpha$ ,  $\beta$ ,  $\varepsilon$ ,  $\delta$ а также при различных начальных условиях х0 и у0.

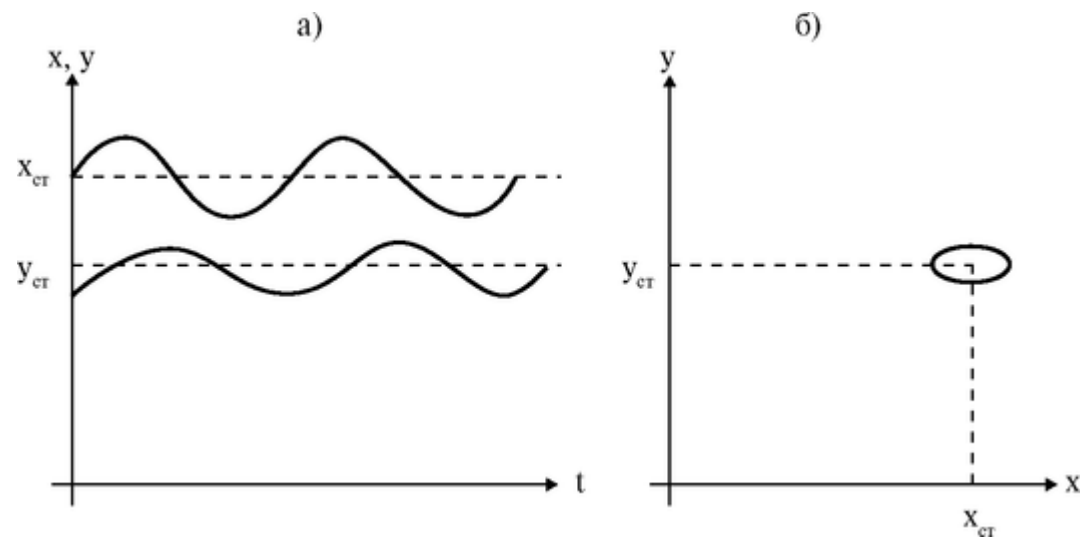

Рис. 5.3.3. Изменения и при малых отклонениях (а) и фазовый портрет системы  $(6).$ 

Лля этого:

1. Для каждой совокупности параметров постройте с помощью ПК серию графиков зависимости  $x(t)$  и  $y(t)$  (на одном рисунке) и соответствующие им фазовые портреты системы.

2. Оцените из графиков период колебаний численностей хишников и жертв.

3. Оцените из графиков, при каких отклонениях от  $X_{cr}$  и  $Y_{cr}$  гармонические колебания сменяются сложными колебаниями, а форма фазовой траектории становится отличной от эллипсоидальной.

4. Проведите исследование с помощью ПК, при каких соотношениях параметров модель «хищник - жертва» практически превращается в модель естественного роста.

Варианты изменения параметров приведены в таблице:

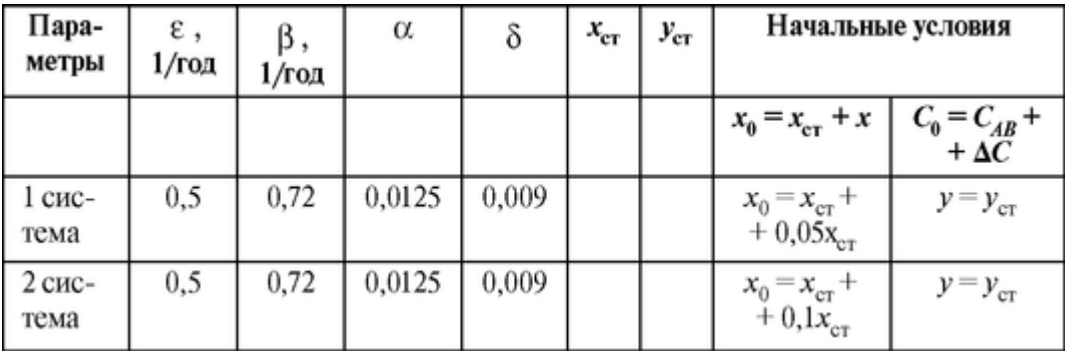

Окончание таблииы

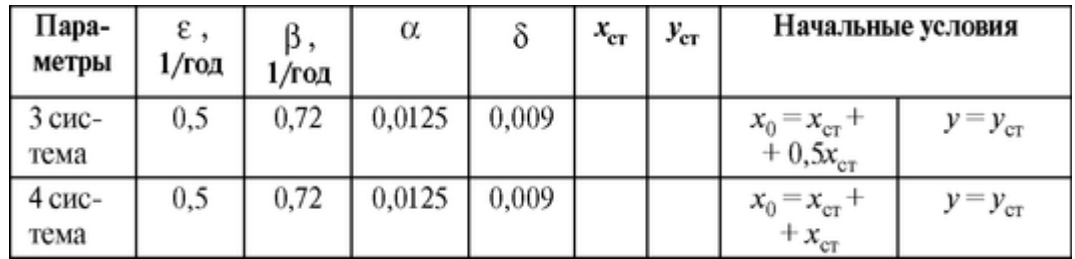

Сопоставьте расчетные кривые изменения  $x(t)$  и  $y(t)$  с экспериментальными кривыми, представленными на рис. 5.3.1.

# 5.3. МОЛЕЛЬ РАСПРОСТРАНЕНИЯ ЭПИЛЕМИЙ

#### Цель работы

1. Изучить математическое моделирование на примере модели эпидемического процесса.

2. Исследовать влияние параметров модели на получаемое решение.

Литература

Антонов В.Ф. и др. Физика и биофизика. - М.: ГЭОТАР-Медиа, 2007. Конспект лекций и данное пособие.

Вопросы теории:

Математической моделью называют описание реального процесса с помощью математических уравнений. Исследование этих уравнений помогает понять поведение системы, а главное, предсказать ход процессов при изменении условий. В данной работе рассматривается математическое моделирование на примере модели эпидемического процесса.

Эпидемический процесс - это цепь инфицирований и передач инфекционного заболевания от одного человека к другому. Более строго, эпидемическим процессом называют «саморегулирующийся процесс взаимодействия гетерогенных изменчивых популяций возбудителя заболевания и хозяина». Это сложное явление, включающее в себя не только биологические, но и социальные компоненты. Математическое моделирование помогает получить прогноз развития эпидемического процесса и, следовательно, принять возможные меры по снижению заболеваемости.

При построении математической модели эпидемического процесса необходимо учитывать многие его особенности. Перечислим некоторые из них.

1. Для большинства инфекций заболевание оканчивается выработкой иммунитета, предохраняющего хозяина от повторного заражения. По этому признаку инфекции можно разделить на следующие группы:

а) приводящие к выработке пожизненного иммунитета (например, корь, дифтерия);

б) приводящие к выработке временного иммунитета (например, бактериальные дизентерии);

в) не приводящие к выработке иммунитета (например, сифилис, гонорея, СПИД).

2. В различных фазах заболевания различается и выделение возбудителя во внешнюю среду. Некоторое время после инфицирования, когда инфекционный процесс только развивается, возбудитель не выделяется. В конечной фазе заболевания выделение возбудителя обычно также менее интенсивно. Следовательно, вероятность передачи инфекции от больного к здоровым членам популяции зависит от времени, прошедшего с момента заражения. Кроме того, вероятность передачи инфекции часто зависит от времени года.

3. Популяция хозяев неоднородна. В силу как биологических, так и социальных особенностей вероятность инфицирования разных членов популяции неодинакова.

4. Популяция возбудителя также неоднородна, в ней есть более или менее вирулентные штаммы.

5. Вероятность смерти членов популяции зависит от их возраста. На рис. 5.4.1 представлен график зависимости численности

заболевших коклюшем от времени для некоторой реальной популяции, полученный в результате наблюдений.

Для построения математической модели эпидемического процесса сделаем следующие общие допущения:

1) рассмотрим инфекционные заболевания с пожизненным иммунитетом;

2) будем считать, что численность популяции людей не изменяется с течением времени;

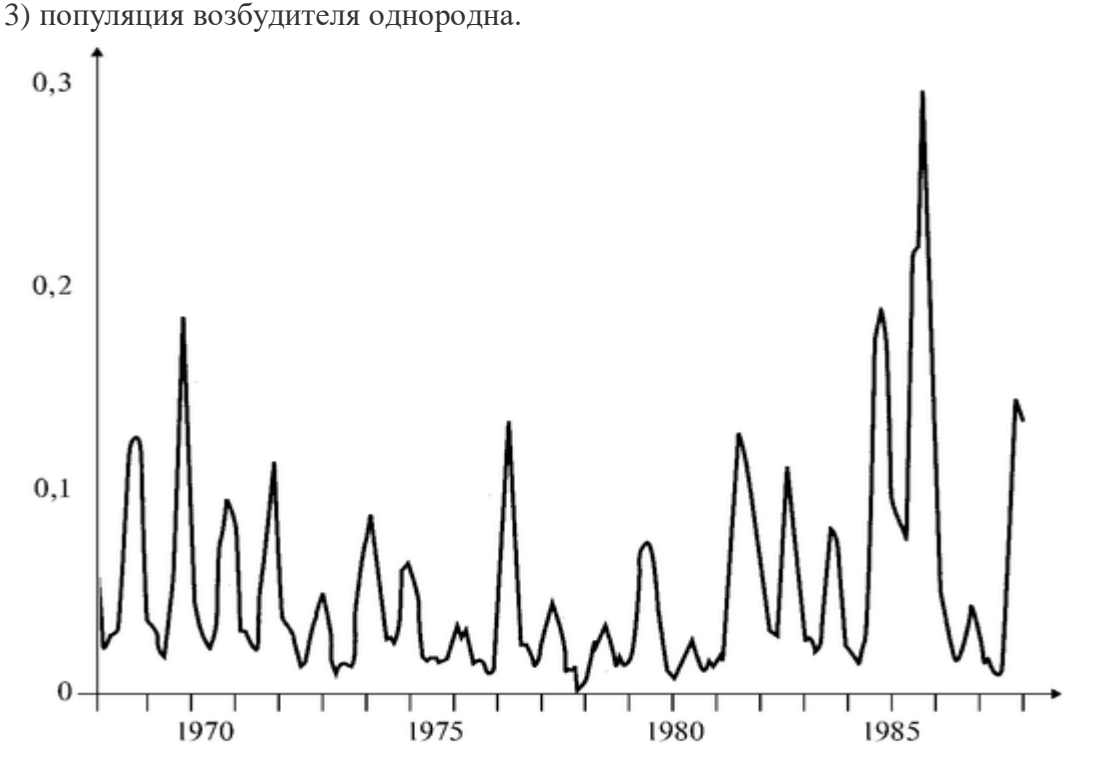

Рис. 5.4.1. Заболеваемость коклюшем (число заболевших на 1000 человек) в Москве в 1968-1987 годах. Данные регистрировались раз в месяц

209

Рассмотрим сначала простейшую модель с максимальным количеством дополнительных упрощений, а затем усложним ее, стараясь приблизить к реальному процессу.

I. Простейшая модель. Дополнительно к сделанным выше предположениям будем считать, что:

1) популяция людей однородна;

2) вероятность смерти человека не зависит от возраста;

3) вероятность выздоровления человека не зависит от времени, прошедшего с момента заражения;

4) вероятность передачи инфекции не зависит от времени года. Для построения математической модели выделим три состояния.

#### Это:

- восприимчивый, т.е. не болеющий и еще не болевший этим инфекционным заболеванием человек, который впоследствии может заразиться;

- инфицированный человек;

- иммунный, т.е. имеющий иммунитет в результате перенесенного заболевания человек.

Пусть  $N$  численность рассматриваемой популяции, N<sub>I</sub> число инфицированных,  $N_s$ - число восприимчивых членов популяции. Введем коэффициенты, характеризующие следующие процессы: α - коэффициент, характеризующий заражение восприимчивых членов популяции;

 $\beta$  - коэффициент, характеризующий выздоровление инфицированных членов;

у - коэффициент, характеризующий смерть членов популяции. Запишем скорости соответствующих процессов: а) Заражение восприимчивых членов популяции (переход «восприимчивые» - «инфицированные»). Увеличение числа инфицированных членов популяции за малый промежуток времени dt пропорционально как имеющемуся числу инфицированных членов  $N_l$ , так восприимчивых  $\overline{M}$ числу членов  $N<sub>S</sub>$ , т.е. приращение dN<sub>I</sub> равно:

 $\alpha N_s N_r dt$ 

Если все члены популяции восприимчивы, то за время dt возбудитель передается от одного инфицированного к *aNdt* членам популяции. За все время болезни возбудитель передается от одного инфицированного в среднем к  $R$  членам, причем

 $R = \alpha N \tau$ .

и, соответственно,

$$
\alpha = R/(N\tau)\,,
$$

где т - средняя длительность заболевания. Величина R служит числовой мерой заразности заболевания. Если  $R > 1$ , то есть за время болезни один инфицированный заражает в среднем больше одного члена популяции, то инфекция вызывает массовые заболевания. Если же *R* < 1, то заболеваемость уменьшается после заноса инфекции, и массовая эпидемия не возникает.

б) Выздоровление инфицированных людей. За малый промежуток времени *dt* выздоравливает число инфицированных, равное

$$
\frac{\beta N_{I}dt}{\beta\!=\!1/\tau},
$$

где τ - средняя продолжительность заболевания.

Нетрудно видеть, что

$$
\alpha/\beta = (R/N\tau)\tau = R/N
$$

в) Смерть иммунных и инфицированных членов популяции. За малый промежуток времени *dt* по причинам, не связанным с данным заболеванием, умирает число людей, равное γ *Ndt.* При этом

$$
\gamma=1/T
$$

где *Т* - средняя продолжительность жизни. Поскольку численность популяции постоянна, одновременно рождается такое же количество новорожденных, которые, однако, не имеют иммунитета. Так как число невосприимчивых (иммунных и инфицированных) членов популяции равно *N-Ns,* то среди невосприимчивых членов умирает число, равное  $\gamma$ (N -  $N_s$ ) dt. Изменение числа восприимчивых членов  $N_s$  и невосприимчивых (N-*Ns)* в результате смерти и рождения можно представить в виде таблины:

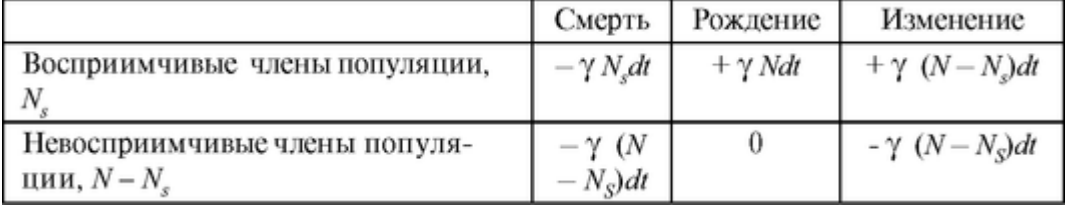

Таким образом, в результате рождения и смерти приращение числа восприимчивых членов популяции равно:

$$
\gamma(N - N_S)dt
$$

В итоге общие скорости изменения числа инфицированных членов популяции *dN/dt* и числа восприимчивых членов *dNS/dt* равны соответственно:

$$
dN_I/dt = \alpha N_S N_I - \beta N_P
$$
  
\n
$$
dN_S/dt = \gamma (N - N_S) - \alpha N_S N_P
$$
\n(1)

Мы получили систему дифференциальных уравнений, описывающих динамику эпидемического процесса в простейшем случае. Общее решение этой системы может быть получено только численными методами. Мы приведем некоторые аналитические результаты, позволяющие понять характер решения.

Найдем стационарное решение системы (1). Положив  $dN/dt = 0$ ,  $dNs/dt = 0$ , получим два решения.

Первое:

$$
N_{I0}=0, N_{SO}=N
$$

тривиальное решение, инфицированных членов популяции нет.

Второе решение нетривиальное:

$$
N_{I0} = \gamma (R - l)/\alpha, N_{SO} = \beta/\alpha = N/R
$$

При R < 1 получаем единственное стационарное решение  $N_{I0} = 0$ ,  $N_{SO} = N = 0$ . Второе решение  $N_{I0} < 0$ ,  $N_{SO} > N$  не имеет физического смысла.

Pассмотрим отклонения от ненулевого стационарного решения. Положим Ns(t)  $N_{SO} + v(t)$ ,  $N_I(t) = N_{I0} + w(t)$ . Можно показать (см. Приложение), что в случае малых отклонений v и w система (1) сводится к следующей системе уравнений для  $w(t)$  и  $v(t)$ :

$$
dw/dt = \gamma (R - 1)v,
$$
  
\n
$$
dv/dt = \gamma Rv - \beta w
$$
\n(2)

В Приложении показано, что ее решение имеет вид:

$$
\omega(t) = A_1 e^{-\frac{t}{\tau_3}} \cos(\omega t + \varphi_1), \nu(t) = A_2 e^{-\frac{t}{\tau_3}} \cos(\omega t + \varphi_2),
$$
\n
$$
\tau_3 = 2/(\gamma R), \omega \approx \sqrt{\beta \gamma (R - 1)}
$$
\n(3)

(Формула для  $\omega$  справедлива при  $\tau \ll T$ ,  $R \geq 2$ , где  $\tau$  - продолжительность заболевания, Т - продолжительность жизни.)

Анализ результатов. На рис. 5.4.2 показаны графики полученного

решения для относительного числа инфицированных

$$
I=\frac{N_1}{N}
$$

при

лвух значениях  $\omega$ . Это затухающие колебания около стационарного решения, аналогичные затухающим колебаниям пружинного маятника при наличии сопротивления среды.

Частота этих колебаний -  $\omega$ , а характерное время затухания - т3. Малое отклонение от стационарного решения, возникшее в начальный момент времени, будет уменьшаться, совершая при этом колебания около стационарного значения. Характерное время затухания - это время, через которое амплитуда колебаний уменьшается в е $\approx 2.72$ раз. Из формулы видно, что

$$
\tau_3 = 2/(\gamma R) = 2T/R, \tag{4}
$$

порядка среднего времени жизни человека *Т* при не слишком больших *R.* (Напомним, что *R* численно равно среднему числу лиц, которым передается возбудитель от одного инфицированного человека за время болезни). Период колебаний:

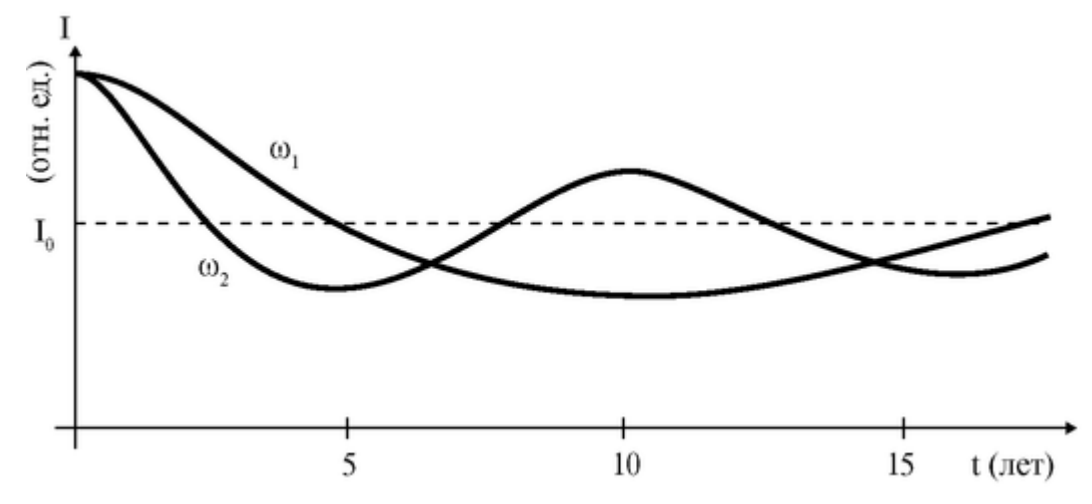

Рис. 5.4.2. Зависимость относительного числа инфицированных членов популяции от времени в простейшей модели

$$
T_{\rm K} = 2 \pi / \omega \approx 2\pi \sqrt{\tau T / (R - 1)} \tag{5}
$$

зависит от времени жизни, средней продолжительности заболевания и от параметра *R.* На рис. 5.4.2 представлены два решения для разных *х.* При реальных значениях параметров получаем периоды колебаний около 10-20 лет.

Анализ исходной системы уравнений (1) показывает, что не только малые, но и большие отклонения уменьшаются со временем, в отличие от модели «хищник - жертва», где решение имеет характер незатухающих колебаний.

Сравним полученные результаты с данными о реальной заболеваемости. График реальной заболеваемости коклюшем приведен на рис. 5.4.1. Видно, что в отличие от полученного решения реальная заболеваемость имеет характер незатухающих колебаний. Виден период этих колебаний в один год, который сильно отличается от полученного нами периода. Кроме того, хорошо видны межгодовые колебания заболеваемости. В некоторые годы заболеваемость резко возрастает, причем такое возрастание повторяется через несколько лет. Все эти особенности не описываются простейшей моделью.

Таким образом, простейшая модель не является адекватной для описания заболеваемости коклюшем (и многими другими заболеваниями). Неадекватность модели является следствием сделанных допущений. Будем теперь усложнять модель, отказываясь от упрощающих предположений.

II. Модель с учетом изменения заразности инфицированных.

Снимем предположение (4) в простейшей модели о постоянной вероятности передачи инфекции при встрече инфицированного и восприимчивого членов популяции. Действительно, для инфекционных заболеваний количество возбудителя в организме хозяина и интенсивность его выделения в окружающую среду в разные периоды заболевания не одинаковы. Сразу после заражения возбудителя мало и его выделение практически не происходит. По мере размножения возбудителя его количество и заразность возрастают, а в заключительной фазе заболевания - уменьшаются. При этом динамика заразности во время заболевания может быть весьма сложной. Так, например, при СПИД в первые недели после заражения в крови инфицированного имеется небольшое количество вирусов, затем после выработки иммунного ответа его количество резко уменьшается и вновь возрастает уже через несколько лет в фазе клинических проявлений СПИДа. Кроме того, инфекции активизируют механизмы, увеличивающие выделение возбудителя во внешнюю среду (такие, как кашель и насморк при гриппе и понос при дизентерии и холере). К тому же ряд возбудителей находится во внешней среде в течение длительного времени.

Таким образом, интенсивность заражения новых членов популяции зависит не только от того, какое количество инфицированных имеется в настоящее время, но и от того, когда они были инфицированы. Для учета этого эффекта введем запаздывание, так что уравнения динамики приобретут вид:

$$
dN_I(t)/dt = \alpha N_s(t)N_I(t - \Delta t) - \beta N_I(t)
$$
  

$$
dN_s(t)/dt = -\alpha N_s(t)N_I(t - \Delta t) + \gamma(N - N_s(t)),
$$
 (6)

где коэффициент а постоянный; а величина  $\Delta t$  имеет смысл характерного времени от заражения до заражения в цепочке последовательных инфицирований.

Система дифференциальных уравнений (6) может быть решена численно на компьютере при помощи соответствующих программ. Возможно также и аналитическое (в виде формул) исследование полученных уравнений, которое показывает что как и в простейшей модели, решение имеет вид затухающих колебаний около стационарного значения величин п<sub>і0</sub> и п<sub>s0</sub>.

График решения для малых отклонений имеет такой же вид (см. рис. 5.4.2). Расчет периода колебаний также дает величины порядка десяти лет, то есть результаты модели опять не соответствуют реальному процессу ни количественно, ни качественно. Модель с запаздыванием также не является адекватной для описания эпидемического процесса.

III. Модель с периодически меняющейся вероятностью передачи инфекции. Для многих инфекционных заболеваний характерна явная связь активности механизма передачи со временем года, что обычно объясняется сезонной активацией некоторых путей передачи или появлением новых путей. Приведем несколько примеров.

Скорость размножения микроорганизмов в пищевых продуктах сильно зависит от температуры. Поэтому при тех же начальных условиях количество размножающихся в продуктах микроорганизмов в теплое время года будет больше, чем в холодное. Здесь активизируется постоянно действующий путь передачи.

В теплое время года в странах с умеренным климатом появляются мухи, являющиеся дополнительным переносчиком инфекции. Весеннее половодье и разлив рек существенно ухудшает качество речной воды. В этом случае также появляется дополнительный путь передачи.

Эти явления можно учесть в модели переходом от постоянного коэффициента а к периодическому с периодом в один год. Система уравнений (1) при этом принимает вид:

$$
dN_I(t)/dt = \alpha(t)N_S(t)N_I(t - \Delta t) - \beta N_I(t),
$$
\n(7)  
\n
$$
dN_c(t)/dt = \gamma(N - N_c(t)) - \alpha(t)N_c(t)N_I(t - \Delta t).
$$

где  $\alpha(t)$  можно представить в виде:  $\alpha(t) = \alpha_0 + A\sin(\omega_1 t + \varphi)$  $\alpha_0$  — постоянная составляющая,  $\omega_1 = \frac{2\pi}{T_1}$ ,  $T_1$  — период в один год,

#### ф - начальная фаза).

Как и в предыдущем разделе, усложнение модели связано со снятием предположения (4) в простейшей модели о постоянной вероятности передачи инфекции при встрече инфицированного и восприимчивого членов популяции. В общем виде система уравнений (7) решается численно. Она может быть проанализирована аналитически в случае малых отклонений от стационарного решения, но проводимые выкладки достаточно громоздки. Поэтому приведем лишь качественные результаты и график получаемого решения.

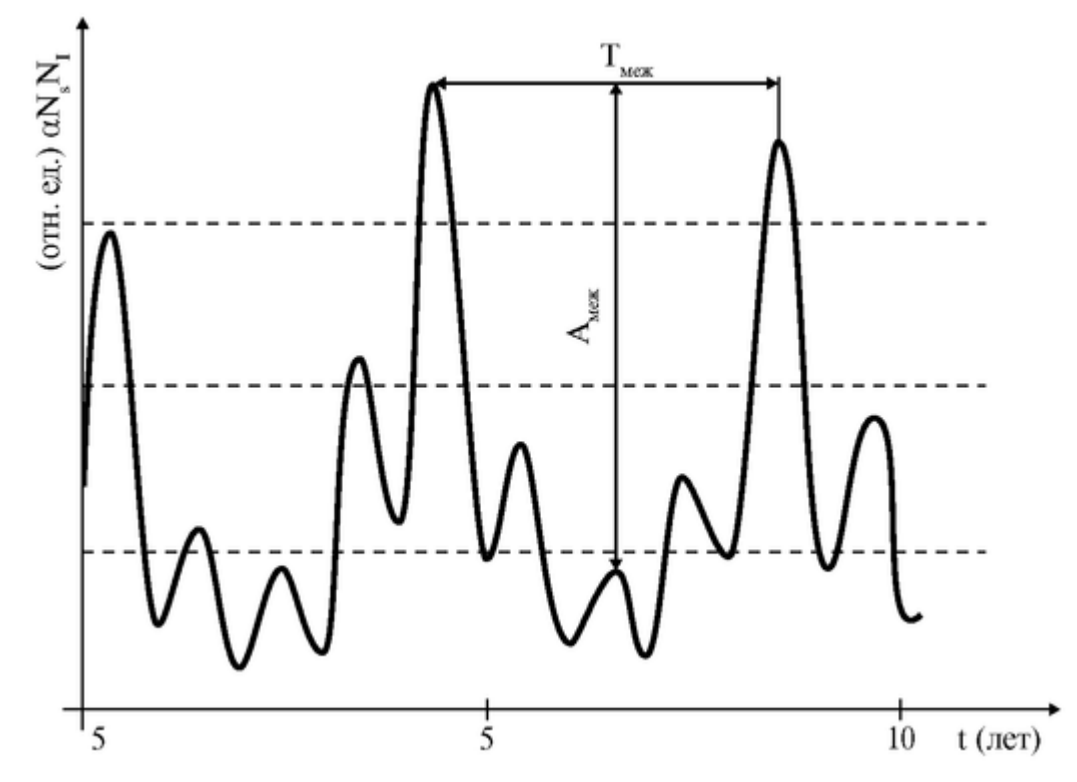

Pис. 5.4.3. Зависимость заболеваемости  $(\alpha N_S N_I)$  от времени в модели, учитывающей периодическое изменение коэффициентов  $\alpha$  и R.  $A_{\text{new}}$  - амплитуда,  $T_{\text{new}}$  период межголовых колебаний

Для статистики заболевания обычно регистрируется число заболевших за определенный промежуток времени, например за месяц. Это число приблизительно равно α N<sub>S</sub>N<sub>1</sub>8t, где 8t - рассматриваемый промежуток времени. Таким образом, заболеваемость пропорциональна произведению α N<sub>S</sub>N<sub>I</sub>. На рис. 5.4.3 приведен график решения системы (7) для величины  $\alpha$  N<sub>S</sub>N<sub>I</sub>, полученный на компьютере. Решение имеет вид слабо затухающих колебаний с изменяющейся амплитудой. Хорошо видны колебания с периодом в один год. Эти колебания возникают из-за учета периодического изменения коэффициента α (t) с периодом в один год. Кроме того, возникают межгодовые колебания, то есть колебания заболеваемости в разные годы, с резкими максимумами раз в несколько лет. Сравнение с данными о реальной заболеваемости коклюшем (см. рис. 5.4.1)

показывает, что данная модель, по крайней мере качественно, хорошо описывает реальный эпидемический процесс. Эта модель является адекватной.

Пользуясь моделью, можно проследить влияние различных параметров заболеваний, в частности амплитуды годовых колебаний коэффициента α (t) и времени запаздывания  $\Delta t$ , на характер получаемого решения. Это удобно делать с помощью компьютера, вводя различные значения параметров модели. Оказывается, что при невыраженной сезонности заболевания (маленькая амплитуда колебаний  $\alpha(t)$ ) многолетняя цикличность (увеличение заболеваемости через несколько лет) незначительна, а при выраженной сезонности цикличность велика. На многолетнюю цикличность также сильно влияет величина времени запаздывания.

Подготовка к работе

Изучить следующие вопросы:

1. Что такое моделирование? Математическое моделирование.

2. Адекватность и границы применимости модели.

3. Система уравнений простейшей модели эпидемического процесса. График получаемого решения.

4. Система уравнений модели эпидемического процесса с учетом запаздывания и зависимости коэффициентов от времени. График получаемого решения.

Выполнение работы

1. Простейшая модель с постоянными коэффициентами

На компьютере рассчитывается простейшая модель эпидемического процесса, описываемая системой уравнений:

$$
dN_I/dt = \alpha N_S N_I - \beta N_I,
$$
  
\n
$$
dN_S/dt = \gamma (N - N_s) - \alpha N_S N_I,
$$
\n(1)

где  $N_i$ - число инфицированных членов популяции,  $N_s$ - число восприимчивых членов. t - время.

$$
a = R/(N\tau) \tag{2}
$$

постоянный коэффициент, характеризующий заражение,  $R$  - среднее число лиц, к которым передается возбудитель от одного инфицированного человека за все время болезни, т средняя продолжительность заболевания.

$$
\beta = 1/\tau
$$

# - коэффициент выздоровления,

 $\gamma = 1/T$ 

коэффициент смерти, где  $T$  - средняя продолжительность жизни.

Решение системы (1) для малых отклонений  $w(t)$  от стационарного решения имеет вид затухающих колебаний:
$$
w(t) = A_1 e^{-\frac{t}{\tau_2}} \cos(\omega t + \varphi_1), \tag{3}
$$

где

$$
-\text{Bpem} \text{Saryxahhs } \tau = 2/(\gamma R) \tag{4}
$$

$$
-\kappa \text{pyrobaa uacrora} \qquad \qquad \omega \approx \sqrt{\beta \gamma (R-1)}\tag{5}
$$

Задание 1. Ввести некоторые значения параметров: коэффициента *R* (например, *R* = 4 или другое значение), длительности заболевания в днях (от 5 до 40), начальную долю восприимчивых *NS/N* вблизи значения 1/R в процентах (от  $1/R + 0.1\%$  до  $1/R + 3.0\%$ ). Например, при  $R = 4$   $1/R = 25\%$ ,  $1/R + 0.5\% = 25.5\%$ . Нажать клавишу Enter. На экране появляется график зависимости заболеваемости (в относительных единицах) от времени. Зарисовать график в тетрадь. Ввести другую длительность заболевания при том же начальном уровне восприимчивых. Построить и зарисовать полученный график. Сравнить полученные графики с экспериментальной зависимостью заболеваемости коклюшем от времени (рис. 5.4.1). Сделать вывод об адекватности простейшей модели.

Задание 2. Пользуясь формулами (3)-(5), рассчитать для некоторых значений параметров характерное время затухания и период колебаний. Сравнить с периодом колебаний экспериментальной зависимости.

2. Модель с запаздыванием и периодически меняющейся вероятностью передачи инфекции

Эта модель описывается системой дифференциальных уравнений:

$$
dN_I(t)/dt = \alpha(t)N_S(t)N_I(t-\Delta t) - \beta N_I(t), \qquad (6)
$$

$$
dN_s(t)/dt = \gamma(N - N_s(t)) - \alpha(t)N_s(t)N_t(t - \Delta t), \qquad (7)
$$

где  $\Delta t$  — характерное время от заражения до заражения,

$$
\alpha(t) = \alpha_0 + A\sin(\omega_1 t + \varphi),
$$

 $\alpha_0$  — постоянная составляющая,  $\omega_1 = 2\pi/T_1$ ,  $T_1$  — период в один год. Параметр R связан с а соотношением (2).

На компьютере рассчитывается решение системы (7) с заданными параметрами. На экран выводится зависимость заболеваемости (в относительных единицах) от времени, а также периодически изменяющийся коэффициент *R.*

Задание 3. Ввести значения параметров: амплитуду изменения коэффициента R в процентах (от 0 до 3,0), время запаздывания в днях (от 2 до 20). Нажать клавишу Enter. На экране появляется зависимость заболеваемости от времени (белым цветом), рассчитанная в течение одного года, и R(t) (зеленым цветом). Для продолжения расчета нажать любую клавишу. Подбирая параметры, получить зависимость заболеваемости от времени, рассчитанную в течение нескольких лет, с четко выраженными межгодовыми колебаниями. Зарисовать график в тетрадь. Сравнить полученный график с экспериментальной зависимостью заболеваемости коклюшем от времени (рис. 5.4.1). Сделать вывод об адекватности рассматриваемой модели.

Задание 3. Ввести последовательно несколько значений времени запаздывания в днях (от 2 до 20) при фиксированной величине амплитуды колебаний коэффициента R(t) (например 1,5 или другое значение). Как влияет изменение времени запаздывания на амплитуду межгодовых колебаний заболеваемости и на их период? Амплитудой межгодовых колебаний назовем максимальную разность (по всем годам) между максимальными значениями заболеваемости в течение одного года (локальными

максимумами), см. рис. 5.4.3. Периолом межголовых колебаний назовем время между локальными максимумами в годы с пиками заболеваемости. Результаты записать таблицу:

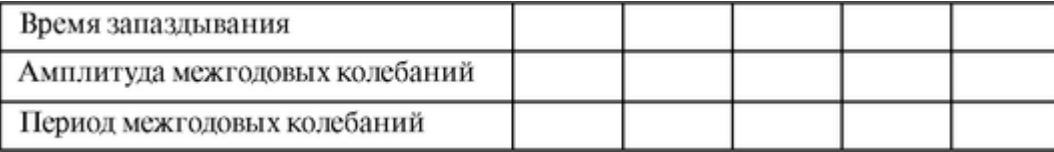

Сделать и записать качественный вывод.

Задание 4. При фиксированном времени запаздывания (например, 4 дня или другое значение) ввести несколько значений амплитуды колебаний коэффициента  $R(t)$  (от 0 до 3). Как влияет изменение амплитуды колебаний  $R(t)$  на амплитуду и период, межгодовых колебаний α N<sub>S</sub>N? Результаты записать в таблицу:

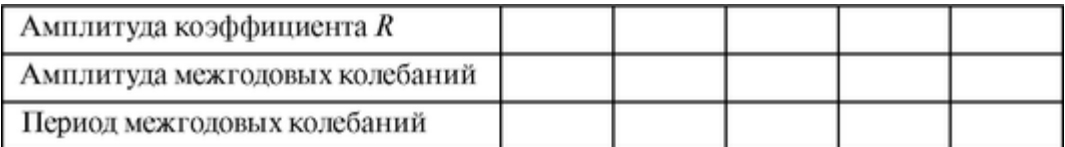

Сделать и записать качественный вывод.

Приложение. Рассмотрим решение системы уравнений (1) в случае малых отклонений от стационарного решения. Положим  $N_s(t) = N_{so} + v(t)$ ,  $N_l(t) = N_{I0} + w(t)$ . После подстановки в систему (1) получим:

$$
dw/dt = \gamma (R - 1)v + \alpha vw,
$$
  
\n
$$
dv/dt = -\gamma Rv - \beta w - \alpha vw
$$
 (II)

Для малых отклонений *v и w* член *avw* мал по сравнению с другими членами системы (П1), и им можно пренебречь. В результате получаем систему:

$$
dw/dt = \gamma (R - 1)v,
$$
  
\n
$$
dv/dt = -\gamma Rv - \beta w
$$
 (II2)

Эта система дифференциальных уравнений может быть сведена к одному дифференциальному уравнению второго порядка. Действительно, продифференцируем второе уравнение ( $\Pi$ 2):

$$
d^2v/dt^2 = -\gamma R dv/dt - \beta dw/dt
$$

Исключая  $dw/dt$  с помощью первого уравнения (П2), получаем дифференциальное уравнение второго порядка с постоянными коэффициентами:

$$
\frac{d^2v}{dt^2} + \gamma R \frac{dv}{dt} + \beta \gamma (R - 1)v = 0 \tag{II3}
$$

Его решение ищем в виде:

 $v(t) = A_2 e^{kt}$ 

После подстановки в (ПЗ) находим характеристическое уравнение  $\pi$ я  $k$ :

 $k^2 + \gamma R k + \beta \gamma (R - 1) = 0$ 

Решения этого квадратного уравнения имеют вид:

$$
k_{1,2} = (-\gamma R \pm \sqrt{D})/2,
$$

где дискриминант

$$
D = (\gamma R)^2 - 4\beta \gamma (R - 1)
$$

Можно показать, что при реальных значениях параметров дискриминант  $D < 0$ , а  $k_1$  и  $k_2$  - комплексные. В математике показывается, что в этом случае дифференциальное уравнение (ПЗ) описывает затухающие колебания, а его решение имеет вид:

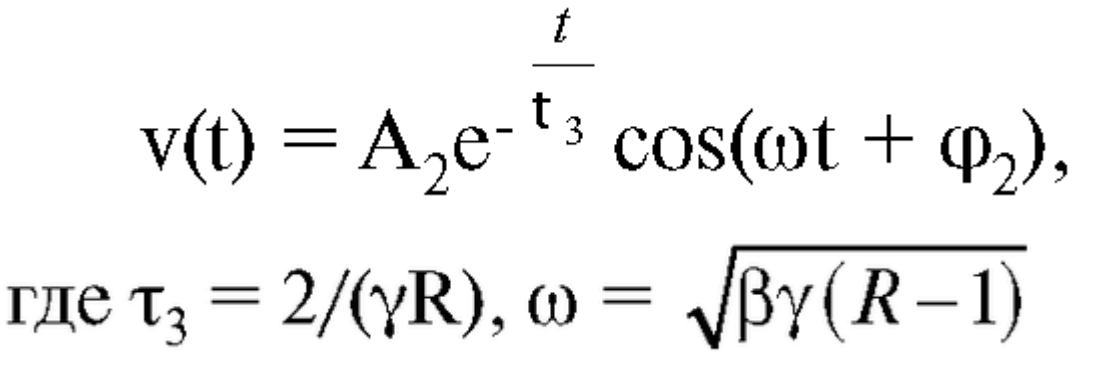

Вспомним, что β = 1/τ, γ = 1/Τ, где τ - средняя продолжительность заболевания, T средняя продолжительность жизни. Следовательно,  $\beta > \gamma$  (а часто ( $\beta >> \gamma$ ). Если при этом  $R - 1 \ge 1$ , TO

$$
\omega \approx \sqrt{\beta \gamma (R-1)}
$$

Из второго уравнения (П2) можно найти:  $w(t) = A_2 e^{-t_3} \cos(\omega t + \varphi_1)$ . Покажем теперь, при каких значениях параметров  $D \le 0$ . Неравенство  $D \le 0$  можно переписать в виде:

 $\gamma^2 R^2 < 4B\gamma(R - I)$ .

откуда

$$
\gamma/\beta < 4(R-1)/R^2
$$
\n
$$
\tau/T < 4(R-1)/R^2
$$

 $(\Pi 4)$ 

или

Если  $R - 1 \ge 1$ , то это условие выполняется при реальных значениях R, так как т  $\langle T$ . При R близких к 1 можно показать, что (П4) выполняется при

# $R > 1 + \tau/2T$

Таким образом, практически всегда дискриминант *D* характеристического уравнения для  $k$  отрицателен, то есть уравнение (ПЗ) и система (П2) описывают затухающие колебания. Характерное время затухания порядка средней продолжительности жизни.

# **5.4. МОДЕЛЬ «ФАРМАКОКИНЕТИКА»**

# Цель работы

Познакомиться с задачей моделирования кинетики лекарственных препаратов в организме. Научиться составлять простейшие кинетические уравнения, описывающие фармакокинетическую модель и анализировать их решение.

#### Литература

*Антонов В.Ф.* и др. Физика и биофизика. - М.: ГЭОТАР-Медиа, 2007. *Владимиров Ю.Л.* и др. Биофизика. - М.: Медицина, 1983. Конспект лекций и данное пособие.

#### Вопросы теории

Фармакокинетическая модель описывает кинетику (изменение во времени) распределения введенных в организм препаратов (лекарств, индикаторов). Терапевтический эффект препарата зависит от его концентрации в больном органе (органе-мишени) и времени нахождения в органе при оптимальной концентрации лекарства.

Задачей врача является выбор дозы, способа и периодичности введения лекарства, обеспечивающих максимальный терапевтический эффект при минимальных побочных явлениях. Цель создания фармакокинетической модели - помочь в решении этой задачи.

Фармакокинетическая модель позволяет в пределах определенных допущений найти изменения концентрации препарата во времени при различных способах его введения в организм, рассчитать оптимальное соотношение между параметрами ввода и вывода препарата для обеспечения необходимого терапевтического эффекта.

При составлении дифференциальных уравнений, описывающих кинетику распределения лекарств, используются следующие, известные из физиологии, факты. Концентрация препарата в крови зависит: 1) от всасывания препарата в кровеносное русло (константа всасывания *k1)* при внесосудистом введении; 2) от транспорта лекарства из крови в орган-мишень и обратно (константы *k<sup>23</sup>* и *k32);* 3) от удаления препарата из крови и разрушения, инактивации препарата (константа к4).

Соответствующая схема показана на рис. 5.5.1.

Каждый процесс, изображенный стрелкой, можно представить в виде химической реакции первого порядка (скорость реакции пропорциональна концентрации реагирующего вещества).

$$
\frac{dC_1}{dt} = -k_1 C_1,
$$
  

$$
\frac{dC_2}{dt} = k_1 C_1 - k_{23} C_2 + k_{32} C_3 - k_4 C_1
$$

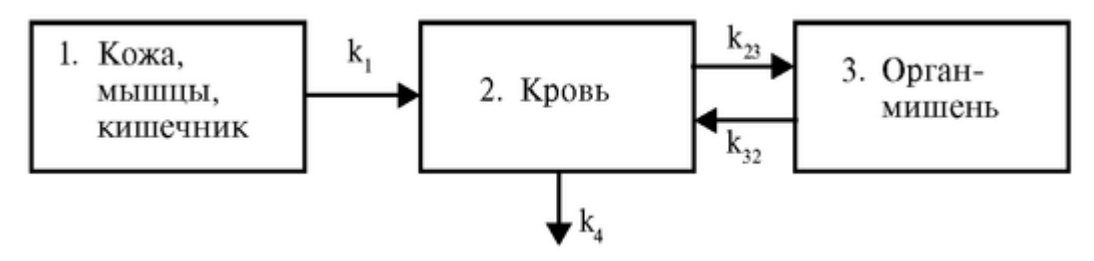

Рис. 5.5.1. Схема кинетики распределения лекарства

$$
\frac{dC_3}{dt} = -k_{23}C_2 - k_{32}C_3\tag{1}
$$

где Сі,  $C_2$ ,  $C_3$  - концентрации в соответствующем блоке модели (рис. 5.5.1).

Уравнения (1) выражают баланс массы лекарственного вешества  $\overline{B}$ соответствующем блоке модели. Производные, стоящие в уравнении, имеют смысл изменения концентрации за единицу времени. Их величина естественно определяется введенной и выведенной массой вещества за это время.

Решение этих уравнений дает зависимость концентрации  $C_2(t)$ . Система vравнений (1) - система дифференциальных уравнений первого порядка, аналитическое решение которой затруднительно, решить систему можно с применением специальных метолов и ПК.

Упрощенная модель. Рассмотрим более простую модель, в которой предусмотрим возможность введения препарата непосредственно в кровь (в виде непрерывного введения со скоростью Q или разового введения в виде разовой (нагрузочной) дозы m0). Схема модели показана на рис. 5.5.2.

Дифференциальное уравнение (кинетическое уравнение) для m(t) запишется в виле:

$$
\frac{dm}{dt} = Q - km \tag{2}
$$

где  $m$  — масса препарата в крови,  $\frac{dm}{dt}$  — скорость изменения массы препарата.

Для решения уравнения (2) запишем в виде  $\frac{dm}{m-\frac{Q}{r}} = -kt$ , интегри-

руя, имеем общее решение уравнения (2)

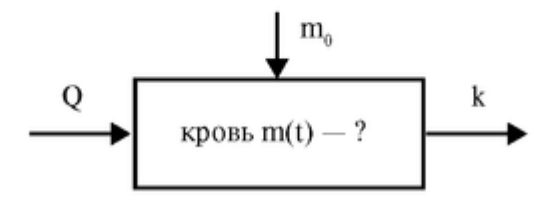

Рис. 5.5.2. Схема модели (k - константа выведения препарата из крови)

$$
\ln\left(m-\frac{Q}{k}\right) = -kt + \ln A
$$

 $A$  - постоянная интегрирования, которую найдем из условия введения в момент  $t =$ 0 нагрузочной дозы (при  $t = 0$ ,  $m = m_0$ ).

Тогда  $A = m_0 - \frac{Q}{k}$  и соответствующее частное решение:

$$
A = m - \frac{Q}{k} = \left(m_0 - \frac{Q}{k}\right)e^{-kt}
$$

$$
m = \frac{Q}{k}(1 - e^{-kt}) + m_0 e^{-kt}
$$

или

Проанализируем решение для трех способов введения лекарственного препарата (рис. 5.5.3).

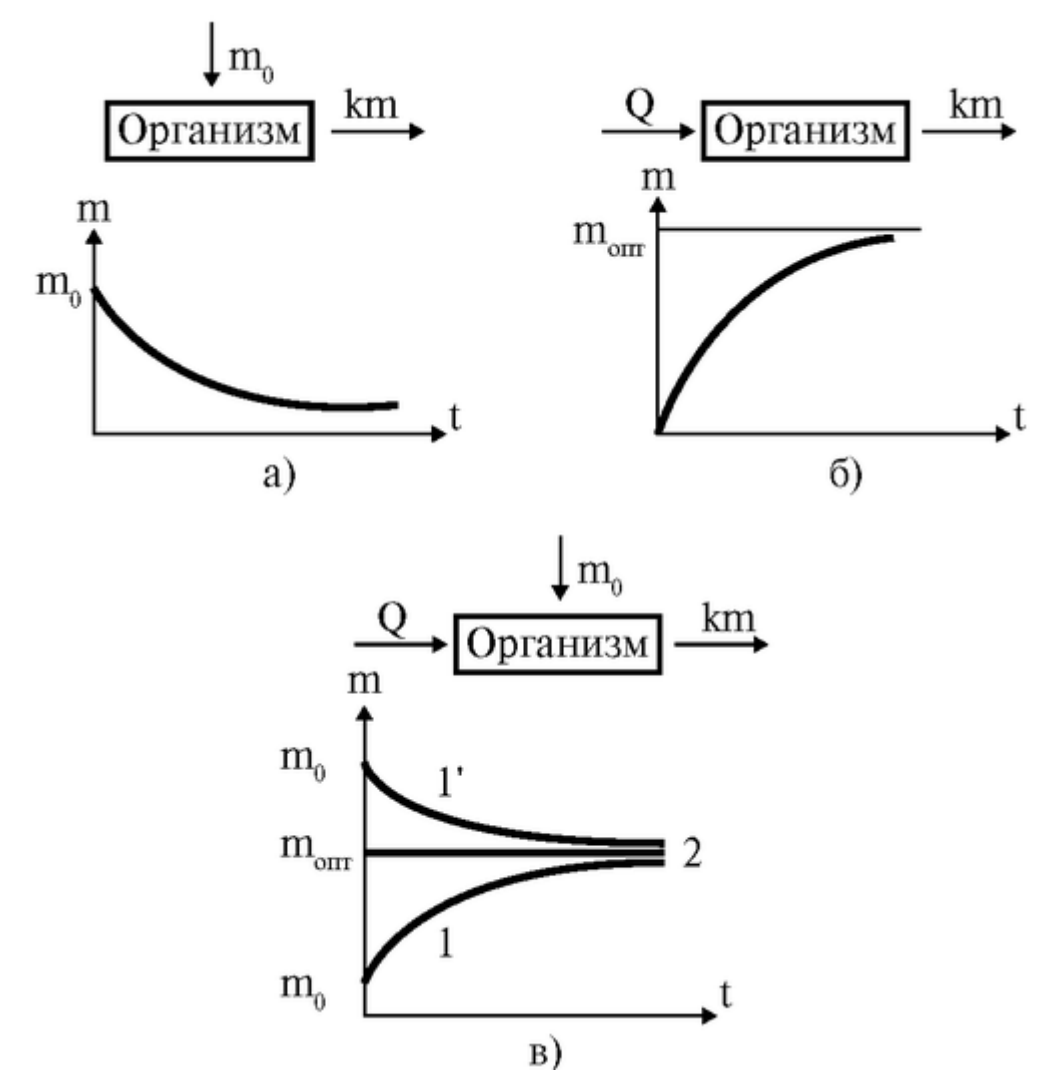

Рис. 5.5.3. Фармакокинетические модели для различных способов введения лекарственного препарата: однократное (а), непрерывное (б) и комбинированное (в) и графики соответствующих им временных зависимостей концентрации лекарственного препарата в организме

1 способ. Однократное введение лекарственного препарата (рис. 5.5.3а) (это соответствует случаю, когда пациенту «сделали укол»), *Q* = 0.

В этом случае кинетическое уравнение:

 $\frac{dm}{dt} = -km$ 

Решение этого дифференциального уравнения с учетом начального условия (при  $t = 0$  масса  $m = m_0$ ) запишем в виде:

$$
m=m_0\cdot e^{-kt}
$$

Это решение легко получается из решения (3) при Q = 0. Примеры графиков при различных константах выведения представлены на рис. 5.5.4.

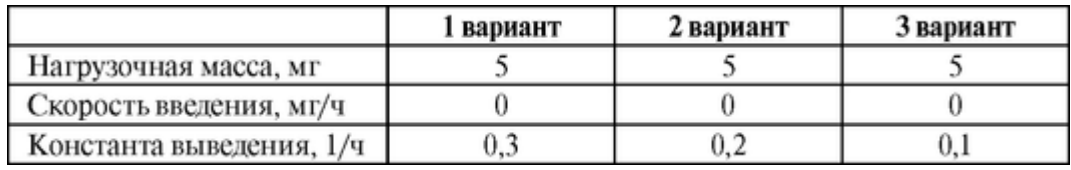

2 способ. Непрерывное введение препарата с постоянной скоростью (рис. 5.5.36) (это соответствует случаю, когда пациенту «поставили капельницу»), *m<sup>0</sup>* = 0.

В этом случае изменение массы лекарственного препарата в организме  $\frac{dm}{dt}$  определяется не только скоростью его удаления, но и скоро-

стью введения  $Q$  - количеством лекарственного вещества, вводимого

в организм за единицу времени:  $\frac{dm}{dt} = Q - km$ 

Решим это дифференциальное уравнение, учитывая, что при  $t = 0$  Macca  $m = 0$ 

$$
\int_{o}^{m} \frac{dm}{Q - km} = \int_{0}^{t} dt
$$

Введем новую переменную:

$$
U = Q - km, dU = -kdm, dm = -dU/k,
$$

$$
\int \frac{dm}{Q - km} = -\frac{1}{k} \int \frac{dU}{U}
$$

Тогда получаем

$$
-\frac{1}{k}\ln(Q-km)\Big|_0^m = t\Big|_0^t,
$$

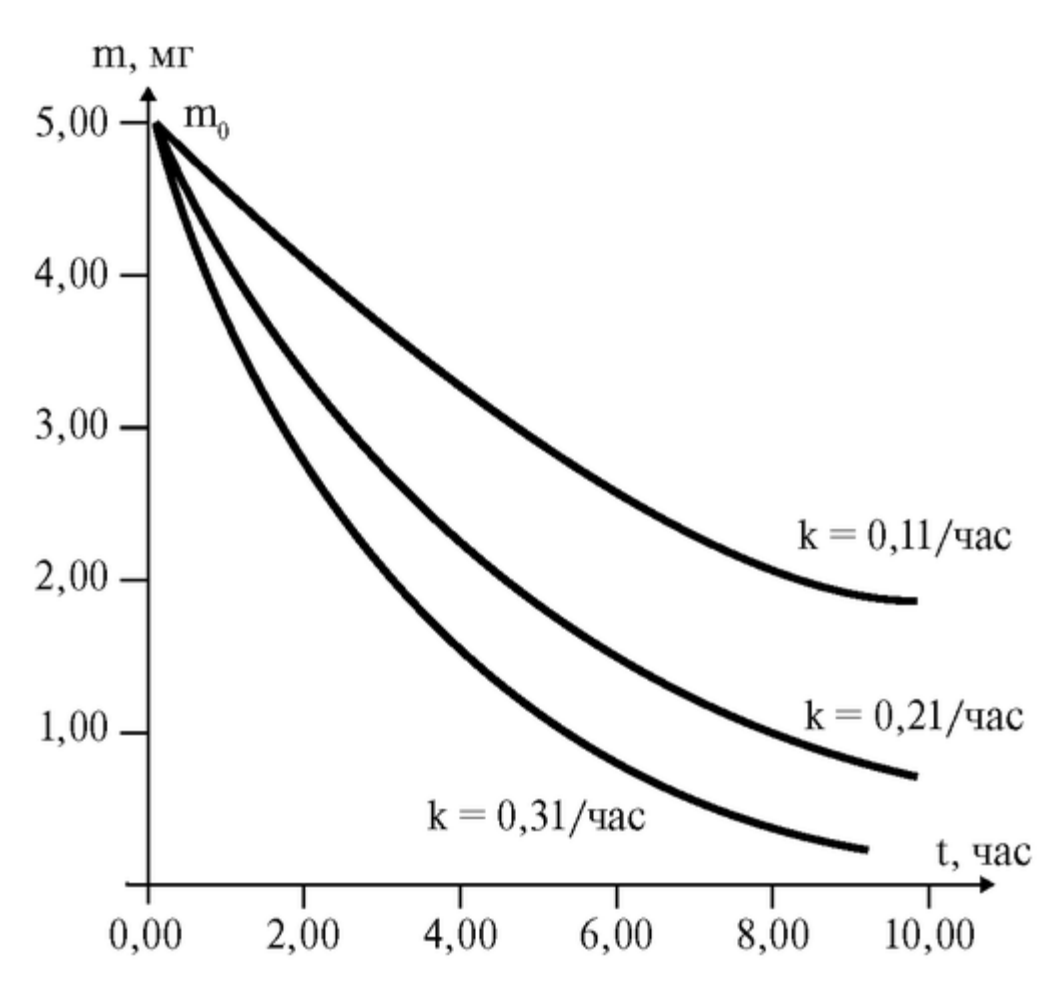

Рис. 5.5.4. Изменение массы лекарства в крови при различных *k* (инъекция)

$$
\ln\frac{Q-km}{Q}=-kt,
$$
  

$$
m=\frac{Q}{k}(I-e^{-kt})
$$

Это решение легко получается из (3) при *m<sup>0</sup>* = 0. Примеры графиков при различных скоростях введения представлен на рис. 5.5.5.

3 способ. Сочетание непрерывного введения лекарственного препарата (2 способ) с введением нагрузочной дозы (1 способ) (рис. 5.5.3в).

|                              | 1 вариант | 2 вариант | 3 вариант |
|------------------------------|-----------|-----------|-----------|
| Нагрузочная масса, мг        |           |           |           |
| Скорость введения, мг/ч 0,3  |           | 0,6       |           |
| Константа выведения, 1/ч 0,3 |           | 0,3       | 0,3       |

При этом фармакокинетическая модель примет вид (см. решение (3)):

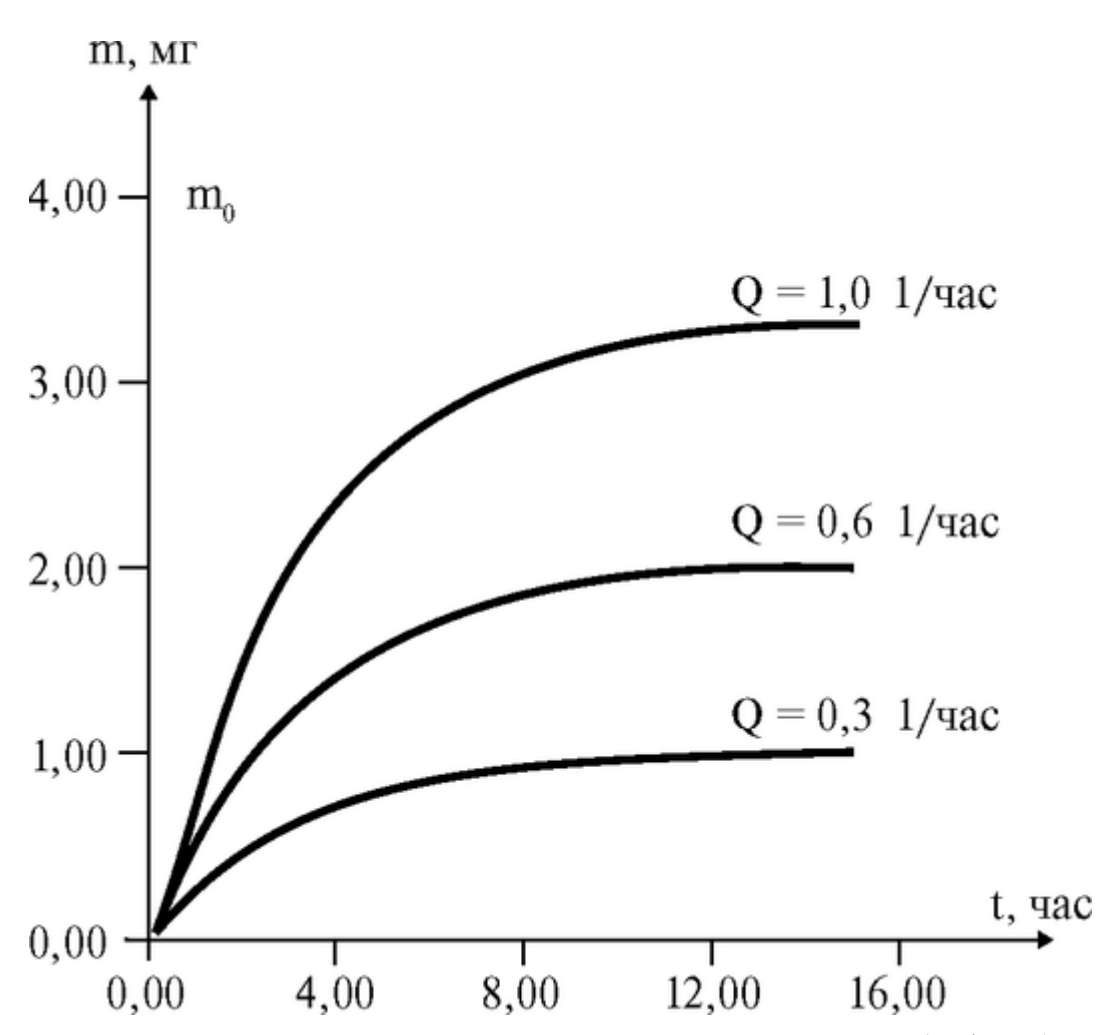

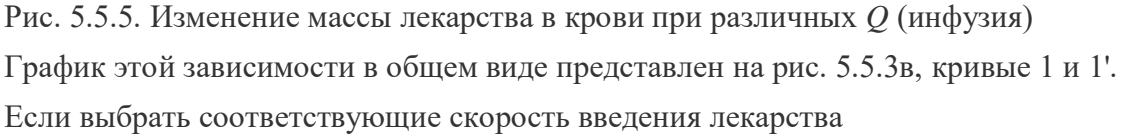

 $Q = km_{\text{onr}}$  и нагрузочную дозу  $m_0 = \frac{Q}{k}$ , постоянная масса лекарства устанавливается мгновенно (прямая линия (2), рис. 5.5.3в). Графики при различных соотношениях *Q* и *m<sup>0</sup>* представлены на рис. 5.5.6.

Подготовка к работе

Изучить по рекомендованной литературе следующие вопросы:

1. Фармакокинетическая модель (общая схема, метод составления уравнений).

2. Упрощенная схема модели. Составление дифференциальных уравнений, описывающих изменение во времени концентрации лекарства в крови.

### Литература

*Антонов В.Ф.* и др. Физика и биофизика. - М.: ГЭОТАР-Медиа, 2007. Физиология человека, под ред. Р. Шмидта и Т. Тевса. - М.: Мир,

1996.

Конспект лекций и данное пособие.

Вопросы теории

В данной работе рассматривается модель сосудистой системы, предложенной О. Франком, которая позволяет установить связь между давлением и объемной скоростью кровотока в крупном сосуде с учетом их эластичности. Модель позволяет рассчитать изменение во времени гемодинамических показателей в крупном сосуде в течение сердечного цикла. Поставим цель: рассчитать изменение гемодинамических показателей (например, давления) во времени в некоторой точке х крупного сосуда (произвольность выбора точки обусловлена малостью коэффициента затухания пульсовой волны вдоль крупных сосудов).

На рис. 5.6.1 схематично показаны экспериментальные данные изменения давления *Р* в полости левого желудочка и в аорте, а также объемная скорость *Qc,* поступления крови из сердца в аорту. Видно, что *Р* и *Qc*нелинейно изменяются во времени.

Для удобства рассмотрения выделим две фазы кровотока в системе «левый желудочек сердца - крупные сосуды - мелкие сосуды» (рис. 5.6.1, 5.6.2):

*1 фаза* - фаза притока крови в аорту из сердца с момента открытия аортального клапана до его закрытия (рис. 5.6.2, т.  $1 \rightarrow 2 \rightarrow 3$ ). Во время поступления крови из сердца стенки крупных сосудов растягиваются благодаря их эластичности, часть крови резервируется в крупных сосудах, а часть проходит в мелкие сосуды (рис. 5.6.2а).

*2 фаза -* фаза изгнания крови из крупных сосудов в мелкие после закрытия аортального клапана (рис. 5.6.2, т. 3 → 1'). Во время этой фазы стенки крупных сосудов за счет упругости возвращаются в исходное положение, проталкивая кровь в микрососуды. В это время в левый желудочек поступает кровь из левого предсердия.

В модели Франка сделаны следующие допущения:

1) Все крупные сосуды объединены в один резервуар с эластичными стенками, объем которого пропорционален давлению. Они (а следовательно, и резервуар) обладают высокой эластичностью; гидравлическим сопротивлением резервуара пренебрегают.

2) Система микрососудов представлена как жесткая трубка. Гидравлическое сопротивление жесткой трубки велико; эластичностью мелких сосудов пренебрегают.

3) Эластичность и сопротивление для каждой группы сосудов постоянны во времени и по пространству.

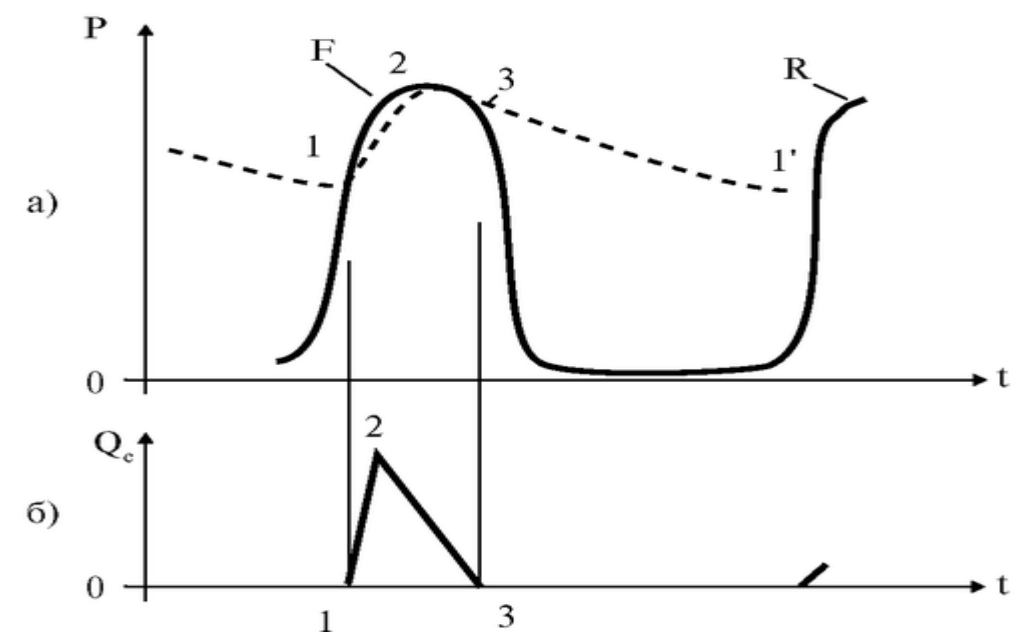

226 Рис. 5.6.1. Изменение гемодинамических показателей при сокращении сердца: а) давление крови в аорте (штриховая линия) и давление в левом желудочке сердца

(сплошная); б) - объемная скорость *Q<sup>c</sup>* поступления крови в аорту во время систолы. Кривые *F* соответствуют первому сокращению, *R* - повторение процесса; точки 1 и 1' соответствуют моментам открытия аортального клапана, точка 3 - его закрытию, точка 2 момент времени, когда  $O<sub>c</sub>$ достигает максимального значения

4) Не рассматриваются переходные процессы установления движения крови.

5) Существует «внешний механизм» закрытия и открытия аортального клапана, определяемый активной деятельностью сердца.

Составим систему уравнений. Скорость изменения объема резервуара *dv/dt* равняется разности скоростей притока в него крови из сердца Q<sub>c</sub> и оттока в систему микрососудов Q:

$$
\frac{dV}{dt} = Q_c - Q \t\t(1)
$$

 $Q_c(t)$  - объемная скорость поступления крови из сердца (рис. 5.6.1б),  $Q(t)$  объемная скорость кровотока в начале мелких сосудов, *dv* - изменение объема крупных сосудов.

Предполагаем, что изменение объема резервуара линейно зависит от изменения давления крови в нем *dP:*

$$
dV = C dP, \tag{2}
$$

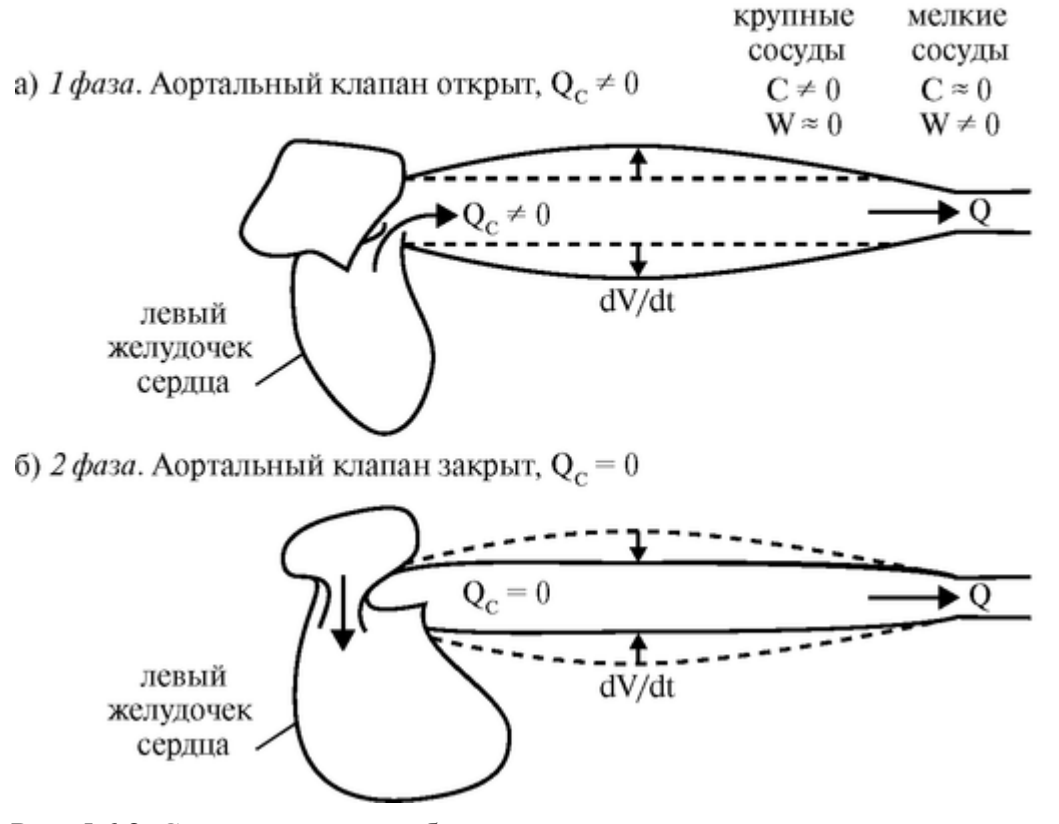

Рис. 5.6.2. Схематическое изображение кровотока в крупных и микрососудах при открытом (а) и закрытом (б) клапане

где *С* - эластичность - коэффициент пропорциональности между давлением и объемом,

$$
C\!\simeq\!\frac{1}{E}
$$

Применяя закон Пуазейля для течения крови по жесткой трубке получим, что:

$$
Q = \frac{P - P_{\text{XOH}}}{W},\tag{3}
$$

где  $P(t)$  - давление в крупных сосудах (в том числе на входе в мелкие),  $P_{k0H}$  давление на выходе из жесткой трубки, W - гидравлическое сопротивление мелких сосудов. Во всех уравнениях под Р подразумевается избыточное давление (разность между реальным давлением и атмосферным).

Систему уравнений  $(1, 2, 3)$  можно решить относительно  $P(t)$ ,  $Q(t)$  или  $v(t)$ . Решим систему относительно P(t). С учетом 1, 2, 3 получим уравнение

$$
\frac{dP}{dt} + \frac{P}{WC} = \frac{Q_C}{C} + \frac{P_{\text{XOH}}}{WC}
$$
(4)

Это неоднородное линейное дифференциальное уравнение, решение которого определяется видом функции Q<sub>c</sub>(t). Решение.

Из теории дифференциальных уравнений известно, что для произвольной функции Q<sub>c</sub>(t) решением данного уравнения будет следующее выражение:

$$
P(t) = e^{-\frac{t}{WC}} \left[ \frac{1}{C} \int (Q_c + \frac{P_{\text{XOH}}}{W}) \cdot e^{\frac{t}{WC}} dt + K \right],\tag{5}
$$

где константа К находится исходя из начальных условий.

На рис. 5.6.3 представлен график функции  $P(t)$ , полученный на основе расчетов давления по формуле (5) для аппроксимации  $Q_c(t)$  в виде параболы:

$$
Q_c(t) = -at^2 + bt,
$$
  
\n
$$
a = \frac{Q_{\text{max}}}{t_0^2}, \quad b = \frac{2Q_{\text{max}}}{t_0}
$$
\n(6)

где Q<sub>max</sub> - максимальное значение скорости кровотока, поступающего из сердца, время to равно половине длительности первой фазы

$$
\left(t_0 = \frac{t_1}{2}\right)
$$

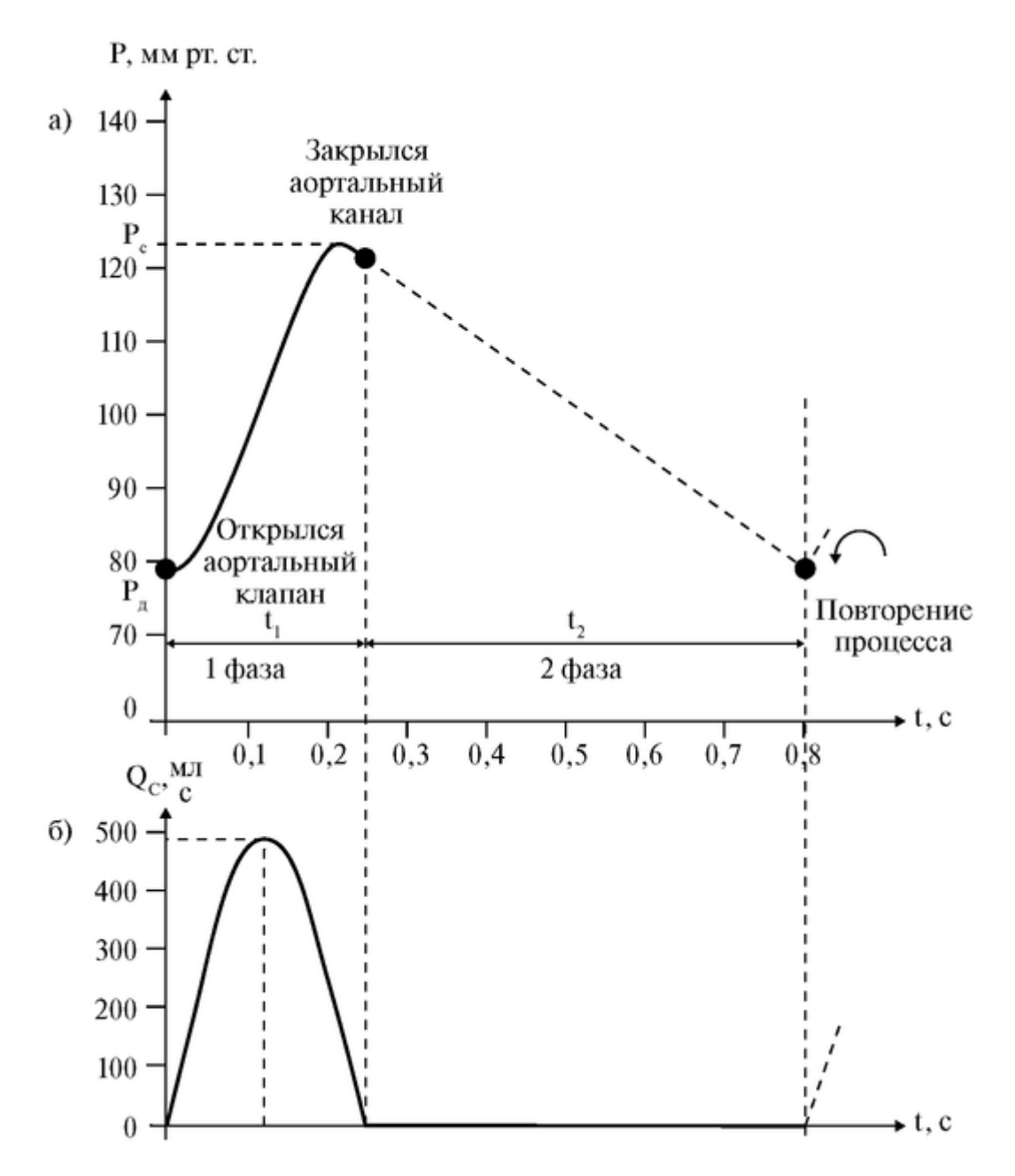

Рис. 5.6.3. Изменение гемодинамических величин. Расчетная зависимость давления крови *P(t)* в аорте (а) для параболического изменения *Qc(t)* в 1 фазе (б). Параметры:  $Q_{\text{max}} = 500 \text{ mJ/c}, W = 1 \text{ mm} \text{ pr.cT}, C = 1.2 \text{ mJ/mm} \text{ pr.cT}, t = 0.24 \text{ c}; t_2 = 0.56 \text{ c}; P(t)$  $= 0$ ) =  $P_{\text{I}} = 80$  мм рт.ст.,  $P_{\text{KOH}} = 0$ .

Расчетная зависимость *P(t),* представленная на рис. 5.6.2а близка к наблюдаемой в действительности (рис. 5.6.1), *Ркон* = 0.

Представленная модель позволяет рассчитать *P(t)* и для любой аппроксимации реальной функции *Qc(t).*

Наиболее простыми являются решения уравнения для 2 фазы, когда аортальный клапан закрыт, следовательно *Q<sup>c</sup>* = 0.

Тогда система уравнений упрощается:

$$
\frac{dV}{dt} = -Q \tag{1'}
$$

$$
dV = C dP, \tag{2'}
$$

$$
Q = P/W \tag{3'}
$$

Тогда из системы уравнений 1'-3' получим уравнение для P(t):

$$
\frac{dP}{dt} = -\frac{P}{W \cdot C}
$$

Принимая во внимание начальные условия, что при  $t = 0$  давление  $P = P_1$ ; то есть давлению в конце 1 фазы (давление P<sub>1</sub> почти равно систолическому), получим закон изменения давления в крупных сосудах с момента закрытия аортального клапана:

$$
P(t) = P_1 \cdot e^{-t/WC}
$$

На рис. 5.6.4 приведена зависимость спада давления в крупных сосудах после закрытия аортального клапана.

В конце 2 фазы (через время t<sup>2</sup> после закрытия аортального клапана) давление крови в крупном сосуде упадет до значения *Р<sup>2</sup>* (давление

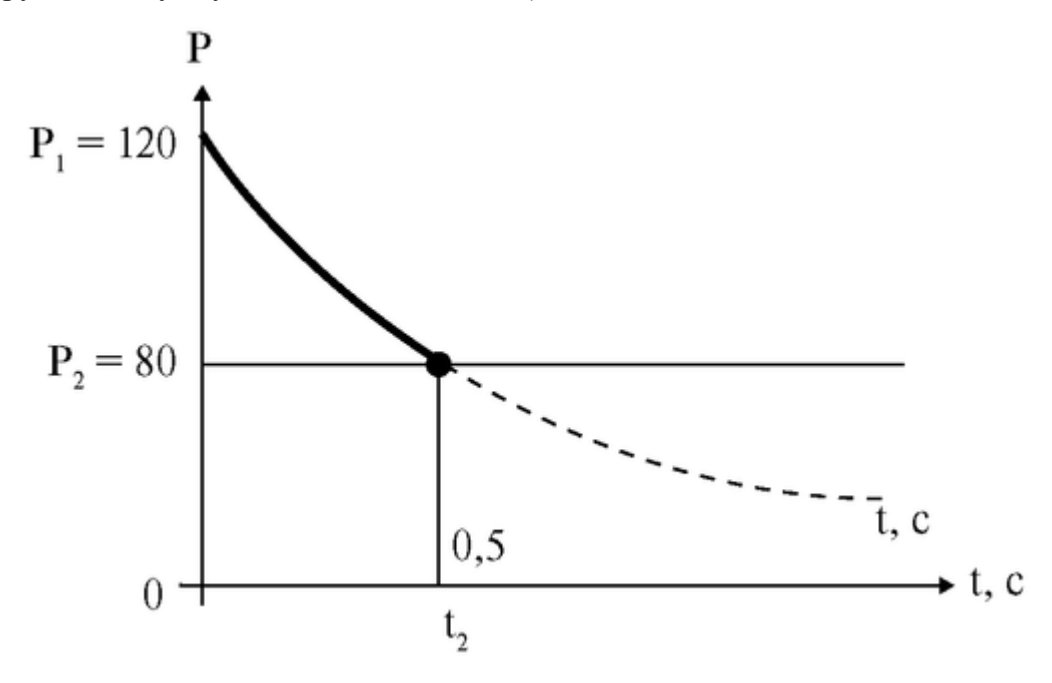

Рис. 5.6.4. Зависимость давления крови от времени в крупном сосуде после закрытия аортального клапана.

*Р<sup>2</sup>* почти равно диастолическому). Откроется аортальный клапан, и снова повторится 1 фаза.

Подготовка к работе

Изучить по рекомендованной литературе следующие вопросы:

1. Закон Пуазейля. График падения давления.

2. Решение дифференциальных уравнений первого порядка с разделяющимися переменными.

3. Физическая модель системы «эластичный сосуд - микрососуды».

4. Кинетические уравнения. Составление кинетического уравнения кровотока в эластичном сосуде.

Выполнение работы

Проанализируйте модель Франка для 2 фазы, то есть изменение *P(t)* после закрытия аортального клапана при различных параметрах системы.

Для этого:

1) Запишите закон изменения *P(t)* для заданных параметров.

2) Рассчитайте *P(t)* с помощью ПК и постройте графики.

3) Определите из графика значение давления в конце второй фазы  $P_2$ , если ее длительность равна 0,5 с. Как влияет на  $P_2$  изменение эластичности сосуда и увеличение гидравлического сопротивления?

4) Определите из графика скорость уменьшения давления в начальный момент времени. Для этого проведите касательную к кривой в точке  $t = 0$ . Сравните с теоретическим значением

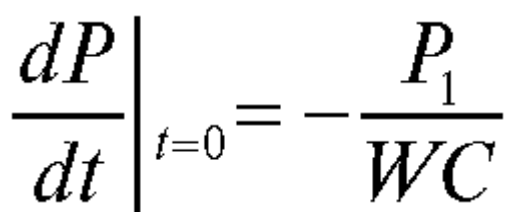

Как влияет изменение эластичности крупных сосудов и гидравлического сопротивления микрососудов на скорость уменьшения давления?

Задание 1. Проанализируйте *P(t)* для второй фазы при изменении гидравлического сопротивления. Заполните таблицу:

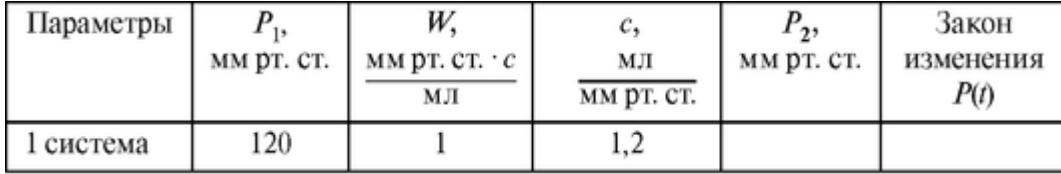

*Окончание таблицы*

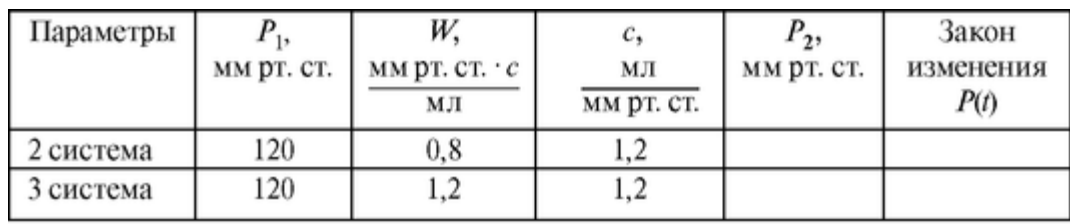

Задание 2. Проанализируйте *P(t)* для второй фазы при изменении эластичности стенки сосуда. Заполните таблицу:

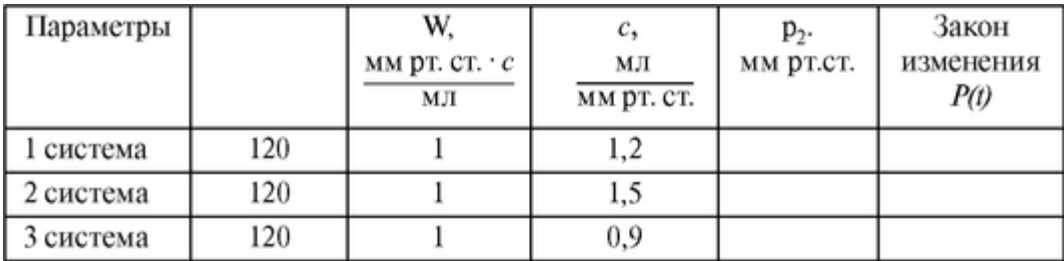

Задание 3. Проанализируйте *P(t)* для 1 и 2 фазы (для изменения *P(t)* в течение целого сердечного цикла). Для этого решите с помощью ПК уравнение (4) для заданного вида *Qc(t).*

# **5.6. РЕЗИСТИВНАЯ МОДЕЛЬ ГЕМОДИНАМИКИ ПРИ ИЗМЕНЕНИИ ПРОСВЕТА СОСУДОВ**

#### Цель работы

Используя чисто резистивные модели, рассмотреть изменения гемодинамических показателей системы при:

1. Сужении просвета сосуда, предшествующего разветвленному участку, например при образовании в нем тромба.

2. Сужении просвета сосуда (образовании тромба) в одном из мелких сосудов разветвленного отдела кровеносной системы.

3. Изменении вязкости крови.

#### Литература

*Антонов В.Ф.* и др. Физика и биофизика. - М.: ГЭОТАР-Медиа, 2007.

*Владимиров Ю.Л.* и др. Биофизика. - М.: Медицина, 1983. Конспект лекций и данное пособие.

Вопросы теории

Гемодинамические показатели кровотока определяются биофизическими параметрами всей сердечно-сосудистой системы в целом, а именно, собственными характеристиками сердечной деятельности (например, ударным объемом крови), структурными особенностями сосудов (их радиусом и эластичностью), и непосредственно свойствами самой крови (вязкостью).

В настоящей работе рассматриваются модели движения крови как в норме, так и при некоторых нарушениях в сердечно-сосудистой системе, к которым, в частности, можно отнести сужения сосудов (например, при образовании в них тромбов) изменение вязкости крови.

Модель Франка учитывала гидравлическое сопротивление и эластичность сосудов (в электрическом аналоге - емкость конденсатора). В ряде случаев можно упростить модель и не учитывать эластичность сосудов.

Для математического описания распределения давления и скорости кровотока в этих случаях необходимо упростить систему. Поэтому введем следующие дополнения:

а) параметры системы не изменяются во времени;

б) эластичность сосудов не учитывается;

в) не учитываются пульсации давления в различные фазы сердечного цикла, речь будет идти о среднем давлении;

г) течение жидкости ламинарное.

Для исследования поведения системы применим электрическую, чисто резистивную, то есть аналоговую модель, учитывающую только стационарные режимы течения и не учитывающие переходные процессы (процессы установления течения). В этом случае течение крови по сосудам будет моделироваться электрическим током в цепи из активных сопротивлений.

Введем эквивалентные величины (рис. 5.7.1):

- Сила тока во всей цепи  $I_0$   $O_0$  объемная скорость кровотока во всей системе.
- Падение напряжения *U* падение давления ΔΡ вдоль сосуда на сопротивлении.
- Электрический потенциал φ давление *Ρ* в сечении сосуда.

• ЭДС источника  $\varepsilon$  -  $P_c$  среднее давление в начале аорты.

• Сопротивление  $R'$  - *W* гидравлическое сопротивление участков *ab* или *cd*.

• Сопротивление  $r$  -  $w$  гидравлическое сопротивление участка  $bc$  до его сужения.

 $\bullet$  . Сопротивление  $e' - w'$ гидравлическое сопротивление участка  $bc$  при его сужении.

Сопротивление г<sub>п</sub>- w<sub>ll</sub> гидравлическое сопротивление последующего сосудистого русла.

Сопротивление то - wo гидравлическое сопротивление предшествующего сосудистого русла.

В основу математической модели положены закон Пуазейля, условие неразрывности струи и закон Ома.

1. Сужение крупного сосуда (например, при образовании в нем тромба), рис. 1а.

На рис. 5.7.16 приведена эквивалентная электрическая схема.

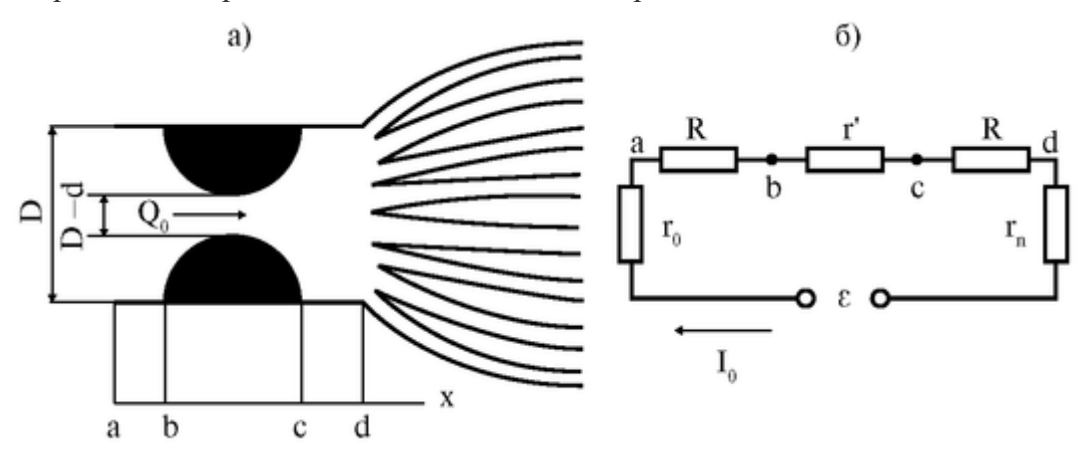

Рис. 5.7.1. Локальное сужение крупного сосуда (а) и эквивалентная схема (б)

Поскольку сопротивление участка bc возросло, то изменится (увеличится)  $\alpha$  P на этом участке. Тогда график изменения давления может выглядеть следующим образом (рис. 5.7.2, кривая 2), если  $Q_0 = \text{const.}$ 

В этом случае давление в точке *d* уменьшится: P'd < Pd. Следовательно, к последующим сосудам кровь придет под меньшим давлением, что может повлиять, например, на фильтрационно-реабсорбционные процессы в капиллярах.

Однако, для того чтобы оставить давление в точке d тем же самым, сердце может выбрасывать кровь в аорту под большим давлением  $P'_{\theta}$ (кривая 3).

Исходя из эквивалентной электрической схемы с учетом закона Пуазейля:

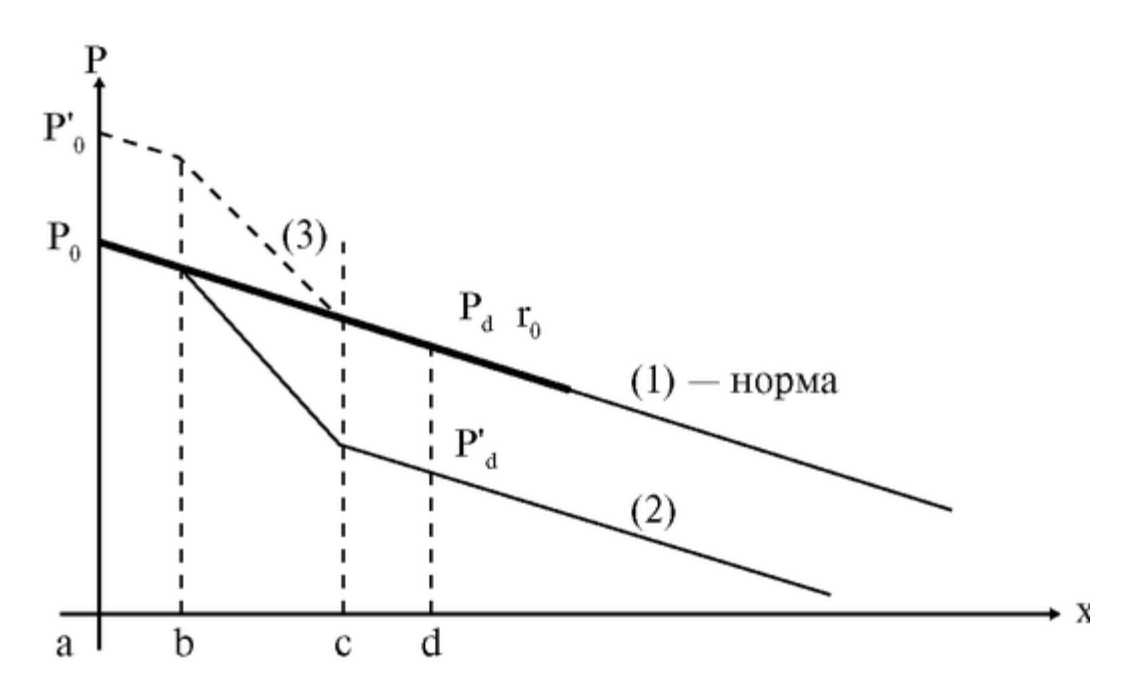

Рис. 5.7.2. Изменение падения давления при нормальном сужении крупного сосуда

 $\begin{cases} P_0 - P = (2W + w)Q_0, \\ P'_0 - P = (2W + w')Q_0 \end{cases}$ • Сосуд ad без сужения

Сосуд с тромбом где Р<sup>0</sup> давление в т. а, когда сужение отсутствует; *Р* - давление в т. d; P'o - давление в т. а при сужении;

$$
w = \frac{8\eta \ell}{\pi (D/2)^4}, \ w' = \frac{8\eta \ell}{\pi ((D-d)/2)^4},
$$

$$
W = \frac{8\eta L}{\pi (D/2)^4}
$$

Здесь *l* - длина участка *bc; L* - длина участка *ab, D* - диаметр просвета сосуда в точке *a; d* - изменение просвета; *(D - d)* - диаметр просвета в зоне сужения.

Тогда

•

$$
P_0' = P_0 + \frac{P_0(w'-w)}{2W+w} = P_0 \frac{\left(2 + \frac{w'}{W}\right)}{2 + \frac{w}{W}}
$$

$$
\Delta P_{ab} = \Delta P_{cd} = Q_0 W = \frac{P_0}{2 + \frac{w'}{W}},
$$

$$
\Delta P_{cb} = Q_0 w' = \frac{P_0 w'}{2W + w} = \frac{P_0 \cdot \frac{w'}{W}}{2 + \frac{w}{W}}
$$

Графики изменения давления вдоль крупного сосуда представлены на рис. 5.7.3.

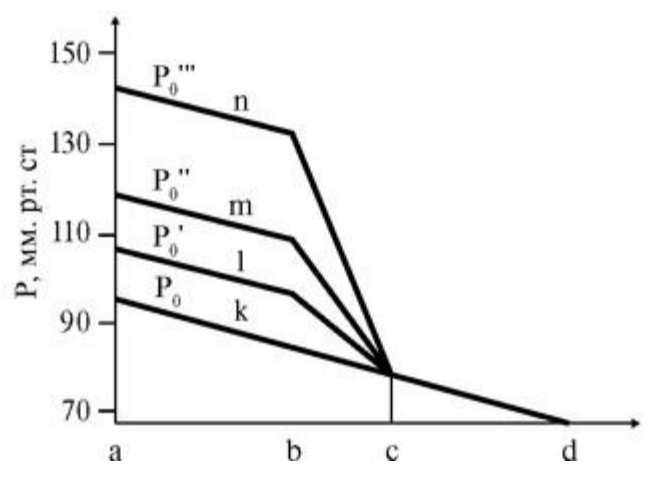

Рис. 5.7.3. Распределение давления вдоль крупного сосуда для различных отношений d/D (для линий k, l, m, n отношение d/D равно 0; 0,1; 0,25; 0,4 соответственно)

2. Сужение одного из мелких сосудов разветвленной системы (возникновение в нем тромба), рис. 5.7.4. Число параллельно соединенных сосудов n > 10.

На рис. 5.7.4 представлена эквивалентная электрическая схема.

Так как общее гидравлическое сопротивление системы неповрежденных сосудов существенно меньше, чем гидравлическое сопротивление сосуда с тромбом, то *г<sup>э</sup>* << 2 *R* + r'.

До сужения общее эквивалентное сопротивление участка ad: *R0бщ* = *rc/n* (r<sup>c</sup> эквивалентно гидравлическому сопротивлению одного сосуда без сужения). После сужения *R0бщ* ≈ *r<sup>3</sup>* = r<sup>c</sup> / (n -1).

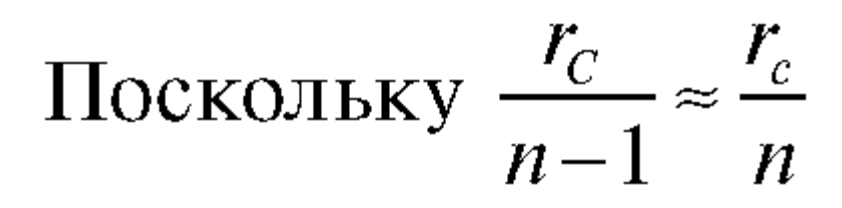

при n > 10, то можно считать, что общее сопротивление системы не изменилось. Следовательно ток I<sup>0</sup> в цепи в целом и падение напряжения (Ра-*Рс1)* на участке ad остались прежними. В то же время

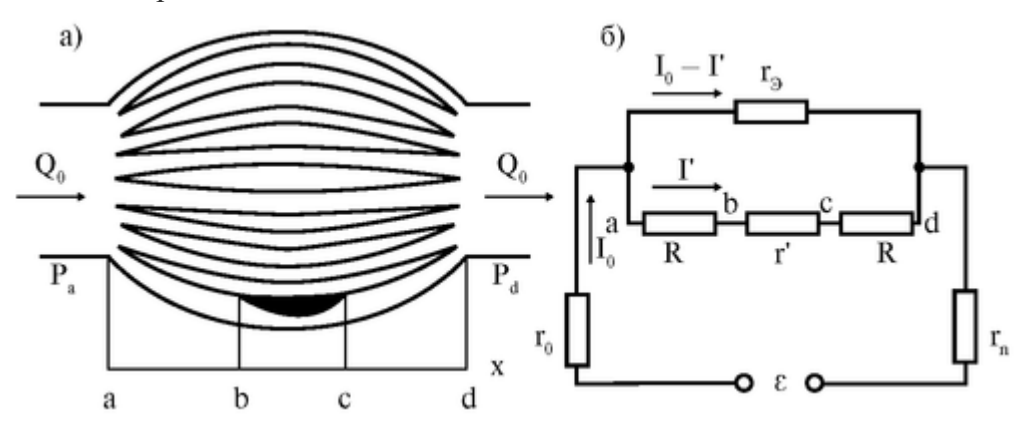

Рис. 5.7.4. Локальное сужение мелкого сосуда (а) и эквивалентная электрическая схема (б)

произошло перераспределение тока между сопротивлениями (и соответственно кровотока между сосудами: большая часть потока потекла в неповрежденные сосуды). Изменился характер падения давления вдоль поврежденного сосуда: в связи с увеличением гидравлического сопротивления увеличилось ΔР вдоль суженного участка и уменьшилось АР до и после него из-за уменьшения кровотока в поврежденном сосуде. Рассчитаем падение давления и объемную скорость кровотока: а) Распределение давления.

Исходя из закона Ома и эквивалентной схемы (рис. 5.7.4б) можно получить:

# Напряжение

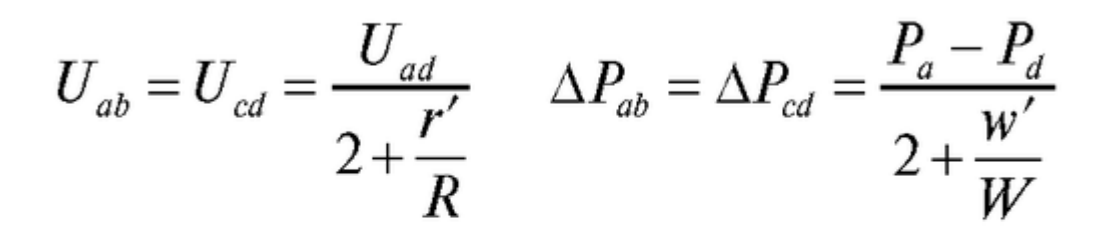

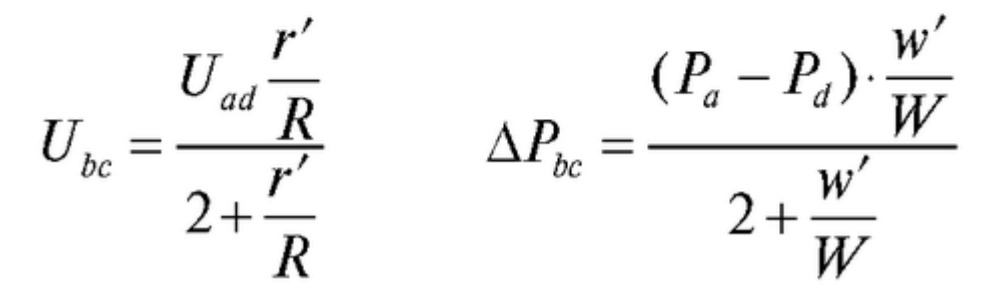

Распределение давления вдоль сосуда, в котором произошло локальное сужение, рассчитанное по выведенным выше формулам, представлено на рис. 5.7.5.

б) Объемная скорость кровотока.

Введем величины:

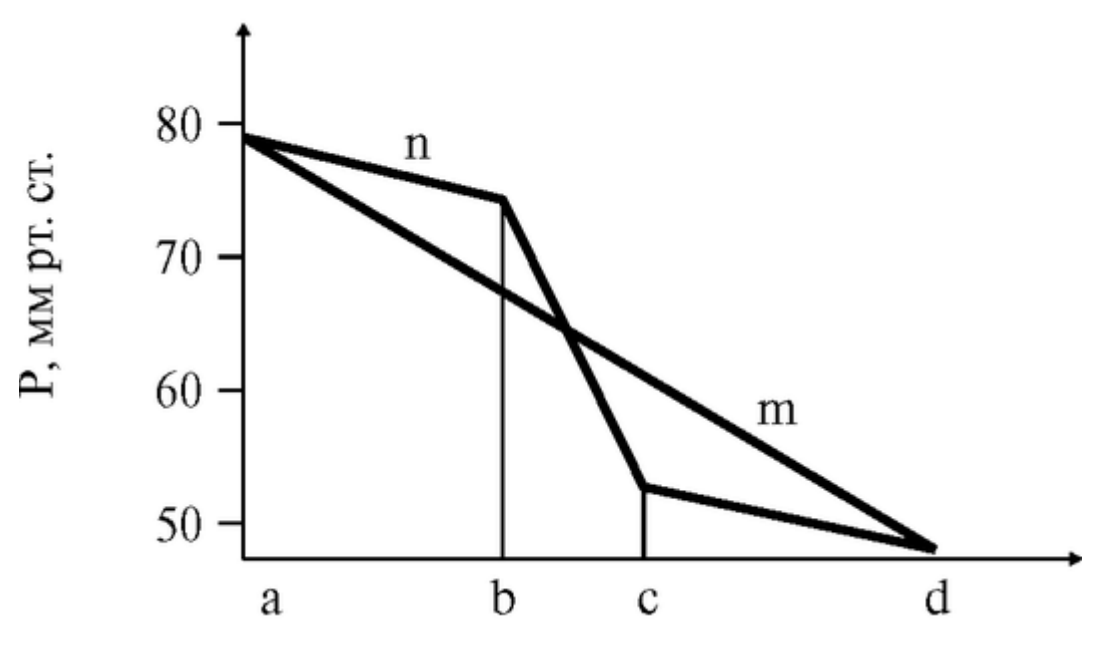

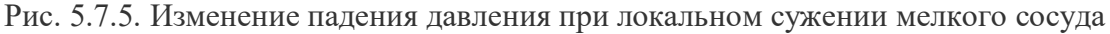

*Q<sup>o</sup>* - объемная скорость кровотока до и после разветвления (в т. *а* и в т. *d),*

*q<sup>0</sup>* - объемная скорость кровотока в каждом из неповрежденных сосудов (когда нет сужения сосуда),

*q* - объемная скорость кровотока в каждом из неповрежденных сосудов (когда произошло локальное сужение одного сосуда),

*q'* - объемная скорость кровотока в сосуде, просвет которого изменился.

В отсутствие сужения считаем все сосуды одинаковыми. В этом случае кровоток распределяется равномерно по сосудам:

$$
q_0=\frac{Q_0}{n}
$$

В поврежденном сосуде скорость кровотока уменьшается (рис. 5.7.6):

 $\mathbf{r}$ 

$$
q' \approx q_0 \cdot \frac{(2 + w/W)}{(2 + w'/W)}
$$

3. Изменение вязкости крови.

Перепад давления (а следовательно grad*p*) в сосуде изменяется, если изменяется вязкость крови, с увеличением вязкости он линейно растет:

$$
\text{grad} P = \eta \frac{8Q}{\pi R^4}
$$

На рис. 5.7.7 приведено распределение давления вдоль сосуда в норме и при некоторых заболеваниях.

В результате на выходе из данного сосуда давление изменится:

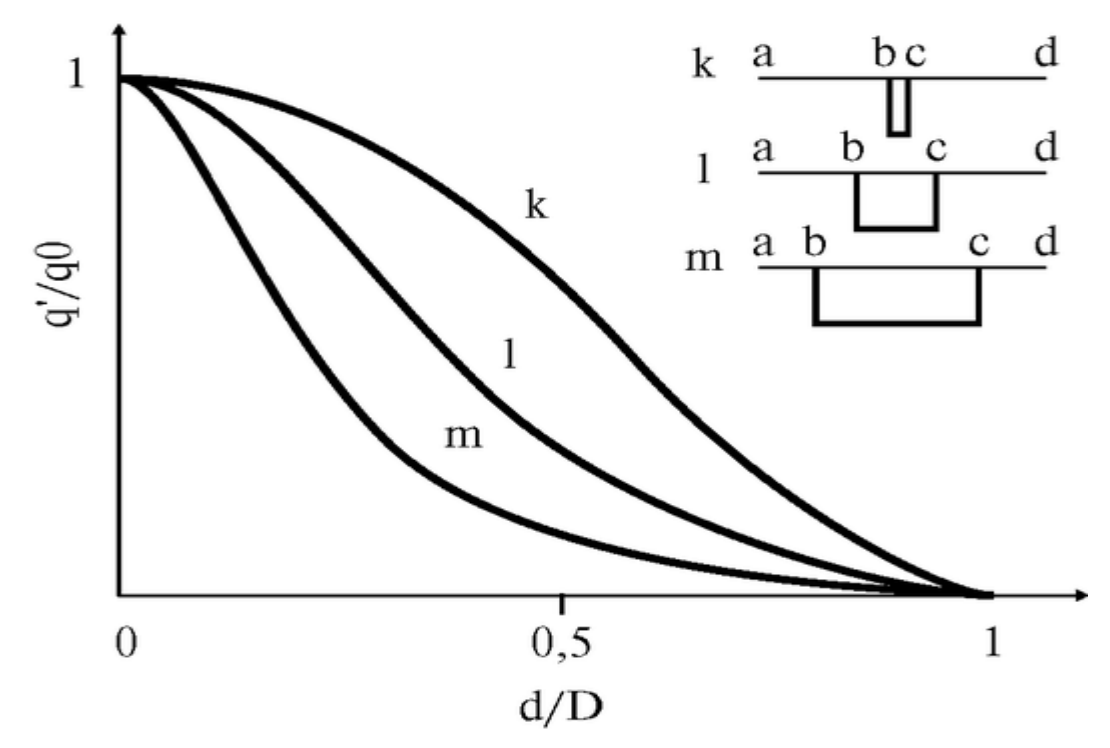

Рис. 5.7.6. Зависимость скорости кровотока от соотношения диаметра тромба и просвета сосуда при различной протяженности области сужения

 $p_1 < p_2$ ,  $p_3 > p_2$ , что может привести к изменению гемодинамических параметров вдоль последующих сосудов.

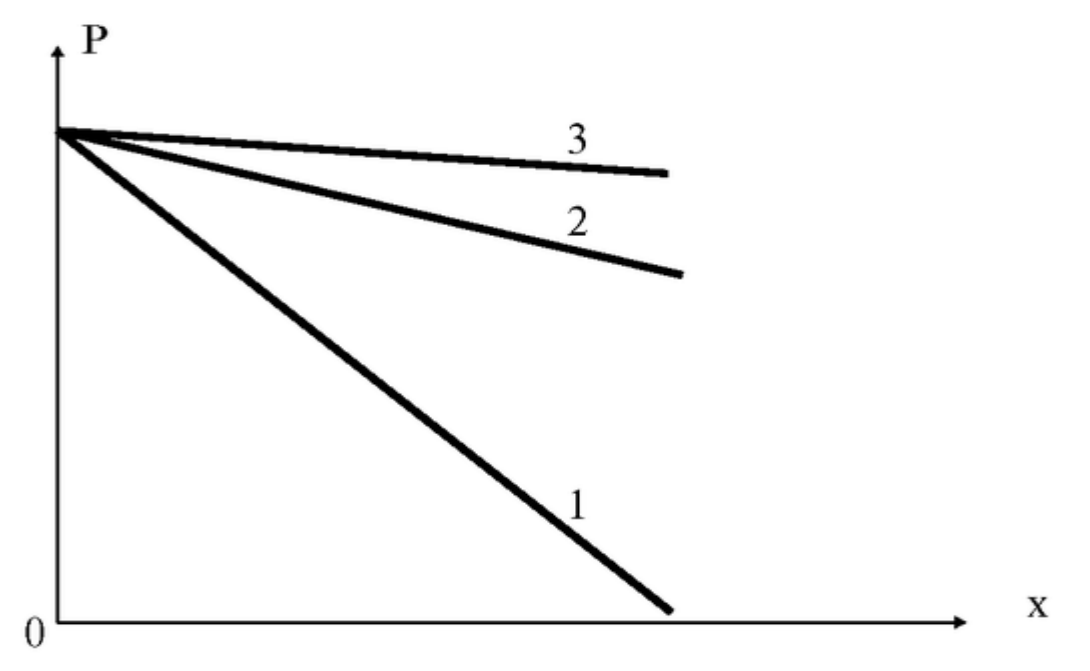

Рис. 5.7.7. Распределение давления вдоль сосуда для различных вязкостей крови:  $\eta_1 > \eta_2 > \eta_3$ 

Таким образом, математическое и аналоговое моделирование позволяет установить и описать некоторые закономерности, присущие гемодинамическим процессам в сердечно-сосудистой системе.

Подготовка к работе

Повторить из школьного курса:

Закон Ома для полной цепи и для участка цепи.

Изучить по рекомендованной литературе следующие вопросы:

1. Основные гемодинамические показатели, их определения и единицы измерения.

2. Закон Пуазейля. Уравнение неразрывности струи.

3. Эквивалентные электрические схемы сердечно-сосудистой системы при локальном сужении сосудов. Задачи моделирования. Виды моделей. Адекватность и границы применимости модели.

Выполнение работы

Задание 1. Проанализируйте распределение гемодинамических показателей при локальном сужении крупного сосуда. Для этого:

1. Составьте эквивалентную электрическую cxemy. Сопоставьте гемодинамические и электрические величины.

2. Рассчитайте падение давления на участках цепи.

3. Постройте графики  $P(x)$  вдоль сосуда при заданных параметрах.

4. Ответьте на вопросы:

а) Как изменится давление крови в начале микрососудов, если давление, под которым сердце выбрасывает кровь в аорту, осталось бы тем же? Почему?

б) Как изменятся градиенты давления на участках *ab*, bc, cd? Почему?

в) Как это повлияет на фильтрационно-реабсорбционные процессы в капилляре?

г) На сколько должно увеличиться давление в точке *а,* чтобы давление в точке d осталось бы прежним?

Варианты изменения параметров локальной области сужения представлены в таблине:

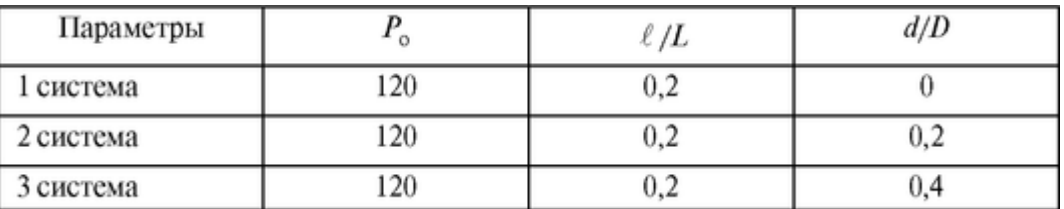

Задание 2. Проанализируйте распределение гемодинамических показателей при локальном сужении микрососуда. Для этого:

1. Составьте эквивалентную электрическую схему разветвленной системы сосудов. Сопоставьте гемодинамические и электрические показатели.

2. Постройте графики р(х) вдоль микрососуда для заданной системы параметров.

3. Ответьте на вопросы:

а) Почему давление в точках *a* и *d* практически не изменится?

б) Как изменится градиент давления на участках ab, *bc* и cd? Почему?

в) Каким образом появление сужения в микрососуде может повлиять на фильтрационно-реабсорбционные процессы в капилляре? Влияет ли месторасположение тромба (в начале сосуда или на его конце) на этот эффект?

4. Постройте график изменения объемной скорости кровотока в зависимости от параметров области сужения. Проанализируйте влияние параметров локальной области сужения на объемную скорость кровотока в поврежденном сосуде. Повлияет ли уменьшение *q* на обменные процессы в капилляре? Варианты изменения параметров локальной области сужения представлены в таблицах:

Для расчета давления:

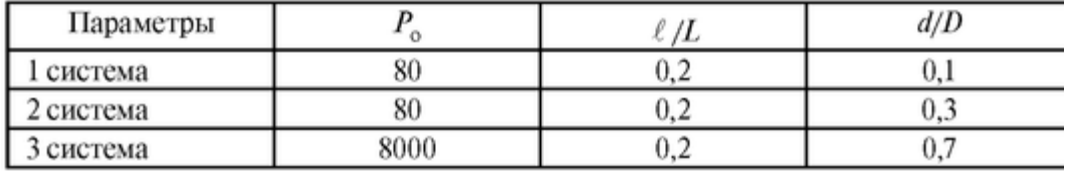

Для расчета скорости кровотока:

*£ /L* 0,05; 0,1; 0,2; 0,4; 0,8.

Задание 3. Проанализируйте влияние вязкости крови на распределение Р(х).

Постройте график Р(х) для различных значений вязкости крови

 $\eta = 0.005$  Па ? с (норма);

η = 0,015 Па ? с (полицитемия);

 $\eta = 0.0025\Pi a$ ? с (анемия).

Как изменится градиент давления? Почему? Каким образом изменение вязкости крови может повлиять на обменные процессы в капилляре?

Работа выполняется с помощью специальной обучающей программы на ПК.

# **5.6. ФИЛЬТРАЦИОННО-РЕАБСОРБЦИОННЫЕ ПРОЦЕССЫ В КАПИЛЛЯРАХ**

Цель работы

1. Научиться составлять уравнения кровотока в капилляре с пористой структурой.

2. Научиться анализировать решение данных уравнений.

3. Проанализировать возможные механизмы тканевых отеков.

Литература

*Антонов В.Ф.* и др. Физика и биофизика. - М.: ГЭОТАР-Медиа,

2007.

Физиология человека. Под ред. Р. Шмидта и Г. Тевса.: М. Мир., 1996.

Конспект лекций и данное пособие.

Вопросы теории

Данная работа посвящена изучению одного из механизмов переноса веществ через стенку капилляра, а именно фильтрационно-реабсорбционному механизму транспорта веществ вместе с жидкостью под действием градиента давления. Одним из патологических проявлений, связанных с нарушением фильтрационно-реабсорбционного равновесия является возникновение тканевых отеков. Биофизический подход позволяет качественно и количественно проанализировать этот эффект.

При фильтрационно-реабсорбционных процессах вода и растворенные в ней соли проходят через стенку капилляра благодаря неоднородности ее структуры. Направление и скорость движения воды через различные поры в капиллярной стенке определяются гидростатическим и онкотическим давлениями в плазме и межклеточной жидкости:

$$
q = f((P_{\rm rx} - P_{\rm rx}) - (P_{\rm ox} - P_{\rm or})),\tag{1}
$$

где *q* - объемная скорость движения воды через капиллярную стенку (приходящаяся на единицу длины капилляра),  $P_{\text{rk}}$ - гидростатическое давление в капилляре,  $P_{rr}$ - гидростатическое давление в тканевой жидкости,  $P_{or}$ - онкотическое давление тканевой жидкости,  $P_{\text{ok}}$ - онкотическое давление плазмы в капилляре. Коэффициент фильтрации (коэффициент проницаемости) *f* определяется вязкостью фильтрующейся жидкости, размерами пор и их количеством.

Под действием Ргк, Рот жидкость стремится выйти из капилляра в ткани (фильтрация), а под действием *Ргт,* Рок - возвратиться обратно в капилляр (реабсорбция). Если знак *q* положительный, то происходит фильтрация, если отрицательный, то имеет место реабсорбция. При нормальных условиях давление в начале капилляра (в артериальном конце)  $P_a = 30-35$  мм рт. ст., а в конце его (в венозном конце)  $P_a = 13-17$  мм рт. ст. Гидростатическое давление в межклеточной жидкости обычно не более *Р* = 3 мм рт. ст.

В связи с тем, что стенки капилляров свободно пропускают небольшие молекулы, концентрация этих молекул и создаваемые ими осмотическое давление в плазме и в межклеточной жидкости примерно одинаково. Что же касается белков плазмы, то их крупные молекулы лишь с большим трудом проходят через стенки капилляров, в результате - выравнивания концентраций белков за счет диффузионных процессов не происходит. Между плазмой и межклеточной жидкостью создается градиент концентрации белков, а следовательно и градиент коллоидно-осмотического (онкотического) давления. Онкотическое давление плазмы *Рок* = 25 мм рт. ст., а онкотическое давление в ткани  $P_{or} \sim 5$  мм рт. ст.

Градиент гидростатического давления вдоль капилляра при нормальных физиологических условиях приводит к тому, что обычно фильтрация происходит в артериальном конце, а реабсорбция - в венозном конце капилляра (рис. 5.8.1а).

Между объемами жидкости, фильтрующейся в артериальном конце и реабсорбирующейся в венозном, в норме существует динамическое - фильтрационнореабсорбционное равновесие. Примерно 10% объема жидкости, поступающего в интерстициальное пространство, остается там, и затем возвращается назад в сосуды с помощью лимфатической системы (рис. 5.8.1б). Из рис. 5.8.1 видно, что существует определенная точка «А» на графике, в которой отсутствуют и фильтрация, и реабсорбция - это точка равновесия. При изменении любого из факторов, определяющих фильтрационно-реабсорбционное равновесие, оно нарушается.

Одним из патологических проявлений, связанных с нарушением фильтрационнореабсорбционного равновесия, является возникновение отеков. Тканевый отек - скопление избыточного количества жидкости в тканях организма в результате нарушения соотношения между притоком и оттоком тканевой жидкости. Это может быть, если слишком много жидкости фильтруется из капилляров в ткань по сравнению с ее реабсорбцией, или если есть нарушения в лимфатической системе, препятствующие нормальному возвращению жидкости в сосуды.

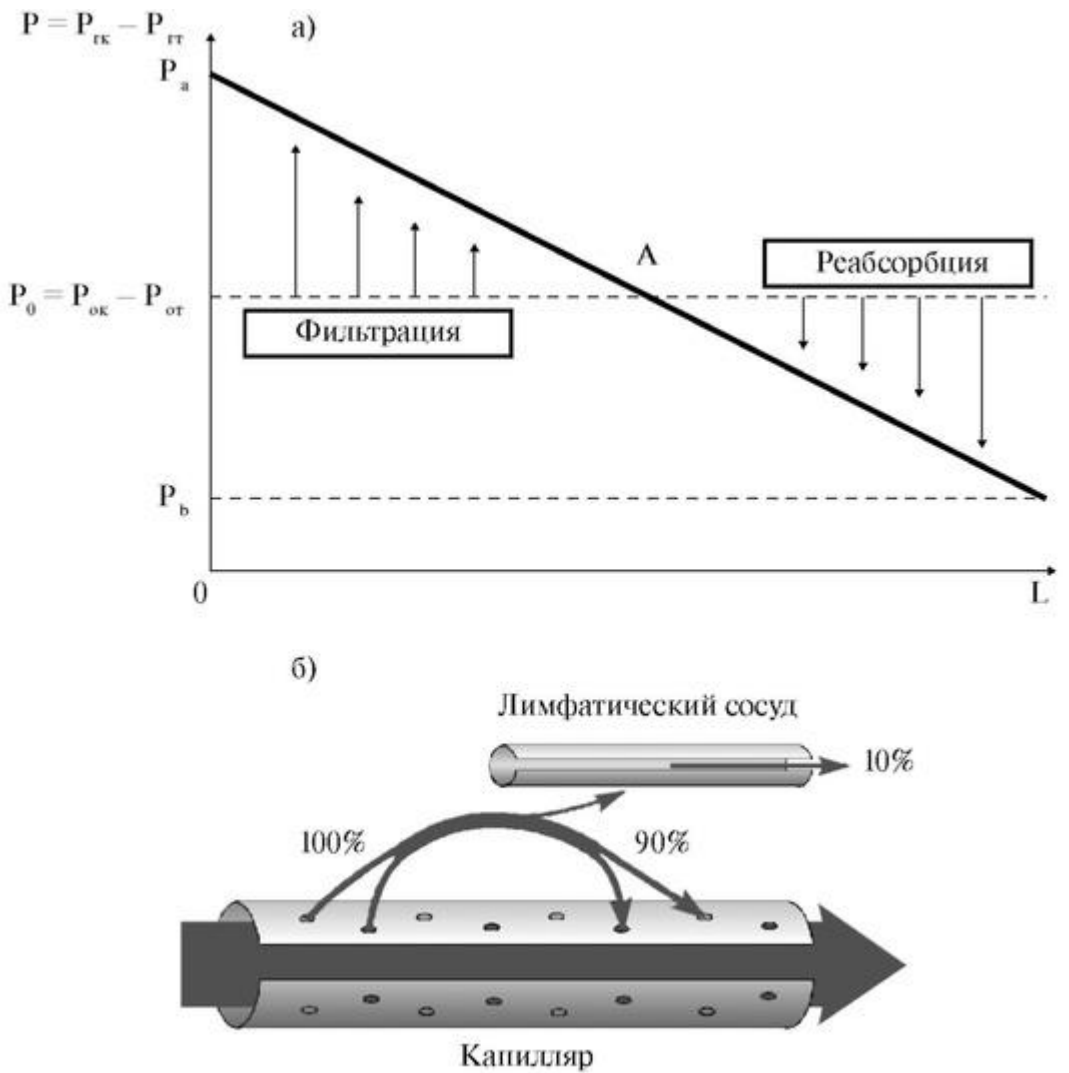

Рис. 5.8.1. Схема фильтрации и реабсорбции в капилляре

Можно выделить следующие главные факторы, приводящие к избыточному выходу жидкости в межклеточное пространство, то есть к увеличению коэффициента *K* (см. ниже):

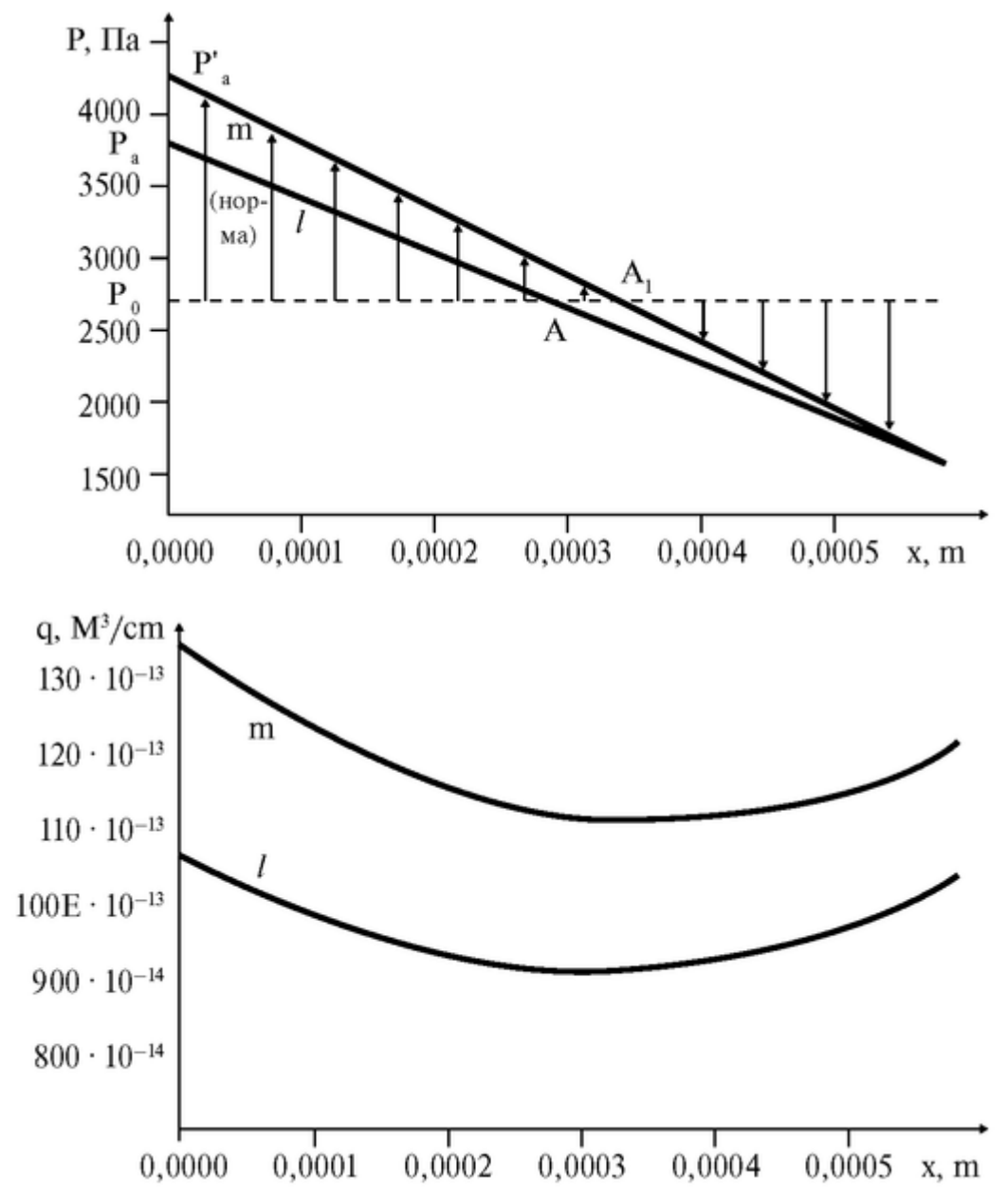

Рис. 5.8.2. Влияние артериального давления на соотношение фильтрации и реабсорбции

*а) Увеличенное капиллярное давление, Р<sup>а</sup>* (рис. 5.8.2). Оно возникает из-за уменьшения сопротивления артериол за счет их расширения, например, при сильном нагреве тела, при приеме сосудорасширяющих лекарств. На рис. 5.8.2 кривые £ - норма, кривые *m* соответствуют случаю повышенного давления *Р'а.*

*б) Уменьшенная концентрация белков в плазме,* приводящая к уменьшению онкотического давления,  $P_0$  (рис. 5.8.3). Уменьшение концентрации белков в плазме происходит, например, при нефрозе - заболевании почек, характеризующемся преимущественным поражением почечных канальцев. При этом потеря белков в плазме крови связана с выделением большого их количества с мочой. Другой причиной уменьшения концентрации может быть недостаточное производство белков при заболеваниях печени или при плохом питании.

Поскольку альбумин составляет самую большую фракцию белков плазмы, то сдвиги в содержании альбумина особенно сильно влияют на онкотическое давление. Снижение концентрации альбумина в плазме часто приводит к задержке воды в межклеточном пространстве (интерстициальный отек). В связи с этим искусственные кровезаменители, как правило, должны обладать тем же онкотическим давлением, что и плазма. В качестве коллоидов в таких растворах часто используют полисахариды и полипептиды (желатин), так как получение в чистом виде белков плазмы крови человека очень дорогостоящая процедура.

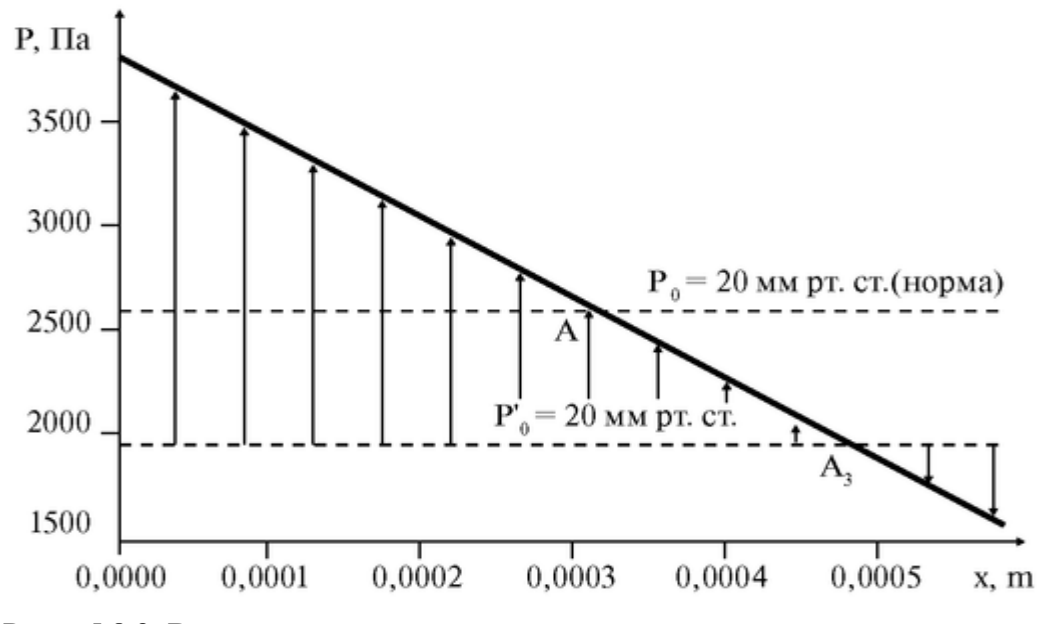

Рис. 5.8.3. Влияние онкотического давления в капилляре на соотношение фильтрации и реабсорбции

*в) Повышенная проницаемость капилляров* может быть обусловлена, в частности, действием гистаминов, а также других веществ, выделяющихся при аллергических реакциях, воспалениях, инфекции, ожогах, действии радиации и др.

Расчеты показывают, что при диаметре пор в капилляре более 20-30 нм зависимость Р(х) становится явно нелинейной (рис. 5.8.4).

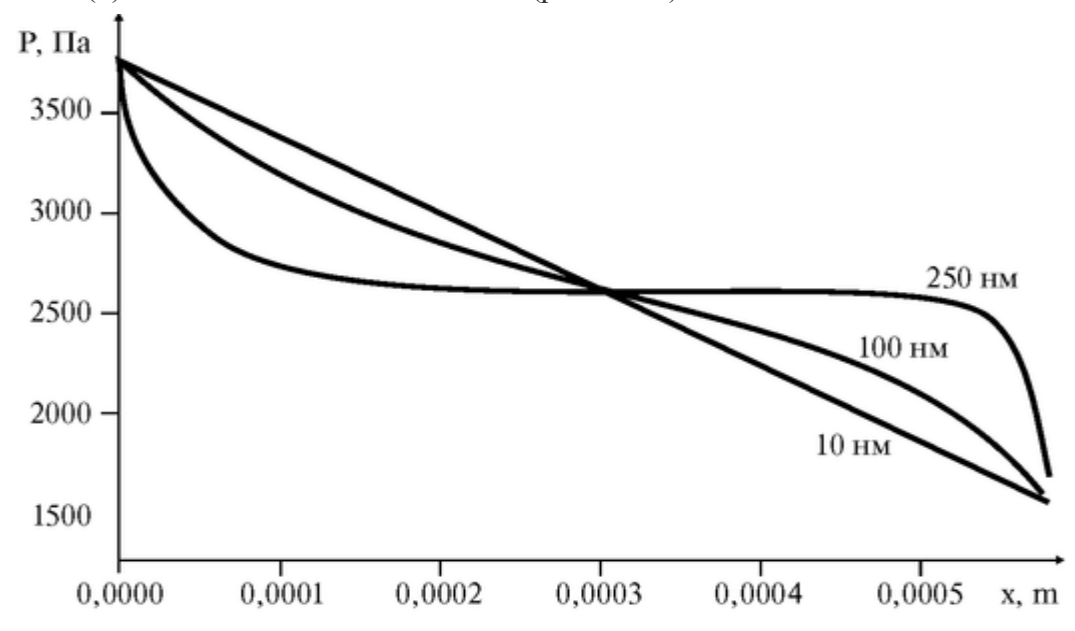

Рис. 5.8.4. Нелинейное распределение Р(х) при увеличении радиуса гидравличе- с ких пор

Математическая модель кровотока при фильтрационно-реабсорбционных процессах.

Зависимость Ргк(х) можно считать линейной, как на рис. 5.8.1, только при предположении, что объемная скорость течения жидкости по капилляру *(«продольное»* течение) во много раз превышает скорость транскапиллярного течения *(«поперечное»* течение). Это условие выполняется при нормальных физиологических условиях, когда действительно, только 0,5-2 % общего объема плазмы крови подвергается фильтрации. В общем же случае функции Р(х), *Q(x)* и *q(x),* завися друг от друга, являются нелинейными.

Для того чтобы найти функции Р(х), *Q(x)* и q(x) составим следующую систему уравнений. Рассмотрим два одновременно протекающих процесса в распределенной системе: движение жидкости вдоль капилляра и поперек через гидравлические поры в его стенке (рис. 5.8.5).

При этом капилляр рассматриваем как жесткую трубку с цилиндрическими порами в ее стенке (рис. 5.8.5). Допустим, по такой трубке течет вода с растворенными в ней солями, кроме этого, в ней имеются молекулы белка, размеры которых настолько большие, что они не могут проходить через поры в трубке.

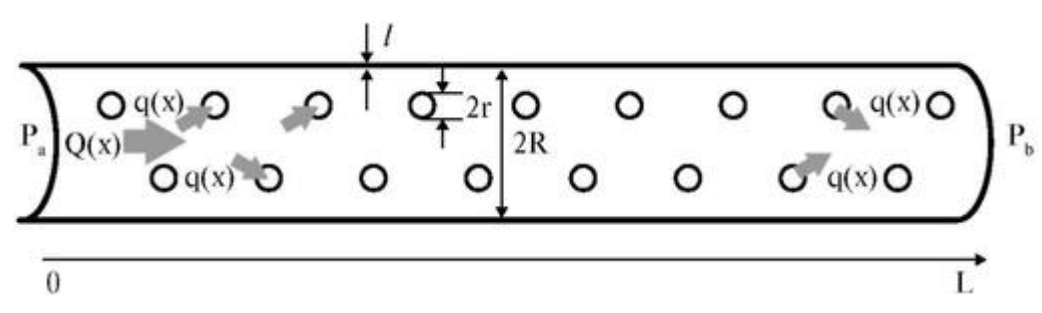

Рис. 5.8.5. Модель капилляра

 $\sim$   $\sim$ 

Скорость течения воды через поры *q dx* равна уменьшению скорости ее течения по капилляру на длине *dx:*

$$
dQ = -qdx,\tag{2}
$$

где 
$$
q\left[\frac{\langle 3|}{A\cdot \langle 3|}\right]
$$
— объемная скорость течения жидкости через все поры на

поверхности капилляра единичной длины,  $Q$  [м $^{3}/$ с] - объемная скорость течения жидкости вдоль капилляра.

Допустим, что основным уравнением, связывающим гемодинамические величины, является закон Пуазейля.

Для *«продольного»* течения по капилляру:

Допустим, что основным уравнением, связывающим гемодинамические величины, является закон Пуазейля.

Для *«продольного»* течения по капилляру:

$$
Q = -\frac{1}{W} \cdot \frac{dP}{dx} \tag{3}
$$

Величина  $P(x) = P_{rx}(x) - P_{rr}$ - результирующее гидростатическое давление. Удельное гидравлическое сопротивление капилляра (единичной длины):

$$
W=\frac{8\eta}{\pi R^4}\ ,
$$

где R- радиус просвета капилляра, η - коэффициент вязкости жидкости, которую мы будем считать ньютоновской.

Для *«для поперечного»* течения через стенку капилляра:

$$
q = \frac{P - P_0}{w},\tag{4}
$$

где результирующее онкотическое давление  $P_0 = P_{\text{ok}} - P_{\text{or}}$ . Величина:<br> $w = \frac{8\eta \ell}{\pi r^4 \cdot N \cdot 2\pi R} = \frac{4\eta \ell}{\pi^2 r^4 \cdot R \cdot N}$ 

представляет собой гидравлическое сопротивление всех пор на поверхности капилляра единичной длины, здесь  $N$ - количество пор на 1 м<sup>2</sup>поверхности капилляра, *r* радиус поры, £ - ее длина (толщина

стенки капилляра). Считаем, что размеры и плотность распределения пор одинаковы вдоль капилляра. Обозначая:

$$
\lambda = \sqrt{\frac{w}{W}} = \sqrt{\frac{R^3 \cdot \ell}{2\pi r^4 \cdot N}} \;,
$$

и принимая во внимание уравнения (2)-(4), получим дифференциальное уравнение второго порядка:

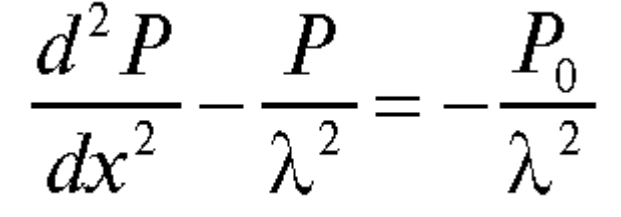

Граничными условиями для данного уравнения примем величины гидростатического давления на артериальном  $(x = 0)$  и венозном  $(x = L)$  концах капилляра:

$$
P(x = 0) = P_a,
$$
  

$$
P(x = L) = P_h
$$

Решение уравнения (5):

$$
P = A \cdot e^{\frac{x}{\lambda}} + B \cdot e^{\frac{x}{\lambda}} + P_0
$$

Коэффициенты А и В находятся из граничных условий. В результате решения системы уравнений получим:

$$
P(x) = \frac{(P_0 - P_b) + (P_a - P_0) \cdot e^{-\frac{L}{\lambda}}}{e^{-\frac{L}{\lambda}} - e^{\frac{L}{\lambda}}} \cdot e^{\frac{x}{\lambda}} + \frac{(P_b - P_0) + (P_0 - P_a) \cdot e^{\frac{L}{\lambda}}}{e^{-\frac{L}{\lambda}} - e^{\frac{L}{\lambda}}} \cdot e^{-\frac{x}{\lambda}} + P_0 \quad (6)
$$

Функции  $Q(x)$  и  $q(x)$  рассчитываются по формулам (3) и (4). Зная  $q(x)$ , можно рассчитать долю объема жидкости, остающейся в межклеточном пространстве:

$$
K = \frac{\int_{0}^{L} q(x)dx}{\int_{0}^{L} q(x)dx},
$$
\n(7)

где  $L$  - длина капилляра,  $X_A$  - координата точки равновесия  $(q(X_A) = 0)$ .

Подготовка к работе

Изучить по рекомендованной литературе следующие вопросы:

1. Закон Пуазейля.

2. Осмос. Осмотическое лавление. Онкотическое лавление.

3. Кинетические уравнения. Метод их построения.

4. Механизм фильтрационно-реабсорбционных процессов в капилляре. Кинетические уравнения для кровотока в капилляре.

5. Геометрический смысл определенного интеграла.

Выполнение работы

Задание. Проанализируйте падение давления вдоль капилляра, в котором происходят фильтрационно-реабсорбционные процессы, при различных параметрах  $P_a$ ,  $P_0$ , r.

Лля этого:

1. Постройте графики изменения  $P(x)$ ,  $Q(x)$ ,  $q(x)$  для конкретных значений параметров.

2. Рассчитайте долю объема жидкости, остающейся в межклеточном пространстве К. Сравните с нормой.

Для расчетов необходимо посчитать определенные интегралы, а при линейном падении величину К можно посчитать из площадей соответствующих треугольников.

Сделайте вывод о влиянии  $P_a$ ,  $P_0$ , г на значение К.

Как смещается точка равновесия  $A$  при изменении данных параметров?

3. Проведите анализ комбинированного изменения параметров. Постройте и проведите исследование графиков функций и рассчитайте величину К.

Варианты изменения параметров представлены в таблице:

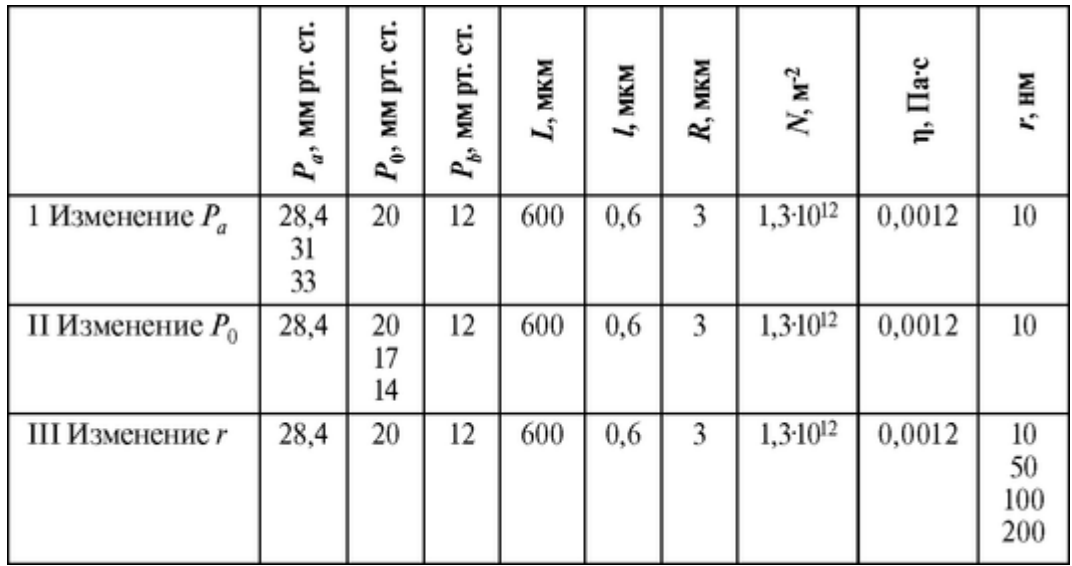

Возможно также и комбинированное изменение параметров:

*1)*  $P_a = 31$  мм рт. ст.,  $P_0 = 17$  мм рт. ст.,  $r = 100$  нм.

*2)*  $P_a = 25$  мм рт. ст.,  $P_0 = 16$  мм рт. ст.,  $r = 80$  нм.